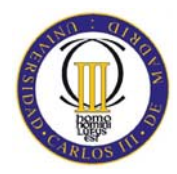

UNIVERSIDAD CARLOS III DE MADRID

## TESIS DOCTORAL

# EVALUACIÓN DE INTRODUCCIÓN DE INTERNET DE OBJETOS EN ESPACIOS DE APRENDIZAJE

Autor: Gustavo Adolfo Ramírez González

> Director: Mario Muñoz Organero

DEPARTAMENTO DE INGENIERÍA TELEMÁTICA

Leganés, Junio de 2010

### TESIS DOCTORAL

## EVALUACIÓN DE INTRODUCCIÓN DE INTERNET DE OBJETOS EN ESPACIOS DE APRENDIZAJE

Autor: Gustavo Adolfo Ramírez González

Director: Mario Muñoz Organero

Firma del Tribunal Calificador:

Firma

Presidente

Vocal

Vocal

Vocal

Secretario

Calificación:

Leganés,  $\_\$  de  $\_\_\_\_\_\$  de  $\_\_\_\_\_\_\_\_\$ 

*Dedico este logro y esfuerzo a: Angela por ser mi compañera en este camino. David por ser el milagro de Dios mas importante en mi vida, durante este recorrido. ´ Mi madre por su permanente apoyo y oraciones.*

# Declaración de financiación

El presente trabajo ha sido financiado gracias a las siguientes fuentes:

- Programa Alban de la Union Europea, beca No. E06D101768CO. ´
- Universidad del Cauca mediante comision de estudios con contrato O.J.118 de 2006. ´
- MOSAIC Learning. Proyecto Financiado por el "Programa Nacional de Tecnologías de la Sociedad de la Información", con código TSI2005-08225-C07-01 y -02.
- Learn3: "Hacia el Aprendizaje en la Tercera Fase", con código TIN2008-05163/TSI del Plan Nacional de I+D+I (España).
- SOLITE. "Software Libre en Tele-educación", acción de coordinación del Programa CYTED, con código 508AC0341.

# Agradecimientos

En este camino son muchas las personas e instituciones gracias a las cuales se ha logrado este trabajo. En primera medida debo agradecer a Dios quien ha permitido que diversos elementos se fueran dando en el momento apropiado.

A mi familia en Colombia, quienes me apoyaron en todo momento.

Gracias a Mario Muñoz Organero, por su amable y acertada tutoría, sus cualidades personales, su capacidad de trabajo y direccion en el desarrollo de la tesis, han sido ´ esenciales para los logros compartidos dentro del mismo.

A Carlos Delgado Kloos por su apoyo permanente, su calidad humana, su profesionalismo y visión del futuro de la tecnología educativa, que permitieron el apoyo de las ideas desarrolladas en esta tesis.

A todos los miembros del Laboratorio Gradient con su experiencia y realimentación, ayudaron a establecer muchos aspectos de este trabajo. En especial a Abelardo, Derick y Luis por sus apoyos e ideas en muchos aspectos técnicos.

A todos los colegas de charlas en comidas, en especial a Pedro, Eduardo, Luis, Alberto, Derick y Julio, por su amistad y su visión del mundo con quienes aprendí de la España y Europa del momento.

A los companeros(as) de despacho, a Blanca, Estrella, Patricia y Eduardo por su amistad ˜ y apoyo.

A los colegas y compañeros del Departamento de Telemática en la Universidad del Cauca. A Lorena por su muy oportuno apoyo logístico. A Eleonora, Iván, Mario y Eduardo por las gestiones realizadas por m´ı. A Alvaro y su familia por su permanente apoyo y ´ amistad.

A mi familia en España, a Amada, Giovanni, Javier y María por su incondicional apoyo. A tantos grandes nuevos amigos en este trayecto que son mi nueva familia en España, a Mauricio, Gerardo, Edwin, Diego, Hector Fabio, Conny, Elena y Camila.

A Anabel, quien se ha convertido en una gran amiga y es ya parte de nuestra familia. Gracias por su calidad humana, amistad y apoyo incondicional junto a Miguel.

A Eduardo, quien ha sido un gran amigo, compañero y colega, de quien más he aprendido, gracias por su acogida desde el primer momento de mi paso por la UC3M y su apoyo.

A la Universidad Carlos III de Madrid y en especial al Departamento de Telematica, por ´ acogerme como becario.

Al Máster en Gestión y Producción e E-Learning y sus directivos, por darme la oportunidad de trabajar en el mismo y ampliar mi experiencia en el campo del E-Learning.

A las empresas Innovision y UPM Raflatac por su apoyo con las etiquetas usadas dentro de las experiencias de esta tesis. A Nokia Research en Finlandia por su aporte con el teléfono de prototipo EPC.

Al Grupo de Tecnologías Interactivas de la Universidad Pompeu Fabra, en especial a Mar por ser su capacidad de trabajo y amistad en la aventura que representó la experiencia conjunta.

Al programa Alban, la Universidad del Cauca, el proyecto LEARN3, el proyecto MOSAIC Learning y la red SOLITE con cuya financiacion ha sido posible el desarrollo ´ de esta tesis. En especial a Martín en la Universidad de Vigo por su apoyo permanente en diversas acciones logísticas que ha tenido esta tesis.

Toda historia tiene un génesis por sencillo que sea, es así como por último, pero no menos importante, agradezco a mis amigos Diego y Carolina quienes en su paso por la U de Vigo, adelantaron las gestiones iníciales para brindar soporte a mi candidatura ante Alban, sin este sencillo pero primer paso, no hubiese llegado este momento. A JC Burguillo y F González, por su apoyo inicial en la misma Universidad.

## Resumen

La necesidad de aprendizaje es innata en cada ser humano, cada día estamos inmersos en un proceso de aprendizaje ya sea formal o informal. Dentro del esfuerzo de la comunidad académica, el usar herramientas de carácter tecnológico ha sido una actividad permanente. En este momento el avance progresivo de las tecnologías y redes móviles habilita nuevas herramientas para ser exploradas y experimentadas en escenarios de aprendizaje. Es así como el uso de dispositivos móviles añade nuevas dimensiones como la movilidad y personalización, la evolución de los componentes de E-Learning para el aprendizaje móvil y aprendizaje ubicuo, abre el espacio conceptual y técnico para el desarrollo de la Internet de objetos (IOT, de sus siglas en ingles de Internet of Things) en el aprendizaje.

Esta tesis esta inspirada en la necesidad de mejorar el aprendizaje y la necesidad de ´ explorar y aplicar los actuales avances en materia de lo que se ha enmarcado como Internet de Objetos. El objetivo central de este trabajo, es la evaluacion de actividades de aprendizaje ´ utilizando Internet de Objetos, para ello se hace necesario el estudio, implementacion´ y demostración de cómo las tecnologías y conceptos de Internet de Objetos, pueden modificar el entorno convencional de aprendizaje y crear nuevos entornos hasta ahora no contemplados.

Es así como se proponen: el "modelo de introducción de Internet de Objetos", el cual corresponde a una propuesta conceptual sobre la vision de Internet de Objetos a la que se ´ quiere llegar y el "entorno de soporte de Internet de Objetos" consistente en una propuesta tecnológica, que involucra el desarrollo de una serie de aplicaciones y sistemas basados en la exploración y habilitación técnica de los escenarios planteados bajo el modelo conceptual.

Como parte de la experimentación, se tiene la puesta en práctica del modelo teórico planteado, bajo la utilización de las herramientas desarrolladas en la propuesta tecnológica. Para ello, dentro de clases reales en tres Universidades, en tres ciudades diferentes en España y Colombia, se llevaron a cabo diversas experiencias introduciendo los escenarios y haciendo uso de las herramientas. Se desarrolló un patrón de evaluación de estas experiencias para tener en cuenta su diseño, resultados experimentales y mediciones de carácter estadístico descriptivo e inferencial. Los resultados han evidenciado que aún bajo diferentes contextos culturales, los grupos de estudiantes muestran presencia de aprendizaje usando herramientas de Internet de Objetos y los resultados de los estudiantes son equivalentes o en algunos casos mejores que los de los demás grupos.

## Abstract

The need of learning is innate in human being, every day we are involved a learning process whether formal or informal. Within the academic community effort, the use of technological tools has been an ongoing activity. At this point the advances of mobile network technologies and new tools enable to explore and experiment in learning scenarios. Thus, use of mobile devices adds new dimensions such as mobility and personalization, the evolution of E-Learning components for mobile learning and ubiquitous learning, open the conceptual and technical development of the Internet of objects (IOT) in learning.

This thesis is inspired by the need to improve learning and the need to explore and implement the current developments about the Internet of Objects. The main objective of this study is the evaluation of learning activities using the Internet of Objects; it is necessary for the study, implementation and demonstration of how IOT technologies and concepts can affect the traditional learning environment and create new environments so far not covered.

In this way is how it´s propose: the "model for introducing IOT," which corresponds to a conceptual vision to reach and the " IOT environment" as a technology proposal that involves the development of a range of applications and systems based on the exploration and technical empowerment of the scenarios raised in the conceptual model.

As part of the experiment, is the implementation of the theoretical model outlined under the use of the tools developed in the technology proposal. In real classes in three universities in three different cities in Spain and Colombia, were carried out the experiments by introducing various scenarios and experiences using the tools. It has been developed a standard evaluation of these experiences to take account of their design, experimental results and statistical measures of descriptive and inferential nature. The results showed that even under different cultural contexts, groups of students show the presence of learning using IOT tools and student outcomes are equivalent or in some cases better than the other groups.

## Publicaciones y Divulgación

La divulgación científica fue una actividad permanente que involucró la diseminación de resultados parciales, propuestas teóricas, tecnológicas y resultados de la experimentación. Entre ellas están la publicación en eventos científicos y revistas relacionados con computación móvil, internet de objetos e E- Learning; la divulgación y socialización de un desarrollo técnico en una competición tecnológica Internacional; la puesta al público de un conjunto de herramientas y la participación en reportes técnicos de carácter público.

Teniendo en cuenta el tipo de publicación se tiene:

Publicación en Revistas científicas Indexadas en el JCR (Journal Citation Report)

- [1] Mario Muñoz-Organero, Gustavo A. Ramírez González, Pedro Muñoz Merino and Carlos Delgado Kloos. "Pervasive, collaborative recommender system based on spacetime similarities for an Internet of Things". IEEE Pervasive Computing. Aceptado para publicación en 2009-11-04.
- [2] Mario Muñoz-Organero, Gustavo A. Ramírez González, Pedro Muñoz Merino and Carlos Delgado Kloos. "Analyzing Convergence in e-Learning Resource Filtering Based on ACO Techniques: A Case Study With Telecommunication Engineering Students". IEEE Transactions on Education. Aceptado para publicación. Primera Publicación en línea el 2009-10-16.

Publicaciones en eventos sobre computación móvil e Internet de Objetos.

- [3] Gustavo Ramírez, Mario Muñoz Organero and Carlos Delgado Kloos. "Interacción" y adaptacion basada en perfiles de usuario en la Internet de objetos". V Congreso ´ Iberoamericano de Telemática (CITA 2009). Gijón, Spain May 11 - 12 2009.
- [4] Gustavo Ramírez, Mario Muñoz Organero, Carlos Delgado Kloos and Ángela Chantre Astaiza. "Exploring NFC Interactive Panel". The Fifth Annual International Conference on Mobile and Ubiquitous Systems: Computing, Networking and Services  $(MobiQuitous 2008)<sup>1</sup>$ . Dublin, Ireland. July 21-25, 2008.
- [5] Gustavo A. Ramírez, Mario Muñoz Organero and Carlos Delgado Kloos. "IOT early possibilities in learning scenarios". Workshop on Designing the Internet of Things for

<sup>&</sup>lt;sup>1</sup>Categría A del índice de congresos CORE versión 2007.

Workplace Realities: Social and Cultural Aspects in Design and Organization (Social-IoT). Adjunct Proceedings. First International Conference on The Internet of Things (IOT 2008). LNCS: 4952 ISSN: 0302-9743. Zurich, Switzerland. March 26-28. 2008.

[6] Mario Muñoz Organero, Gustavo A. Ramirez y Carlos Delgado Kloos, "El "post-it digital" con NFC". Primeras Jornadas Científicas sobre RFID - Sociedad Española de Trazabilidad (JCRFID2007). Ciudad Real. 21-23 Noviembre 2007.

Publicaciones en eventos de E-Learning

- [7] Gustavo Ramírez, Mario Muñoz Organero, Derick Leony Arreaga, Carlos Delgado Kloos, Eleonora Palta Velasco and Mario Solarte Sarasty. "Integración y experiencia de Internet de objetos en e-learning". V Congreso Iberoamericano de Telematica ´ (CITA 2009). Gijon,Spain May 11 - 12 2009. ´
- [8] Gustavo A. Ramírez, Mario Muñoz Organero and Carlos Delgado Kloos, "Exploring Touching Learning Enviroments". Learning to Live in the Knowledge Society (ED- $L2L$ <sup>2</sup>. 20th World Computer Congress (WCC2008). Milan, Italy, September 7 - 10. 2008.
- [9] Gustavo A. Ramirez, Mario Muñoz Organero and Carlos Delgado Kloos, "Early infrastructure of an Internet of Things in Spaces for Learning". The 8th IEEE International Conference on Advanced Learning Technologies (ICALT08)<sup>3</sup>. Santander, Spain. July 1-4. 2008.
- [10] Gustavo A. Ramírez, Mario Muñoz Organero y Carlos Delgado Kloos, "Internet de Objetos en Escenarios de Aprendizaje". Primer Seminario Red SOLITE (Software Libre en Teleformación). 21-24 Abril. Madrid 2008.
- [11] Gustavo A. Ramírez, Mario Muñoz Organero and Carlos Delgado Kloos, "Exploring NFC For Supporting Mobility In Learning Scenarios". Mobile Learning 2008. IADIS International Conference. Algarve, Portugal. April 11-13. 2008.

Participación en Competiciones Técnicas

[12] APPLICATION FINALIST. "NFC PANEL". Touching the Future: NFC Forum Global Competition. Organized by NFC FORUM. Abril 29. 2008.

Herramientas Software de carácter público

[13] Herramienta "NFC player". Set de herramientas para móviles NFC y servidor. Disponible en SourceForge.

Reportes Técnicos de carácter público

 $2^2$ Categoría C del índice de congresos CORE versión 2007.

<sup>&</sup>lt;sup>3</sup>Categoría A del índice de congresos CORE versión 2007.

- [14] Mauricio Saenz, Jaime Sanchez, Gustavo Ramírez y Mario Muñoz. "Análisis y caracterización tecnológica de un entorno avanzado de M-Learning". Reporte Técnico. Red SOLITE (Software Libre en Teleformación). Julio 2009.
- [15] Mauricio Saenz, Jaime Sanchez, Gustavo Ramírez, Mario Muñoz y Samuel Martín. "Situación actual del m-learning". Reporte Técnico. Red SOLITE (Software Libre en Teleformación). Febrero 2009.

# Tabla de Contenido

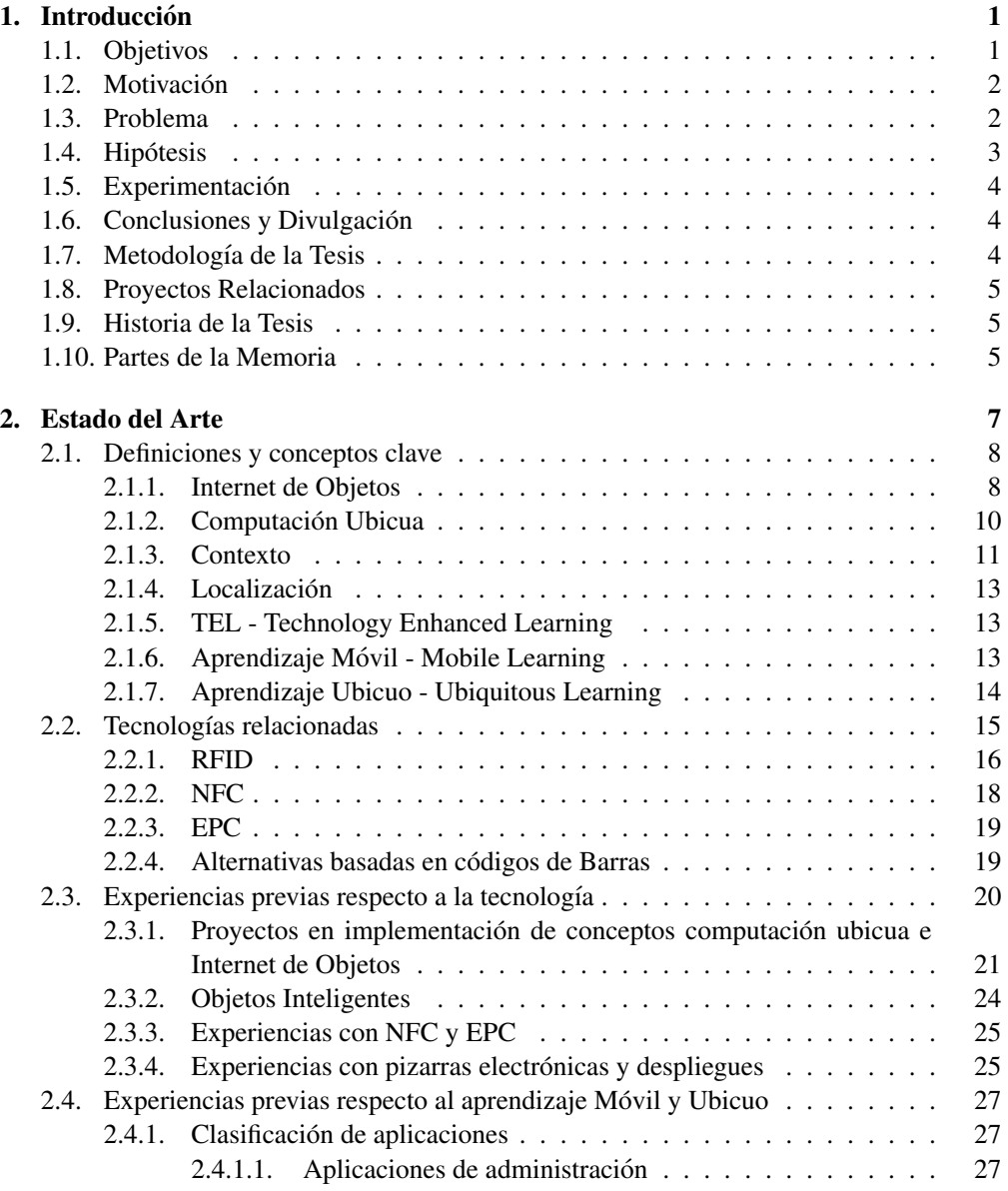

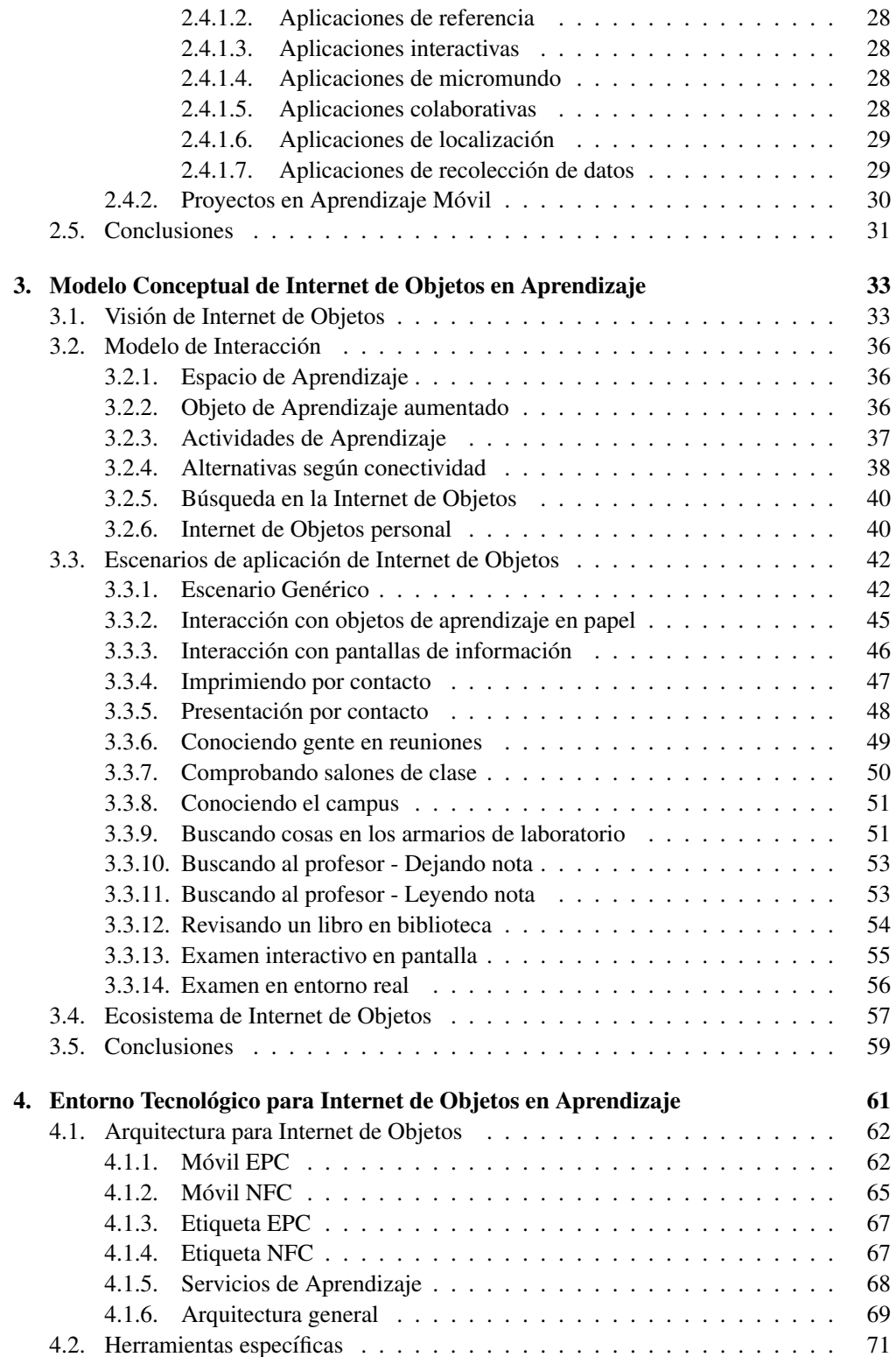

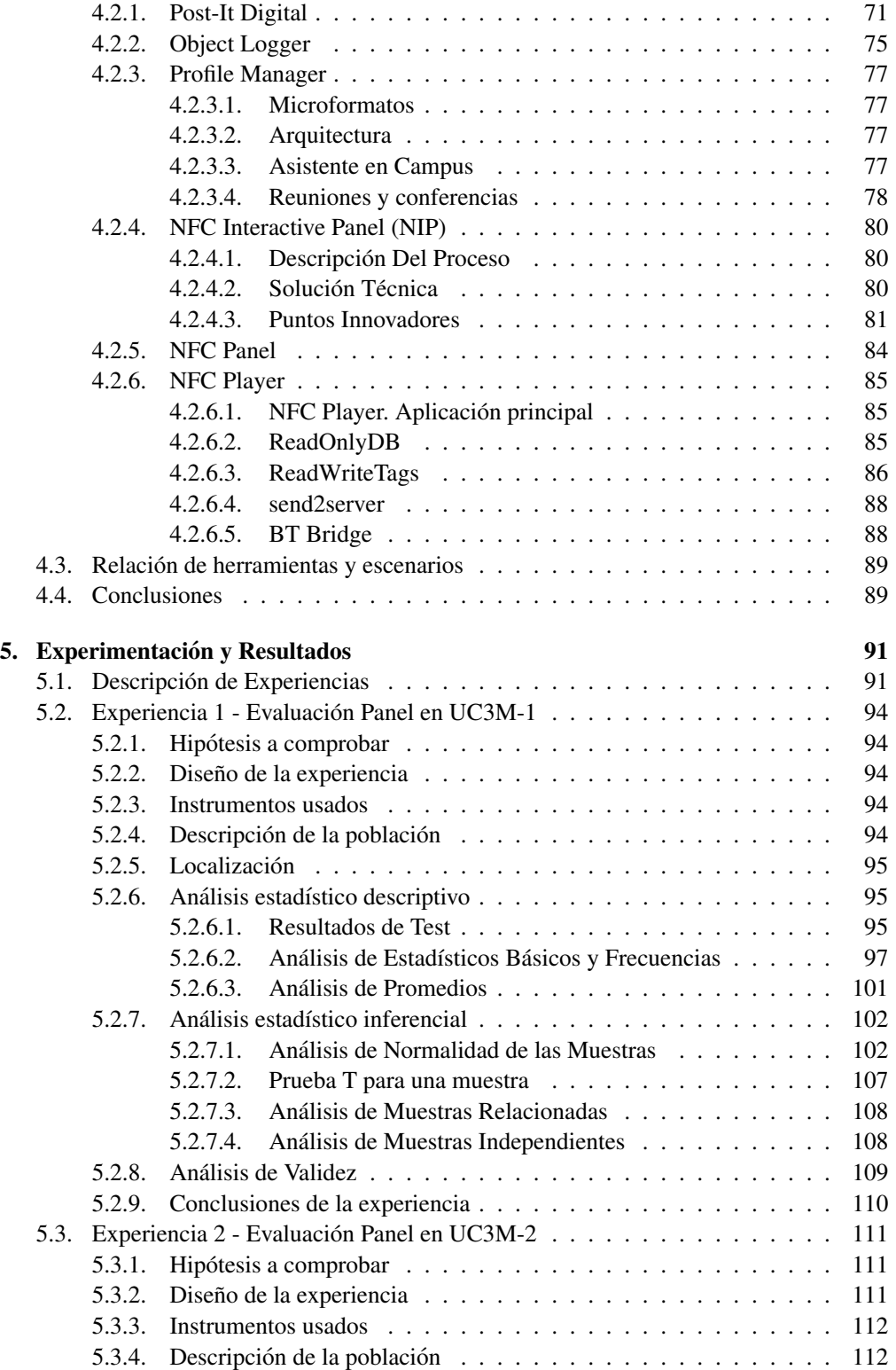

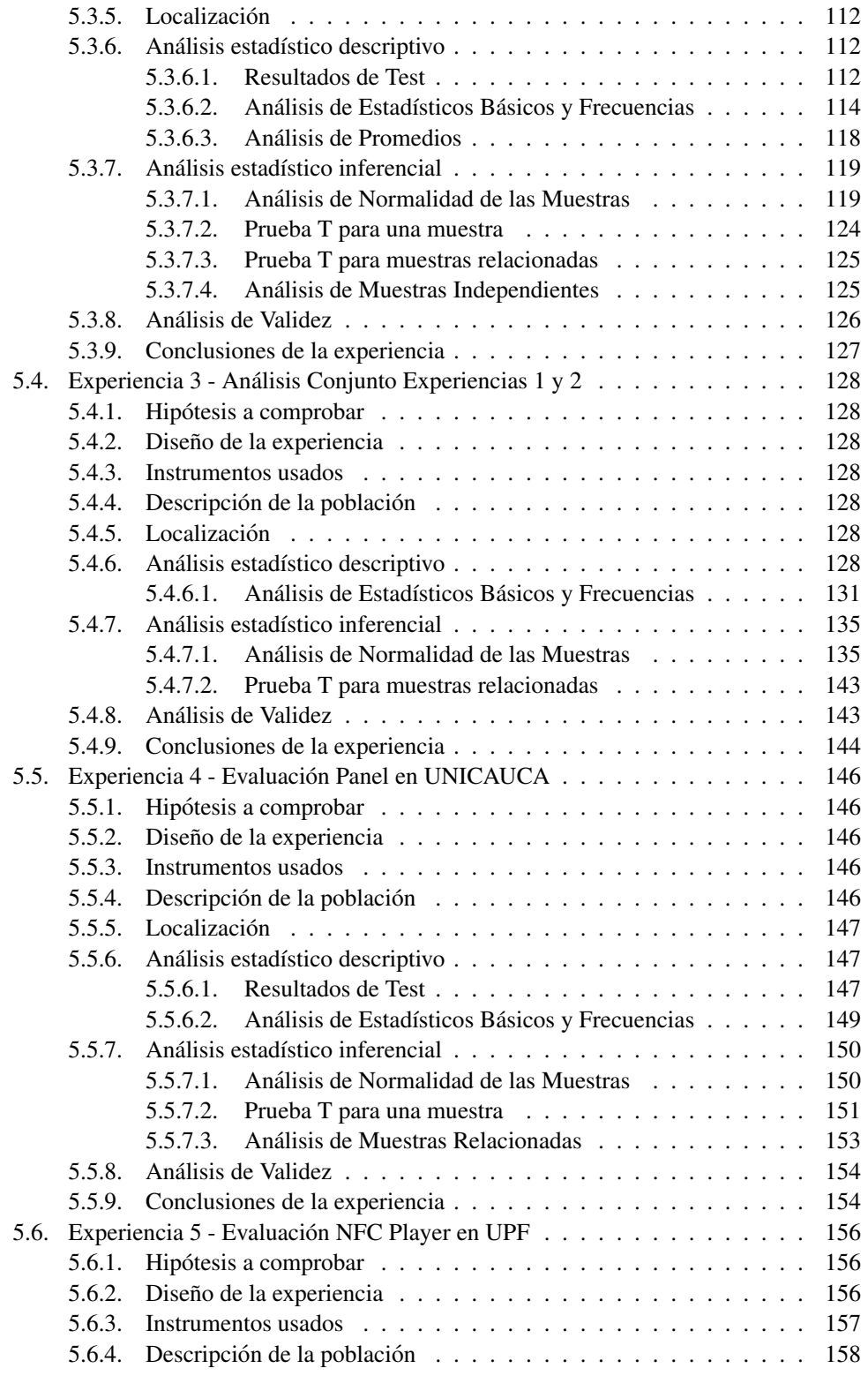

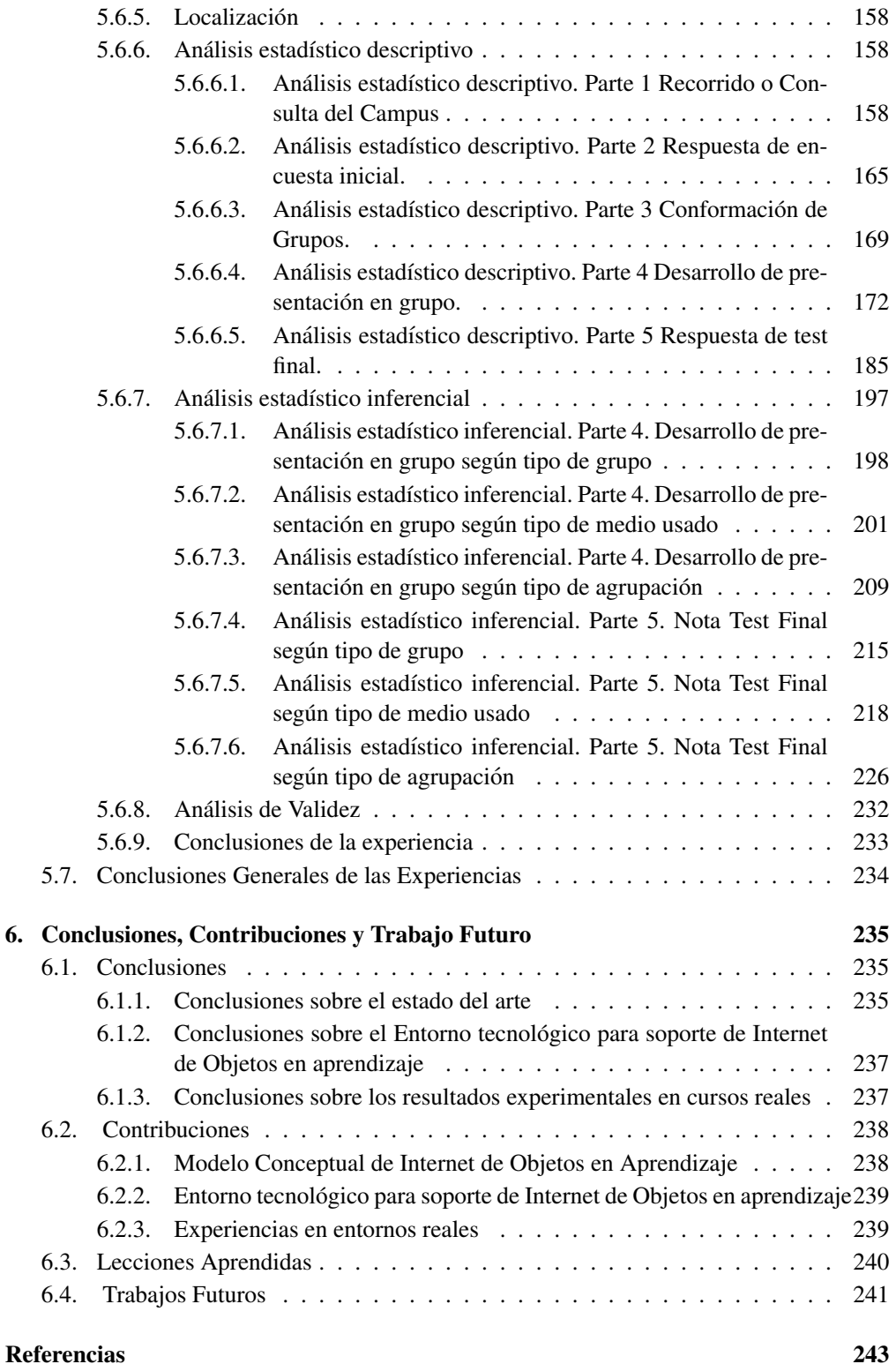

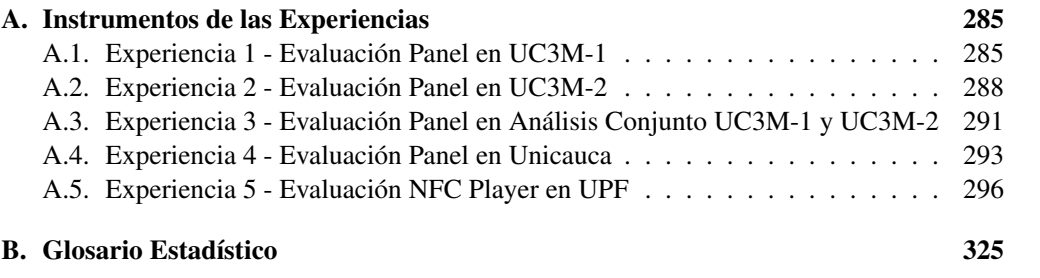

# Listado de Figuras

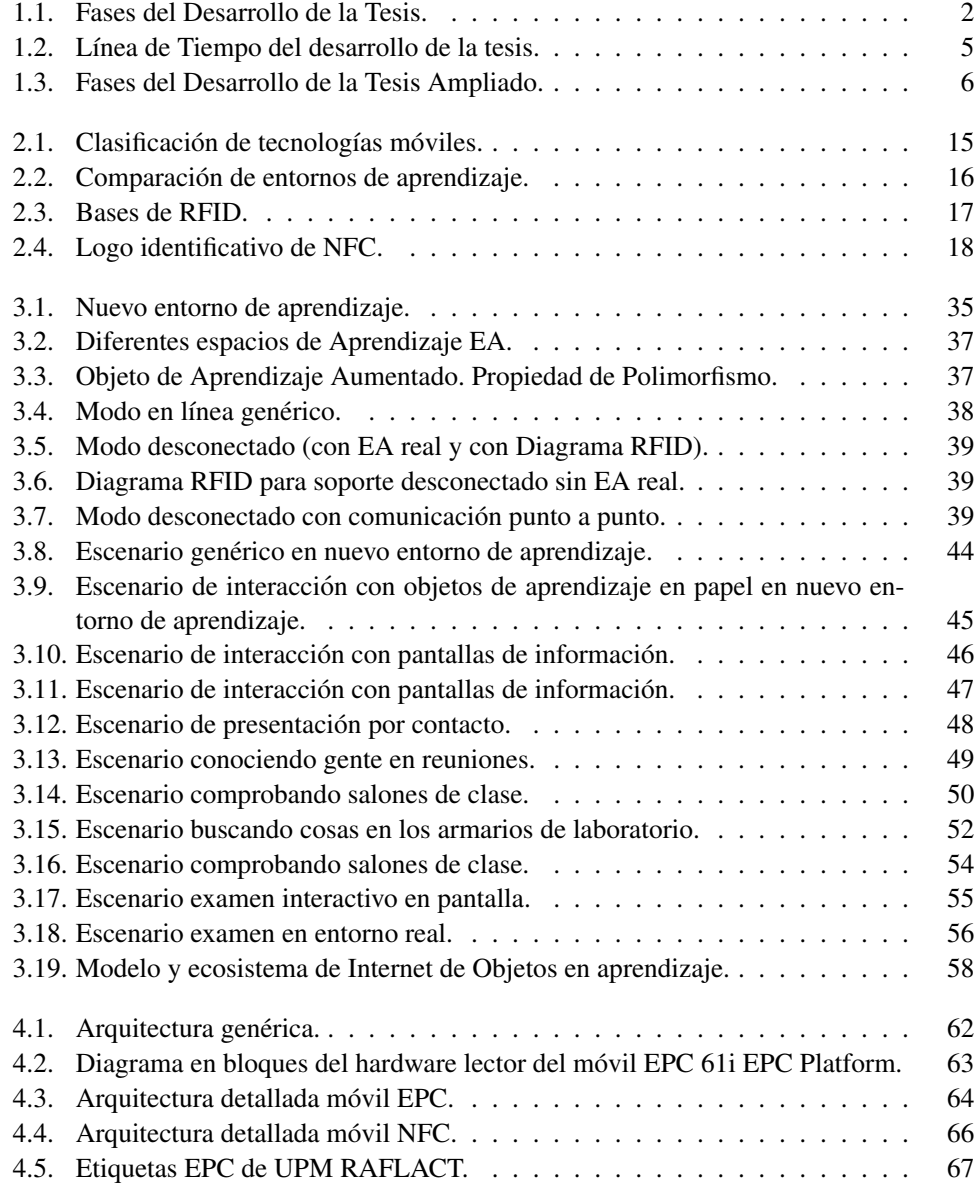

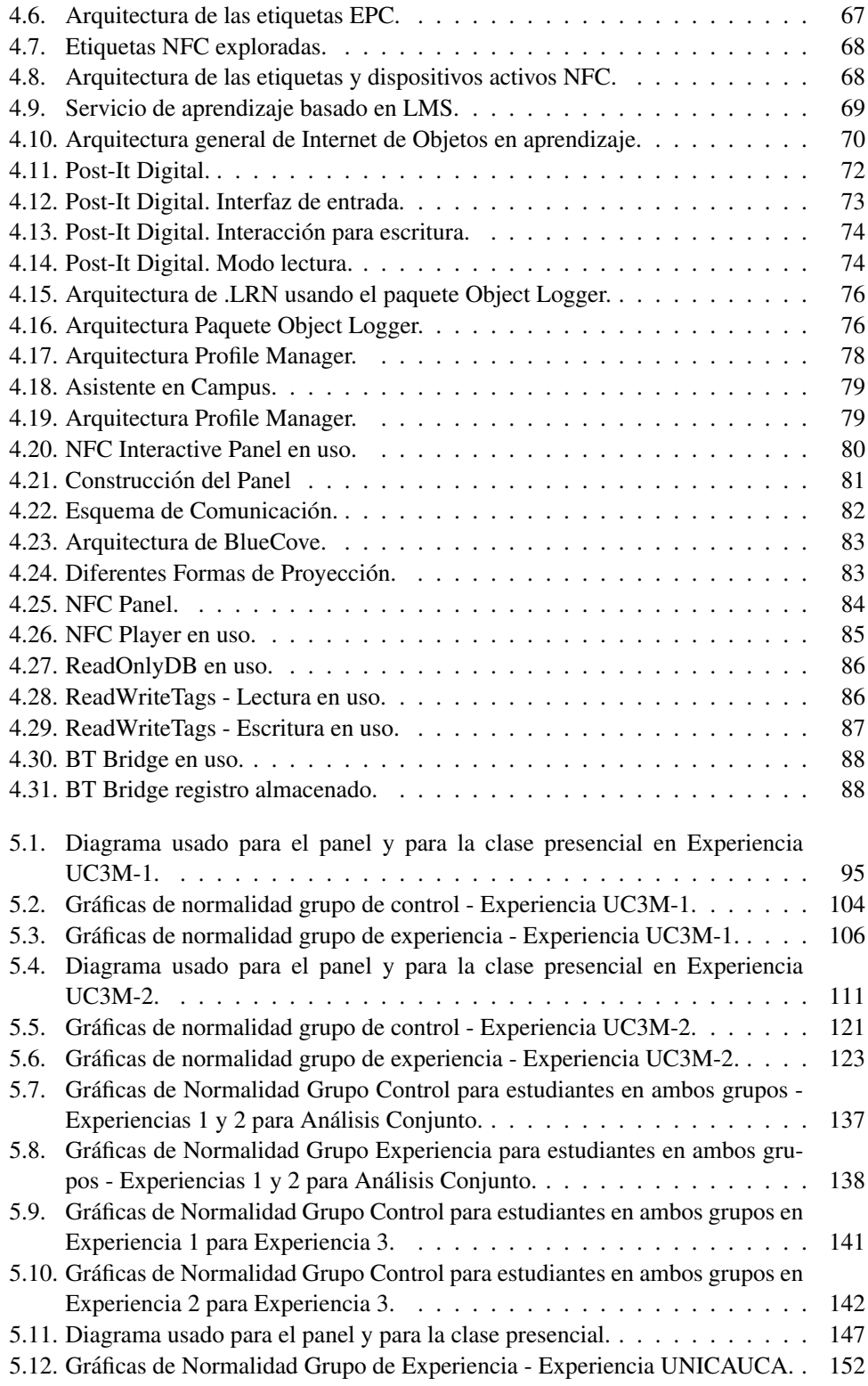

### LISTADO DE FIGURAS XVII

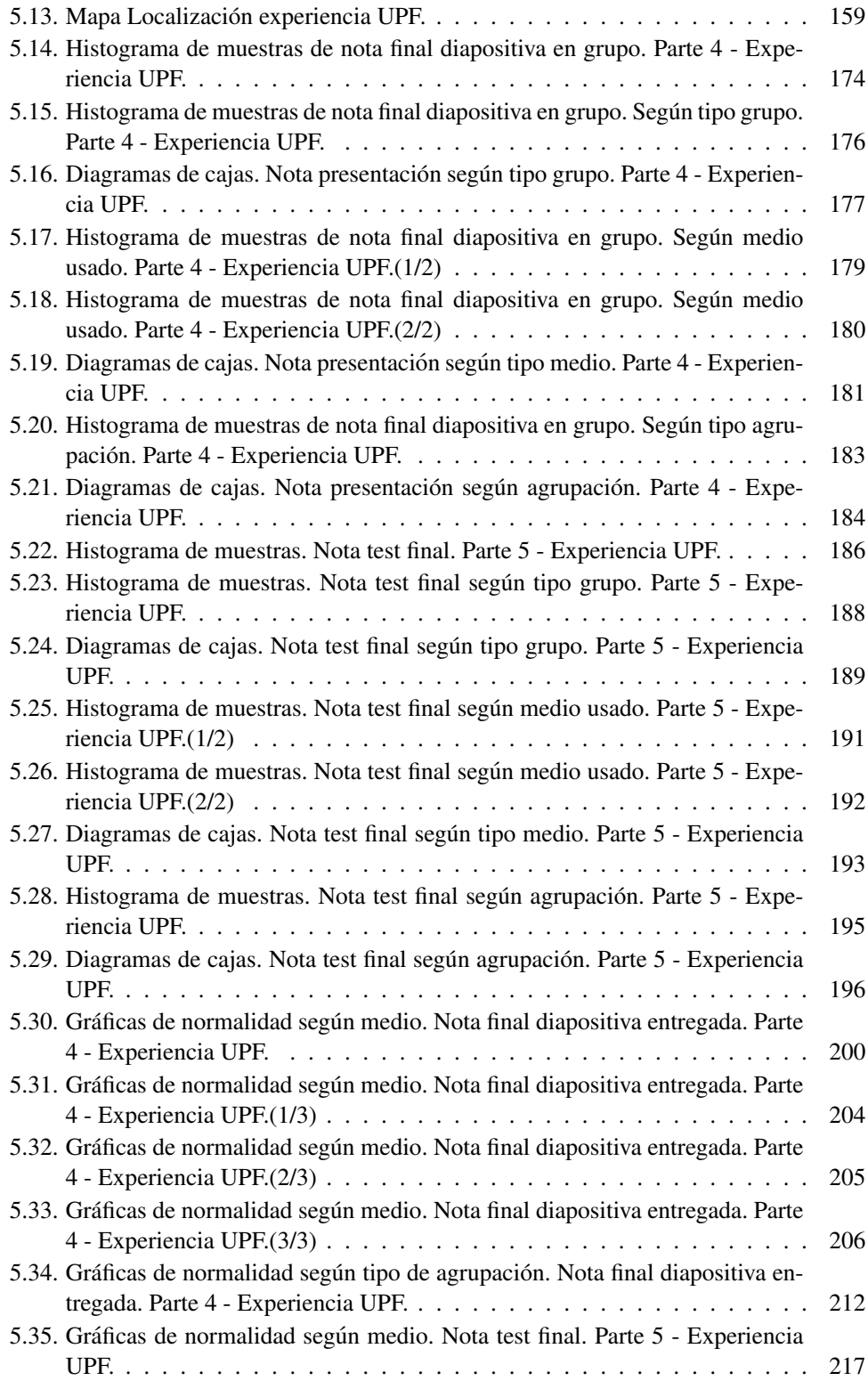

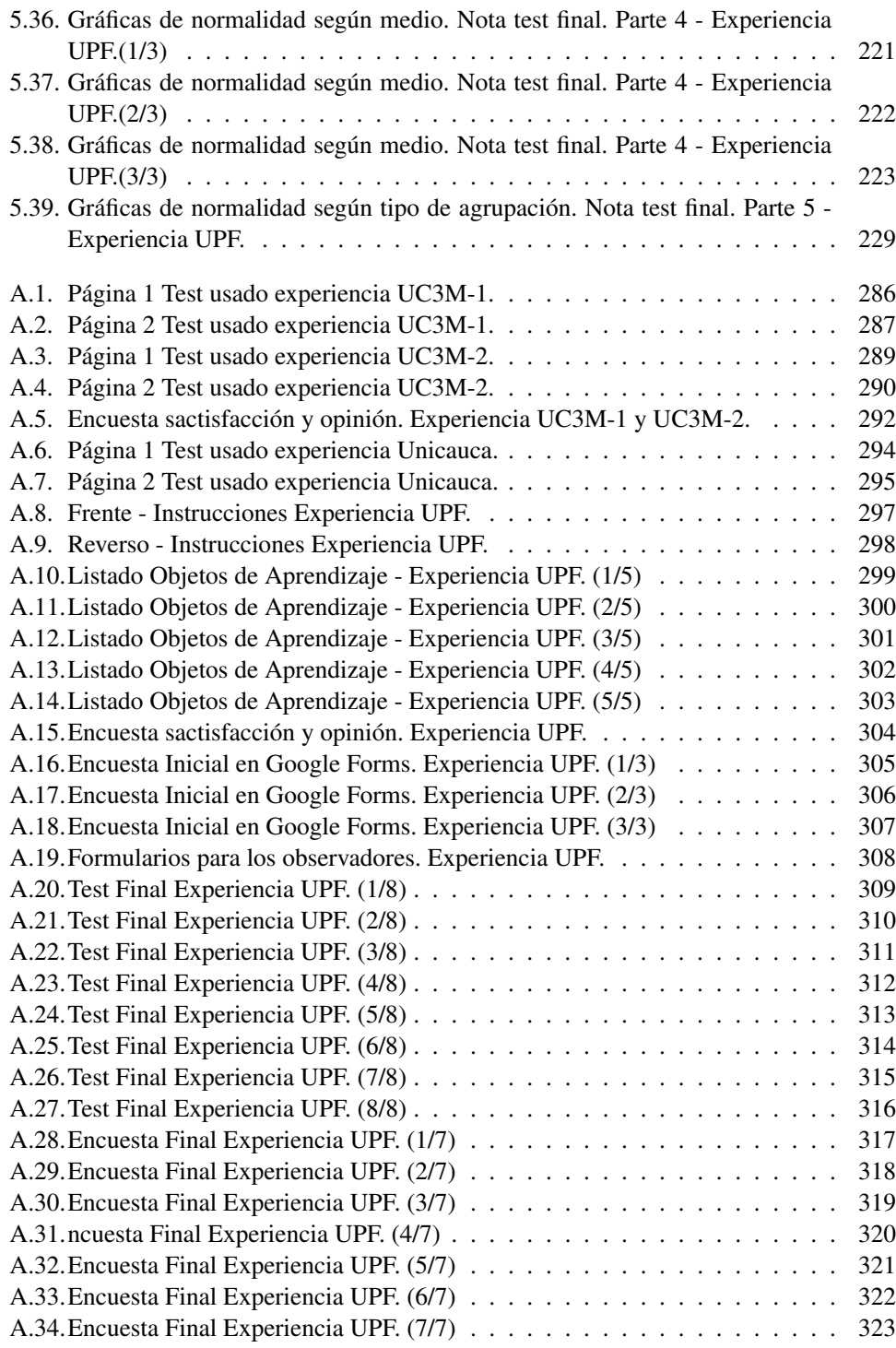

# Listado de Tablas

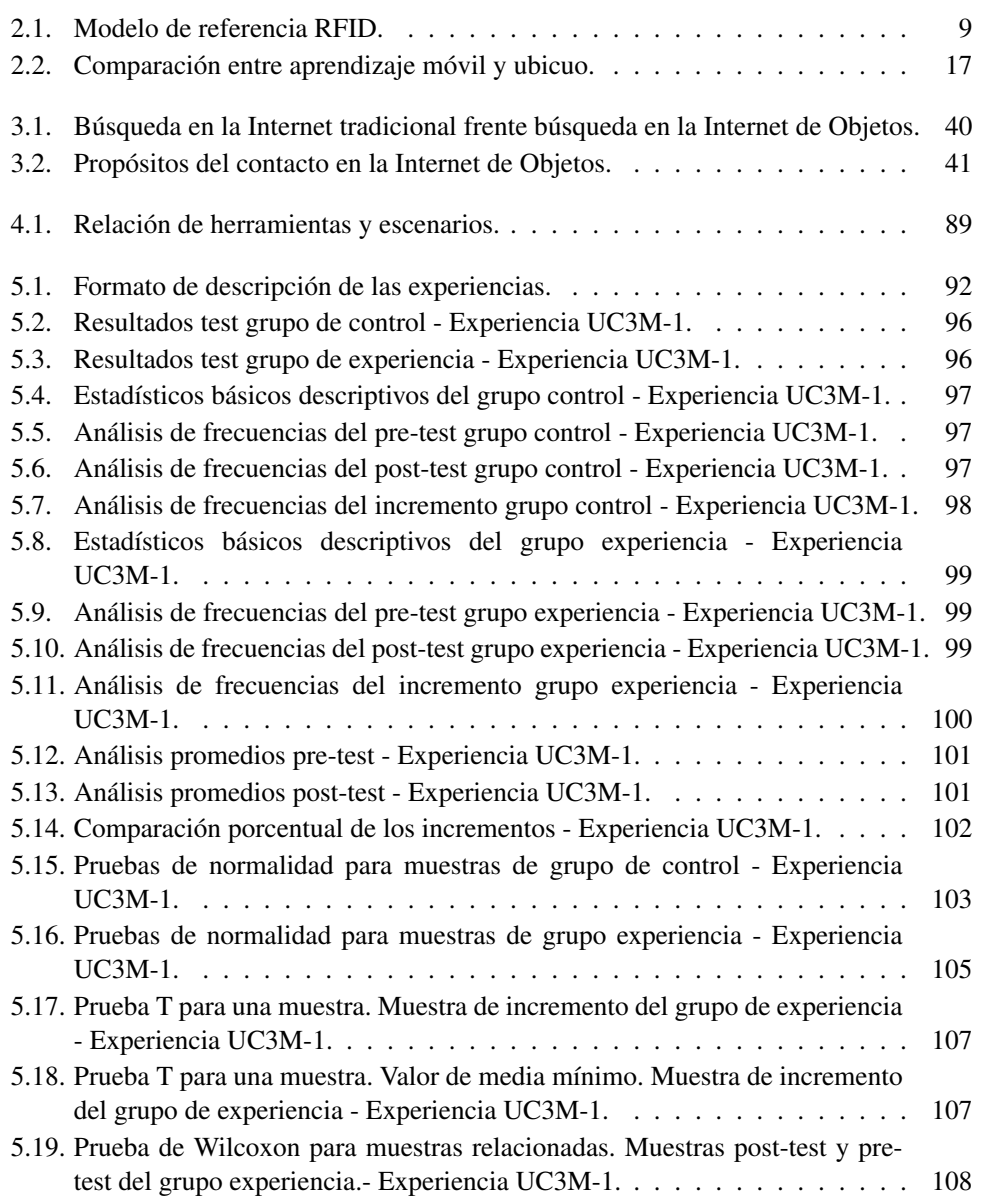

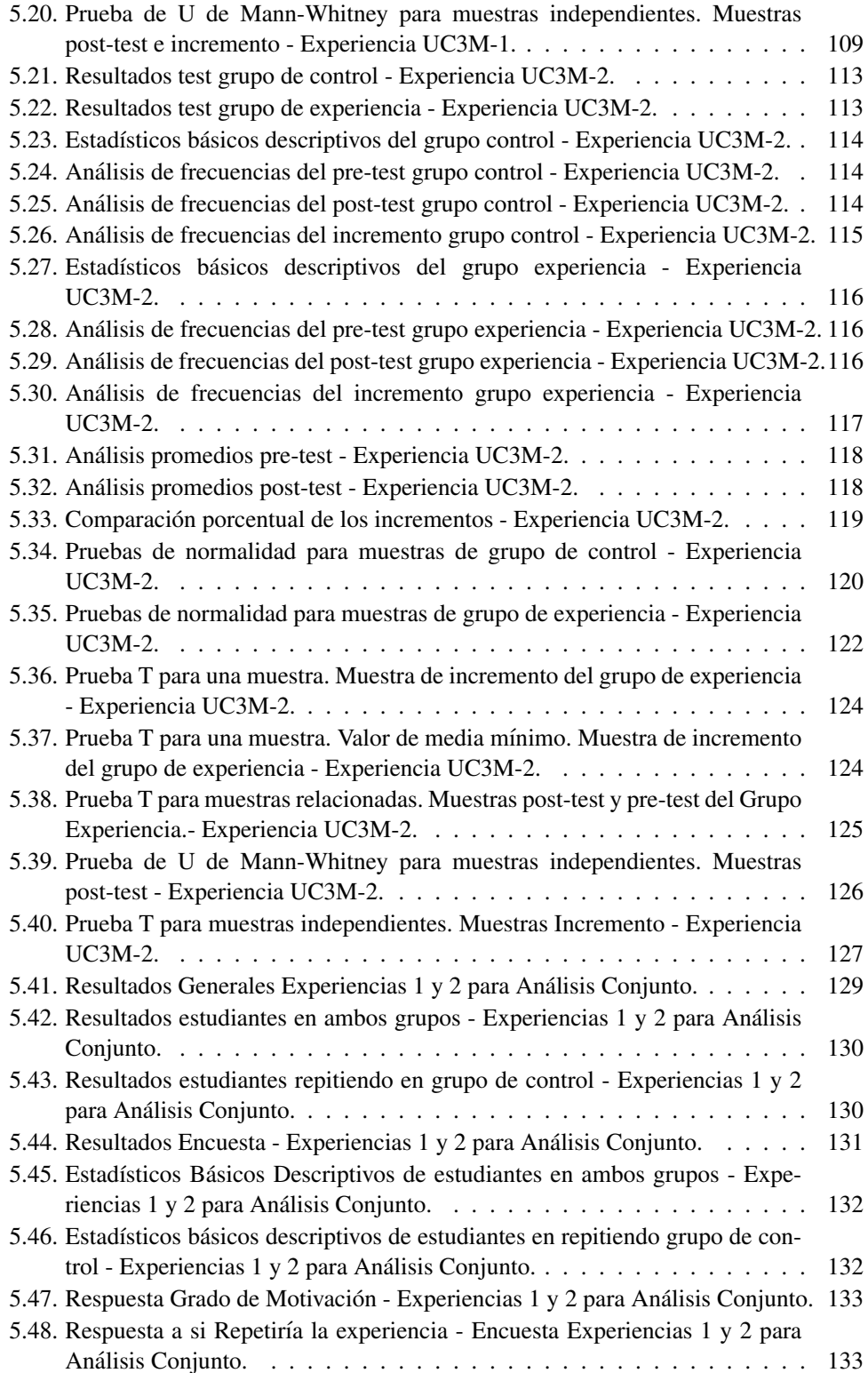

### LISTADO DE TABLAS XXI

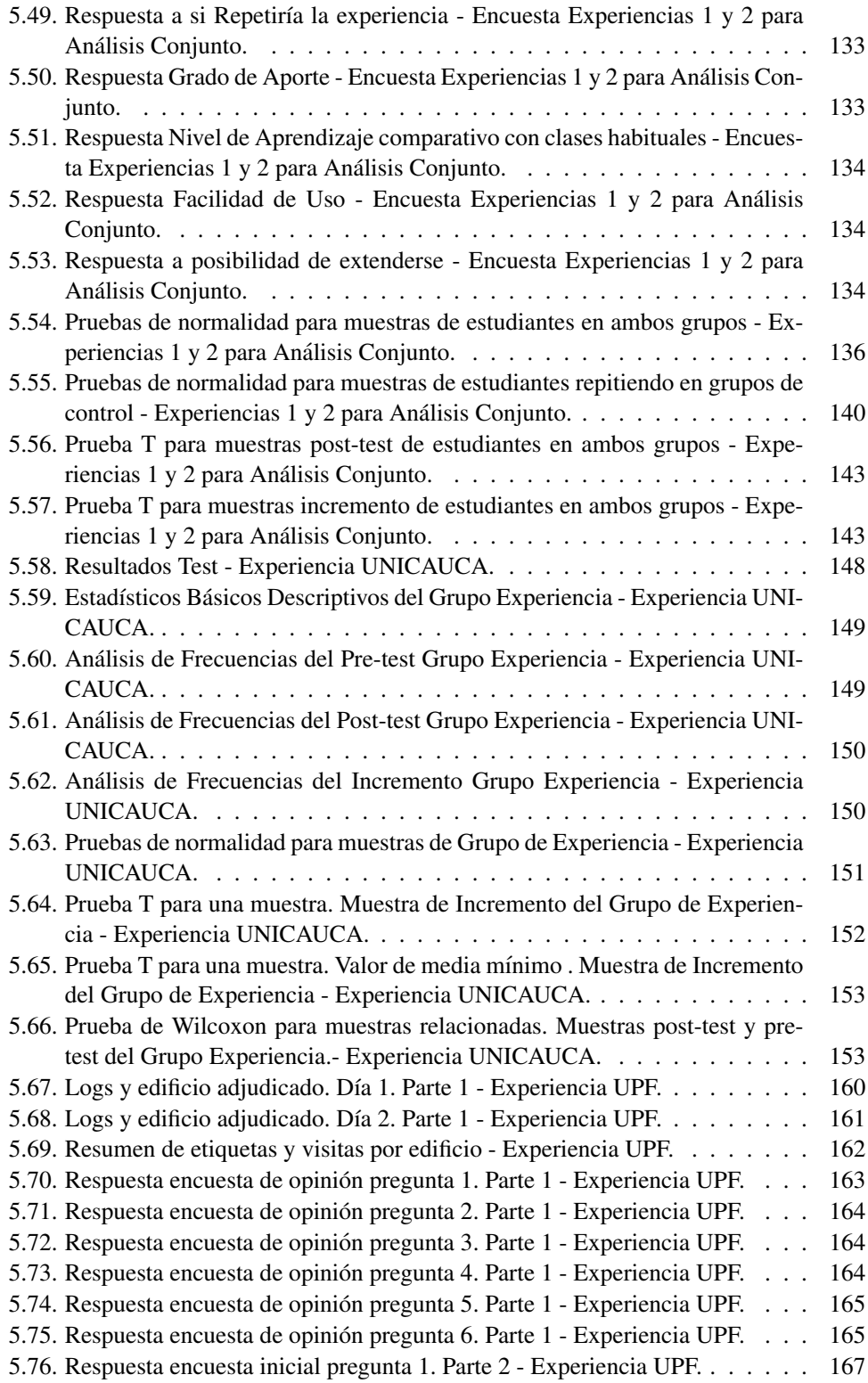

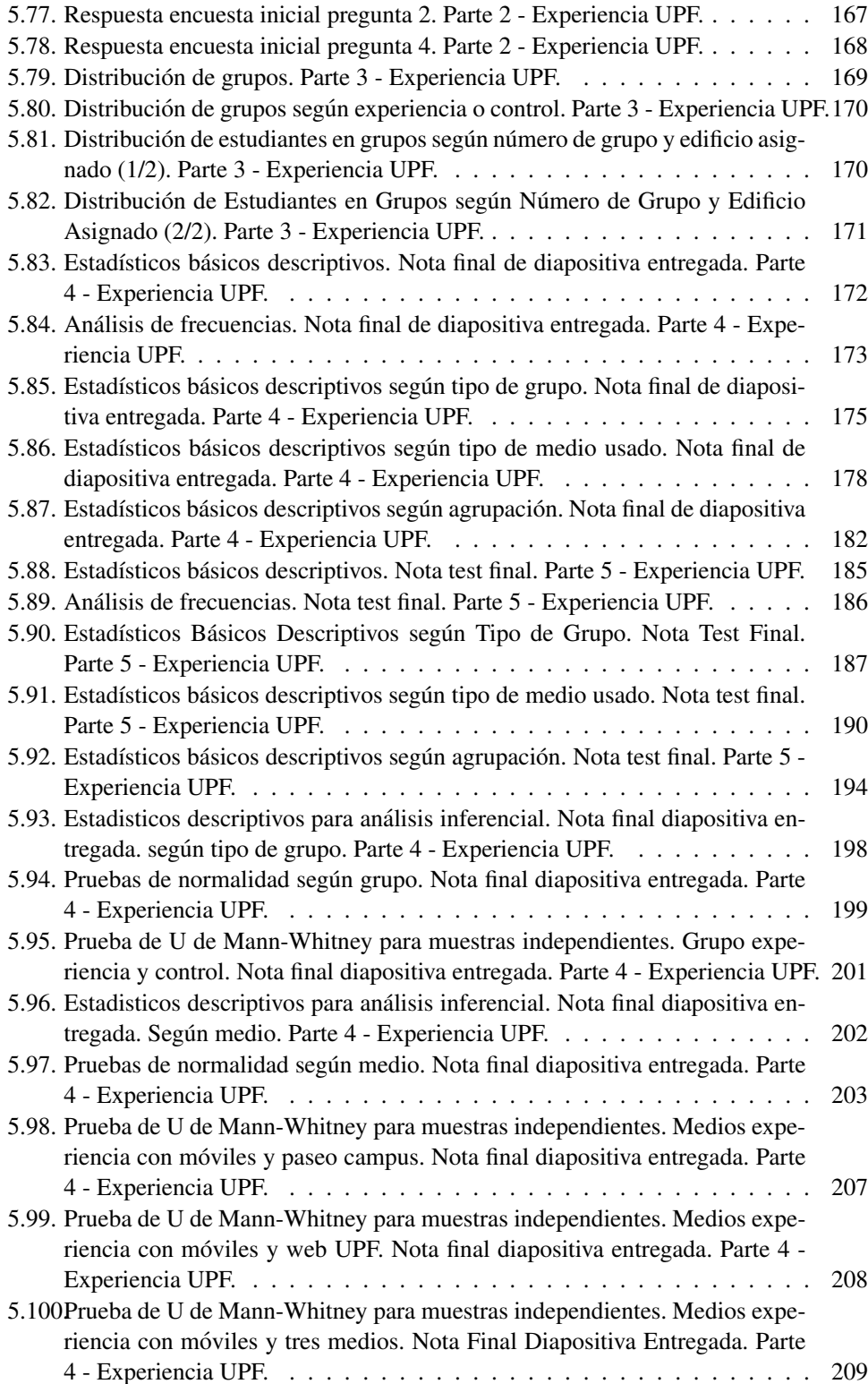

### LISTADO DE TABLAS XXIII

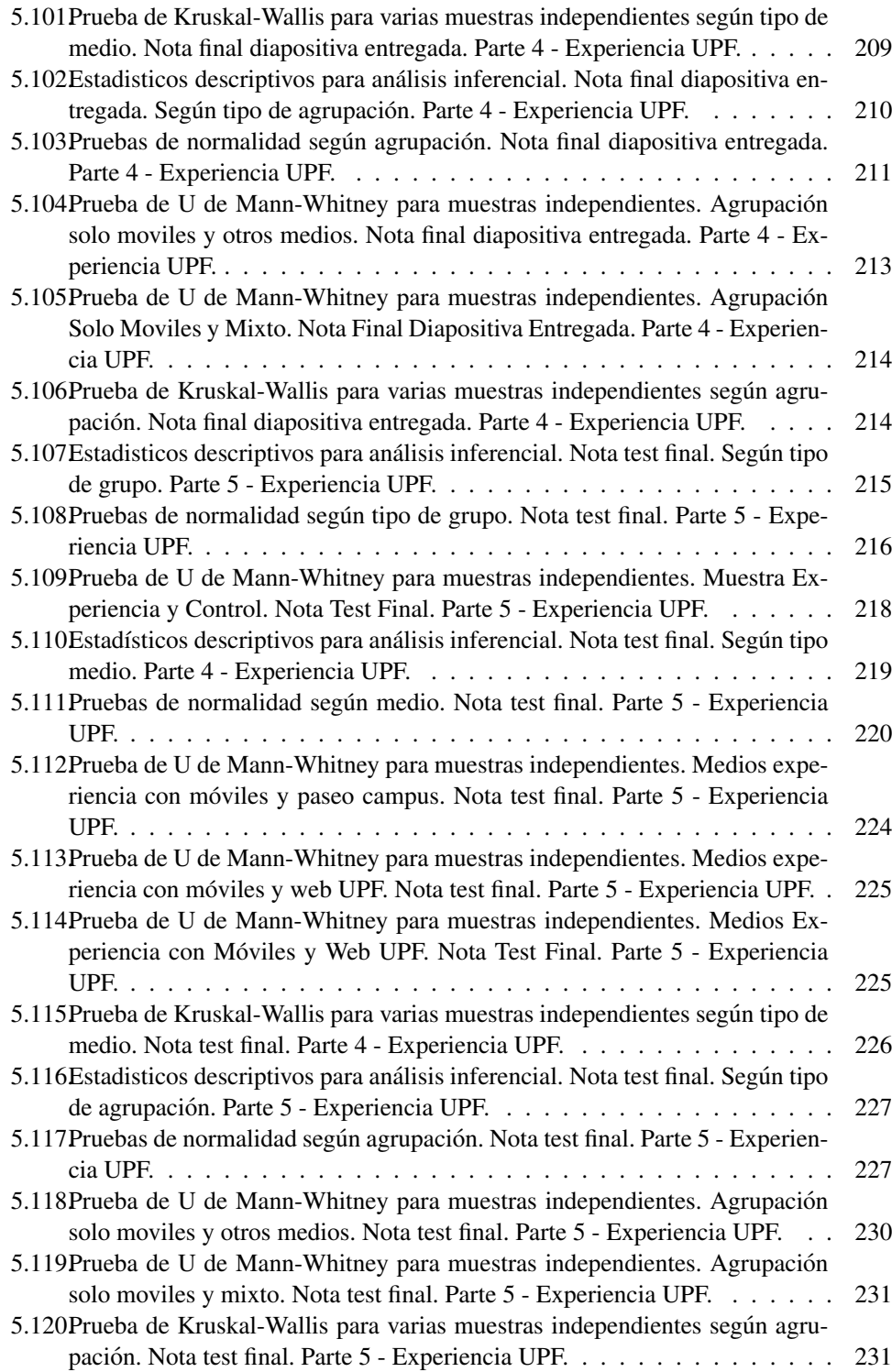

# Capítulo 1 **Introducción**

La introducción de los ordenadores personales hace algunas décadas trajo nuevas oportunidades para la difusión electrónica de las actividades de aprendizaje. El continuo aumento de la capacidad de informatica, las redes y la mejora de los recursos multimedia, permitie- ´ ron el concepto de hipermedia [16] como base para el aprendizaje soportado por medios electrónicos. El E-Learning, sin embargo, no es sólo la versión electrónica del tradicional cara a cara en el aprendizaje, sino que trata la necesidad de nuevos conceptos, metodologías y procesos para la formación y el aprendizaje. De la misma manera, el uso de dispositivos móviles (como teléfonos móviles [17, 18], reproductores de mp3 [19], iphones, Tablet PC [20–23] entre otros) añade nuevas dimensiones como la movilidad y personalización [24]. La evolución de los componentes de E-Learning para el aprendizaje móvil [25,26] y aprendizaje ubicuo [27–29], abre el espacio conceptual y técnico para el desarrollo de la Internet de objetos (IOT, de sus siglas en ingles de Internet of Things) en el aprendizaje. Este proceso de evolucion del E-Learning tiene aun muchas preguntas abiertas. Para ello, en ´ esta tesis se explora el concepto de Internet de objetos y algunas alternativas tecnologicas, ´ se propone un modelo de interacción, se habilita la infraestructura de soporte y se evalúan los resultados de introducción es clases reales.

## 1.1. Objetivos

El objetivo central de este trabajo es la evaluacion de actividades de aprendizaje ´ utilizando Internet de Objetos, para ello se hace necesario el estudio, implementacion´ y demostración de cómo las tecnologías y conceptos de Internet de Objetos, pueden modificar el entorno convencional de aprendizaje y crear nuevos entornos hasta ahora no contemplados.

Como objetivos específicos tenemos:

- Explorar tecnologías y conceptos de Internet de Objetos.
- Modelar escenarios de aplicacion de Internet de Objetos en contextos de aprendizaje. ´
- Diseñar e implementar pruebas de concepto sobre los escenarios propuestos mediante las tecnologías seleccionada.

Experimentar en entornos reales implementando escenarios propuestos bajo las herramientas desarrolladas.

Siguiendo un proceso clásico de la investigación científica (Ver figura 1.1) se determinan las siguientes fases que enmarcan el desarrollo de este trabajo. Se realizó el planteamiento del problema partiendo del problema clasico del E-Learning a manera de marco de ´ actuación, se propondrá según el nuevo contexto tecnológico explorado, una hipótesis fundamentada en el estudio y experimentación del entorno tecnológico seleccionado, lo cual constituirá la propuesta de actuación. Finalmente se cierra el ciclo de investigación con las conclusiones finales y el proceso de divulgacion respectivo. Cada una de estas fases es am- ´ pliada en detalle más adelante.

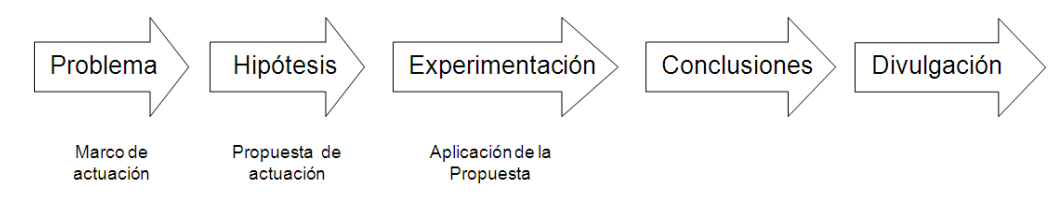

Figura 1.1: Fases del Desarrollo de la Tesis. Fuente propia.

## 1.2. Motivación

La necesidad de aprendizaje es innata en cada ser humano, cada día estamos inmersos en un proceso de aprendizaje ya sea formal o informal. Dentro del esfuerzo de la comunidad académica, el usar herramientas de carácter tecnológico ha sido una actividad permanente. En este momento el avance progresivo de las tecnologías y redes móviles habilita nuevas herramientas para ser exploradas y experimentadas en escenarios de aprendizaje. Esta tesis esta inspirada en los elementos mencionados: la necesidad de mejorar el aprendizaje y la ´ necesidad de explorar y aplicar los actuales avances en materia de lo que se ha enmarcado como Internet de Objetos.

## 1.3. Problema

El contexto de esta tesis son los procesos de aprendizaje en general, dentro de este, se encuentran los procesos de aprendizaje soportado por medios electrónicos, más comúnmente conocido como Aprendizaje Electronico o E- Learning. Este concepto por mucho tiempo ha ´ estado asociado al uso del ordenador como dispositivo habilitador y mediador. Sin embargo, con la evolución de los ordenadores, el avance en telefonía móvil y sus dispositivos asociados, es posible hablar de una nueva variante soportada por dispositivos móviles, conocida como Aprendizaje Móvil o Mobile Learning (M-Learning).

El problema central del E-Learning siempre ha sido preguntarse si las tecnologías electrónicas brindan soporte a los procesos de enseñanza aprendizaje, en qué medida y cuál es la mejor forma para su uso o introduccion. Igualmente esta pregunta va de la mano de ´
sobre la inquietud, respecto a si el uso de esta tecnología es agradable a los actores involucrados en este proceso, tal como los estudiantes y profesores. Estas preguntas se instancian de igual manera sobre el M-Learning.

Este trabajo aborda una vez más este problema, pero lo trae a un nuevo escenario teniendo en cuenta la actual tendencia en la evolución de la computación móvil. Esta tendencia, como se mencionó previamente, está situada dentro de lo que se ha denominado computación ubicua [30] o inteligencia ambiental [31], estos conceptos proponen que se lleve la capacidad de procesamiento al contexto f´ısico y ampliar o incluir la posible inteligencia o procesamiento a los objetos que nos rodean. Este nuevo ambiente o entorno proyectan una dimensión adicional a lo que de momento se conocía como Aprendizaje Móvil, ya que habilita a los dispositivos móviles para interactuar con el ambiente como parte de la experiencia de aprendizaje. Ahora bien, dentro de esta tendencia, se ha desarrollado un concepto que cada vez toma más fuerza dentro de organismos de estandarización o regularización de tecnología, como lo demuestra en [32] un reporte de la UIT y en [33–35] la sección sociedad de la información de la Comisión Europea en sus planes de acción para estas tecnologías. Este concepto es conocido como Internet de Objetos (IOT), al ser un concepto nuevo, hay muchos aspectos en proceso de definición e investigación. Este nuevo espacio genera novedades para los posibles procesos de enseñanza aprendizaje que verán en la IOT una alternativa para nuevos escenarios.

Este trabajo provee una exploración conceptual y tecnológica al campo de IOT, y su posible aplicación en contextos de aprendizaje. Es así, como se retoma el problema tradicional que persigue el E-Learning, llevándolo a esta pregunta:

*¿Es posible realizar, mejorar o hacer mas agradable el proceso de aprendizaje ´ usando la Internet de Objetos?*

### 1.4. Hipótesis

Como hipótesis inicial se asume:

*El uso de Internet de Objetos provee alternativas para la realizacion, mejora y ´ el hacer mas agradable el proceso de aprendizaje. ´*

Sin embargo se deben evaluar dos aspectos para identificar que es posible:

- $\blacksquare$  Aspectos tecnológicos.
- Aspectos asociados a los escenarios de aprendizaje.

Como aspectos tecnológicos, esta lo relacionado con la evaluación de las tecnologías habilitadoras de la Internet de Objetos seleccionadas, estudio de aspectos funcionales, alternativas de arquitecturales, estándares y posible integración a otros sistemas. Como parte de los aspectos asociados a los escenarios de aprendizaje, la evaluacion debe comprender escenarios ´ para el despliegue de estas tecnologías, los modelos conceptuales asociados y las alternativas de evaluación a las experiencias. Con esto se arroja dos de los subproductos más relevantes de este trabajo:

- Modelo de introducción de Internet de Objetos.
- Entorno de soporte de Internet de Objetos.

El modelo de introduccion de Internet de Objetos, corresponde a una propuesta concep- ´ tual sobre la visión de Internet de Objetos a la que se quiere llegar, un modelo de interacción y un conjunto de escenarios educativos. El entorno de soporte de Internet de Objetos consiste en una propuesta tecnológica, que involucra el desarrollo de una serie de aplicaciones y sistemas basados en la exploración y habilitación técnica de los escenarios planteados bajo el modelo conceptual, permitiendo una interaccion como la propuesta en el modelo de ´ interacción.

## 1.5. Experimentación

Como parte de la experimentación, se tiene la puesta en práctica de los escenarios teóricos planteados, bajo la utilización de las herramientas desarrolladas en la propuesta técnica. Para ello, dentro de clases reales en tres Universidades, en tres ciudades diferentes en España y Colombia, se llevaron a cabo diversas experiencias introduciendo los escenarios y haciendo uso de las herramientas. Se desarrolló un patrón de evaluación de estas experiencias para tener en cuenta su diseño, resultados experimentales y mediciones de carácter estadístico descriptivo e inferencial.

## 1.6. Conclusiones y Divulgación

En estos pasos se realiza la síntesis de los resultados más relevantes, la recolección de experiencias, lecciones aprendidas y elementos para ser tenidos en cuenta a futuro. Como actividad de divulgación, dentro del proceso de socialización de resultados dentro de la comunidad académica, se encuentran la divulgación de resultados parciales y algunas de las experiencias desarrolladas, presentados en revistas, conferencias, informes técnicos y aplicativos públicos.

## 1.7. Metodología de la Tesis

El enfoque general del trabajo ha sido de investigación científica, sin embargo dada la complejidad de algunos puntos a abordar, se ha recurrido puntualmente a referencias metodológicas puntuales para algunas secciones como:

- $\blacksquare$  Métodos en Investigación Educativa [36], para lo correspondiente al modelo propuesto de evaluación de las experiencias.
- $\blacksquare$  Modelado de escenarios [37–39], para el desarrollo del modelo de introducción de Internet de Objetos.
- $\blacksquare$  Método para obtener arquitecturas de referencia en [40] y el modelo para construcción de soluciones en [41], para apartes de la descripción del entorno soporte.

## 1.8. Proyectos Relacionados

Esta tesis ha sido desarrollada dentro de los proyectos:

- MOSAIC Learning. Proyecto de ámbito Español Financiado por el "Programa Nacional de Tecnologías de la Sociedad de la Información", con código TSI2005-08225-C07-01 y -02 [42].
- Learn3: "Hacia el Aprendizaje en la Tercera Fase", con código TIN2008-05163/TSI del Plan Nacional de I+D+I (España) [43].
- La Acción de Coordinación del Programa CYTED SOLITE "Software Libre en Teleeducación", con código 508AC0341  $[44]$ .

## 1.9. Historia de la Tesis

La figura 1.2 muestra la línea de tiempo de los eventos más relevantes en cuanto a artículos y herramientas publicadas (15 en total, ver detalles en página  $\vee$ ), proyectos relacionados  $(3)$  y experiencias desarrolladas (5 en tres ciudades, en 2 países).

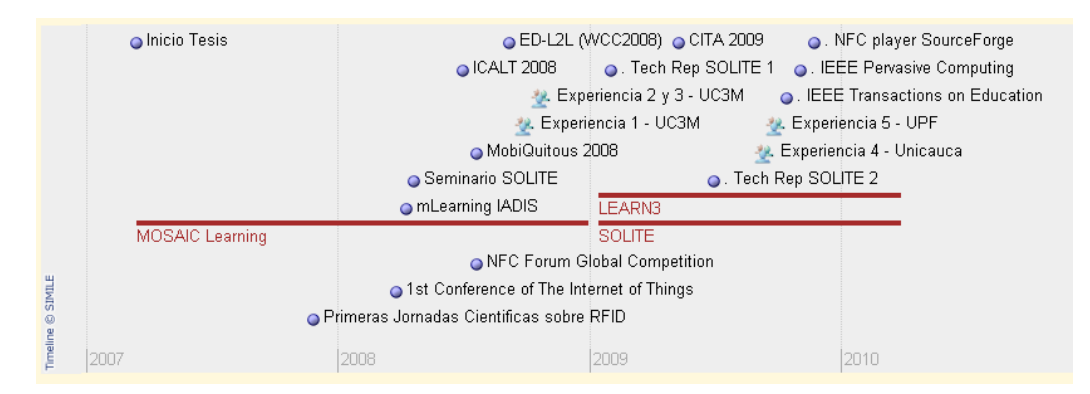

Figura 1.2: Línea de Tiempo del desarrollo de la tesis. Elaborado con Simile TimeLime del MIT [45]. Fuente propia.

## 1.10. Partes de la Memoria

Las fases del proceso de investigación y resultados principales, se encuentra visible en el diagrama de la figura 1.3. El documento esta dividido de la tal forma, que se pueda recorrer ´ la estructura de los pasos de la investigación. De manera específica tenemos:

El presente capítulo de introducción, que muestra el resumen y estructura general del desarrollo de la tesis.

- En el capítulo 2, se encuentra el estado del arte, en el que se encuentra lo correspondiente a conceptos, tecnologías y experiencias previas correspondiente al cuerpo de conocimiento sobre Internet de Objetos y las tecnologías habilitadoras.
- En el capítulo 3, se encuentra el desarrollo correspondiente a los aportes en modelos conceptuales, en coherencia a lo que se presento anteriormente como parte esencial ´ de la hipótesis.
- En el capítulo 4, se encuentra el desarrollo del entorno tecnológico, como soporte a los modelos conceptuales y complemento al desarrollo de la hipotesis. ´
- $\blacksquare$  En el capítulo 5, se presentan los resultados de experimentación al llevar los aportes conceptuales, bajo los escenarios planteados a cursos reales, con las herramientas propuestas y desarrolladas como parte de los aportes tecnológicos del capítulo 3. Se presenta el formato de evaluacion de las mismas y se discuten los resultados tanto ´ parcialmente en cada experiencia, como en su conjunto.
- En el capítulo 6, se presentan las conclusiones y trabajos futuros a manera de resultados obtenidos, lecciones aprendidas y próximos trabajos en el área.
- Finalmente en los anexos, se encuentran el listado de publicaciones, los instrumentos usados en las experiencias y un glosario estadístico para mejor entendimiento de los análisis.

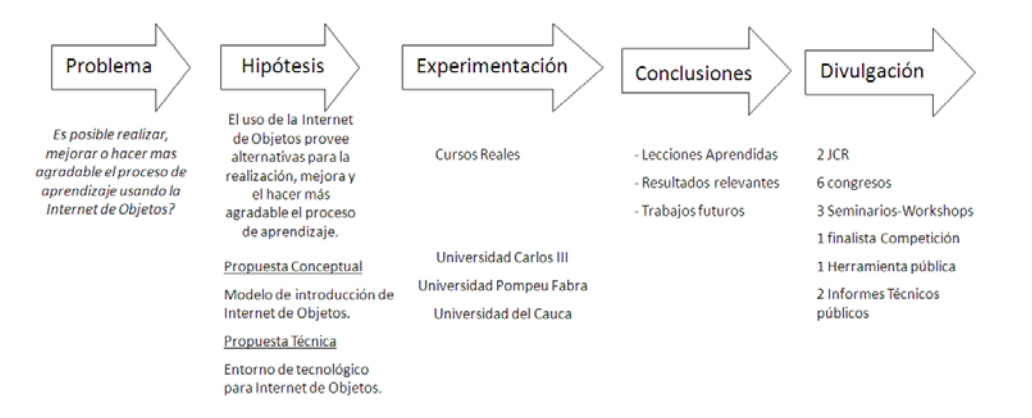

Figura 1.3: Fases del Desarrollo de la Tesis Ampliado. Fuente propia.

## Capítulo 2

## Estado del Arte

El presente capítulo resume los aspectos conceptuales y tecnológicos de partida de esta tesis, junto a una serie de experiencias previas que constituyen lo esencial del cuerpo de conocimiento relacionado con las temáticas que son objeto de estudio.

Es así como se ha divido en cuatro partes:

Definiciones y conceptos claves:

En una primera parte se resumen los conceptos mas relevantes como son Internet ´ de Objetos, computacion ubicua, contexto, y algunos relacionados con el aprendizaje ´ con dispositivos móviles o aprendizaje móvil (mobile learning) y aprendizaje ubicuo (ubiquitous Learning) como parte de TEL (Technology Enhanced Learning), constituyéndose en el punto de partida conceptual y ubicua en el campo de acción de la tesis.

**Tecnologías relacionadas:** 

En esta parte se presenta especialmente la tecnología RFID como tecnología habilitadora junto con sus estándares NFC y EPC que son ampliamente usados para los desarrollos de prototipos para la experimentación y habilitación de los escenarios que serán propuestos en el siguiente capítulo.

Experiencias previas respecto a la tecnología:

En esta tercera seccion se encuentra un resumen de experiencias, proyectos relevantes ´ para ilustrar trabajos previos y paralelos en relacion con las propuestas de esta tesis ´ con especial énfasis en las que se podrían clasificar como Internet de Objetos o aproximaciones iníciales más relevantes, teniendo en cuenta las tecnologías objetivo sin que necesariamente estén totalmente asociadas al contexto de aprendizaje.

Experiencias previas respecto al aprendizaje móvil y ubicuo: En esta cuarta seccion se encuentra un resumen de experiencias y proyectos relevantes ´ para ilustrar trabajos previos y paralelos en relación con el aprendizaje móvil y ubicuo, se presenta una clasificacion de los mismos para entender los alcances hasta el ´ momento de estas experiencias como punto de partida.

El objetivo central de este capítulo es hacer un recorrido desde las temáticas que se abordan en esta tesis de manera conceptual a las experiencias en dichos campos de manera

práctica. De igual forma se pretende ver cómo estas experiencias han tenido límites y enfoques comunes identificando las posibles novedades que esta tesis ofrecerá a través de las tecnologías presentadas aplicadas al campo de aprendizaje.

## 2.1. Definiciones y conceptos clave

#### 2.1.1. Internet de Objetos

Uno de los referentes más conocidos del termino de Internet de Objetos proviene del reporte de la UIT en el 2005 [32] el cual lo describe como:

"Una promesa de un mundo de dispositivos interconectados que proveen contenido relevante a los usuarios".

Este contenido relevante puede ser información de un producto en un almacén, el contenido de una medicina o la localizacion de un dispositivo en particular. Todos estos usos de ´ la Internet de Objetos están centrados en el usuario y dirigidos según el dominio de aplicacion [46], pero de la misma forma que la Internet tradicional, la Internet de Objetos ´ puede impactar todas las areas de conocimiento y actividad humana [47]. Del mismo modo ´ en [48] este concepto se define como un "mundo físico interconectado". Igualmente se define la Internet de Objetos como un concepto multifacético según la perspectiva que se mire, ya sea como red u objetos donde la conectividad, las aplicaciones y la integracion de ´ objetos depende de las necesidades y uso de parte de los consumidores.

Para lograr alcanzar este concepto se definen como habilitadores tecnológicos:

- El etiquetado de objetos mediante tecnologías de marcación como RFID, tecnologías inalámbricas y de rastreo.
- Tecnologías de sensores para detección de elementos del entorno.
- $\blacksquare$  Tecnologías inteligentes, como materiales inteligentes e inteligencia en redes y edificios.
- Tecnologías de miniaturización: todas aquellas que permiten hacer más reducidos los sensores las redes y los objetos en general.

Con relacion al primero de los habilitadores en [49] se define un modelo de referencia ´ para RFID (Tabla 2.1), en este se localiza las areas que se han establecido como prioritarias, ´ destacándose la ausencia de áreas relacionadas con el aprendizaje de manera explícita [50].

En el reporte [51] de redes de Sociedades ubicuas para la UIT, se plantean los escenarios de objetos inteligentes visualizados en su momento como la base de la Internet de Objetos. Como una posible clasificación de las aplicaciones define:

- $\blacksquare$  Las aplicaciones centradas en objetos, según su identificación
- Las aplicaciones centradas en localizacion. ´

Como características principales propias de la Internet de Objetos están:

|                           | Campo de Aplicación RFID                                                                                                    | Sub-Categorías                                |
|---------------------------|----------------------------------------------------------------------------------------------------|-----------------------------------------------|
| Etiquetado Directo        |                                                                                                    | AA - Logística Interna                        |
|                           | A. Trazabilidad y Rastreo Logístico<br>B. Producción Monitoreo y Mantenimiento<br>C. Producción Segura Calidad e Información | AB - Logística de ciclo cerrado               |
|                           |                                                                                                    | AC - Logística de Ciclo abierto               |
|                           |                                                                                                    | AD - Aplicaciones Postales                    |
|                           |                                                                                                    | AE - Logística de Materiales Peligrosos       |
|                           |                                                                                                    | AF - Logística de Manufactura                 |
|                           |                                                                                                    | BA - Sistemas de Archivo                      |
|                           |                                                                                                    | BB - Seguimiento de Activos                   |
|                           |                                                                                                    | BC - Gestión de Instalaciones                 |
|                           |                                                                                                    | <b>BD</b> - Vehículos                         |
|                           |                                                                                                    | <b>BE</b> - Aeronaves                         |
|                           |                                                                                                    | BF - Automatización Control de Procesos       |
|                           |                                                                                                    | BG - Alimentos y Bienes de Consumo            |
|                           |                                                                                                    | CA - bienes de consumo de rápido consumo      |
|                           |                                                                                                    | CB-Bienes electrónicos                        |
|                           |                                                                                                    | CC-Bienes textiles                            |
|                           |                                                                                                    | CD-Alimentos Frescos y Perecederos            |
|                           |                                                                                                    | CE-Farmacéutica                               |
|                           |                                                                                                    | CF-Sistemas de Información al Consumidor      |
| Etiquetado por Referencia | D. Control de Acceso y Seguimiento, Rastreo Individual                                                                       | DA - Tiquetes                                 |
|                           |                                                                                                    | DB - Controles de Acceso                      |
|                           |                                                                                                    | DC - Seguimiento Animal                       |
|                           |                                                                                                    | DD - Seguimiento de Personas                  |
|                           | E.Fidelización, membrecía y pago                                                                                             | EA -Tarjetas de Fidelización                  |
|                           |                                                                                                    | EB - Tarjetas de Membrecía                    |
|                           |                                                                                                    | EC -Tarjetas Bancarias sin contacto           |
|                           |                                                                                                    | ED - Publicidad y Pagos Vía Teléfonos Móviles |
|                           | F. Cuidado en eSalud                                                                                                    | FA - Asistencia por Discapacidad              |
|                           |                                                                                                    | FB - Gestión Hospitalaria                     |
|                           |                                                                                                    | FC - Implantes                                |
|                           |                                                                                                    | FD - Monitoreo Médico                         |
|                           |                                                                                                    | FE-Implantes Inteligentes                     |
|                           | G. Deportes, Ocio y Hogar                                                                                                    | GA - Aplicaciones Deportivas                  |
|                           |                                                                                                    | GB - Sistemas de Alquiler                     |
|                           |                                                                                                    | GC - Juegos Inteligentes                      |
|                           |                                                                                                    | GD - Hogar Inteligente                        |
|                           | H. Servicios Públicos                                                                                                    | HA - Mantenimiento de Servicios Públicos      |
|                           |                                                                                                    | HB - Sistemas de Peaje                        |
|                           |                                                                                                    | HC - Documentos bancarios                     |
|                           |                                                                                                    | HD - Tarjetas de Identificación y Pasaportes  |
|                           |                                                                                                    | HE - Tarjetas de Asistencia Médica            |

Tabla 2.1: Modelo de referencia RFID. Adaptado de [49].

- El uso de mecanismos centralizados y descentralizados según la aplicación.
- La gestión de identidad, entendiéndola como identidad de las personas, los objetos o grupos de objetos.
- Aplicaciones basadas en el contexto, según la identidad, ubicación e instante donde es compartida o usada la información.
- La movilidad tanto de dispositivos como de personas u objetos.

Como principios de la Internet de Objetos se tienen:

- $\blacksquare$  La seguridad de las aplicaciones tanto a nivel de información como de los mecanismos habilitadores.
- Asequibilidad, relacionada con los costos de infraestructura, las posibilidades de competencia, estándares abiertos y aspectos de Propiedad Intelectual definidos.
- Previsibilidad tanto como elemento de confianza de la red como de privacidad de la información y el contexto.
- Resilencia, entendida como la capacidad de recuperación y adaptación ya sea ante fallo o modificaciones del contexto.
- Escalabilidad, entendida como la capacidad de aumentar sus capacidades ya sea en objetos o mecanismos habilitadores.

Esta tesis esta inspirada y orientada bajo este concepto para delimitar los escenarios y el ´ marco de experimentacion de la misma, aunque no es concepto terminado y por el contrario ´ es sustentado en otros a su vez, se plantea una aproximacion inicial para contribuir a la ´ construcción del mismo.

#### 2.1.2. Computación Ubicua

La Computación ubicua es uno de sus puntos de partida conceptuales y técnicos de la Internet de Objetos. El referente principal del concepto se encuentra en [30, 52] por Mark Weiser, siendo la definición base para este campo. Es así como se plantea:

"Las tecnologías más profundas son las que desaparecen. Se tejen sí mismos en el tejido de la vida cotidiana hasta que no se distinguen de ello".

Esta definicion planteo una nueva forma de pensar los ordenadores y su uso. Este nue- ´ vo nivel de integración trae consigo algunas características como el que la tecnología no requiere atención y está disponible para su uso. Igualmente la definición menciona la cualidad de transparencia de la tecnología o desaparición. Más allá de estas características la definición lleva a la necesidad de interconexión de dispositivos asociado con el concepto de computacion pervasiva (pervasive computing) [53] con diferentes impactos en el sector ´ industrial [54]. Un trabajo similar bajo el nombre de ordenador Invisible "Invisible Computer" se desarrollo en el MIT bajo Don Norman en [55], donde se plantea la vision de un ´ ordenador invisible y orientado por tareas del usuario desde una orientación de la psicología y el diseño. En la misma línea se encuentra el concepto de Inteligencia Ambiental [31] como parte de la visión europea de Computación Ubicua proveniente de la comisión europea bajo el ISTAG (Information Society Technologies Advisory Group). Como esfuerzo de conceptualización en la misma línea esta la Computación Sensible (Sentient Computing) [56, 57] como implementación de la computación ubicua propuesto por AT&T y la Universidad de Cambridge centrado en la localización de objetos. Otro trabajo similar fue promocionado por la Comisión Europea en su llamado de propuestas en el 2000, definiendo el área de tecnolog´ıas de futuro y emergentes, definiendo el Ordenador Desaparecido (the Disappearing Computer) [58]. El principal desafío que planteaba era el explorar un mundo donde los objetos del día a día estén aumentados con tecnologías de computación y comunicación siendo parte del día a día. Igualmente en esta línea se ha difundido el concepto de computación del día a día (Everyday Computing).

En general se pueden asumir como características de la computación ubicua [51]:

Se soporta en dispositivos no tradicionales, en lo posible pequeños o invisibles, los cuales se mezclan con el entorno físico. Es frecuentemente difícil de distinguir del

mundo real dado que puede presentarse como "objetos híbridos", "objetos inteligentes" [59] o "artefactos digitales".

- Los dispositivos de cómputo están habitualmente equipados con una selección de diferentes sensores para coleccionar datos de su entorno. Aquí, el objetivo es crear sensibilidad al contexto, lo cual permite a los objetos inteligentes decidir y actuar de manera descentralizada.
- $\blacksquare$  La mayoría de dispositivos son móviles y las tareas para las que están programados son generalmente dependientes de la localización geográfica o de la proximidad a otros dispositivos. Dado que la mayoría de dispositivos son móviles, no pueden formar parte de una red de comunicacion fija por lo que se hace necesario el uso de mecanismos de ´ red espontáneos y esporádicos.

Como es evidente la Internet de Objetos se puede ver como una evolución o profundización de la computación ubicua y sus términos paralelos, esta tesis parte de experiencias catalogadas en la literatura científica como ubicuas pero proponiéndolas para el contexto particular de aprendizaje.

#### 2.1.3. Contexto

Otro concepto clave esta relacionado con lo que se entiende e interpreta como contex- ´ to. Se relaciona con diferentes visiones originalmente motivadas por sistemas no soportados por ordenadores de escritorio y entornos moviles. Ha habido varias formas de afrontar el ´ problema desde la informática, el diseño, la psicología y la sociología. Algunas iniciativas describen aspectos específicos de cada una como "Calm Computing" [30], "Sentient Computing" [60], "Pervasive computing" [53] y "Situated Computing" [61]. Muchas de estas visiones están relacionadas con la transformación de los ordenadores como dispositivos primarios a dispositivos secundarios dadas las nuevas alternativas para ello en concordancia con lo presentado previamente en el concepto de computacion ubicua. Teniendo en cuenta estas ´ visiones y predicciones en infraestructura e interaccion humana se puede deducir acerca del ´ contexto:

- Que esta siempre disponible, es significativo para las aplicaciones y enriquece información en dichos ambientes.
- Las expectativas de los usuarios y la experiencia de usuarios esta directamente rela- ´ cionada con el contexto.
- $\blacksquare$  La adquisición, su representación, provisión y el uso de contexto se convierte en una tecnología fundamental para la visión de la desaparición de los ordenadores en los entornos cotidianos.

El termino contexto es ampliamente usado con diferentes significados. Para [62] la adaptación al contexto es:

"La adaptación acorde a la localización de uso, la combinación de usuarios, servidores, dispositivos accesibles y sus posibles cambios. Un sistema puede analizar y reaccionar a los cambios en el ambiente."

En esta definición son descritos como aspectos esenciales del contexto : localización, usuarios, recursos alrededor.

A partir de los trabajos en la Universidad de Kent en [63–66], se entiende la sensibilidad al contexto (context awareness) como:

"La habilidad para actuar acorde a informacion de su entorno, como locali- ´ zación, tiempo, temperatura o identidad de usuario. Esta información no solo etiqueta la información como una colección de datos, sino que habilita respuestas selectivas como el lanzamiento de alarmas y recuperación de información relevante a una tarea."

Bajo los trabajos en la Universidad de Lancaster bajo el proyecto Guide [67, 68] se define un enfoque en el uso de dispositivos moviles, determinando dos clases de contexto ´ para identificar tanto a la persona como al entorno. En este caso toma alto valor el usuario, más allá de un perfil de usuario como es habitual.

En los trabajos de Dey [69, 70] define contexto como:

"Cualquier información que puede ser usada para caracterizar la situación de una entidad. Una entidad es una persona, lugar u objeto que es considerado relevante para interacción entre un usuario y una aplicación, incluyendo el usuario y las aplicaciones en sí mismas."

El punto principal de esta definición esta en ser centrado en la aplicación y que el contexto esta ligado a una entidad. ´

En [71], se parte que las acciones del usuario generalmente tienen un propósito especifico, introduciendo el termino de "actividad". Igualmente establece el contexto del sistema y el contexto del usuario. Es así como se tiene:

"el contexto del sistema esta compuesto por un modelo del contexto de usuario, ´ mas un modelo del contexto interno. El modelo existente en el sistema contexto ´ sobre usuario provee los medios para determinar que se quiere observar y cómo interpretar esas observaciones".

En esta definición se puede detectar la introducción de aspectos formales relacionados con arquitectura de software para el modelado del contexto de usuario.

En [72] se analiza los patrones de interaccion generales en un ambiente ubicuo donde ´ la información acerca del contexto de usuario es derivada de la combinación del uso de etiquetas activas y pasivas en el entorno del usuario. Se presenta el concepto de "preseleccion´ invisible de patrones" y su combinación de alternativas de interacción con objetos inteligentes.

Esta tesis hace uso del concepto de contexto dado los escenarios propuestos que en principio son de caracter contextual. Aunque todas las definiciones y aproximaciones pre- ´ sentadas son similares, se asumirá el contexto más en la línea de lo que pretende [71], por el uso del concepto de actividad bajo un contexto de usuario, que en este caso esta relacionado ´ con el aprendizaje.

### 2.1.4. Localización

Como se reviso previamente, los conceptos de contexto y computación ubicua hacen uso recurrente del concepto de localización. En [73] se define una taxonomía para los sistemas de localización y sus posibles tecnologías asociadas:

- Fenómenos físicos o tecnología usada para la extracción de la localización. Por ejemplo infrarrojo, ultrasonido y otros.
- Naturaleza etiquetada o no etiquetada. Cuando los objetos a localizar usan alguna alternativa de marcación electrónica.
- Identificación / orientación. Cuando los objetos proporcionan no solo la posición sino la identidad y la orientación (sensor de movimiento, sensor de orientación)
- Localización física o simbólica. Cuando se hace una referencia o idea abstracta de la ubicación.
- Localización centralizada. Cuando la posición se calcula según la infraestructura.

Esta tesis no es exhaustiva en el concepto de localizacion pero dado los escenarios se ´ requiere soporte conceptual en este aspecto que es ampliamente usado en la computacion´ ubicua y las aplicaciones contextuales. Se hace una aproximacion en la aplicabilidad de ´ localización bajo la categoría de etiquetada y física, bajo las tecnologías seleccionadas en la experimentación.

#### 2.1.5. TEL - Technology Enhanced Learning

Tecnología para la mejora de la educación o Technology Enhanced Learning (TEL) es el concepto para abarcar cualquier actividad de aprendizaje soportada con tecnología. Inicialmente se asociaba sólo al E-Learning pero el término TEL se enfoca en el soporte tecnológico y es más amplio dado que va más allá de la tecnología web, incluyendo aspectos de movilidad, personalizacion e informalidad del aprendizaje. Igualmente este concepto toma ´ el nombre en especial de Tecnología Educativa (Learning Technology), enfatizando en las plataformas y medios de soporte a nuevas actividades no tradicionales. Esta tesis pretende ubicarse en esta área dado el carácter de las tecnologías y conceptos sobre los que se soporta, teniendo como punto de partida el aprendizaje móvil (Mobile Learning) y aprendizaje ubicuo (Ubiquitous Learning).

#### 2.1.6. Aprendizaje Móvil - Mobile Learning

Se concibe el aprendizaje móvil (también mobile learning, m-learning), como el uso de dispositivos y tecnología móvil en educación. Los móviles son un elemento tecnológico 1 a 1, es decir un móvil un usuario, mientras los ordenadores son 1 a 10. Diferentes autores han tratado de conceptualizarlo [74–81] pero en general se pueden determinan como características del m-learning:

■ Los estudiantes están en constante movimiento.

- Aun en un mismo lugar de aprendizaje fijo como la escuela, los estudiantes se mueven entre salones y espacios de aprendizaje.
- Se requiere como parte de mezcla de actividades.

En [82] se muestra una clasificación de las tecnologías móviles (figura 2.1). En esta clasificación se puede ver los dispositivos más portable y movibles en contraposición a los más compartibles. Basados en esta división de cuadrantes tenemos:

- $\blacksquare$  En los dispositivos del primer cuadrante están localizados los dispositivos que más se asocian al concepto de móvil y de tecnología personal. Inicialmente el autor plantea como dispositivos los teléfonos móviles, los asistentes personales PDAs [18, 83–99], las consolas de juegos personales [100], las variantes de ordenadores en tablets  $[20-23, 101]$  y portátiles. Adicionalmente teniendo en cuenta los nuevos dispositivos disponibles se puede adicionar a este cuadrante los lectores de libros electronicos ´ (e-reader) [102–105], los portatiles ultraligeros (netbooks [106]) o de bajo coste para ´ niños [107]) y dispositivos de navegación tipo Ipad [108].
- $\blacksquare$  En el segundo cuadrante se encuentran los más estáticos y personales como los sistemas de respuesta interactiva de clases, en el mismo sentido estan los ARS Audience ´ Response System [109] incluido los clickers [110]. En general se consideran estaticos ´ en la medida que solo pueden ser usados en clase (en el caso de dispositivos específicos) y son de usuario individual, aunque puedan ser soportados en dispositivos del primer cuadrante.
- En el cuadrante 3 estan los dispositivos que pueden ser usados de experiencia edu- ´ cativa pero no son movibles como los kioskos y de manera adicional las pantallas interactivas.
- En el cuarto cuadrante estan los dispositivos de alto valor educativo pero no movibles ´ como los sistemas de videoconferencia tradicionales y las pizarras interactivas [111] y sistemas de laboratorio fijos.

Esta tesis parte del espacio conceptual y experimental del aprendizaje movil para la ´ unión de este con la computación ubicua creando el ubiquitous learning. Aunque es amplia la variedad de dispositivos y opciones que existen actualmente para el desarrollo de aprendizaje móvil, se seleccionara sólo una parte de estos dispositivos centrándose en su aplicación en escenarios reales.

### 2.1.7. Aprendizaje Ubicuo - Ubiquitous Learning

La evolución de los dispositivos móviles y las redes móviles posibilito el aprendizaje móvil, pero los avances en computación ubicua permitieron abrir espacio para su evolución en aprendizaje ubicuo. Sin embargo la frontera está dada por el soporte tecnológico, como se muestra en la figura 2.2 (a partir propuesto en [28]) sobre las dimensiones del aprendizaje ubicuo (adaptándolo a su vez de  $[112]$ ), se puede ver que la diferencia más relevante esta en cuanto al nivel de empotramiento de los objetos y el entorno que se usa para aprender.

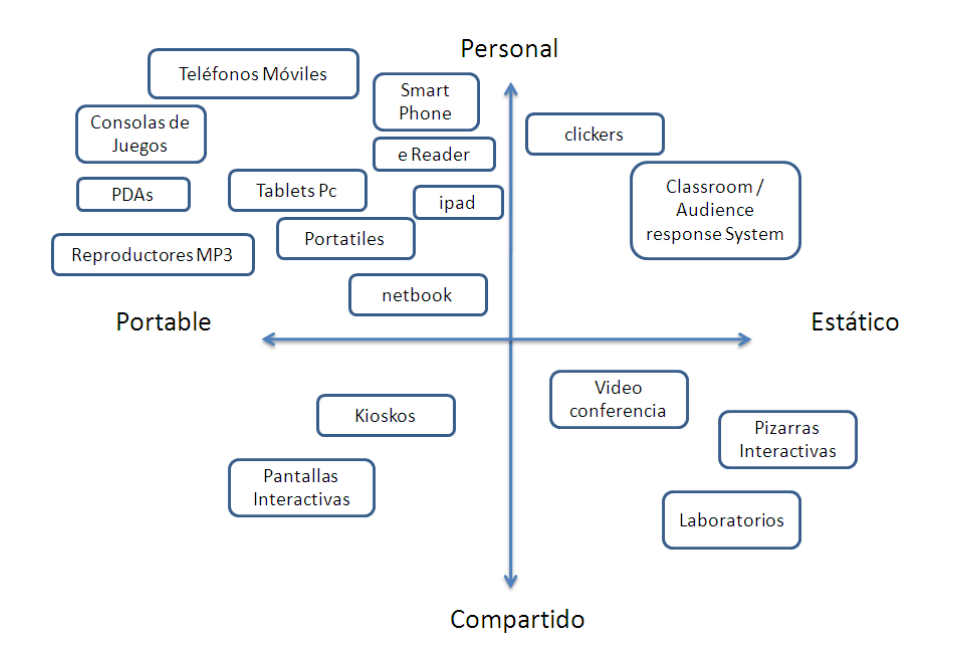

Figura 2.1: Clasificación de tecnologías móviles. Adaptado y ampliado de [82].

Adicionalmente la tabla 2.2 sugiere una comparación entre aprendizaje móvil y aprendizaje ubicuo.

Como características del aprendizaje ubicuo se tienen:

- Un entorno de aprendizaje ubicuo es contextual. Es decir que la posicion del estudiante ´ y el entorno en que se encuentra influyen en las posibles actividades de aprendizaje.
- Provee personalización, según el usuario y la localización.
- Permite aprendizaje en cualquier momento y en cualquier lugar, esto significa que la dimensión de movilidad no afecta la actividad.
- Es adaptativo en cuanto a terminal, permitiendo o interoperando con multiples opcio- ´ nes.

## 2.2. Tecnologías relacionadas

Las tecnologías más relevantes asociadas al desarrollo de la computación ubicua y sus posibles aplicaciones están lideradas por RFID (Identificación por radiofrecuencia), NFC (Near Field Communication) y EPC (Electronic Product Code), siendo de alto interes pa- ´ ra esta las experiencias de esta tesis. Este apartado se centra en la presentacion de estas ´ tecnologías de identificación y marcación dado su alta relación con este trabajo.

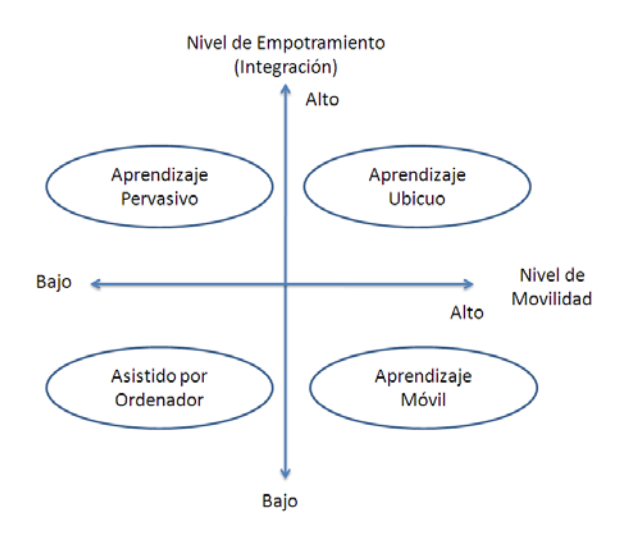

Figura 2.2: Comparación de entornos de aprendizaje. Adaptado de [28].

#### 2.2.1. RFID

RFID es el acrónimo de Identificación por Radio frecuencia. El concepto de esta tecnología se remonta a 1930 cuando las fuerzas armadas y la naval de los Estados Unidos, buscaban alternativas para la localización de objetivos en tierra, mar y aire. De ahí en adelante durante varios años y diversos esfuerzos comerciales, los cuales empezaron con sistemas de detección anti-robo, empezó a tomar forma esta tecnología; pero fue a finales de los 90 y principios del 2000 que cadenas de abastecimiento y agencias de los gobiernos empezaron a promoverlo [113–116].

RFID utiliza una etiqueta conocida como "TAG", que permite reflejar ondas de manera que las ondas retornadas portan datos. RFID es clasificado como una tecnología de Captura Automática de Datos (ADC), al igual que el código de barras, el reconocimiento óptico de caracteres, el reconocimiento de formas y las tarjetas de cinta magnetica, entre otros. ´ [117–121]

Un sistema de identificación por radiofrecuencia básicamente consta de tres componentes: etiqueta (tag), hardware lector y software especializado o de control. El hardware lector, se comunica de manera inalámbrica con etiquetas electrónicas que contienen información (ver figura 2.3). De manera general suelen llamarse lector y etiquetas (tags). El lector env´ıa por el aire una señal que es captada por la etiqueta y esta responde según las peticiones del lector, indicando su información almacenada o datos internos como código serial de fábrica. La etiqueta es un circuito electrónico en forma de lámina que puede contener diversos tamaños físicos o características de memoria. Esta es de carácter pasivo, es decir que no requiere baterías para funcionar, sino que se alimenta de energía que recibe de la antena del lector que trata de comunicarse con ella.

RFID es la tecnología de más impacto en este momento en cuanto a habilitación de computación ubicua  $[122-124]$ . Inicialmente ha sido usado para resolver problemas logísti- $\cos$  específicos  $[125-140]$  en manejo de material e inventario para la cadena de suminis-

| Aprendizaje Móvil                       | Aprendizaje Ubicuo                      |  |
|-----------------------------------------|-----------------------------------------|--|
| El sistema reconoce la posición del     | El sistema entiende la posición de      |  |
| usuario al acceder a información en ba- | usuario por censar el entorno real.     |  |
| ses de datos.                           |                                         |  |
| El usuario accede al sistema gracias a  | El sistema activamente provee servi-    |  |
| redes inalámbricas.                     | cios personalizados basados en contex-  |  |
|                                         | to.                                     |  |
| El registro de actividad de usuario se  | El registro de actividad del usuario se |  |
| hace basado en el uso de herramientas   | hace basado en herramientas que rela-   |  |
| en línea.                               | cionan el entorno específico.           |  |
| El sistema provee soporte basado en el  | El sistema provee personalización ba-   |  |
| perfil del usuario almacenado en pre-   | sado en contexto que puede cambiar.     |  |
| viamente en bases de datos.             |                                         |  |
| El sistema provee aprendizaje en cual-  | El sistema provee aprendizaje en cual-  |  |
| quier parte y cualquier lugar pero de-  | quier momento y cualquier lugar aun     |  |
| pendiendo de redes inalámbricas.        | en movimiento, cambiando de redes o     |  |
|                                         | teniendo autonomía de procesamiento     |  |
|                                         | según el contexto y aplicación.         |  |

Tabla 2.2: Comparación entre aprendizaje móvil y ubicuo. Adaptado de [28].

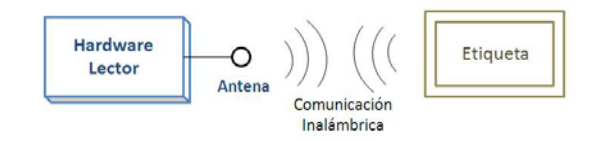

Figura 2.3: Bases de RFID. Fuente propia.

tro [141–143] y el sector del venta al por menor (retail) [144]. Adicionalmente hay otros rangos de aplicación de las tecnologías en múltiples sectores [145] como control de acceso [146,147], seguimiento de equipaje [148,149], pago electrónico, seguridad [150,151], trazabilidad de animales, sistemas de librería  $[152-155]$  y otros sectores de aplicación  $[156,157]$ . Igualmente a estos múltiples sectores hay diversas experiencias motivadas por el día a día que son evaluadas más adelante. Como parte de la integración a gran escala están los adelantos de la red Global EPC (EPCglobal network) [158] como inicialmente lo propuso el centro Auto-ID (Auto-ID Center) en el MIT [159] y propuestas arquitectonicas subsiguien- ´ tes [48, 160].

Diversas experiencias han demostrado el potencial y beneficios de RFID como tecnología ubicua, pero las desventajas y limitaciones están dadas por los aspectos de la tecnología que son objeto de investigacion como son la seguridad [161–166] y la privacidad [167–169], ´ impacto en salud, fallos técnicos derivados de errores duplicación de lecturas por múltiples antenas [170, 171] o el ciclo de vida de los datos RFID.

#### 2.2.2. NFC

NFC es el acrónimo de Near Field Communication [172], es una tecnología inalámbrica de rango corto que está dentro de los estándares de RFID. Ha sido ideada para ser introducida en otros dispositivos como alternativa de comunicacion entre los mismos, especialmente en ´ terminales móviles como teléfonos y asistentes personales.

Los lectores pueden estar incluidos en el teléfono móvil, en cualquier otro dispositivo o puede ser un lector externo que se pueda conectar a un ordenador. La comunicacion entre el ´ lector y la etiqueta en NFC es de pocos centímetros dado que está concebida para que sea de rango corto, a diferencia de otros estandares de RFID que pueden alcanzar hasta varios ´ metros. Estas etiquetas pueden estar a su vez introducidas en papel, carton u otras alterna- ´ tivas donde se quiera incluir esta tecnología. Funciona en el rango de los 13,56MHz a una velocidad de hasta 424Kbits/seg, sus estándares están siendo desarrollados por el NFC FO-RUM [173] como Organismo de Promoción y Estandarización de la tecnología NFC, pero sigue muchos estandares de RFID propuestos por ISO (International Organization for Stan- ´ dardization) y la ETSI (Acrónimo de European Telecommunications Standards Institute).

Otra característica importante, es la posibilidad de realizar comunicación entre dispositivos con NFC habilitado, es decir, que el ámbito no sólo se limita a la etiqueta, sino al concepto de comunicación entre máquinas. Al igual que cualquier otra tecnología que se haya introducido en los últimos años en los móviles, NFC espera que tenga el mismo curso que Bluetooth en sus inicios, pero de manera más acelerada. Bluetooth tardó cerca de 15 años en ser común en los teléfonos de gama media y alta. Un estudio realizado por la consultora ABI Research [174] que desde el año 1994 ha estado siguiendo varias tecnologías de posible impacto futuro, ha estado ajustando sus proyecciones y estimo en el 2006 que para el año 2012 el 30 por ciento de los teléfonos móviles tendrán incorporado NFC [175] y para el 2014 [176] ya se podría disponer de una infraestructura a gran escala para pagos con móviles. Otro estudio de JUPITER Research [177] indica que para el 2013 el 20 por ciento de los teléfonos móviles tendrían NFC habilitado. Sin embargo al cierre de este documento dichas proyecciones están siendo redimensionadas dado el efecto de la crisis económica del año 2009-2010. Adicional a esto, hay que tener en cuenta la inclusión de esta tecnología no sólo en teléfonos móviles sino en otros tipos de dispositivos por lo que el mercado sería más amplio. Para acelerar el despliegue e identificacion de este tipo de servicios, se ha definido ´ un logo (Figura 2.4) para indicar que el objeto que lo posee, tiene una etiqueta NFC o tiene capacidades de interacción NFC. Otras alternativas de visualización e identificación de objetos con etiquetas o capacidades de Internet de Objetos son propuestos en [178].

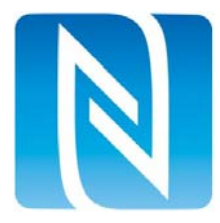

Figura 2.4: Logo identificativo de NFC. Fuente [179].

Esta es una de las tecnologías sobre la cual se realizó más exploración y desarrollos para las experiencias. Al cierre de este documento, se tienen en el mercado Europeo pocos móviles con soporte NFC destacándose los Nokia en sus versiones 6131 NFC y 6212.

#### 2.2.3. EPC

EPC Electronic Product Code es parte de los estandares de RFID aplicados al sector de ´ la logística [180], sus etiquetas operan (según zona geográfica y estándar) entre 860MHz a 960MHz, sus etiquetas permiten lecturas de largo alcance (dependiendo de la potencia y número de antenas) y en general poseen menos memoria que las etiquetas en rango NFC, siendo esta capacidad de memoria usada para un código de referencia único para cada producto dentro de la red EPC [158, 181].

La red EPC nace lo que originalmente fue el Auto-ID Center [182] el cual propuso alternativas de integración de objetos y el manejo de su información en el esquema PML el cual es una extensión de XML para descripción de objetos físicos [183–188]. Adicionalmente el Auto-ID Center propuso el ONS (Object Name Service) [189] como alternativa para el descubrimiento de los objetos en una red. Otro de los aportes relevantes fue la propuesta de la estructura de información de la etiqueta EPC [190], cada código EPC puede representar un objeto en el mundo de manera única. Mientras que el código de barras tradicional representa una familia de producto, EPC puede ser usado para identificar un objeto en particular de esa familia de producto. Esto permite un nivel de reconocimiento de objetos mucho mas´ alto, presentando muchas ventajas para el almacenamiento e intercambio de productos tanto para productores, como consumidores. Esto habilita procesos de trazabilidad a lo largo del ciclo de vida del producto y en el punto de venta a procesos de inventario y sistemas antirrobo, siendo estos dos los problemas más significativos para este tipo de negocios. El código EPC de 96 bit permite numerar practicamente cada objeto y es la base del EPCGlobal [158]. ´ Según el manejo respectivo de potencia que se implemente, permite tener mayor alcance de lectura que el rango de HF en el que se encuentra NFC.

Esta es una de las tecnologías sobre la cual se realizó más exploración y desarrollos para las experiencias. Al cierre de este documento, no se tienen en el mercado Europeo móviles con soporte NFC, el dispositivo usado en esta tesis es un prototipo de prueba entregado por Nokia Research del E61i EPC Platform [191].

#### 2.2.4. Alternativas basadas en códigos de Barras

Es la tecnología de marcación más básica y ubicua que se puede encontrar prácticamente en todo lado, se usa para dar información estática de un objeto y con este mantener una relación con su entorno. Ha sido la tecnología central en el desarrollo de sistemas de venta al por menor (retail) desde hace décadas. Existen múltiples alternativas de presentación de acuerdo a las alternativas y necesidades de almacenar informacion y el mecanismo de lectura. Entre ´ los códigos de barras podemos clasificar:

- Lineales. Los más usados en sistemas de intercambio entre cadenas logísticas, entre los más reconocidos:
	- UPC Universial Product Code para intercambio mundial como parte del GTIN (Global Trade Item Number) el cual es el sistema de numeración más relevante

para el intercambio de productos a nivel internacional. Es parte de los estandares ´ de GS1 como parte de los esfuerzos en estándares de la unión de dos organismos de estandarización como lo son la EAN (European Article Number) y la UCC(Uniform Commercial Code).

- Code 39, 93 y 128, junto a sus variaciones según su densidad (capacidad para codificar información).
- EAN muy usado en publicaciones escritas.
- UCC en sus multiples variaciones, en especial el UCC 128 como parte del GS1. ´
- **2D** o matriciales. Son representaciones bidimensionales con más capacidad de información [192,193]. Hay multitud de alternativas para efectos de estos estudios y siendo los más representativos para el tipo de experiencias a analizar se tienen:
	- Semacode [194, 195]. Ampliamente usado para ser procesados en teléfonos móviles. Muy usado en posters para enlazar información URLs.
	- QR codes [196, 197]. Igual que el anterior dirigido a ser procesados para teléfonos móviles, de gran impacto en el mercado japonés.

Para esta tesis no se hace uso de tecnologías de códigos de barras pero fueron objeto de evaluación previo para determinar aspectos de rendimiento y capacidad. Sin embargo se mencionan dado su amplia disponibilidad para el desarrollo de aplicaciones similares a las finalmente implementadas para esta investigación.

## 2.3. Experiencias previas respecto a la tecnología

Algunas de los proyectos, propuestas o prototipos aquí presentados están en relación directa con el concepto de Internet de Objetos o de manera indirecta bajo el área de computación ubicua como preámbulo de Internet de Objetos. En su mayoría son propuestas exhaustivas en el uso de RFID, comunicación inalámbrica de diversas alternativas, sensores o redes de sensores. Aunque tienen como base común tecnologías similares, se diferencian en su entorno de aplicación y los mecanismos de gestión de la información que estos dispositivos recogen. Para mayor facilidad de analisis se han clasificado bajo las siguientes ´ características:

- Proyectos en implementación de conceptos computación ubicua e Internet de Objetos.
- Objetos Inteligentes.
- **Experiencias con NFC y EPC.**
- Experiencias con pizarras electrónicas y despliegues.

## 2.3.1. Proyectos en implementación de conceptos computación ubicua e Internet de Objetos

#### CoolTown

Proyecto desarrollado por HP. Propone una infraestructura para soportar aplicaciones basadas en contexto con representaciones de objetos reales, incluyendo personas, lugares y dispositivos de interacción a través de una página web. Cada página se actualiza según la información dinámica de cada entidad que representa [198, 199]. El principal objetivo de este proyecto es dar al usuario acceso a dispositivos para aumentar la realidad del usuario con servicios web relacionados con objetos que se ven en pantalla. La infraestructura ofrecida provee abstracción de componentes (url y páginas webs) y mecanismos de descubrimiento según los tipos de aplicaciones.

#### subTextile

Desarrollado en el MIT el cual introduce el comportamiento en textiles como alternativa de dispositivos para vestir. Plantea una intersección entre computación ubicua y textiles electrónicos [200].

#### SenseCam

Proyecto de Microsoft Research que presenta los resultados de grupos de personas en situaciones reales en un ambiente ubico en dos ciudades distintas de America y Europa [201]. ´

#### ReachMedia

Desarrollado en el MIT. Consiste en un dispositivo RFID para ser usado en la muñeca para interactuar con objetos a su alrededor [202].

#### **MediaCups**

Proyecto desarrollado en el ETH en Zurich. Provee una serie de artefactos aumentados para monitoreo, procesamiento y comunicación. Se aumentan electrónicamente tazas de café que se conectan en red [203].

#### Smart Tool Box

Desarrollado en el ETH en Zurich. Proyecto que equipa diferentes herramientas con etiquetas RFID y una caja de herramientas con un lector RFID incluido. La caja de herramientas envía avisos de alerta por diferentes razones a los trabajadores en el sitio de trabajo. Igualmente monitoriza cuanto tiempo han sido usadas las herramientas. Es pensada para entornos trabajo de crítico como el mantenimiento aéreo.

#### Smart Medicine

Desarrollado en el ETH en Zurich. Esta aplicacion despliega un gabinete inteligente que ´ permite evitar los problemas de medicacion monitoreando las medicinas a usar [204]. En esta ´ aplicacion las botellas son equipadas con etiquetas RFID. La temperatura de las medicinas ´ es monitoreada constantemente para evitar daños en las sustancias. El gabinete monitorea si hay medicamentos que no puedan combinarse para evitar situaciones peligrosas. Un trabajo similar se puede encontrar en [205].

#### RFID Chef

Desarrollado en el ETH en Zurich. Se plantea un dispositivo equipado con RFID para cocinas el cual lee los productos de uso diario etiquetados con RFID. Un despliegue sugiere acorde a los productos, diversos platos a ser preparados según los productos e indica los ingredientes que no estan disponibles. Se adiciona una funciona de pago de platos con un ´ tipo de tarjeta RFID [206].

#### Magic Wardrobe

En este trabajo se describe un prototipo, que sirve como una interfaz f´ısica entre el consumidor y el mercado on-line. Este nuevo tipo de armario tiene conciencia contextual de lo que está en él. Está conectado directamente a tiendas en línea para realizar compras interactivas mediante la selección de cualquier elemento físico del armario [207, 208].

#### Smart Playing Cards

Cartas normales son equipadas con etiquetas RFID. Una antena RFID es montada en medio de la mesa de juego y diversos monitores muestran las jugadas de cada participante, los puntajes, ganadores y alarmas a los jugadores. En este caso para cada carta se recuerda el contexto respectivo de cartas previas [209].

#### Perci (PERvasive ServiCe Interaction)

Proyecto desarrollado en los laboratorios Europeos del NTT DoCoMo, propone integracion´ de servicios web semanticos con llamados desde objetos con etiquetas RFID como alter- ´ nativa para el desarrollo de nuevos métodos para interacción entre móviles y la Internet de Objetos [210–213]

BRIDGE (Building Radio Frequency IDentification for the Global Environment) Es uno de los esfuerzos más relevantes en re-pensar la cadena logística proponiendo alternativas para la implementación de RFID en Europa basado en los estándares del GS1 EPCGlobal. El proyecto consintió en una serie de actividades de negocio y técnicas. Estableció diversos casos de negocio en sistemas anti-robo, farmacéutica, textil, manufactura, objetos re-utilizables, productos y servicios en objetos no alimenticios. [214]

#### CAST (Context-Aware Shopping Trolley)

Ejemplo de carro de compras en un entorno ubicuo con que responde de manera contextual dentro del supermercado [215].

#### METRO Future Store

Ejemplo conceptual de las tiendas del futuro como alternativa de Internet de Objetos en la forma de hacer compras [216].

#### The Smart Tachograph

The Smart Tachograph es un prototipo de red de sensores para medicion de diversas variables ´ de un coche cuando esta siendo en movimiento con fines de estimar costos. [217–220]. ´

#### Smart-its

Proyecto desarrollado por Lancaster University, ETH Zurich, University of Karlsruhe, Interactive Institute y VTT. Es un proyecto para el desarrollo de una infraestructura conformada por sensores, RFID y comunicaciones inalambricas denominada Smart-Its que se propone ´ sea anexada a todo los objetos del día a día, con el fin de soportar nueva funcionalidad y evaluar patrones de colaboracion entre objetos, se encuentra provisto de sensores que entregan ´ información de contexto [72, 221–227].

#### Koubachi

En el Proyecto Koubachi [228, 229], es un ejemplo de internet de objetos en el cual hay interacción de objetos con plantas basados con sensores que interactúan con móviles.

#### Plogg

En [230] se presenta Plogg un sistema para agregar inteligencia a los toma corrientes, adicionándoles un dispositivo medidor de consumo de energía, presenta opciones de integración de información vía web.

#### Trio

En [231] se presenta Trio una red de sensores consistente en 557 motas (motes en ingles), siete gateways inalámbricas para cubrir un área de 50000 metros cuadrados operando durante 4 meses.

#### Context Toolkit

Desarrollado por el Instituto de Tecnología de Georgia. En [69, 232, 233] se muestra el Context Toolkit que es un proyecto para construir una infraestructura para aplicaciones contextuales. Busca ayudar a la generacion de aplicaciones ofreciendo tres tipos de abstracciones ´ de los servicios a generar.

#### Context Fabric

Desarrollado por la Unviersidad de Korea. Context Fabric [234] se enfoca en proveer una infraestructura de soporte a aplicaciones sensibles al contexto determinando procesos de creacion y servicios de descubrimiento de objetos basados en la proximidad a los mismos. ´

#### Stick-e Note

Desarrollado en la Universidad de Kent. Es un proyecto en que se desarrolla y se prueba un equivalente de un Post-it. En este sistema cada usuario porta una PDA con sensores que dan información sobre localización orientación y temperatura. Estos son transmitidos a un sistema fijo en la puerta para brindar la información sobre su ubicación si alguien le busca [235, 236].

#### SPIRIT

Desarrollado en la Universidad de Cambridge. El proyecto SPIRIT [237] muestra los movimientos habituales de un usuario móvil en una oficina haciendo uso de sensores.

#### PROACT

En PROACT [238]se promueve como un programa permanente de investigación y enseñanza en tecnologías relacionadas con RFID en la Universidad de Tecnología de de Graz, está acompañado de diversas jornadas académicas donde los estudiantes muestras sus propuestas en el área.

#### **Transnote**

Un sistema usado en el Instituto Avanzado de Ciencia y Tecnología de Japón, sirve para desplegar notas compartidas por los estudiantes en un despliegue compartido. El concepto es almacenar y compartir notas predeterminadas, usando una PDA con un lector de RFID, las cuales son enviadas por los estudiantes durante la clase [239] .

#### eXspot

Un dispositivo RFID evaluado en el museo Exploratorium de San Francisco (USA) en el cual los visitantes poseen tarjetas RFID y portan cámaras automáticas las cuales toman imágenes según las preferencias brindadas previamente. La identificación es usada en kioscos para ver las imágenes capturadas, generando páginas web personalizadas automáticamente [240– 243].

#### GALATEA

Desarrollado en el MIT. En GALATEA sistema para aumentar libros electrónicamente basado en recomendaciones de usuarios [244] .

#### Counter Intelligence

Proyecto generalista del MIT que explora las representaciones lógicas de objetos en un contexto del hogar con especial énfasis en la cocina. [245].

#### 2.3.2. Objetos Inteligentes

Algunos autores han implementado diversas alternativas de objetos inteligentes. Esta línea de trabajo está en relación con las propuestas de esta tesis, entre ellas se puede encontrar:

- El concepto de empaques inteligentes, gracias a tecnologías como RFID en  $[246]$ .
- La definicion de AID (Appliance Interaction Device) que es un entorno RFID de In- ´ ternet de Objetos en [247].
- Juguetes aumentados electrónicamente con RFID y la evaluación de un sistema de posicionamiento en [248, 249].
- El hogar, oficina inteligente y otros escenarios específicos con adiciones al ambiente mediante etiquetas RFID y el analisis del comportamiento de los usuarios [250–261]. ´
- Múltiples plataformas y herramientas específicas para el desarrollo de interfaces físicas entre ellas, los Phidgets que son basadas en sensores y RFID [262, 263], iSuff basado en sensores y dispositivos específicos como lápices electrónicos [264], un kit para aumentar electrónicamente los objetos como muñecos conocido como SWEET-PEA [265,266], Papier-Mâché que usa RFID, visión por ordenador junto a códigos de barras para crear interfaces tangibles [267, 268] y MetaCricket pensado originalmente para no técnicos para desarrollar experiencias con niños [269].
- Cubiertos y material de cocina para controlar alimentos y dietas personalizadas aumentados electrónicamente con RFID [270].
- Equipo deportivo aumentados electrónicamente con RFID y tecnologías ubicuas [271].
- Un juego de piezas con piezas inteligentes basado en etiquetas RFID y lectores [272, 273].
- Libros aumentados electrónicamente consultados en librerías físicamente por medio de móviles y etiquetas RFID [274].
- Robots móviles para reconociendo el ambiente con RFID y códigos de barras  $[275-$ 277]
- Escenarios y objetos inteligentes dentro de un aeropuerto [278].
- Análisis del comportamiento de usuarios con etiquetas visuales como RFID y semacodes [279].
- Códigos de barras EAN13 y dispositivos móviles para habilitar la Internet de Objetos [280].
- Sistema de prototipado ágil para la creación de aplicaciones móviles basadas en reconocimiento robusto de codigos de barras en un entorno de venta al por menor (re- ´ tail) [281].

#### 2.3.3. Experiencias con NFC y EPC

Teniendo en cuenta las tecnologías de mayor uso e impacto en esta tesis, se muestran algunas de las experiencias relevantes de uso y aplicacion de NFC y EPC bajo el concepto ´ de Internet de objetos o cercano a este, se tiene:

- Un estudio comparativo de 5 modalidades de identificación de objetos con teléfonos móviles. Estudiando las posibles ventajas de la identificación automática usando etiquetas RFID en estándar EPC y NFC. Como conclusión interesante muestra que la identificación automática puede ser hasta 8 veces más rápida que ingresar algún código o nombre en un campo de texto [282, 283].
- Configuraciones de sistemas Upnp gracias a la interaccion con etiquetas NFC por ´ parte de usuarios [284].
- Comercio electrónico y pagos con NFC y Bluetooth  $[285, 286]$ .
- Un sistema de gateways para monitorizar objetos usando etiquetas NFC, definiendo un conjunto de heurísticas para la búsqueda  $[287]$  y algoritmos de localización  $[288]$ .
- Autenticación con NFC e información desde la SIM para servicios móviles un sistema integrado [289, 290].
- Un sistema para reconocimiento de señales en el entorno de la calle mediante la captura de imágenes, usando como alternativa sistemas RFID o en combinación con etiquetas NFC, códigos bidi y anotaciones manuales [291, 292].
- Alternativas de NFC para el sector de transporte público [293].
- Cupones NFC y sus respectivas consideraciones de seguridad [294, 295].
- Información de vinos mediante el uso de teléfonos NFC  $[296]$ .
- Experiencias entre móviles para el intercambio de información y marcado objetos físicos [297, 298].
- $\blacksquare$  Navegación por los objetos de manera física y algunas experiencias para pagos, control de acceso y posters inteligentes [299].
- Construcción y programación de un móvil EPC a partir de un móvil Nokia E61 por parte de Nokia Research en Finlandia, este es el móvil de prototipo usado en algunas de las experiencias de esta tesis [191]. Trabajos adicionales con este movil se han ´ desarrollado en [300, 300, 301].

## 2.3.4. Experiencias con pizarras electrónicas y despliegues

Son algunas de alternativas de tecnologías para educación y despliegue de información en general, tanto para propósitos de educación como de publicidad. Dentro del marco de la tesis se desarrollo una pantalla interactiva de carácter exploratorio. En [302] se hace una clasificación de lo que genéricamente define como paredes de despliegue, basados en esa clasificacion y ubicando experiencias previas se tiene: ´

 $\blacksquare$  Físicas o virtuales

En esta clasificación se tienen experiencias y consideraciones con pizarras electrónicas y alternativas para almacenar informacion, hacer reconocimiento y compartirlo en red. ´ [303–313]

- Fijas o dinamicas ´
	- $\bullet$  Se tienen alternativa para crear interfaces dinámicas provectadas usando múltiples proyectores como en [314].
	- Pizarras electronicas para soporte de la actividad de profesores en un entorno de ´ universidad con generación dinámica de páginas web como en [315].
- Pasivas o Activas
	- $\bullet$  Interacción basada en un dispositivo tipo mesa ofreciendo interacción con un lápiz o dispositivos específicos [316, 317].
	- $\bullet$  Interacción con lápiz digital temprana para su época basado en PC [318]; El sistema colaborativo Liveboard [319] de Xerox.
	- Alternativas de interacción con pantallas digitales [320].
	- $\bullet$  Interacción de pantallas con dispositivos móviles basado en infrarrojo [321].
	- Pantalla interactiva integrada con lectores RFID y terminales moviles para en- ´ trega de información personalizada [322].
	- Pantallas interactiva proyectada integrada con NFC para múltiples propósitos [323, 324].
	- Estudio comparativo de diversas técnicas de interacción cuando se usan pantallas de manera táctil o con lápices [325].
	- $\bullet$  Dispositivos infrarrojos en un sistema para interacción con fines de educación basado en regiones de interacción [326].
	- $\bullet$  Pantallas públicas que adaptan información acorde al usuario y sus preferencias [211, 302, 327–332].
- $\blacksquare$  2D o 3D
	- Propuesta para interactuar con pantallas 2D pero con planos 3D manipulados por dispositivos externos [333].
	- Estudio comparativo del desempeño de usuarios con pantallas de ordenadores de escritorio normales y con pantallas proyectadas [334].
- Centralizadas o Distribuidas
	- Evolución de un sistema colaborativo de sala de conferencias [335].
	- Cartelera electrónica en la que se trata de emular los mecanismos usados en el ambiente real sobre una cartelera [336].
	- Mecanismos para interaccion grupal con un sistema de pantalla interactiva [337]. ´

• Pizarra interactiva Tivoli de Xerox con fines de trabajo colaborativo [338].

Entre las alternativas de implementación de Internet de Objetos diversos autores han implementado opciones de objetos inteligentes como punto de partida. Los proyectos estudiados presentan aspectos comunes de implementacion dirigida por escenarios y limitada ´ por los entornos específicos en los que se proponen. Esto indica que se debe partir de escenarios reales para la propuesta de alternativas de aplicación de tecnologías, como para el caso de esta tesis serian los escenarios de aprendizaje.

## 2.4. Experiencias previas respecto al aprendizaje Móvil y Ubicuo

#### 2.4.1. Clasificación de aplicaciones

El uso de tecnología aplicada a procesos educativos encierra no solo el aspecto de manejo de la tecnología sino el buen uso de herramientas de la pedagogía [339] y la didáctica para potenciar la herramientas y disminuir costos asociados al momento de las experiencias piloto [340]. En [341] se presenta un resumen funcional para categorizar las aplicaciones soportadas en dispositivos móviles proponiendo como división:

- $\blacksquare$  Aplicaciones de administración.
- Aplicaciones de referencia.
- **Aplicaciones interactivas.**
- Aplicaciones de micromundo.
- Aplicaciones colaborativas.
- $\blacksquare$  Aplicaciones de localización.
- Aplicaciones de recolección de datos.

#### 2.4.1.1. Aplicaciones de administración

Son aquellas de soporte a la gestión académica tanto como apoyo tanto a los administradores, profesores como a los estudiantes a manera de asistentes personales y organizadores. En general replican muchas otras plataformas ya disponibles en web. No está soportado en algún referente pedagógico en especial. Entre estas se tienen aplicaciones como:

- Calendario y organizadores: Manejo de horarios y lugares [342, 343].
- Contactos: Tipo groupware, notificadores de eventos y soporte a reuniones [344]. En [345–347] se propone un escenario de conferencias con RFID y una posible aplicacion´ de llamado de material educativo en pantalla.
- Control de asistencia y servicios. Alternativas de control de acceso a estudiantes y servicios genéricos [348–351].
- Manejo de Notas: Para soporte al profesor.

#### 2.4.1.2. Aplicaciones de referencia

Son aquellas para soporte de alguna actividad puntual de la cual se hace necesario consultar información ya sea en línea o de manera desconectada. Como soporte pedagógico suele estas asociada a metodologías instruccionales, aunque es general es cuestionado [352] si sólo se limita a esta entrega, dado que no explota los beneficios de movilidad y tiempo. Entre ellas tenemos:

- Diccionarios [353]
- Procesadores de palabras, asistentes. [354–358].
- Libros electrónicos (e-books) y entrega de materiales educativos [77, 359-361].
- Acceso a bibliotecas [362, 363]

#### 2.4.1.3. Aplicaciones interactivas

En esta clasificación interesa la actividad del estudiante más que la entrega de información. Entre las metodologías pedagógicas más aplicadas están los referentes instruccionales y conductista. Se basa en el principio de tener una asociacion entre un estimulo y una res- ´ puesta en un contexto determinado. Entre ellas tenemos:

- Animaciones, juegos, multimedia, simulaciones: entrega de elementos multimedia que se pueden ejecutar el local o que pueden intercambiar información en línea [359,363– 371].
- Aplicaciones grafícadoras [372].
- Sistemas de respuesta interactiva: entrega o recepción de información. Siendo muy útil el uso de SMS  $[77, 373-389]$ , algunos con canales de adicionales como televisión interactiva [390], areas especificas como el aprendizaje de idiomas [353, 390–394], ´ integrando algunas veces sensores adicionales para reconocimiento de voz [395] o en múltiples campos con hardware especializado [396].

#### 2.4.1.4. Aplicaciones de micromundo

Son aquellas aplicaciones que permiten generar un mundo o escena para conducir al estudiante a experimentar [397, 398]. Sin embargo hay ciertas restricciones por las características y limitaciones [399–407] de los móviles en cuanto a pantalla y se están usando como dispositivo para algunas propuestas las consolas de juegos portatiles. Como principio ´ pedagógico esta cercano a la aproximación del construccionismo, como alternativa en la que se va llegando paso a paso a algo, que en general es posible de mostrar a los demás.

#### 2.4.1.5. Aplicaciones colaborativas

Estan basadas en principios colaborativos, los cuales parten del principio que el apren- ´ dizaje es inherentemente una actividad social y conversacional como lo propone respectivamente vygotsky [408] y Pask [409] en los que los estudiantes realizan actividades con propositos comunes en las que pueden compartir conocimiento. Estas aplicaciones compar- ´ ten elementos de las demás categorías. Algunas de sus manifestaciones son por ejemplo:

- Entornos Colaborativos [380, 402, 403, 410–416].
- $\blacksquare$  Juegos co-presenciales [417, 418]

#### 2.4.1.6. Aplicaciones de localización

Estas aplicaciones dependen de contextualizar al estudiante en un entorno determinado para la ejecución de un conjunto de actividades previstas. Muchas de estas en relación con la recolección de datos según posición determinada por sensores y sistemas de posicionamiento. En cuanto a referentes pedagógicos, están las aproximaciones conductista (propuesto por Skinner y Pavlov), construccionista (propuesto por Piaget, Bruner, Papert) y contextual, también conocido como situacional (propuesto por Lave y Brown [419,420]). Algunas aplicaciones se soportan en el uso de realidad aumentada para generacion de mundos a explorar, ´ como clasificación podemos indicar:

- Guias y actividades en museos. En algunos casos haciendo uso de los elementos multimedia que disponen los móviles y las PDA. Algunos otros hacen uso de lectores RFID con PDAs [240–243, 421–441].
- Guías y actividades en entornos específicos: como puede ser la ciudad [442], los zoológicos  $[443, 444]$  o la ciudad y el campo  $[445-448]$
- Entornos Aumentados [447, 449–461].

#### 2.4.1.7. Aplicaciones de recolección de datos

Para estas aplicaciones interesa usar las capacidades de captura y almacenamiento de los dispositivos móviles en un espacio determinado. Este rango de aplicaciones son las que realmente muestran las capacidades y oportunidades de la tecnología móvil, ya que dichos escenarios sin este soporte tecnológico no serian viables. Como soporte pedagógico se encuentra se encuentran aproximaciones contextuales, reflexivas y construccionistas. Dentro de esta tenemos:

- Usos científicos: Se basa en la colección de datos científicos para incentivar a los estudiantes a aprender más sobre su contexto almacenando información y analizándola posteriormente [462, 463].
- Usos reflectivos: Son aplicaciones que permiten enlazar las aplicaciones administrativas y referenciales expandiendo las opciones de agregar información según cada actividad desarrollada y el lugar en que se encuentra. Una vez almacenado permite los procesos de realimentación y reflexión. Igualmente se pueden dar procesos colaborativos entre estudiantes en las diversas etapas de trabajo. [365, 420, 462, 464–467].
- Usos multimedia: Se usan las capacidades multimedia de los dispositivos para almacenar información relevante de la actividad académica como clases o reuniones. Se hace mayor uso de cámaras, micrófonos, conexiones de datos (tipo bluetooth y wifi) como en [391, 443, 468–474].

#### 2.4.2. Proyectos en Aprendizaje Móvil

La Unión Europea a través de diferentes llamados de participación ha patrocinado el desarrollo de multiples iniciativas sobre mobile learning, algunas de manera exclusiva y ´ otras de carácter genérico contemplando varias áreas del TEL. En ellas se pueden destacar:

#### LOGOS - Knowledge-on-Demand for Ubiquitous Learning

El objetivo de este proyecto es el desarrollo e implementacion de una plataforma de ´ aprendizaje que combina los recursos de aprendizaje, espacios de comunicacion y la deman- ´ da de conocimientos en los servicios de aprendizaje en un entorno ubicuo. Nuevas funcionalidades del aprendizaje espacios de comunicación se proponen mediante la integración de la televisión en Internet, digital y tecnologías móviles. El uso de anotaciones y adecuación de los conocimientos de los repositorios digitales a gran escala, permitirá a los profesores / autores de participar en la creación de código abierto de contenido de aprendizaje [475].

#### mGBL - Mobile Game Based Learning

Se desarrolló una plataforma prototipo para el desarrollo eficiente y el despliegue de juegos moviles para el aprendizaje. Los grupos destinatarios son principalmente estudiantes y ´ gente joven, con alto interés en las tecnologías móviles y en el aprendizaje permanente, y sus profesores. Se presta especial proceso de aprendizaje emocional. En [476] se encuentra disponibles aplicativos y una clasificación de los juegos según su propósito.

#### KALEIDOSCOPE

KALEIDOSCOPE - Conceptos y métodos para explorar el futuro del aprendizaje con tecnologías digitales denominado KALEIDOSCOPE [477], fue financiado como una Red de Excelencia para establecer un marco coherente en el Espacio Europeo de Investigacion en el ´ dominio de la tecnología para la Educación. El proyecto ha adoptado una perspectiva multidisciplinar e intercultural y contribuyó a dar forma a la evolución científica de Tecnologías para la Educación. Contiene esfuerzos en mobile learning reflejados en la conformación de la asociacion internacional de Mobile Learning (IAMLearn de sus siglas en ingles) [478]. ´

#### MoLeNET

Desarrollado en el Reino Unido, es la aplicación más grande y diversa del aprendizaje móvil. Ha contado con la participacion de 115 colegios y 29 escuelas con cerca de 10.000 alumnos ´ participando en el 2007 y alrededor de 20.000 alumnos se han participado a finales del año 2009 [479].

#### BLOOM - Bite-sized Learning Opportunities On Mobiles

Desarrollado en el Reino Unido, Austria y Alemania. Tiene como finalidad dar formacion en ´ el sitio de trabajo en sectores de logística y los sectores de transporte de viajeros, contextualizado habilidades básicas utilizando una variedad de tecnologías de telefonía móvil. Se ocupa de los resultados de estudios recientes que identifican la carencia de competencias basicas a ´ gran escala y el impacto negativo de esto sobre las industrias y los particulares [480].

#### MOBIlearn

Es un consorcio internacional que desde el 2004 explora el uso de tecnologías de móviles aplicadas al aprendizaje bajo un enfoque de aprendizaje informal, basado en problemas y aprendizaje en el trabajo. Entre sus contribuciones se encuentra un amplio número de entregables y experiencias enfocadas en el uso de dispositivos como PDA e interactividad vía SMS [481].

Las experiencias revisadas en aprendizaje móvil y ubicuo evidencian que se hasta ahora

se ha hecho poco uso de NFC o EPC en escenarios de aprendizaje. Algunas experiencias hacen uso de PDAs con lectores RFID como parte de las aplicaciones de recoleccion de ´ datos. Las pocas experiencias con teléfonos NFC están localizadas en [345–350] en escenarios de conferencias, identificacion de estudiantes y planteamientos generales de su posible ´ intervencion en entornos de aprendizaje; otra experiencia reciente en [323] sugiere el uso ´ de teléfonos NFC en museos. No se encuentran experiencias relevantes de utilización de teléfonos NFC y EPC en procesos de aprendizaje aplicadas sobre entornos reales, siendo este el espacio técnico y experimental donde se encuentra esta tesis, espacio para realizar aportes tanto al desarrollo de sistemas innovadores como a la aplicacion de estos desarrollos ´ en entornos reales de aprendizaje.

## 2.5. Conclusiones

Retomando apartes de la exploración del estado del arte y el proceso de conceptualización presentado, se puede concluir:

- Esta tesis esta inspirada y orientada bajo el concepto de Internet de objetos para deli- ´ mitar los escenarios y el marco de experimentacion de la misma, aunque no es un ´ concepto terminado y por el contrario es sustentado en otros a su vez, se plantea una aproximación inicial para contribuir a la construcción del mismo. Es evidente que la Internet de Objetos se puede ver como una evolución o profundización de la computación ubicua y sus términos paralelos, esta tesis parte de experiencias catalogadas en la literatura científica como ubicuas, pero proponiéndolas para el contexto particular de aprendizaje.
- Se explora el concepto contexto dado que los escenarios propuestos en principio son de caracter contextual. Aunque todas las definiciones y aproximaciones presentadas ´ son similares, se asume el contexto más en la línea de lo que pretende [71], por el uso del concepto de actividad bajo un contexto de usuario, que en este caso esta relacio- ´ nado con el aprendizaje.
- Esta tesis parte del espacio conceptual y experimental del aprendizaje movil para ´ la unión de este con la computación ubicua creando el ubiquitous learning. Aunque es amplia la variedad de dispositivos y opciones que existen actualmente para el desarrollo de aprendizaje móvil, se seleccionara sólo una parte de estos dispositivos centrándose en su aplicación en escenarios reales. El uso de tecnología aplicada a procesos educativos, encierra no solo el aspecto de manejo de la tecnología, sino el buen uso de herramientas de la pedagogía y la didáctica para potenciar las herramientas y disminuir costos asociados al momento de las experiencias piloto.
- Las tecnologías más relevantes asociadas al desarrollo de la computación ubicua y sus posibles aplicaciones están lideradas por RFID (Identificación por radiofrecuencia), NFC (Near Field Communication) y EPC (Electronic Product Code), siendo de alto interés para las experiencias de esta tesis. Al cierre de este documento, se tienen en el mercado Europeo pocos móviles con soporte NFC destacándose los Nokia en sus versiones 6131 NFC y 6212, por el contrario no se tienen móviles con soporte EPC,

el dispositivo usado en esta tesis es un prototipo de prueba entregado por Nokia Research del E61i EPC Platform [191]. Para esta tesis no se hace uso de tecnologías de códigos de barras, pero fueron objeto de evaluación previo para determinar aspectos de rendimiento y capacidad. Sin embargo se presentan dado su amplia disponibilidad para el desarrollo de aplicaciones similares, a las finalmente implementadas para esta investigación.

- Las pantallas interactivas, son alternativas de tecnologías para educación y despliegue de información en general, tanto para propósitos de educación como de publicidad. Dentro del marco de la tesis se desarrolló una pantalla interactiva de carácter exploratorio.
- Entre las alternativas de implementacion de Internet de Objetos diversos autores han ´ implementado opciones de objetos inteligentes como punto de partida. Los proyectos estudiados presentan aspectos comunes de implementacion dirigida por escenarios y ´ limitada por los entornos específicos en los que se proponen. Esto indica que se debe partir de escenarios reales para la propuesta de alternativas de aplicacion de tecno- ´ logías, como para el caso de esta tesis, serian los escenarios de aprendizaje.
- Las experiencias revisadas en aprendizaje móvil y ubicuo, evidencian que hasta ahora se ha hecho poco uso de NFC o EPC en escenarios de aprendizaje. Algunas experiencias hacen uso de PDAs con lectores RFID como parte de las aplicaciones de recolección de datos. Las pocas experiencias con teléfonos NFC están localizadas en [345–350] en escenarios de conferencias, identificacion de estudiantes y plantea- ´ mientos generales de su posible intervencion en entornos de aprendizaje; otra expe- ´ riencia reciente en [323] sugiere el uso de teléfonos NFC en museos. No se encuentran experiencias relevantes de utilización de teléfonos NFC y EPC en procesos de aprendizaje, aplicadas sobre entornos reales, siendo este el espacio técnico y experimental donde se encuentra esta tesis, espacio para realizar aportes tanto al desarrollo de sistemas innovadores como a la aplicacion de estos desarrollos en entornos reales de ´ aprendizaje.

## Capítulo 3

# Modelo Conceptual de Internet de Objetos en Aprendizaje

El presente capítulo, describe el soporte teórico en los que se sustenta la hipótesis planteada en 1.4, correspondiente a la conceptualización necesaria para la introducción de Internet de Objetos en escenarios de aprendizaje. Esta involucra:

- La vision de Internet de Objetos a la que se quiere llegar. ´
- $\blacksquare$  Un modelo de interacción.
- Un conjunto de escenarios educativos.
- Una propuesta de ecosistema de Internet de Objetos.

## 3.1. Visión de Internet de Objetos

Como punto de partida del modelo de introduccion de Internet de Objetos en escenarios ´ de aprendizaje, la visión plantea respuesta a la pregunta:

 $\lambda$  dónde se quiere llegar con la Internet de Objetos?.

Es así como retomando lo presentado en el estado del arte sobre la conceptualización de Internet de Objetos tenemos el concepto de Internet de Objetos [32] como:

"una promesa de un mundo de dispositivos interconectados que proveen contenido relevante a los usuarios".

El aprendizaje es una de las actividades mas importantes de los seres humanos en torno ´ a su vida y la Internet tradicional ha creado varias oportunidades para ello bajo el concepto general del e-learning, siguiendo ese camino y tomando la Internet de Objetos, se puede plantear de nuevo dicha visión de la siguiente forma:

"un mundo de dispositivos interconectados que ofrecen contenidos de aprendizaje y actividades para los usuarios".

Acorde con la evolución de las necesidades educativas y el posible soporte tecnológico, se propone una representacion del entorno real de aprendizaje para luego ver la forma de ´ intervencion de esta propuesta basada en Internet de Objetos. Se puede sintetizar el entorno ´ actual en un conjunto de tres capas como se encuentra en la parte A de la figura 3.1.

La primera capa es de los lugares de aprendizaje, la capa física y espacial donde los estudiantes y la gente se mueve, aqu´ı hay un conjunto de espacios donde es posible obtener el aprendizaje o desarrollar actividades de aprendizaje de una manera formal o informal. Uno de los espacios es la escuela (de manera genérica) donde la gente va a una actividad específica, otro es en casa, donde parte de esas actividades se puede continuar; parte del aprendizaje informal podría tener lugar en las calles o la ciudad en general (por ejemplo, cuando se es un turista); Otros espacios son los museos y bibliotecas como parte del aprendizaje fuera de los límites de la escuela y donde el conocimiento está representado en diferentes maneras tangibles en forma de libros, pinturas, esculturas u otros.

La segunda capa es las representaciones o "replicas" virtuales de aquellos espacios dentro de la web o en formato electronico en general. Uno de esos espacios son los sistemas ´ de gestion de aprendizaje o LMS (como .LRN, Moodle, webcyt y muchos otros). Esto re- ´ presenta cursos y material formales. Al mismo nivel estan otras representaciones en la web ´ como mapas que dan informacion de las ciudades (como google maps), replicas del mundo ´ real en mundos virtuales (como second life), museos y bibliotecas. En esta capa es donde conviven aspectos de la web 1.0 y web 2.0, incluyendo elementos de redes sociales.

La tercera capa representa los posibles dispositivos que pueden ser usados para interactuar con las diversas representaciones electrónicas, básicamente variaciones de ordenadores portátiles, tablets, pdas y teléfonos móviles.

En este punto es donde se replantea el modelo y se ubica la nueva capa en lugar donde esta la capa de Internet. Esta capa contiene los objetos reales que pueden ser aumentados mediante mecanismos electronicos para interactuar como objetos de aprendizaje. Los lugares ´ fisicos estan integrados por dichos objetos físicos. Estos objetos serian accedidos por los dispositivos de la capa tres, en especial por dispositivos móviles. En este espacio es donde los estudiantes pueden interactuar con su entorno en actividades de aprendizaje a manera de una nueva web cercana al concepto de web 3.0.

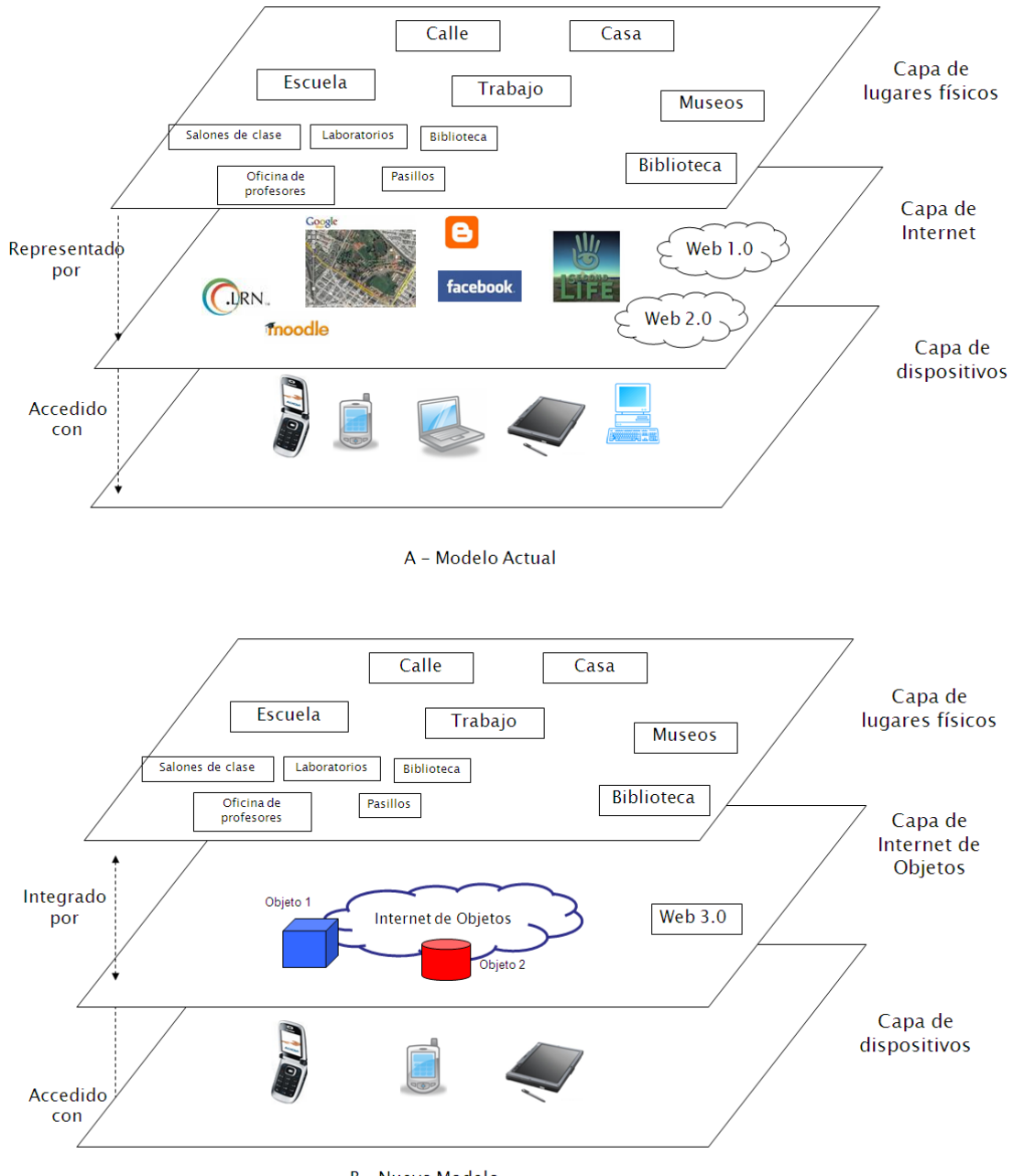

**B** - Nuevo Modelo

Figura 3.1: Nuevo entorno de aprendizaje. Fuente propia.

## 3.2. Modelo de Interaccion´

El modelo de interacción responde a la pregunta:

 $i$ . Cómo se espera sea la interacción con estos objetos reales?.

Para ello se propone un modelo de interaccion que comprende un entorno "in situ" pa- ´ ra el desarrollo de actividades basadas en la interacción con objetos reales, para su mejor entendimiento es necesario introducir y puntualizar algunos conceptos como:

- Espacio de Aprendizaje (EA).
- Objeto de Aprendizaje (OA) (Aumentado).
- Actividad de Aprendizaje (AA).
- Alternativas según conectividad
- Búsqueda en la Internet de Objetos.
- Internet de Objetos personal.

#### 3.2.1. Espacio de Aprendizaje

Un Espacio de Aprendizaje (EA) es el lugar físico donde se pueden encontrar los objetos que contienen información útil para aprender. Por ejemplo (ver figura 3.2): Un museo puede ser un EA donde los estudiantes pueden aprender de los cuadros, las esculturas o cualquier otra pieza. Otro ejemplo puede ser un laboratorio o sala de servidores, donde los estudiantes pueden interactuar con los ordenadores o con dispositivos especializados.

Las etiquetas RFID son programadas con teléfonos móviles o lectores de escritorio para ser ubicadas en los objetos a explorar para aumentarlos electrónicamente. Prácticamente cualquier lugar o situación puede llegar a ser un EA.

#### 3.2.2. Objeto de Aprendizaje aumentado

Un objeto de Aprendizaje Aumentado, proviene del concepto de objeto de aprendizaje del e-learning, es un recurso que contiene información que puede ser usado para propósitos de aprendizaje. En este caso este concepto es extendido al hablar de un objeto real con información embebida gracias a su realidad aumentada electrónicamente con la etiqueta. Como propiedades del este nuevo OA tenemos: es autocontenido, reusable, puede ser agregado y etiquetado con metadatos. De acuerdo al contexto puede poseer polimorfismo al tener diferente sentido en diferentes instancias. Por ejemplo: un cubo rojo puede ser útil en una instancia de un curso de formas como un cubo y ser útil en otra como un color (ver figura 3.3), entregando diferente información a diferentes usuarios.

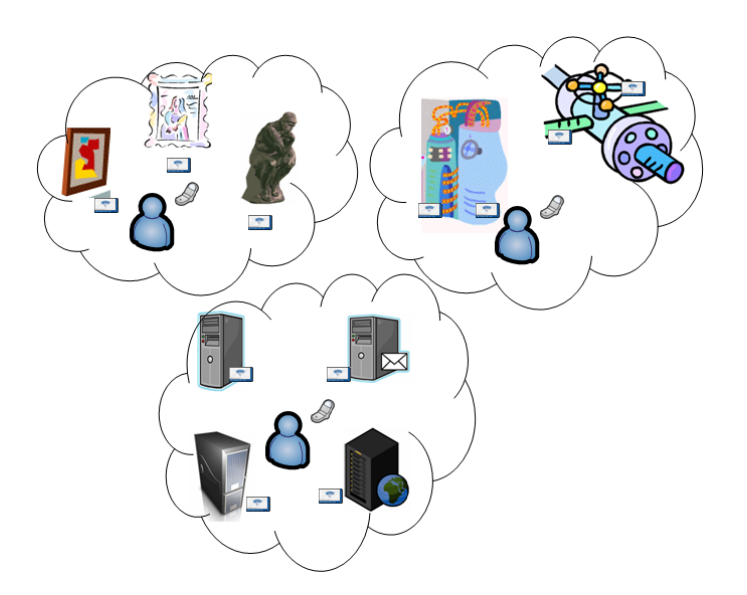

Figura 3.2: Diferentes espacios de Aprendizaje EA (Museo, sala de servidores o dispositivos especializados). Fuente propia.

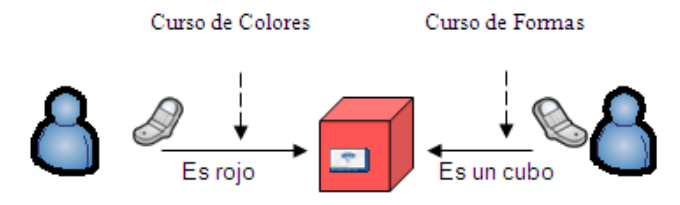

Figura 3.3: Objeto de Aprendizaje Aumentado. Propiedad de Polimorfismo. Fuente propia.

#### 3.2.3. Actividades de Aprendizaje

Las actividades de aprendizaje (AA) son las acciones que se llevan a cabo por parte de los dos roles basicos del modelo: Estudiantes y profesores. En una actividad de aprendizaje ´ el profesor (de forma genérica incluye funciones de autoría y tutoría) define la información asociada que contendrían los objetos, esta información puede estar en formato multimedia o texto.

Las primitivas básicas de interacción que un profesor puede definir para realizar por parte de sus estudiantes son:

- Exploración.
- **Evaluación.**

La exploración es la forma básica de entrega y distribución de los OA, el profesor define la informacion referenciada en el objeto y los estudiantes examinan el EA tocando los ´ objetos.

La función de evaluación consiste en el diseño de test o actividades para evidenciar el aprendizaje bajo el mecanismo de tocar los objetos.

#### 3.2.4. Alternativas según conectividad

Teniendo en cuenta lo expresado previamente, al decidir usar teléfonos móviles con soporte NFC o EPC, se debe tener en cuenta el elemento esencial de conectividad dadas las posibles limitaciones según cada caso. Es así como se define una alternativa de modelo "en línea" y "desconectado".

En el modo "en línea" los estudiantes el EA interactúan con los OA como parte de una AA. El móvil envía las peticiones al servidor y el LMS entrega la información cargada previamente y guarda los informes de la actividad del estudiante. En la figura 3.4 se puede ver este modo en línea identificando el intercambio de la información de los OA.

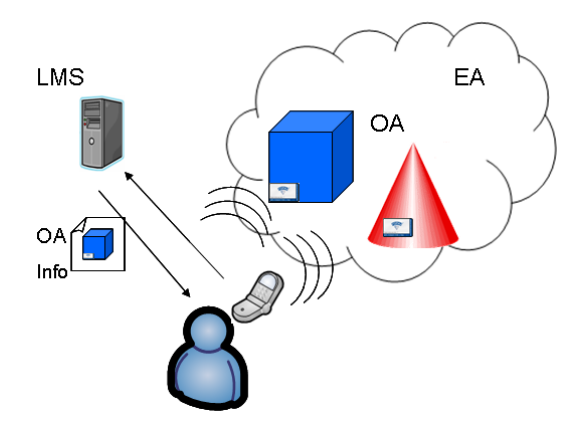

Figura 3.4: Modo en línea genérico. Fuente propia.

En un modo "desconectado", los estudiantes descargan previamente los OA y los sincronizan con el móvil (ver figura 3.5). En este modo la información de los OA se convierte en recursos locales del móvil. De esta manera, los estudiantes en el EA interactúan con los OA pero sin conexión al LMS.

El modo desconectado basados en los escenarios en que ademas de la conectividad hay ´ restricciones al acceso al EA real, se proponen dos variaciónes:

- Alternativa basada en un diagrama en papel aumentado electronicamente. Es una su- ´ perficie conformada por etiquetas RFID pero con diagrama superpuesto que representa el EA. La figura 3.6 representa este diagrama con sus dos caras y el conjunto de etiquetas. Con esta variación los estudiantes pueden interactuar con el diagrama tocando las diferentes partes del mismo que a su vez representan los OA.
- Alternativa basada en comunicación punto a punto. Modo en que los objetos no están etiquetados electrónicamente, sino que tienen capacidades de interacción y entrega de informacion, siendo ellos mismos los "servidores" de los OA. En este caso hay una ´ comunicación punto a punto entre el móvil y el objeto (ver figura 3.7).
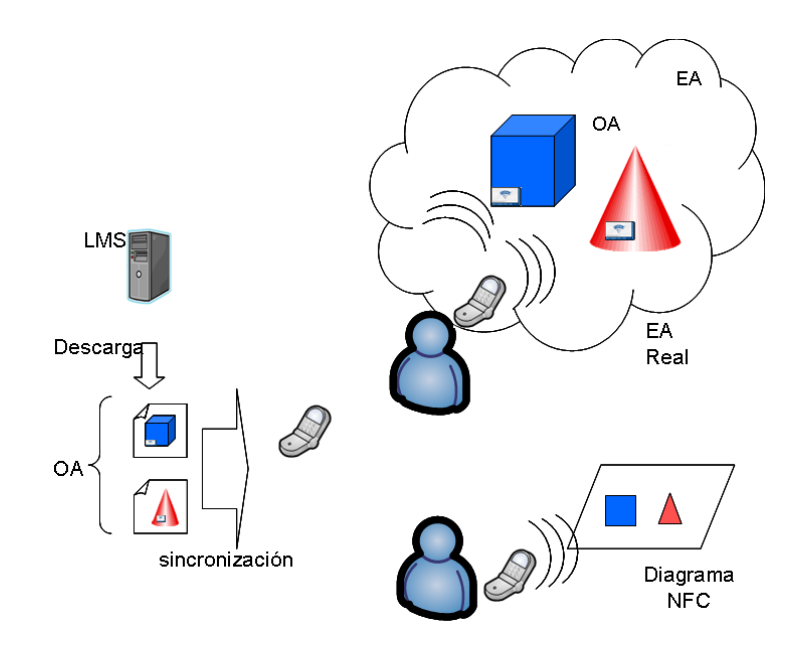

Figura 3.5: Modo desconectado (con EA real y con Diagrama RFID).Fuente propia.

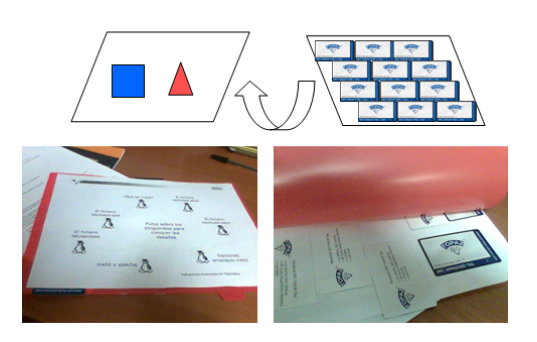

Figura 3.6: Diagrama RFID para soporte desconectado sin EA real. Fuente propia.

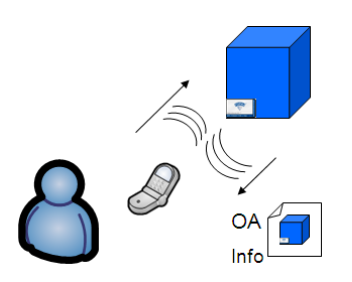

Figura 3.7: Modo desconectado con comunicación punto a punto. Fuente propia.

#### 3.2.5. Búsqueda en la Internet de Objetos

La Internet tradicional es una gran repositorio de informacion que debe ser organizado ´ en orden de hacer viable la búsqueda de información. La diferencia más relevante es que la información en este caso esta "anexada" o embebida a los objetos. La tabla 3.1 presenta una comparación entre la búsqueda en la Internet tradicional y la búsqueda en la Internet de Objetos.

| Búsqueda en la Internet tradicional    | Búsqueda en la Internet de Objetos        |
|----------------------------------------|-------------------------------------------|
| Búsqueda de un término (o palabra cla- | Búsqueda de un término (o palabra cla-    |
| ve) relacionado con un concepto.       | ve) relacionado con un objeto o propie-   |
|                                        | dad de un objeto.                         |
| Las paginas y enlaces no suelen cam-   | El objeto puede no tener localización     |
| biar su ubicación (espacio web), pero  | fija, se maneja el espacio físico, pero   |
| si su contenido.                       | tiende a mantener sus propiedades.        |
| El propósito de la búsqueda es encon-  | El propósito de la búsqueda es locali-    |
| trar información.                      | zar, personalizar y controlar los objetos |
|                                        | y su información.                         |

Tabla 3.1: Búsqueda en la Internet tradicional frente búsqueda en la Internet de Objetos. Fuente propia.

La presente propuesta está orientada a obtener información relacionada con los objetos. El objeto posee una etiqueta que contiene informacion en si misma ya sea almacenada o re- ´ ferenciada. El terminal móvil lee y busca información en el objeto. Las labores de búsqueda residen en el teléfono móvil y requiere de la intención del usuario para buscar. En los escenarios implementados la busqueda se hace directamente tocando los objetos y el resultado ´ de la búsqueda depende de la información almacenada en el perfil del usuario.

#### 3.2.6. Internet de Objetos personal

Una Internet de Objetos personal es la relación establecida entre una persona y múltiples objetos que personalizan el comportamiento de los objetos acorde a las preferencias de los usuarios móviles. Los usuarios con sus móviles pueden tocar el objeto e intercambian información de los perfiles. Una persona en su rutina diaria interactúa con diversos objetos físicos. La tabla 3.2, muestra los posibles propósitos de interacción. Gracias a estas interacciones es posible almacenar, procesar la informacion y sincronizar el comportamiento de ´ otros dispositivos.

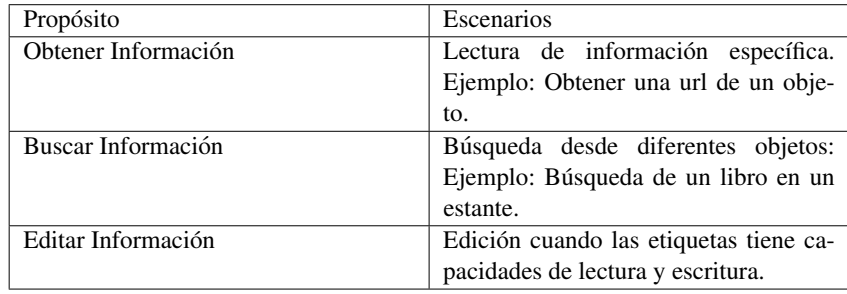

Tabla 3.2: Propósitos del contacto en la Internet de Objetos. Fuente propia.

# 3.3. Escenarios de aplicación de Internet de Objetos

El fin de los escenarios de aplicación es responder a la pregunta:

¿Como serian los entornos de aprendizaje con Internet de Objetos? ´

El diseño de sistemas con tecnologías e interacciones diferentes a las que tradicionalmente se han realizado basadas en ordenador, implica no sólo la especificación de funcionalidad sino la busqueda de los aspectos que reestructuran las actividades de los usuarios, ´ evaluando así las nuevas posibilidades y nuevas dificultades. Esta aproximación debe dejar ver las actividades del usuario en medio de un contexto, estas descripciones son frecuentemente llamadas escenario. Estos ayudan al proceso de reflexión sobre situaciones de uso que no han sido creadas todav´ıa. Los escenarios son historias que cuentan sobre las personas y sus actividades. Los escenarios marcan objetivos sugeridos por la apariencia y comportamiento de un sistema, respondiendo a preguntas como:  $\partial_{\xi}$ Qué es lo que las personas tratan de hacer con el sistema? Que procedimientos son adaptados o no? ¿Que consecuencias hay ´ según las alternativas?. Para ello se recurre al diseño basado en escenarios [37–39, 482, 483] para definir los requisitos de cada uno de ellos y las actividades necesarias para hacerlo viable.

Se hará uso de un patrón de descripción el cual se aplicará para el escenario genérico y a partir de este, los demás escenarios puntuales tomando como base la visión planteada y las acciones bajo el modelo de interacción propuesto. El patrón está compuesto de:

- Nombre: Nombre descriptivo del escenario.
- Lugar: Espacio físico donde puede darse.
- Actor: Personaje principal del escenario.
- Condiciones iníciales: Aspectos relevantes que deben cumplirse previo al desarrollo del mismo.
- Descripción: Desarrollo narrativo de la situación que se desea diseñar.
- Objetivo principal: Propósito del actor en el escenario.
- Requisitos técnicos: Condiciones que se deben cumplir para la posible implementación del mismo.

#### 3.3.1. Escenario Genérico

Este es el escenario genérico de partida que materializa la visión propuesta, haciendo uso de modelo en capas presentado bajo el modelo de interaccion. Cada uno de los escenarios ´ posteriores es más detallo y puntual, el objetivo de este es más de carácter ilustrativo por ello su descripción generalista.

Nombre:

Escenario Genérico.

Lugar:

La Universidad.

**Actor:** 

David (un estudiante en el futuro cercano).

 $\blacksquare$  Condiciones iníciales :

Objetos aumentados electrónicamente

Descripción:

David es un estudiante de Ingeniería Telemática (o alguna relacionada con tecnología), es un estudiante de una institución que imparte clases presenciales. Esta institución tiene un LMS para soportar ciertas actividades y almacenar materiales. Quiere estudiar acerca de una maquina o hardware especializado del que quiere estudiar. Si se observa de la figura 3.8 (adaptación de la figura 3.1) la capa de Internet, hay una gran cantidad de recursos localizados en la web donde hay informacion sobre una asignatura en ´ especial o diversas representaciones del mismo. Así que moviéndose en esta capa puede leer un texto, ver un video o una simulacion, igualmente puede descargar o ´ consultar material del LMS, siendo necesario acceder desde un ordenador como se propone en la capa de dispositivos. Una alternativa mas sencilla pero menos rica en ´ contenido, es tomar un libro o unas copias y leerlas. Sin embargo elije ir al laboratorio (o sitio) donde esa máquina o hardware y con su móvil toca las partes de la misma y obtienen informacion directamente de la maquina, en un entorno real donde esta todo ´ integrado.

#### Objetivo principal:

Obtener información de un objeto (o grupos de objetos).

#### Requisitos técnicos:

Teléfono con RFID habilitado. Objeto (o grupos de objetos) aumentados electrónicamente con RFID.

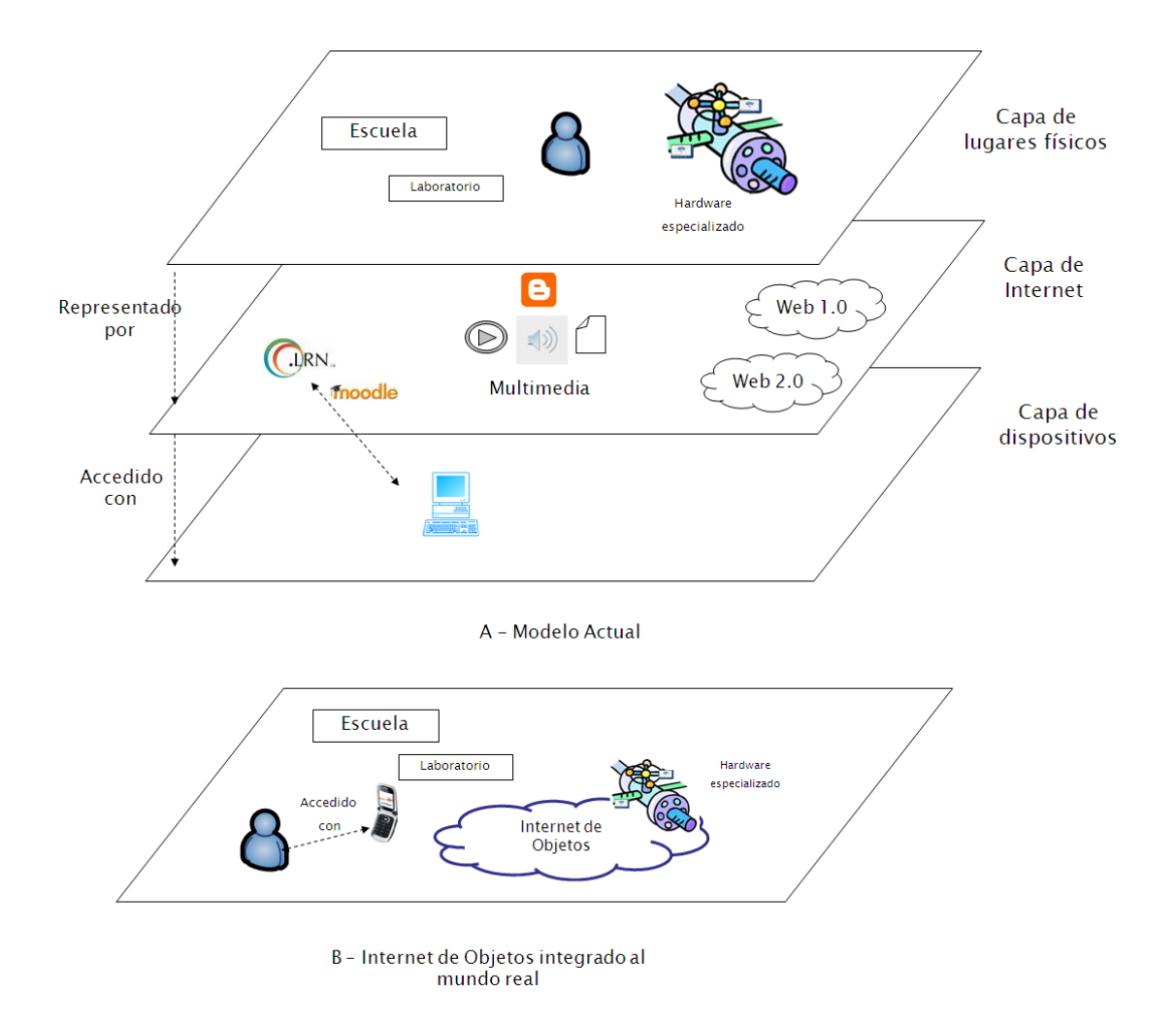

Figura 3.8: Escenario genérico en nuevo entorno de aprendizaje. Fuente propia.

#### 3.3.2. Interaccion con objetos de aprendizaje en papel ´

Nombre:

Interacción con Objetos de aprendizaje en papel.

- Lugar: En cualquier sitio.
- **Actor:** David.
- $\blacksquare$  Condiciones iníciales : David tiene un móvil con RFID habilitado.
- Descripción:

David quiere estudiar sobre una maquina o hardware en especial, pero no esta dis- ´ ponible físicamente o es de difícil acceso, en ese caso busca acceder a una maqueta que lo represente o simplemente un diagrama en papel (ver opciones de conectividad en 3.2.4) y con su móvil RFID va tocando las diferentes partes de la misma y obtiene la misma información que si estuviera frente a la maquina original (escenario genérico). En la figura 3.9 se ve el nuevo entorno propuesto con este escenario.

# Objetivo principal:

Obtener información de un objeto (o grupos de objetos).

#### Requisitos técnicos:

Móvil con RFID habilitado. Objeto (o grupos de objetos) aumentados electrónicamente con RFID.

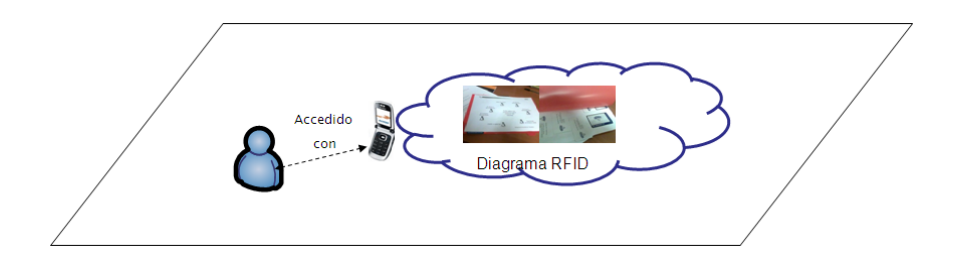

Figura 3.9: Escenario de interacción con objetos de aprendizaje en papel en nuevo entorno de aprendizaje. Fuente propia.

# 3.3.3. Interacción con pantallas de información

- Nombre: Interacción con pantallas de información.
- Lugar: Sitios Públicos.
- Actor: David (o cualquier usuario).
- $\blacksquare$  Condiciones iníciales : David tiene un móvil con RFID habilitado.
- Descripción: David toca con su móvil una pantalla pública y a modo de ratón y descarga información a su móvil (ver figura 3.9).
- Objetivo principal: Interactuar con una pantalla.

#### Requisitos técnicos:

Móvil con RFID habilitado. Pantalla interactiva con soporte RFID.

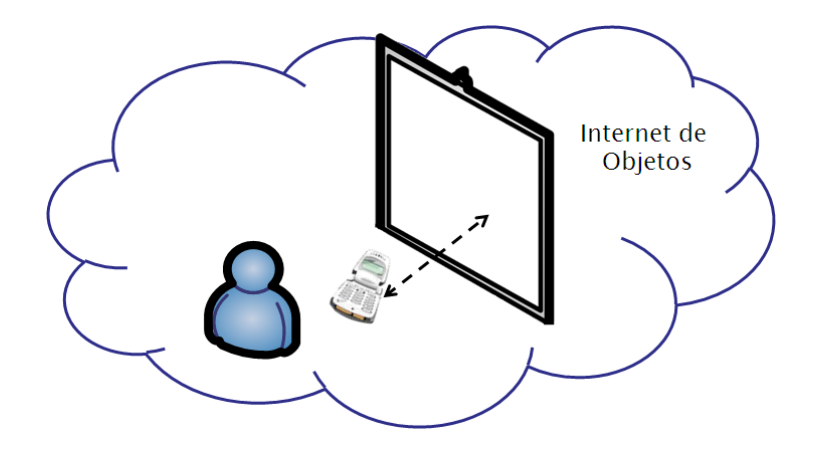

Figura 3.10: Escenario de interacción con pantallas de información. Fuente propia.

# 3.3.4. Imprimiendo por contacto

Nombre:

Imprimiendo por contacto.

- Lugar: Sitios donde exista una impresora.
- Actor: David.
- Condiciones iníciales : David tiene el archivo pre guardado en su móvil.
- Descripción:

David se acerca a la impresora, desde su móvil selecciona el archivo a imprimir. Toca con su móvil la impresora y esta imprime el documento seleccionado (ver figura 3.11).

Objetivo principal:

Imprimir archivo desde el móvil.

# Requisitos técnicos:

Móvil con RFID habilitado. Impresora con comunicación RFID habilitada.

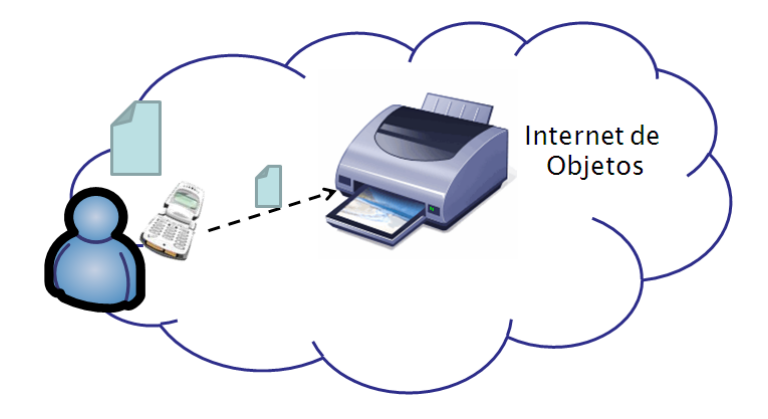

Figura 3.11: Escenario de interacción con pantallas de información. Fuente propia.

# 3.3.5. Presentación por contacto

Nombre:

Presentación por Contacto.

#### Lugar:

Salones, auditorios o lugares donde se lleve a cabo una presentación.

Actor: David.

#### Condiciones iníciales :

David Tiene una presentación almacenada en su móvil.

Descripción:

David debe hacer una presentación utilizando el cañón de vídeo para mostrar una presentación. Se acerca al cañón, lo toca con el móvil y se proyecta en la pantalla la presentación que tenia almacenada en el móvil (ver figura 3.12).

#### Objetivo principal:

Proyectar una presentación almacenada.

#### Requisitos técnicos:

Móvil con RFID habilitado. Cañón de vídeo con comunicación RFID habilitada.

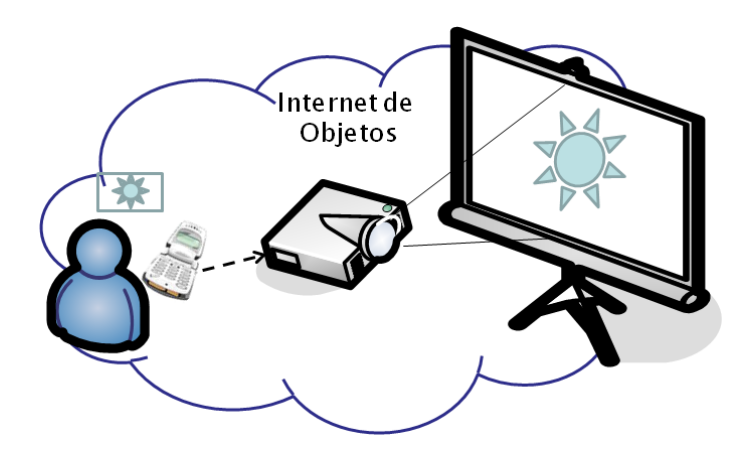

Figura 3.12: Escenario de presentación por contacto. Fuente propia.

# 3.3.6. Conociendo gente en reuniones

Nombre:

Conociendo gente en reuniones.

Lugar:

Un sitio de reuniones, congresos y similares.

**Actor:** 

David o cualquier asistente a una reunión.

## Condiciones iníciales :

Los asistentes portan una tarjeta de identificación aumentada electrónicamente.

Descripción:

David durante el congreso, para obtener información de cada persona, toca con su móvil la tarjeta de identificación y carga datos de contacto (ver figura 3.13).

Objetivo principal:

Obtener datos de contacto.

# Requisitos técnicos:

Móvil con RFID habilitado. Tarjetas de identificación aumentadas.

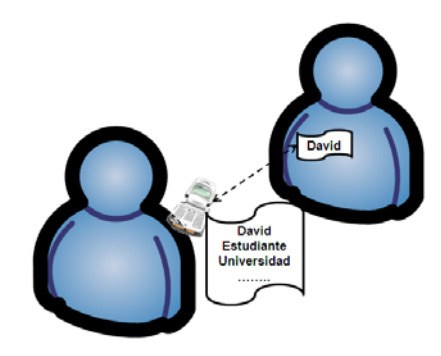

Figura 3.13: Escenario conociendo gente en reuniones. Fuente propia.

# 3.3.7. Comprobando salones de clase

Nombre:

Comprobando salones de clase.

- **Lugar:** Los pasillos y salones de la universidad.
- **Actor:** David.
- Condiciones iníciales :

Salones aumentados electrónicamente.

Descripción:

David va por los pasillos de su universidad, con su teléfono va tocando las etiquetas de las puertas de cada salón y obteniendo información de cada uno de ellos, cuando hay un salón en el que tiene según su horario tienen alguna actividad, su móvil lo indica (ver figura 3.14).

#### Objetivo principal:

Obtener información de los salones.

#### Requisitos técnicos:

Móvil con RFID habilitado. Salones con etiquetas RFID.

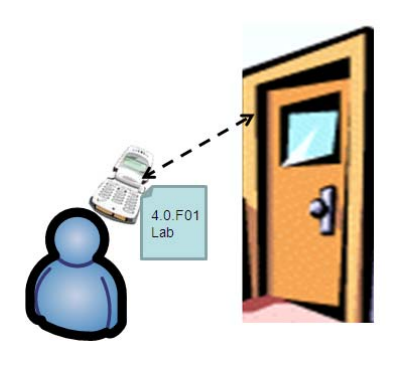

Figura 3.14: Escenario comprobando salones de clase. Fuente propia.

#### 3.3.8. Conociendo el campus

Nombre:

Conociendo el campus.

- Lugar: El campus de la universidad.
- Actor: David.
- $\blacksquare$  Condiciones iníciales : Campus aumentado electrónicamente.
- Descripción:

David es nuevo en el campus y desea conocerlo, lo recorre los salones y pasillos del edificio, va tocando las etiquetas obteniendo informacion de cada una de las partes por ´ donde va (para escenificación ver figura previa 3.14).

Objetivo principal:

Conocer el campus.

Requisitos técnicos: Móvil con RFID habilitado. Sitios con etiquetas RFID.

#### 3.3.9. Buscando cosas en los armarios de laboratorio

Nombre:

Buscando cosas en los armarios de laboratorio.

Lugar:

Cualquier sitio donde estén almacenados objetos.

■ Actor: David.

 $\blacksquare$  Condiciones iníciales :

Objetos y/o armarios aumentados electrónicamente.

Descripción:

David esta en un laboratorio donde debe usar objetos que están almacenados en diversos armarios. Como no saben donde esta cada uno, pasa su móvil por la etiqueta de cada armario y lee el contenido del mismo. Si quiere puede buscar mediante una palabra o código clave para hacer una búsqueda exacta (ver figura 3.15).

Objetivo principal:

Buscar objetos.

# Requisitos técnicos:

Móvil con RFID habilitado. Armarios y/o objetos con etiquetas RFID.

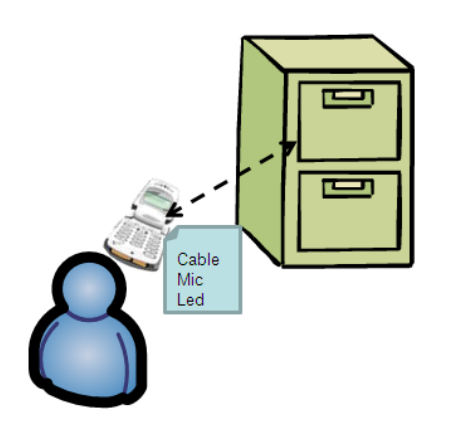

Figura 3.15: Escenario buscando cosas en los armarios de laboratorio. Fuente propia.

#### 3.3.10. Buscando al profesor - Dejando nota

■ Nombre:

Buscando al profesor

Lugar:

Los despachos de profesor aumentado electrónicamente.

- Actor: David
- $\blacksquare$  Condiciones iníciales : Despacho del profesor etiquetado
- Descripción:

David va en busca de un profesor en especial, cuando llega a su despacho se da cuenta que no está y decide dejarle una nota en una etiqueta RFID que tiene su puerta. Escribe la nota en su móvil y toca la etiqueta dejando la nota (para escenificación ver figura 3.14).

Objetivo principal:

Dejar nota al profesor.

Requisitos técnicos: Móvil con RFID habilitado. Etiquetas RFID en la puerta del despacho.

# 3.3.11. Buscando al profesor - Leyendo nota

Nombre:

Buscando al profesor

Lugar:

Los despachos de profesor aumentado electrónicamente.

- Actor: David.
- $\blacksquare$  Condiciones iníciales :

Despacho del profesor etiquetado

Descripción:

David va en busca de un profesor en especial, cuando llega a su despacho se da cuenta que no esta, pero hay una etiqueta RFID a manera de nota que tiene su puerta. Lee la ´ nota en su móvil tocando la etiqueta (para escenificación ver figura 3.14).

Objetivo principal:

Leer nota del profesor.

Requisitos técnicos: Móvil con RFID habilitado. Etiquetas RFID en la puerta del despacho.

#### 3.3.12. Revisando un libro en biblioteca

Nombre:

Revisando un libro en biblioteca.

- Lugar: La biblioteca.
- **Actor:** David.
- Condiciones iníciales :

Libro aumentado electrónicamente.

Descripción:

David esta buscando un libro para una asignatura en especial. Toma el libro que piensa ´ que le puede servir y toca su etiqueta RFID para obtener más información del mismo, con esto se entera si este libro contiene lo que busca o tiene una version digital la cual ´ pueda descargarse (ver figura 3.16).

# Objetivo principal:

Revisar información de un libro.

Requisitos técnicos:

Móvil con RFID habilitado. Etiqueta RFID en libro.

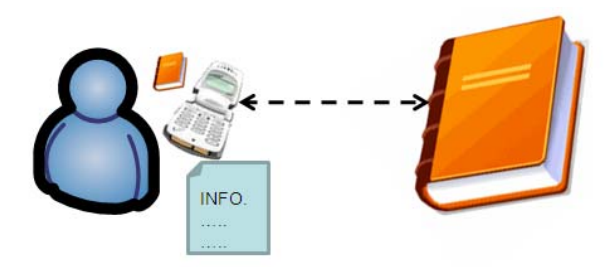

Figura 3.16: Escenario comprobando salones de clase. Fuente propia.

# 3.3.13. Examen interactivo en pantalla

Nombre:

Examen interactivo en pantalla

- Lugar: Un salón de clase o laboratorio.
- **Actor:** David
- Condiciones iníciales : Exámenes predefinidos.
- Descripción:

David va a presentar un examen soportado por ordenador. Se sienta frente al PC y toca la etiqueta RFID en la pantalla ubicada en la pantalla del ordenador. Con esto en pantalla le aparece el examen a resolver (ver figura 3.17).

Objetivo principal:

Identificarse para un examen.

Requisitos técnicos:

Móvil con RFID habilitado. Etiqueta(s) en el ordenador.

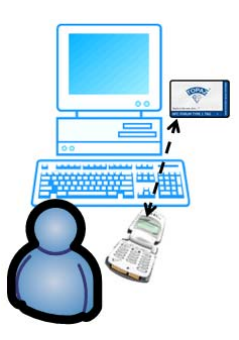

Figura 3.17: Escenario examen interactivo en pantalla. Fuente propia.

#### 3.3.14. Examen en entorno real

Nombre:

Examen en entorno real.

#### Lugar:

Un salón o laboratorio (o entorno real) donde hay una maquina o hardware sobre el cual se hará el examen.

Actor:

David

#### Condiciones iníciales :

Maquina o hardware aumentado electrónicamente.

Descripción:

David va a presentar un examen haciendo uso de un entorno real. Inicia el examen descargando el examen al tocar una etiqueta que contiene la información del examen. En pantalla le van a apareciendo las preguntas del examen que debe responder tocando diferentes partes de la máquina o hardware del que le están examinando (ver figura 3.18).

#### Objetivo principal:

Presentar un examen con el entorno real.

#### Requisitos técnicos:

Móvil con RFID habilitado. Objetos con RFID. Conexión a un sistema LMS para descargar el examen.

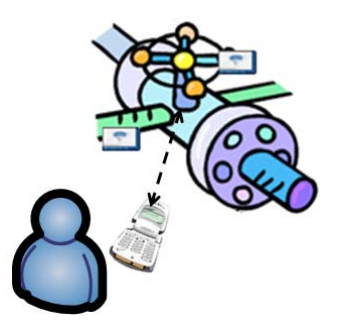

Figura 3.18: Escenario examen en entorno real. Fuente propia.

# 3.4. Ecosistema de Internet de Objetos

Basados en la seccion previa, se tiene un grupo de descripciones a manera de escenarios ´ que plantean situaciones puntales de cómo se desarrollarían actividades de aprendizaje en un entorno de Internet de Objetos. Como elementos comunes y concluyentes se puede obtener:

- $\blacksquare$  Se requiere una interfaz de interacción lo mas portable, personal y única posible.
- Se requiere de un grupo de tecnologías que permitan aumentar electrónicamente los objetos alrededor.
- Se requiere tener alternativas en los LMS para soportar comunicaciones con dispositivos móviles.
- Se requiere alternativas conectadas y desconectadas.

Esto nos lleva a definir de manera más amplia lo que denominaríamos el ecosistema de Internet de Objeto. Para ello se determinaran como componentes y relaciones del mismo: ´

- Actores del ecosistema: Son usuarios del ecosistema y quienes usan o soportan las aplicaciones.
	- Estudiantes: Quienes a través de sus móviles RFID se comunican con su entorno en el día a día.
	- Profesores: Quienes desarrollan actividades de aprendizaje y realizan el aumento electronico de los objetos.
	- Administración: Actores que sin ser necesariamente profesores están involucrados con actividades de soporte al aprendizaje o de la administración académica.
- Servicios clave: Son los fundamentos de los escenarios que habilitan la comunicacion´ e interacción.
	- Servicios de objetos: Son los servicios de comunicacion embebidos en los dis- ´ positivos móviles de soporte RFID y comunicación entre dispositivos.
	- Servicios de red: Los que habilitan opciones de comunicación de interconexión de la Internet de Objetos a la Internet tradicional o sistemas de aprendizaje.
	- Servicios de aprendizaje: Los que estan destinados a soportar actividades de ´ aprendizaje y el aumento electrónico del mismo. Son las extensiones que se tengan para los LMS para soportar Internet de Objetos.
- Funcionalidades básicas: Las acciones mínimas que deben ser soportadas para permitir la interacción.
	- Leer: Obtener información de los objetos y el entorno.
	- Escribir: Interactuar agregando información al entorno.
	- Comunicar: Posibilidades de interacción entre dispositivos.
	- Almacenar: Guardar informacion de los objetos o las actividades de aprendizaje. ´

A manera de conclusion se presenta de manera grafica (ver grafica 3.19) lo se ha deno- ´ minado como modelo conceptual de Internet de Objetos que involucra:

- Una visión a la cual llegar.
- Un conjunto de escenarios en los que se desarrolla y materializa la vision. ´
- Un ecosistema de Internet de Objetos que a su vez se compone de tres niveles de abstracción:
	- Un modelo de interaccion mediante el cual se interrelacionan los usuarios (Es- ´ tudiante, profesor y administrador).
	- Unas funcionalidades básicas que implementan el modelo de interacción.
	- Una serie de servicios claves sobre los que se soportan las funcionalidades.

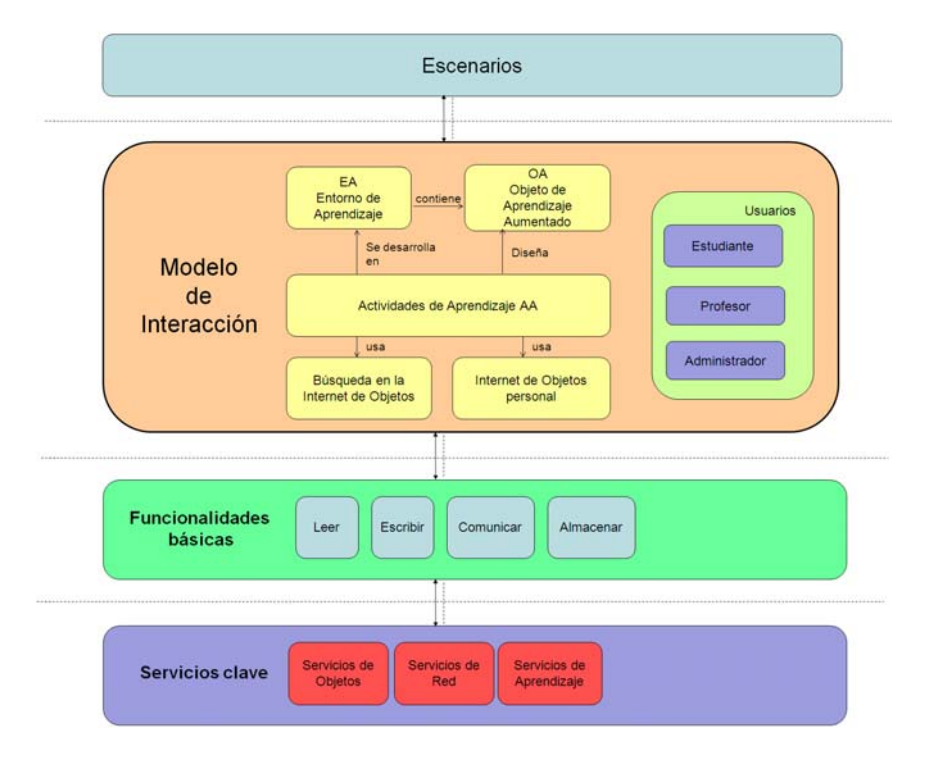

Figura 3.19: Modelo y ecosistema de Internet de Objetos en aprendizaje. Fuente propia.

# 3.5. Conclusiones

Retomando los aspectos más relevantes del modelo conceptual propuesto, se puede concluir:

- Se ha desarrollado un modelo conceptual para Internet de objetos en escenarios de aprendizaje el cual consiste en: una vision de Internet de Objetos a la que se quiere ´ llegar, un modelo de interaccion, un conjunto de escenarios educativos y una propuesta ´ de ecosistema de Internet de Objetos.
- La visión corresponde a la declaración sobre el alcance que se quiere con la internet de Objetos. Esta visión contempla tener un mundo de dispositivos interconectados que ofrecen contenidos de aprendizaje y actividades para los usuarios. Para representarlo se propone un modelo en capas en el plano de los objetos físicos, los cuales se aumentan electrónicamente con tecnologías RFID para interactuar con ellos por medio de dispositivos móviles.
- El modelo de interacción plantea la forma cómo se espera que sea la relación con los objetos y define una serie de elementos conceptuales como: Espacio de aprendizaje, objeto de aprendizaje aumentado, actividad de aprendizaje, variaciones segun conecti- ´ vidad, búsqueda en un entorno de Internet de objetos y la Internet de objetos personal.
- Se planteó un conjunto de 14 escenarios haciendo uso del diseño basado en escenarios, los cuales describen futuras posibles realidades debido a la introduccion de estas ´ tecnologías bajo el contexto de aprendizaje.
- Se propuso lo que se denomino el ecosistema de Internet de Objetos, en el cual se describe los actores de ecosistema, los servicios clave para el soporte y las funcionalidades básicas de interacción.

# Capítulo 4

# Entorno Tecnológico para Internet de Objetos en Aprendizaje

Bajo la visión planteada en 3.1, se hace entonces necesario la introducción de tecnologías ubicuas relacionadas con la Internet de Objetos, el proposito es el habilitar diversos meca- ´ nismos para enriquecer y hacer viable la interacción. Esto conforma el soporte tecnológico de la hipótesis planteada en 1.4.

Esta sección pretende respuesta a la pregunta:

¿Como se habilitan los escenarios de internet de objetos?.

Para ello a partir de lo planteado en el ecosistema de RFID en 3.4 se definen cuatro puntos funcionales sobre los cuales construir el entorno de soporte para Internet de Objetos:

- El desarrollo de los servicios clave.
- $\blacksquare$  El desarrollo de las funcionalidades básicas.
- $\blacksquare$  La habilitación del modelo de interacción.
- El desarrollo de las herramientas específicas para soporte de cada escenario.

Para dar respuesta a estos aspectos técnicos y desde el punto de vista de la interacción es importante simplificar el nivel detalle o complejidad en la manipulacion. La interfaz con el ´ hombre, es habitualmente la base del éxito de cualquier aplicación. Diferentes mecanismos fueron explorados dentro de lo que son las tecnologías ubicuas: RFID, códigos de barras y códigos bidimensionales. La alternativa seleccionada como se ha mencionado previamente fue RFID por la cantidad de información que puede manejar, su carácter inalámbrico frente a las opciones ópticas, la libertad que ofrece el no tener que estar en línea de vista para leer la información y la variedad que ofrece sus etiquetas en cuanto a tamaño y aplicaciones. Sin embargo, debido a sus altos costos a nivel de hardware de lectores y antenas se decidio ex- ´ plorar sus alternativas más económicas que fueran soportadas por dispositivos móviles. Es así como se eligieron los estándares EPC y NFC.

# 4.1. Arquitectura para Internet de Objetos

La figura 4.1 muestra la arquitectura genérica para el soporte de Internet de Objetos en aprendizaje. Como se mencionó previamente se basa en una infraestructura RFID y acceso a objetos de aprendizaje al LMS o a objetos con capacidades activas (comunicación punto a punto).

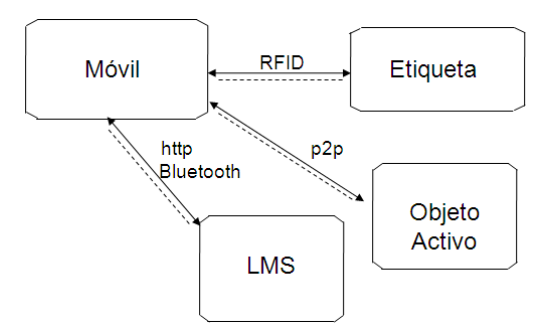

Figura 4.1: Arquitectura genérica. Fuente propia.

Los servicios claves son los que proveen las funcionalidades básicas, estos servicios son cubiertos de la siguiente manera:

- Los servicios de objetos son cubiertos por el uso de RFID en los teléfonos móviles. El mecanismo de etiquetado RFID permite trabajar con el acceso a memoria o la referencia única (serial) de cada etiqueta.
- $\blacksquare$  Los servicios de red son cubiertos por las capacidades de comunicación de los teléfonos en cuanto a bluetooth y acceso a datos GPRS.
- Los servicios de aprendizaje son cubiertos con el uso de un LMS.

# 4.1.1. Móvil EPC

El telefono EPC de soporte es el Nokia E61i EPC Platform. Es el mismo modelo del ´ E61i comercialmente disponible, pero se le ha agregado un hardware adicional de manejo de RFID en estandar EPC por Nokia Research Center en Finlandia [191]. ´

Es un movil normal, modificado para poder alimentar una placa de circuito (ver figu- ´ ra 4.2). Se tiene un microcontrolador a manera de hardware lector que contiene la implementación del protocolo que se comunica vía USB al teléfono móvil. La parte de transmisión del teléfono consiste en un transmisor UHF, un decodificador A/D, un mezclador, un amplificador y un comparador. La parte de recepcion consiste en un demodulador, un pasa- ´ banda, un amplificador y un comparador. Como antena tiene una línea de cobre de 59 mm que transmite en polarización lineal entre 850 MHZ y 940 MHZ (la frecuencia admitida en Europa es entre 865 MHz y 868 MHz), trabaja con una potencia hasta de +20dBm logrando distancias entre 50 y 30 cms. La distancia de lectura depende de la orientación de la etiqueta y la antena. Se probo un amplio número de etiquetas (ver figura 4.5) donadas por la empresa UPM RAFLACT [484] siendo leídas en su mayoría a 30 cm independiente del tamaño.

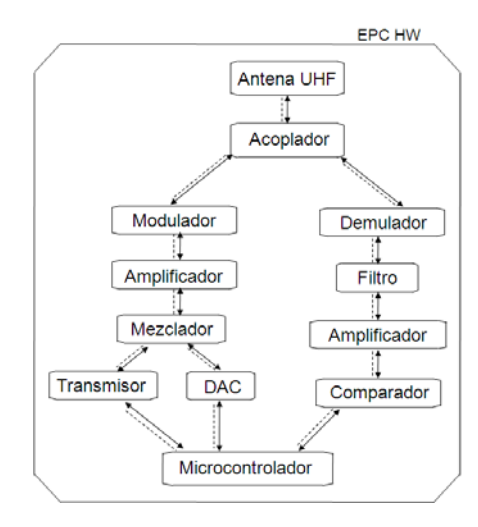

Figura 4.2: Diagrama en bloques del hardware lector del móvil EPC 61i EPC Platform. Adaptado de [191].

Para el caso de EPC, la figura 4.3 muestra la arquitectura detallada que habilita las funcionalidades, en ella se puede detallar la implementacion del protocolo EPC Clase 1 Gene- ´ ración 2 [485]. Inicialmente sólo tenía funciones de lectura, para esta tesis fueron ampliadas funciones de escritura.

El software es una mezcla entre lo que esta en el hardware EPC en la placa y lo desa- ´ rrollado para el móvil. En el hardware están los componentes físicos y lógicos de manejo del modem EPC y captura de la información de la etiqueta. Hay una aplicación puente entre el teléfono que se comunica por USB y el lector con comportamiento de conexión UDP. Dado esto, la aplicacion puede acceder directamente al lector usando la interfaz de comando. ´ Una aplicacion nativa sobre el sistema operativo Symbian S60 implementa el soporte de la ´ funcionalidad USB.

Para generar aplicaciones que soporten las funcionalidades básicas de leer, escribir, almacenar y comunicar se desarrollan un conjunto de aplicaciones basadas en J2ME. Se cuenta además con un conjunto de apis J2ME: bluetooth y manejo multimedia de los objetos de aprendizaje (OA) locales para actividades en modo desconectado.

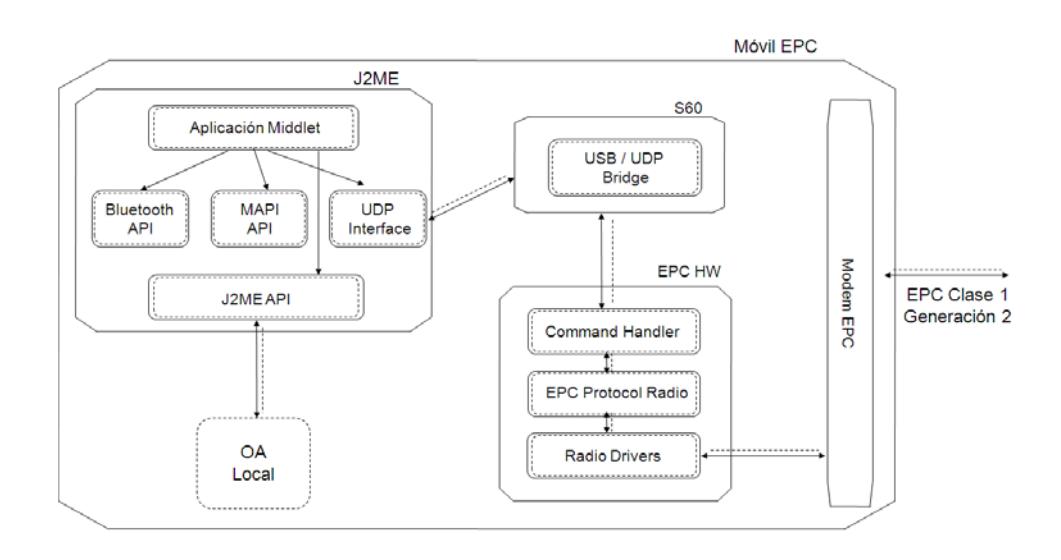

Figura 4.3: Arquitectura detallada móvil EPC. Fuente propia.

#### 4.1.2. Móvil NFC

Los teléfonos NFC usados para esta tesis son los modelos de Nokia 6131 NFC y Nokia 6212. Son telefonos soportados en Symbian S60 que para sus funcionalidades NFC ofrecen ´ una API en J2ME. La figura 4.4 presenta la arquitectura detallada sobre el movil NFC. ´

La clave del intercambio de datos es el NDEF (NFC Data Exchange Format) que define el formato de encapsulación para intercambio de información. Es la implementación de la especificacion NFC Record Type Definition (RTD) [486]. Lo que es encapsulado es cono- ´ cido como el payload (carga), el cual puede variar acorde al tipo de informacion que porte. ´ Esta informacion puede ser para los intereses de esta tesis un texto o una URI los cuales son ´ las implementaciones de las especificaciones NFC Text RTD [487] y NFC URI RTD [488] respectivamente.

El intercambio de información con las etiquetas está determinado por la especificación NFC Forum Type 1 Tag [489] basada en ISO/IEC 14443A, determinando las capacidades de la etiqueta para ser leída y escrita; pueden ser configurables para ser de solo lectura. La disponibilidad de memoria va desde los 96 bytes a 2 kbyte; la velocidad de comunicacion es ´ de 106 kbit/s en el rango de 13 MHZ.

Las funcionalidad básicas de comunicación sobre la etiqueta NFC e intercambio de informacion entre dispositivos con soporte NFC, hace uso del protocolo NFC Logical Link ´ Control (LLCP) [490] y ISO/IEC 18092:2004 que implementa el NFCIP-1 para comunicación punto a punto  $(p2p)$ . Esta especificación define un protocolo de capa 2 en OSI para soportar la comunicación punto a punto entre dispositivos con NFC. La especificación define dos tipos de servicios: orientado a conexión y sin conexión. Es un protocolo compacto diseñado para soportar aplicaciones sobre dispositivos limitados.

Para generar aplicaciones que soporten las funcionalidades basicas de leer, escribir, al- ´ macenar y comunicar se desarrollan un conjunto de aplicaciones basadas en J2ME. La api de comunicación más importante es la JSR 257 para comunicación con el NFC Record Handler, la cual maneja el flujo de datos desde el modem NFC. Otras apis soportan las comunicaciones bluetooth y manejo multimedia para acceder a los objetos de aprendizaje (OA) locales.

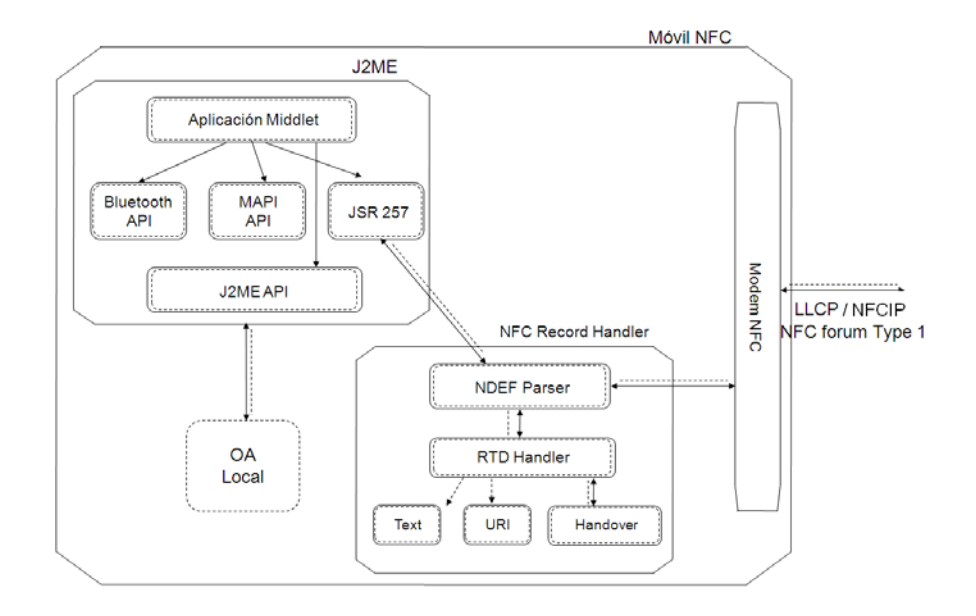

Figura 4.4: Arquitectura detallada móvil NFC. Fuente propia.

#### 4.1.3. Etiqueta EPC

Como se mencionó previamente se hizo uso de las etiquetas de UPM RAFLACT [484] que responden al estándar EPC Clase 1 Generación 2. La figura 4.5 muestra la diversidad de etiquetas probadas.

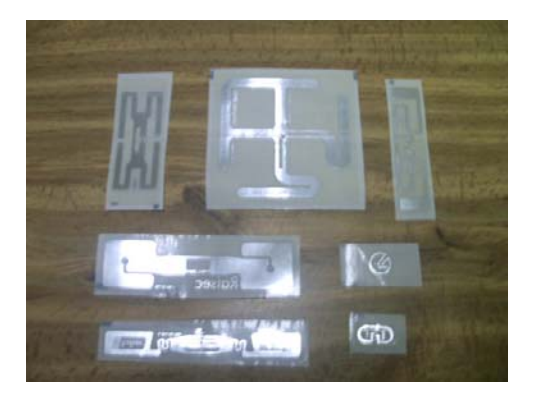

Figura 4.5: Etiquetas EPC de UPM RAFLACT. Fuente propia.

La etiqueta contiene básicamente una pequeña memoria (entre 96 a 240 bits) a la que se accede mediante el móvil, haciendo uso de la implementación del protocolo presentado en 4.1.1. Las etiquetas son de caracter pasivo y pueden ser adheridas o embebidas a los ´ objetos. La figura 4.6 presenta la arquitectura detallada de la interaccion con la etiqueta ´ NFC y dispositivos con comunicación NFC.

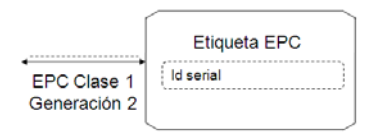

Figura 4.6: Arquitectura de las etiquetas EPC. Fuente propia.

#### 4.1.4. Etiqueta NFC

Se hizo uso de las etiquetas NFC proporcionadas por TOPAZ Innovision [491], dentro las etiquetas probadas se eligió la etiqueta con referencia TPZ-501-001 con capacidad de 96 Bytes lectura/Escritura tipo 1, del formato de etiqueta especificado por el NFC Forum. Esta fue seleccionada por su tamaño de 54 x 86 mm tipo tarjeta, que permitía ser leída por ambos móviles, teniendo algunos problemas de lectura otras de menor tamaño debido a la potencia de la antena interna en el Nokia 6212. La figura 4.7 muestra diversas etiquetas exploradas y la etiqueta elegida.

La etiqueta contiene basicamente una memoria y un identificador serial de fabrica al que ´ se accede mediante el móvil haciendo uso de las implementaciones de protocolos mencionadas en 4.1.2. Las etiquetas son de carácter pasivo y pueden ser adheridas o embebidas a los

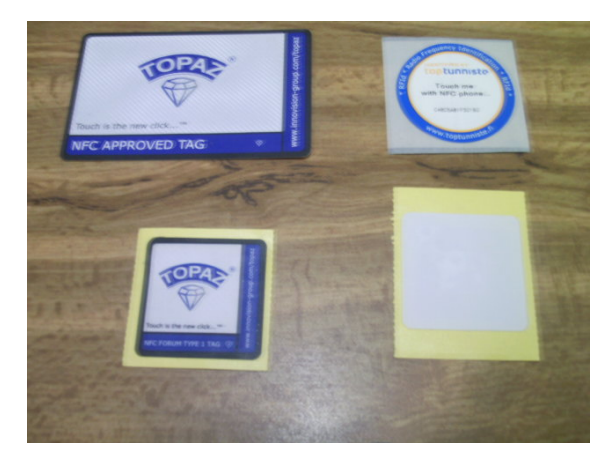

Figura 4.7: Etiquetas NFC exploradas. Fuente propia.

objetos. Los objetos con capacidades NFC siguiendo el estándar LLCP y la especificación NFCIP, son de carácter activo, es decir contienen hardware especializado para procesamiento de las información NFC. La figura 4.8 presenta la arquitectura detallada de la interacción con la etiqueta NFC y dispositivos con comunicacion NFC. ´

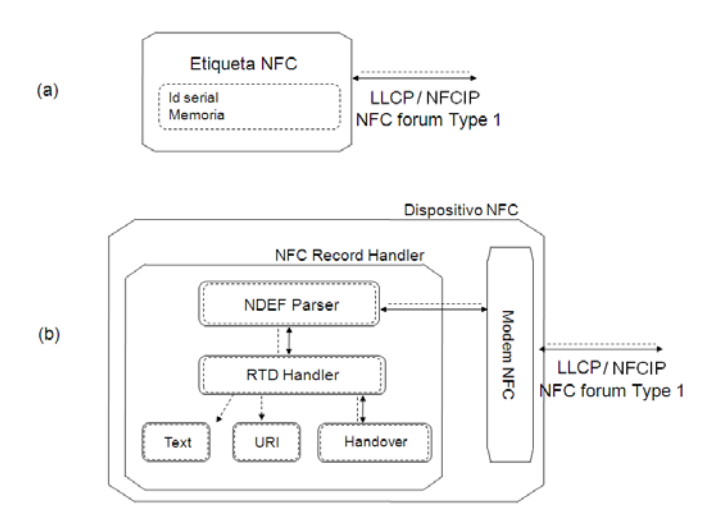

Figura 4.8: Arquitectura de las etiquetas y dispositivos activos NFC. Fuente propia.

# 4.1.5. Servicios de Aprendizaje

Los servicios de aprendizaje se determinan por dos opciones:

Soporte de actividades en los LMS tradicionales.

Soporte por las capacidades embebidas de los objetos (tales como LLCP y alternativas p2p como NFCIP).

En ese caso se centra la funcionalidad de despliegue de objetos de aprendizaje OA en su forma más básica de contenido multimedia y como servicio complementario el registro de actividad de usuarios, la figura 4.9 muestra la arquitectura del servicio basado en LMS y la figura 4.8 en su parte (b) muestra la arquitectura de objetos con capacidades activas.

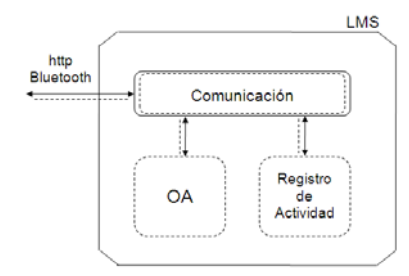

Figura 4.9: Servicio de aprendizaje basado en LMS. Fuente propia.

# 4.1.6. Arquitectura general

Teniendo en cuenta lo propuesto en [40] para obtener arquitecturas de software, se asume como modelo de referencia el ecosistema de Internet de Objetos en aprendizaje (seccion 3.4), ´ uniéndolo al estilo arquitectónico soportado en RFID presentado en la arquitectura general (figura 4.1), para generar la siguiente arquitectura de referencia para Internet de Objetos en aprendizaje. Esta arquitectura (ver figura 4.10) une los componentes del sistema para generar una sola vision del sistema. ´

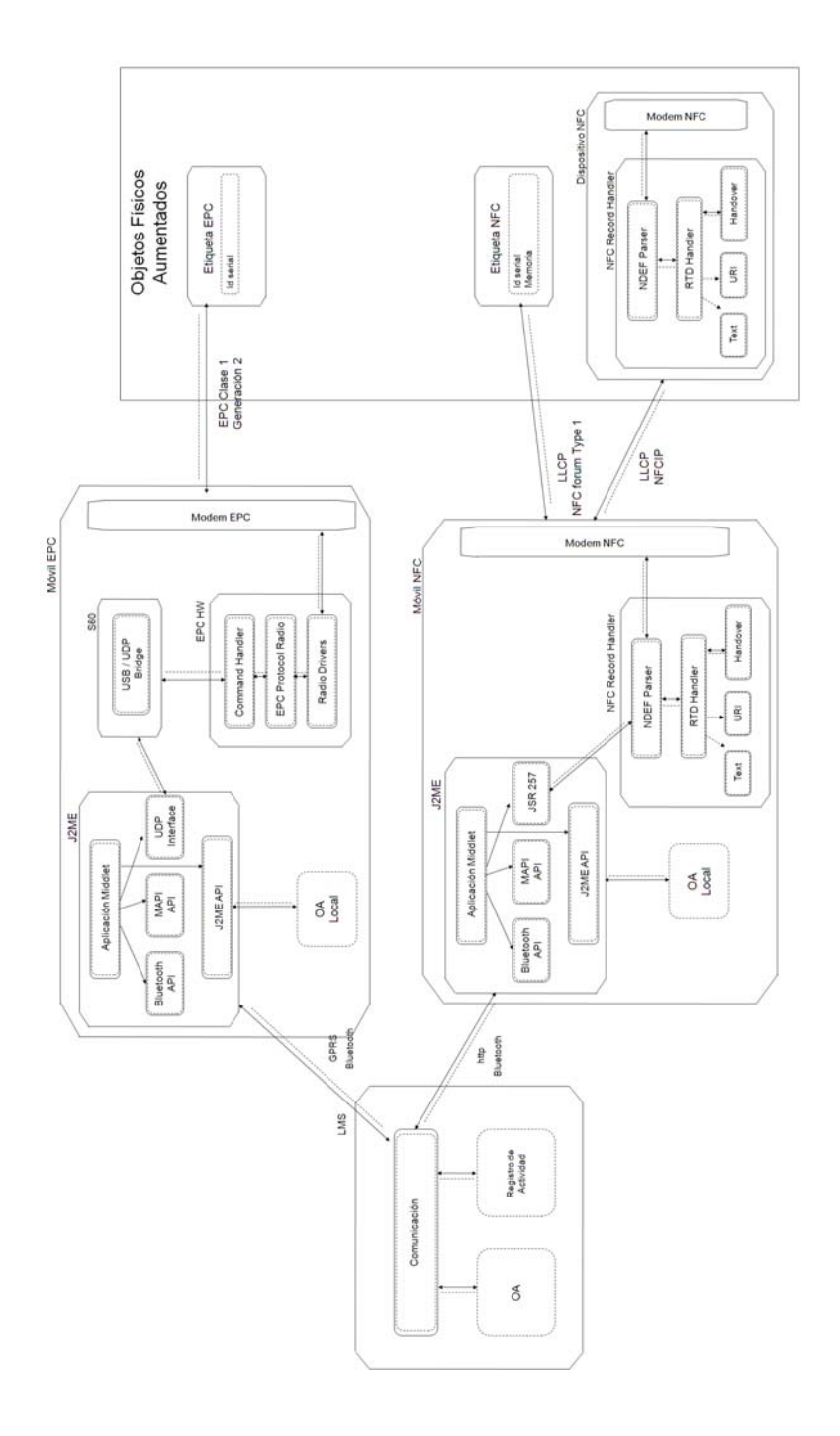

Figura 4.10: Arquitectura general de Internet de Objetos en aprendizaje. Fuente propia.

# 4.2. Herramientas específicas

#### 4.2.1. Post-It Digital

El "post-it" digital lleva a una etiqueta NFC la informacion o contenido de una nota ´ de aviso que se pega a la puerta del despacho o en algun lugar del pasillo para brindar ´ información relevante mientras una persona esta ausente o entrega información sobre el lugar donde está la persona. A diferencia de su homólogo en papel, el "post-it" digital permite una comunicacion bidireccional de forma que a la vez que permite dejar una nota de aviso al ´ ausentarse de un despacho, permite tambien recoger comentarios de la gente que va en busca ´ de alguien y no le encuentra. Para ello se utiliza la capacidad de almacenar varios registros en una etiqueta según las especificaciones del NFC fórum.

El escenario concreto a desplegar está ubicado en el Departamento de Ingeniería Telematica de la Universidad Carlos III de Madrid (ver figura 4.11). El profesor ubica una ´ etiqueta NFC a la puerta de su despacho y utiliza un teléfono móvil Nokia 6131 NFC para la interacción con las etiquetas. El acceso a la etiqueta se realizará mediante el uso de 3 perfiles. El primero es el dueño de la etiqueta que podrá establecer el contenido de la etiqueta y leerlo posteriormente para visualizar los comentarios o anotaciones recibidas. El segundo es la de un profesor distinto al dueño de la etiqueta que podrá leer la nota dejada por el dueño de la misma y añadir comentarios o anotaciones al final de la misma. Finalmente se tiene el perfil alumno que solamente podrá leer el contenido de la nota dejada por el profesor dueño de la etiqueta. La aplicación que implementa el acceso a las etiquetas según el perfil alumno, es una simplificación del perfil profesor. Para distinguir entre si un profesor es o no dueño de una etiqueta, se usa el identificador único de la misma. Este identificador estará guardado dentro de la aplicación en el terminal móvil.

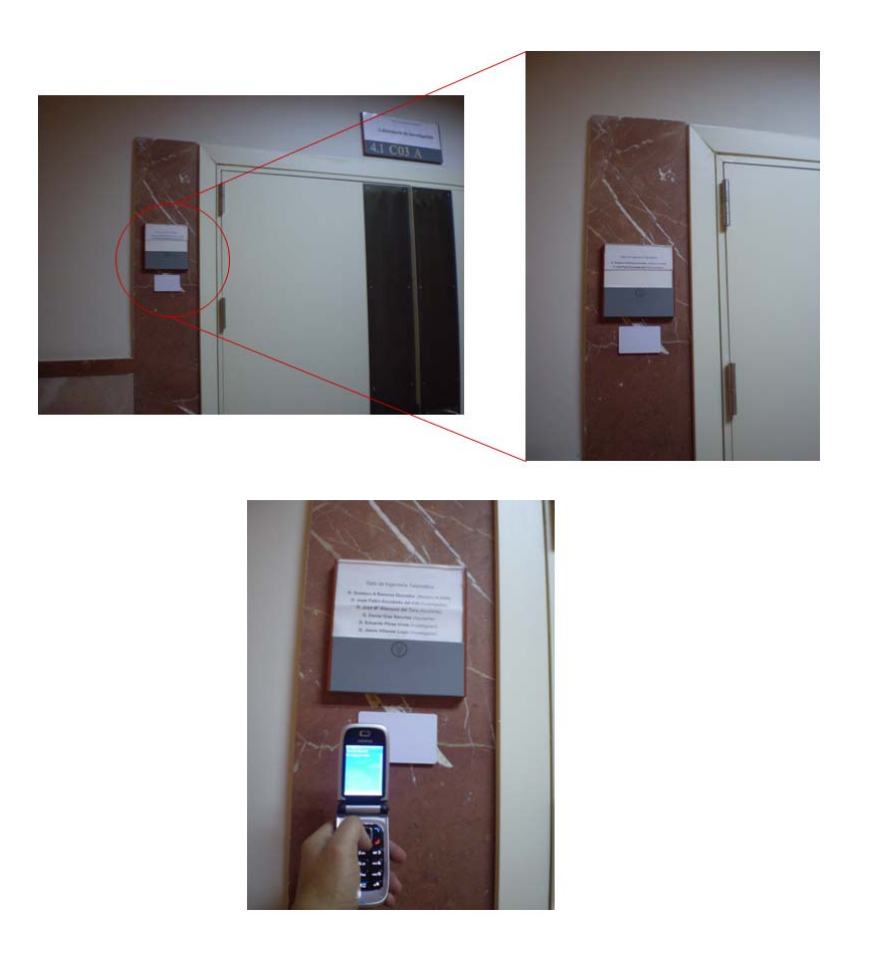

Figura 4.11: Post-It Digital. Fuente propia.

La interfaz inicial de la aplicación se muestra en la 4.12. Esta pantalla nos da la opción de leer o escribir en una etiqueta. El comportamiento dependerá de si la etiqueta detectada pertenece o no al dueño del dispositivo móvil.

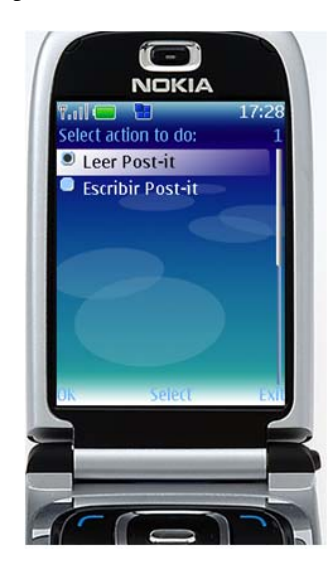

Figura 4.12: Post-It Digital. Interfaz de entrada. Fuente propia.

En el caso que se desee escribir el contenido del "post-it" Digital, se accedera al formu- ´ lario en J2ME mostrado en la figura 4.13. La pantalla del móvil mostrará el texto a escribir en la etiqueta que podra editarse y modificarse, como se muestra en la misma figura. El texto ´ se enviará a la etiqueta de forma automática, al encontrar la etiqueta (aproximando el terminal móvil a la etiqueta). La escritura en la etiqueta se realizará mediante un registro de tipo texto. El comportamiento de la escritura, dependerá de si se es o no dueño de la etiqueta. En caso afirmativo se borrará el contenido de la etiqueta y se establecerá el texto a almacenar como único registro. En caso contrario se añadirá el texto a guardar como un registro al final de los anteriormente guardados en la etiqueta. De esta forma se permite la comunicacion´ bidireccional entre los profesores a través de los "post-it" Digitales. Una vez detectada una etiqueta, cuando se esta en modo escritura, la aplicación procederá automáticamente a la actualización del contenido en la misma y mostrará el resultado del proceso en pantalla.

El acceso en modo lectura a la aplicación también distingue entre el uso por el dueño de la etiqueta y el resto. El dueño de la etiqueta verá tantas entradas como registros de texto hayan sido almacenados en la etiqueta (siendo el registro 0 o primer registro la nota dejada por el propio dueño de la etiqueta). De esta forma, el dueño de la etiqueta podrá ver los comentarios o anotaciones dejadas por el resto en la etiqueta. El resto de profesores y los alumnos solamente visualizarán el primer registro mostrando, este es la nota dejada por el dueño en la etiqueta como se muestra en la figura 4.14.

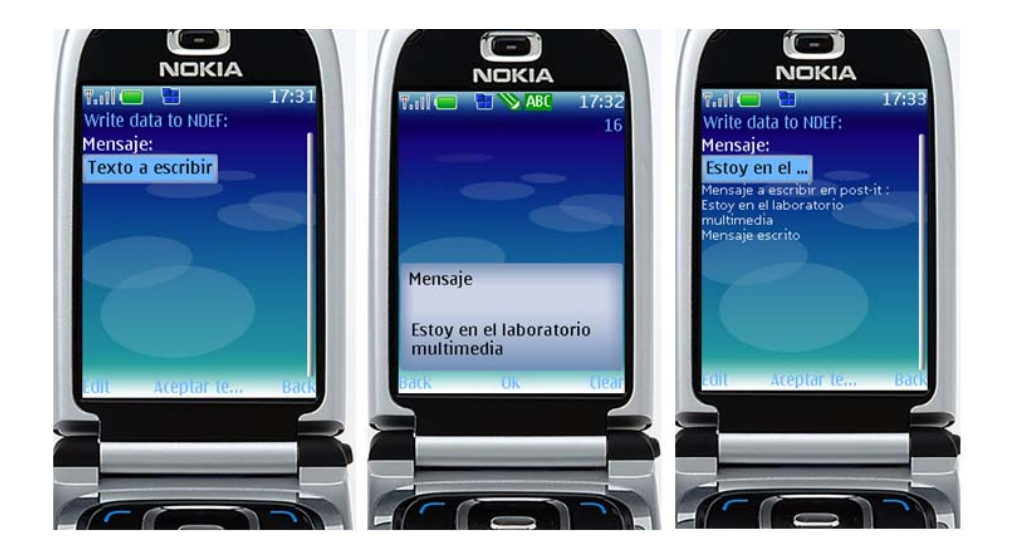

Figura 4.13: Post-It Digital. Interacción para escritura. Fuente propia.

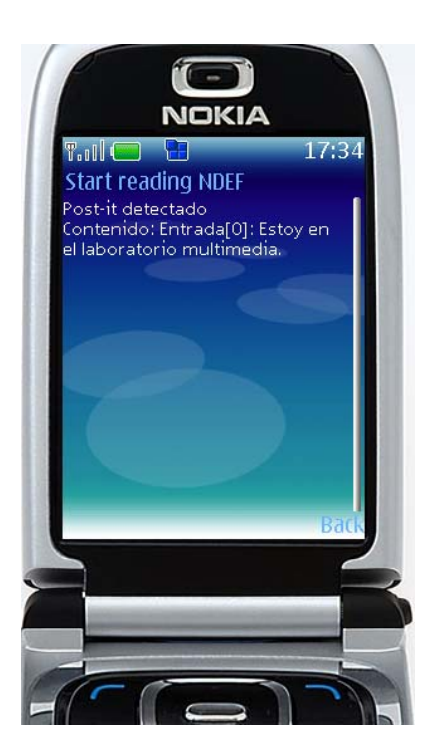

Figura 4.14: Post-It Digital. Modo lectura. Fuente propia.
## 4.2.2. Object Logger

La propuesta consiste en la integración de un LMS con interacción basada en NFC $<sup>1</sup>$ .</sup> En este caso se ha seleccionado .LRN dado sus condiciones de extensión y programación.

La instancia de .LRN gestiona y almacena los cursos y recursos almacenados. Estos serian el producto de la generación de OA y AA por parte de los profesores. A ellos se puede acceder vía http ya sea desde ordenador o móvil. Los recursos se pueden descargar y sincronizar con el movil. Este a su vez mediante el protocolo NFC comunica con las ´ etiquetas localizadas en los objetos del EA o con el panel NFC en el caso desconectado. Del lado del usuario se encuentra la posibilidad de comunicación del móvil con las etiquetas y el enlace de los OA mediante el micro-navegador ya sea accediendo a ellos en línea o cuando están almacenados localmente.

Del lado del servidor dado que es una instancia de .LRN, es soportado en el servidor openACS y programado en TCL. En [492] se puede localizar la arquitectura de .LRN y sus diferentes capas. Un paquete para la integración de la interacción NFC se ha desarrollado en la "Capa de Aplicación", localizado en el "Módulo de Administración". El paquete se ha denominado "Object Logger". Este actúa como colector de información y gestiona la conexión de objetos y su información a través de todo .LRN. En la arquitectura de .LRN en la figura 4.15 se puede ver el paquete localizado en el submódulo de administración de cursos en el módulo de aplicaciones. A nivel más detallado en la figura 4.16 se encuentra la arquitectura interna del paquete "Object Logger".

<sup>&</sup>lt;sup>1</sup>Aplicación disponible en https://gradient.it.uc3m.es/xowiki/nfc-kit-for-learning

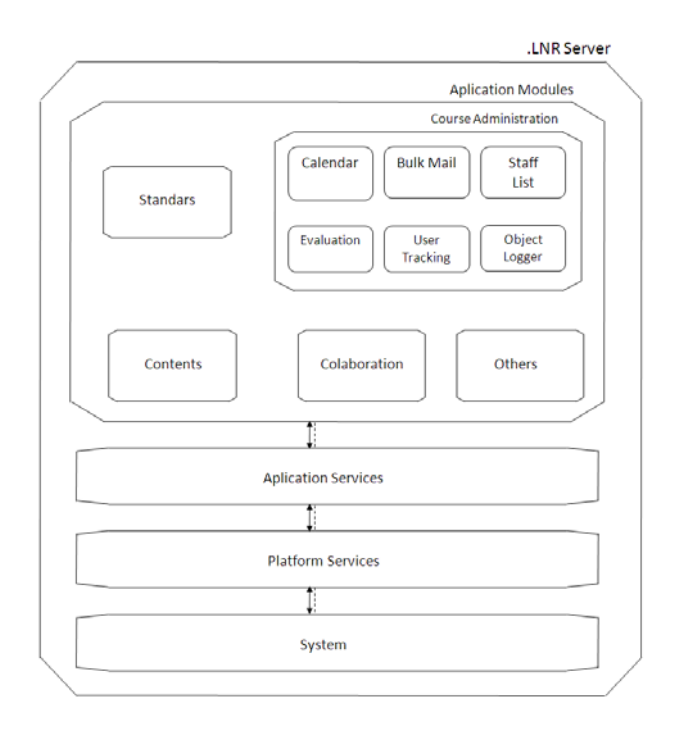

Figura 4.15: Arquitectura de .LRN usando el paquete Object Logger. Adaptado de [492].

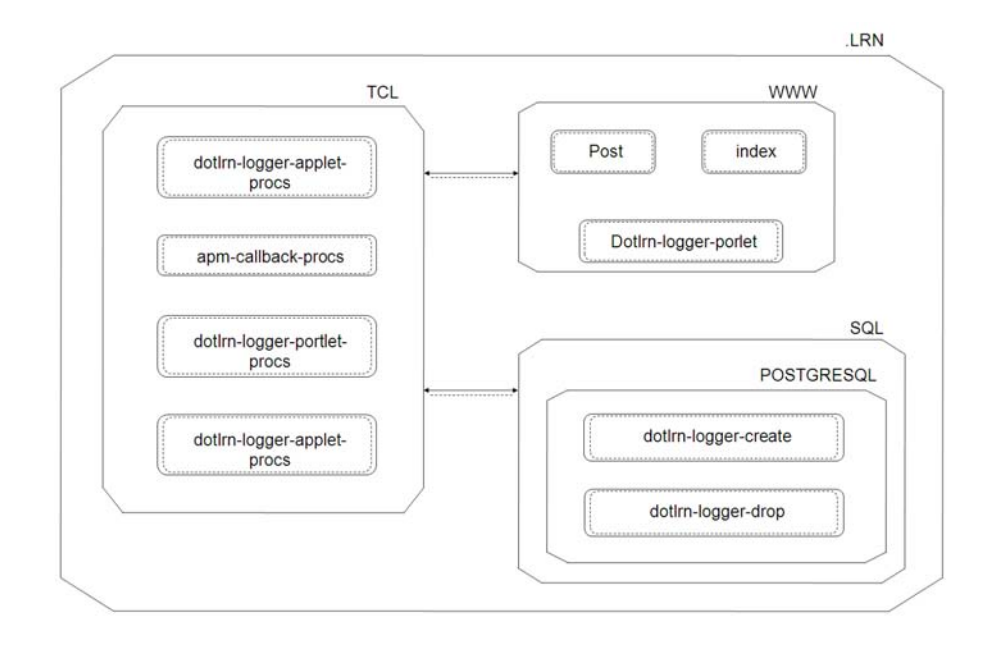

Figura 4.16: Arquitectura Paquete Object Logger. Fuente propia

## 4.2.3. Profile Manager

## 4.2.3.1. Microformatos

Los microformatos [493] son un mecanismo para proporcionar un contexto semántico simple de los datos para la Web 2.0. Son un conjunto de formatos abiertos pero no una solución universal generalizada para añadir metadatos semánticos en HTML [494]. Se pueden considerar una forma de datos agregados a páginas web con una estructura básica. La elaboracion de los mismos es basada en un proceso abierto y centrado en los aportes de la ´ comunidad. Algunas de las iniciativas de microformatos mas famosas son XHTML Friends ´ Network (XFN) creado en 2003 y Rel-license en 2004. Otros conocidos son VoteLinks, hCard and hCalendar. Es posible usar y mezclar microformatos para crear otros más complejos. Esta es una tecnología más orientada para Internet y para habilitar lo que conoce como semantica ligera. Sin embargo para hacer empleo de los mismos es necesario el uso ´ de navegadores que soporten XHMTL, para este artículo se usara una versión más simple basada en XML y su traducción a micro formatos para entornos web.

## 4.2.3.2. Arquitectura

La arquitectura está basada en la definición de 2 perfiles: el perfil de usuario, el cual es almacenado en el dispositivo móvil y el perfil de información del objeto. Este último reside en la etiqueta NFC o EPC si posee memoria disponible o una referencia si la memoria es limitada y la información está almacenado en un servidor de objetos. En una vista lógica como en la figura 4.17 se encuentran las capas de captura de información NFC o EPC según la etiqueta, esta capa captura la información y es procesada por la capa de perfil donde básicamente están los valores e instrucciones de procesado. Una tercera capa es la encargada de entregar el resultado para visualizacion. La figura despliega la arquitectura propuesta y ´ realiza una comparación del modelo de Internet tradicional con el modelo de Internet de Objetos, también se observa la integración entre ambos dada por el uso de un servidor de objetos, cuando la información del perfil del mismo está almacenado en un servidor web. Se puede ver también los distintos protocolos de comunicación que se usan según cada caso (EPC, NFC, HTML).

#### 4.2.3.3. Asistente en Campus

Comparando la información del perfil personal almacenado en el móvil con los objetos alrededor es posible dar recomendaciones o asignar tareas en un contexto específico. Este caso de estudio es la combinación de los dos escenarios genéricos indicados previamente. La aplicación propuesta para este caso es un "Asistente" en un campus. Este da información a los nuevos estudiantes de dónde se encuentra con sólo tocar diferentes etiquetas que pueden estar en los salones o edificios. En la figura 4.18 se presenta un ejemplo de un estudiante matriculado en ciertas asignaturas al inicio del año académico, según el perfil se procesa la información de la etiqueta que está tocando y se entrega información si tiene una clase en ese sitio o no.

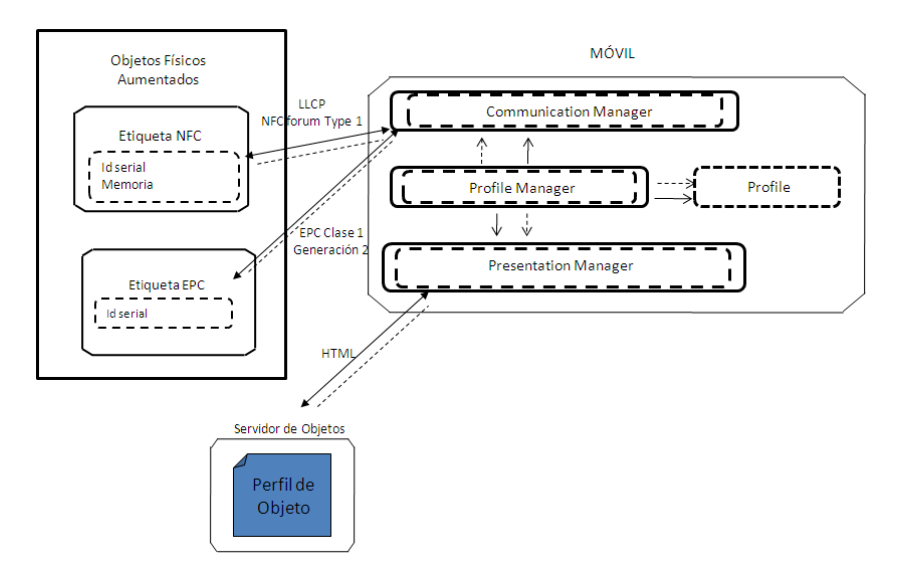

Figura 4.17: Arquitectura Profile Manager. Fuente propia.

## 4.2.3.4. Reuniones y conferencias

Las conferencias son lugares habituales para encontrar nuevos contactos. Estos espacios reúnen a personas con intereses comunes. Es así como es posible encontrar personas afines, usando un perfil de palabras claves estandarizadas previamente e intercambiando el perfil con otro participante o intercambiándolo en un punto central como la mesa de información. De la misma manera se puede almacenar en una credencial de identificacion como asistente ´ a un evento que tenga incorporado NFC. La implementacion propuesta hace uso de un perfil ´ con 3 palabras claves. La figura 4.19 muestra como se vería el perfil de manera plana en el móvil, su representación en un microformato para ser aplicado a una página web y un ejemplo en una credencial de identificación.

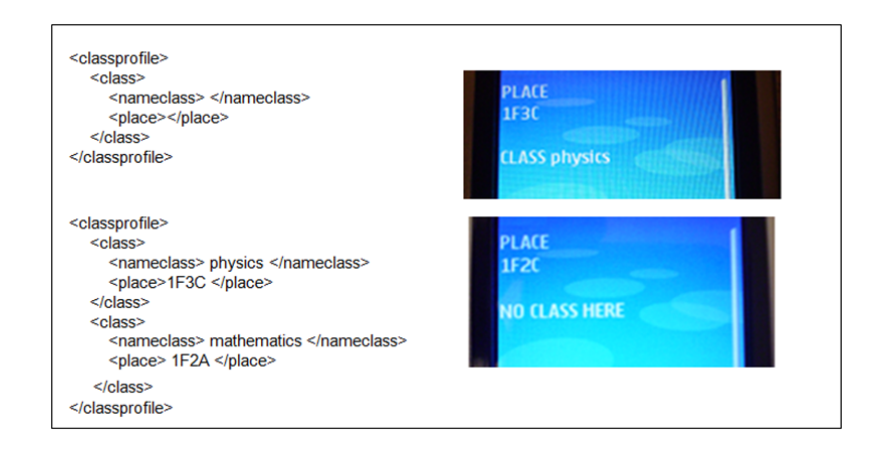

Figura 4.18: Asistente en Campus.Fuente propia.

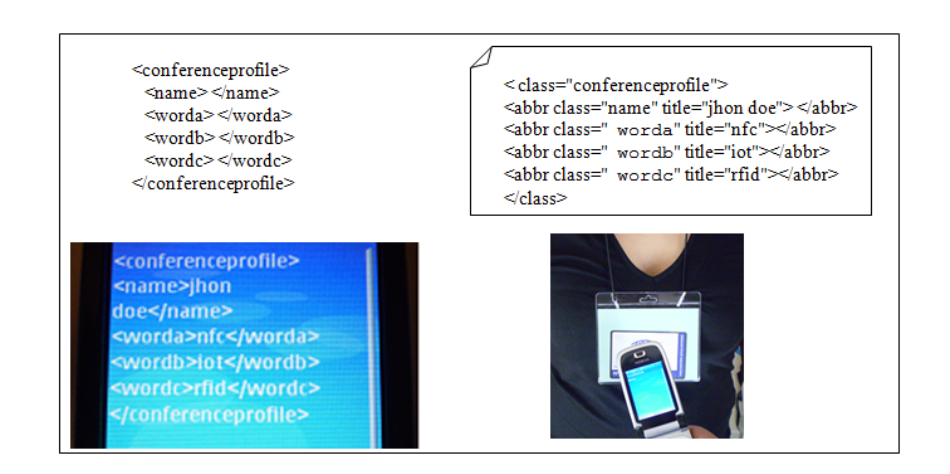

Figura 4.19: Arquitectura Profile Manager.Fuente propia.

# 4.2.4. NFC Interactive Panel (NIP)

El NFC Interactive Panel <sup>2</sup> o NIP, es una pantalla proyectada con la cual se puede tener interacción. Es una colección de etiquetas ubicadas en una superficie con la que por medio de un teléfono móvil NFC, se puede tocar y dicho toque representa la interacción como se puede ver en la figura 4.20

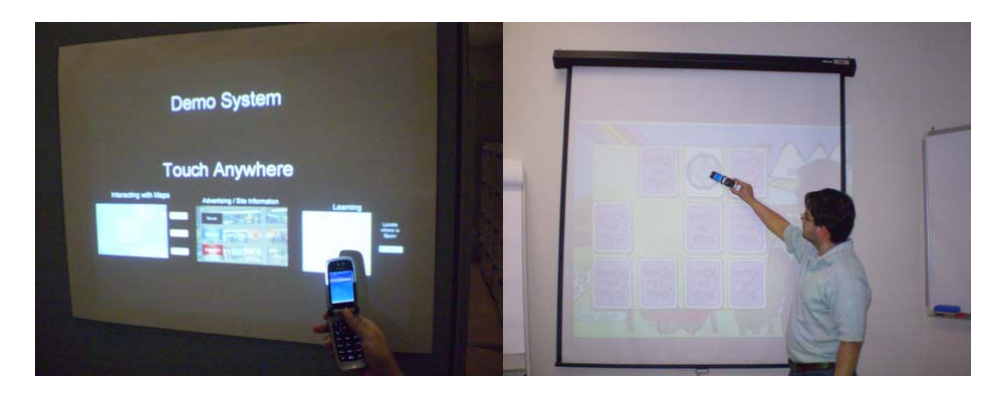

Figura 4.20: NFC Interactive Panel en uso. Fuente propia

## 4.2.4.1. Descripción Del Proceso

Precondiciones

- Pantalla armada en alguna superficie.
- $\blacksquare$  Teléfono móvil con la aplicación instalada.
- Ordenador actuando como servidor.
- Actividad del usuario.

El usuario ejecuta la aplicación instalada en el móvil. Esta aplicación busca automáticamente el servidor y se conecta. El móvil le confirma este paso y el usuario empieza la interacción tocando cualquier parte de la pantalla.

Según el usuario toca la pantalla, ésta actualiza la información desplegada.

# 4.2.4.2. Solución Técnica

Las etiquetas NFC son colocadas en una superficie plana que hará de pantalla de proyección (Figura 4.21). Para interactuar con la misma, el usuario final usa un teléfono móvil con la tecnología NFC y bluetooth. NFC provee la lectura de las etiquetas que conforman la pantalla, bluetooth la comunica con un servidor central encargado de generar las imagenes ´ (Figura 4.22).

 $2$ Información en vídeo disponible en http://www.youtube.com/gastresearch y http://www.youtube.com/gusramir

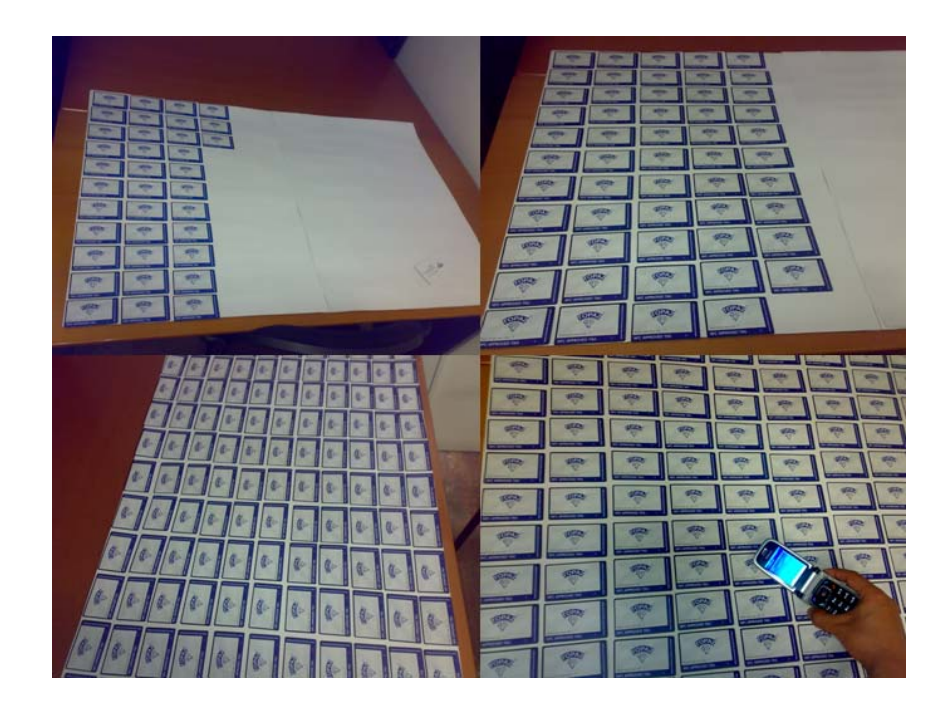

Figura 4.21: Construcción del Panel. Fuente propia.

El móvil NFC contiene una aplicación middlet que se conecta con el servidor. La ubicacion del servidor puede estar almacenada previamente; una vez conectado, el usuario toca ´ cualquier parte de la pantalla y ese toque indica un mensaje vía bluetooth al servidor que procesa la información actualizando la pantalla.

Para actuar como servidor se tiene una aplicación Java que maneja la conexión bluetooth usando Bluecove [495]. Bluecove es una implementación de la especificación JSR-82 que ofrece interfaces para diversas implementaciones del stack de bluetooth entre ellas Mac OS X, WIDCOMM, BlueSoleil y Microsoft Bluetooth. Originalmente fue desarrollada por Intel Research y actualmente es mantenida por voluntarios. La arquitectura de BlueCove usada en este proyecto se muestra en la figura 4.23. Adicionalmente un sistema de Screen Robot es implementado.

Acorde a los lugares donde pueda ser situado se tienen diferentes formas de proyeccion´ de la pantalla, la figura 4.24 muestra diferentes opciones.

## 4.2.4.3. Puntos Innovadores

- Más económica que otras opciones de despliegue como pantallas táctiles o pantallas de plasma. El precio está centrado en la construcción del panel (etiquetas NFC) y no está asociado a otras tecnologías de hardware.
- La percepción de información por parte del usuario es más intuitiva y agradable.
- Alta escalabilidad porque la pantalla puede ser tan grande o pequeña como se quiera.

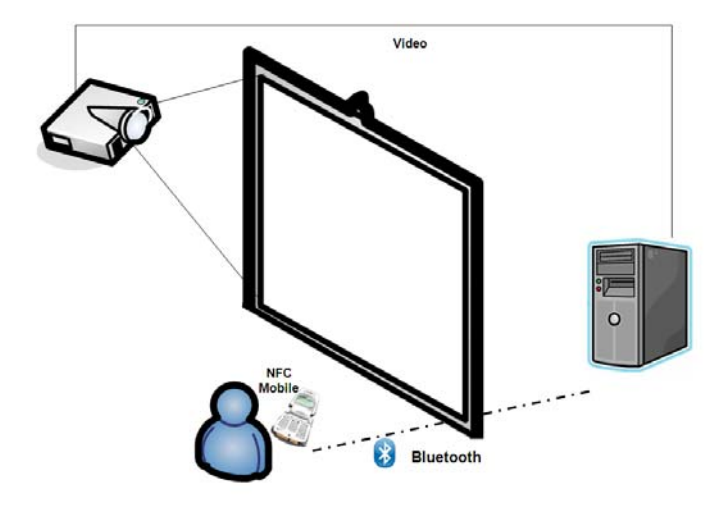

Figura 4.22: Esquema de Comunicación. Fuente propia.

El tamaño depende del número de etiquetas.

- Prácticamente no presenta problemas de operación por suciedad o temperatura. Las etiquetas pueden estar en diferentes presentaciones. Son ideales para uso en exteriores.
- Puede usarse para interactuar con prácticamente cualquier aplicación en el ordenador. El servidor actúa como proyector.
- Representa una evolución en el concepto de movilidad. Lleva la acción más allá del teléfono.

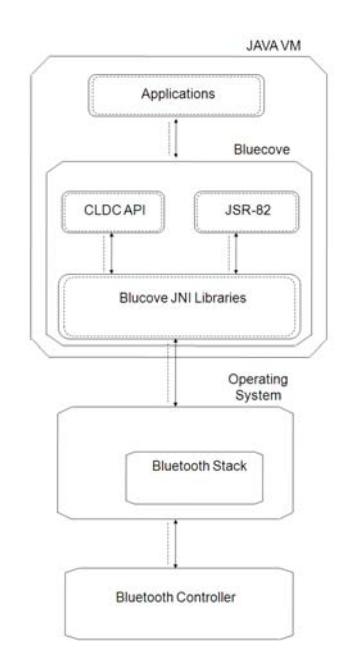

Figura 4.23: Arquitectura de BlueCove.Adaptado de [495].

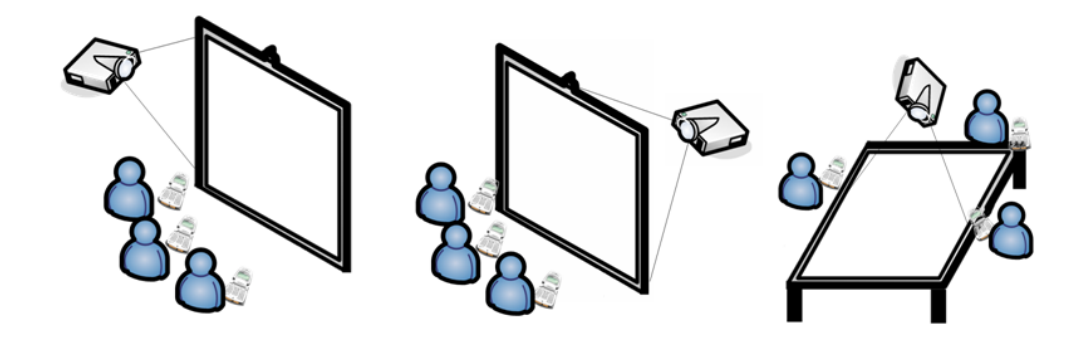

Figura 4.24: Diferentes Formas de Proyección. Fuente propia.

# 4.2.5. NFC Panel

Sistema para la interacción mediante tecnologías de IOT con maquetas representativas de objetos, sistemas o conceptos a aprender. Cumple el mismo principio del NFC Interactiva Panel, con la diferencia que es de manera exclusiva en modo desconectado (como se presentó en la sección 3.2.4 en la página 38), por lo que los OA están almacenados previamente y se usa un diagrama que representa un EA como en la figura 4.25, el cual contiene en su ´ reverso un conjunto de etiquetas NFC con la información de los OA.

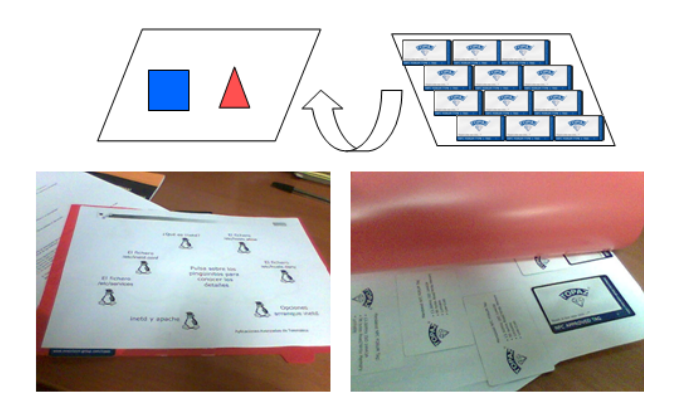

Figura 4.25: NFC Panel.Fuente propia.

## 4.2.6. NFC Player

Es un conjunto de aplicaciones  $3$  para leer información en las etiquetas NFC y almacenar su uso para posteriores análisis. El móvil lee la información sobre la ruta o referencia que contiene las etiquetas y despliega un elemento multimedia como audio o vídeo. Este archivo esta previamente almacenado en memoria en el móvil y representa un OA como parte de una AA. La informacion de los objetos que se han visto, es almacenada y descargada a un ´ servidor central con otra aplicación llamada "send2server". Este conjunto de aplicaciones son muy útiles en entornos donde el pago de la conexión móvil no es posible y los OA son esencialmente multimedia. Soporta esencialmente formatos mp3 y AMR para audio y 3gp para vídeo. Muy útil para aprendizaje ambiental, yincanas y actividades que impliquen movimiento en exteriores y la interacción con objetos.

### 4.2.6.1. NFC Player. Aplicación principal

La figura 4.26 muestra la pantalla de inicio de la aplicación "NFC Player", cuando es ejecutada. Esta muestra el mensaje de "Touch to Learn", al tocar algun objeto etiquetado ´ previamente, aparece una ruta interna en la pantalla. Al seleccionar ejecutar, nos muestra un vídeo o reproduce un audio según cada ruta. Cada vez que una etiqueta es tocada, se actualiza internamente un registro de la actividad. Cuando se quiere clarear el registro interno se usa una etiqueta maestra con la ruta "reset/log", la cual se crea con la aplicacion´ "ReadWriteTags".

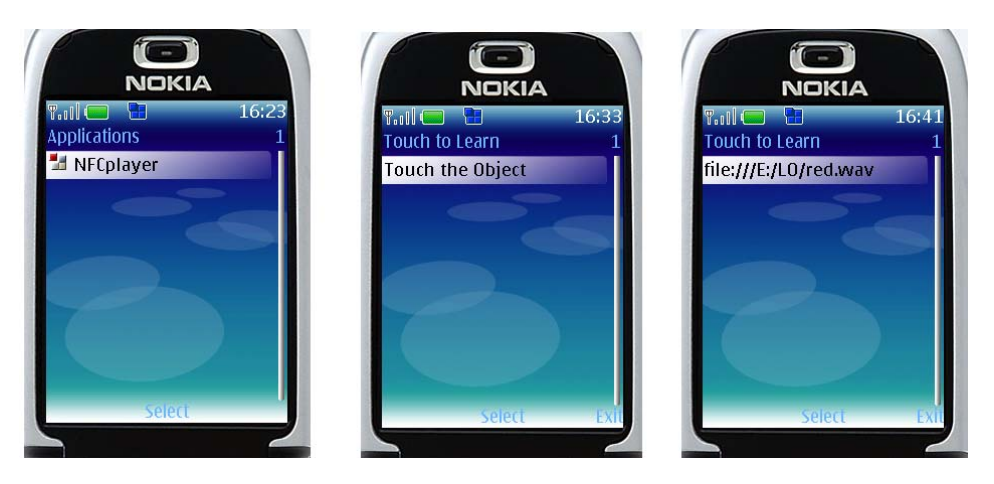

Figura 4.26: NFC Player en uso. Fuente propia

## 4.2.6.2. ReadOnlyDB

Esta aplicacion (ver figura 4.27) ayuda a ver en pantalla el registro de la actividad de ´ cada móvil, en pantalla muestra el listado de objetos que han sido vistos, la fecha y hora de visualización.

<sup>&</sup>lt;sup>3</sup>Aplicación disponible en http://sourceforge.net/nfcplayer

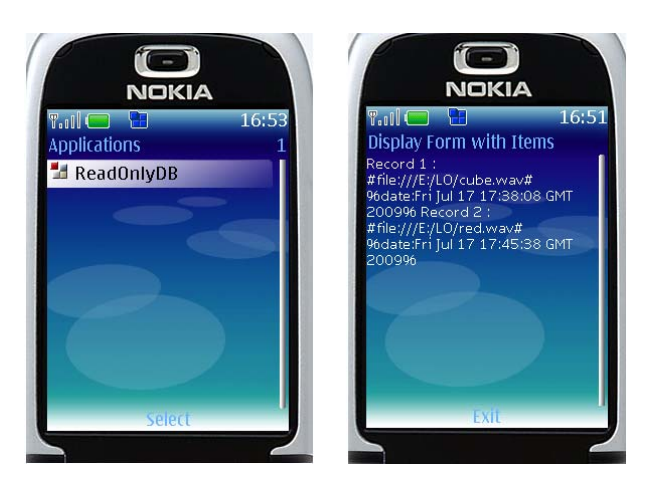

Figura 4.27: ReadOnlyDB en uso. Fuente propia

# 4.2.6.3. ReadWriteTags

Esta aplicación ayuda a almacenar y leer la información de la ruta que se ubica en las etiquetas. Consiste simplemente en escribir la ruta siguiendo las instrucciones respectivas que se muestran en la figura 4.28 y obteniendo en pantalla la confirmación respectiva o leyendo la ruta siguiendo las instrucciones como se muestra en la figura 4.29 con la respectiva confirmación.

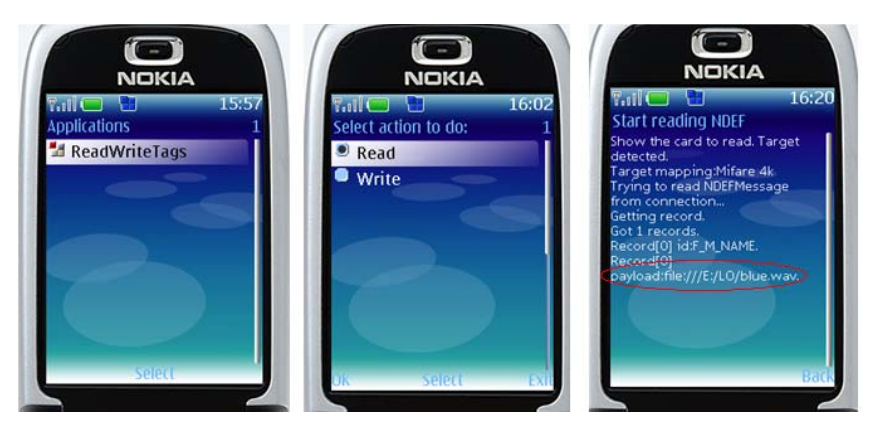

Figura 4.28: ReadWriteTags - Lectura en uso. Fuente propia

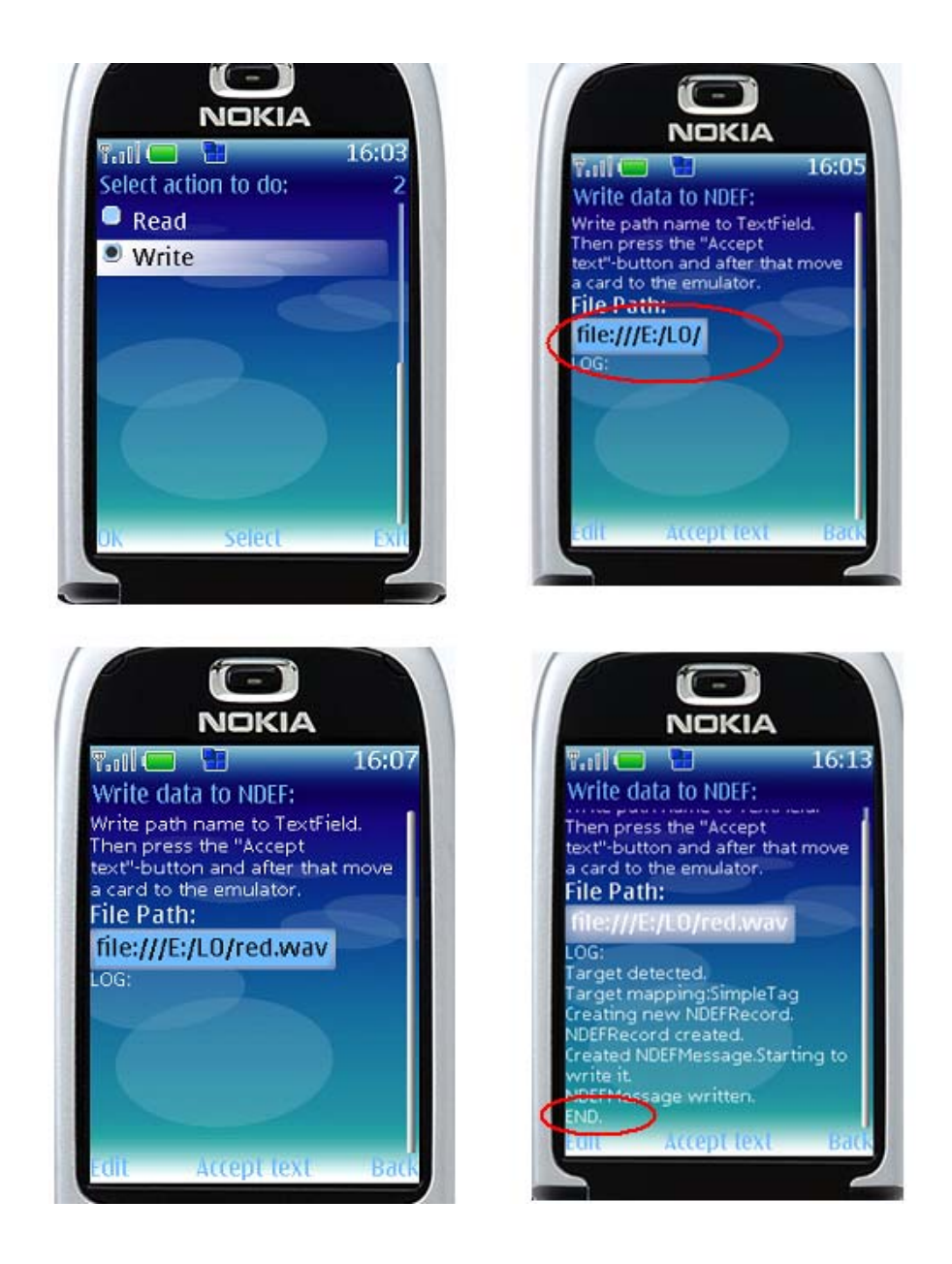

Figura 4.29: ReadWriteTags - Escritura en uso. Fuente propia

#### 4.2.6.4. send2server

Esta aplicacion sirve para enviar el registro en memoria de la actividad del usuario con ´ el móvil, al servidor central. El móvil se conecta via Bluetooth al servidor y envía el registro. Para identificar cada registro, se hace necesario proveer una etiqueta NFC por cada usuario. Se envía la misma información que se proporciona en pantalla en la aplicación "ReadOnlyDB".

#### 4.2.6.5. BT Bridge

Esta es una aplicacion de escritorio bajo windows. Debe tener previamente instalado ´ alguna implementación de bluetooth. La aplicación de servidor hace uso de Bluecove como en herramientas anteriores. Al ejecutar la aplicacion se despliega una pantalla como en la ´ figura 4.30 e indica si se ha establecido la conexion. ´

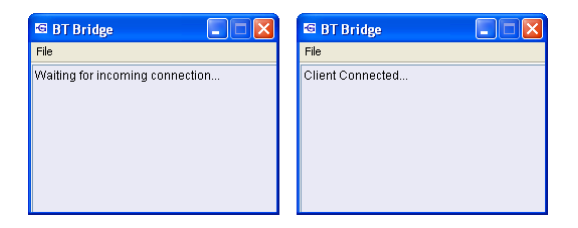

Figura 4.30: BT Bridge en uso. Fuente propia

Al establecer conexión con el móvil se descarga el registro de actividad en el ordenador bajo la ruta predefinida. El registro figura con el ID de la etiqueta que ha sido usada como identificación de usuario y contiene la misma información que podía ser revisada en pantalla con "ReadOnlyDB" ver figura 4.31.

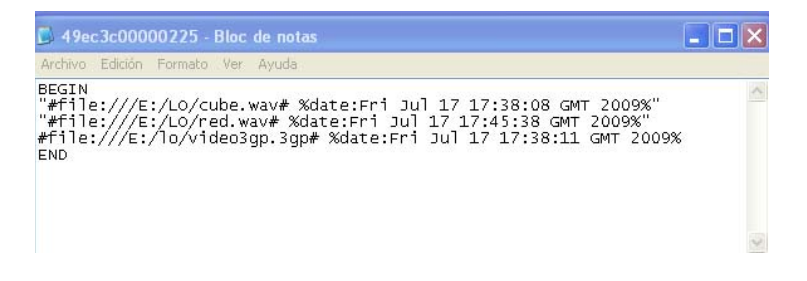

Figura 4.31: BT Bridge registro almacenado. Fuente propia

# 4.3. Relación de herramientas y escenarios

Basados en las herramientas específicas desarrolladas y los escenarios propuestos en el cap´ıtulo anterior, se define la tabla 4.1 la cual establece la relacion entre herramientas y los ´ escenarios que implementarían. Se puede observar que una misma herramienta originalmente diseñada para un escenario sirve de soporte a varios.

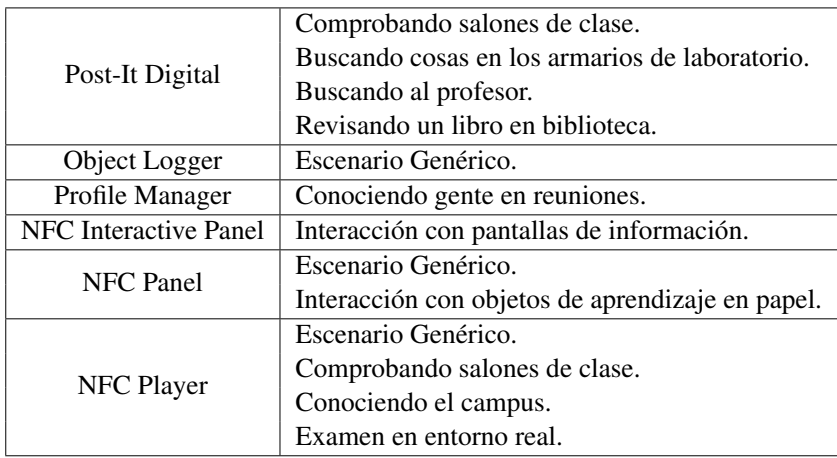

Tabla 4.1: Relación de herramientas y escenarios. Fuente propia.

# 4.4. Conclusiones

Resumiendo la experiencia obtenida gracias al desarrollo del entorno tecnológico, se puede concluir:

- Se ha propuesto una arquitectura generica para el desarrollo de alternativas de aprendi- ´ zaje en un entorno de Internet de Objetos. Se han desarrollado 6 herramientas específicas para soporte de los escenarios propuestos, en su mayoría se realizaron a manera de prueba de concepto para interpretar el posible escenario y evaluar posibles restricciones. El éxito y futura generalización de los escenarios propuestos estará dada por el volumen de objetos etiquetados en el entorno específico, esto involucra una nueva labor de administracion de parte de los creadores de contenidos de aprendizaje o de ´ los administradores de los campus universitarios para el caso de las posibilidades en un entorno abierto.
- La tecnología NFC esta una fase de madurez que permite tener herramientas y estándares estables para el desarrollo de aplicaciones, sin embargo persisten algunas restricciones a la hora de implementar escenarios en materia de alcance, potencia de los móviles y soporte de antena interna.
- El estandar EPC es muy estable en el rango de lectores fijos, pero los experimen- ´ tos iníciales en móviles de prototipo, indican que hay que estabilizar el hardware en materia de distancia de lecturas y consumos de energía.
- El manejo de perfiles de usuario, permite diversificar las opciones de las aplicaciones a manera de personalización según el contexto especifico.
- Las posibilidades de permanencia en línea, ofrecería alternativas al desarrollo de actividades de aprendizaje mas ricas y disponible en todo momento, sin embargo las op- ´ ciones particularizadas para escenarios desconectados son mas viables en el mediano ´ plazo. Es as´ı como el NFC panel y el NFC player se constituyen en las alternativas de mediano plazo más viable, dado su modelo de interacción desconectado que permite generar de manera más económica experiencias en contexto particulares.
- La pantalla interactiva NFC Interactive Panel, se convierte en ejemplo de las nuevas alternativas de interacción con el contexto que pueden ofrecer estas alternativas de Internet de Objetos. Las primeras experiencias por su divulgación en eventos científicos, permiten sugerir nuevos entornos de posible impacto más allá de las alternativas para el aprendizaje.
- El uso de microformatos como alternativas de semántica ligera, es una buena opción para la futura integracion de la Internet tradicional, con la Internet de Objetos desde ´ el punto de vista de información compartida.
- Se sugiere a futuro, el desarrollo más completo de alternativas de integración con LMS como en el caso de .LRN, que permitan llevar el soporte, más allá del registro de actividad como se ha propuesto en este trabajo. Esto habilitaría podría ser integrado como parte de actividades de aprendizaje colaborativo y adaptivo de manera contextual.

# Capítulo 5

# Experimentación y Resultados

# 5.1. Descripción de Experiencias

En los capítulos previos se presentó las propuestas conceptuales y entornos tecnológicos que muestran las opciones para incluir Internet de Objetos en escenarios de aprendizaje. En este capítulo presentaremos las experiencias que se han desarrollado introduciendo en entornos reales algunas de dichas propuestas a manera de prueba de concepto y de validacion´ de la Hipótesis planteada en el capítulo 1.

Retomando dicha hipótesis tenemos:

*El uso de la Internet de Objetos provee alternativas para la realizacion, mejora ´ y el hacer mas agradable el proceso de aprendizaje. ´*

Para ello y según cada caso, será necesario formular hipótesis mas concretas para cada uno de las experiencias bajo esta hipótesis marco. Es así como se divide en las siguientes hipótesis puntuales a evaluar:

- Hay presencia de aprendizaje en grupos de estudiantes usando herramientas de Internet de Objetos.
- Este aprendizaje es equivalente al obtenido por grupos de estudiantes de manera presencial.
- El uso de herramientas de Internet de Objetos hace mas agradable el aprendizaje. ´

La experimentación se llevo a cabo con grupos seleccionados por conveniencia de acceso a los mismos en la Universidad Carlos III de Madrid, Universidad Pompeu Fabra de Barcelona en España y en la Universidad del Cauca en Popayán, Colombia. Todos estos grupos estaban conformados por estudiantes relacionados con carreras de tecnología. El objetivo de estas experiencias está en contrastar la hipótesis marco y sus hipótesis puntuales en algunos de los escenarios propuestos.

Para la descripción de cada una de las experiencias se ha determinado el siguiente esquema como se muestra en la tabla 5.1 :

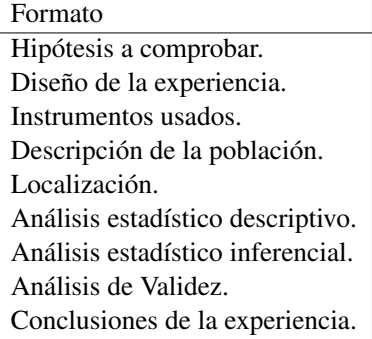

Tabla 5.1: Formato de descripción de las experiencias. Fuente propia.

■ Hipótesis a comprobar.

Según cada caso de las hipótesis puntuales y diseño de la experiencia. Se busca evaluar la presencia de conocimiento e interacción con el entorno, en grupos usando alguna de las propuestas técnicas en uno o varios de los escenarios.

Diseño de la experiencia.

Las experiencias en general se basan en un análisis cuantitativo conformado por un diseño experimental basado en pre-test y post-test con grupo de control en la mayoría de casos.

Instrumentos usados.

En general se determina por la aplicacion de encuestas de conocimiento iguales en la ´ etapa de pre y post. Adicionalmente se realizan encuestas de satisfaccion en algunos ´ de los grupos una vez terminada la experiencia.

 $\blacksquare$  Descripción de la población.

En cada caso se describirá el grupo en concreto, pero en general es población de estudiantes de carreras técnicas en los lugares antes mencionados. Esta selección de la población se hace por conveniencia de acceso a la misma y no responde a algún muestro en especial.

**Localización.** 

En cada caso se describirá los aspectos de ubicación puntual de dónde se llevaron a cabo cada una de las experiencias.

Análisis estadístico descriptivo.

Basados en los resultados de pre-test y post-test se realiza un analisis descriptivo de las ´ muestras y variables. Adicionalmente se analiza los resultados parciales segun surja ´ de cada diseño de experimiento en particular.

 $\blacksquare$  Análisis estadístico inferencial.

Basados en los resultados de pre-test y post-test se emplea análisis estadístico inferencial para evaluación de la hipótesis. Adicionalmente se analiza los resultados parciales según surja de cada diseño de experimiento en particular.

- Análisis de Validez. Se analiza la posibilidad de haber cometido diversos tipos de errores analizando validez interna y externa de la experiencia.
- Conclusiones de la experiencia. Según cada experiencia se determinan algunas conclusiones basados en los hallazgos estadísticos para contrastar la hipótesis propuesta.

Para todos los estadísticos de estas secciones se ha utilizado SPSS como herramienta de procesamiento de datos. En el Anexo B en la pagina 325 se puede encontrar un glosario de ´ términos y definiciones estadísticas usados para los análisis.

# 5.2. Experiencia 1 - Evaluacion Panel en UC3M-1 ´

## 5.2.1. Hipotesis a comprobar ´

Las hipótesis a comprobar son:

- Se desea comprobar si: "Hay presencia de aprendizaje en grupos de estudiantes usando el panel".
- Se desea comprobar que: "Este aprendizaje es equivalente al obtenido por grupos de estudiantes de manera presencial".

## 5.2.2. Diseño de la experiencia

Se plantea un análisis cuantitativo conformado por un diseño experimental basado en pre-test y post-test con grupo de control. El grupo de control recibe clases de manera presencial en la cual se cuenta las generalidades de lo que se estudiaría durante el resto del curso. Esta sesion presencial se desarrolla con una diapositiva en pantalla que muestra un diagrama ´ con varios servidores, la cual es comentada por el profesor basado en un guion predetermi- ´ nado. El grupo experiencia se traslada a otro salón con los teléfonos móviles y los Paneles Interactivos NFC (presentados previamente en la sección 4.2.5 en la página 84), retomando la propuesta hecha en la sección 3.2 en la página 36, los móviles tienen previamente descargados los Objetos de Aprendizaje OA relacionados con un Espacio de Aprendizaje que es una hipotetica sala de servidores, donde la sala es representada por un diagrama NFC para ´ operar en un modo desconectado (Ver figura 5.1). Los OA descargados son videos y audio basados en el mismo guion que el profesor los da en clase. El diagrama NFC (que representa ´ el Entorno de Aprendizaje EA) es la misma diapositiva para ambos grupos; como Actividad de Aprendizaje AA se usa la primitiva de exploracion. Con esto se asegura que ambos grupos ´ reciben la misma información ya sea en clase o interactuando de manera autónoma e individual con el diagrama. Previamente en la sesión, cada estudiante de ambos grupos responde un test (pre-test) con preguntas correspondientes a la tematica que se presentara durante la ´ sesión, con el fin de conocer si hay conocimiento previo y el nivel del mismo. El test consiste en 7 preguntas que se califican en una escala de 0 a 7. Una vez terminada la sesión, a ambos grupos se les aplica el mismo test de nuevo (post-test) para saber si hay presencia de conocimiento en la actividad desarrollada por el grupo de experiencia y compararlo con el del grupo de control.

#### 5.2.3. Instrumentos usados

Los instrumentos de medición usados para esta experiencia son test de conocimiento que se responden de forma no anónima para poder hacer mapeo entre el pre y post-test. Estos son iguales para ambos grupos en ambos instantes (pre y post). Las figuras A.1 y A.2 del Anexo A en la página 286 muestran el test usado.

# 5.2.4. Descripción de la población

La experiencia se llevo a cabo con un grupo de estudiantes de la asignatura "Aplicaciones Avanzadas Telemáticas", de la Ingeniería Técnica de Telecomunicación de la Universidad

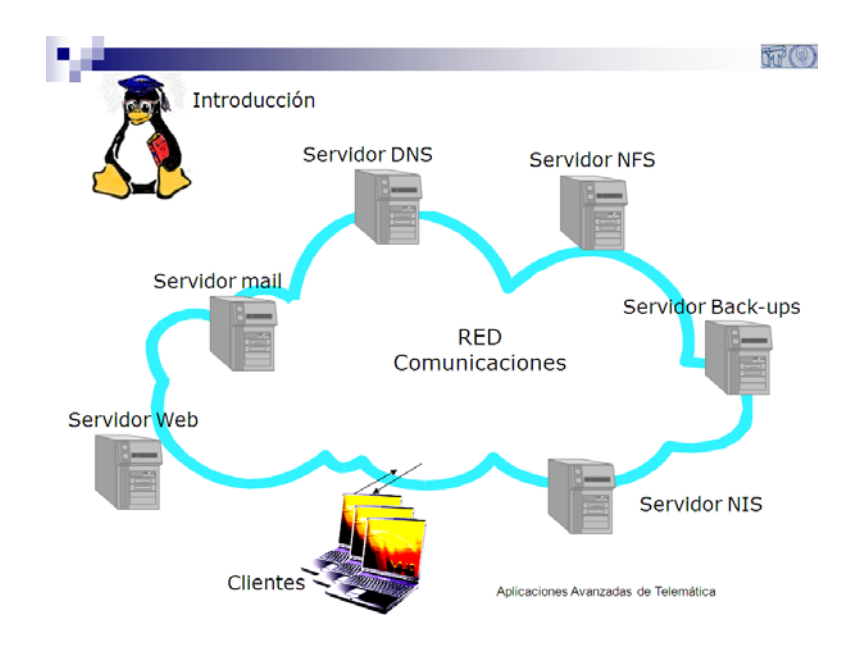

Figura 5.1: Diagrama usado para el panel y para la clase presencial en Experiencia UC3M-1. Fuente propia.

Carlos III de Madrid. El curso estaba conformado por 31 alumnos, estos se dividieron en dos grupos, uno de 10 alumnos que denominaremos el grupo experiencia y el resto en otro grupo que llamaremos grupo de control. El grupo experiencia tiene ese tamaño dado el número de unidades de teléfonos móviles disponible para la experiencia de manera simultánea. La seleccion de los alumnos, para el grupo experiencia fue de manera voluntaria por su parte y no ´ correspondió a ninguna clasificación previa. Explorando las hojas de vida de los estudiantes en el sistema académico de la Universidad se estima que la población está comprendida entre los 20 y 25 años, siendo 12 mujeres y 19 hombres.

# 5.2.5. Localizacion´

La experiencia se desarrollo en los salones 4.0.D03 y 4.1.B.02 del Edificio 4 del Campus de Léganes, en los que estuvo el grupo de control y grupo de la experiencia respectivamente. La duración estimada fue de 30 minutos todo el proceso a las 13 horas del día Miércoles 24 de Septiembre de 2008.

# 5.2.6. Análisis estadístico descriptivo

## 5.2.6.1. Resultados de Test

Las tablas 5.2 y 5.3 muestran los resultados de los pre-test y post-test para cada uno de los estudiantes del grupo control y grupo experiencia respectivamente. Se encuentra una tercera columna que indica el incremento de conocimiento representado por el incremento en los resultados, esto corresponde a la diferencia entre el post-test y el pre-test. Para privacidad de los nombres de los estudiantes involucrados se coloca un codigo a cada uno de ellos. ´

| Código                  | Pre-test                 | Post-test      | Incremento     |
|-------------------------|--------------------------|----------------|----------------|
| $\mathbf{1}$            | 3                        | 6              | 3              |
| $\overline{\mathbf{c}}$ | $\overline{c}$           | 4              | $\overline{c}$ |
| 3                       | $\overline{4}$           | 6              | $\overline{c}$ |
| $\overline{4}$          | $\boldsymbol{0}$         | 3              | 3              |
| 5                       | 3                        | 5              | $\overline{c}$ |
| 6                       | $\mathbf{1}$             | 5              | 4              |
| 7                       | $\mathbf{1}$             | $\overline{c}$ | $\mathbf 1$    |
| 8                       | $\overline{c}$           | $\overline{4}$ | $\overline{c}$ |
| 9                       | 3                        | 6              | 3              |
| 10                      | $\overline{\mathbf{3}}$  | $\overline{4}$ | $\mathbf{1}$   |
| 11                      | $\overline{c}$           | 5              | 3              |
| 12                      | $\mathbf{1}$             | 5              | $\overline{4}$ |
| 13                      | $\overline{c}$           | 3              | $\mathbf{1}$   |
| 14                      | $\overline{c}$           | 5              | 3              |
| 15                      | 3                        | 6              | 3              |
| 16                      | $\overline{0}$           | 4              | 4              |
| 17                      | $\overline{\mathcal{L}}$ | 6              | $\overline{c}$ |
| 18                      | $\overline{4}$           | 3              | $-1$           |
| 19                      | $\mathfrak{Z}$           | 5              | $\overline{c}$ |
| 20                      | $\mathbf{1}$             | 5              | 4              |
| 21                      | $\mathbf{1}$             | $\overline{4}$ | 3              |

Tabla 5.2: Resultados test grupo de control - Experiencia UC3M-1. Fuente propia.

| Código | Pre-test | Post-test | incremento     |
|--------|----------|-----------|----------------|
| 22     | 2        |           | 2              |
| 23     |          | 3         | 2              |
| 24     | 2        | 3         |                |
| 25     | 3        | 3         |                |
| 26     |          |           |                |
| 27     |          |           |                |
| 28     | 2        | 5         | 3              |
| 29     | 2        |           | $\mathfrak{2}$ |
| 30     | 1        | 3         | $\overline{2}$ |
| 31     |          |           |                |

Tabla 5.3: Resultados test grupo de experiencia - Experiencia UC3M-1. Fuente propia.

# 5.2.6.2. Análisis de Estadísticos Básicos y Frecuencias

Las tablas 5.4, 5.5, 5.6 y 5.7 describen los estadísticos básicos descriptivos generados y el análisis de frecuencias para el grupo de control.

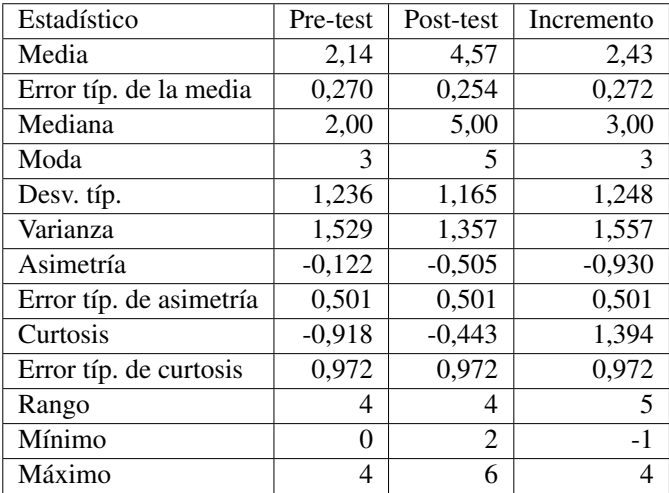

Tabla 5.4: Estadísticos básicos descriptivos del grupo control - Experiencia UC3M-1. Fuente propia.

| Valor | Frecuencia | Porcentaje |
|-------|------------|------------|
| N     | 2          | 9.5        |
|       |            | 23,8       |
| 2     |            | 23,8       |
| ٦     | 6          | 28,6       |
|       |            | 143        |

Tabla 5.5: Análisis de frecuencias del pre-test grupo control - Experiencia UC3M-1. Fuente propia.

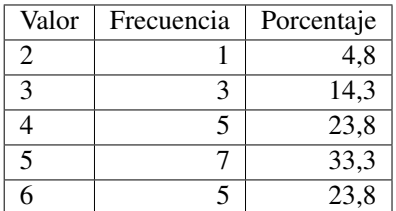

Tabla 5.6: Análisis de frecuencias del post-test grupo control - Experiencia UC3M-1. Fuente propia.

A partir de estos análisis con respeto al grupo de control se puede encontrar:

Los resultados en el pre-test en el grupo de control, se concentran entre los valores de 1 a 3, donde 4 es la nota máxima encontrada para este grupo.

| Valor          | Frecuencia | Porcentaje |
|----------------|------------|------------|
| ا -            |            | 4,8        |
|                |            | 14,3       |
| $\overline{2}$ | 6          | 28,6       |
| ว              |            | 33,3       |
|                |            | 19,0       |

Tabla 5.7: Análisis de frecuencias del incremento grupo control - Experiencia UC3M-1. Fuente propia.

- Los resultados en el post-test en el grupo de control, se concentran entre 4 y 6, siendo 6 la nota máxima sin encontrar nadie con resultado 7.
- En los incrementos obtenidos por el grupo de control se encuentra un valor negativo que corresponde a alguien que tuvo menor resultado en el post-test.
- La mayor parte de los estudiantes del grupo de control obtuvieron mejoras de puntajes entre 2 y 3 puntos.
- La mejora más alta en el grupo de control fue de 4.

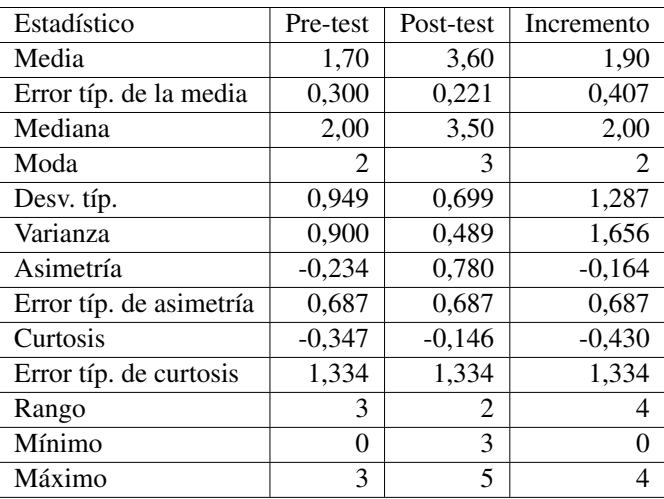

Las tablas 5.8, 5.9, 5.10 y 5.11 describen los estadísticos básicos descriptivos generados y el análisis de frecuencias para el grupo de Experiencia.

Tabla 5.8: Estadísticos básicos descriptivos del grupo experiencia - Experiencia UC3M-1. Fuente propia.

| Valor | Frecuencia | Porcentaje |
|-------|------------|------------|
|       |            | 10,0       |
|       |            | 30,0       |
|       |            | 40,0       |
|       |            | 20,0       |

Tabla 5.9: Analisis de frecuencias del pre-test grupo experiencia - Experiencia UC3M-1. ´ Fuente propia.

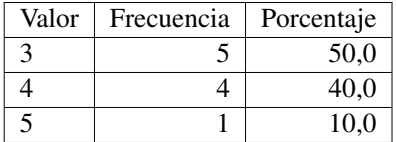

Tabla 5.10: Análisis de frecuencias del post-test grupo experiencia - Experiencia UC3M-<br>1.Fuente propia.

A partir de estos analisis con respeto al grupo de experiencia se puede encontrar: ´

- Los resultados en el pre-test en el grupo de experiencia, se concentran entre los valores de 0 a 2, donde 3 es la nota maxima encontrada en este grupo. Estos resultados son ´ menores a los del grupo de control.
- Los resultados en el post-test en el grupo de experiencia, se concentran entre 3 y 4, siendo la nota máxima 5 sin encontrar nadie con resultado 7.

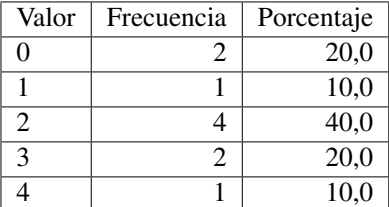

Tabla 5.11: Análisis de frecuencias del incremento grupo experiencia - Experiencia UC3M-<br>1. Fuente propia.

- En los incrementos obtenidos por el grupo de experiencia no se encuentran valores negativos.
- La mayor parte de los estudiantes del grupo de experiencia obtuvieron mejoras de puntajes entre 2 y 3 puntos, similar al del grupo de control pero el máximo de incremento fue 4 puntos.
- En este grupo se presentaron 2 casos en los cuales no hubo incremento de resultados.

## 5.2.6.3. Análisis de Promedios

Basados en el análisis de promedios de respuestas acertadas, porcentaje de éxito y valores máximo y mínimo de la tabla 5.12 para los pre-test tenemos que:

- Desde el inicio de la experiencia los resultados del pre-test muestran que el grupo de control posee mayor número de conocimientos previos que se ve reflejado en un mejor desempeño en el primer test.
- El valor más alto presentado en el grupo correspondiente a 4 se presenta en el grupo de control.
- El grupo de control supera en 7 puntos porcentuales los resultados del grupo experiencia en los pre-test.

|                   | Pre-test | Porcentaje de Exito | Valor más Alto | Valor más Bajo |
|-------------------|----------|---------------------|----------------|----------------|
| Grupo Control     | 2.14     | 35.71               |                |                |
| Grupo Experiencia |          | 28.33               |                |                |
| Todo el Grupo     |          | 33.33               |                |                |

Tabla 5.12: Análisis promedios pre-test - Experiencia UC3M-1. Fuente propia.

Basados en el análisis de promedios de respuestas acertadas, porcentaje de éxito y valores máximo y mínimo de la tabla 5.13 para los post-test tenemos que:

- Los resultados del post-test mantienen la tendencia en la que el grupo de control posee mejor desempeño.
- El valor más alto presentado en el grupo correspondiente a 6 se presenta en el grupo de control.
- El grupo de control supera en 16 puntos porcentuales los resultados del grupo experiencia.
- Los valores promedio del grupo en general esta ligeramente por debajo del presentado en el grupo de la experiencia.

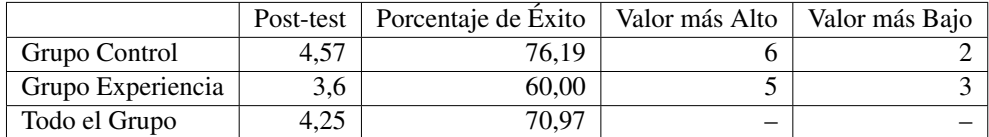

Tabla 5.13: Análisis promedios post-test - Experiencia UC3M-1. Fuente propia.

Basados en una comparación porcentual de los incrementos de los promedios y valores más altos y más bajos como se muestra en la tabla 5.14 se encuentra que:

- El grupo de control muestra un mejor aprovechamiento de la actividad presencial con mejores resultados en el test en ambas versiones y una mejora porcentual en los resultados.
- El grupo de control presenta un incremento en el resultado más bajo y el más alto de manera simétrica.
- El grupo de la experiencia, ha tenido un incremento elevado en el valor mas bajo con respecto a su primer intento.

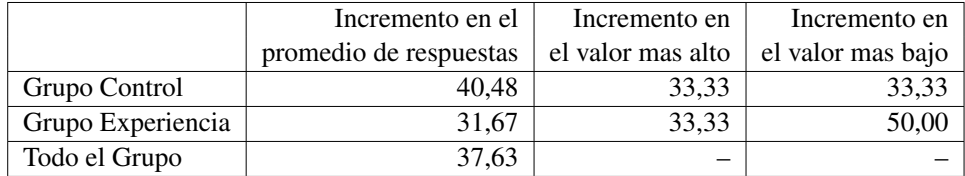

Tabla 5.14: Comparación porcentual de los incrementos - Experiencia UC3M-1. Fuente propia.

Con respecto a las variables planteadas inicialmente se puede anotar que:

- Existencia de aprendizaje: Hay presencia de aprendizaje ya que la aplicacion de las prue- ´ bas arroja que existe un incremento relacionado con el conocimiento adquirido debido a la interacción con el panel.
- Mejora de aprendizaje con respecto a forma tradicional: Dadas las muestras dispares con que se contó, no se puede concluir de manera absoluta que haya mejora del aprendizaje con respecto a la forma tradicional. Sin embargo cabe anotar que en líneas generales el desempeño del grupo de control fue mejor desde el inicio de la experiencia.
- Agrado en la experiencia: Esta fue una variable no medida directamente en cuestionario, sino valorada por los estudiantes de manera espontánea.

## 5.2.7. Análisis estadístico inferencial

#### 5.2.7.1. Análisis de Normalidad de las Muestras

Para aplicar análisis inferenciales se debe evaluar primero la característica de normalidad de las muestras obtenidas. Según esto se decidirá si se aplican pruebas T o pruebas no paramétricas. Para la normalidad se analizará de manera cuantitativa primero valores de asimetría y curtosis, se aplicaran pruebas de normalidad y se hará una exploración cualitativa de curvas de normalidad.

Para el grupo de control retomamos información de la tabla 5.4. La asimetría indica un valor en que las colas de la muestra se sesgan o se extienden tanto a la derecha como a la izquierda, dado que una normal perfecta tendría asimetría cero, los valores de asimetría cercanos a cero tanto positivos como negativos son favorables. La curtosis indica el grado en que las observaciones de la muestra estan agrupadas en las colas. Para una normal perfecta, ´

el valor de curtosis es cero, por lo que valores cercanos a cero son favorables pero menores que 1,9 (cercano al espacio equivalente de 2 desviaciones estandar y confirmado en [496]). ´ Para todas las muestras y se encuentra que:

- Para el caso del pre-test la asimetría tiene un valor de  $-0,122$  por lo que está cerca de cero, indicando proximidad a la simetría como condición para una distribución normal. La curtosis tiene un valor de -0,918 porque es favorable para pensar que la distribución esta cerca de la normal.
- Para el caso del post-test la asimetría tiene un valor de  $-0.505$  el cual no está cerca de cero, indicando una proximidad a la simetría menor. La curtosis tiene un valor de -0,443 que es favorable para pensar que la distribucion esta cerca de la normal. ´
- Para el caso de el incremento la asimetría tiene un valor -0,930 por lo que está lejos de cero, indicando asimetría. La curtosis tiene un valor de 1,394 porque es favorable para pensar que la distribucion esta cerca de la normal. ´

Adicionalmente para contrastar la hipotesis de que las muestras obtenidas son normales ´ se evalua la significación (sig  $>0.05$ ) para las pruebas kolmogorov-Smirnov (con corrección de Lilliefors) y Shapiro-Wilk. Estos valores estan localizados en la tabla 5.15. Analizando ´ dichos valores se encuentra que sólo la muestra del pre-test tiene comportamiento normal bajo estos análisis.

|            | Kolmogorov-Smirnov |    | Shapiro-Wilk |             |    |       |
|------------|--------------------|----|--------------|-------------|----|-------|
|            | Estadístico        | gl | Sig.         | Estadístico | gl | Sig.  |
| Pre-Test   | 0.185              | 21 | 0.060        | 0.920       | 21 | 0,088 |
| Post-Test  | 0.215              | 21 | 0,012        | 0.902       | 21 | 0,038 |
| Incremento | 0.200              | 21 | 0.027        | 0,891       | 21 | 0,024 |

Tabla 5.15: Pruebas de normalidad para muestras de grupo de control - Experiencia UC3M-1. Fuente propia.

Se revisan los gráficos de normalidad Q-Q normal y Q-Q normal sin tendencia, de cada una de las muestras para explorar es posible encontrar patrones de normalidad. En los diagramas Q-Q normal de ser normal, debería aparecer una línea recta y los valores de las muestras alrededor de la misma sin mucha dispersion, por el contrario los Q-Q normal sin ´ tendencia debería aparecer los valores dispersos alrededor del eje. En la gráfica 5.2 se observa de manera integrada estas graficas por cada muestra. A partir de estas graficas se puede ´ concluir:

- $\blacksquare$  De las gráficas Q-Q normal se tiene que la muestra de incremento presenta más puntos acercándose a la recta, siendo la que más se acerca a la normal bajo este parámetro.
- De las gráficas  $Q-Q$  sin tendencia se observa que las muestras de pre-test muestra más puntos a ambos lados del eje de manera aleatoria.
- Las muestras no son estrictamente normales, pero se acercan a la normalidad, este comportamiento se debe a que hay una tendencia de valores centrales.

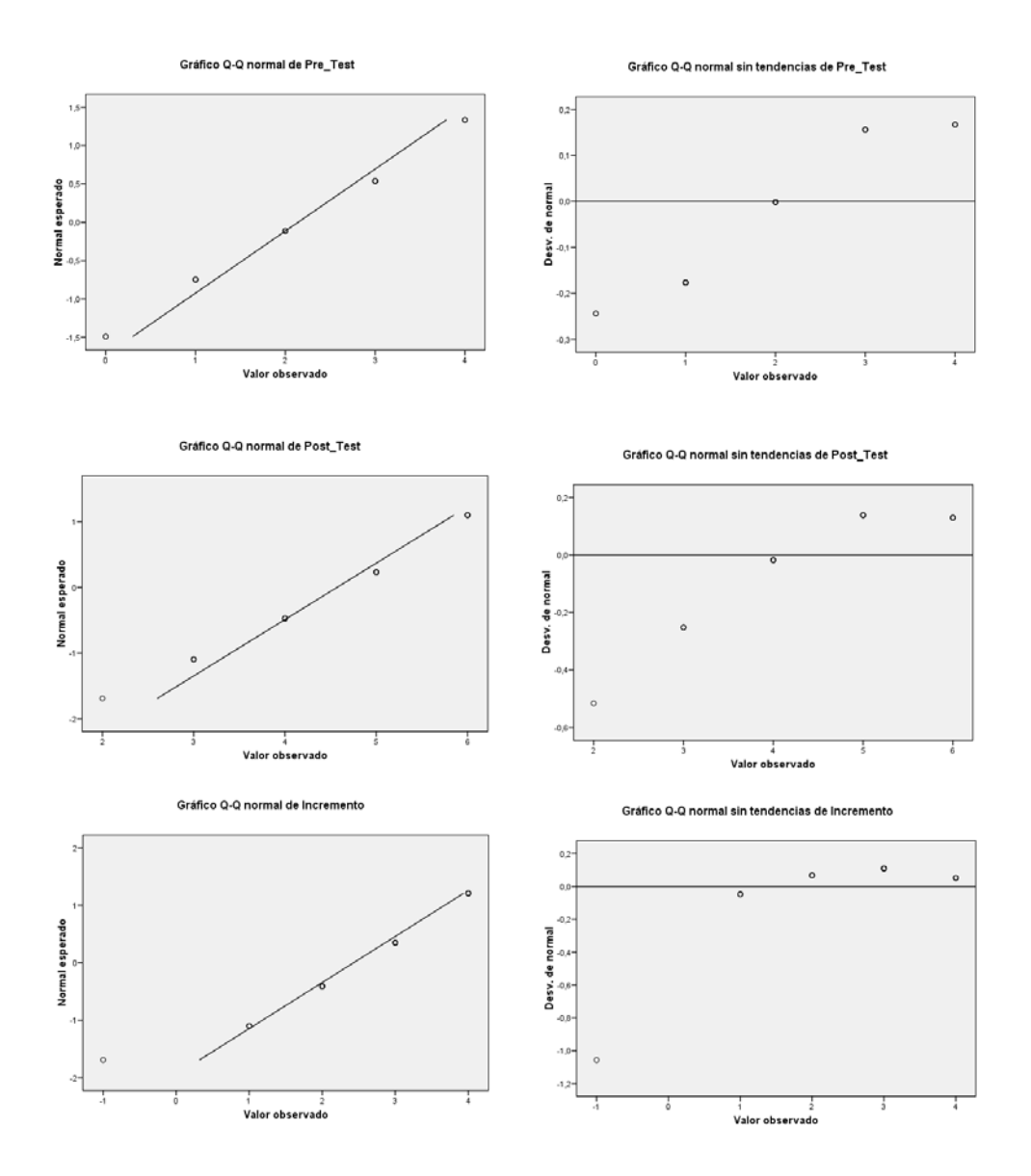

Figura 5.2: Gráficas de normalidad grupo de control - Experiencia UC3M-1. Fuente propia.

Para el grupo de experiencia retomamos información de la tabla 5.8. La asimetría indica un valor en que las colas de la muestra se sesgan o se extienden tanto a la derecha como a la izquierda, dado que una normal perfecta tendría asimetría cero, los valores de asimetría cercanos a cero tanto positivos como negativos son favorables. La curtosis indica el grado en que las observaciones de la muestra estan agrupadas en las colas, para una normal perfecta, ´ el valor de curtosis es cero, por lo que valores cercanos a cero son favorables pero menores que 1,9 (cercano al espacio equivalente de 2 desviaciones estándar y confirmado en [496]). Para todas las muestras y se encuentra que:

- Para el caso de el pre-test la asimetría tiene un valor de -0,234 por lo que está cerca de cero, indicando proximidad a la simetría como condición para una distribución normal. La curtosis tiene un valor de -0,347 porque es favorable para pensar que la distribución esta cerca de la normal.
- Para el caso de el post-test la asimetría tiene un valor de  $0,780$  por lo que está lejos de cero, indicando asimetría. La curtosis tiene un valor de -0,146 que es favorable para pensar que la distribucion esta cerca de la normal. ´
- Para el caso de el incremento la asimetría tiene un valor  $-0.164$  por lo que está cerca de cero, indicando proximidad a la simetría. La curtosis tiene un valor de -0,430 porque es favorable para pensar que la distribución esta cerca de la normal.

Adicionalmente para contrastar la hipotesis de que las muestras obtenidas son normales ´ se evalua la significación (sig  $>0.05$ ) para las pruebas kolmogorov-Smirnov (con corrección de Lilliefors) y Shapiro-Wilk. Estos valores están localizados en la tabla 5.16. Analizando dichos valores se encuentra que las muestras del pre-test e incremento tienen comportamiento normal bajo estos análisis.

|            | Kolmogorov-Smirnov |    |       | Shapiro-Wilk |    |       |
|------------|--------------------|----|-------|--------------|----|-------|
|            | Estadístico        | gl | Sig.  | Estadístico  | gl | Sig.  |
| Pre-Test   | 0.224              | 10 | 0.168 | 0.911        | 10 | 0.287 |
| Post-Test  | 0.305              | 10 | 0.009 | 0.781        | 10 | 0.008 |
| Incremento | 0.231              | 10 | 0.139 | 0.924        | 10 | 0.392 |

Tabla 5.16: Pruebas de normalidad para muestras de grupo experiencia - Experiencia UC3M-1. Fuente propia.

Se revisan los gráficos de normalidad O-O normal y O-O normal sin tendencia, de cada una de las muestras para explorar es posible encontrar patrones de normalidad. En los diagramas O-Q normal de ser normal, debería aparecer una línea recta y los valores de las muestras alrededor de la misma sin mucha dispersion, por el contrario los Q-Q normal sin ´ tendencia debería aparecer los valores dispersos alrededor del eje. En la gráfica 5.3 se observa de manera integrada estas graficas por cada muestra. A partir de estas graficas se puede ´ concluir:

- Las gráficos Q-Q normal presentan más puntos sobre la recta para la muestra de incremento y comportamientos similares para las de pre-test y post-test.

- Las graficas Q-Q normal sin tendencia muestran comportamientos similares para las ´ muestras de pre-test y post-test.
- La muestra del post-test no es estrictamente normal, pero se acercan a la normalidad y presenta un comportamiento similar al de la muestra de pre-test para algunas pruebas. Este comportamiento que lo aleja de la normal se debe a que hay una tendencia de valores centrales.

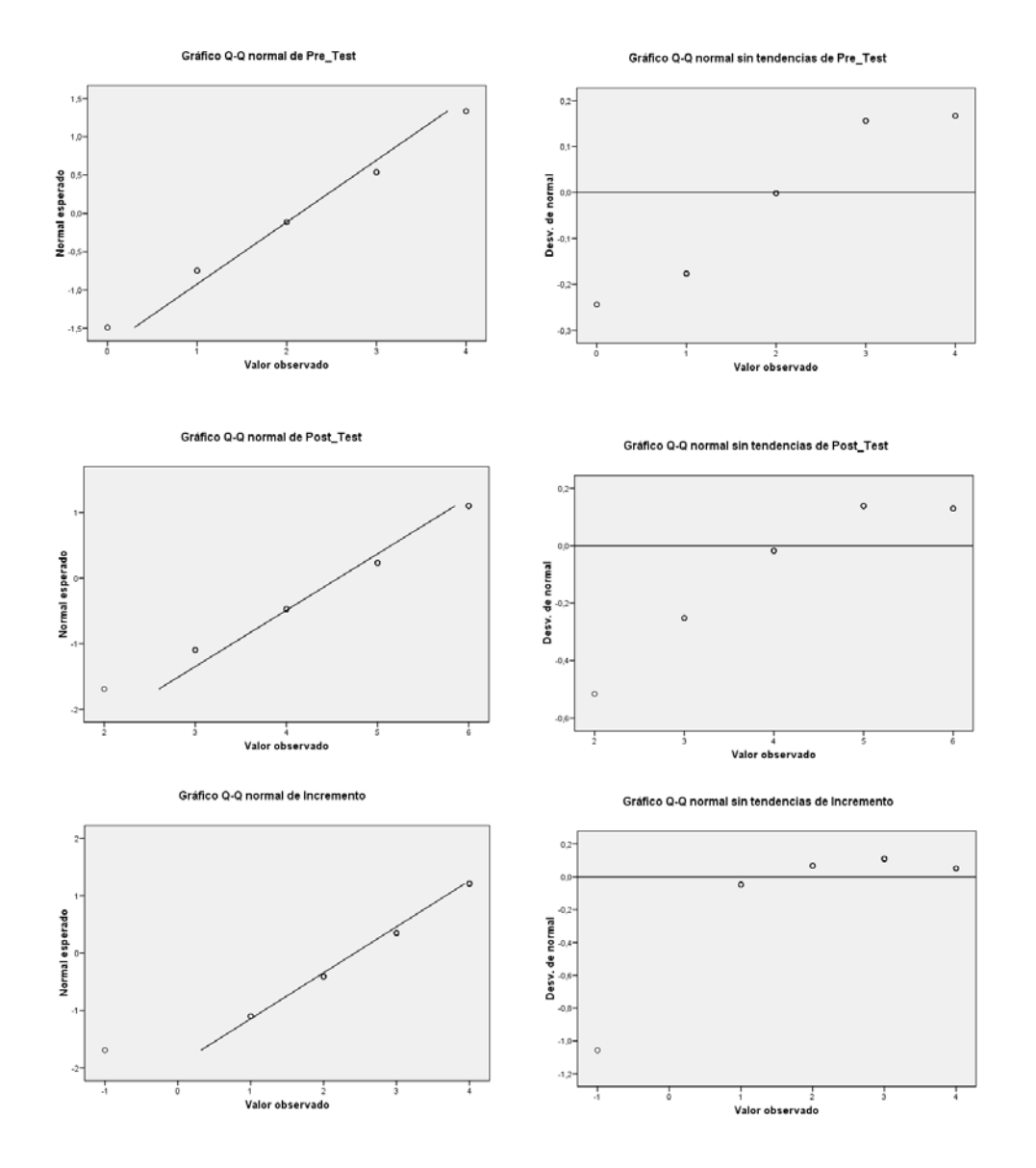

Figura 5.3: Gráficas de normalidad grupo de experiencia - Experiencia UC3M-1. Fuente propia.

## 5.2.7.2. Prueba T para una muestra

Tomando la muestra de incremento del grupo experiencia que es normal, buscando conocer si ha posibilidad que los resultados actuales sean efecto del azar y no que indiquen un comportamiento debido al uso del panel, se usa una prueba T para una muestra, tambien´ conocida como Z-test. Para ello se plantea un análisis basado en hipótesis nula por lo que tenemos entonces:

- **Hipótesis Nula**  $H_0$ **: No existe un incremento (No hay efecto real) en los resultados** usando el panel.  $H_0$ :  $\mu(d)=0$
- $\blacksquare$  Hipótesis Alternativa Ha : Existe un incremento (Hay efecto real) en los resultados usando el panel.  $H_a$ :  $\mu(d) > 0$

La tabla 5.17 muestra el resultado de la prueba T para un valor de prueba igual a 0, con un valor estad´ıstico t, sus grados de libertad(gl), la significacion bilateral, su diferencia ´ de medias y su respectivo intervalo de confianza que muestra los l´ımites inferior y superior (calculado a un 95 por ciento) para la diferencia de la media muestral y el valor de prueba, si los límites incluyen en valor de cero se puede afirmar que efectivamente es un valor de prueba posible dentro del rango, por lo que la muestra puede proceder de una muestra con dicho valor como media. Dado que el valor de significación hallado que es menor que 0,05 y que el intervalo no contempla el valor de cero, se puede descartar  $H_0$  y afirmar que los resultados no son debido al azar sino a un efecto externo que en este caso puede atribuirse al uso del panel.

|            | Valor de prueba $= 0$ |                |       |                                        |          |                             |
|------------|-----------------------|----------------|-------|----------------------------------------|----------|-----------------------------|
|            |                       | $\mathfrak{g}$ |       | Sig.(bilateral)   Diferencia de medias |          | 95 % Intervalo de confianza |
|            |                       |                |       |                                        | Inferior | Superior                    |
| Incremento | 4.670                 |                | 0.001 | .900                                   | 0.98     | 2.82                        |

Tabla 5.17: Prueba T para una muestra. Muestra de incremento del grupo de experiencia - Experiencia UC3M-1. Fuente propia.

Ampliando la prueba T (tabla 5.18) para la muestra de incremento, tenemos que para un valor de prueba de 0,98 se obtiene una significacion bilateral de exactamente 0,05, siendo ´ este el límite inferior de valor de un posible media a la cual puede pertenecer el espacio muestral. Siendo entonces 0,98 el valor mínimo de media que bajo estos datos se puede incrementar el conocimiento, dentro de un intervalo de confianza entre 0,00 y 1,84.

|            | Valor de prueba $= 0.98$ |    |       |                                        |          |                             |
|------------|--------------------------|----|-------|----------------------------------------|----------|-----------------------------|
|            |                          | gl |       | Sig.(bilateral)   Diferencia de medias |          | 95 % Intervalo de confianza |
|            |                          |    |       |                                        | Inferior | Superior                    |
| Incremento | 2.261                    | Ω  | 0.050 | 0.920                                  | 0.00     | .84                         |

Tabla 5.18: Prueba T para una muestra. Valor de media m´ınimo. Muestra de incremento del grupo de experiencia - Experiencia UC3M-1. Fuente propia.

## 5.2.7.3. Análisis de Muestras Relacionadas

Tomando las muestras del post-test  $(\mu_1)$  y pre-test  $(\mu_2)$  para el grupo de experiencia. Dado que las muestras a pesar de acercarse a la normal no lo son de manera formal y que el número de muestras es reducido, por lo que no se puede aplicar el teorema de límite central para aproximarnos a la normal, debemos aplicar pruebas no paramétricas para comparación de medias en muestras relacionadas (ya que son el mismo grupo). Para este caso aplicamos la prueba de rangos con signo de Wilcoxon. Bajo un análisis basado en hipótesis nula tenemos:

- Hipótesis Nula  $H_0$ : Las medias son equivalentes porque no hay efecto real en los resultados usando el panel.  $H_0$  :  $\mu_1 = \mu_2$
- Hipótesis Alternativa  $H_a$ : Las medias no son equivalentes. Los resultados del post-test son significativamente mayor que los del pre-test. Es decir que existe un incremento. Hay efecto real en los resultados usando el panel.  $H_a$ :  $\mu_1 > \mu_2$

La tabla 5.19 muestra el análisis de rangos, comparando los rangos en los que pre-test es menor que el post-test presentando 8 casos, los casos en que el pre-test es mayor son cero y los casos en los que hay empates son dos. El valor de significacion bilateral es 0.011 por ´ lo que se refuta la hipotesis de igualdad de medias e indica que los resultados comparados ´ difieren significativamente. Dado el número de casos en que se presentan valores mayores del post-test sobre el pre-test se puede afirmar que si hay un efecto real en los resultados usando el panel.

|                                              | N  | Rango Medio | Suma de Rangos |          | Sig asintót(bil) |
|----------------------------------------------|----|-------------|----------------|----------|------------------|
| Rangos Medios (Pre-test $\langle$ Post-test) |    | 4.5         |                | $-2,555$ | 0.011            |
| Rangos Positivos (Pre-test $>$ Post-test)    |    | $0.0\,$     | 0,0            |          |                  |
| $Empates (Pre-test = Post-test)$             |    |             |                |          |                  |
| Total                                        | 10 |             |                |          |                  |

Tabla 5.19: Prueba de Wilcoxon para muestras relacionadas. Muestras post-test y pre-test del grupo experiencia.- Experiencia UC3M-1. Fuente propia.

#### 5.2.7.4. Análisis de Muestras Independientes

Se toma las muestras del post-test del grupo de control  $(\mu_1)$  y post-test del grupo experiencia ( $\mu_2$ ). Dado que las muestras a pesar de acercarse a la normal no lo son de manera formal y que el número de muestras es reducido, por lo que no se puede aplicar el teorema de límite central para aproximarnos a la normal, debemos aplicar pruebas no paramétricas para comparacion de medias en muestras independientes (ya que son grupos diferentes). Para ´ este caso aplicamos la prueba U de Mann-Whitney. Este estadístico prueba si dos muestras tienen la misma media. Bajo un análisis basado en hipótesis nula tenemos:

- $\blacksquare$  Hipótesis Nula  $H_0$ : No existe relación entre las medias (diferencias significativas) de ambos grupos por tener comportamientos diferentes (medias diferentes) al ser medios diferentes.  $H_0: \mu_1 \neq \mu_2$
- Hipótesis Alternativa Ha : Hay relación entre las medias de las muestras de ambos grupos (no hay diferencias significativas).  $H_a$ :  $\mu_1 = \mu_2$

La tabla 5.20 ofrece el estadístico U de Mann-Whitney y W de Wilcoxon (equivalentes entre si), el valor de  $Z$  y el valor de la significación para ambas muestras la de post-test e incremento. La significacion que es menor que 0,05 para el caso de los post-test por lo que no ´ se puede afirmar que sean equivalentes y que haya relación entre ambos grupos, pero sí es siginificativa en el caso de los incrementos, por lo que se puede afirmar que hay relacion entre ´ las medias de las muestras de incremento de ambos grupos (por lo que no hay diferencias significativas), rechazando la hipotesis nula. Concluyendo que las muestras de incremento para ´ ambos grupos tienen una varianza semejante, indicando que el comportamiento es similar. Es decir que asumiendo que tradicionalmente la muestra incremento del grupo de control representa incremento de conocimiento o aprendizaje, el grupo de experiencia tambien lo ´ tiene.

|                          | Post-Test | Incremento |
|--------------------------|-----------|------------|
| U de Mann-Whitney        | 51,00     | 78,50      |
| W de Wilcoxon            | 106,00    | 133,50     |
| Z.                       | $-2.356$  | $-1.157$   |
| Sig asintót. (Bilateral) | 0.018     | 0.247      |

Tabla 5.20: Prueba de U de Mann-Whitney para muestras independientes. Muestras post-test e incremento - Experiencia UC3M-1. Fuente propia.

## 5.2.8. Análisis de Validez

En cualquier tipo de experimento existe una serie de posibles errores dados por la configuración o ejecución del mismo. Basados en [36] y [497] aplicando estos aspectos a experimentos de investigacion educativa, se analiza los posibles tipo de errores a los que pudo ´ estar sometido la experiencia. Estos están clasificados en: histórico, maduración, testeo, instrumental, regresión estática, selección de participantes, mortalidad, interacción selecciónmaduración.

- Histórico: Entendido como eventos históricos entre aplicación de test. No aplicable dado que los test se dieron en una misma sesión.
- Maduración: Entendido como cambio en los participantes a nivel personal con el tiempo. No aplicable dado que los test se dieron en una misma sesión.
- Testeo: Entendido como la posible alteración o influencia debido al uso de pre-test. Posible error pero de impacto m´ınimo debido a que los estudiantes no tuvieron forma de obtener informacion de otras fuentes para completar su conocimiento debido al tiempo de ´ aplicación entre test. Los estudiantes desconocían en todo momento que los test serian iguales.
- Instrumental: Entendido por la posible influencia del uso de test diferentes. No aplicable por que fue el mismo test y los estudiantes no sabían que sería aplicado para ambos momentos.
- Regresión Estática: Entendido como puntajes muy altos o muy bajos. No aplicable por no encontrarse dicha situación.
- Selección de participantes: Entendido como influencia en la selección de los participantes. No aplicable ya que la participacion en el grupo de experiencia fue voluntaria. ´
- Mortalidad: Entendido como la pérdida de muestras entre las personas que sólo tomaron un test. No aplicable por no encontrarse dicha situación.
- Interacción selección-maduración: Entendido como la posibilidad de tener participantes con diferentes grados de madurez, conocimientos o entornos. No aplicable por ser un grupo de edades homogéneas y un mismo curso.

## 5.2.9. Conclusiones de la experiencia

Basados en las conclusiones y análisis detallados de cada una de las pruebas anteriormente presentadas se puede indicar que:

- Bajo el análisis estadístico descriptivo, se muestra que el grupo de control ha tenido desde un principio mejores resultados que el grupo de experiencia, sin embargo los resultados en conjunto se comprueba que sí "hay presencia de aprendizaje en grupos de estudiantes usando el panel", aunque este aprendizaje para esta experiencia es aparentemente menor que para el del grupo de control.
- Bajo el análisis inferencial basado en hipótesis nula, aplicando pruebas no paramétricas, indica que los resultados del post-test en el grupo de experiencia no es resultado del azar y que hay un aumento de los resultados entre las pruebas pre y post para el grupo de experiencia. Las muestras de incremento para ambos grupos tiene el mismo comportamiento de medias indicando que efectivamente hay presencia de aprendizaje.
- Con ello se puede concluir que basado en esta experiencia, el panel como herramienta de aprendizaje sí produce un efecto de aprendizaje cercano al de obtener la misma informacion de manera presencial. Comprobandose que: "Este aprendizaje es equiva- ´ lente al obtenido por grupos de estudiantes de manera presencial".
# 5.3. Experiencia 2 - Evaluación Panel en UC3M-2

## 5.3.1. Hipotesis a comprobar ´

Las hipótesis a comprobar son:

- Se desea comprobar si: "Hay presencia de aprendizaje en grupos de estudiantes usando el panel".
- Se desea comprobar que: "Este aprendizaje es equivalente al obtenido por grupos de estudiantes de manera presencial".

## 5.3.2. Diseño de la experiencia

Se plantea un análisis cuantitativo conformado por un diseño experimental basado en pre-test y post-test con grupo de control. El diseño es el mismo que en la experiencia 1, pero en este caso el Espacio de Aprendizaje representa un espacio conceptual de la organizacion´ de directorios de un servidor web (Ver figura 5.4).

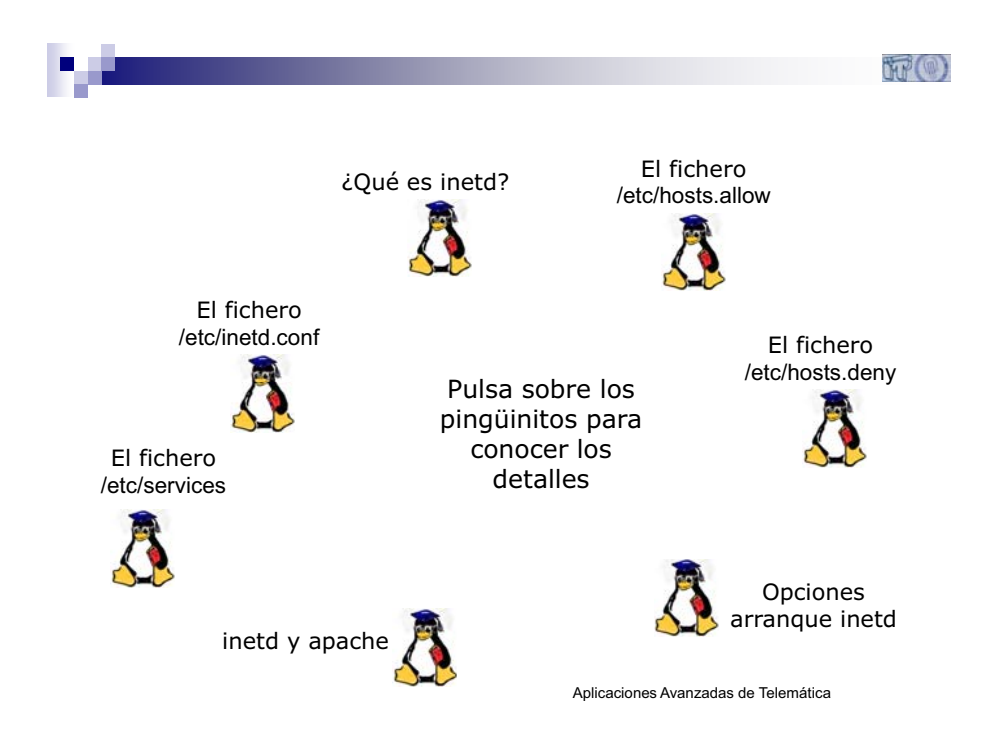

Figura 5.4: Diagrama usado para el panel y para la clase presencial en Experiencia UC3M-2. Fuente propia.

## 5.3.3. Instrumentos usados

Los instrumentos de medicion usados para esta experiencia son test de conocimiento. ´ Estos son iguales para ambos grupos en ambos instantes (pre y post). Las figuras A.3 y A.4 del Anexo A en la página 289 muestran el test usado.

## 5.3.4. Descripción de la población

La experiencia se llevo a cabo con el mismo grupo de la asignatura "Aplicaciones Avanzadas Telemáticas", de la Ingeniería Técnica de Telecomunicación de la Universidad Carlos III de Madrid. En este caso con una población total de 24 alumnos (asistencia del día en que se realizó la experiencia), se desarrolló el mismo tipo de experiencia que en el primer caso, bajo la misma metodología con 9 alumnos en el grupo experiencia, pero estos eran diferentes de los estudiantes de la primera experiencia. El grupo experiencia tiene ese tamaño dado el número de unidades de teléfonos móviles disponible para la experiencia de manera simultánea en ese día. La selección de los alumnos, para el grupo experiencia fue de manera voluntaria por su parte y no correspondió a ninguna clasificación previa. Las edades estimadas de los estudiantes son las mismas que en la experiencia anterior. En este caso la muestra esta compuesta por 7 mujeres y 17 hombres.

## 5.3.5. Localización

La experiencia se desarrollo en los salones 4.0.D03 y 4.0.E08 del Edificio 4 del Campus de Léganes, en los que estuvo el grupo de control y grupo de la experiencia respectivamente. La duración estimada fue de 30 minutos todo el proceso a las 13 horas del día Viernes 17 de Octubre de 2008.

## 5.3.6. Análisis estadístico descriptivo

## 5.3.6.1. Resultados de Test

Las tablas 5.21 y 5.22 muestran los resultados de los pre-test y post-test para cada uno de los estudiantes del grupo control y grupo experiencia respectivamente. Se encuentra una tercera columna que indica el incremento de conocimiento representado por el incremento en los resultados, esto corresponde a la diferencia entre el post-test y el pre-test. Para privacidad de los nombres de los estudiantes involucrados se coloca un codigo a cada uno de ellos, en ´ algunos casos los codigos estan repetidos con respecto a la experiencia 1 indicando que ´ participo en ambas experiencias.

| Código         | Pre-test       | Post-test | Incremento     |
|----------------|----------------|-----------|----------------|
| 22             | 6              | 7         | 1              |
| 3              | 5              | 7         | $\overline{c}$ |
| $\overline{4}$ | $\overline{2}$ | 6         | 4              |
| 5              | 4              | 7         | 3              |
| 7              | $\overline{4}$ | 5         | 1              |
| 9              | $\overline{c}$ | 7         | 5              |
| 10             | 3              | 3         | 0              |
| 26             | 1              | 5         | 4              |
| 27             | 6              | 7         | 1              |
| 14             | 4              | 6         | $\overline{c}$ |
| 20             | 1              | 6         | 5              |
| 21             | $\overline{c}$ | 7         | 5              |
| 32             | 1              | 5         | 4              |
| 33             | 3              | 6         | 3              |
| 34             | 1              | 5         | 4              |

Tabla 5.21: Resultados test grupo de control - Experiencia UC3M-2. Fuente propia.

| Código          | Pre-test | Post-test | incremento     |
|-----------------|----------|-----------|----------------|
| 8               | 3        |           |                |
| 11              | 0        | 7         |                |
| 13              | 2        | 5         | 3              |
| 16              | 3        | 3         |                |
| 17              |          |           | 6              |
| 18              | 3        | 5         | $\overline{2}$ |
| $\overline{35}$ | 2        | 6         |                |
| $\overline{36}$ | 5        | 6         |                |
| 37              | 2        |           | 5              |

Tabla 5.22: Resultados test grupo de experiencia - Experiencia UC3M-2. Fuente propia.

## 5.3.6.2. Análisis de Estadísticos Básicos y Frecuencias

Las tablas 5.23, 5.24, 5.25 y 5.26 describen los estadísticos básicos descriptivos generados y el análisis de frecuencias para el grupo de control.

| Estadístico             | Pre-test | Post-test | Incremento |
|-------------------------|----------|-----------|------------|
| Media                   | 3,00     | 5,93      | 2,93       |
| Error típ. de la media  | 0,458    | 0,300     | 0,431      |
| Mediana                 | 3,00     | 6,00      | 3,00       |
| Moda                    | L        |           | 4          |
| Desv. típ.              | 1,773    | 1,163     | 1,668      |
| Varianza                | 3,143    | 1,352     | 2,781      |
| Asimetría               | 0,444    | $-1,111$  | $-0,306$   |
| Error típ. de asimetría | 0,580    | 0,580     | 0,580      |
| Curtosis                | $-1,010$ | 1,328     | $-1,249$   |
| Error típ. de curtosis  | 1,121    | 1,121     | 1,121      |
| Rango                   | 5        | 4         | 5          |
| Mínimo                  | 1        | 3         |            |
| Máximo                  | 6        |           |            |

Tabla 5.23: Estadísticos básicos descriptivos del grupo control - Experiencia UC3M-2. Fuente propia.

| Valor | Frecuencia   | Porcentaje |
|-------|--------------|------------|
|       |              | 26,7       |
| 2     | 3            | 20,0       |
| 3     | 2            | 13,3       |
|       | $\mathbf{a}$ | 20,0       |
| 5     |              | 6,7        |
| հ     |              | 13,3       |

Tabla 5.24: Análisis de frecuencias del pre-test grupo control - Experiencia UC3M-2. Fuente propia.

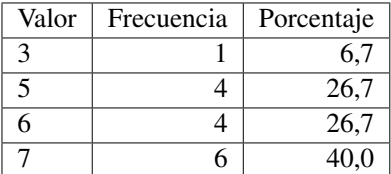

Tabla 5.25: Análisis de frecuencias del post-test grupo control - Experiencia UC3M-2. Fuente propia.

A partir de estos análisis con respeto al grupo de control se puede encontrar:

Los resultados en el pre-test en el grupo de control, se concentran entre los valores de 1 a 3, siendo 6 la nota máxima encontrada para este grupo.

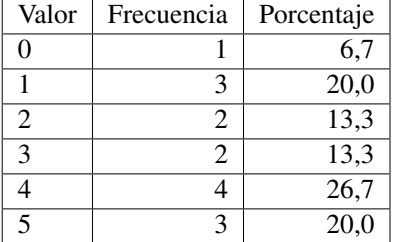

Tabla 5.26: Análisis de frecuencias del incremento grupo control - Experiencia UC3M-2. Fuente propia.

- Los resultados en el post-test en el grupo de control, se concentran entre 5 y 7, siendo 7 la nota máxima.
- En los incrementos obtenidos por el grupo de control, se encuentran un estudiante que no obtuvo incremento en sus resultados. No se obtuvieron valores negativos.
- Los incrementos mas comunes fueron de 4, 5 y 1 puntos respectivamente.

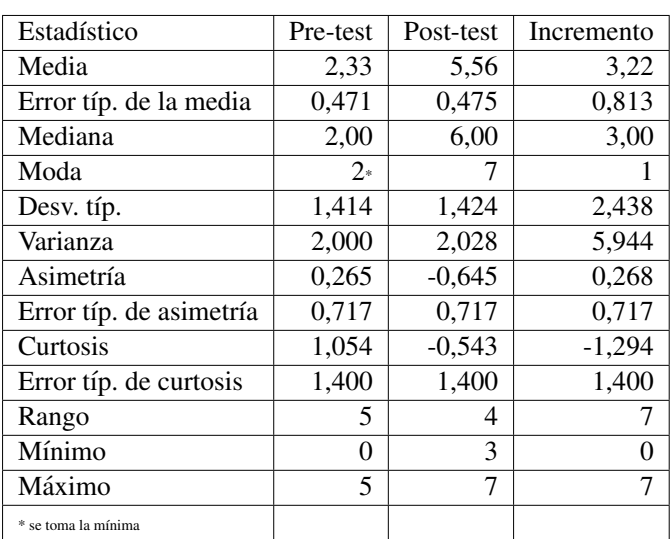

Las tablas 5.27, 5.28, 5.29 y 5.30 describen los estadísticos basicos descriptivos generados y el análisis de frecuencias para el grupo de Experiencia.

Tabla 5.27: Estadísticos básicos descriptivos del grupo experiencia - Experiencia UC3M-2. Fuente propia.

| Valor | Frecuencia | Porcentaje |
|-------|------------|------------|
|       |            | 11,1       |
|       |            | 11,1       |
| 2     |            | 33,3       |
|       |            | 33,3       |
|       |            | 11         |

Tabla 5.28: Análisis de frecuencias del pre-test grupo experiencia - Experiencia UC3M-2. Fuente propia.

| Valor                   | Frecuencia | Porcentaje |
|-------------------------|------------|------------|
| 3                       |            | 11,1       |
|                         |            | 11,1       |
| $\overline{\mathbf{S}}$ |            | 22,2       |
| 6                       |            | 22,2       |
|                         |            | 33,3       |

Tabla 5.29: Analisis de frecuencias del post-test grupo experiencia - Experiencia UC3M-2. ´ Fuente propia.

A partir de estos análisis con respeto al grupo de experiencia se puede encontrar:

Los resultados en el pre-test en el grupo de experiencia, se concentran entre los valores de 2 y 3, siendo 5 la nota máxima encontrada en este grupo. Estos resultados son menores a los del grupo de control.

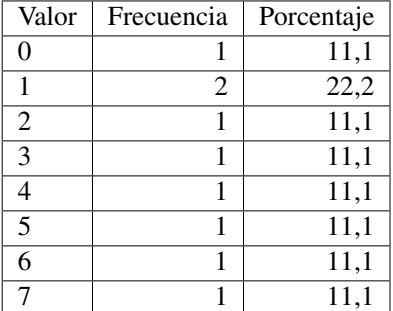

Tabla 5.30: Análisis de frecuencias del incremento grupo experiencia - Experiencia UC3M-2. Fuente propia.

- Los resultados en el post-test en el grupo de experiencia, se concentran entre 5 y 7, siendo la nota máxima 7.
- En los incrementos obtenidos por el grupo de experiencia no se encuentran valores negativos, pero sí un valor cero correspondiente a un estudiante que no obtuvo mejora en sus resultados.
- Según los resultados del incremento, un estudiante obtuvo un incremento de 7 puntos.

## 5.3.6.3. Análisis de Promedios

Basados en el análisis de promedios de respuestas acertadas, porcentaje de éxito y valores máximo y mínimo de la tabla 5.31 para los pre-test tenemos que:

- Desde el inicio de la experiencia los resultados del pre-test muestran que el grupo de control posee mayor número de conocimientos previos que se ve reflejado en un mejor desempeño en el primer test.
- El valor más alto presentado en el grupo correspondiente a 6 se presenta en el grupo de control.
- El grupo de control supera en 9 puntos porcentuales los resultados del grupo experiencia en los pre-test.
- Los valores promedio del grupo en general superan a los que presenta el grupo de la experiencia.

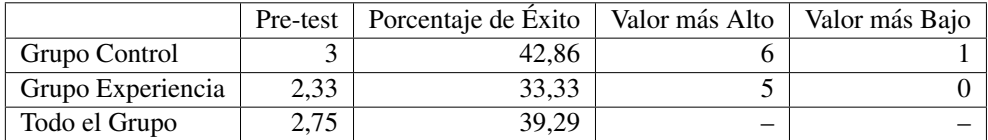

Tabla 5.31: Análisis promedios pre-test - Experiencia UC3M-2. Fuente propia.

Basados en el análisis de promedios de respuestas acertadas, porcentaje de éxito y valores máximo y mínimo de la tabla 5.32 para los post-test tenemos que:

- Los resultados del post-test mantienen la tendencia en la que el grupo de control posee mejor desempeño.
- Los valores de máximo y mínimo se han vueltos iguales.
- El grupo de control supera en 6 puntos porcentuales los resultados del grupo experiencia.

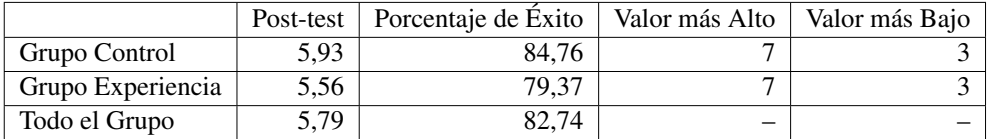

Tabla 5.32: Análisis promedios post-test - Experiencia UC3M-2. Fuente propia.

Basados en una comparacion porcentual de los incrementos de los promedios y valores ´ más altos y más bajos como se muestra en la tabla 5.33 se encuentra que:

El mayor incremento en las respuestas en el post-test lo presenta el grupo experiencia.

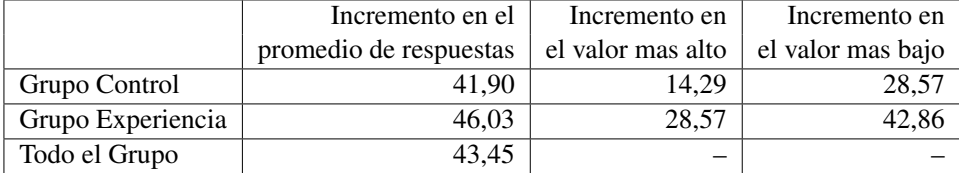

Tabla 5.33: Comparación porcentual de los incrementos - Experiencia UC3M-2. Fuente propia.

El mayor incremento en los valores de maximos y minimos se presenta en el grupo de experiencia.

Con respecto a las variables planteadas inicialmente se puede anotar que:

- Existencia de aprendizaje: Hay presencia de aprendizaje ya que la aplicación de las pruebas arroja que existe un incremento relacionado con el conocimiento adquirido debido a la interacción con el panel.
- Mejora de aprendizaje con respecto a forma tradicional: Dadas las muestras dispares con que se contó, no se puede concluir de manera absoluta que haya mejora del aprendizaje con respecto a la forma tradicional. Sin embargo cabe anotar que en líneas generales el desempeño del grupo de control fue mejor desde el inicio de la experiencia.
- Agrado en la experiencia: Esta variable fue medida mediante cuestionario que se analizará en la experiencia 3 como parte del análisis conjunto.

## 5.3.7. Análisis estadístico inferencial

#### 5.3.7.1. Análisis de Normalidad de las Muestras

Para aplicar análisis inferenciales basados en pruebas T o pruebas no paramétricas, es necesario asegurarse que las muestras tienen un comportamiento normal o próximo a la normal. Para dicho análisis se hace una revisión de los valores de asimetría y curtosis, una exploración cuantitativa y una exploración de curvas de normalidad.

Para el grupo de control retomamos información de la tabla 5.23 los valores de asimetría (valores cercanos a cero tanto positivos como negativos) y curtosis (valores menores que 1,96 preferiblemente) para todas las muestras y se encuentra que:

- Para el caso de el pre-test la asimetría tiene un valor de 0,444 por lo que esta lejos de cero, indicando proximidad a la asimetr´ıa. La curtosis tiene un valor de -1,01 por que es favorable para pensar que la distribución esta cerca de la normal.
- Para el caso de el post-test la asimetría tiene un valor de  $-1,111$  el cual esta lejos de cero, indicando asimetría. La curtosis tiene un valor de 1,328 que es favorable para pensar que la distribucion esta cerca de la normal. ´
- Para el caso de el incremento la asimetría tiene un valor -0,306 por lo que esta lejos de cero, indicando asimetría. La curtosis tiene un valor de -1,249 por que es favorable para pensar que la distribución esta cerca de la normal.

Adicionalmente para contrastar la hipotesis de que las muestras obtenidas son normales ´ se evalua la significación (sig  $>0.05$ ) para las pruebas kolmogorov-Smirnov (con corrección de Lilliefors) y Shapiro-Wilk. Estos valores estan localizados en la tabla 5.34. Analizando ´ dichos valores se encuentra que sólo la muestra del post-test no tiene comportamiento normal bajo estos análisis.

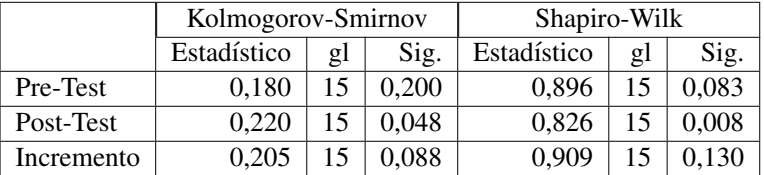

Tabla 5.34: Pruebas de normalidad para muestras de grupo de control - Experiencia UC3M-2. Fuente propia.

Se revisan los gráficos de normalidad Q-Q normal y Q-Q normal sin tendencia de cada una de las muestras para explorar es posible encontrar patrones de normalidad. En los diagramas Q-Q normal de ser normal debería aparecer una línea recta y los valores de las muestras alrededor de la misma sin mucha dispersion, por el contrario los Q-Q normal sin ´ tendencia debería aparecer los valores dispersos alrededor del eje. En la gráfica 5.5 se observa de manera integrada estas graficas por cada muestra. A partir de estas graficas se puede ´ concluir:

- De las gráficas Q-Q normal se tiene que la muestra del post-test que aparentemente no es normal, presenta una discontinuidad en sus valores al no presentarse ningun valor ´ de 4 en la muestra. Esto es lo que causa que las pruebas aplicadas no le sean favorables y que los valores de asimetria y curtosis indiquen otro comportamiento.
- De las gráficas Q-Q normal y Q-Q sin tendencia se observa que las muestras de pretest e incremento tienen comportamiento cerca a la normal.

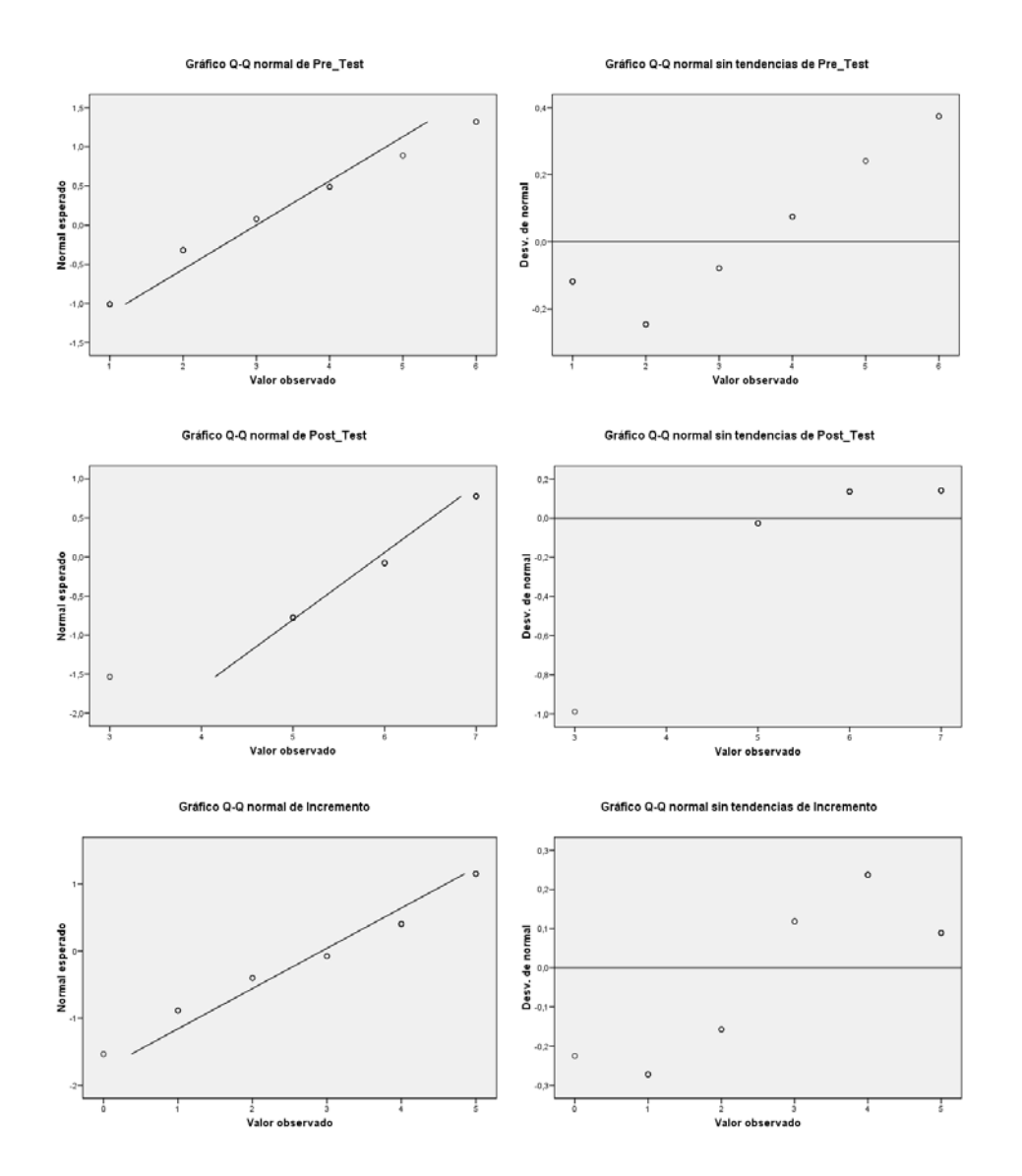

Figura 5.5: Gráficas de normalidad grupo de control - Experiencia UC3M-2. Fuente propia.

Para el grupo de experiencia retomamos informacion de la tabla 5.27 los valores de asi- ´ metría (valores cercanos a cero tanto positivos como negativos) y curtosis (valores menores que 1,96 preferiblemente) para todas las muestras y se encuentra que:

- Para el caso de el pre-test la asimetría tiene un valor de  $0,265$  por lo que esta cerca de cero, indicando proximidad a la simetría como condición para una distribución normal. La curtosis tiene un valor de 1,054 por que es favorable para pensar que la distribución esta cerca de la normal.
- Para el caso de el post-test la asimetría tiene un valor de  $-0.645$  por lo que esta lejos de cero, indicando asimetría. La curtosis tiene un valor de -0,543 que es favorable para pensar que la distribucion esta cerca de la normal. ´
- Para el caso de el incremento la asimetría tiene un valor  $0.268$  por lo que esta cerca de cero, indicando proximidad a la simetría. La curtosis tiene un valor de -1,294 por que es favorable para pensar que la distribución esta cerca de la normal.

Adicionalmente para contrastar la hipotesis de que las muestras obtenidas son normales ´ se evalua la significación (sig  $>0.05$ ) para las pruebas kolmogorov-Smirnov (con corrección de Lilliefors) y Shapiro-Wilk. Estos valores estan localizados en la tabla 5.35. Analizando ´ dichos valores se encuentra que las muestras del pre-test e incremento tienen comportamiento normal bajo estos análisis.

|            | Kolmogorov-Smirnov |    |       | Shapiro-Wilk |    |       |  |
|------------|--------------------|----|-------|--------------|----|-------|--|
|            | Estadístico        | gl | Sig.  | Estadístico  | gl | Sig.  |  |
| Pre-Test   | 0.208              | Q  | 0,200 | 0.943        |    | 0.618 |  |
| Post-Test  | 0.178              | Q  | 0.200 | 0,899        |    | 0.246 |  |
| Incremento | 0.152              | Q  | 0.200 | 0,951        |    | 0.701 |  |

Tabla 5.35: Pruebas de normalidad para muestras de grupo de experiencia - Experiencia UC3M-2. Fuente propia.

Se revisan los gráficos de normalidad Q-Q normal y Q-Q normal sin tendencia de cada una de las muestras para confirmar patrones de normalidad. En los diagramas Q-Q normal de ser normal debería aparecer una línea recta y los valores de las muestras alrededor de la misma sin mucha dispersión, por el contrario los Q-Q normal sin tendencia debería aparecer los valores dispersos alrededor del eje. En la gráfica 5.6 se observa de manera integrada estas graficas por cada muestra. A partir de estas gráficas se puede concluir:

- Las graficos Q-Q normal presentan practicamente puntos sobre la recta para todas las ´ muestras.
- Las graficas Q-Q normal sin tendencia muestran comportamientos similares para las ´ muestras de pre-test y post-test.

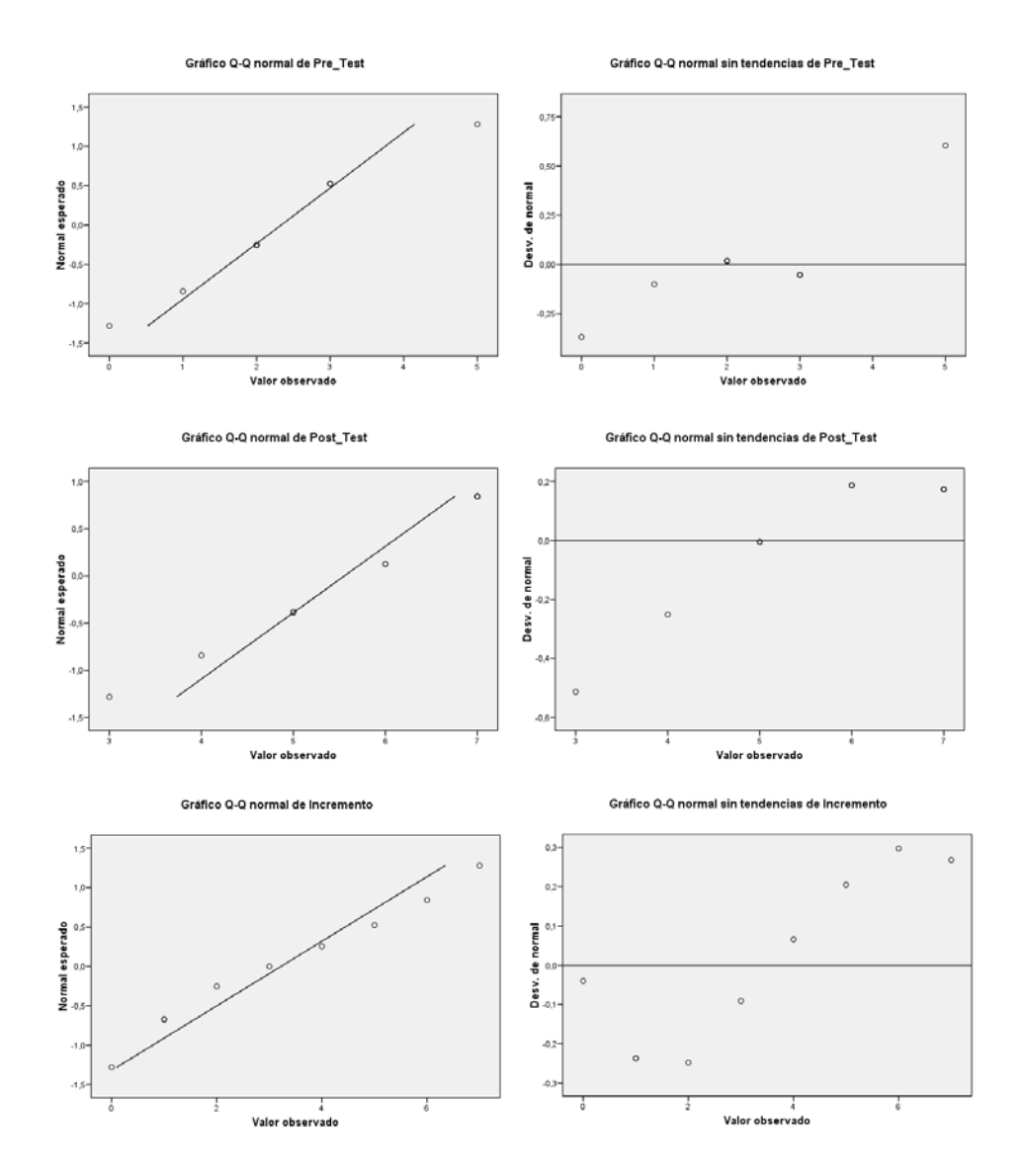

Figura 5.6: Gráficas de normalidad grupo de experiencia - Experiencia UC3M-2. Fuente propia.

#### 5.3.7.2. Prueba T para una muestra

Tomando la muestra de incremento del grupo experiencia que es normal, buscando conocer si ha posibilidad que los resultados actuales sean efecto del azar y no que indiquen un comportamiento debido al uso del panel, se usa una prueba T para una muestra, tambien´ conocida como Z-test. Para ello se plantea un análisis basado en hipótesis nula por lo que tenemos entonces:

- **Hipótesis Nula**  $H_0$ **: No existe un incremento (No hay efecto real) en los resultados** usando el panel.  $H_0$ :  $\mu(d)=0$
- $\blacksquare$  Hipótesis Alternativa Ha : Existe un incremento (Hay efecto real) en los resultados usando el panel.  $H_a$ :  $\mu(d) > 0$

La tabla 5.36 muestra el resultado de la prueba T para un valor de prueba igual a 0, con un valor estad´ıstico t, sus grados de libertad(gl), la significacion bilateral, su diferencia ´ de medias y su respectivo intervalo de confianza que muestra los l´ımites inferior y superior (calculado a un 95 por ciento) para la diferencia de la media muestral y el valor de prueba, si los límites incluyen en valor de cero se puede afirmar que efectivamente es un valor de prueba es posible dentro del rango, por lo que la muestra puede proceder de una muestra con dicho valor como media. Dado que el valor de significación hallado que es menor que 0,05 y que el intervalo no comtnmpla el valor de cero, se puede descartar  $H_0$  y afirmar que los resultados no son debido al azar sino a un efecto externo que en este caso puede atribuirse al uso del panel.

|            |       | Valor de prueba $= 0$ |       |                                         |                             |  |  |  |  |  |
|------------|-------|-----------------------|-------|-----------------------------------------|-----------------------------|--|--|--|--|--|
|            |       | gΙ                    |       | Sig. (bilateral)   Diferencia de medias | 95 % Intervalo de confianza |  |  |  |  |  |
|            |       |                       |       | Inferior                                | Superior                    |  |  |  |  |  |
| Incremento | 3.965 |                       | 0.004 | ാറ                                      |                             |  |  |  |  |  |

Tabla 5.36: Prueba T para una muestra. Muestra de incremento del grupo de experiencia - Experiencia UC3M-2. Fuente propia.

Ampliando la prueba T en la tabla 5.37,para la muestra de incremento, tenemos que para un valor de prueba de 1,35 se obtiene una significacion bilateral de exactamente 0,05, siendo ´ este el l´ımite inferior de valor de un posible media a la cual puede pertenecer el espacio muestral. Siendo entonces 1,35 el valor m´ınimo de media que bajo estos datos se puede incrementar el conocimiento, dentro de un intervalo de confianza entre 0,00 y 3,75.

|            |       | Valor de prueba $= 0$ |       |                                        |                             |      |  |  |  |  |
|------------|-------|-----------------------|-------|----------------------------------------|-----------------------------|------|--|--|--|--|
|            |       | gΙ                    |       | Sig.(bilateral)   Diferencia de medias | 95 % Intervalo de confianza |      |  |  |  |  |
|            |       |                       |       | Inferior                               | Superior                    |      |  |  |  |  |
| Incremento | 2.304 |                       | 0.050 | .872                                   | 0.00                        | 3.75 |  |  |  |  |

Tabla 5.37: Prueba T para una muestra. Valor de media mínimo. Muestra de incremento del grupo de experiencia - Experiencia UC3M-2. Fuente propia.

## 5.3.7.3. Prueba T para muestras relacionadas

Tomando las muestras del post-test  $\mu_1$  y pre-test  $\mu_2$  para el grupo de experiencia (dado que ambas son normales). Aplicamos una prueba T para muestras relacionadas (ya que son el mismo grupo), tambien conocida como t-test para muestras relacionadas. Para ello se ´ plantea un análisis basado en hipótesis nula por lo que tenemos entonces:

- **Hipotesis Nula**  $H_0$ **: Las medias son equivalentes porque no hay efecto real en los** resultados usando el panel.  $H_0$ :  $\mu_1 = \mu_2$
- Hipótesis Alternativa  $H_a$ : Las medias no son equivalentes. Es decir que existe un incremento. Hay efecto real en los resultados usando el panel.  $H_a: \mu_1 > \mu_2$

La tabla 5.38 incluye en la primera mitad, tres estadísticos referidos a las diferencias entre cada par de puntuaciones: la media, la desviación típica y el error típico de la media. La siguiente columna contiene el intervalo de confianza para la diferencia entre medias: se puede estimar, con una confianza del 95 por ciento, que la verdadera diferencia entre las medias de la muestra de post-test y pre-test del grupo de experiencia esta entre 1,3481 y 5,0963. La segunda mitad de la tabla informa sobre el valor del estad´ıstico t, sus grados de libertad (gl) y el nivel crítico bilateral (Sig. Bilateral). El valor del nivel crítico es pequeño, por lo que se puede rechazar la hipotesis de igualdad de medias y concluir que el post-test ´ es significativamente mayor que el pre-test.

| Diferencias Relacionadas                  |  |        |                                     |                   |        |       |    |          |
|-------------------------------------------|--|--------|-------------------------------------|-------------------|--------|-------|----|----------|
|                                           |  |        | Media   Desv. típ   Error típ media | 95 % Interv. Conf |        |       | gl | Sig(Bil) |
|                                           |  |        | Inferior                            | Superior          |        |       |    |          |
| Post-Test - Pre-Test $\vert 3,2222 \vert$ |  | 2.4381 | 0.8127                              | 1.3481            | 5.0963 | 3.965 |    | 0,004    |

Tabla 5.38: Prueba T para muestras relacionadas. Muestras post-test y pre-test del Grupo Experiencia.- Experiencia UC3M-2. Fuente propia.

## 5.3.7.4. Análisis de Muestras Independientes

Se toma las muestras del post-test del grupo de control $(\mu_1)$  y post-test del grupo experiencia ( $\mu_2$ ). Dado que la muestra incremento para el grupo de control a pesar de acercarse a la normal no lo es de manera formal y que el número de muestras es reducido por lo que no se puede aplicar el teorema de límite central para aproximarnos a la normal, debemos aplicar pruebas no paramétricas para comparación de medias en muestras independiente (ya que son grupos diferentes). Para este caso aplicamos la prueba U de Mann-Whitney. Este estad´ıstico prueba si dos muestras tienen la misma media. Bajo un análisis basado en hipótesis nula tenemos:

- Hipótesis Nula  $H_0$ : No existe relación entre las medias (diferencias significativas) de ambos grupos por tener comportamientos diferentes (medias diferentes) al ser medios diferentes.  $H_0: \mu_1 \neq \mu_2$
- Hipótesis Alternativa Ha : Hay relación entre las medias de las muestras de ambos grupos (no hay diferencias significativas).  $H_a$ :  $\mu_1 = \mu_2$

La tabla 5.39 ofrece el estadístico U de Mann-Whitney y W de Wilcoxon (equivalentes entre si), el valor de  $Z$  y el valor de la significación que es mayor que  $0.05$  por lo que no se puede rechazar la hipotesis no igualdad, lo que indica que las medias son semejantes ´ entre las muestras de post-test. Concluyendo que las muestras de incremento para ambos grupos tienen una varianza semejante, indicando que el comportamiento es similar. Es decir que asumiendo que tradicionalmente la muestra incremento del grupo de control representa incremento de conocimiento o aprendizaje, el grupo de experiencia también lo tiene.

|                          | Post-Test |
|--------------------------|-----------|
| U de Mann-Whitney        | 57,50     |
| W de Wilcoxon            | 102,50    |
| 7.                       | $-0.623$  |
| Sig asintót. (Bilateral) | 0,533     |

Tabla 5.39: Prueba de U de Mann-Whitney para muestras independientes. Muestras post-test - Experiencia UC3M-2. Fuente propia.

Realizando un análisis similar, pero con las muestras de incremento para ambos grupos usando una prueba T para grupos independientes ya que ambas muestras cumplen condicion´ de normalidad se genera la tabla 5.40 que muestra este analisis. Dentro de esta prueba, se ´ analiza el contraste de Levene F sobre homogeneidad o igualdad de varianzas. El resultado de este contraste es el que permite decidir si se puede o no suponer que las varianzas poblacionales son iguales: si la probabilidad asociada al estadístico de Levene es mayor de 0,05 se puede suponer que las varianzas poblacionales son iguales. Si la probabilidad asociada al estadístico de Levene es menor a 0,05 entonces rechazamos la hipótesis de igualdad de varianzas y supondremos que son distintas. Para este caso la probabilidad asociada al estadístico de Levene es mayor de  $0.05$   $(0.139)$  por que lo que se puede considerar que las varianzas poblacionales son iguales. Las columnas siguientes contienen estadístico t, sus grados de libertad (gl), el nivel crítico bilateral (significación bilateral), la diferencia entre el valor medio de cada grupo, el error típico de esa diferencia y los limites inferior y superior del intervalo de confianza al 95 por ciento. El estadístico es el que informa sobre el grado de compatibilidad existente entre la diferencia observada entre las medias muestrales de los grupos comparados y la hipotesis nula de que las medias poblacionales son iguales. Dicho ´ valor es de 0.733 que es mayor a 0,05 por lo que no se puede aceptar la diferencia de medias, concluyendo que las muestras de incremento para ambos grupos tienen una varianza semejante, indicando que el comportamiento es similar. Los límites de intervalo de confianza permiten estimar que la verdadera diferencia se encuentra entre los límites mostrados siendo un rango muy pequeño de límite superior 1,445. Es decir que asumiendo que tradicionalmente la muestra incremento del grupo de control representa incremento de conocimiento o aprendizaje, el grupo de experiencia también lo tiene.

## 5.3.8. Analisis de Validez ´

En cualquier tipo de experimento existe una serie de posibles errores dados por la configuración o ejecución del mismo. Basados en  $[36]$  y  $[497]$  aplicando estos aspectos a experimentos de investigacion educativa, se analiza los posibles tipo de errores a los que pudo ´

| Prueba de Levene                    |       |       |          | Prueba T para la igualdad de medias |                                               |          |       |                   |          |  |
|-------------------------------------|-------|-------|----------|-------------------------------------|-----------------------------------------------|----------|-------|-------------------|----------|--|
|                                     | Е     | Sig   |          | gl                                  | $\text{Sig.(Bil.)}$ Dif. de medias Error típ. |          |       | 95 % Interv. Conf |          |  |
|                                     |       |       |          |                                     |                                               |          |       | <b>Inferior</b>   | Superior |  |
| Se han asumido varianzas iguales    | 2.356 | 0.139 | $-0.346$ | 22                                  | 0.733                                         | $-0.289$ | 0.836 | $-2.023$          | l.445    |  |
| No se han asumido varianzas iguales |       |       | $-0.314$ | 12.55                               | 0.759                                         | $-0.289$ | 0.920 | $-2.283$          | .705     |  |

Tabla 5.40: Prueba T para muestras independientes. Muestras Incremento - Experiencia UC3M-2. Fuente propia.

estar sometido la experiencia. Estos están clasificados en: histórico, maduración, testeo, instrumental, regresión estática, selección de participantes, mortalidad, interacción selecciónmaduración. Dado que el diseño de esta experiencia es igual al de la experiencia 1 se aplica el mismo análisis que se encuentra en la página 109.

## 5.3.9. Conclusiones de la experiencia

Basados en las conclusiones y análisis detallados de cada una de las pruebas anteriormente presentadas se puede indicar que en la Experiencia UC3M-2:

- Bajo el análisis estadístico descriptivo, se muestra que el grupo de control ha tenido desde un principio mejores resultados que el grupo de experiencia, sin embargo los resultados en conjunto revelan que sí "hay presencia de aprendizaje en grupos de estudiantes usando el panel" aunque es aparentemente menor que para el del grupo de control.
- Bajo el análisis inferencial basado en hipótesis nula, aplicando pruebas no paramétricas, indica que los resultados del post-test en el grupo de experiencia no es resultado del azar y que hay un aumento de los resultados entre las pruebas pre y post para el grupo de experiencia. Las muestras de incremento para ambos grupos tiene el mismo comportamiento de medias indicando que efectivamente hay presencia de aprendizaje.
- Con ello se puede concluir que basado en esta experiencia, el panel como herramienta de aprendizaje s´ı produce un efecto de aprendizaje cercano al de obtener la misma informacion de manera presencial. Comprobandose que "este aprendizaje es equivalente ´ al obtenido por grupos de estudiantes de manera presencial".

## 5.4. Experiencia 3 - Análisis Conjunto Experiencias 1 y 2

La experiencia 3 corresponde al análisis de las experiencias  $1 \times 2$  en su conjunto viéndolas como un todo de una población que tomo las dos opciones de aprendizaje en diferentes momentos. Para dicho análisis tendremos en cuenta las tablas de resultados de las experiencias anteriores.

## 5.4.1. Hipotesis a comprobar ´

Uniendo las experiencias 1 y 2 se tienen como hipotesis:

- Hay presencia de aprendizaje en grupos de estudiantes usando esta herramienta de Internet de Objetos.
- Este aprendizaje es equivalente al obtenido por grupos de estudiantes de manera presencial.
- El uso de esta herramienta de Internet de Objetos hace mas agradable el aprendizaje. ´

#### 5.4.2. Diseño de la experiencia

Viendolo como una sola experiencia, se tiene un grupo que fue dividido en dos subgrupos ´ para trabajar en dos ocasiones con el panel y en otra de manera presencial atendiendo clase. Una parte de los estudiantes en cuestión tuvieron acceso a las dos posibilidades. Se evalúa cómo fueron sus resultados en ambas ocasiones y su relación con los resultados de final de curso.

## 5.4.3. Instrumentos usados

Se retoma los instrumentos de las experiencias  $1 \times 2$  (ver anexos en páginas de la 286 a la 290) y adicionalmente se elaboró una encuesta de satisfacción general y opinión que se encuentra localizada en el Anexo A en la página 292.

## 5.4.4. Descripción de la población

La misma población mencionada en las páginas 94 y 112 para las experiencias 1 y 2.

#### 5.4.5. Localización

La localización mencionada en las páginas 95 y 112 para las experiencias  $1 \text{ y } 2$ .

## 5.4.6. Análisis estadístico descriptivo

Se retoman las tablas de resultados de las experiencias1y2 pero en este caso se unifican bajo el código de estudiante. Los posibles casos son: los estudiantes que estuvieron sólo una ocasion, los que estuvieron en las dos ocasiones con grupo intercambiado y los que ´ estuvieron en las dos ocasiones pero las dos veces en el grupo de control. La tabla 5.41 muestra el resultado unificado.

|                 | G. Control -             |                          | G. Experiencia - |                         | Control Expe 2 -        |                         |                |                     |                  |
|-----------------|--------------------------|--------------------------|------------------|-------------------------|-------------------------|-------------------------|----------------|---------------------|------------------|
|                 | Exp 1 o 2                |                          |                  | Exp 1 o 2               |                         |                         |                | Repetido con Expe 1 |                  |
| Código          | Pre                      | Post                     | Incre.           | Pre                     | Post                    | Incre.                  | Pre            | Post                | Incre.           |
| $\mathbf{1}$    | 3                        | 6                        | 3                |                         |                         |                         |                |                     |                  |
| $\overline{2}$  | $\overline{2}$           | $\overline{4}$           | $\overline{2}$   |                         |                         |                         |                |                     |                  |
| $\overline{3}$  | $\overline{4}$           | 6                        | $\overline{c}$   |                         |                         |                         | 5              | $\overline{7}$      | $\overline{c}$   |
| $\overline{4}$  | $\boldsymbol{0}$         | $\overline{3}$           | $\overline{3}$   |                         |                         |                         | $\overline{2}$ | 6                   | $\overline{4}$   |
| $\overline{5}$  | $\overline{3}$           | $\overline{5}$           | $\overline{2}$   |                         |                         |                         | $\overline{4}$ | 7                   | $\overline{3}$   |
| $\overline{6}$  | $\mathbf{1}$             | $\overline{5}$           | $\overline{4}$   |                         |                         |                         |                |                     |                  |
| $\sqrt{ }$      | $\mathbf{1}$             | $\overline{c}$           | $\mathbf{1}$     |                         |                         |                         | $\overline{4}$ | 5                   | $\mathbf{1}$     |
| $\overline{8}$  | $\overline{2}$           | $\overline{4}$           | $\overline{2}$   | $\overline{3}$          | $\overline{4}$          | $\mathbf{1}$            |                |                     |                  |
| $\overline{9}$  | $\overline{3}$           | 6                        | $\overline{3}$   |                         |                         |                         | $\overline{c}$ | 7                   | 5                |
| $\overline{10}$ | $\overline{3}$           | $\overline{\mathcal{L}}$ | $\mathbf{1}$     |                         |                         |                         | $\overline{3}$ | $\overline{3}$      | $\boldsymbol{0}$ |
| 11              | $\overline{2}$           | 5                        | $\overline{3}$   | $\boldsymbol{0}$        | $\overline{7}$          | $\overline{7}$          |                |                     |                  |
| 12              | $\overline{1}$           | 5                        | $\overline{4}$   |                         |                         |                         |                |                     |                  |
| 13              | $\overline{c}$           | $\overline{3}$           | $\mathbf{1}$     | $\overline{2}$          | 5                       | $\overline{3}$          |                |                     |                  |
| 14              | $\overline{2}$           | $\overline{5}$           | $\overline{3}$   |                         |                         |                         | $\overline{4}$ | 6                   | $\overline{c}$   |
| $\overline{15}$ | $\overline{3}$           | 6                        | $\overline{3}$   |                         |                         |                         |                |                     |                  |
| $\overline{16}$ | $\boldsymbol{0}$         | $\overline{\mathcal{L}}$ | $\overline{4}$   | $\overline{3}$          | $\overline{3}$          | $\boldsymbol{0}$        |                |                     |                  |
| 17              | $\overline{4}$           | 6                        | $\overline{2}$   | $\mathbf{1}$            | $\overline{7}$          | 6                       |                |                     |                  |
| 18              | $\overline{\mathcal{L}}$ | 3                        | $-1$             | $\overline{3}$          | 5                       | $\overline{2}$          |                |                     |                  |
| 19              | $\overline{\mathbf{3}}$  | 5                        | $\overline{c}$   |                         |                         |                         |                |                     |                  |
| 20              | $\mathbf{1}$             | 5                        | $\overline{4}$   |                         |                         |                         | $\mathbf{1}$   | 6                   | 5                |
| $\overline{21}$ | $\mathbf{1}$             | $\overline{4}$           | $\overline{3}$   |                         |                         |                         | $\overline{2}$ | 7                   | $\overline{5}$   |
| $\overline{22}$ | 6                        | 7                        | $\mathbf{1}$     | $\mathfrak{2}$          | 4                       | $\overline{c}$          |                |                     |                  |
| 23              |                          |                          |                  | $\mathbf{1}$            | $\overline{\mathbf{3}}$ | $\overline{\mathbf{c}}$ |                |                     |                  |
| 24              |                          |                          |                  | $\overline{c}$          | $\overline{3}$          | $\overline{1}$          |                |                     |                  |
| 25              |                          |                          |                  | $\overline{\mathbf{3}}$ | $\overline{3}$          | $\boldsymbol{0}$        |                |                     |                  |
| $\overline{26}$ | $\mathbf{1}$             | 5                        | $\overline{4}$   | $\mathbf{1}$            | $\overline{4}$          | $\overline{\mathbf{3}}$ |                |                     |                  |
| 27              | 6                        | 7                        | $\mathbf{1}$     | $\boldsymbol{0}$        | $\overline{4}$          | $\overline{4}$          |                |                     |                  |
| 28              |                          |                          |                  | $\overline{c}$          | 5                       | $\overline{\mathbf{3}}$ |                |                     |                  |
| 29              |                          |                          |                  | $\overline{c}$          | $\overline{4}$          | $\overline{2}$          |                |                     |                  |
| 30              |                          |                          |                  | $\mathbf{1}$            | 3                       | $\overline{2}$          |                |                     |                  |
| $\overline{31}$ |                          |                          |                  | $\overline{\mathbf{3}}$ | $\overline{3}$          | $\overline{0}$          |                |                     |                  |
| 32              | $\mathbf{1}$             | 5                        | $\overline{4}$   |                         |                         |                         |                |                     |                  |
| 33              | $\overline{\mathbf{3}}$  | 6                        | $\overline{3}$   |                         |                         |                         |                |                     |                  |
| $\overline{34}$ | $\overline{1}$           | $\overline{5}$           | $\overline{4}$   |                         |                         |                         |                |                     |                  |
| 35              |                          |                          |                  | $\mathfrak{2}$          | 6                       | 4                       |                |                     |                  |
| 36              |                          |                          |                  | 5                       | 6                       | $\mathbf 1$             |                |                     |                  |
| $\overline{37}$ |                          |                          |                  | $\overline{2}$          | $\overline{7}$          | 5                       |                |                     |                  |

Tabla 5.41: Resultados Generales Experiencias 1 y 2 para Análisis Conjunto. Fuente propia.

De estas tabla interesa especialmente la muestra de quienes estuvieron en las dos oportunidades tanto en grupo de control como en grupo experiencia (Ver tabla 5.42). Del mismo modo separamos la tabla con aquellos que estuvieron dos veces el grupo de control (Ver tabla 5.43).

|        |                | G. Control - |        |     | G. Experiencia - |                |
|--------|----------------|--------------|--------|-----|------------------|----------------|
|        |                | Exp 1 o 2    |        |     | Exp 1 o 2        |                |
| Código | Pre            | Post         | Incre. | Pre | Post             | Incre.         |
| 8      | 2              | 4            | 2      | 3   | 4                |                |
| 11     | $\overline{2}$ | 5            | 3      | 0   |                  |                |
| 13     | $\overline{2}$ | 3            | 1      | 2   | 5                | 3              |
| 16     | 0              | 4            | 4      | 3   | 3                |                |
| 17     | 4              | 6            | 2      | 1   | 7                | 6              |
| 18     | 4              | 3            | $-1$   | 3   | 5                | 2              |
| 22     | 6              | 7            | 1      | 2   | 4                | $\overline{c}$ |
| 26     | 1              | 5            | 4      | 1   | 4                | 3              |
| 27     | 6              |              |        |     |                  |                |

Tabla 5.42: Resultados estudiantes en ambos grupos - Experiencias 1 y 2 para Análisis Conjunto. Fuente propia.

|        |     | G. Control - |        | G. Control - |      |                |  |  |  |
|--------|-----|--------------|--------|--------------|------|----------------|--|--|--|
|        |     | Exp 1        |        | Expe 2       |      |                |  |  |  |
| Código | Pre | Post         | Incre. | Pre          | Post | Incre.         |  |  |  |
| 3      | 4   | 6            | 2      | 5            |      | 2              |  |  |  |
| 4      | 0   | 3            | 3      | 2            | 6    |                |  |  |  |
| 5      | 3   | 5            | 2      | 4            |      | 3              |  |  |  |
| 7      |     | 2            |        | 4            | 5    |                |  |  |  |
| 9      | 3   | 6            | 3      | 2            | 7    | 5              |  |  |  |
| 10     | 3   | 4            | 1      | 3            | 3    |                |  |  |  |
| 14     | 2   | 5            | 3      | 4            | 6    | $\overline{2}$ |  |  |  |
| 20     | 1   | 5            | 4      | 1            | 6    | 5              |  |  |  |
| 21     |     | 4            | 3      | 2            | 7    | 5              |  |  |  |
|        |     |              |        |              |      |                |  |  |  |

Tabla 5.43: Resultados estudiantes repitiendo en grupo de control - Experiencias1y2 para Análisis Conjunto. Fuente propia.

El otro instrumento aplicado fue la encuesta final aplicada a algunos de los estudiantes. Esta encuesta fue de manera voluntaria y dado que se aplico solo durante la segunda ´ experiencia se obtuvieron solo 12 encuestas. La tabla 5.44 muestra los resultados de estas ´ encuestas con respecto a cada variable medida. Adicionalmente se encuentra el codigo del ´ respectivo estudiante que realizó la encuesta.

| Código | Motivación | Repetiría? | Aporta         | Grado de       | Se aprende con   | Facilidad | Debería        |
|--------|------------|------------|----------------|----------------|------------------|-----------|----------------|
|        | personal   |            | beneficios?    | aporte         | respecto a clase | de uso    | Extenderse?    |
| 16     | Bajo       | Tal Vez    | Si.            | Medio          | Igual            | Muy Alta  | N <sub>o</sub> |
| 36     | Alto       | Si         | Si.            | Alto           | Mas              | Muy Alta  | Tal Vez        |
| 35     | Alto       | Si         | Si.            | Medio          | Igual            | Muy Alta  | Tal Vez        |
| 37     | Alto       | Si         | Si.            | Medio          | Menos            | Alta      | Tal Vez        |
| 17     | Medio      | Si         | Si.            | Medio          | Menos            | Alta      | Tal Vez        |
| 11     | Alto       | Si         | Si.            | Alto           | Igual            | Alta      | Tal Vez        |
| 13     | Medio      | Si         | N <sub>o</sub> | ٠              | Menos            | Muy Alta  | Tal Vez        |
| 18     | Medio      | Tal Vez    | N <sub>o</sub> | $\blacksquare$ | Menos            | Muy Baja  | Tal Vez        |
| 8      | Alto       | Si         | Si.            | Alto           |                  | Muy Alta  | Si.            |
| 22     | Alto       | No         | Si.            | Medio          | Igual            | Muy Alta  | Tal Vez        |
| 27     | Medio      | Si         | Si             | Medio          | Mas              | Muy Alta  | Si.            |
| 26     | Muy Alto   | Si         | Si.            | Medio          | Menos            | Alta      | Tal Vez        |

Tabla 5.44: Resultados Encuesta - Experiencias 1 y 2 para Análisis Conjunto. Fuente propia.

#### 5.4.6.1. Análisis de Estadísticos Básicos y Frecuencias

Basado en las tablas anteriores se realiza un analisis de los estadisticos basicos mas ´ relevantes de cada grupo y de los resultados de la encuesta.

La tabla 5.45 describe los estadísticos básicos descriptivos generados para el grupo de los resultados de la tabla 5.42, correspondiente a los estudiantes que estuvieron en ambos grupos. En ellos se puede ver que el mayor incremento (3.11) de este grupo de estudiantes se dio cuando usaron el panel siendo parte del grupo experiencia que para cuando estuvieron en el grupo de control (1.89). Igualmente el estad´ıstico rango presenta mayores incrementos (0 a 7) siendo grupo de experiencia que siendo grupo de control (-1 a 5), este valor coincide con la interpretación que se puede hacer del estadístico varianza.

La tabla 5.46 describe los estadísticos básicos descriptivos generados para el grupo de los resultados de la tabla 5.43, correspondiente a los estudiantes que estuvieron en el grupo de control en ambas experiencias. En ellos se puede ver que para la experiencia 2 obtuvieron un incremento promedio ligeramente mas alto que para la experiencia 1. Los valores del estadístico rango fueron prácticamente iguales para todos los casos, notándose un rango mayor para la segunda experiencia. Los valores de máximo y mínimo se mantuvieron relativamente constantes entre las experiencias. La varianza es mayor en la experiencia dos que en la primera, pero por debajo de la presentada por quienes realizaron la segunda experiencia en grupo de experiencia.

Las siguientes tablas representan los valores estadísticos resultantes de la encuesta aplicada sobre la opinion acerca de la experiencia. La tabla 5.47 representa las respuestas a la ´ pregunta: "¿Cómo calificaría su grado de motivación personal frente a esta forma de soporte al aprendizaje?". En los resultados se puede observar que más de la mitad de los estudiantes

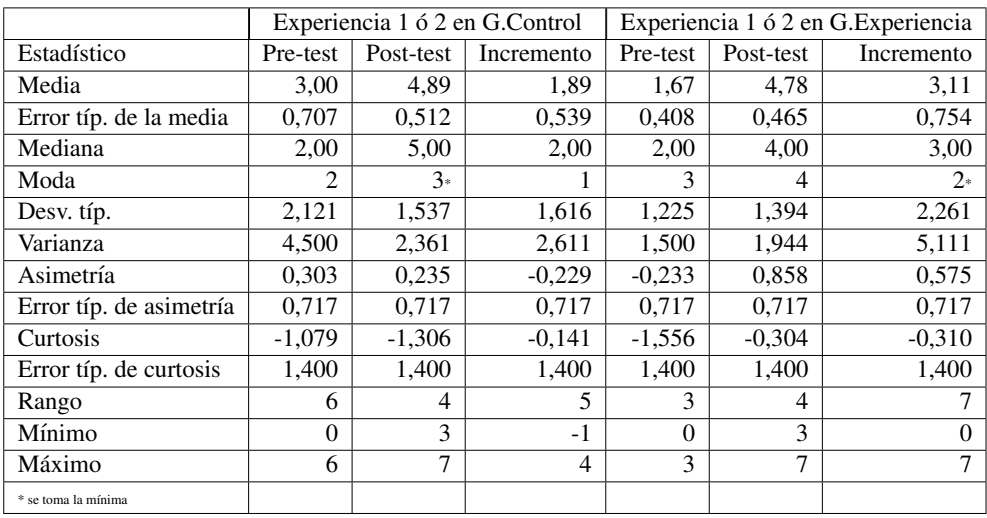

Tabla 5.45: Estadísticos Básicos Descriptivos de estudiantes en ambos grupos - Experiencias 1 y 2 para Análisis Conjunto. Fuente propia.

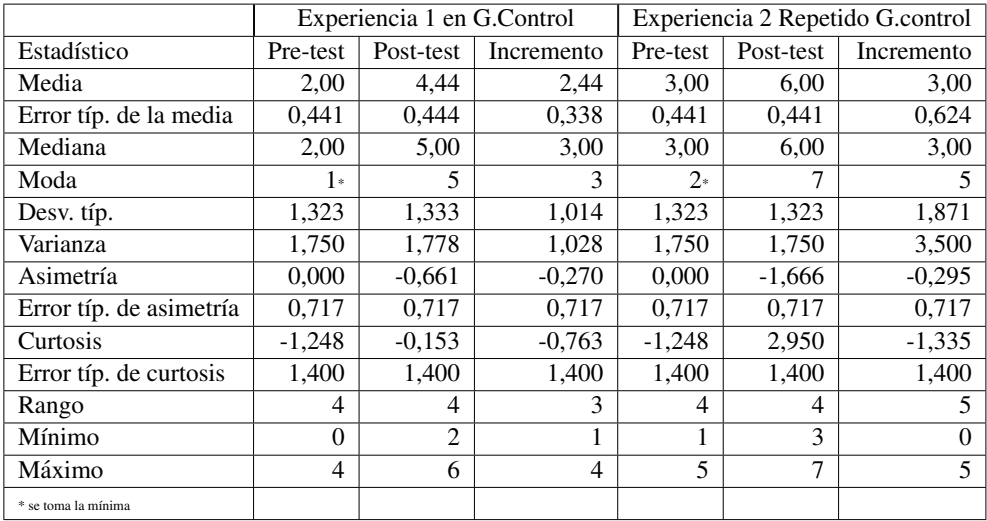

Tabla 5.46: Estadísticos básicos descriptivos de estudiantes en repitiendo grupo de control - Experiencias 1 y 2 para Análisis Conjunto. Fuente propia.

que contestaron indicaron que se sentían con un grado de motivación Alto o Muy Alto hacia la experiencia. Sólo un 8,3 por ciento indico tener un grado de motivación bajo.

La tabla 5.48 representa las respuestas a la pregunta:" la experiencia?". En los resultados se puede observar que en su mayoría (75 por ciento) lo haría. Indicando concluyentemente que la experiencia fue grata o interesante.

La tabla 5.49 representa las respuestas a la pregunta: "¿Considera que esta forma le aporta beneficios a su aprendizaje?". En los resultados se puede observar que en su mayoría (83 por ciento) consideran que si aporta. Indicando concluyentemente que existe buena opinion´

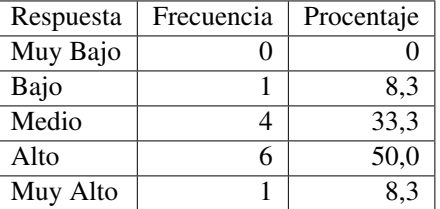

Tabla 5.47: Respuesta Grado de Motivación - Experiencias 1 y 2 para Análisis Conjunto. Fuente propia.

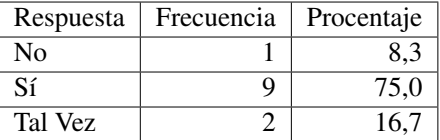

Tabla 5.48: Respuesta a si Repetiría la experiencia - Encuesta Experiencias 1 y 2 para Análisis Conjunto. Fuente propia.

por parte de los estudiantes hacia este tipo de experiencias o tecnologías.

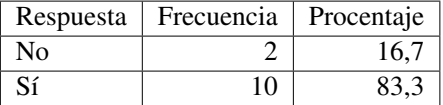

Tabla 5.49: Respuesta a si Repetiría la experiencia - Encuesta Experiencias 1 y 2 para Análisis Conjunto. Fuente propia.

La tabla 5.50 representa las respuestas a la pregunta: "Si considera que sí aporta, por favor indique en qué grado". En los resultados se puede observar que en su mayoría (58,3 por ciento) consideran que aporta en grado Medio. Aunque hay un alto porcentaje que considera que si aporta el grado de aporte es más bien considerado moderado al no haber respuestas en nivel "muy alto".

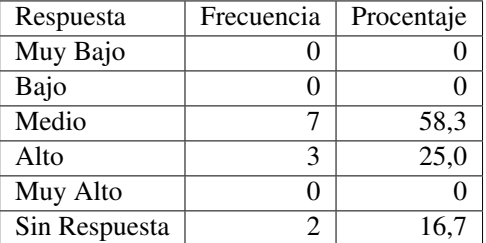

Tabla 5.50: Respuesta Grado de Aporte - Encuesta Experiencias 1 y 2 para Análisis Conjun-to. Fuente propia.

La tabla 5.51 representa las respuestas a la pregunta: "Con esta forma de interacción que acaba de realizar, comparándola con la forma habitual de clases. ¿Cómo evaluaría su nivel de aprendizaje?". En los resultados se puede observar que una gran parte de los encuestados (41,7 por ciento) piensa que se aprende comparativamente menos que de manera presencial,

un porcentaje menor (33,3) cree que se puede aprender igual, solo un porcentaje reducido (16,7 por ciento) considera que puede aprenderse mas. Estos resultados indican que de an- ´ temano y a pesar de su agrado este tipo de experiencia teniendo en cuenta los resultados previos, se considera en su mayoría que no es mejor a la alternativa presencial.

| Respuesta     | Frecuencia | Procentaje |
|---------------|------------|------------|
| Mucho Menos   |            |            |
| Menos         |            | 41,7       |
| Igual         |            | 33,3       |
| Más           |            | 16,7       |
| Mucho Más     |            |            |
| Sin Respuesta |            | 83         |

Tabla 5.51: Respuesta Nivel de Aprendizaje comparativo con clases habituales - Encuesta Experiencias  $1 \overline{y}$  2 para Análisis Conjunto. Fuente propia.

La tabla 5.52 representa las respuestas a la pregunta: "Teniendo en cuenta lo que utilizó para la experiencia (móvil y panel con gráficas). ¿Cómo calificaría en general la facilidad de uso de los mismos?". En los resultados se puede observar que la mayor parte de los encuestados (58,3 por ciento) piensa que tiene una facilidad de uso muy alta o alta (33,3). Esto indica que el modelo de interaccion basado en "tocar" es altamente aceptado. ´

| Respuesta | Frecuencia | Procentaje |
|-----------|------------|------------|
| Muy Bajo  |            | 8.3        |
| Bajo      |            |            |
| Medio     |            |            |
| Alto      |            | 33,3       |
| Muy Alto  |            | 58.3       |

Tabla 5.52: Respuesta Facilidad de Uso - Encuesta Experiencias 1 y 2 para Análisis Conjun-to. Fuente propia.

La tabla 5.53 representa las respuestas a la pregunta: "Considera que esta forma de aprender. ¿Debería extenderse a más asignaturas?". En los resultados se puede observar que la mayor parte de los encuestados (75 por ciento) piensa que tal vez debería ampliarse, sólo un pequeño porcentaje (16,7 por ciento) considera que sí debería extenderse. Esto puede interpretarse que a pesar de la facilidad de uso expresada y sus posibilidades comparativas con respecto a las clases formales quedan dudas o ajustes sobre si debe implementarse de manera generalizada.

| Respuesta | Frecuencia | Procentaje |
|-----------|------------|------------|
| No        |            | 8.3        |
| Sí        |            | 16.7       |
| Tal Vez   | q          | 75.0       |

Tabla 5.53: Respuesta a posibilidad de extenderse - Encuesta Experiencias 1 y 2 para Análisis Conjunto. Fuente propia.

La última parte de la encuesta estaba compuesta por una sección de comentarios libre. Solo 4 encuestados expresaron algunas opiniones. En general se trataron de: ´

- **Experiencia positiva.**
- De manera generalizada puede ser monótona.
- Se destaco la posibilidad de repetir varias veces el material a un ritmo personal.
- Se expresaba como negativo el no poder tener preguntas hacia un profesor.
- Llamativo para ser introducido de vez en cuando para hacer más amena la clase.
- La interaccion con el profesor no puede ser reemplazada. ´

#### 5.4.7. Análisis estadístico inferencial

## 5.4.7.1. Análisis de Normalidad de las Muestras

Para aplicar análisis inferenciales se debe evaluar primero la característica de normalidad de las muestras obtenidas. Según esto se decidirá si se aplican pruebas T o pruebas no paramétricas. Para la normalidad se analizará primero los valores de asimetría y curtosis, se aplicaran pruebas de normalidad y se hará una exploración cualitativa de curvas de normalidad.

Para las muestras de estudiantes que estuvieron en ambas muestras retomamos información de la tabla 5.45. La asimetría indica un valor en que las colas de la muestra se sesgan o se extienden tanto a la derecha como a la izquierda, dado que una normal perfecta tendr´ıa asimetría cero, los valores de asimetría cercanos a cero tanto positivos como negativos son favorables. La curtosis indica el grado en que las observaciones de la muestra estan agrupa- ´ das en las colas, para una normal perfecta, el valor de curtosis es cero, por lo que valores cercanos a cero son favorables pero menores que 1,9 (cercano al espacio equivalente de 2 desviaciones estandar y confirmado en [496]). Para todas las muestras y encontramos que: ´

- Para el caso del pre-test en la "Experiencia 1 ó 2 en G.Control", la asimetría tiene un valor de 0,303 por lo que está cerca de cero indicando simetría, como condición para una distribucion normal. La curtosis tiene un valor de -1,079 igualmente favorable ´ para pensar que la distribución esta cerca de la normal.
- Para el caso del post-test en la "Experiencia 1 ó 2 en G.Control", la asimetría tiene un valor de 0,235 por lo que está cerca de cero indicando simetría, como condición para una distribucion normal. La curtosis tiene un valor de -1,306 que es favorable para ´ pensar que la distribución esta cerca de la normal.
- Para el caso de el incremento en la "Experiencia  $1 \times 2$  en G.Control", la asimetría tiene un valor -0,229 por lo que está cerca de cero indicando simetría, como condición para una distribucion normal. La curtosis tiene un valor de -0,141 porque es favorable para ´ pensar que la distribución esta cerca de la normal.
- Para el caso del pre-test en la "Experiencia 1 ó 2 en G.Experiencia", la asimetría tiene un valor de -0,233 por lo que está cerca de cero indicando simetría, como condición para una distribucion normal. La curtosis tiene un valor de -1,556 igualmente favorable ´ para pensar que la distribución esta cerca de la normal.
- Para el caso del post-test en la "Experiencia 1 ó 2 en G.Experiencia", la asimetría tiene un valor de 0,858 el cual no esta cerca de cero, indicando una proximidad a la ´ simetría menor. La curtosis tiene un valor de -0,304 que es favorable para pensar que la distribución esta cerca de la normal.
- Para el caso de el incremento en la "Experiencia 1 ó 2 en G.Experiencia", la asimetría tiene un valor 0,575 por lo que está cerca de cero indicando simetría, como condición para una distribucion normal. La curtosis tiene un valor de -0,310 porque es favorable ´ para pensar que la distribucion esta cerca de la normal. ´

Adicionalmente para contrastar la hipotesis de que las muestras obtenidas son normales ´ se evalua la significación (sig  $>0.05$ ) para las pruebas kolmogorov-Smirnov (con corrección de Lilliefors) y Shapiro-Wilk. Estos valores estan localizados en la tabla 5.54. Analizando ´ dichos valores encontramos que todas las muestras tiene comportamiento normal bajo estos análisis.

|                                 | Kolmogorov-Smirnov                  |    | Shapiro-Wilk |             |    |       |  |  |  |
|---------------------------------|-------------------------------------|----|--------------|-------------|----|-------|--|--|--|
|                                 | Estadístico                         | gl | Sig.         | Estadístico | gl | Sig.  |  |  |  |
| Experiencia 1 ó 2 Grupo Control |                                     |    |              |             |    |       |  |  |  |
| Pre-Test                        | 0,237                               | 9  | 0,155        | 0,915       | 9  | 0,354 |  |  |  |
| Post-Test                       | 0,163                               | 9  | 0,200        | 0,909       | 9  | 0,308 |  |  |  |
| Incremento                      | 0,180                               | 9  | 0,200        | 0,930       | 9  | 0,481 |  |  |  |
|                                 | Experiencia 1 ó 2 Grupo Experiencia |    |              |             |    |       |  |  |  |
| Pre-Test                        | 0,195                               | 9  | 0,200        | 0,870       | 9  | 0,122 |  |  |  |
| Post-Test                       | 0,267                               | 9  | 0,064        | 0,843       | 9  | 0,062 |  |  |  |
| Incremento                      | 0,186                               | 9  | 0,200        | 0,950       | 9  | 0,693 |  |  |  |

Tabla 5.54: Pruebas de normalidad para muestras de estudiantes en ambos grupos - Experiencias 1 y 2 para Análisis Conjunto. Fuente propia.

Las pruebas registradas hasta el momento son suficientes para explorar y declarar la normalidad de las muestras sin embargo se presentan los graficos de normalidad Q-Q normal ´ y Q-Q normal sin tendencia de cada una de las muestras. En los diagramas Q-Q normal se observa una línea recta y los valores de las muestras alrededor de la misma sin mucha dispersión, por el contrario los Q-Q normal sin tendencia aparecen los valores dispersos alrededor del eje. En las gráficas  $5.7$  y  $5.8$  se observa de manera integrada estas gráficas por cada muestra.

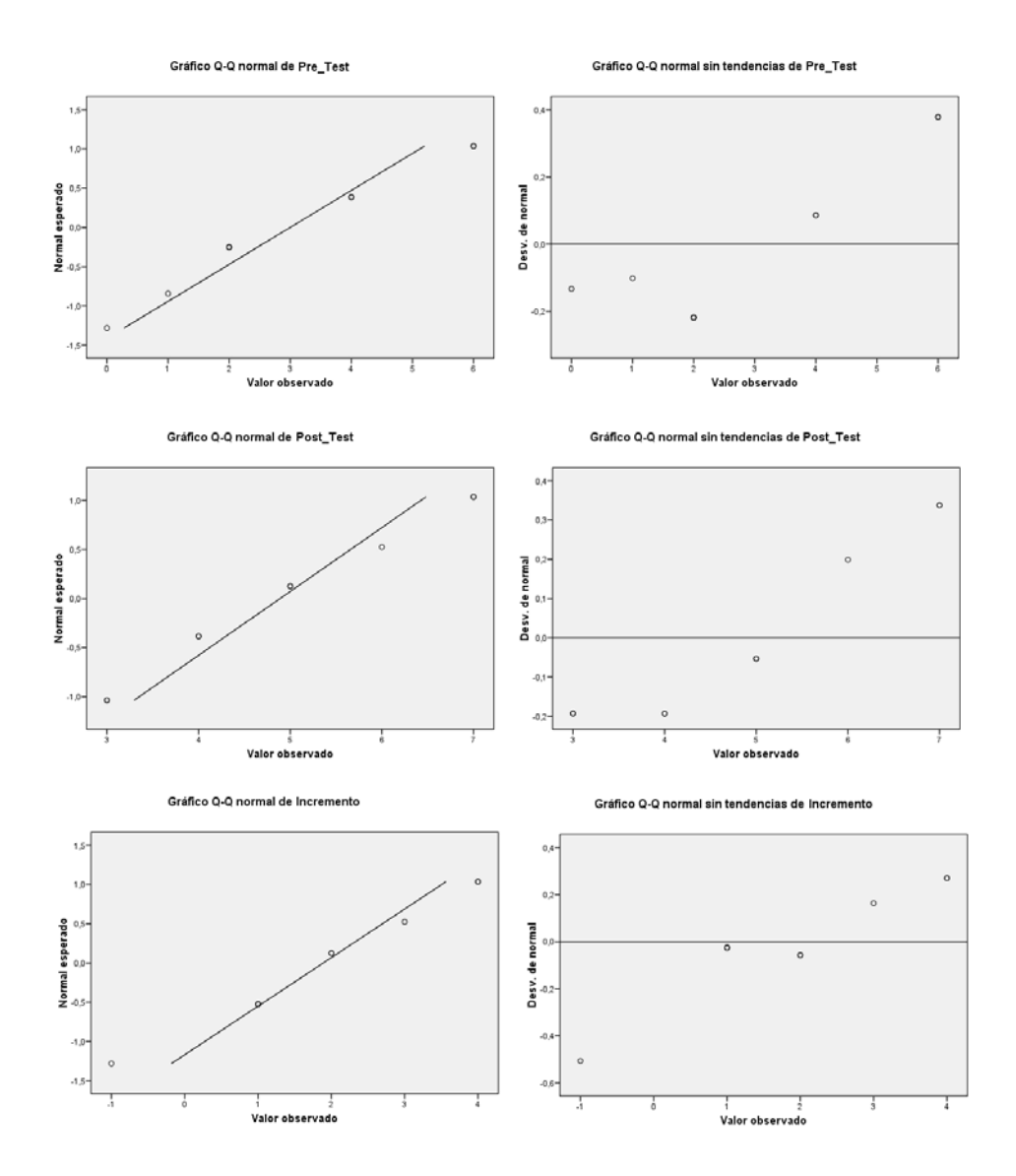

Figura 5.7: Gráficas de Normalidad Grupo Control para estudiantes en ambos grupos - Experiencias 1 y 2 para Análisis Conjunto. Fuente propia.

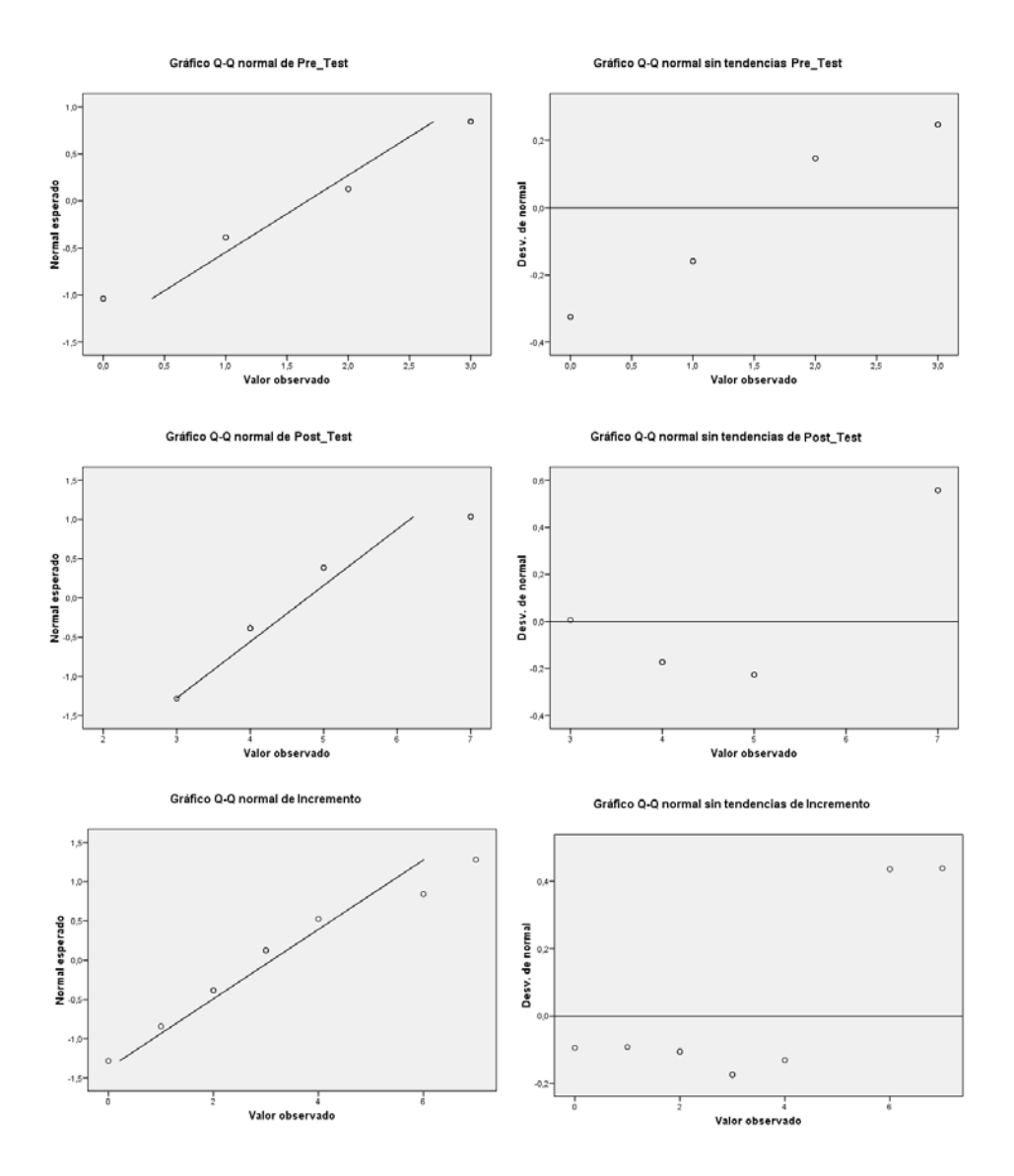

Figura 5.8: Gráficas de Normalidad Grupo Experiencia para estudiantes en ambos grupos - Experiencias 1 y 2 para Análisis Conjunto. Fuente propia.

Se realiza un análisis de normalidad similar para la muestra de estudiantes que estuvieron en ambas ocasiones como grupo de control. Retomamos información de la tabla 5.46. La asimetría indica un valor en que las colas de la muestra se sesgan o se extienden tanto a la derecha como a la izquierda, dado que una normal perfecta tendría asimetría cero, los valores de asimetría cercanos a cero tanto positivos como negativos son favorables. La curtosis indica el grado en que las observaciones de la muestra estan agrupadas en las colas, ´ para una normal perfecta, el valor de curtosis es cero, por lo que valores cercanos a cero son favorables pero menores que 1,9 (cercano al espacio equivalente de 2 desviaciones estandar ´ y confirmado en [496]). Para todas las muestras y encontramos que:

- Para el caso del pre-test en la "Experiencia 1 en G.control", la asimetría tiene un valor de 0.000 presentando total simetría como condición para una distribución normal. La curtosis tiene un valor de -1,248 igualmente favorable para pensar que la distribucion´ esta cerca de la normal.
- Para el caso del post-test en la "experiencia 1 en G.control", la asimetría tiene un valor de -0,661 el cual no está cerca de cero, indicando una proximidad a la simetría menor. La curtosis tiene un valor de  $-0.153$  que es favorable para pensar que la distribución esta cerca de la normal.
- Para el caso de el incremento en la "Experiencia 1 en G.control", la asimetría tiene un valor -0,270 por lo que está cerca de cero, indicando simetría. La curtosis tiene un valor de -0.763 porque es favorable para pensar que la distribucion esta cerca de la ´ normal.
- Para el caso del pre-test en la "Experiencia 2 Repetido G.control", la asimetría tiene un valor de 0.000 presentando total simetría como condición para una distribución normal. La curtosis tiene un valor de -1,248 igualmente favorable para pensar que la distribución esta cerca de la normal.
- Para el caso del post-test en la "Experiencia 2 Repetido G.control", la asimetría tiene un valor de -1,666 el cual no está cerca de cero, indicando una proximidad a la simetría menor. La curtosis tiene un valor de 2.950 que no es favorable para pensar que la distribución esta cerca de la normal.
- Para el caso de el incremento en la "Experiencia 2 Repetido G.control", la asimetría tiene un valor -0,295 por lo que está cerca de cero, indicando simetría. La curtosis tiene un valor de -1.335 porque es favorable para pensar que la distribucion esta cerca ´ de la normal.

Adicionalmente para contrastar la hipotesis de que las muestras obtenidas son normales ´ se evalua la significación (sig  $>0.05$ ) para las pruebas kolmogorov-Smirnov (con corrección de Lilliefors)y Shapiro-Wilk. Estos valores están localizados en la tabla 5.55. Analizando dichos valores encontramos que todas las muestras tiene comportamiento normal excepto la de post-test en la experiencia 2.

Se revisan los gráficos de normalidad Q-Q normal y Q-Q normal sin tendencia de cada una de las muestras para explorar si es posible encontrar patrones adicionales de normalidad.

|                             | Kolmogorov-Smirnov |    |       | Shapiro-Wilk |    |       |  |  |
|-----------------------------|--------------------|----|-------|--------------|----|-------|--|--|
|                             | Estadístico        | gl | Sig.  | Estadístico  | gl | Sig.  |  |  |
| Experiencia 1 Grupo Control |                    |    |       |              |    |       |  |  |
| Pre-Test                    | 0,220              | 9  | 0,200 | 0,920        | 9  | 0,396 |  |  |
| Post-Test                   | 0,217              | 9  | 0,200 | 0,922        | 9  | 0,407 |  |  |
| Incremento                  | 0,264              | 9  | 0,071 | 0,892        | 9  | 0,208 |  |  |
| Experiencia 2 Grupo Control |                    |    |       |              |    |       |  |  |
| Pre-Test                    | 0,220              | 9  | 0,200 | 0,920        | 9  | 0,396 |  |  |
| Post-Test                   | 0,278              | 9  | 0,044 | 0,776        | 9  | 0,011 |  |  |
| Incremento                  | 0,191              | 9  | 0,200 | 0,902        | 9  | 0,263 |  |  |

Tabla 5.55: Pruebas de normalidad para muestras de estudiantes repitiendo en grupos de control - Experiencias 1 y 2 para Análisis Conjunto. Fuente propia.

En los diagramas Q-Q normal de ser normal debería aparecer una línea recta y los valores de las muestras alrededor de la misma sin mucha dispersión, por el contrario los Q-Q normal sin tendencia debería aparecer los valores dispersos alrededor del eje. En las gráficas 5.9 y 5.10 se observa de manera integrada estas graficas por cada muestra. De estas graficas ´ se puede observar que la muestra de post-test de la experiencia 2 no es normal debido a la ausencia de muestras con valor 4.

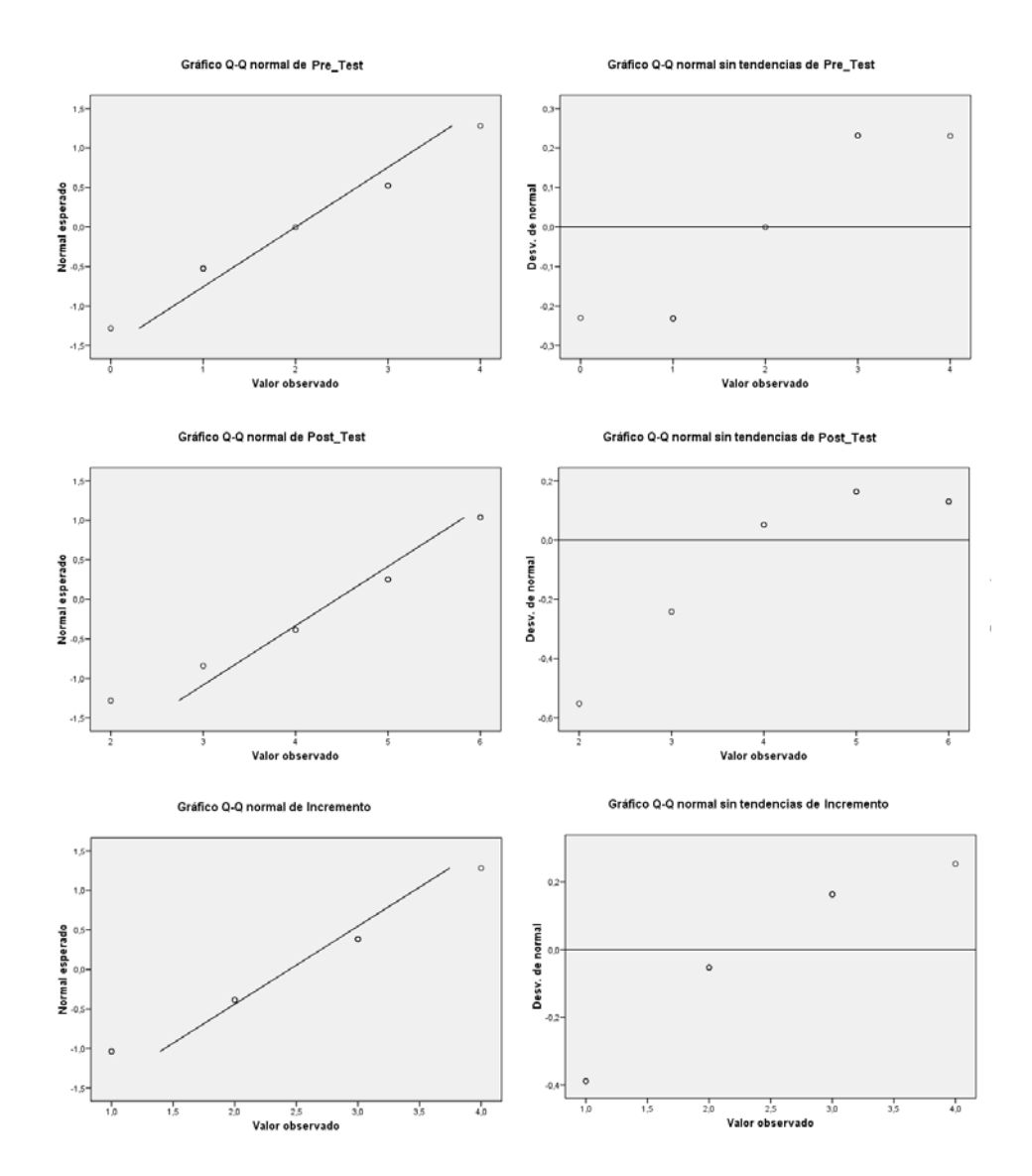

Figura 5.9: Gráficas de Normalidad Grupo Control para estudiantes en ambos grupos en Experiencia 1 para Experiencia 3. Fuente propia.

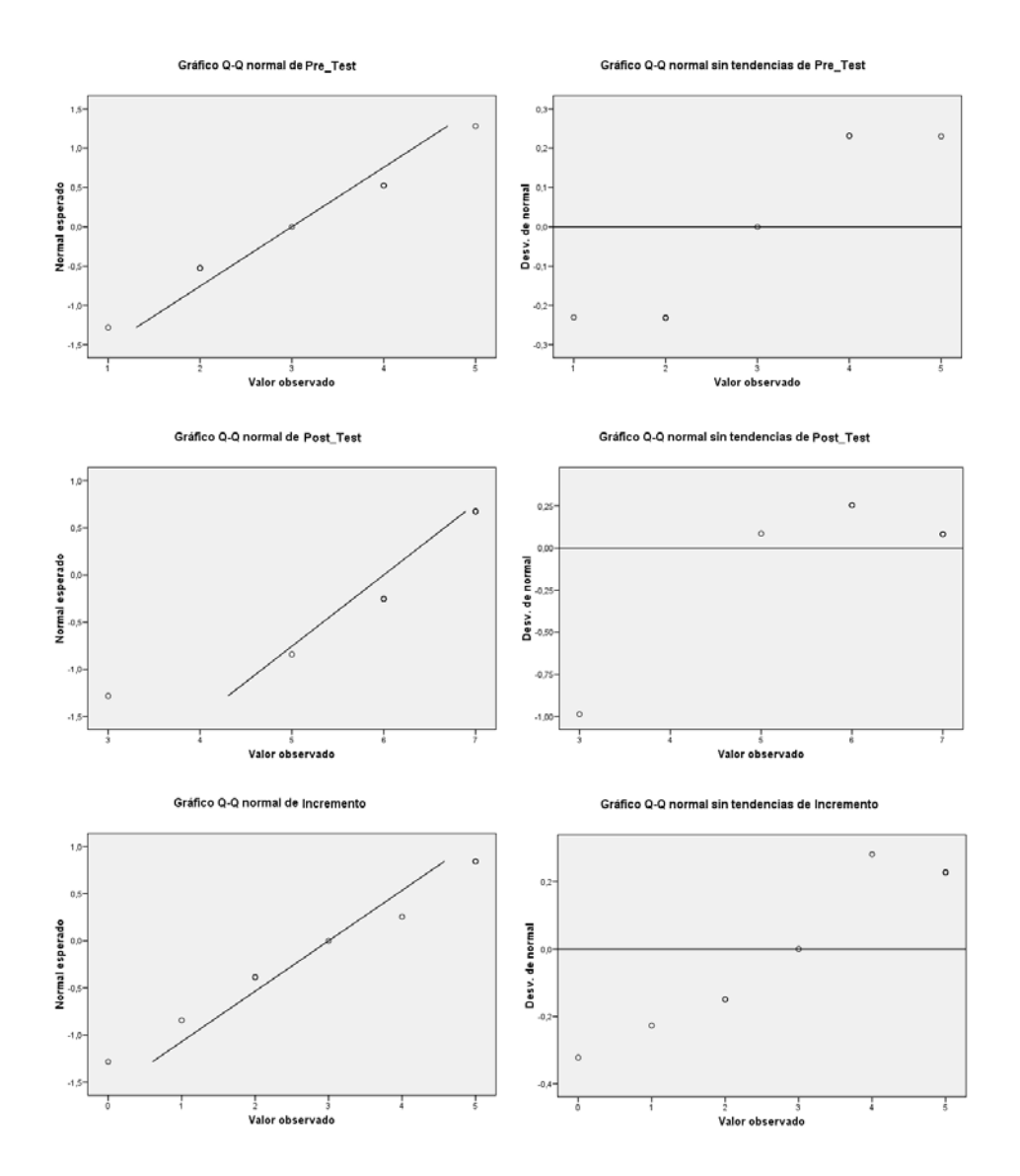

Figura 5.10: Gráficas de Normalidad Grupo Control para estudiantes en ambos grupos en Experiencia 2 para Experiencia 3. Fuente propia.

#### 5.4.7.2. Prueba T para muestras relacionadas

Tomando las muestras del post-test para cuando los estudiantes estuvieron en grupo de control, con las muestras del post-test para el cuando se estuvo como grupo de experiencia y teniendo en cuenta que son normales, aplicamos una prueba T para muestras relacionadas (ya que son el mismo grupo de estudiantes). Esta prueba es tambien conocida como t-test ´ para muestras relacionadas. Para ello se plantea un análisis basado en hipótesis nula por lo que tenemos entonces:

- $\blacksquare$  Hipótesis Nula  $H_0$ : Las medias son equivalentes. Esto dado que hay el mismo efecto en los resultados usando el panel (siendo grupo experiencia) o de manera presencial (siendo grupo de control).  $H_0: \mu_1 = \mu_2$
- $\blacksquare$  Hipótesis Alternativa  $H_a$ : Las medias son diferentes por que el tipo de aprendizaje es diferente.  $H_a: \mu_1 \neq \mu_2$

La tabla incluye en la primera mitad, tres estadísticos referidos a las diferencias entre cada par de puntuaciones: la media, la desviación típica y el error típico de la media. La siguiente columna contiene el intervalo de confianza para la diferencia entre medias: se puede estimar, con una confianza del 95 por ciento, que la verdadera diferencia entre las medias de la muestra de post-test y pre-test del grupo de experiencia estaría en un espacio muestral entre -1,447 y 1,670. La segunda mitad de la tabla informa sobre el valor del estadístico t, sus grados de libertad (gl) y el nivel crítico bilateral (Sig. Bilateral). El valor del nivel crítico es significativo, por lo que se puede aceptar la hipotesis de igualdad de medias y concluir ´ que los post-test son significativamente iguales en media, por lo que el aprendizaje con el panel es similar al aprendizaje presencial. El mismo analisis se puede hacer para las mues- ´ tras de incremento, la tabla 5.57 muestra los resultados obtenidos teniendo significacion alta ´ confirmando que las muestras de incremento son significativamente iguales en media.

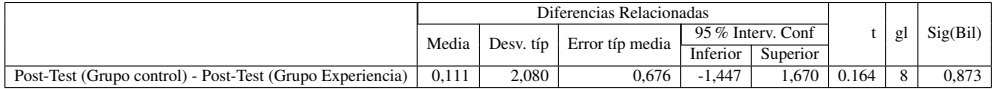

Tabla 5.56: Prueba T para muestras post-test de estudiantes en ambos grupos - Experiencias 1 y 2 para Análisis Conjunto. Fuente propia.

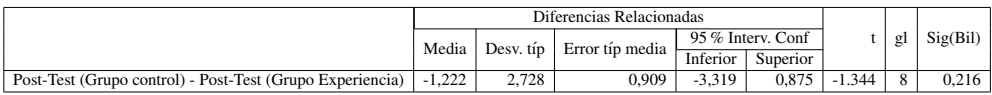

Tabla 5.57: Prueba T para muestras incremento de estudiantes en ambos grupos - Experiencias 1 y 2 para Análisis Conjunto. Fuente propia.

## 5.4.8. Análisis de Validez

En cualquier tipo de experimento existe una serie de posibles errores dados por la configuración o ejecución del mismo. Basados en  $[36]$  y  $[497]$  aplicando estos aspectos a experimentos de investigacion educativa, se analiza los posibles tipo de errores a los que pudo ´ estar sometido la experiencia. Estos están clasificados en: histórico, maduración, testeo, instrumental, regresión estática, selección de participantes, mortalidad, interacción selecciónmaduración.

- Histórico: Entendido como eventos históricos entre aplicación de test. No se revelan hechos historicos relevantes que puedan haber afectado el experimento a pesar de hacerse en ´ dos sesiones.
- **Maduración:** Entendido como cambio en los participantes a nivel personal con el tiempo. No aplicable dado que los test se dieron con muy poco tiempo entre sesiones.
- Testeo: Entendido como la posible alteración o influencia debido al uso de pre-test. Posible error, pero de impacto m´ınimo, debido a que los estudiantes no tuvieron forma de obtener informacion de otras fuentes para completar su conocimiento debido al tiempo ´ de aplicación entre test. Existe una posibilidad de influencia para la segunda sesión debido a que conocían como fue la primera de ellas, pero en ningún momento se les confirmo que serian iguales los test.
- Instrumental: Entendido por la posible influencia del uso de test diferentes. No aplicable por que fue el mismo test y los estudiantes no sabían que sería aplicado para ambos momentos.
- **Regresión Estática:** Entendido como puntajes muy altos o muy bajos. No aplicable por no encontrarse dicha situación.
- Selección de participantes: Entendido como influencia en la selección de los participantes. No aplicable ya que la participación en el grupo de experiencia fue voluntaria.
- **Mortalidad:** Entendido como la pérdida de muestras entre las personas que sólo tomaron un test. Este tipo de situación influyo en el número de muestras de la experiencia, ya que se perdieron muestras dado que algunos estudiantes estuvieron en una sola de las ocasiones y otros cuantos permanecieron en grupo de control en ambas ocasiones.
- Interacción selección-maduración: Entendido como la posibilidad de tener participantes con diferentes grados de madurez, conocimientos o entornos. No aplicable por ser un grupo de edades homogéneas y un mismo curso.

## 5.4.9. Conclusiones de la experiencia

Para emitir las conclusiones de esta experiencia, dado que es la integración de las dos anteriores más una encuesta de apreciación de las experiencias, debemos tener en cuenta las conclusiones de la experiencia 1 en la página 110 y de la experiencia 2 en la página 127. Lo anterior más las conclusiones y el análisis detallado de cada una de las pruebas anteriormente presentadas se puede indicar que:

Bajo el análisis estadístico descriptivo, los grupos de control parecen tener en general mejores resultados promedios, sin embargo los grupos de control demuestran mejores incrementos, esto es más evidente cuando se analizan los estudiantes que pasaron por ambos grupos. comprobandose que "hay presencia de aprendizaje en grupos de estudiantes usando esta herramienta de Internet de Objetos".

- Bajo el análisis inferencial, basado en hipótesis nula analizando los post-test e incrementos de los estudiantes cuando estuvieron en ambos grupos, indica que se puede aceptar la hipotesis de igualdad de medias y concluir que los post-test son significati- ´ vamente iguales en media, por lo que el aprendizaje con el panel es similar al aprendizaje presencial. Comprobandose que: "Este aprendizaje es equivalente al obtenido por grupos de estudiantes de manera presencial".
- Las respuestas de la encuesta, indican que es una forma alternativa interesante para los estudiantes y sobre todo, de facil uso, comprobando las bondades del modelo de ´ interaccion propuesto. Aunque se afirma que es una alternativa cercana a la alternativa ´ presencial, se observa una moderada respuesta a la hora de pensar en generalizarse. Comprobandose que "el uso de esta herramienta de Internet de Objetos hace más agradable el aprendizaje".
- Se puede concluir que el uso de esta alternativa basada en internet de objetos es una buena opcion para el desarrollo de actividades de aprendizaje con resultados similares ´ a los obtenidos de las clases presenciales.

## 5.5. Experiencia 4 - Evaluación Panel en UNICAUCA

Esta experiencia ha sido desarrollada dentro del marco del proyecto Accion de Coordi- ´ nación del Programa CYTED 508AC0341 SOLITE "Software Libre en Tele-educación" y desarrollado de manera conjunta con el Grupo de Ingeniería Telemática de la Universidad del Cauca en Popayán, Colombia.

## 5.5.1. Hipotesis a comprobar ´

La hipotesis general a comprobar es si "Hay presencia de aprendizaje en grupos de es- ´ tudiantes usando el panel". Para este caso el aprendizaje sera de conceptos ya vistos en un ´ curso anterior. Adicionalmente se desea conocer la opinion de los estudiantes sobre la expe- ´ riencia y el modelo propuesto.

Las hipótesis puntual para este caso a comprobar son:

- Se desea comprobar si: "Hay presencia de aprendizaje en grupos de estudiantes usando el panel".
- Adicionalmente se desea comprobar "El uso de esta herramientas de Internet de Objetos hace más agradable el aprendizaje", Conociendo la opinión de los estudiantes sobre la experiencia y el modelo propuesto.

### 5.5.2. Diseño de la experiencia

Se plantea un análisis cuantitativo conformado por un diseño experimental basado en pre-test y post-test sin grupo de control. El grupo recibe un test sobre conceptos ya vistos en una asignatura, luego usan los teléfonos móviles y los Paneles Interactivos NFC presentados previamente en la sección 4.2.5 en la página 84), retomando la propuesta hecha en la sección 3.2 en la página 36, los móviles tienen previamente descargados los Objetos de Aprendizaje OA relacionados con un Espacio de Aprendizaje conceptual de temas del curso de conmutación (Ver figura 5.11). Adicionalmente se desea conocer la opinión de los estudiantes sobre la experiencia y el modelo propuesto de manera informal.

## 5.5.3. Instrumentos usados

Los instrumentos de medicion usados para esta experiencia son test de conocimiento ´ que se responden de forma no anonima para poder hacer mapeo entre el pre y post-test.Estos ´ son iguales para instantes (pre y post). Las figuras A.6 y A.7 del Anexo A en la página 294 muestran el test usado.

## 5.5.4. Descripción de la población

La experiencia se llevo a cabo con un grupo de estudiantes que habían visto de la asignatura "Sistemas Telemáticos", de la Tecnología en Telemática de la Universidad Cauca en Popayán, Colombia. El grupo estaba conformado por 11 alumnos. La confirmación de este grupo corresponde a el número de personas voluntarias de ese día y no correspondió a ninguna clasificacion previa. Explorando las hojas de vida de los estudiantes en el sistema ´
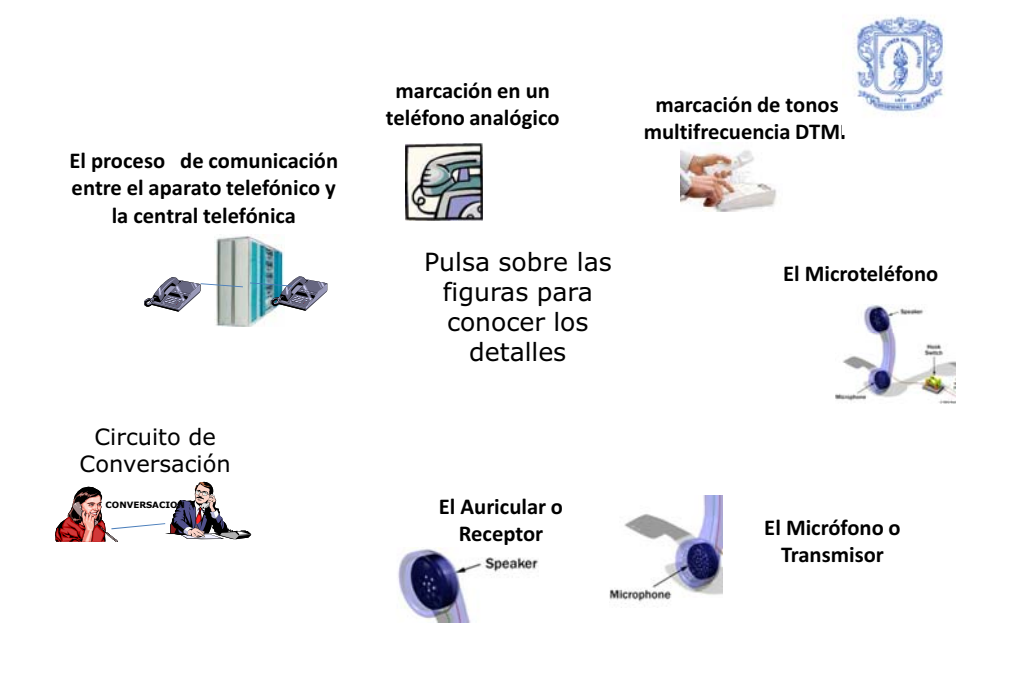

Figura 5.11: Diagrama usado para el panel y para la clase presencial. Fuente propia.

académico de la Universidad se estima que la población está comprendida entre los 19 y 22 años, siendo 5 mujeres y 6 hombres.

### 5.5.5. Localización

La experiencia se desarrollo en el laboratorio 324 correspondiente a la central de conmutacion AXE de la Facultad de Eléctronica y Telecomunicación del Campus de Tulcan. La duración estimada fue de 30 minutos todo el proceso a las 9:30 horas del día Lunes 7 de Septiembre de 2009.

# 5.5.6. Análisis estadístico descriptivo

#### 5.5.6.1. Resultados de Test

La tabla 5.58 muestra los resultados de los pre-test y post-test para cada uno de los estudiantes del grupo. Se encuentra una tercera columna que indica el incremento de conocimiento representado por el incremento en los resultados, esto corresponde a la diferencia entre el Post-Test y el Pre-test. Para privacidad de los nombres de los estudiantes involucrados se coloca un código a cada uno de ellos.

| Código         | Pre-test | Post-test | Incremento     |
|----------------|----------|-----------|----------------|
| 1              | 7        | 7         |                |
| $\overline{2}$ | 5        | 6         |                |
| 3              | 6        |           |                |
| 4              | 6        |           |                |
| 5              | 4        | 5         |                |
| 6              | 7        | 7         |                |
|                | 5        |           | $\overline{2}$ |
| 8              | 4        | 6         | $\overline{2}$ |
| 9              | 4        | 6         | $\overline{2}$ |
| 10             | 6        | 7         |                |
| 11             | 5        | 7         | $\overline{2}$ |

Tabla 5.58: Resultados Test - Experiencia UNICAUCA. Fuente propia.

## 5.5.6.2. Análisis de Estadísticos Básicos y Frecuencias

Las tablas 5.59, 5.60, 5.61 y 5.62 describen los estadísticos basicos descriptivos generados y el análisis de frecuencias para el grupo de Experiencia.

A partir de estos análisis con respeto al grupo de experiencia se puede encontrar:

- El pre-test se movió entre valores de 4 a 7, mientras el post-test de 5 a 7. Estos altos valores son dados gracias a que los estudiantes tenian conocimientos previos dado que eran temáticas que ya habian visto.
- Los incrementos se movieron en valores muy bajos desde 0 hasta 2. Donde cero fueron los pocos estudiantes que sacaron la máxima nota desde el principio.
- Los valores son muy concentrados debido a lo particular de este experimento donde se sabe que hay conocimiento previo del tema.

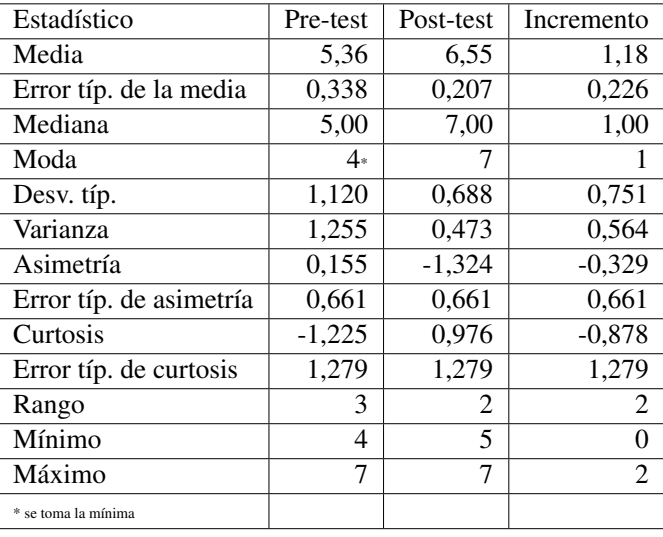

Tabla 5.59: Estadísticos Básicos Descriptivos del Grupo Experiencia - Experiencia UNI-CAUCA. Fuente propia.

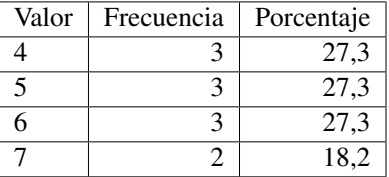

Tabla 5.60: Análisis de Frecuencias del Pre-test Grupo Experiencia - Experiencia UNICAU-CA. Fuente propia.

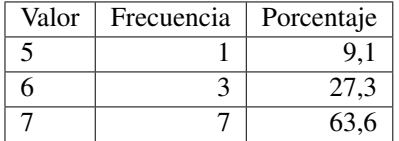

Tabla 5.61: Análisis de Frecuencias del Post-test Grupo Experiencia - Experiencia UNI-CAUCA. Fuente propia.

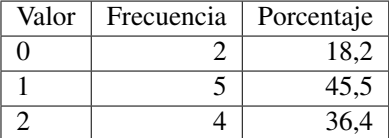

Tabla 5.62: Análisis de Frecuencias del Incremento Grupo Experiencia - Experiencia UNI-CAUCA. Fuente propia.

## 5.5.7. Análisis estadístico inferencial

### 5.5.7.1. Analisis de Normalidad de las Muestras ´

Para aplicar análisis inferenciales basados en pruebas T o pruebas no paramétricas, es necesario asegurarse que las muestras tienen un comportamiento normal o proximo a la ´ normal. Para dicho análisis se hace una revisión de los valores de asimetría y curtosis, una exploración cuantitativa y una exploración de curvas de normalidad.

Para el grupo de experiencia retomamos informacion de la tabla 5.59 los valores de asi- ´ metría (valores cercanos a cero tanto positivos como negativos) y curtosis (valores menores que 1,96 preferiblemente) para todas las muestras y se encuentra que:

- Para el caso de el pre-test la asimetría tiene un valor de  $0,155$  por lo que esta cerca de cero, indicando proximidad a la simetría como condición para una distribución normal. La curtosis tiene un valor de -1,225 por que es favorable para pensar que la distribución esta cerca de la normal.
- Para el caso de el post-test la asimetría tiene un valor de  $-1,324$  por lo que esta lejos de cero, indicando asimetría. La curtosis tiene un valor de 0,976 que es favorable para pensar que la distribucion esta cerca de la normal. ´
- Para el caso de el incremento la asimetría tiene un valor  $-0,329$  por lo que esta cerca de cero, indicando proximidad a la simetría. La curtosis tiene un valor de -0,878 por que es favorable para pensar que la distribución esta cerca de la normal.

Adicionalmente para contrastar la hipotesis de que las muestras obtenidas son normales ´ se evalua la significación (sig  $>0.05$ ) para las pruebas kolmogorov-Smirnov (con corrección de Lilliefors) y Shapiro-Wilk. Estos valores estan localizados en la tabla 5.63. Analizando ´ dichos valores se encuentra que la muestra del post-test no es normal y que las muestras de pre-test e incremento lo son bajo la prueba de kolmogorov-Smirnov.

Se revisan los graficos de normalidad Q-Q normal y Q-Q normal sin tendencia de cada ´ una de las muestras para confirmar patrones de normalidad. En los diagramas Q-Q normal

|            | Kolmogorov-Smirnov |    |       | Shapiro-Wilk |    |       |  |
|------------|--------------------|----|-------|--------------|----|-------|--|
|            | Estadístico        | gl | Sig.  | Estadístico  | gl | Sig.  |  |
| Pre-Test   | 0.173              |    | 0.200 | 0.889        |    | 0.135 |  |
| Post-Test  | 0.382              |    | 0.000 | 0.701        |    | 0.000 |  |
| Incremento | 0.232              |    | 0.100 | 0.822        |    | 0.018 |  |

Tabla 5.63: Pruebas de normalidad para muestras de Grupo de Experiencia - Experiencia UNICAUCA. Fuente propia.

de ser normal debería aparecer una línea recta y los valores de las muestras alrededor de la misma sin mucha dispersión, por el contrario los  $Q$ - $Q$  normal sin tendencia debería aparecer los valores dispersos alrededor del eje. En la gráfica 5.12 se observa de manera integrada estas graficas por cada muestra. A partir de estas gráficas se puede concluir:

- La gráfica Q-Q normal para la muestra de pre-test presenta más puntos que las otras muestras pero sólo la mitad cerca de la recta.
- La gráfica Q-Q normal para las muestras de post-test e incremento, presenta más puntos alejados de la recta, en parte debido tener sólo tres posibles valores para sus muestras.
- Las gráficas Q-Q normal sin tendencia muestran más puntos para el pretest que para las otras muestras.

# 5.5.7.2. Prueba T para una muestra

Tomando la muestra de incremento del grupo experiencia que es normal, buscando conocer si ha posibilidad que los resultados actuales sean efecto del azar y no que indiquen un comportamiento debido al uso del panel, se usa una prueba T para una muestra, tambien´ conocida como Z-test. Para ello se plantea un análisis basado en hipótesis nula por lo que tenemos entonces:

- **Hipótesis Nula**  $H_0$ **: No existe un incremento (No hay efecto real) en los resultados** usando el panel.  $H_0$ :  $\mu(d)=0$
- $\blacksquare$  Hipótesis Alternativa Ha : Existe un incremento (Hay efecto real) en los resultados usando el panel.  $H_a$ :  $\mu(d) > 0$

La tabla 5.64 muestra el resultado de la prueba T para un valor de prueba igual a 0, con un valor estad´ıstico t, sus grados de libertad(gl), la significacion bilateral, su diferencia ´ de medias y su respectivo intervalo de confianza que muestra los l´ımites inferior y superior (calculado a un 95 por ciento) para la diferencia de la media muestral y el valor de prueba, si los límites incluyen en valor de cero se puede afirmar que efectivamente es un valor de prueba es posible dentro del rango y que la muestra puede proceder de una muestra con dicho valor como media. Dado que el valor de significación hallado que es menor que 0,05 y que el intervalo no contempla el valor de cero, se puede descartar  $H_0$  y afirmar que los

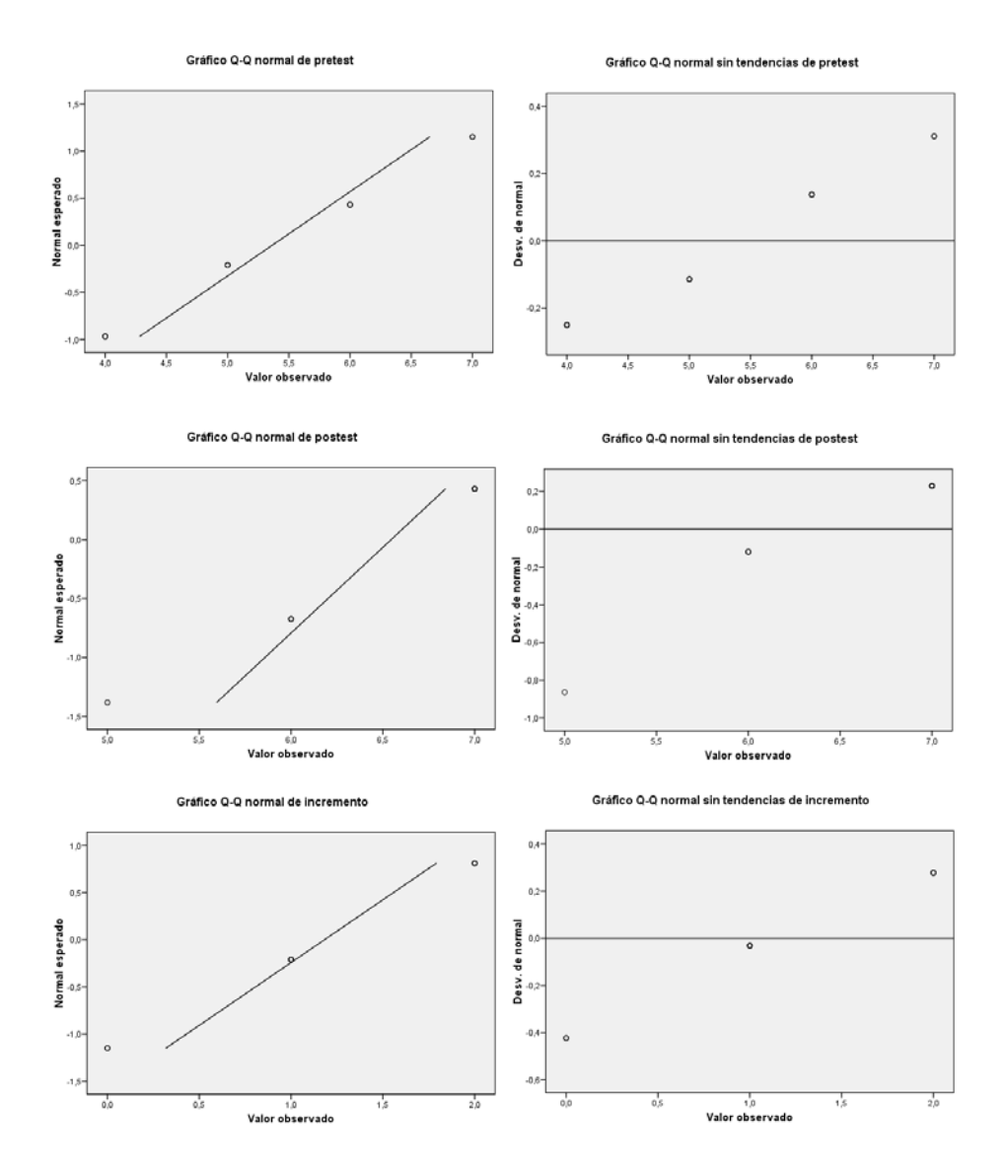

Figura 5.12: Gráficas de Normalidad Grupo de Experiencia - Experiencia UNICAUCA. Fuente propia.

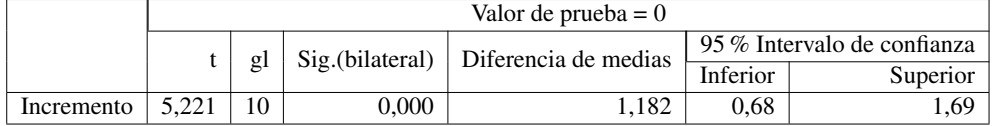

Tabla 5.64: Prueba T para una muestra. Muestra de Incremento del Grupo de Experiencia - Experiencia UNICAUCA. Fuente propia.

resultados no son debido al azar sino a un efecto externo que en este caso puede atribuirse al uso del panel.

Ampliando la prueba T en la tabla 5.65,para la muestra de incremento, tenemos que para un valor de prueba de 0,678 se obtiene una significacion bilateral de exactamente 0,05, ´ siendo este el límite inferior de valor de un posible media a la cual puede pertenecer el espacio muestral. Siendo entonces 0,678 el valor mínimo de media que bajo estos datos se puede incrementar el conocimiento, dentro de un intervalo de confianza entre 0,00 y 1,01.

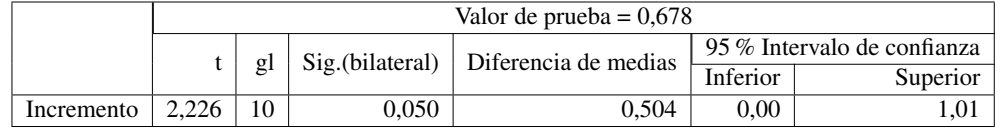

Tabla 5.65: Prueba T para una muestra. Valor de media m´ınimo . Muestra de Incremento del Grupo de Experiencia - Experiencia UNICAUCA. Fuente propia.

### 5.5.7.3. Analisis de Muestras Relacionadas ´

Tomando las muestras del post-test  $(\mu_1)$  y pre-test  $(\mu_2)$  para el grupo de experiencia. Dado que las muestras del post-test no es normal de manera formal y que el número de muestras es reducido, por lo que no se puede aplicar el teorema de límite central para aproximarnos a la normal, debemos aplicar pruebas no paramétricas para comparación de medias en muestras relacionadas (ya que son el mismo grupo). Para este caso aplicamos la prueba de rangos con signo de Wilcoxon. Bajo un análisis basado en hipótesis nula tenemos:

- Hipótesis Nula  $H_0$ : Las medias son equivalentes porque no hay efecto real en los resultados usando el panel.  $H_0$ :  $\mu_1 = \mu_2$
- $\blacksquare$  Hipótesis Alternativa  $H_a$ : Las medias no son equivalentes. Los resultados del post-test son significativamente mayor que los del pre-test. Es decir que existe un incremento. Hay efecto real en los resultados usando el panel.  $H_a$ :  $\mu_1 > \mu_2$

La tabla 5.66 muestra el análisis de rangos, comparando los rangos en los que pre-test es menor que el post-test presentando 9 casos, los casos en que el pre-test es mayor son cero y los casos en los que hay empates son dos. El valor de significacion bilateral es 0.006 por ´ lo que se refuta la hipotesis de igualdad de medias e indica que los resultados comparados ´ difieren significativamente en media. Sin embargo dado el número de casos en que se presentan valores mayores del post-test sobre el pre-test se puede afirmar que si hay un efecto real en los resultados usando el panel.

|                                              | N |      | Rango Medio   Suma de Rangos |          | Sig asintót(bil) |
|----------------------------------------------|---|------|------------------------------|----------|------------------|
| Rangos Medios (Pre-test $\langle$ Post-test) |   | 5.00 | 45.00                        | $-2.739$ | 0,006            |
| Rangos Positivos (Pre-test $>$ Post-test)    |   | 0.00 | 0.00                         |          |                  |
| $Empates (Pre-test = Post-test)$             |   |      |                              |          |                  |
| Total                                        |   |      |                              |          |                  |

Tabla 5.66: Prueba de Wilcoxon para muestras relacionadas. Muestras post-test y pre-test del Grupo Experiencia.- Experiencia UNICAUCA. Fuente propia.

# 5.5.8. Análisis de Validez

En cualquier tipo de experimento existe una serie de posibles errores dados por la configuración o ejecución del mismo. Basados en [36] y [497] aplicando estos aspectos a experimentos de investigacion educativa, se analiza los posibles tipo de errores a los que pudo ´ estar sometida la experiencia. Estos están clasificados en: histórico, maduración, testeo, instrumental, regresión estática, selección de participantes, mortalidad, interacción selecciónmaduración.

- Histórico: Entendido como eventos históricos entre aplicación de test. No aplicable dado que los test se dieron en una misma sesión.
- **Maduración:** Entendido como cambio en los participantes a nivel personal con el tiempo. No aplicable dado que los test se dieron en una misma sesion. ´
- Testeo: Entendido como la posible alteracion o influencia debido al uso de pre-test. Posible ´ error pero de impacto m´ınimo debido a que los estudiantes no tuvieron forma de obtener informacion de otras fuentes para completar su conocimiento debido al tiempo de ´ aplicación entre test. Los estudiantes desconocían en todo momento que los test serian iguales.
- Instrumental: Entendido por la posible influencia del uso de test diferentes. No aplicable por que fue el mismo test y los estudiantes no sabían que sería aplicado para ambos momentos.
- **Regresión Estática:** Entendido como puntajes muy altos o muy bajos. Este es un posible error que se pudo presentar por tener valores muy altos al haber estudiantes que respondieron correctamente todo el test al inicio. Sin embargo el rango de valores (diferencia entre el valor mayor y el menor) fue pequeno y dado los test realizados para ˜ comparación de medias se descarta.
- Selección de participantes: Entendido como influencia en la selección de los participantes. No aplicable ya que la participación en el grupo de experiencia fue voluntaria.
- Mortalidad: Entendido como la pérdida de muestras entre las personas que sólo tomaron un test. No aplicable por no encontrarse dicha situación.
- Interacción selección-maduración: Entendido como la posibilidad de tener participantes con diferentes grados de madurez, conocimientos o entornos. No aplicable por ser un grupo de edades homogéneas y que provenían de un mismo curso.

## 5.5.9. Conclusiones de la experiencia

Basados en las conclusiones y análisis detallados de cada una de las pruebas anteriormente presentadas se puede indicar que:

Bajo el análisis estadístico descriptivo se muestra que en el grupo sí hay mejora del aprendizaje, aunque este aprendizaje para esta experiencia es aparentemente poco, dado que el tema del panel hab´ıa sido ya visto previamente por los estudiantes.

- Bajo el análisis inferencial, basado en hipótesis nula aplicando la prueba T, indica que los resultados del post-test en el grupo de experiencia no es resultado del azar. Las pruebas no paramétricas muestran que hay un aumento de los resultados entre las pruebas pre y post para el grupo. Con ello se puede concluir que basado en esta experiencia sí "hay presencia de aprendizaje en grupos de estudiantes usando el panel".
- Los estudiantes de manera espontanea indicaron que es una forma alternativa interesante para los estudiantes y sobre todo, de facil uso, soportando la ventaja del modelo ´ de interaccion propuesto. Pudiendo afirmar que "el uso de esta herramienta de Internet ´ de Objetos hace más agradable el aprendizaje".

# 5.6. Experiencia 5 - Evaluación NFC Player en UPF

Esta experiencia ha sido desarrollada dentro del marco del proyecto LEARN3 "Hacia el Aprendizaje en la Tercera Fase" financiado con codigo TIN2008- 05163/TSI del Plan ´ Nacional de I+D+I (España) y desarrollado de manera conjunta con la Universidad Pompeu Fabra de Barcelona, España.

## 5.6.1. Hipotesis a comprobar ´

Las hipótesis a comprobar son:

- Se desea comprobar si: "Hay presencia de aprendizaje acerca del campus en grupos de estudiantes usando el NFC Player".
- Se desea comprobar si: "Los resultados de las personas que realizaron la experiencia con móviles son mejores que los que usaron otras alternativas".
- Posterior al trabajo colaborativo se desea comprobar que: "Los resultados finales se vuelven equivalentes al haber intercambio de conocimiento".
- Adicionalmente se desea comprobar "El uso de esta herramienta de Internet de Objetos hace más agradable el aprendizaje", Conociendo la opinión de los estudiantes sobre la experiencia y el modelo propuesto.

### 5.6.2. Diseño de la experiencia

El desarrollo de la experiencia se llevó a cabo en cinco partes dentro de un proceso de aprendizaje colaborativo. Se desarrolló como parte de una asignatura de primer curso de las carreras del campus de la Comunicación de la Universidad Pompeu Fabra. Dentro de esta asignatura se desarrolla una actividad de conocimiento del Campus. Los estudiantes pueden de manera optativa, realizar un recorrido por el campus con telefonos NFC leyendo ´ informacion de etiquetas NFC ubicadas por diferentes puntos, que indican una ruta de un ´ archivo multimedia (audios, videos o imágenes) que contiene información del punto donde se encuentra. Posterior a ello, desarrollan una serie de actividades para evaluar en qué grado llegaron a conocer el campus. Las partes llevadas a cabo se puede listar de la siguiente manera:

- 1. Recorrido o consulta del campus.
- 2. Respuesta de encuesta inicial.
- 3. Conformación de grupos de trabajo.
- 4. Desarrollo de presentación en grupo.
- 5. Respuesta de test final.

Recorrido o exploración del campus: Los estudiantes reciben la invitación durante una de las sesiones del curso. La actividad se desarrolla fuera del horario habitual, por lo que se les pidió registrarse en una de las 4 franjas de tiempo dentro de los dos días destinados para ello. Los estudiantes de manera individual o por parejas recibieron un móvil NFC y un cartel de instrucciones (Ver figura A.8 del Anexo A en la página 297). Los estudiantes partían desde la plaza central a cualquiera de los edificios a recorrerlo en busca de las etiquetas para obtener la informacion. El listado de etiquetas y tipos de archivo multimedia asociado que ´ constituyeron los Objetos de Aprendizaje de la experiencia se puede ver en la figura A.10 del Anexo A en la página 299. El total de etiquetas era de 50, distribuidas en 6 edificios. El tiempo asignado fue de  $20$  minutos con el fin que sólo recorrieran una parte, más no la totalidad del campus, para luego según los logs almacenados en cada móvil, conocer lo que cada estudiante recorrió y según ello armar grupos de personas que se enteraron de diferentes partes del campus. Posterior al recorrido se les aplicaba una encuesta de satisfaccion´ y opinión a los estudiantes acerca de la experiencia y el modelo propuesto. Los estudiantes que no asistieron al recorrido pueden haberlo consultado en la web, haber hecho un recorrido personal o haber usado otra fuente.

Respuesta de encuesta inicial: Todos los estudiantes, así hayan realizado el recorrido con móvil o hayan consultado la información del campus por otros medios, responden una encuesta en Google Forms sobre los edificios visitados y servicios conocidos. El cuestionario se puede ver en el Anexo A en la página 305.

Conformación de grupos de trabajo: Basados en los resultados de la encuesta en Google Forms, se procede a organizar los grupos segun cada uno de los sitios visitados o cono- ´ cidos por cada estudiante, buscando formar grupos de 4 o 5 personas que conocían el mismo edificio. Estos grupos estarían conformados bajo una de las siguientes categorías:

- Sólo Móviles: Grupos de sólo estudiantes (cuatro) que realizaron el recorrido con móvil.
- **Mixtos:** Grupos mixtos, mitad estudiantes (dos) que realizaron el recorrido y la otra mitad (dos) de estudiantes que no realizaron el recorrido, sino que consultaron otras fuentes.
- $\blacksquare$  Otros Medios: Grupos de sólo estudiantes (cuatro) que no realizaron el recorrido sino que consultaron otras fuentes.

Desarrollo de presentación en grupo: Una vez confirmados los grupos, estos desarrollarán una diapositiva sobre el edificio asignado. Esta presentación será evaluada por dos profesores del curso.

Respuesta de cuestionario final: Como paso final, los estudiantes responden un test sobre el campus y sus servicios después de haber revisado en el espacio en moodle del curso, las diapositivas de cada uno de los otros grupos. El test se encuentra en el Anexo A en la página 309)

### 5.6.3. Instrumentos usados

Para la parte 1, durante la experiencia quienes la realizaron responden una encuesta acerca de la experiencia y el modelo propuesto (ver figura A.15 del Anexo A en la página 304). Para la parte 2 se usó un cuestionario en Google Forms (ver contenido del cuestionario en la figura A.16 del Anexo A en la página  $305$ ). Para la parte 5 se usó un test final que se puede ver la figura A.20 del Anexo A en la página 309)

## 5.6.4. Descripción de la población

La experiencia se llevo a cabo con un grupo de estudiantes de la asignatura Introduccion´ a las Tecnologías de la Información y Comunicación (ITIC), enmarcada en el nuevo plan de estudios de los cursos de ingeniería basados en el desarrollo de competencias. Este curso es obligatorio para todos los estudiantes matriculados en el primer año de los tres grados de ingeniería (Ingeniería Informática, Ingeniería Telemática e Ingeniería en Sistemas Audiovisuales) en la Universidad Pompeu Fabra (UPF) de Barcelona, Espana. Un total de 242 ˜ estudiantes de entre 18 y 25 años de edad participaron en la experiencia, se dividieron en dos grupos, uno de 74 alumnos que denominaremos el grupo experiencia y el resto en otro grupo que llamaremos grupo de control. La seleccion de los alumnos, para el grupo experiencia fue ´ de manera voluntaria por su parte y no correspondió a ninguna clasificación previa.

El curso tiene por objetivo dar una visión global de la universidad y sus recursos y una introduccion al mundo profesional de la industria de las TIC. ITIC se distribuye en dos ´ bloques principales. En la primera consistirá en una introducción a la Universidad en la que se presentan las principales características del Gobierno de la Universidad, los planes de estudio, técnicas de estudio y metodologías adaptadas al Espacio Europeo de Educación Superior del Espacio. El segundo bloque es una introducción a la ingeniería de perfil de las TIC requeridas por la industria y las principales tendencias del sector de las TIC economica. ´ El curso se lleva a cabo durante el primer trimestre del año, desde mediados de septiembre a mediados de Diciembre. El caso de estudio se enmarca en el primer bloque del curso y se lleva a cabo en las dos primeras semanas del curso del ITIC.

## 5.6.5. Localización

El recorrido por el campus y la respuesta de encuesta inicial, se desarrollo en el Campus ´ de la Comunicacion-Poblenou, partiendo de la plaza central a todos los 6 edificios que com- ´ ponen el campus (Ver mapa en la figura 5.13), retornando al final de la experiencia a la plaza central. La duracion estimada fue de 20 minutos por cada estudiante, las franjas de horario ´ en que se realizó la experiencia fueron Martes 22 y Miércoles 23 de Septiembre de 2009 entre las  $15:00$  y las  $17:00$  Horas. La conformación de grupos de trabajo correspondió al trabajo realizado por las profesoras de la asignatura.

### 5.6.6. Análisis estadístico descriptivo

#### 5.6.6.1. Análisis estadístico descriptivo. Parte 1 Recorrido o Consulta del Campus

Análisis de Logs Recorrido estudiantes Se separa el listado de estudiantes que desarrollaron el recorrido y se analiza cuales fueron los edificios que visitaron segun las etiquetas ´ registradas (se conservan los nombres en idioma original). Para privacidad de los nombres de los estudiantes involucrados, se coloca un código a cada uno de ellos. A cada uno de ellos según su log se le asigna un edificio del cual observo más etiquetas. Se encuentra además el

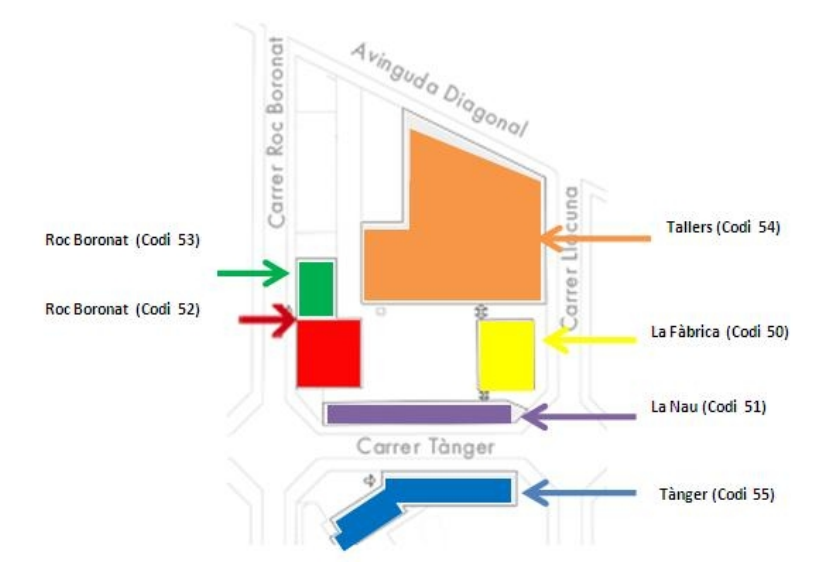

Figura 5.13: Mapa Localización experiencia UPF. Fuente propia.

grupo, ya sea del d´ıa 1 o 2 en que realizaron el recorrido. Las tablas 5.67 y 5.68 muestran el código de estudiante, el número de etiquetas por edificio y el edificio adjudicado según cada caso. El valor de P corresponde a Logs que se perdieron por razones técnicas. El análisis de las consultas por parte de los estudiantes que no realizaron el recorrido se hace en la parte 2. Según la tabla 5.69 se puede concluir que:

- Los edificios más visitado por número de estudiantes fueron Tallers, la NAU y la fàbrica.
- El menos visitado fue Roc Boronat 53, por lo que para posteriores análisis se verá como un sólo edificio ya que la división inicial se debió a las dos posibles entradas del mismo eficio.
- Por número de etiquetas, los más vistos fueron NAU y Fàbrica. Y el que menos Roc Bourant 53.

| Código          | Día            | <b>NAU</b>               | Fàbrica                   | Tallers                   | <b>RB</b> 52              | <b>RB 53</b>            | Tanger         | Adjudicado     |
|-----------------|----------------|--------------------------|---------------------------|---------------------------|---------------------------|-------------------------|----------------|----------------|
| 1               | $\mathbf{1}$   | $\overline{7}$           | $\overline{2}$            | $\overline{2}$            | $\overline{0}$            | $\mathbf{0}$            | $\overline{0}$ | Nau            |
| $\overline{2}$  | $\overline{1}$ | 6                        | 5                         | $\overline{2}$            | $\overline{0}$            | $\overline{0}$          | $\overline{0}$ | Nau            |
| $\overline{3}$  | $\mathbf{1}$   | $\overline{3}$           | $\overline{3}$            | $\overline{4}$            | $\overline{0}$            | $\overline{0}$          | $\overline{0}$ | Tallers        |
| $\overline{4}$  | $\mathbf{1}$   | $\overline{3}$           | $\overline{\overline{3}}$ | $\overline{3}$            | $\overline{0}$            | $\overline{0}$          | $\overline{0}$ | Fàbrica        |
| 5               | $\mathbf{1}$   | $\overline{3}$           | $\overline{2}$            | $\overline{4}$            | $\overline{0}$            | $\mathbf{0}$            | $\overline{0}$ | Tallers        |
| $\overline{6}$  | $\overline{1}$ | $\overline{6}$           | $\overline{3}$            | $\overline{4}$            | $\overline{0}$            | $\mathbf{0}$            | $\overline{3}$ | Fàbrica        |
| $\overline{7}$  | $\overline{1}$ | $\mathbf{0}$             | $\overline{0}$            | $\overline{0}$            | $\overline{0}$            | $\overline{0}$          | $\overline{8}$ | Tanger         |
| $\overline{8}$  | 1              | $\overline{5}$           | $\overline{4}$            | $\overline{3}$            | $\overline{0}$            | $\overline{0}$          | $\overline{0}$ | Fàbrica        |
| $\overline{9}$  | $\overline{1}$ | $\overline{\mathbf{3}}$  |                           | $\overline{\overline{3}}$ | $\overline{0}$            | $\mathbf{0}$            | $\overline{0}$ | <b>Tallers</b> |
| 10              | $\mathbf{1}$   | 6                        | $\overline{\mathbf{3}}$   | $\overline{4}$            | $\boldsymbol{0}$          | $\boldsymbol{0}$        | 3              | Nau            |
| 11              | $\mathbf{1}$   | $\mathbf{1}$             | $\overline{2}$            | $\overline{0}$            | $\overline{0}$            | $\overline{0}$          | $\overline{0}$ | Fàbrica        |
| 12              | 1              | 6                        | $\overline{3}$            | $\overline{4}$            | $\overline{0}$            | $\overline{0}$          | $\overline{3}$ | Nau            |
| $\overline{13}$ | $\mathbf{1}$   | $\overline{\mathcal{L}}$ | $\overline{5}$            | $\mathbf{1}$              | $\overline{0}$            | $\mathbf{0}$            | $\overline{4}$ | Tanger         |
| $\overline{14}$ | $\mathbf{1}$   | $\overline{5}$           | $\overline{4}$            | $\overline{4}$            | $\overline{0}$            | $\overline{0}$          | $\overline{3}$ | Tanger         |
| $\overline{15}$ | $\overline{1}$ | $\overline{1}$           | $\overline{2}$            | $\overline{0}$            | $\overline{0}$            | $\overline{0}$          | $\overline{0}$ | Fàbrica        |
| 16              | $\mathbf{1}$   | $\overline{5}$           | $\overline{2}$            | $\overline{3}$            | $\mathbf{1}$              | $\overline{\mathbf{3}}$ | $\overline{0}$ | Nau            |
| $\overline{17}$ | $\overline{1}$ | 3                        | $\overline{\mathbf{3}}$   | $\overline{4}$            | $\overline{0}$            | $\overline{0}$          | $\overline{0}$ | <b>Tallers</b> |
| 18              | $\mathbf{1}$   | 6                        | $\overline{\mathbf{3}}$   | $\overline{\mathbf{3}}$   | $\overline{4}$            | $\overline{\mathbf{3}}$ | $\overline{0}$ | Nau            |
| 19              | $\mathbf{1}$   | 6                        | $\overline{4}$            | $\overline{3}$            | $\overline{4}$            | $\mathbf{1}$            | $\overline{0}$ | Nau            |
| 20              | $\mathbf{1}$   | 3                        | $\overline{0}$            | $\overline{\mathbf{3}}$   | $\overline{4}$            | $\overline{0}$          | $\overline{0}$ | Roc Boronat    |
| $\overline{21}$ | $\mathbf{1}$   | $\overline{\mathcal{L}}$ | $\overline{5}$            | $\mathbf{1}$              | $\overline{0}$            | $\mathbf{0}$            | $\overline{4}$ | Fàbrica        |
| $\overline{22}$ | $\mathbf{1}$   | $\overline{3}$           | $\overline{3}$            | $\overline{4}$            | $\overline{4}$            | $\mathbf{0}$            | $\overline{0}$ | Roc Boronat    |
| 23              | $\overline{1}$ | 5                        | $\overline{4}$            | $\overline{3}$            | $\overline{0}$            | $\overline{0}$          | $\overline{0}$ | Nau            |
| 24              | $\mathbf{1}$   | $\overline{3}$           | $\overline{3}$            | $\overline{3}$            | $\overline{0}$            | $\overline{0}$          | $\overline{0}$ | <b>Tallers</b> |
| $\overline{25}$ | 1              | 3                        | $\overline{3}$            | $\overline{4}$            | $\overline{4}$            | $\mathbf{0}$            | $\overline{0}$ | Roc Boronat    |
| 26              | $\mathbf{1}$   | 5                        | $\overline{\mathbf{3}}$   | 3                         | $\boldsymbol{0}$          | $\boldsymbol{0}$        | $\overline{3}$ | Nau            |
| 27              | $\mathbf{1}$   | 3                        | $\overline{\mathbf{3}}$   | $\overline{3}$            | 3                         | $\mathbf{1}$            | $\overline{0}$ | Roc Boronat    |
| $\overline{28}$ | $\mathbf{1}$   | $\overline{8}$           | $\overline{4}$            | $\overline{3}$            | $\overline{\overline{3}}$ | $\overline{0}$          | $\overline{0}$ | Nau            |
| 29              | $\overline{1}$ | 1                        | $\overline{2}$            | $\overline{0}$            | $\overline{0}$            | $\overline{0}$          | $\mathbf{0}$   | Fàbrica        |

Tabla 5.67: Logs y edificio adjudicado. Día 1. Parte 1 - Experiencia UPF. Fuente propia.

| Código          | Día            | NAU              | Fàbrica                   | Tallers                 | <b>RB 52</b>     | <b>RB</b> 53            | Tanger                    | Adjudicado              |
|-----------------|----------------|------------------|---------------------------|-------------------------|------------------|-------------------------|---------------------------|-------------------------|
| 30              | $\overline{2}$ | $\overline{0}$   | $\mathbf{0}$              | $\overline{0}$          | $\overline{0}$   | $\overline{0}$          | 5                         | Tanger                  |
| $\overline{31}$ | $\overline{2}$ | $\overline{6}$   | $\overline{4}$            | $\overline{2}$          | $\overline{0}$   | $\overline{0}$          | $\overline{5}$            | Nau                     |
| $\overline{32}$ | $\overline{c}$ | 8                | $\boldsymbol{0}$          | $\mathbf{0}$            | $\boldsymbol{0}$ | $\boldsymbol{0}$        | $\boldsymbol{0}$          | $\overline{\text{Nau}}$ |
| $\overline{33}$ | $\overline{c}$ | 8                | $\mathbf{0}$              | $\mathbf{0}$            | $\mathbf{0}$     | $\boldsymbol{0}$        | $\boldsymbol{0}$          | Nau                     |
| $\overline{34}$ | $\overline{2}$ | 8                | $\overline{0}$            | $\overline{2}$          | $\overline{0}$   | $\overline{0}$          | $\mathbf{0}$              | Nau                     |
| $\overline{35}$ | $\overline{c}$ | $\mathbf{0}$     | $\boldsymbol{0}$          | $\boldsymbol{0}$        | $\overline{0}$   | $\mathbf{0}$            | $\overline{\overline{3}}$ | Tanger                  |
| $\overline{36}$ | $\overline{2}$ | $\overline{0}$   | $\overline{0}$            | $\overline{0}$          | $\boldsymbol{0}$ | $\overline{0}$          | $\overline{\overline{3}}$ | Tanger                  |
| $\overline{37}$ | $\overline{2}$ | $\overline{0}$   | $\mathbf{1}$              | $\overline{2}$          | $\overline{0}$   | $\overline{0}$          | $\overline{0}$            | Tallers                 |
| $\overline{38}$ | $\overline{c}$ | $\overline{2}$   | $\overline{5}$            | $\overline{4}$          | $\overline{0}$   | $\overline{0}$          | $\overline{0}$            | Fàbrica                 |
| $\overline{39}$ | $\overline{2}$ | $\mathbf{0}$     | $\overline{2}$            | $\overline{2}$          | $\overline{0}$   | $\overline{0}$          | $\mathbf{0}$              | Tallers                 |
| $\overline{40}$ | $\overline{2}$ | $\overline{0}$   | $\overline{0}$            | $\overline{0}$          | $\overline{0}$   | $\overline{0}$          | $\overline{5}$            | Tanger                  |
| $\overline{41}$ | $\overline{2}$ | $\overline{0}$   | 5                         | $\overline{6}$          | $\overline{0}$   | $\overline{0}$          | $\boldsymbol{0}$          | Fàbrica                 |
| 42              | $\overline{2}$ | $\overline{0}$   | $\overline{0}$            | $\overline{0}$          | $\overline{0}$   | $\overline{0}$          | 9                         | Tanger                  |
| $\overline{43}$ | $\overline{2}$ | $\overline{0}$   | $\overline{0}$            | $\overline{0}$          | $\overline{0}$   | $\overline{0}$          | 9                         | Tanger                  |
| 44              | $\overline{c}$ | $\mathbf{1}$     | 5                         | $\boldsymbol{0}$        | $\overline{0}$   | $\boldsymbol{0}$        | 6                         | Tanger                  |
| 45              | $\overline{2}$ | $\overline{0}$   | 5                         | $\overline{4}$          | $\overline{0}$   | $\overline{0}$          | $\overline{0}$            | Fàbrica                 |
| 46              | $\overline{c}$ | 6                | $\overline{8}$            | $\boldsymbol{0}$        | $\boldsymbol{0}$ | $\boldsymbol{0}$        | $\boldsymbol{0}$          | Fàbrica                 |
| $\overline{47}$ | $\overline{2}$ | 6                | $\overline{8}$            | $\overline{0}$          | $\overline{0}$   | $\overline{0}$          | $\boldsymbol{0}$          | Fàbrica                 |
| 48              | $\overline{c}$ | $\boldsymbol{0}$ | 6                         | $\overline{4}$          | $\mathbf{1}$     | $\boldsymbol{0}$        | $\boldsymbol{0}$          | Fàbrica                 |
| 49              | $\overline{c}$ | $\mathbf{0}$     | 6                         | $\overline{4}$          | $\mathbf{1}$     | $\boldsymbol{0}$        | 0                         | Fàbrica                 |
| $\overline{50}$ | $\overline{2}$ | $\overline{0}$   | 6                         | $\overline{4}$          | $\mathbf{1}$     | $\overline{0}$          | $\overline{0}$            | Fàbrica                 |
| $\overline{51}$ | $\overline{2}$ | $\overline{2}$   | $\overline{5}$            | $\overline{4}$          | $\overline{0}$   | $\overline{0}$          | $\overline{0}$            | Fàbrica                 |
| $\overline{52}$ | $\overline{2}$ | $\overline{1}$   | $\overline{0}$            | $\overline{0}$          | $\overline{0}$   | $\mathbf{0}$            | 6                         | Tanger                  |
| $\overline{53}$ | $\overline{2}$ | $\overline{P}$   | $\overline{\mathrm{P}}$   | $\overline{\mathrm{P}}$ | $\overline{P}$   | $\overline{\mathrm{P}}$ | P                         |                         |
| $\overline{54}$ | $\overline{2}$ | $\mathbf P$      | $\overline{P}$            | P                       | P                | P                       | P                         |                         |
| 55              | $\overline{2}$ | $\boldsymbol{0}$ | $\overline{0}$            | $\overline{0}$          | 6                | $\boldsymbol{0}$        | 8                         | Tanger                  |
| $\overline{56}$ | $\overline{2}$ | $\overline{0}$   | $\overline{0}$            | $\overline{0}$          | 6                | $\mathbf{0}$            | 8                         | Tanger                  |
| $\overline{57}$ | $\overline{2}$ | $\boldsymbol{0}$ | $\overline{\overline{3}}$ | $\overline{2}$          | $\overline{2}$   | $\boldsymbol{0}$        | $\overline{2}$            | Fàbrica                 |
| $\overline{58}$ | $\overline{2}$ | $\overline{0}$   | $\overline{0}$            | $\overline{2}$          | $\overline{0}$   | $\overline{0}$          | $\mathbf{0}$              | Tallers                 |
| $\overline{59}$ | $\overline{2}$ | $\mathbf{0}$     | $\mathbf{0}$              | $\overline{2}$          | $\mathbf{0}$     | $\boldsymbol{0}$        | $\boldsymbol{0}$          | Tallers                 |
| 60              | $\overline{c}$ | 5                | $\mathbf{0}$              | $\overline{0}$          | $\boldsymbol{0}$ | $\boldsymbol{0}$        | $\boldsymbol{0}$          | Nau                     |
| 61              | $\overline{2}$ | $\overline{1}$   | $\overline{0}$            | $\overline{0}$          | $\overline{0}$   | $\overline{0}$          | $\overline{3}$            | Tanger                  |
| $\overline{62}$ | $\overline{c}$ | $\overline{8}$   | $\overline{8}$            | $\boldsymbol{0}$        | $\overline{4}$   | $\boldsymbol{0}$        | $\boldsymbol{0}$          | Fàbrica                 |
| $\overline{63}$ | $\overline{2}$ | $\overline{0}$   | $\overline{5}$            | $\overline{4}$          | $\boldsymbol{0}$ | $\boldsymbol{0}$        | $\boldsymbol{0}$          | Fàbrica                 |
| $\overline{64}$ | $\overline{c}$ | $\overline{7}$   | $\overline{7}$            |                         | $\overline{0}$   | $\overline{0}$          | $\boldsymbol{0}$          | Fàbrica                 |
| 65              | $\overline{2}$ | $\overline{0}$   | $\overline{0}$            | $\overline{0}$          | $\boldsymbol{0}$ | $\boldsymbol{0}$        | 7                         | Tanger                  |
| 66              | $\overline{2}$ | $\overline{1}$   | $\overline{0}$            | $\overline{0}$          | $\overline{0}$   | $\overline{0}$          | $\overline{\mathbf{3}}$   | Tanger                  |
| $\overline{67}$ | $\overline{2}$ | $\overline{0}$   | $\overline{0}$            | $\overline{2}$          | $\overline{0}$   | $\overline{0}$          | $\boldsymbol{0}$          | Tallers                 |
| $\overline{68}$ | $\overline{c}$ | $\overline{5}$   | $\boldsymbol{0}$          | $\,1$                   | $\overline{4}$   | 0                       | $\boldsymbol{0}$          | Nau                     |
| $\overline{69}$ | $\overline{2}$ | $\overline{5}$   | $\overline{0}$            | $\mathbf{1}$            | 4                | $\overline{0}$          | $\overline{0}$            | Nau                     |
| $\overline{70}$ | $\overline{c}$ | $\mathbf{1}$     | $\boldsymbol{0}$          | $\mathbf{0}$            | $\mathbf{0}$     | $\mathbf{0}$            | $\overline{c}$            | Tanger                  |
| $\overline{71}$ | $\overline{2}$ | $\boldsymbol{0}$ | $\overline{2}$            | $\overline{2}$          | $\boldsymbol{0}$ | $\boldsymbol{0}$        | $\boldsymbol{0}$          | <b>Tallers</b>          |
| $\overline{72}$ | $\overline{2}$ | $\overline{0}$   | $\overline{2}$            | $\overline{2}$          | $\overline{0}$   | $\overline{0}$          | $\overline{0}$            | Tallers                 |
| $\overline{73}$ | $\overline{c}$ | $\boldsymbol{0}$ | $\overline{2}$            | $\overline{2}$          | $\overline{0}$   | $\mathbf{0}$            | $\boldsymbol{0}$          | Tallers                 |
| $\overline{74}$ | $\overline{2}$ | $\overline{2}$   | $\overline{0}$            | $\overline{3}$          | $\overline{0}$   | $\overline{0}$          | $\overline{0}$            | Tallers                 |

Tabla 5.68: Logs y edificio adjudicado. Día 2. Parte 1 - Experiencia UPF. Fuente propia.

|                                     | <b>NAU</b> | Fàbrica |     | Tallers   RB $52 \text{ y}$ RB $53$ | Tanger |
|-------------------------------------|------------|---------|-----|-------------------------------------|--------|
| <b>TOTAL Etiquetas vistas</b>       | 200        | 181     | 142 | 64                                  |        |
| <b>TOTAL Estudiantes visitantes</b> | 47         | 46      | 48  |                                     |        |
| Número de Adjudicaciones            |            |         | 14  |                                     |        |

Tabla 5.69: Resumen de etiquetas y visitas por edificio - Experiencia UPF. Fuente propia.

Observaciones Durante los días de la experiencia, un grupo de 4 colaboradores del proyecto, observaban a los estudiantes en su recorrido anotando sus observaciones en un formato dedicado para ello que se puede ver en la figura A.19 del Anexo A en la pagina 308) ´ . Revisando sus notas y realizando una entrevista posterior a la experiencia con cada uno de ellos, se puede destacar como observaciones relevantes:

- Los estudiantes aún teniendo cada uno su teléfono, hacían un mismo recorrido en pequeños grupos.
- Los estudiantes presentaron diferentes técnicas de exploración destacándose el intentar recorrer un edificio por completo.
- Algunos grupos tenían elegidos los edificios a recorrer durante el segundo día, al parecer por que habían hablado con grupos del día previo para intercambiar información.
- Pocos grupos tomaban notas durante su recorrido.
- Según el edificio en que se encontraba, el escuchar los audios era más fácil o difícil. Por lo que se sugiere el uso de audífonos.

Análisis de Encuesta de Opinión del Recorrido Después del recorrido, los estudiantes que lo realizaron respondieron una encuesta de manera anónima (ver figura A.15 del Anexo A en la página 304), cuyo objetivo era conocer su opinión de la experiencia, la razón por la cual la realizaron, la utilidad de la misma, la utilidad de tener informacion contextual, ´ su valoración de la experiencia, su opinión si les gustaría repetir una experiencia similar y la facilidad de uso de los materiales utilizados (teléfono y tarjetas).

La tabla 5.70 muestra los resultados a la pregunta: "¿Por qué ha decido realizar esta experiencia?". En ella se puede observar que los porcentajes más significativos muestran que acudieron a la experiencia por considerarla innovadora y llamados por la curiosidad de la misma. En un porcentaje mucho menor su influencia se debió a que fuera una manera fácil de responder a las preguntas de la parte 2. Se aclara que esta pregunta es de selección múltiple presentando 5 casos en que los estudiantes respondieron más de una opción.

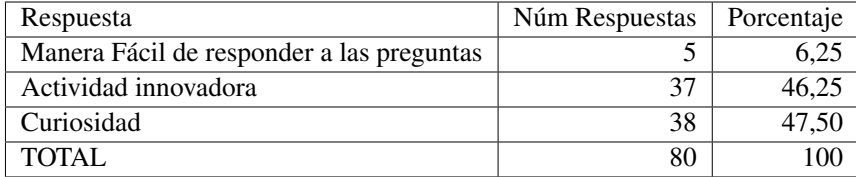

Tabla 5.70: Respuesta encuesta de opinión pregunta 1. Parte 1 - Experiencia UPF. Fuente propia.

La tabla 5.71 muestra los resultados a la pregunta: "¿Cree que esta experiencia ayuda a conocer el campus y sus servicios?". En esta tabla se puede ver que casi todos los estudiantes que realizaron el recorrido consideran que la experiencia sí ayuda a conocer el campus y sus servicios.

La tabla 5.72 muestra los resultados a la pregunta: "¿Cree usted que es beneficioso para el aprendizaje recibir información según el lugar donde se encuentre?". Presentando resultados iguales a los de la pregunta anterior, indicando que casi todos los estudiantes que

| Respuesta    | Núm Respuestas | Porcentaje |
|--------------|----------------|------------|
| SI           | 71             | 95.94      |
| NΟ           |                | 4.05       |
| <b>TOTAL</b> | 74             | 100        |

Tabla 5.71: Respuesta encuesta de opinión pregunta 2. Parte 1 - Experiencia UPF. Fuente propia.

realizaron el recorrido consideran que tener información según el lugar donde se encuentre es beneficioso para el aprendizaje.

| Respuesta    | Núm Respuestas | Porcentaje |
|--------------|----------------|------------|
| SI           |                | 95.94      |
| NO.          |                | 4.05       |
| <b>TOTAL</b> |                | 100        |

Tabla 5.72: Respuesta encuesta de opinión pregunta 3. Parte 1 - Experiencia UPF. Fuente propia.

La tabla 5.73 muestra los resultados al punto: "Evalúe la experiencia de 1 a 5 (1 muy mala, 5 muy buena)". En esta tabla se puede ver cómo la mayoría (alrededor del 82 por ciento) de los estudiantes que realizaron el recorrido evaluan la experiencia en alto grado ´ (Valores de 4 y 5). El promedio de evaluación fue de  $3,97$  considerándose que la experiencia fue prácticamente catalogada como buena.

| Respuesta    | Núm Respuestas | Porcentaje |
|--------------|----------------|------------|
|              |                |            |
| 2            | 2              | 2.7        |
| 3            | 11             | 14.86      |
|              | 48             | 64.84      |
| 5            | 13             | 17.56      |
| <b>TOTAL</b> |                | 100        |

Tabla 5.73: Respuesta encuesta de opinión pregunta 4. Parte 1 - Experiencia UPF. Fuente propia.

La tabla 5.74 muestra los resultados a la pregunta: "¿Repetiría la experiencia?". En esta tabla se puede ver que la mayoría de los estudiantes que realizaron la experiencia indican que sí repetirían la experiencia. Un porcentaje menor (12 por ciento) no la repetiría, pero se encontró en las respuestas abiertas asociadas, que 7 estudiantes interpretaron la pregunta de manera diferente, entiendo el realizar la misma experiencia y no el mismo tipo de experiencia. Por lo que el porcentaje de personas que no repetirían la experiencia se reduciría al cinco por ciento.

La tabla 5.75 muestra los resultados al punto: "Teniendo en cuenta los materiales de la experiencia (móvil y tarjetas) ¿Cómo evaluaría su facilidad de uso de 1 a 5? (1 muy mala, 5 muy buena)". Se encuentra en la tabla que casi la mitad de los estudiantes (47 por ciento) que realizaron el recorrido, consideran que los materiales usados en la experiencia son "muy buenos", lo cual es el nivel más alto de la escala. El promedio de la evaluación fue de 4.21. Sumando las niveles de 5 y 4 se encuentra que la mayoría de los estudiantes (81 por ciento)

| Respuesta    | Núm Respuestas | Porcentaje |
|--------------|----------------|------------|
| SI           | 61             | 83.56      |
| NO.          | 12             | 16,43      |
| <b>TOTAL</b> |                | 100        |

Tabla 5.74: Respuesta encuesta de opinión pregunta 5. Parte 1 - Experiencia UPF. Fuente propia.

evalúan de manera muy alta los materiales indicando que el modelo de interactuar basado en tocar es altamente aceptado.

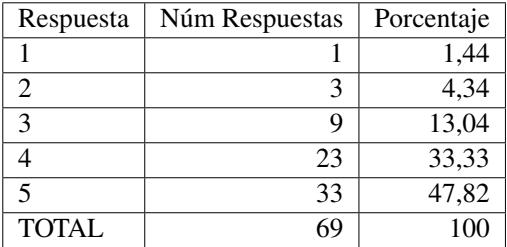

Tabla 5.75: Respuesta encuesta de opinión pregunta 6. Parte 1 - Experiencia UPF. Fuente propia.

Como conclusión de la encuesta de opinión del recorrido de la parte 1 se puede afirmar:

- Dado el grado de acogida de parte de los estudiantes reflejado en el número de personas que acudieron voluntariamente a la actividad en horario fuera de clase, correspondiente a 74 personas de un grupo potencial de 241, indicando cerca de un 30 por ciento de convocatoria. Unido a las razones declaradas en la encuesta acerca de su motivacion para acudir, correspondiendo a (cerca de un 80 por ciento) razones diferentes a la ´ necesidad academica de cumplir con una tarea que les fue asignada posteriormente. Se ´ puede afirmar que este tipo de actividades son llamativas y de interés para los alumnos para explorar nuevas alternativas.
- Una vez realizada la experiencia aun habiendo acudido en su mayoría por curiosidad o por ver la actividad como innovadora, casi la totalidad de los estudiantes piensan que sí ayuda a conocer el campus y sus servicios y que es beneficioso para el aprendizaje recibir información según el lugar donde se encuentre.
- Los resultados de evaluacion de la experiencia y los materiales utilizados son altos, ´ considerándose por lo tanto que fue del agrado de los estudiantes.
- En cuanto a la hipótesis y parámetros a evaluar de la experiencia tenemos de esta encuesta que s´ı hay presencia de aprendizaje en grupos de estudiantes usando el NFC Player. La opinión de los estudiantes sobre la experiencia y el modelo propuesto son evaluados con un nivel alto.

### 5.6.6.2. Análisis estadístico descriptivo. Parte 2 Respuesta de encuesta inicial.

Todos los estudiantes del curso responden un cuestionario ubicado en Google Forms que preguntaba sobre la forma cómo conoció el campus y su opinión sobre las áreas. Las

preguntas del cuestionario se pueden ver en la figura A.16 del Anexo A en la pagina 305. ´ La tabla 5.76 muestra los resultados de la pregunta 1 "Selecciona qué medios has utilizado para contestar las preguntas.". Segun el medio consultado puede estar dentro de alguna de ´ las siguientes tipologías:

- **Exp Móviles:** Personas quienes realizaron la experiencia con móviles únicamente.
- **Paseo Campus:** Personas quienes realizaron por su cuenta un paseo por el campus únicamente.
- Web UPF: Personas quienes realizaron por su cuenta consultas en la web de la UPF únicamente.
- Tres Medios: Personas quienes realizaron la experiencia, consultaron la web y dieron un paseo por el campus.
- Móviles y Web: Personas quienes realizaron la experiencia y consultaron la web.
- **Móviles y Paseo:** Personas quienes realizaron la experiencia y dieron un paseo por el campus.
- Web y Paseo: Personas quienes consultaron la web y dieron un paseo por el campus.
- Web y Otro: Personas quienes consultaron la web y revisaron algún otro medio distinto a los anteriores.
- **Conocía Campus:** Personas quienes declararon conocer el campus desde antes.

De esta tabla se puede ver que el mayor porcentaje de estudiantes del grupo optaron por consultar la web solamente. El 81,3 por ciento de los estudiantes utilizo un solo medio ´ y cercano al 19 por ciento decidió usar varios medios. Menos del 1 por ciento ya conocía el campus desde el curso pasado. Entre los que usaron varios medios, el porcentaje mas´ relevante está entre los que usaron los tres medios, seguido de los que usaron y la web y realizaron un paseo. Cerca del 9,5 por ciento del total de personas no contestaron a este cuestionario, pero este porcentaje corresponde a personas que estan en medios diferentes a ´ la experiencia con móviles.

La tabla 5.77 muestra los resultados del punto 2 "Marca las áreas del campus que has visitado / consultado:". La tabla desglosa el número de estudiantes que indica que ha visitado cada edificio según el medio utilizado, los valores máximo y mínimo de edificios visitados y el promedio de edificios visitados en cada grupo. Adicionalmente esta el porcentaje dentro de cada medio y con respecto al total de estudiantes que diligenciaron la encuesta. De esta tabla se puede ver que el edificio que más fue visitado o consultado con independencia del medio, fue la Fabrica con un 93,21 por ciento de visitas, del total potencial de 218 que ` contesto la encuesta. Seguido se encuentra RC52 con 79,64 por ciento, aunque el menos visitado fue Tallers, el cual esta relativamente igual en visitas o consultas que el restante de ´ edificios. En cuanto a resultados por medio usado, los que usaron como medio la experiencia con móviles, el más visitado fue la Fábrica seguido de Tallers, el menos visitado RC53. Los que usaron como medio el paseo por el campus, visitaron más la Fábrica y RC52 siendo

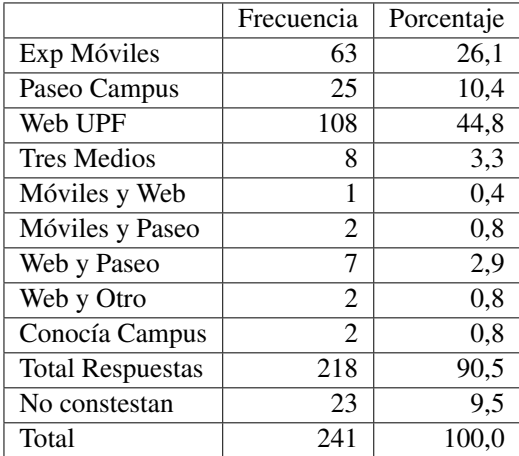

Tabla 5.76: Respuesta encuesta inicial pregunta 1. Parte 2 - Experiencia UPF. Fuente propia.

el menos visitado Tanger. Los que usaron como medio la web, presentan porcentajes altos ` (63,72 y 92,04 por ciento) en casi todos los edificios excepto en la NAU y Tallers. Quienes usaron los tres medios tuvieron porcentajes muy altos entre el 75 y 100 por ciento. Entre quienes consultaron la web y realizaron el paseo, visitaron el todos el RC52 y la Fabrica, ` siendo los de menos reportes Tanger y Tallers pero un porcentaje alto del 57,14 por ciento. Entre los que conocían el campus se encuentra que uno de ello no conocía el edificio de Tanger. Entre todos los medios, se observa que el promedio de edificios visitados más alto después de quienes ya conocían el campus, corresponde a quienes usaron los tres medios.

| Medio                           | <b>RC52</b>    | RC53           | Tànger | La Nau         | Fàbrica        | Tallers        | Max           | Min            | Prom |
|---------------------------------|----------------|----------------|--------|----------------|----------------|----------------|---------------|----------------|------|
| Experiencia con móviles         | 36             | 22             | 33     | 34             | 56             | 39             | 6             | 1              | 3,67 |
| Porcentaje                      | 60,00          | 36,67          | 55,00  | 56,67          | 93,33          | 65,00          |               |                |      |
| Paseo por el Campus             | 22             | 13             | 9      | 11             | 24             | 13             | 6             | 1              | 3,54 |
| Porcentaje                      | 84,62          | 50,00          | 34,62  | 42,31          | 92,31          | 50,00          |               |                |      |
| Web de la UPF                   | 97             | 68             | 72     | 54             | 104            | 49             | 6             | 1              | 3,93 |
| Porcentaje                      | 85,84          | 60,18          | 63,72  | 47,79          | 92,04          | 43,36          |               |                |      |
| Los tres medios                 | 8              | 6              | 6      | 8              | 8              | 6              | 6             | $\overline{4}$ | 5,25 |
| Porcentaje                      | 100            | 75,00          | 75,00  | 100            | 100            | 75,00          |               |                |      |
| Experiencia con móviles y Web   |                | 0              |        | 0              |                | $\Omega$       | $\mathcal{E}$ | 3              |      |
| Porcentaje                      | 100            | 0.00           | 100    | 0,00           | 100            | 0,00           |               |                |      |
| Experiencia con móviles y paseo |                |                |        |                | $\overline{c}$ |                | 4             | 3              | 3,50 |
| Porcentaje                      | 50,00          | 50,00          | 50,00  | 50,00          | 100            | 50,00          |               |                |      |
| Web de la UPF y paseo           | 7              | 6              | 4      | 5              | 7              | $\overline{4}$ | 6             | 3              | 4,71 |
| Porcentaje                      | 100            | 85,71          | 57,14  | 71,43          | 100            | 57,14          |               |                |      |
| Web de la UPF y otro            | $\overline{c}$ | 2              |        |                | $\mathfrak{D}$ | $\mathfrak{D}$ | 6             | $\overline{4}$ | 5    |
| Porcentaje                      | 100            | 100            | 50     | 50             | 100            | 100            |               |                |      |
| Conocía el Campus previamente   | $\mathfrak{D}$ | $\mathfrak{D}$ |        | $\overline{c}$ | $\mathfrak{D}$ | $\mathfrak{D}$ | 6             | 5              | 5,50 |
| Porcentaje                      | 100            | 100            | 50     | 100            | 100            | 100            |               |                |      |
| TOTAL                           | 176            | 120            | 128    | 116            | 206            | 116            |               |                |      |
| Porcentaje                      | 79.64          | 54,30          | 57,92  | 52,49          | 93,21          | 52,49          |               |                |      |

Tabla 5.77: Respuesta encuesta inicial pregunta 2. Parte 2 - Experiencia UPF. Fuente propia.

La pregunta 3 corresponde a la pregunta "Para cada una de las áreas que has visitado / consultado, explica 1 de los servicios que allí se encuentra y donde se ubica". No se desarrollan analisis para esta pregunta por no ser relevante para el objetivo de esta experiencia ´ en su parte móvil, sino para otros componentes de la experiencia conjunta con la UPF.

La pregunta 4 corresponde a "Entre las áreas visitadas / consultadas, destaca el servicio que te parezca más interesante y relevante para tus estudios. Ubícalo dentro del campus y describe su sus funciones principales". La tabla 5.78 muestra las respuestas según edificio destacado. En algunas ocasiones se destacaba más de un edificio o servicio. Se encontró que el más destacado fue el de la Fàbrica según cada medio y en total. Explorando las respuestas, los servicios más destacados fueron el PIE y el préstamo de portátiles. La pregunta 5 corresponde a "Si tuvieras que recomendar a uno de tus compañeros, alguna zona del Campus en particular, ¿Qué le recomendarías? ¿Por qué?", presentando respuestas semejantes a la pregunta 4. No se hace procesamiento adicional de esta pregunta.

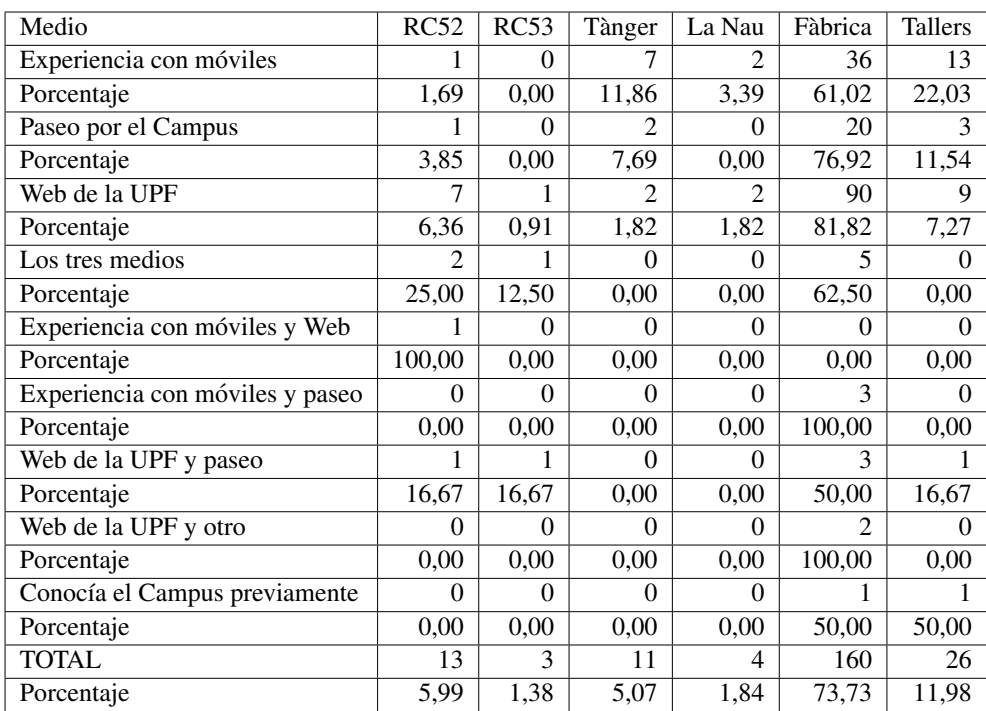

Tabla 5.78: Respuesta encuesta inicial pregunta 4. Parte 2 - Experiencia UPF. Fuente propia.

Como conclusión de la encuesta inicial correspondiente a la parte 2 se puede afirmar:

- Los resultados por grupos según el medio utilizado son similares, por lo que la captura de información usando la herramienta proporcionada, no afecta la obtención de información. Esto va en línea con la hipótesis de: "Sí hay presencia de aprendizaje usando el NFC Player".
- Quienes usaron los tres medios obtuvieron como era de esperar mayor informacion, ´ representadas en el número de edificios reportados.

Aunque el promedio de edificios visitados es menor en quienes usaron la experiencia con móviles no dista en más de 10 por ciento del promedio de quienes usaron un sólo medio. Esto también se debe a que únicamente visitaron los edificios en un tiempo limitado, mientras para los otros medios no se tienen datos sobre duracion. ´

## 5.6.6.3. Análisis estadístico descriptivo. Parte 3 Conformación de Grupos.

Una vez analizados los resultados de las partes  $1 \times 2$ , se procedió a la conformación de grupos bajo las categorías de:

- **Sólo Móviles:** Grupos de sólo estudiantes (cuatro) que realizaron el recorrido con móvil.
- **Mixtos:** Grupos mixtos, mitad estudiantes (dos) que realizaron el recorrido y la otra mitad (dos) de estudiantes que no realizaron el recorrido, sino que consultaron otras fuentes.
- $\blacksquare$  Otros Medios: Grupos de sólo estudiantes (cuatro) que no realizaron el recorrido sino que consultaron otras fuentes.

Estas agrupaciones se realizaron sobre el total de estudiantes que realizaron la experiencia y contestaron el cuestionario en Google Forms. La tabla 5.79 muestra la distribucion de ´ números de grupos y alumnos en cada una de ellas. En la tabla 5.80 se observa la distribución según el número de alumnos que pertenezcan al grupo tipo control o experiencia. La asignacion incial fue aleatoria buscando conformar grupos de cuatro estudiantes y buscando ´ mantener las proporciones de estudiantes que realizaron la experiencia. Dada las dinámicas internas de los estudiantes algunos grupos se reacomodaron quedando grupos con 3 y 5 alumnos pero manteniendo el tipo de distribucion. Se encuentra que 23 alumnos no contes- ´ taron inicialmente el cuestionario en Google Forms, pero corresponden a estudiantes en el grupo de control. En las tablas  $5.81$  y  $5.82$  se muestra la distribución de alumnos por grupos y el edificio asignado, para esta tabla sólo se incluye los estudiantes que entregaron la diapositiva, siendo 9 el número de estudiantes que no entregaron.

| Grupo        | Núm Grupos | Estudiantes | Porcentaje |
|--------------|------------|-------------|------------|
| Solo Móviles |            | 45          | 18.7       |
| Otros Medios | 37         | 140         | 58,1       |
| Mixto        | 14         | 56          | 23.2       |
| Total        |            | 241         | 100.0      |

Tabla 5.79: Distribución de grupos. Parte 3 - Experiencia UPF. Fuente propia.

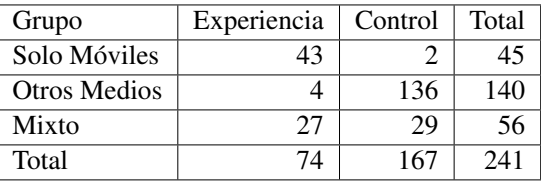

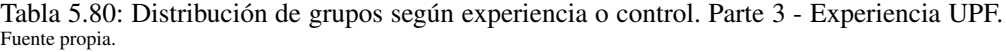

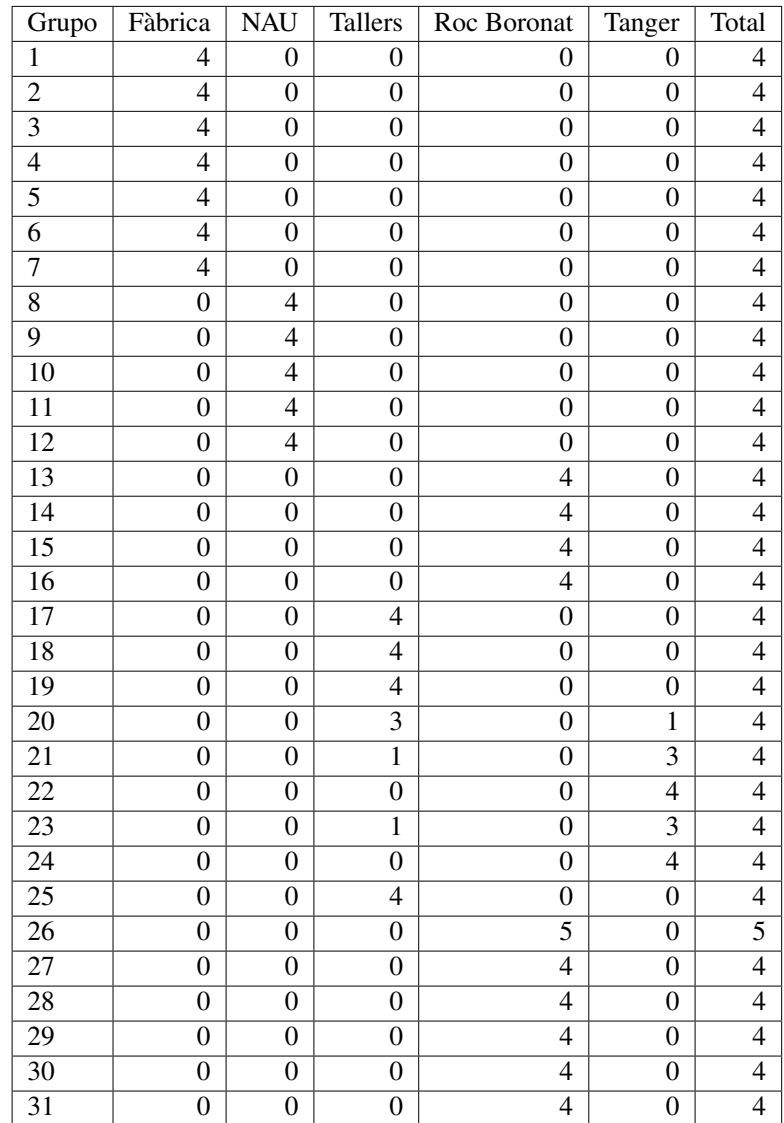

Tabla 5.81: Distribución de estudiantes en grupos según número de grupo y edificio asignado (1/2). Parte 3 - Experiencia UPF. Fuente propia.

| Grupo           | Fàbrica                 | <b>NAU</b>       | Tallers                  | Roc Boronat      | Tanger           | <b>TOTAL</b>              |
|-----------------|-------------------------|------------------|--------------------------|------------------|------------------|---------------------------|
| 32              | 0                       | $\boldsymbol{0}$ | $\overline{0}$           | 4                | 0                | 4                         |
| 33              | $\boldsymbol{0}$        | $\boldsymbol{0}$ | $\overline{\mathcal{L}}$ | $\boldsymbol{0}$ | $\boldsymbol{0}$ | 4                         |
| 35              | $\overline{4}$          | $\boldsymbol{0}$ | $\boldsymbol{0}$         | $\boldsymbol{0}$ | $\boldsymbol{0}$ | 4                         |
| 36              | $\overline{0}$          | $\overline{4}$   | $\boldsymbol{0}$         | $\boldsymbol{0}$ | $\boldsymbol{0}$ | $\overline{\mathcal{L}}$  |
| 37              | 5                       | $\boldsymbol{0}$ | $\boldsymbol{0}$         | $\boldsymbol{0}$ | $\boldsymbol{0}$ | 5                         |
| 38              | $\overline{0}$          | $\overline{4}$   | $\boldsymbol{0}$         | $\boldsymbol{0}$ | $\boldsymbol{0}$ | $\overline{\mathbf{4}}$   |
| 39              | $\boldsymbol{0}$        | $\boldsymbol{0}$ | $\boldsymbol{0}$         | $\boldsymbol{0}$ | $\overline{4}$   | $\overline{\mathcal{L}}$  |
| 40              | $\overline{4}$          | $\boldsymbol{0}$ | $\boldsymbol{0}$         | $\boldsymbol{0}$ | $\boldsymbol{0}$ | 4                         |
| 41              | $\boldsymbol{0}$        | $\boldsymbol{0}$ | $\overline{\mathcal{L}}$ | $\boldsymbol{0}$ | $\boldsymbol{0}$ | $\overline{\mathcal{L}}$  |
| 42              | $\overline{0}$          | $\overline{4}$   | $\boldsymbol{0}$         | $\boldsymbol{0}$ | $\boldsymbol{0}$ | $\overline{\mathcal{L}}$  |
| $\overline{43}$ | $\boldsymbol{0}$        | $\boldsymbol{0}$ | $\boldsymbol{0}$         | $\overline{0}$   | $\overline{4}$   | $\overline{\mathcal{L}}$  |
| 44              | $\overline{4}$          | $\boldsymbol{0}$ | $\boldsymbol{0}$         | $\boldsymbol{0}$ | $\boldsymbol{0}$ | $\overline{\mathcal{L}}$  |
| 45              | $\boldsymbol{0}$        | $\boldsymbol{0}$ | $\boldsymbol{0}$         | $\overline{0}$   | $\overline{4}$   | 4                         |
| 46              | $\overline{\mathbf{3}}$ | $\boldsymbol{0}$ | $\boldsymbol{0}$         | $\boldsymbol{0}$ | $\boldsymbol{0}$ | $\overline{\mathbf{3}}$   |
| 47              | $\overline{0}$          | $\overline{4}$   | $\boldsymbol{0}$         | $\boldsymbol{0}$ | $\boldsymbol{0}$ | $\overline{4}$            |
| 48              | $\overline{0}$          | $\boldsymbol{0}$ | $\overline{4}$           | $\boldsymbol{0}$ | $\boldsymbol{0}$ | 4                         |
| 49              | $\boldsymbol{0}$        | $\boldsymbol{0}$ | $\overline{4}$           | $\boldsymbol{0}$ | $\boldsymbol{0}$ | 4                         |
| 50              | $\overline{0}$          | $\overline{4}$   | $\overline{0}$           | $\boldsymbol{0}$ | $\boldsymbol{0}$ | 4                         |
| 51              | $\boldsymbol{0}$        | $\boldsymbol{0}$ | $\boldsymbol{0}$         | $\boldsymbol{0}$ | $\overline{4}$   | 4                         |
| $\overline{52}$ | $\overline{3}$          | $\overline{0}$   | $\overline{0}$           | $\overline{0}$   | $\boldsymbol{0}$ | $\overline{\overline{3}}$ |
| 53              | $\overline{0}$          | 3                | $\boldsymbol{0}$         | $\overline{0}$   | $\boldsymbol{0}$ | $\overline{3}$            |
| 54              | $\overline{0}$          | $\boldsymbol{0}$ | $\boldsymbol{0}$         | $\boldsymbol{0}$ | $\overline{3}$   | $\overline{3}$            |
| 56              | $\overline{4}$          | $\boldsymbol{0}$ | $\boldsymbol{0}$         | $\boldsymbol{0}$ | $\boldsymbol{0}$ | $\overline{4}$            |
| 57              | $\overline{0}$          | $\overline{3}$   | $\boldsymbol{0}$         | $\boldsymbol{0}$ | $\overline{0}$   | $\overline{3}$            |
| 59              | $\boldsymbol{0}$        | $\boldsymbol{0}$ | 5                        | $\overline{0}$   | $\boldsymbol{0}$ | $\overline{5}$            |
| 60              | $\overline{0}$          | $\boldsymbol{0}$ | $\boldsymbol{0}$         | $\overline{3}$   | $\boldsymbol{0}$ | $\overline{3}$            |
| 61              | $\boldsymbol{0}$        | $\overline{0}$   | $\overline{3}$           | $\overline{0}$   | $\boldsymbol{0}$ | $\overline{3}$            |
| $\overline{62}$ | $\overline{0}$          | $\overline{0}$   | $\overline{0}$           | $\overline{0}$   | $\overline{4}$   | $\overline{4}$            |
| Total           | $\overline{55}$         | $\overline{46}$  | $\overline{45}$          | $\overline{48}$  | $\overline{38}$  | 232                       |

Tabla 5.82: Distribución de Estudiantes en Grupos según Número de Grupo y Edificio Asignado (2/2). Parte 3 - Experiencia UPF. Fuente propia.

# 5.6.6.4. Análisis estadístico descriptivo. Parte 4 Desarrollo de presentación en grupo.

La tabla 5.83 y 5.84 muestra los estadísticos descriptivos de la nota final de la diapositiva entregada y su respectivo análisis de frecuencias. La figura 5.14 muestra el respectivo histograma con su curva de normalidad aproximada.

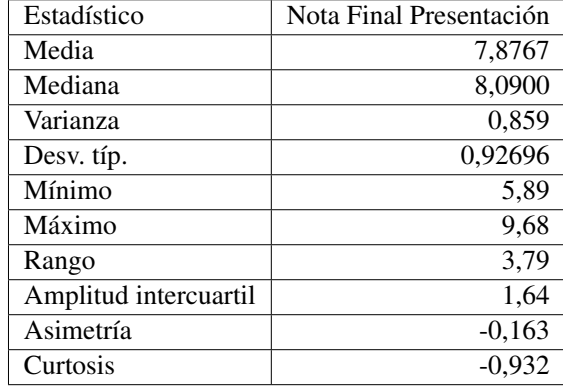

Tabla 5.83: Estadísticos básicos descriptivos. Nota final de diapositiva entregada. Parte 4 - Experiencia UPF. Fuente propia.

| Nota              | Frecuencia     | Porcentaje       | Nota | Frecuencia               | Porcentaje |
|-------------------|----------------|------------------|------|--------------------------|------------|
| 5,89              | 3              | 1,3              | 7,75 | 2                        | 0,9        |
| 5,96              | 3              | 1,3              | 7,79 | 5                        | 2,2        |
| 6,18              | $\overline{3}$ | 1,3              | 7,82 | 4                        | 1,7        |
| 6,46              | $\overline{4}$ | 1,7              | 7,96 | 1                        | 0,4        |
| 6,50              | 4              | 1,7              | 8,04 | $\overline{4}$           | 1,7        |
| 6,54              | 3              | $1,\overline{3}$ | 8,14 | 8                        | 3,4        |
| 6,57              | 1              | 0,4              | 8,29 | 8                        | 3,4        |
| 6,75              | $\overline{5}$ | 2,2              | 8,36 | 10                       | 4,3        |
| 6,79              | $\overline{4}$ | 1,7              | 8,43 | 8                        | 3,4        |
| 6,86              | 12             | 5,2              | 8,46 | 8                        | 3,4        |
| 6,89              | 8              | 3,4              | 8,50 | 7                        | 3,0        |
| 6,93              | $\overline{4}$ | 1,7              | 8,54 | 7                        | 3,0        |
| 6,96              | 1              | 0,4              | 8,64 | 12                       | 5,2        |
| $7,\overline{00}$ | $\overline{4}$ | 1,7              | 8,68 | 12                       | 5,2        |
| 7,04              | 10             | 4,3              | 8,79 | 4                        | 1,7        |
| 7,25              | $\overline{4}$ | 1,7              | 8,82 | $\overline{\mathcal{L}}$ | 1,7        |
| 7,29              | $\overline{4}$ | 1,7              | 8,86 | 4                        | 1,7        |
| 7,36              | 6              | 2,6              | 8,96 | 8                        | 3,4        |
| 7,43              | $\overline{4}$ | 1,7              | 9,32 | 4                        | 1,7        |
| 7,54              | $\overline{4}$ | 1,7              | 9,43 | $\overline{\mathcal{L}}$ | 1,7        |
| 7,61              | $\overline{c}$ | 0,9              | 9,54 | $\overline{\mathbf{4}}$  | 1,7        |
| 7,68              | $\overline{4}$ | 1,7              | 9,68 | $\overline{\mathcal{L}}$ | 1,7        |
| 7,71              | $\overline{3}$ | 1,3              |      |                          |            |
| Total             | 232            |                  |      |                          |            |

Tabla 5.84: Análisis de frecuencias. Nota final de diapositiva entregada. Parte 4 - Experiencia UPF. Fuente propia.

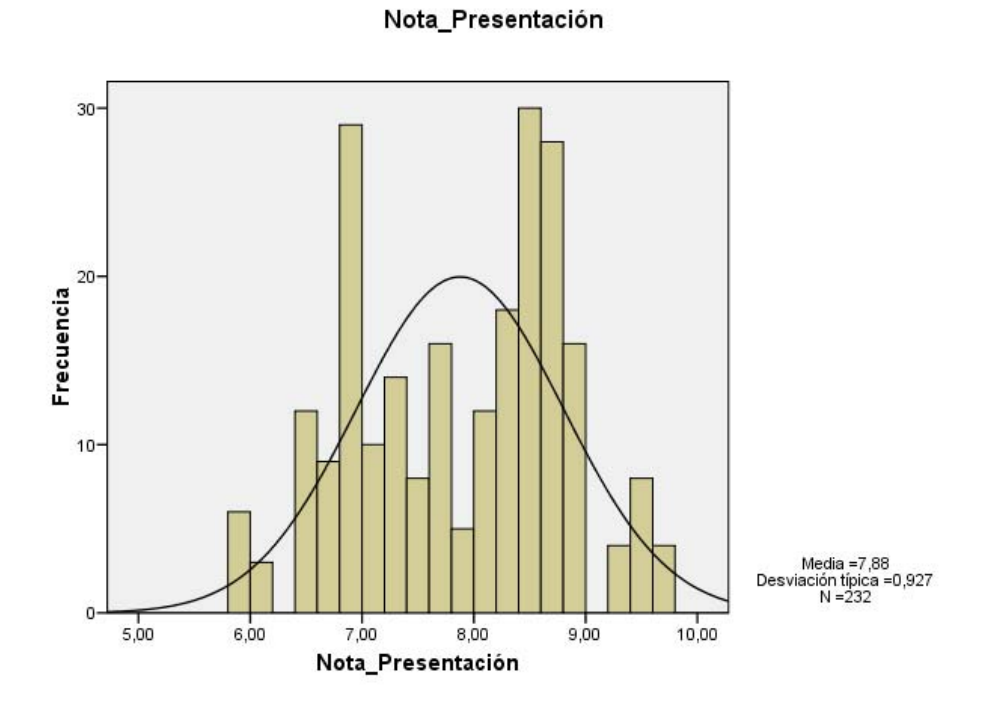

Figura 5.14: Histograma de muestras de nota final diapositiva en grupo. Parte 4 - Experiencia UPF. Fuente propia.

La tabla 5.85 presenta los estadísticos de explorar la nota final de la diapositiva, bajo los grupos de experiencia y control. Esto quiere decir que se divide el grupo entre los que asistieron a la experiencia y los que no, basados en lo descrito en la parte 1. De estos datos se puede concluir:

- En estos datos, se puede ver que la media de la nota final de la diapositiva para el grupo que realizo la experiencia es mayor en cerca de un 7 por ciento.
- Igualmente la mediana es mayor, con lo que habrá valores superiores que en la muestra del grupo control.
- El valor del rango nos indica que dichos valores están más concentrados en la muestra del grupo experiencia que en el de control.
- Los valores máximo son iguales, pero se parten de valores de mínimos distintos, partiendo de un valor más alto el grupo experiencia.
- El valor de curtosis es menor en la muestra del grupo experiencia, mas cercana a la ´ normal y leptocúrtica (positiva), mientras la curtosis del grupo control es más alta y platiocúrtica (negativa). Esto se confirma con las gráficas de los histogramas según estos grupos disponible en la figura 5.15.
- Amplitud intercuartil de las muestras del grupo control es mucho mayor lo que indica una alta dispersión. Esto se puede confirmar con la figura 5.16 que presenta el diagrama de cajas de explorar la nota final bajo los grupos de experiencia y control.

| Estadístico           | Experiencia | Control  |
|-----------------------|-------------|----------|
| Media                 | 8,3714      | 7,6450   |
| Mediana               | 8,5400      | 7,5400   |
| Varianza              | 0,513       | 0,856    |
| Desv. típ.            | 0,71630     | 0,92539  |
| Mínimo                | 6,75        | 5,89     |
| Máximo                | 9,68        | 9,68     |
| Rango                 | 2,93        | 3,79     |
| Amplitud intercuartil | 0,67        | 1,58     |
| Asimetría             | $-0,707$    | 0,160    |
| Curtosis              | 0,138       | $-0,856$ |

Tabla 5.85: Estadísticos básicos descriptivos según tipo de grupo. Nota final de diapositiva entregada. Parte 4 - Experiencia UPF. Fuente propia.

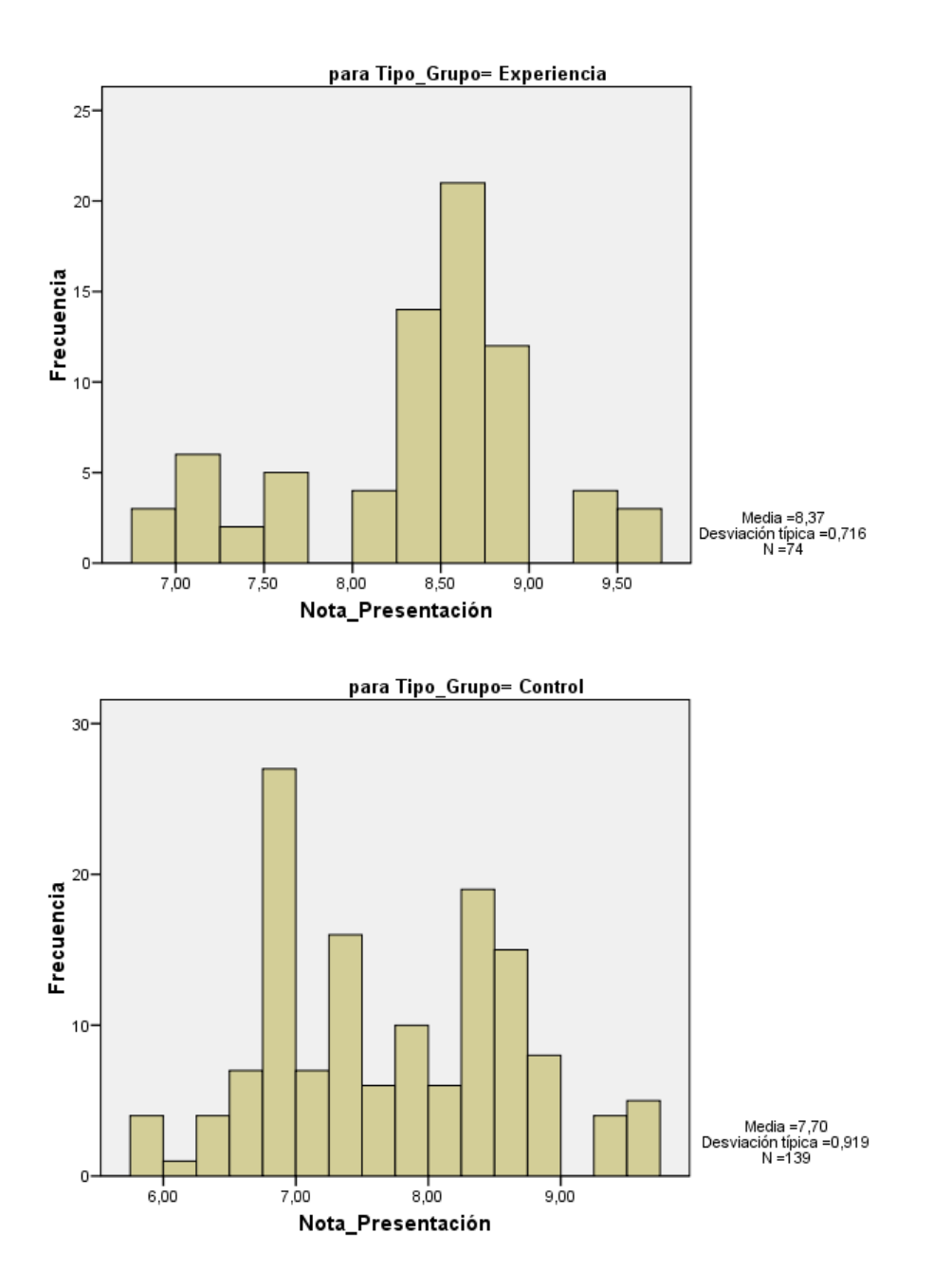

Figura 5.15: Histograma de muestras de nota final diapositiva en grupo. Según tipo grupo. Parte 4 - Experiencia UPF. Fuente propia.

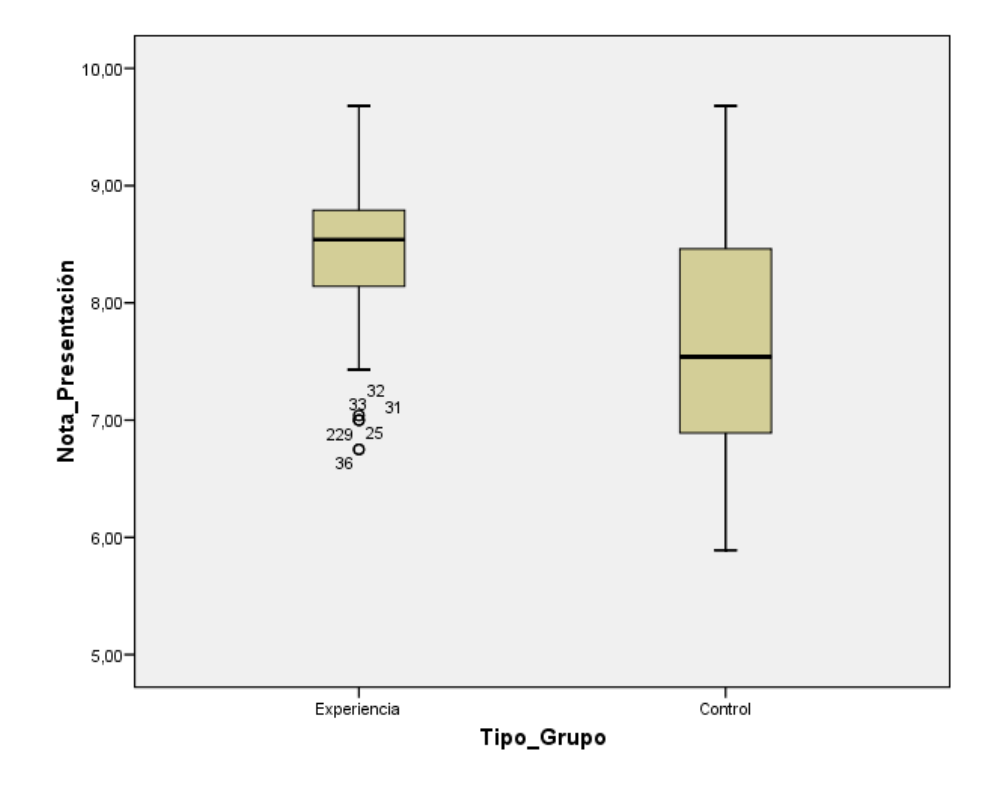

Figura 5.16: Diagramas de cajas. Nota presentación según tipo grupo. Parte 4 - Experiencia UPF. Fuente propia.

La tabla 5.86 presenta los estadísticos, de explorar la nota final de la diapositiva entregada bajo el tipo de medio usado para explorar el campus en la parte 2. Las muestras para los tipo de "móviles y web" y el tipo "web y otro" son desestimados por ser constantes con pocas muestras que no permiten hacer este tipo de calculos. De estos datos se puede concluir: ´

- En estos datos, se puede ver que el medio que mayor media presenta es el de quienes conocian previamente el campus. Este dato solo puede ser tomado como referencia ´ dado las pocas muestras.
- Dentro del resto de medios, el de la experiencia con moviles es el que mayor media ´ presenta respecto al resto, encontrandose con el mismo valor aproximado la muestra ´ de tres medios. Las diferencias con respecto a las otras medias están entre el 4 y el 9 por ciento.
- Igualmente la mediana es mayor con respecto a los otros medios, por lo que hay más valores altos que en las otras muestras.
- El valor del rango indica que el de menor rango es la muestra de los tres medios, pero entre las muestras que corresponden a un medio, la muestra de experiencia con móviles tiene un valor sensiblemente menor que las demas, indicando que sus muestras ´ están más concentradas.
- Los valores máximo son mayores en la muestra de experiencia móviles y web UPF. El valor mínimo más alto pertenece a la muestra de los tres medios, pero entre las muestras de un solo medio, el valor de la experiencia móviles es la más alta.
- El valor de curtosis es menor en la muestra del medio de experiencia con moviles, ´ respecto del resto de muestras, con lo cual es el que más se acerca a la normal y es leptocúrtica (positiva), mientras la curtosis del resto de muestras es más alta y platiocúrtica (negativa). Esto se confirma con las gráficas de los histogramas según el medio usado en las figuras 5.17 y 5.18.
- Amplitud intercuartil de las muestras del medio de experiencia móviles es menor que el resto del muestras, lo que indica una baja dispersion. Esto se puede confirmar con ´ la figura 5.19, que presenta el diagrama de cajas de explorar la nota final bajo el tipo de medio usado para explorar el campus.

| Estadístico           | Exp Móviles | Paseo Campus | Web UPF  | <b>Tres Medios</b> | Móviles y Paseo | Web y Paseo | Conocía Campus |
|-----------------------|-------------|--------------|----------|--------------------|-----------------|-------------|----------------|
| Media                 | 8.3946      | 7,4635       | 7.7057   | 8.3100             | 7,8200          | 7.9000      | 8,7500         |
| Mediana               | 8.5400      | 7.2500       | 7.6100   | 8.4100             | 7.8200          | 8,2900      | 8,7500         |
| Varianza              | 0.551       | 0.807        | 0.821    | 0.177              | 1.345           | 1,455       | 0.088          |
| Desv. típ.            | 0.74251     | 0.89844      | 0.90589  | 0.42078            | 1.15966         | 1.20630     | 0,29698        |
| Mínimo                | 6,75        | 5,96         | 5,89     | 7,68               | 7.00            | 6,54        | 8,54           |
| Máximo                | 9,68        | 9.54         | 9.68     | 8.79               | 8.64            | 9,32        | 8,96           |
| Rango                 | 2.93        | 3,58         | 3.79     | 1.11               | 1.64            | 2.78        | 0.42           |
| Amplitud intercuartil | 0.65        | 1.47         | 1,57     | 0.81               |                 | 2,32        |                |
| Asimetría             | $-0.721$    | 0.591        | 0.197    | $-0.826$           |                 | $-0.182$    |                |
| Curtosis              | 0,082       | $-0.356$     | $-0.764$ | $-0,633$           |                 | $-2,387$    |                |

Tabla 5.86: Estadísticos básicos descriptivos según tipo de medio usado. Nota final de dia-<br>positiva entregada. Parte 4 - Experiencia UPF. Fuente propia.

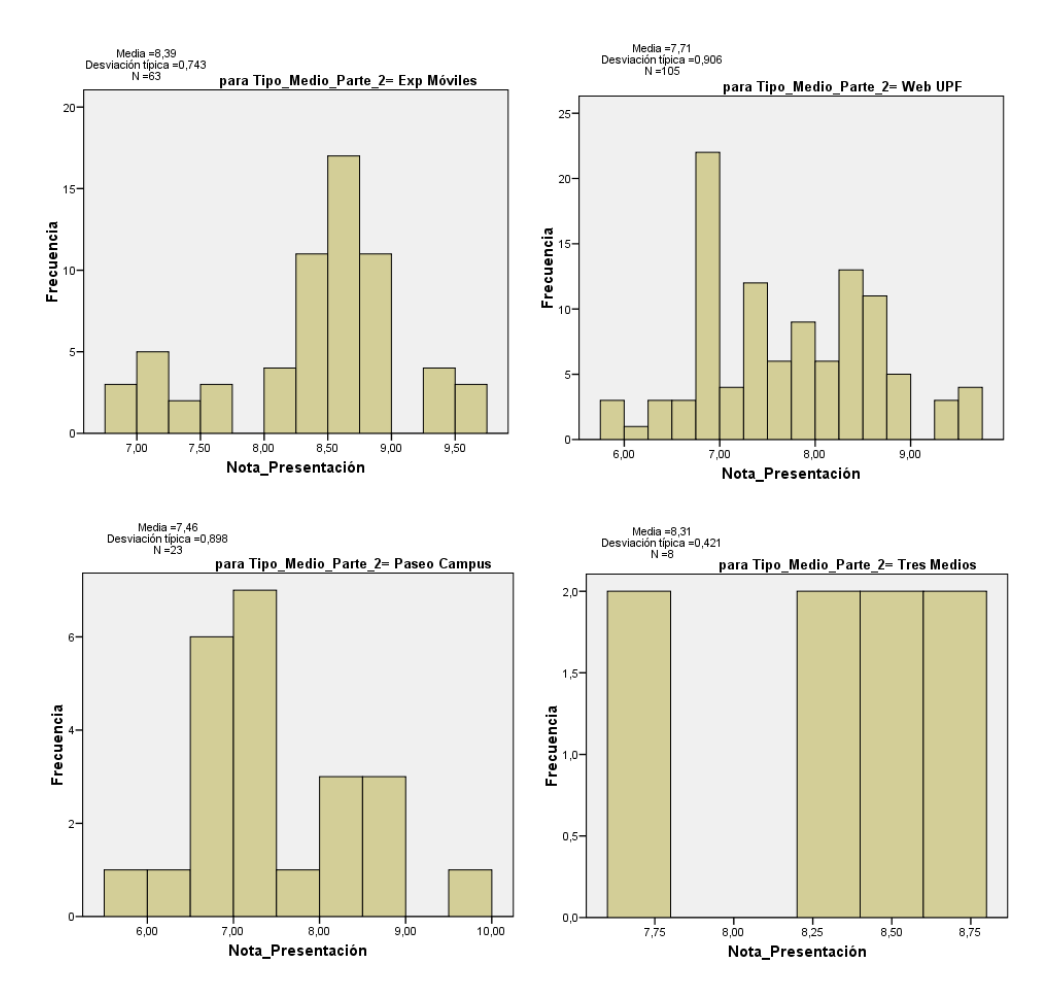

Figura 5.17: Histograma de muestras de nota final diapositiva en grupo. Según medio usado. Parte 4 - Experiencia UPF.(1/2) Fuente propia.

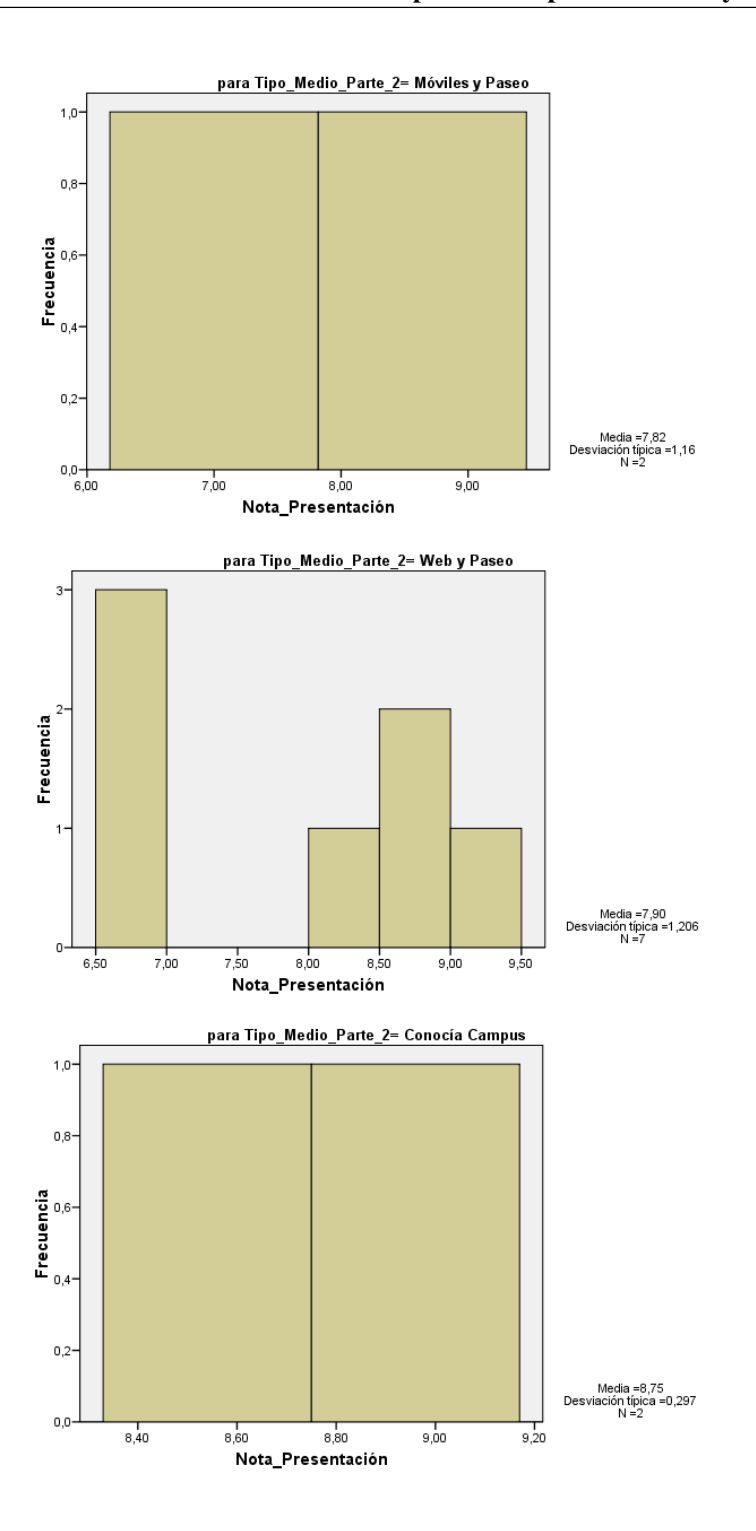

Figura 5.18: Histograma de muestras de nota final diapositiva en grupo. Según medio usado. Parte 4 - Experiencia UPF.(2/2) Fuente propia.

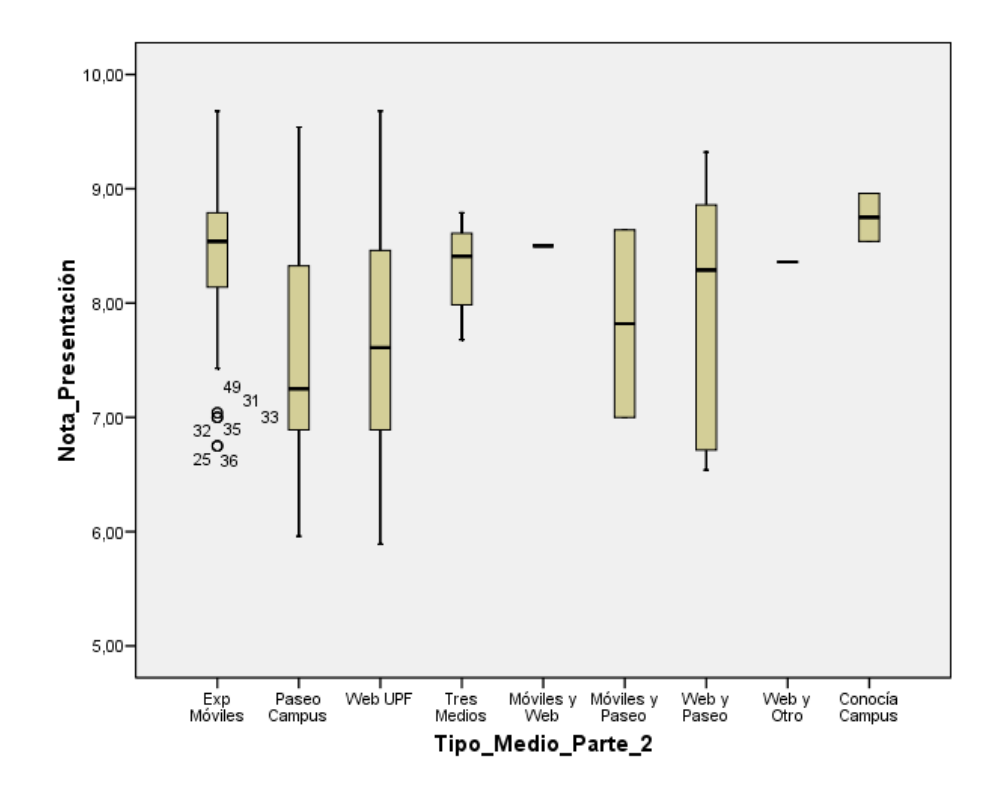

Figura 5.19: Diagramas de cajas. Nota presentación según tipo medio. Parte 4 - Experiencia UPF. Fuente propia.

La tabla 5.87 presenta los estadísticos, de explorar la nota final de la diapositiva entregada bajo la agrupación para presentación de la diapositiva correspondiente a la parte 3. De estos datos se puede concluir:

- La media de los grupos de solo móviles, es el que mayor media presenta respecto al resto, pero con el mismo valor aproximado a la muestra de grupos mixtos. La diferencia con respecto a la muestra de otros medios es del 8 por ciento.
- La mediana es mayor en el grupo mixto, por lo que hay más valores altos que en las otras muestras.
- El valor del rango nos indica que el de menor valor es la muestra del grupo de solo ´ móviles, aunque es muy cercana la del grupo mixto.
- Los valores máximo y mínimo son mayores en la muestra de grupo mixto con respecto a los otros grupos.
- El valor de curtosis es menor en la muestra del grupo mixto, siendo platiocurtica ´ (negativa) y cercana a cero, con lo cual es el que mas se acerca a la normal. La curtosis ´ del resto de grupos muestras es más alta con valores positivos y negativos. Esto se confirma con las gráficas de los histogramas según el medio usado en la figura 5.20.
- Amplitud intercuartil de las muestras del grupo mixto es menor que el resto del muestras, lo que indica una baja dispersion. Esto se puede confirmar con la figura 5.21 ´ que presenta el diagrama de cajas de explorar la nota final bajo la agrupacion para ´ presentación de la diapositiva.

| Estadístico           | Solo Móviles | Otros Medios | Mixto    |
|-----------------------|--------------|--------------|----------|
| Media                 | 8,3420       | 7,5240       | 8,3277   |
| Mediana               | 8,5400       | 7,3600       | 8,5700   |
| Varianza              | 0,528        | 0,793        | 0,632    |
| Desv. típ.            | 0,72663      | 0,89041      | 0,79503  |
| Mínimo                | 6,46         | 5,89         | 6,57     |
| Máximo                | 9,43         | 9,54         | 9,68     |
| Rango                 | 2,97         | 3,65         | 3,11     |
| Amplitud intercuartil | 0,65         | 1,43         | 0,32     |
| Asimetría             | $-0,918$     | 0,347        | $-0,772$ |
| Curtosis              | 0,443        | $-0,486$     | $-0,005$ |

Tabla 5.87: Estadísticos básicos descriptivos según agrupación. Nota final de diapositiva entregada. Parte 4 - Experiencia UPF. Fuente propia.
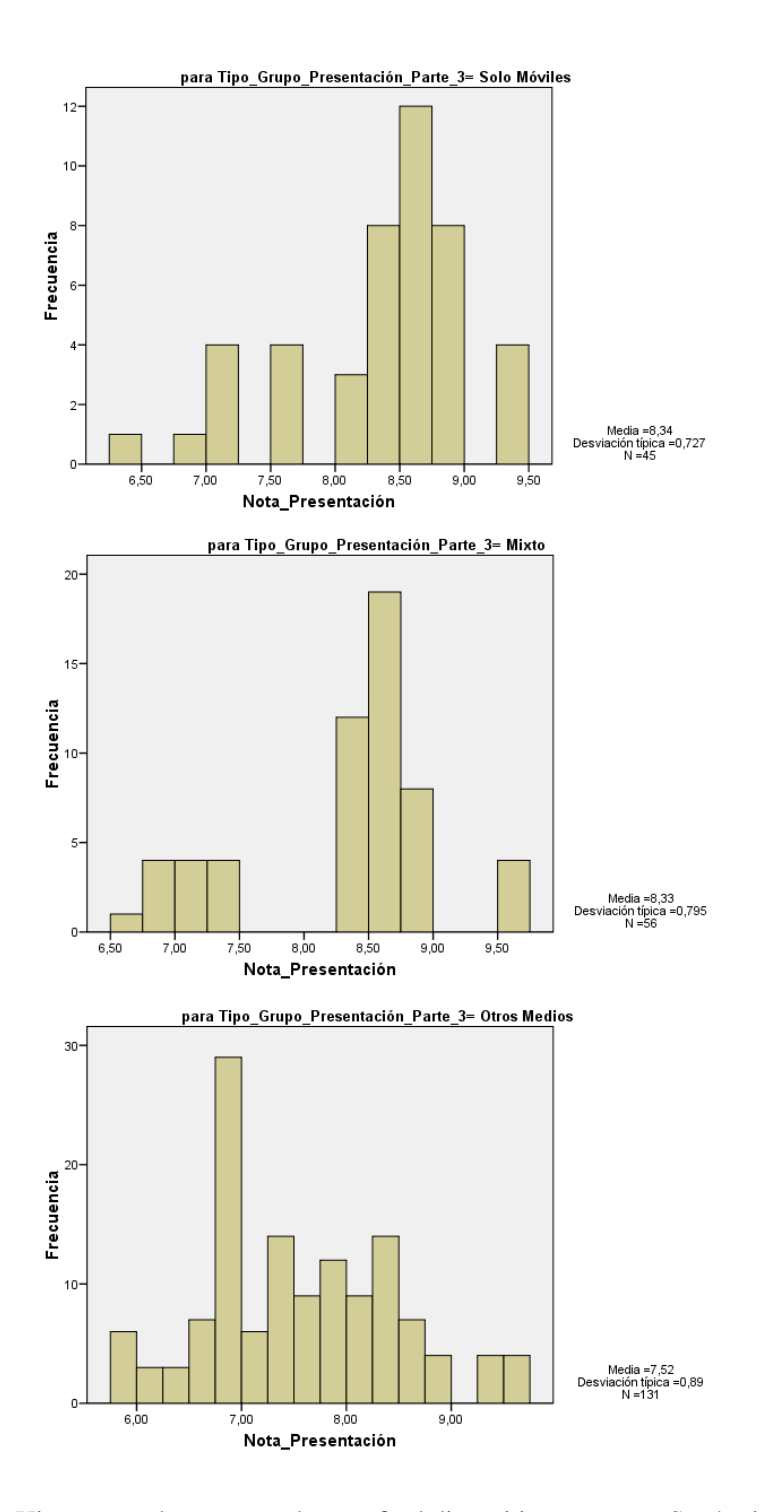

Figura 5.20: Histograma de muestras de nota final diapositiva en grupo. Según tipo agrupación. Parte 4 - Experiencia UPF. Fuente propia.

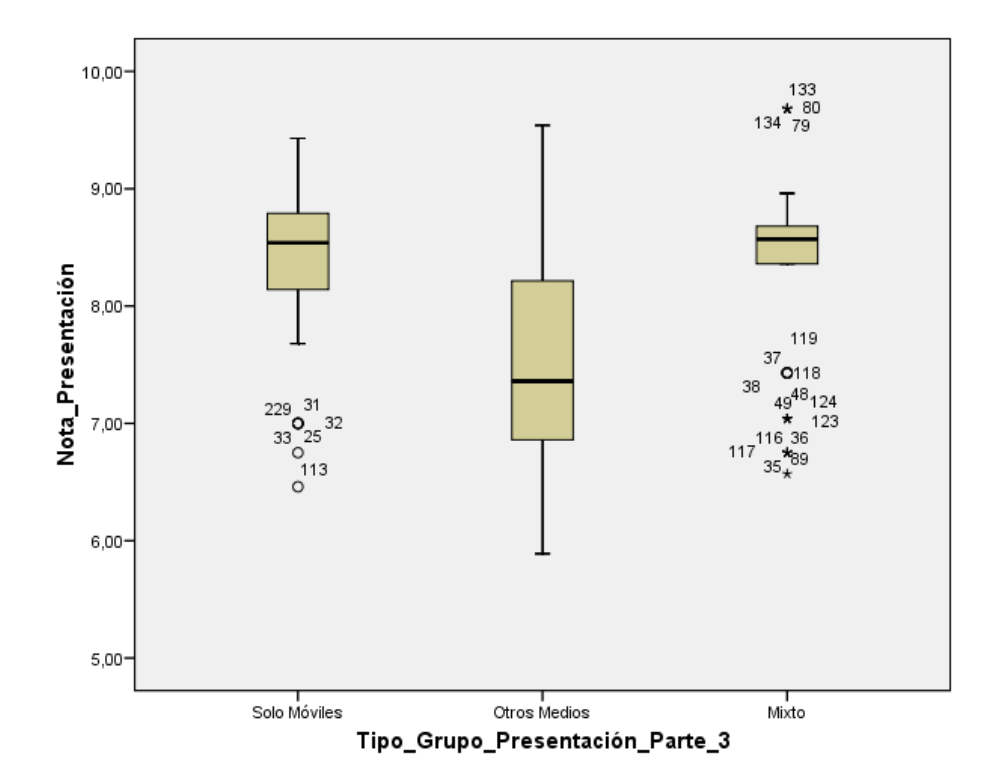

Figura 5.21: Diagramas de cajas. Nota presentación según agrupación. Parte 4 - Experiencia UPF. Fuente propia.

Como conclusiones del análisis estadístico descriptivo de la parte 4, respecto a la nota final de la diapositiva entregada se puede indicar:

- Desde el punto de vista de los grupos iniciales, quienes realizaron la experiencia, obtuvieron resultados mejores que el grupo de control y menos dispersos.
- Desde el punto de vista de los tipos de medios usados para estudiar el campus como una division de los grupos experiencia y control, se tiene que visiblemente quienes ´ realizaron la experiencia sin consultar otro medio obtuvieron mejores resultados que los demás, solamente superado por quienes ya conocían el campus y no emplearon otros medios.
- Desde el punto de vista de la agrupación de la parte 3, las mejores notas están en los grupos de solo moviles y mixtos. Los resultados de estos dos grupos son sensiblemen- ´ te mayores que los de los grupos clasificados como otros medios. Hay que tener en cuenta que en el grupo de mixtos, la mitad de sus integrantes realizaron la experiencia inicial.
- Con respecto a la hipotesis inicial se puede concluir que la nota final de la diapositiva ´ es mejor entre los grupos que realizaron la experiencia, comprobándose que: 'Hay presencia de aprendizaje acerca del campus en grupos de estudiantes usando el NFC Player".

#### 5.6.6.5. Análisis estadístico descriptivo. Parte 5 Respuesta de test final.

La tabla 5.88 y 5.89 los estadísticos descriptivos de la nota del test final y su respectivo analisis de frecuencias. La figura 5.22 muestra el respectivo histograma con su curva de ´ normalidad aproximada.

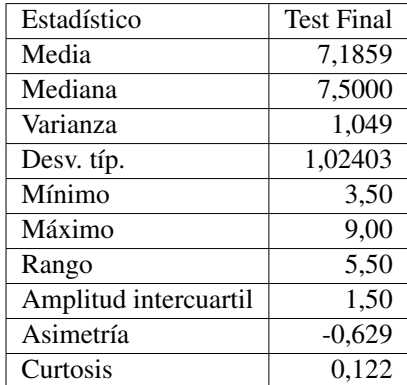

Tabla 5.88: Estadísticos básicos descriptivos. Nota test final. Parte 5 - Experiencia UPF. Fuente propia.

| <b>Test Final</b> | Frecuencia | Porcentaje válido |
|-------------------|------------|-------------------|
| 3,50              | 1          | 0,5               |
| 4,50              | 2          | 1,0               |
| 5,00              | 5          | 2,4               |
| 5,50              | 14         | 6,8               |
| 6,00              | 15         | 7,3               |
| 6,50              | 29         | 14,1              |
| 7,00              | 27         | 13,1              |
| 7,30              | 1          | 0,5               |
| 7,50              | 43         | 20,9              |
| 8,00              | 41         | 19,9              |
| 8,50              | 23         | 11,2              |
| 9,00              | 5          | 2,4               |
| Total             | 206        | 100,0             |

Tabla 5.89: Análisis de frecuencias. Nota test final. Parte 5 - Experiencia UPF. Fuente propia.

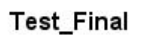

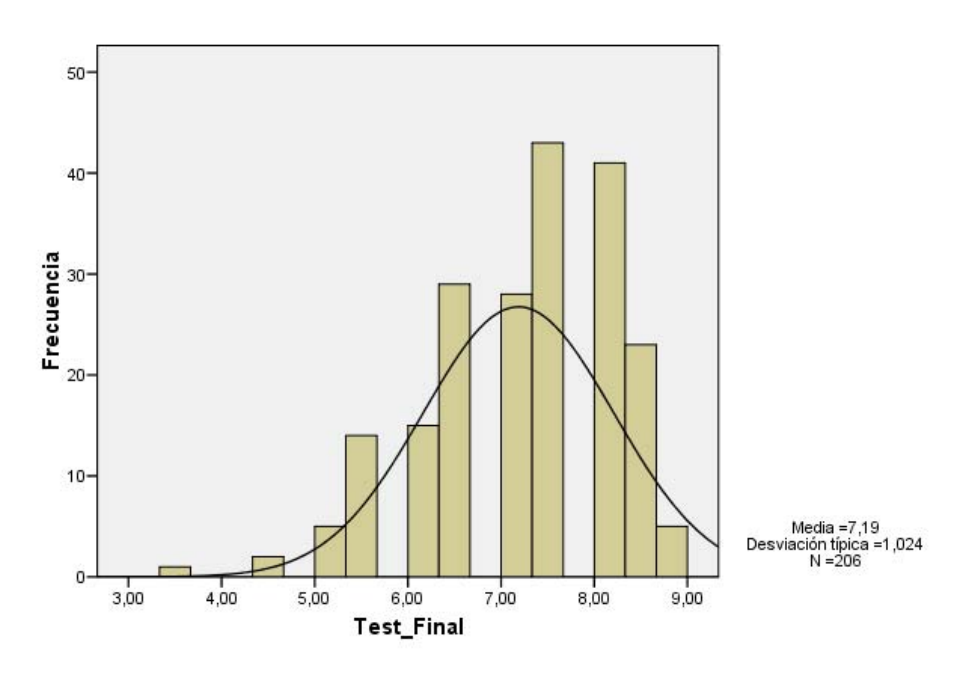

Figura 5.22: Histograma de muestras. Nota test final. Parte 5 - Experiencia UPF. Fuente propia.

La tabla 5.90 presenta los estadísticos de explorar la nota del test final bajo los grupos de experiencia y control. Esto quiere decir que se divide el grupo entre los que asistieron a la experiencia y los que no, basados en lo descrito en la parte 1. De estos datos se puede concluir:

- Se puede ver que la media de la nota de la nota final de la diapositiva para ambos grupos es prácticamente la misma.
- Igualmente la mediana es la misma para ambos grupos.
- El valor del rango nos indica que dichos valores están más concentrados en la muestra del grupo experiencia que en el de control.
- El valor máximo en el grupo control es mayor que en el de experiencia, pero el mínimo del grupo experiencia es mayor.
- El valor de curtosis es menor en la muestra del grupo experiencia, más cercana a la normal y platiocúrtica (negativa), mientras la curtosis del grupo control es más alta y leptocúrtica (positiva). Esto se confirma con las gráficas de los histogramas según estos grupos disponible en la figura 5.23
- Amplitud intercuartil es igual en ambas muestras. Esto se puede confirmar con la figura 5.24 que presenta el diagrama de cajas de explorar la nota final bajo los grupos de experiencia y control.

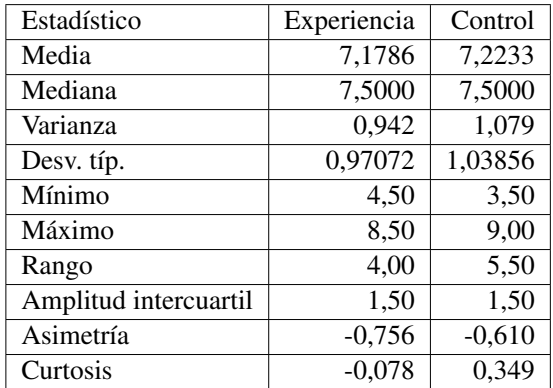

Tabla 5.90: Estadísticos Básicos Descriptivos según Tipo de Grupo. Nota Test Final. Parte 5 - Experiencia UPF. Fuente propia.

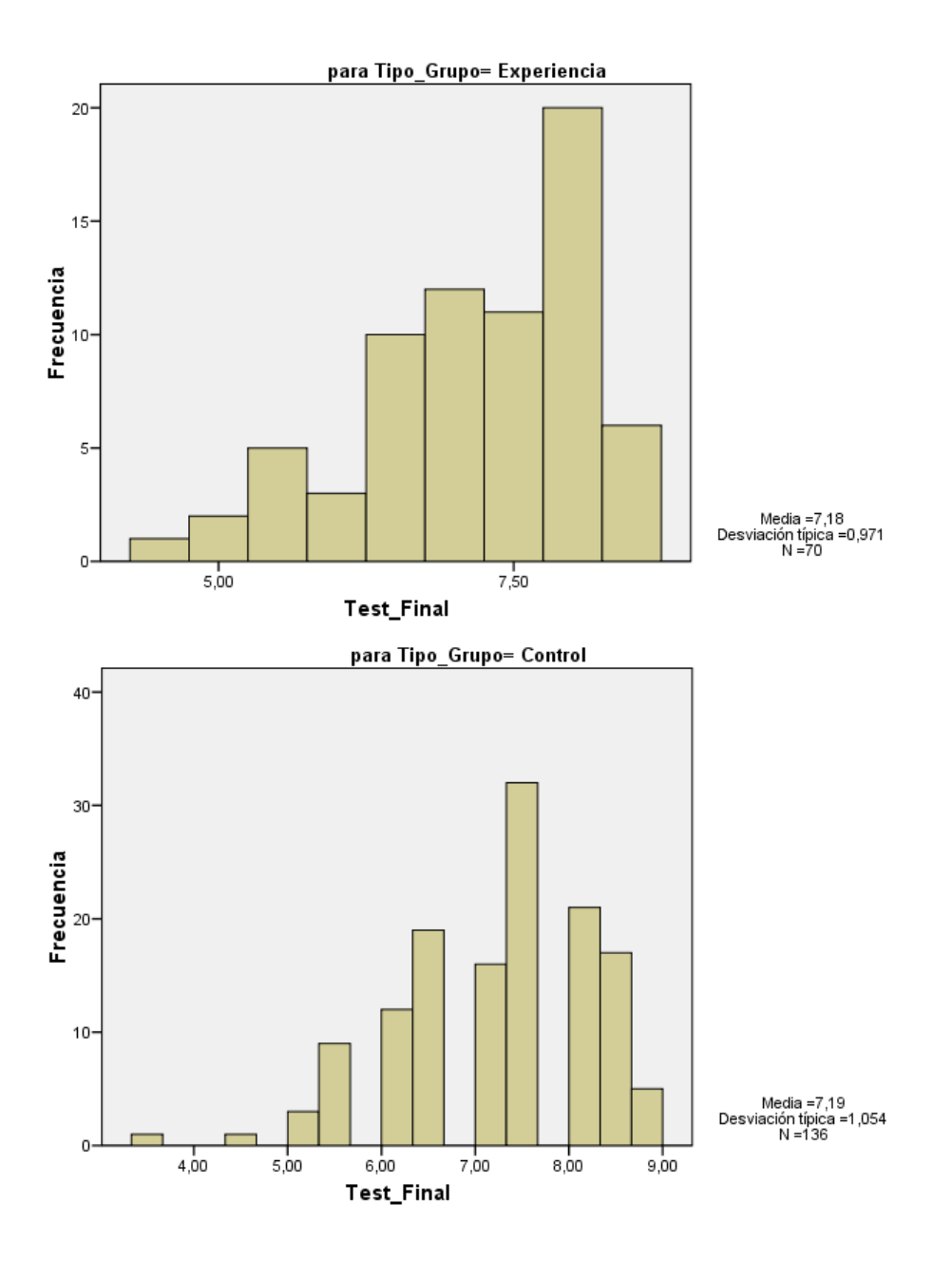

Figura 5.23: Histograma de muestras. Nota test final según tipo grupo. Parte 5 - Experiencia UPF. Fuente propia.

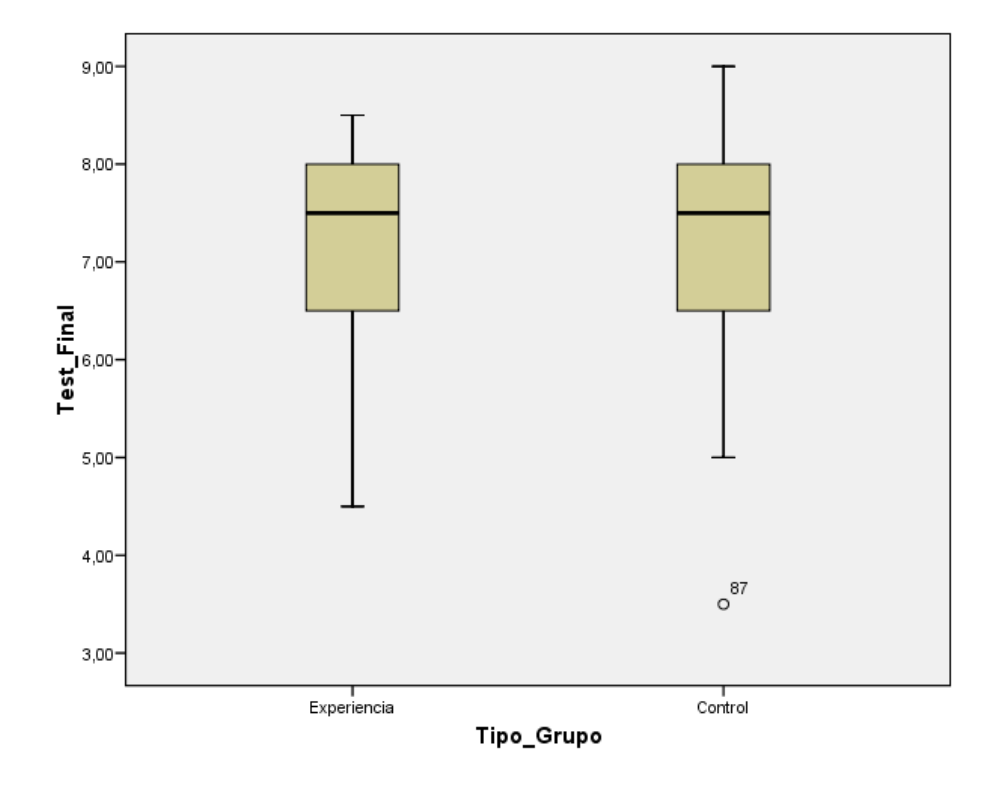

Figura 5.24: Diagramas de cajas. Nota test final según tipo grupo. Parte 5 - Experiencia UPF. Fuente propia.

La tabla 5.91 presenta los estadísticos de explorar la nota del test final bajo el tipo de medio usado para explorar el campus. Las muestras para los tipo de "moviles y web" y el ´ tipo "Conocía Campus" son desestimados por ser sólo una muestra que no permiten hacer este tipo de cálculos. De estos datos se puede concluir:

- Se puede ver que el tipo de medio que mayor media presenta es el de experiencia con móviles. Sin embargo presenta una diferencia de sólo el 1 por ciento con los medios de paseo por el campus, web UPF y con quienes mezclaron web y paseo. Se presenta una diferencia sensible con el tipo tres medios de casi un 7 por ciento.
- La mediana es equivalente entre quienes usaron un solo medio y el medio de "web y ´ paseo".
- El valor del rango es equivalente entre los medios de experiencia con moviles y web ´ UPF.
- Los valores máximo y mínimo son más altos en la muestra de Web UPF que en las otras muestras.
- En los valores de la curtosis no hay ninguna proxima a la normal. El valor de curtosis ´ de la muestra Paseo Campus es muy alta y leptocúrtica (positiva). Esto se confirma con las gráficas de los histogramas según el medio usado en las figuras  $5.25$  y  $5.26$ .
- Amplitud intercuartil de los medios Experiencia Moviles, Paseo campus y Web UPF ´ numéricamente son iguales. Aunque al revisar la figura 5.27 que presenta el diagrama de cajas de explorar la nota final bajo el tipo de medio usado para explorar el campus, se encuentran valores extremos para la muestra paseo por el campus y una amplitud de la caja menor que la entregada numéricamente.

| Estadístico           | Exp Móviles | Paseo Campus | Web UPF  | <b>Tres Medios</b> | Móviles y Paseo | Web y Paseo | Web y Otro |
|-----------------------|-------------|--------------|----------|--------------------|-----------------|-------------|------------|
| Media                 | 7.3051      | 7.2391       | 7.2448   | 6.6250             | 6.2500          | 7.2857      | 6,7500     |
| Mediana               | 7.5000      | 7.5000       | 7.5000   | 6.7500             | 6.2500          | 7.5000      | 6,7500     |
| Varianza              | 0.810       | 1.156        | 1.057    | 1.196              | 3.125           | 1.238       | 1.125      |
| Desv. típ.            | 0.90027     | 1.07523      | 1.02795  | 1.09381            | 1.76777         | 1.11270     | 1,06066    |
| Mínimo                | 4.50        | 3.50         | 5.00     | 5,00               | 5.00            | 5,50        | 6,00       |
| Máximo                | 8.50        | 8,50         | 9.00     | 8.00               | 7,50            | 8,50        | 7,50       |
| Rango                 | 4.00        | 5.00         | 4.00     | 3,00               | 2,50            | 3,00        | 1,50       |
| Amplitud intercuartil | 1.50        | 1.50         | 1.50     | 2.13               |                 | 2.00        |            |
| Asimetría             | $-0.892$    | $-2.130$     | $-0.252$ | $-0.096$           |                 | $-0.894$    |            |
| Curtosis              | 0,552       | 6,030        | $-0,670$ | $-1.088$           |                 | $-0,651$    |            |

Tabla 5.91: Estadísticos básicos descriptivos según tipo de medio usado. Nota test final. Parte 5 - Experiencia UPF. Fuente propia.

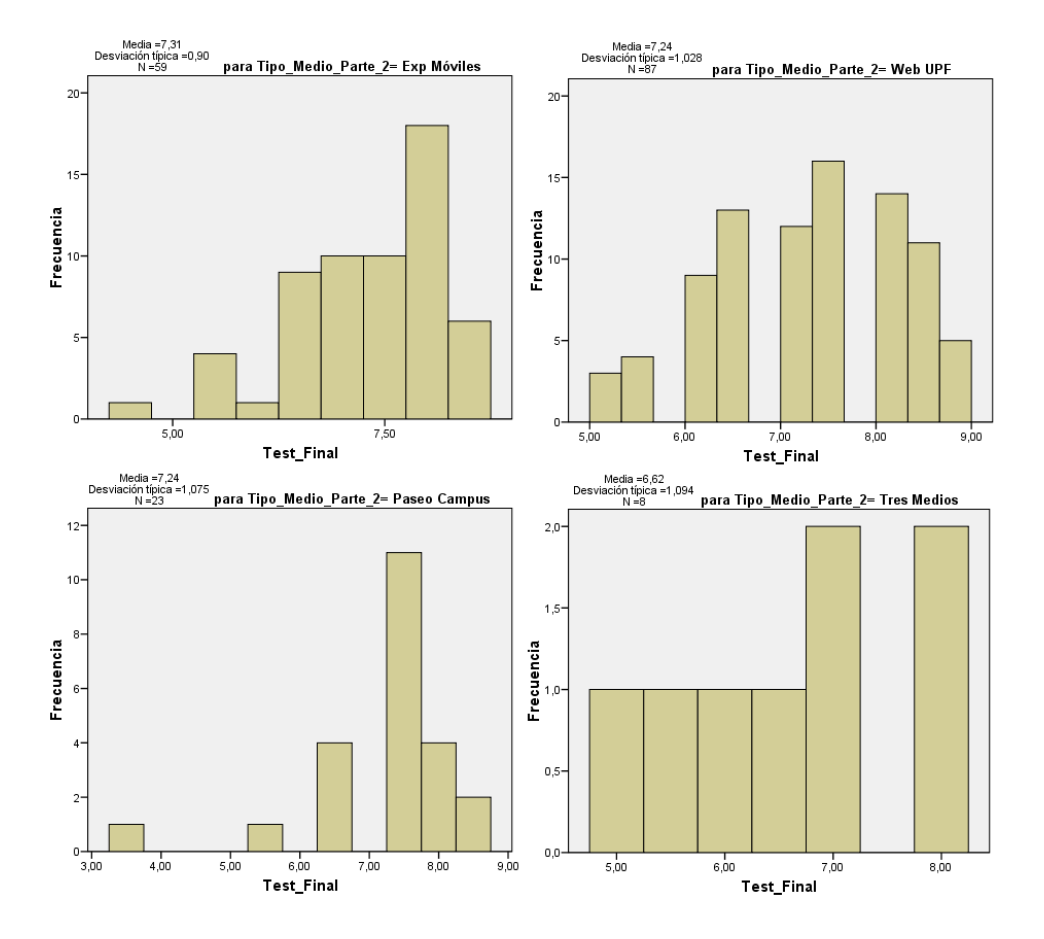

Figura 5.25: Histograma de muestras. Nota test final según medio usado. Parte 5 - Experiencia UPF.(1/2) Fuente propia.

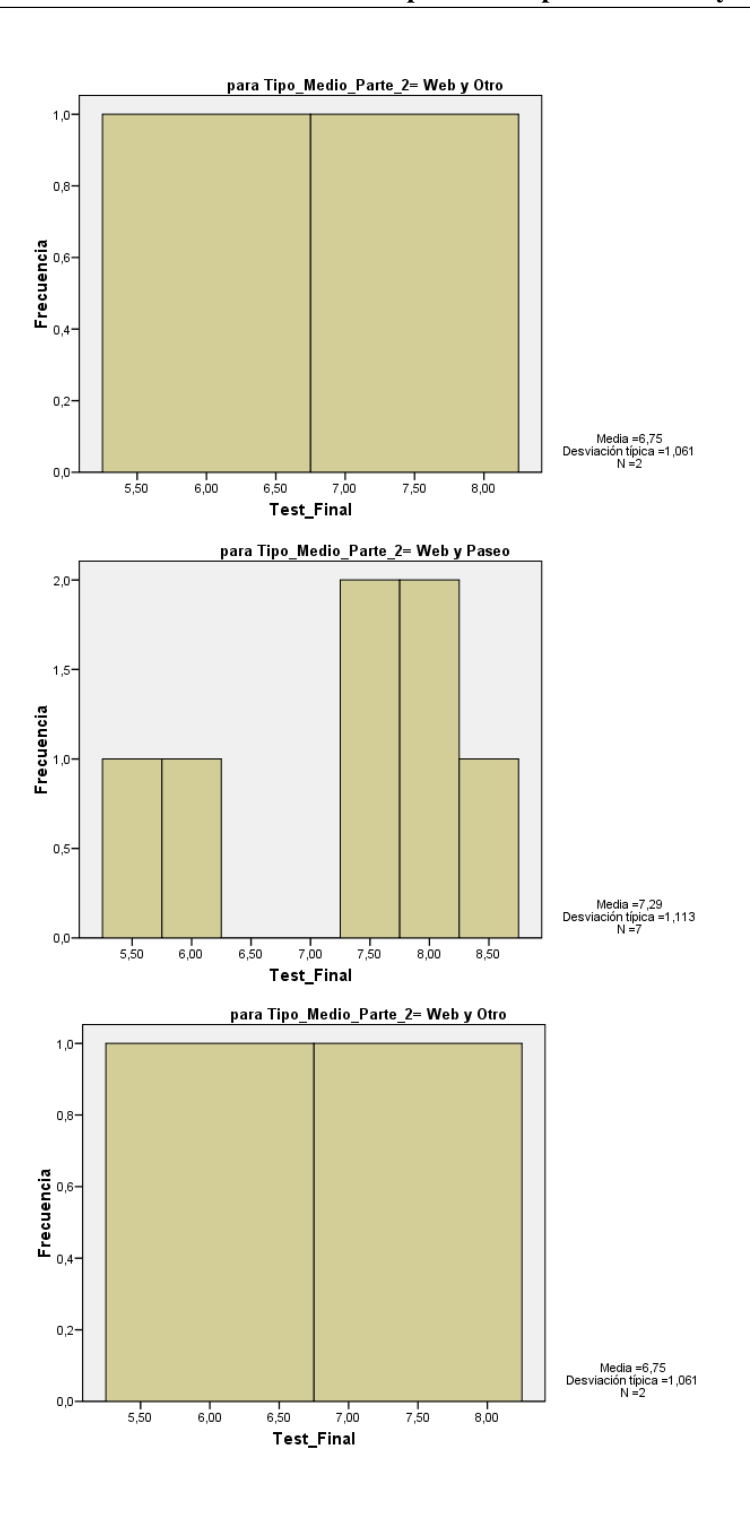

Figura 5.26: Histograma de muestras. Nota test final según medio usado. Parte 5 - Experiencia UPF.(2/2) Fuente propia.

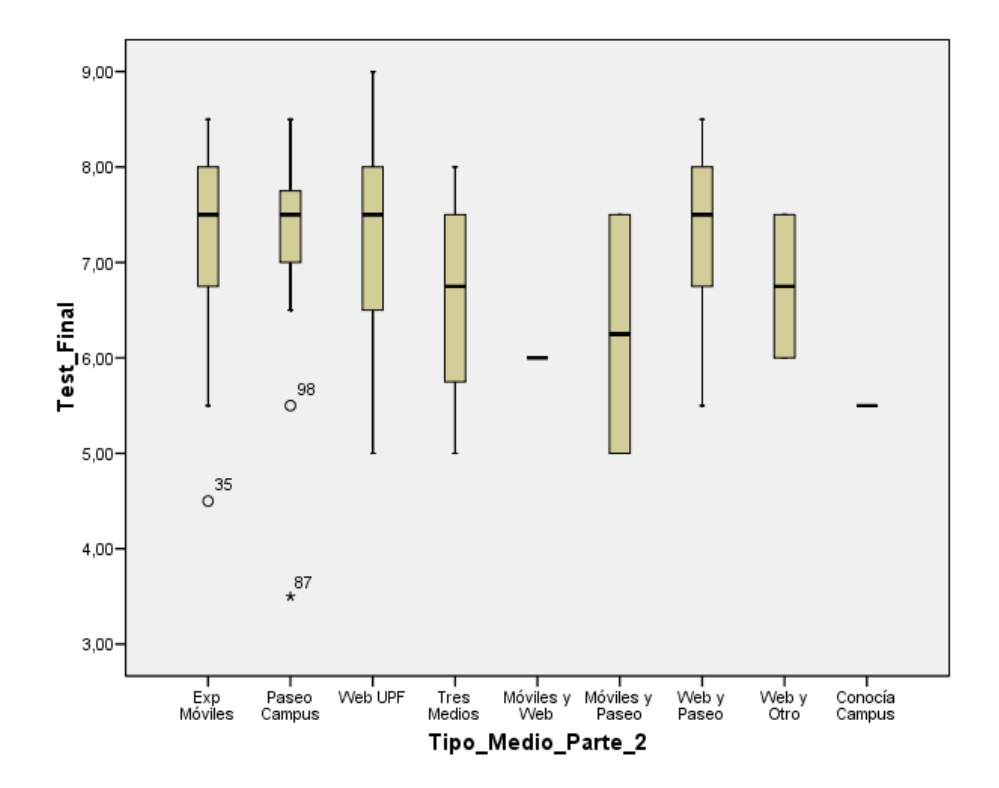

Figura 5.27: Diagramas de cajas. Nota test final según tipo medio. Parte 5 - Experiencia UPF. Fuente propia.

La tabla 5.92 presenta los estadísticos de explorar la nota del test final bajo la agrupación para presentacion de la diapositiva correspondiente a la parte 3. De estos datos se puede ´ concluir:

- La media de los grupos de solo móviles y otros medios, es equivalente.
- La mediana de los grupos de solo móviles y otros medios, es la misma.
- El valor del rango de la muestra sólo móviles es la más pequeña entre las muestras.
- El valor mínimo más alto corresponde a la muestra de solo móviles, el máximo más alto corresponde a la muestra de otros medios.
- El valor de curtosis corresponde a la muestra de solo móviles ademas es platiocúrtica (negativa). El valor de la muestra otros medios es ligeramente superior e igualmente negativa. El valor de la muestra de mixto es muy alto y leptocurtica (positiva). Esto se ´ confirma con las gráficas de los histogramas según el medio usado en la figura 5.28.
- Amplitud intercuartil de las muestras del grupo mixto es menor que el resto del muestras, lo que indica una baja dispersion. Esto se puede confirmar con la figura 5.29, ´ que presenta el diagrama de cajas de explorar la nota final bajo la agrupacion para ´ presentacion de la diapositiva. ´

| Estadístico           | Solo Móviles | <b>Otros Medios</b> | Mixto    |
|-----------------------|--------------|---------------------|----------|
| Media                 | 7,2143       | 7,2239              | 7,0784   |
| Mediana               | 7,5000       | 7,5000              | 7,5000   |
| Varianza              | 0,990        | 1,062               | 1,094    |
| Desv. típ.            | 0,99476      | 1,03045             | 1,04581  |
| Mínimo                | 5,00         | 4,50                | 3,50     |
| Máximo                | 8,50         | 9,00                | 8,50     |
| Rango                 | 3,50         | 4,50                | 5,00     |
| Amplitud intercuartil | 1,50         | 1,50                | 1,50     |
| Asimetría             | $-0,650$     | $-0,416$            | $-1,117$ |
| Curtosis              | $-0,363$     | $-0,436$            | 1,637    |

Tabla 5.92: Estadísticos básicos descriptivos según agrupación. Nota test final. Parte 5 - Experiencia UPF. Fuente propia.

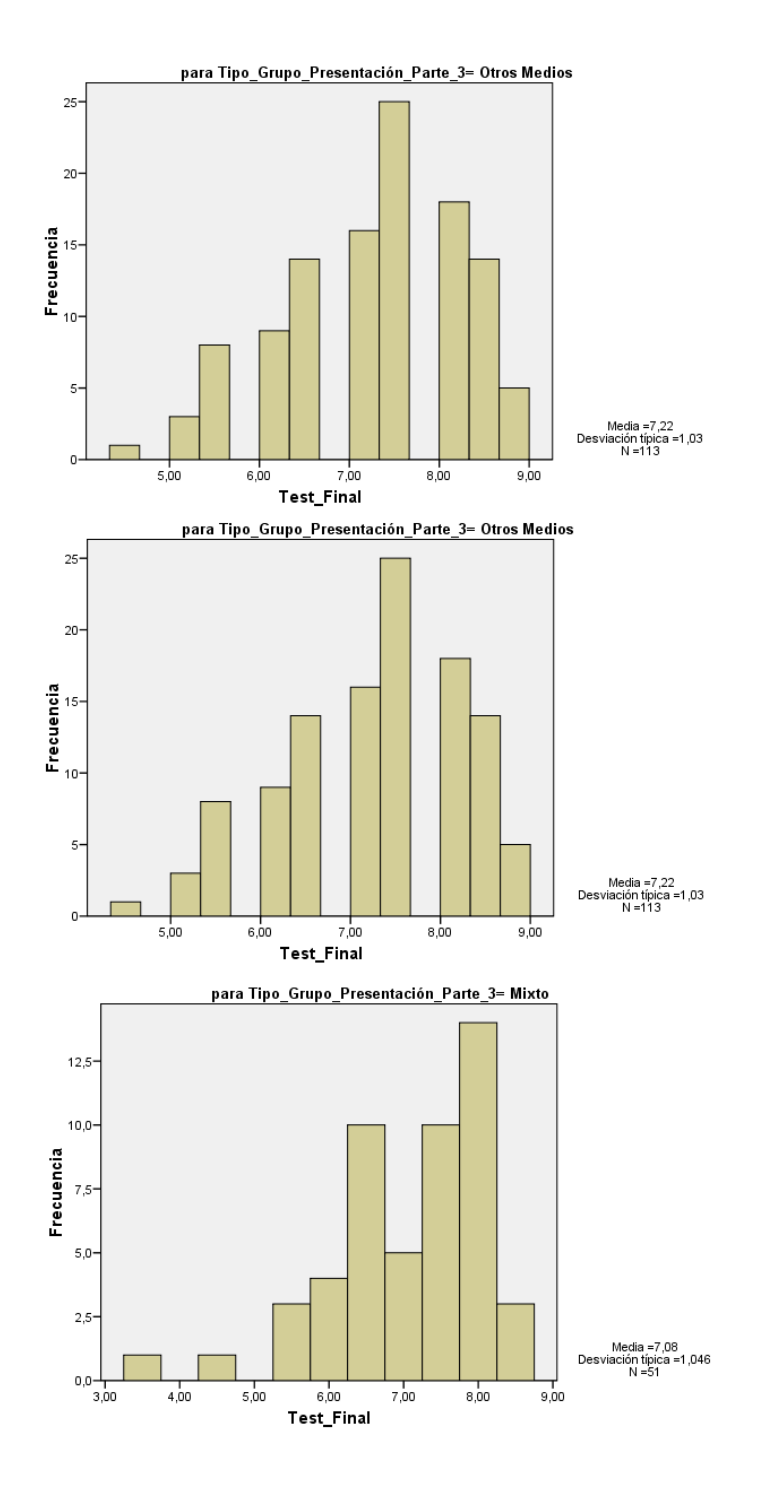

Figura 5.28: Histograma de muestras. Nota test final según agrupación. Parte 5 - Experiencia UPF. Fuente propia.

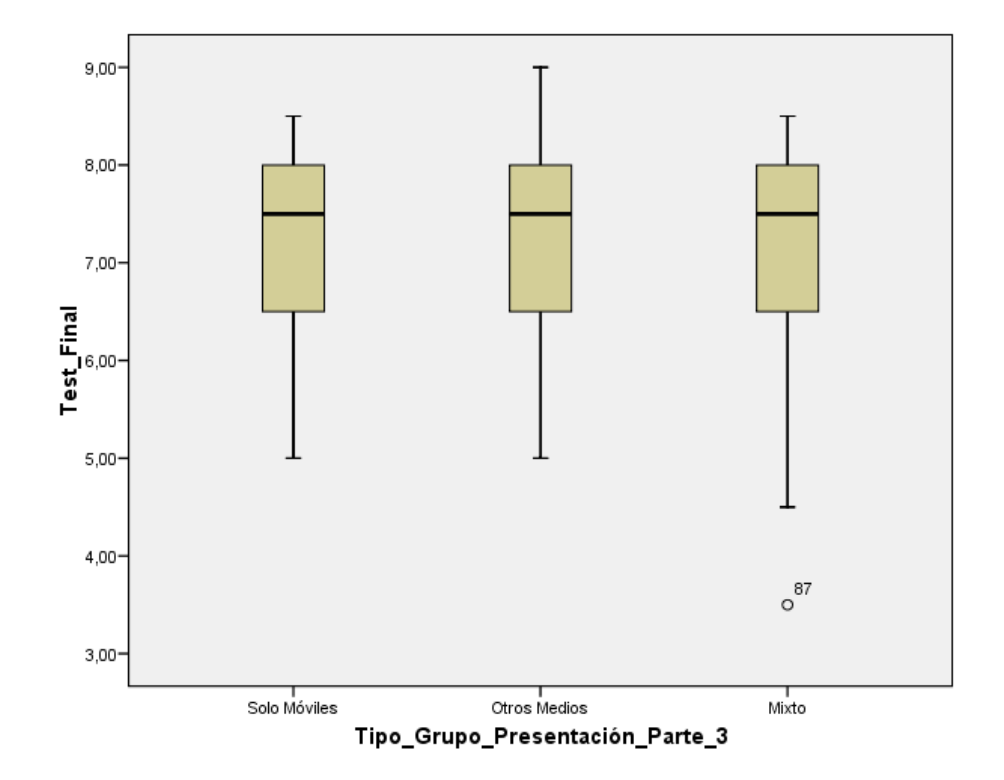

Figura 5.29: Diagramas de cajas. Nota test final según agrupación. Parte 5 - Experiencia UPF. Fuente propia.

Como conclusiones del análisis estadístico descriptivo de la parte 5, respecto a la nota del test final, se puede indicar:

- Desde el punto de vista de los grupos iniciales, quienes realizaron la experiencia obtuvieron resultados semejantes que el grupo de control pero menos dispersos.
- Desde el punto de vista de los tipos de medios usados para estudiar el campus como una division de los grupos experiencia y control, presentados en la parte 2, tenemos ´ que visiblemente quienes realizaron la experiencia sin consultar otro medio obtuvieron resultados levemente mejores que los demás.
- Desde el punto de vista de la agrupación de la parte 3, las mejores notas están en los grupos de solo móviles y otros medios. Los resultados de estos dos grupos son sensiblemente mayores que los de los grupos clasificados como mixtos.
- Con respecto a la hipotesis inicial se puede concluir que la nota del test final es mejor ´ entre los grupos que realizaron la experiencia, comprobandose que: 'Hay presencia de ´ aprendizaje acerca del campus en grupos de estudiantes usando el NFC Player".

Como conclusiónes del análisis análisis estadístico descriptivo se puede indicar:

- Bajo el análisis de número de edificios visitados quienes obtuvieron más información representada en número de edificios fueron quienes usaron los tres medios, pero al revisar las notas finales de la diapositiva y el test final esto no sirvió para obtener resultados destacables.
- Desde el punto de vista de la nota final de diapositiva, se comprobo que: "Los resultados de las personas que realizaron la experiencia con moviles son mejores que los que ´ usaron otras alternativas".
- Con respecto a la nota final, teniendo que en cuenta que se dio despues de la mezcla de grupos, los resultados tendieron a ser similares, lo que evidencia que el unir varios medios bajo las alternativas planteadas favorecen el aprendizaje. comprobándose que: "Los resultados finales se vuelven equivalentes al haber intercambio de conocimiento"
- Con respecto a la hipotesis inicial se puede concluir que las notas de quienes realizaron ´ la experiencia bajo diversos análisis es mejor o similar que quienes no la realizaron y usaron otras alternativas, comprobandose que: 'Hay presencia de aprendizaje acerca ´ de el campus en grupos de estudiantes usando el NFC Player".

## 5.6.7. Análisis estadístico inferencial

Dada las características del análisis inferencial, se recurre a aquellas partes donde se puede hacer contrastes de grupos. Para ello se han elegido las partes 4 y 5 correspondientes a las notas finales de la diapositiva en grupo y las notas test final.

## 5.6.7.1. Análisis estadístico inferencial. Parte 4. Desarrollo de presentación en grupo según tipo de grupo

Análisis de Normalidad de las Muestras Para aplicar análisis inferenciales se debe evaluar primero la característica de normalidad de las muestras obtenidas. Según esto se decidirá si se aplican pruebas T o pruebas no paramétricas. Para la normalidad, primero se analizará de manera cuantitativa los valores de asimetría y curtosis, se aplicaran pruebas de normalidad y se hará una exploración cualitativa de curvas de normalidad.

Retomando la información de la tabla 5.85 se tiene la información por tipo de grupo. La tabla 5.93 remota los resultados del valor de media, la varianza, curtosis y asimetría de las muestras, según si es grupo control o experiencia.

| Estadístico | Experiencia | Control  |
|-------------|-------------|----------|
| Media       | 8.3714      | 7,6450   |
| Varianza    | 0,513       | 0,856    |
| Asimetría   | $-0,707$    | 0,160    |
| Curtosis    | 0.138       | $-0,856$ |

Tabla 5.93: Estadisticos descriptivos para análisis inferencial. Nota final diapositiva entrega- da. según tipo de grupo. Parte 4 - Experiencia UPF. Fuente propia.

La asimetría indica un valor en que las colas de la muestra, se sesgan o se extienden tanto a la derecha como a la izquierda, dado que una normal perfecta tendría asimetría cero, los valores de asimetría cercanos a cero tanto positivos como negativos son favorables. La curtosis indica el grado en que las observaciones de la muestra estan agrupadas en las colas; ´ Para una normal perfecta, el valor de curtosis es cero, por lo que valores cercanos a cero son favorables, pero menores que 1,9 (cercano al espacio equivalente de 2 desviaciones estandar ´ y confirmado en [496]). Revisando las muestras se encuentra que:

- Para el grupo experiencia, la asimetría tiene un valor de  $-0.707$  por lo que está cerca de cero, indicando proximidad a la simetría como condición para una distribución normal. La curtosis tiene un valor de 0,138 que es favorable para pensar que la distribucion esta cerca de la normal. ´
- Para el grupo control, la asimetría tiene un valor de  $0,160$  por lo que está cerca de cero, indicando proximidad a la simetría como condición para una distribución normal. La curtosis tiene un valor de -0,856 que es favorable para pensar que la distribucion esta ´ cerca de la normal.

Adicionalmente para contrastar la hipotesis de que las muestras obtenidas son normales, ´ se evalúa la significación (sig  $>0.05$ ) para las pruebas kolmogorov-Smirnov (con corrección de Lilliefors) y Shapiro-Wilk. Estos valores estan localizados en la tabla 5.94. Analizan- ´ do dichos valores se encuentra que ninguna de las muestras es normal. Por lo tanto deben aplicarse pruebas no parametricas. ´

Se revisan los gráficos de normalidad Q-Q normal y Q-Q normal sin tendencia de las muestras de la nota final de la diapositiva entregada según el tipo de grupo. Este análisis se realiza con el fín de explorar si es posible encontrar patrones de normalidad o analizar las

| Tipo Medio  | Kolmogorov-Smirnov |     |       | Shapiro-Wilk |     |       |
|-------------|--------------------|-----|-------|--------------|-----|-------|
|             | Estadístico        | gl  | Sig.  | Estadístico  | gl  | Sig.  |
| Experiencia | 0.185              | 74  | 0.000 | 0.913        | 74  | 0.000 |
| Control     | 0.123              | 158 | 0.000 | 0.966        | 158 | 0.001 |

Tabla 5.94: Pruebas de normalidad según grupo. Nota final diapositiva entregada. Parte 4 - Experiencia UPF. Fuente propia.

razones de la no normalidad. En los diagramas Q-Q normal, de ser normal debería aparecer una l´ınea recta y los valores de las muestras alrededor de la misma sin mucha dispersion, por ´ el contrario en los Q-Q normal sin tendencia debería aparecer los valores dispersos alrededor del eje. En las grafica 5.30 se observa de manera integrada estas graficas. A partir de estas ´ graficas se puede concluir: ´

- La gráficos Q-Q normal para la muestra del grupo control presenta más muestras cerca de la normal que la de experiencia.
- Las graficas Q-Q normal sin tendencia de las muestras del grupo experiencia, presenta ´ su mayoría de muestras en la parte negativa del plano.
- Las graficas Q-Q normal sin tendencia de las muestras del grupo control, tienen mues- ´ tras dispersas alrededor del eje, pero concentradas por sectores mostrando cierta tendencia, lo que le afecta a la normalidad para este gráfico.

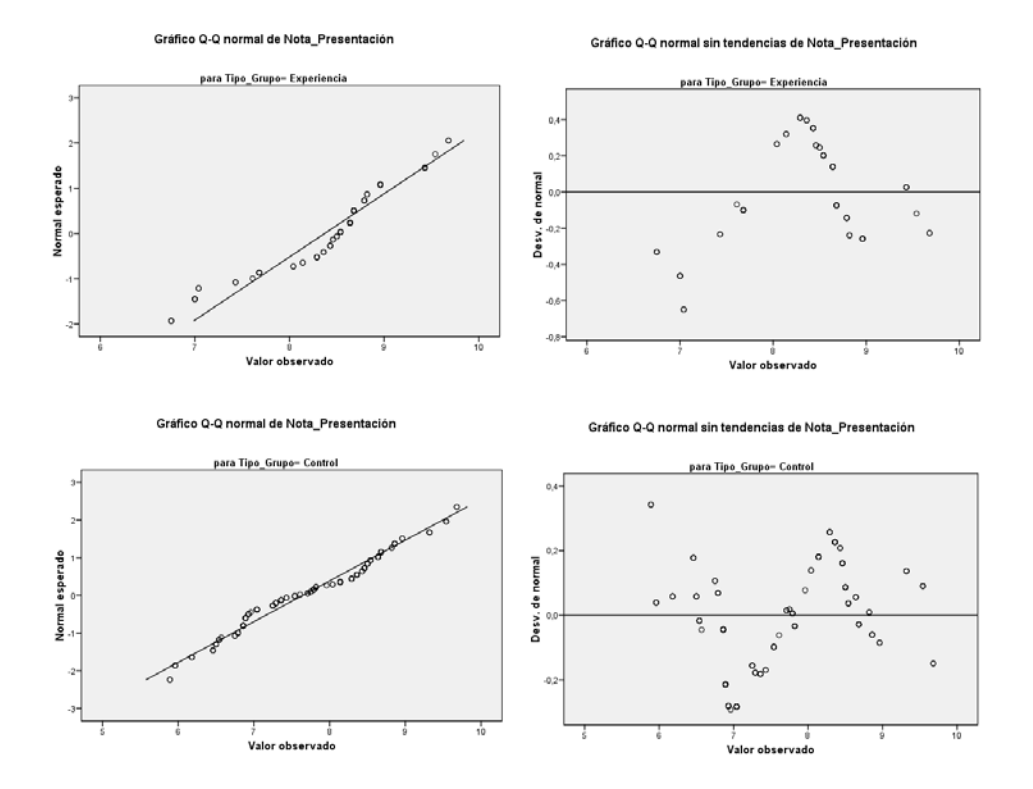

Figura 5.30: Gráficas de normalidad según medio. Nota final diapositiva entregada. Parte 4 - Experiencia UPF. Fuente propia.

Análisis de Muestras Independientes (Grupo experiencia y Grupo control): Se toma las muestras del grupo experiencia ( $\mu_1$ ) y del grupo control ( $\mu_2$ ). Para este caso se aplica la prueba U de Mann-Whitney. Este estad´ıstico prueba si dos muestras tienen la misma media (o proceden de una muestra con media similar). Bajo un análisis basado en hipótesis nula, para este caso a diferencia de experiencias anteriores, se espera que la muestra experiencia sea mayor por lo que el comportamiento de los análisis debería indicar que hay diferencia de medias. Bajo esto se tiene:

- Hipótesis Nula  $H_0$ : Hay relación entre las medias de las muestras de ambos grupos (no hay diferencias significativas).  $H_0$ :  $\mu_1 = \mu_2$
- Hipótesis Alternativa Ha: No existe relación entre las medias (diferencias significativas) de ambos grupos por tener comportamientos diferentes (medias diferentes) al ser medios diferentes.  $H_a: \mu_1 \neq \mu_2$

La tabla 5.95 ofrece el estadístico U de Mann-Whitney y W de Wilcoxon (equivalentes entre si), se encuentra que el valor de la significación es menor que 0,05 con lo cual se puede rechazar la hipotesis nula, por lo que se afirma que las medias provienen de muestras con ´ medias distintas.

|                          | Experiencia/Control |
|--------------------------|---------------------|
| U de Mann-Whitney        | 3130,500            |
| W de Wilcoxon            | 15691,500           |
| Z.                       | $-5.702$            |
| Sig asintót. (Bilateral) | 0.000               |

Tabla 5.95: Prueba de U de Mann-Whitney para muestras independientes. Grupo experiencia y control. Nota final diapositiva entregada. Parte 4 - Experiencia UPF. Fuente propia.

Esto unido al analisis estadistico descriptivo, revelan que el comportamiento de la mues- ´ tra del grupo experiencia obtiene para la nota final de diapostiva entregada, valores más altos, confirmando la hipotesis que: "Hay presencia de aprendizaje acerca del campus en grupos ´ de estudiantes usando el NFC Player" y "Los resultados de las personas que realizaron la experiencia con móviles son mejores que los que usaron otras alternativas".

## 5.6.7.2. Análisis estadístico inferencial. Parte 4. Desarrollo de presentación en grupo según tipo de medio usado

Análisis de Normalidad de las Muestras Para aplicar análisis inferenciales se debe evaluar primero la característica de normalidad de las muestras obtenidas. Según esto se decidirá si se aplican pruebas T o pruebas no paramétricas. Para la normalidad, primero se analizará de manera cuantitativa valores de asimetría y curtosis, se aplicaran pruebas de normalidad y se hará una exploración cualitativa de curvas de normalidad.

Retomando la información de la tabla 5.86 se tiene la información por medio usado. La tabla 5.96 remota los resultados del valor de media, la varianza, curtosis y asimetría de las muestras según cada medio.

La asimetría indica un valor en que las colas de la muestra, se sesgan o se extienden tanto a la derecha como a la izquierda, dado que una normal perfecta tendría asimetría cero,

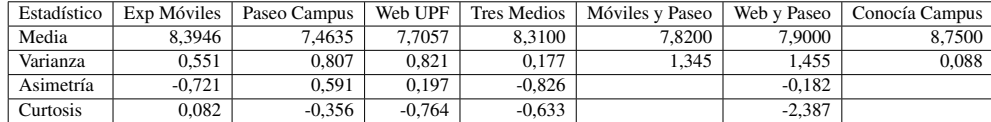

Tabla 5.96: Estadisticos descriptivos para análisis inferencial. Nota final diapositiva entrega- da. Según medio. Parte 4 - Experiencia UPF. Fuente propia.

los valores de asimetría cercanos a cero tanto positivos como negativos son favorables. La curtosis indica el grado en que las observaciones de la muestra estan agrupadas en las colas. ´ Para una normal perfecta, el valor de curtosis es cero, por lo que valores cercanos a cero son favorables, pero menores que 1,9 (cercano al espacio equivalente de 2 desviaciones estandar ´ y confirmado en [496]). Revisando las muestras se encuentra que:

- Para el medio de Experiencia con móviles, la asimetría tiene un valor de  $-0,721$  por lo que está cerca de cero, indicando proximidad a la simetría como condición para una distribucion normal. La curtosis tiene un valor de 0,082 que es favorable para pensar ´ que la distribución esta cerca de la normal.
- Para el medio de Paseo por el Campus, la asimetría tiene un valor de 0,591 por lo que está cerca de cero, indicando proximidad a la simetría como condición para una distribución normal. La curtosis tiene un valor de -0,356 que es favorable para pensar que la distribución esta cerca de la normal.
- Para el medio de Web de la UPF, la asimetría tiene un valor de  $0.197$  por lo que está cerca de cero, indicando proximidad a la simetría como condición para una distribucion normal. La curtosis tiene un valor de -0,764 que es favorable para pensar que ´ la distribución esta cerca de la normal.
- Para cuando fueron usados los tres medios, la asimetría tiene un valor de  $-0.826$  por lo que está cerca de cero, indicando proximidad a la simetría como condición para una distribucion normal. La curtosis tiene un valor de -0,633 que es favorable para pensar ´ que la distribución esta cerca de la normal.
- Para el medio de Experiencia con móviles y paseo, no se calculan valores por ser pocas muestras.
- Para el medio de Web y paseo, la asimetría tiene un valor de -0,182 por lo que está cerca de cero, indicando proximidad a la simetría como condición para una distribución normal. La curtosis tiene un valor de -2,387 lejos de los valores indicados para considerarla cerca de la normal.
- Para el medio de quienes Conocía el Campus previamente. no se calculan valores por ser pocas muestras.

Adicionalmente para contrastar la hipotesis de que las muestras obtenidas son normales, ´ se evalúa la significación (sig  $>0.05$ ) para las pruebas kolmogorov-Smirnov (con corrección de Lilliefors) y Shapiro-Wilk. Estos valores estan localizados en la tabla 5.97. Analizando ´

| Tipo Medio         | Kolmogorov-Smirnov |                |       | Shapiro-Wilk |     |       |
|--------------------|--------------------|----------------|-------|--------------|-----|-------|
|                    | Estadístico        | gl             | Sig.  | Estadístico  | gl  | Sig.  |
| Exp Móviles        | 0,186              | 63             | 0,000 | 0,912        | 63  | 0,000 |
| Paseo Campus       | 0,198              | 23             | 0,020 | 0,932        | 23  | 0,123 |
| Web UPF            | 0,112              | 105            | 0,003 | 0,966        | 105 | 0,009 |
| <b>Tres Medios</b> | 0,231              | 8              | 0,200 | 0,868        | 8   | 0,145 |
| Móviles y Paseo    | 0,260              | 2              |       |              |     |       |
| Web y Paseo        | 0,227              | 7              | 0,200 | 0,843        | 7   | 0,106 |
| Conocía Campus     | 0,260              | $\overline{2}$ |       |              |     |       |

Tabla 5.97: Pruebas de normalidad según medio. Nota final diapositiva entregada. Parte 4 - Experiencia UPF. Fuente propia.

dichos valores se encuentra que solo la muestra de: Paseo Campus, Tres Medios y Web y ´ Paseo, son normales. Por lo tanto deben aplicarse pruebas no paramétricas.

Se revisan los gráficos de normalidad Q-Q normal y Q-Q normal sin tendencia de las muestras de la nota final de la diapositiva entregada según el medio. Este análisis se realiza con el f´ın de explorar si es posible encontrar patrones de normalidad o analizar las razones de la no normalidad. En los diagramas Q-Q normal, de ser normal debería aparecer una línea recta y los valores de las muestras alrededor de la misma sin mucha dispersión, por el contrario, en los Q-Q normal sin tendencia debería aparecer los valores dispersos alrededor del eje. En las gráficas 5.31, 5.32 y 5.33, se observa de manera integrada estas graficas. A partir de estas gráficas se puede concluir:

- La graficos Q-Q normal para la muestra de web UPF es la que mas muestras cerca a ´ la recta posee y con menos dispersión.
- Las graficas Q-Q normal y Q-Q normal sin tendencia de las muestras Tres Medios y ´ Web y Paseo muestran comportamientos poco favorables para normalidad pero dado el numero de muestras dentro del espacio muestral de todas las notas les favorece. ´
- $\blacksquare$  Las gráficas Q-Q normal sin tendencia de las muestras de Experiencia Móviles y Paseo Campus, tienen muchas muestras dispersas alrededor del eje, pero concentradas por sectores, lo que le afecta a la normalidad.

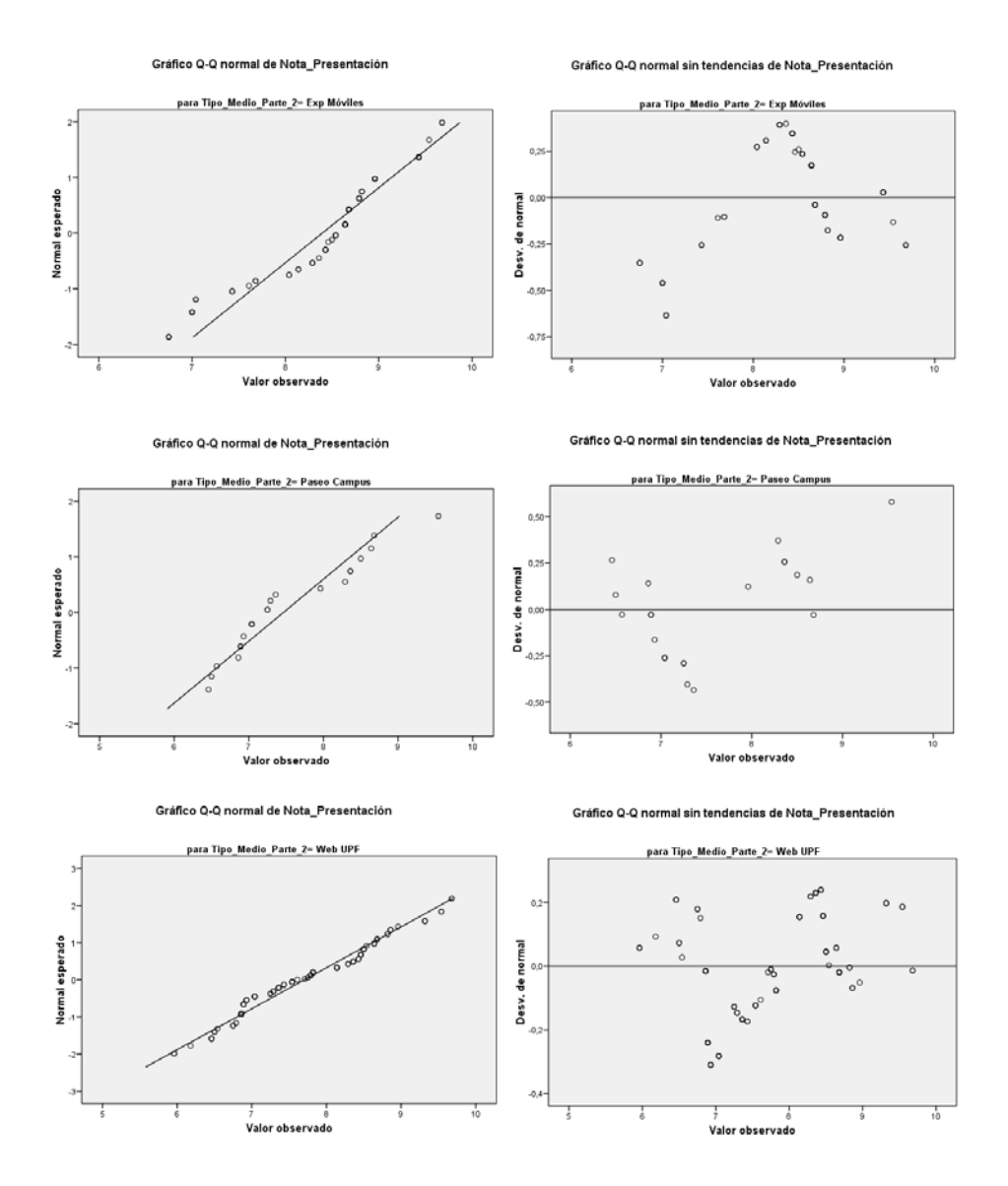

Figura 5.31: Gráficas de normalidad según medio. Nota final diapositiva entregada. Parte 4 - Experiencia UPF.(1/3) Fuente propia.

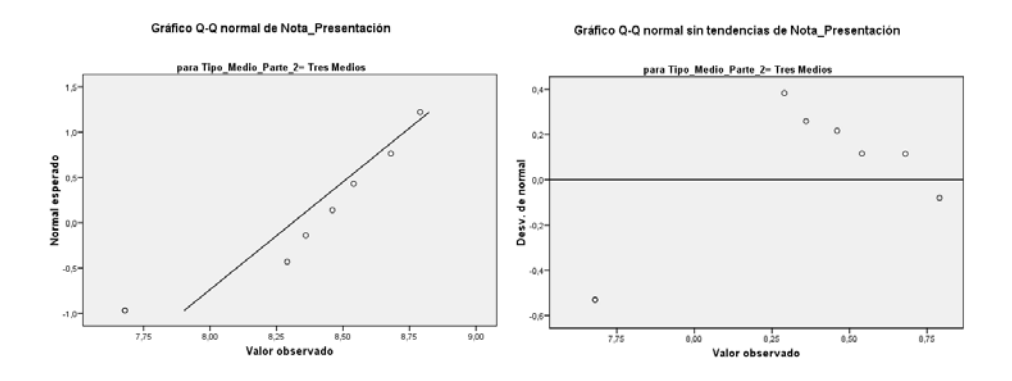

Figura 5.32: Gráficas de normalidad según medio. Nota final diapositiva entregada. Parte 4 - Experiencia UPF.(2/3) Fuente propia.

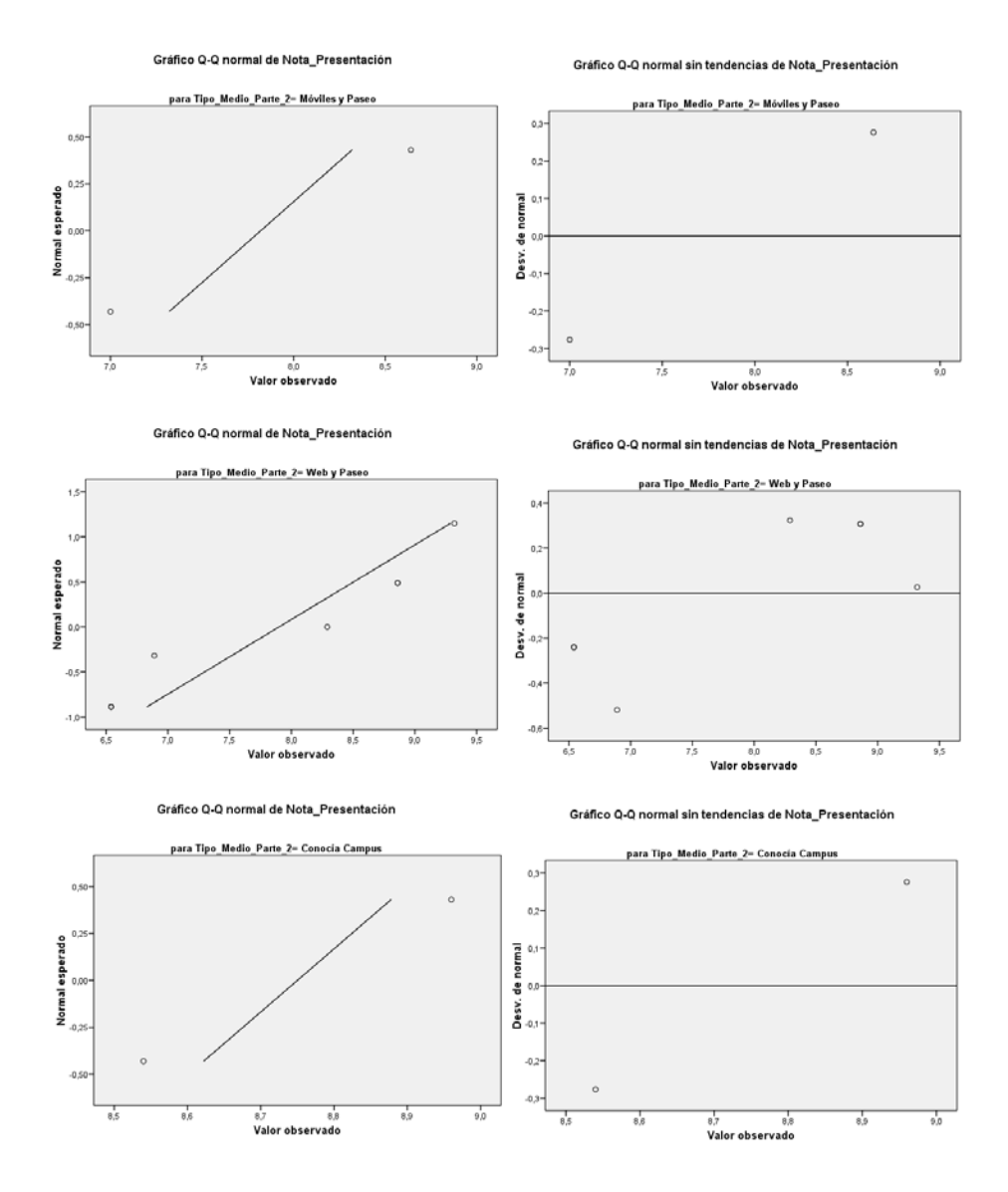

Figura 5.33: Gráficas de normalidad según medio. Nota final diapositiva entregada. Parte 4 - Experiencia UPF.(3/3) Fuente propia.

Análisis de Muestras Independientes (Experiencia con móviles y paseo campus): Se toma las muestras del medio de Experiencia con Móviles  $(\mu_1)$  y medio de Paseo Campus (a manera de grupo de control) ( $\mu_2$ ). Dado que la muestra de Experiencia con Móviles a pesar de acercarse a la normal no lo es de manera formal, se debe aplicar pruebas no parametricas ´ para comparacion de medias en muestras independientes (ya que son grupos diferentes). Para ´ este caso se aplica la prueba U de Mann-Whitney. Este estadístico prueba si dos muestras tienen la misma media (o proceden de una muestra con media similar). Bajo un analisis ´ basado en hipotesis nula, para este caso a diferencia de experiencias anteriores, se espera ´ que la muestra experiencia sea mayor por lo que el comportamiento de los análisis debería indicar que hay diferencia de medias. Bajo esto se tiene:

- **Hipótesis Nula**  $H_0$ **: Hay relación entre las medias de las muestras de ambos grupos** (no hay diferencias significativas).  $H_0$ :  $\mu_1 = \mu_2$
- $\blacksquare$  Hipótesis Alternativa Ha: No existe relación entre las medias (diferencias significativas) de ambos grupos por tener comportamientos diferentes (medias diferentes) al ser medios diferentes.  $H_a: \mu_1 \neq \mu_2$

La tabla 5.98 ofrece el estadístico U de Mann-Whitney y W de Wilcoxon (equivalentes entre sí), se encuentra que el valor de la significación es menor que 0,05 con lo cual se puede rechazar la hipotesis nula, por lo que se afirma que las medias provienen de muestras con ´ medias distintas.

|                          | Exp Móviles / Paseo campus |
|--------------------------|----------------------------|
| U de Mann-Whitney        | 304,000                    |
| W de Wilcoxon            | 580,000                    |
|                          | $-4,108$                   |
| Sig asintót. (Bilateral) | 0.000                      |

Tabla 5.98: Prueba de U de Mann-Whitney para muestras independientes. Medios experiencia con móviles y paseo campus. Nota final diapositiva entregada. Parte 4 - Experiencia UPF. Fuente propia.

Análisis de Muestras Independientes (Experiencia con móviles y web UPF): Se toma las muestras del medio de Experiencia con Móviles  $(\mu_1)$  y medio de web UPF (a manera de grupo de control) ( $\mu_2$ ). Dado que la muestra de Experiencia con Móviles a pesar de acercarse a la normal no lo es de manera formal, se debe aplicar pruebas no parametricas ´ para comparacion de medias en muestras independientes (ya que son grupos diferentes). Para ´ este caso se aplica la prueba U de Mann-Whitney. Este estadístico prueba si dos muestras tienen la misma media (o proceden de una muestra con media similar). Bajo un analisis ´ basado en hipotesis nula, para este caso a diferencia de experiencias anteriores, se espera ´ que la muestra experiencia sea mayor por lo que el comportamiento de los análisis debería indicar que hay diferencia de medias. Bajo esto se tiene:

 $\blacksquare$  Hipótesis Nula  $H_0$ : Hay relación entre las medias de las muestras de ambos grupos (no hay diferencias significativas).  $H_0$ :  $\mu_1 = \mu_2$ 

Hipótesis Alternativa Ha: No existe relación entre las medias (diferencias significativas) de ambos grupos por tener comportamientos diferentes (medias diferentes) al ser medios diferentes.  $H_a: \mu_1 \neq \mu_2$ 

La tabla 5.99 ofrece el estadístico U de Mann-Whitney y W de Wilcoxon (equivalentes entre sí), se encuentra que el valor de la significación es menor que 0,05 con lo cual se puede rechazar la hipotesis nula, por lo que se afirma que las medias provienen de muestras con ´ medias distintas.

|                          | Exp Móviles / Web UPF |
|--------------------------|-----------------------|
| U de Mann-Whitney        | 1824,500              |
| W de Wilcoxon            | 7389.500              |
| Z.                       | $-4.862$              |
| Sig asintót. (Bilateral) | 0.000                 |

Tabla 5.99: Prueba de U de Mann-Whitney para muestras independientes. Medios experiencia con moviles y web UPF. Nota final diapositiva entregada. Parte 4 - Experiencia UPF. ´ Fuente propia.

Análisis de Muestras Independientes (Experiencia con móviles y tres medios): Se toma las muestras del medio de Experiencia con Móviles ( $\mu_1$ ) y Tres Medios (a manera de grupo de control) ( $\mu_2$ ). Dado que la muestra de Experiencia con Móviles a pesar de acercarse a la normal no lo es de manera formal, se debe aplicar pruebas no parametricas ´ para comparacion de medias en muestras independientes (ya que son grupos diferentes). Para ´ este caso se aplica la prueba U de Mann-Whitney. Este estadístico prueba si dos muestras tienen la misma media (o proceden de una muestra con media similar). Bajo un analisis ´ basado en hipotesis nula, para este caso a diferencia de experiencias anteriores, se espera ´ que la muestra experiencia sea mayor por lo que el comportamiento de los análisis debería indicar que hay diferencia de medias. Bajo esto se tiene:

- $\blacksquare$  Hipótesis Nula  $H_0$ : Hay relación entre las medias de las muestras de ambos grupos (no hay diferencias significativas).  $H_0$ :  $\mu_1 = \mu_2$
- Hipótesis Alternativa Ha: No existe relación entre las medias (diferencias significativas) de ambos grupos por tener comportamientos diferentes (medias diferentes) al ser medios diferentes.  $H_a: \mu_1 \neq \mu_2$

La tabla 5.100 ofrece el estadístico U de Mann-Whitney y W de Wilcoxon (equivalentes entre sí), se encuentra que el valor de la significación es mayor que 0,05 con lo cual no se puede rechazar la hipotesis nula, por lo que se afirma que las medias provienen de muestras ´ con medias similares.

Análisis de Varias Muestras Independientes (Medios expe móviles, paseo por el campus, web upf y tres medios): Se toma las muestras del medio de expe móviles  $(\mu_1)$ , el medio paseo por el campus ( $\mu_2$ ), el medio web upf ( $\mu_3$ ) y medio tres medios ( $\mu_4$ ). Para este caso se aplica la prueba Kruskal-Wallis. Esta prueba es similar a la ANOVA pero aplicada a muestras no paremetricas, como extension de la Mann-Whitney para varias muestras. Este ´ estadístico prueba si los grupos muestras tienen la misma media (o proceden de una muestra con media similar). Bajo un análisis basado en hipótesis nula se tiene:

|                          | Exp Móviles / Tres Medios |
|--------------------------|---------------------------|
| U de Mann-Whitney        | 209,500                   |
| W de Wilcoxon            | 245,500                   |
|                          | $-0.774$                  |
| Sig asintót. (Bilateral) | 0.439                     |

Tabla 5.100: Prueba de U de Mann-Whitney para muestras independientes. Medios experiencia con móviles y tres medios. Nota Final Diapositiva Entregada. Parte 4 - Experiencia UPF. Fuente propia.

- Hipótesis Nula  $H_0$ : Hay relación entre las medias de las muestras de ambos grupos (no hay diferencias significativas).  $H_0$ :  $\mu_1 = \mu_2 = \mu_3 = \mu_4$
- Hipótesis Alternativa Ha: No existe relación entre las medias (diferencias significativas) de ambos grupos por tener comportamientos diferentes (medias diferentes) al ser medios diferentes.  $H_a: \mu_1 \neq \mu_2 \neq \mu_3 \neq \mu_4$

La tabla 5.101 ofrece el estadístico Kruskal-Wallis, se encuentra que el valor de la significación es menor que 0,05 con lo cual se puede rechazar la hipótesis nula, por lo que se afirma que las medias provienen de muestras con medias distintas. Retomando cada uno de los análisis de muestras independientes previos y aplicando corrección de Bonferroni para evitar la probabilidad de cometer un error Tipo I, se deben analizar dichos resultados bajo un nivel de significación de  $0.05/4=0.0125$ . Encontrando que existe diferencia significativa entre la muestra de expe móviles y todas las muestras de que corresponden a un solo medio. Tambien se encuentra que para la muestra de tres medios no existe diferencia significativa de medias.

| Estadístico  | Valor  |
|--------------|--------|
| chi-cuadrado | 31.443 |
| gΙ           |        |
| Sig asintót. | 0.000  |

Tabla 5.101: Prueba de Kruskal-Wallis para varias muestras independientes según tipo de medio. Nota final diapositiva entregada. Parte 4 - Experiencia UPF. Fuente propia.

Teniendo en cuenta los anteriores análisis de muestras independientes, unido al análisis estadistico descriptivo, se revela que para el comportamiento según el tipo de medio usado, la muestra del grupo experiencia con moviles, obtiene para la nota final de diapostiva ´ entregada, los valores más altos dentro las muestras en comparación con otras alternativas. Confirmando la hipotesis que: 'Hay presencia de aprendizaje acerca del campus en grupos ´ de estudiantes usando el NFC Player"y "Los resultados de las personas que realizaron la experiencia con móviles son mejores que los que usaron otras alternativas".

# 5.6.7.3. Análisis estadístico inferencial. Parte 4. Desarrollo de presentación en grupo según tipo de agrupación

Análisis de Normalidad de las Muestras Para aplicar análisis inferenciales se debe evaluar primero la característica de normalidad de las muestras obtenidas. Según esto se

decidirá si se aplican pruebas T o pruebas no paramétricas. Para la normalidad, primero se analizará de manera cuantitativa valores de asimetría y curtosis, se aplicaran pruebas de normalidad y se hará una exploración cualitativa de curvas de normalidad.

Retomando la información de la tabla 5.87 se tiene la información por medio usado. La tabla 5.102 remota los valores de media, la varianza, curtosis y asimetría de las muestras según cada medio.

| Estadístico | Solo Móviles | Otros Medios | Mixto    |
|-------------|--------------|--------------|----------|
| Media       | 8.3420       | 7.5240       | 8.3277   |
| Varianza    | 0.528        | 0.793        | 0,632    |
| Asimetría   | $-0.918$     | 0.347        | $-0.772$ |
| Curtosis    | 0.443        | $-0.486$     | $-0,005$ |

Tabla 5.102: Estadisticos descriptivos para análisis inferencial. Nota final diapositiva entre-<br>gada. Según tipo de agrupación. Parte 4 - Experiencia UPF. Fuente propia.

La asimetría indica un valor en que las colas de la muestra, se sesgan o se extienden tanto a la derecha como a la izquierda, dado que una normal perfecta tendría asimetría cero, los valores de asimetría cercanos a cero tanto positivos como negativos son favorables. La curtosis indica el grado en que las observaciones de la muestra estan agrupadas en las colas. ´ Para una normal perfecta, el valor de curtosis es cero, por lo que valores cercanos a cero son favorables, pero menores que 1,9 (cercano al espacio equivalente de 2 desviaciones estandar ´ y confirmado en [496]). Revisando las muestras se encuentra que:

- Para la agrupación de solo móviles, la asimetría tiene un valor de -0,918 por lo que está cerca de cero, indicando proximidad a la simetría como condición para una distribucion normal. La curtosis tiene un valor de 0,443 que es favorable para pensar que ´ la distribución esta cerca de la normal.
- Para la agrupación de otros medios, la asimetría tiene un valor de 0,347 por lo que está cerca de cero, indicando proximidad a la simetría como condición para una distribucion normal. La curtosis tiene un valor de -0,486 que es favorable para pensar que ´ la distribución esta cerca de la normal.
- Para la agrupación de mixto, la asimetría tiene un valor de  $-0,772$  por lo que está cerca de cero, indicando proximidad a la simetría como condición para una distribución normal. La curtosis tiene un valor de -0,005 que es favorable para pensar que la distribución esta cerca de la normal.

Adicionalmente para contrastar la hipotesis de que las muestras obtenidas son normales, ´ se evalúa la significación (sig  $>0.05$ ) para las pruebas kolmogorov-Smirnov (con corrección de Lilliefors) y Shapiro-Wilk. Estos valores estan localizados en la tabla 5.103. Analizan- ´ do dichos valores se encuentra que ninguna de las muestras es normal. Por lo tanto deben aplicarse pruebas no parametricas. ´

Se revisan los gráficos de normalidad Q-Q normal y Q-Q normal sin tendencia de las muestras de la nota final de la diapositiva entregada según el tipo de agrupación de la parte 3. Este análisis se realiza con el fín de explorar si es posible encontrar patrones de normalidad

| Tipo Medio          | Kolmogorov-Smirnov |     |           | Shapiro-Wilk |     |       |
|---------------------|--------------------|-----|-----------|--------------|-----|-------|
|                     | Estadístico        | gl  | Sig.      | Estadístico  | gl  | Sig.  |
| Solo Móviles        | 0.183              | 45  | 0.001     | 0.902        | 45  | 0,001 |
| <b>Otros Medios</b> | 0.119              | 131 | 0.000     | 0.967        | 131 | 0.003 |
| Mixto               | 0.284              | 56  | $0.000\,$ | 0.853        | 56  | 0,000 |

Tabla 5.103: Pruebas de normalidad según agrupación. Nota final diapositiva entregada. Parte 4 - Experiencia UPF. Fuente propia.

o analizar las razones de la no normalidad. En los diagramas Q-Q normal, de ser normal debería aparecer una línea recta y los valores de las muestras alrededor de la misma sin mucha dispersión, por el contrario en los Q-Q normal sin tendencia debería aparecer los valores dispersos alrededor del eje. En la grafica 5.34 se observa de manera integrada estas ´ graficas. A partir de estas gráficas se puede concluir:

- La gráficos Q-Q normal para la muestra de otros medios, presenta más muestras cerca de la normal que la de experiencia.
- Las graficas Q-Q normal sin tendencia de la todas la agrupaciones, muestran tenden- ´ cias en sectores específicos de las gráficas.

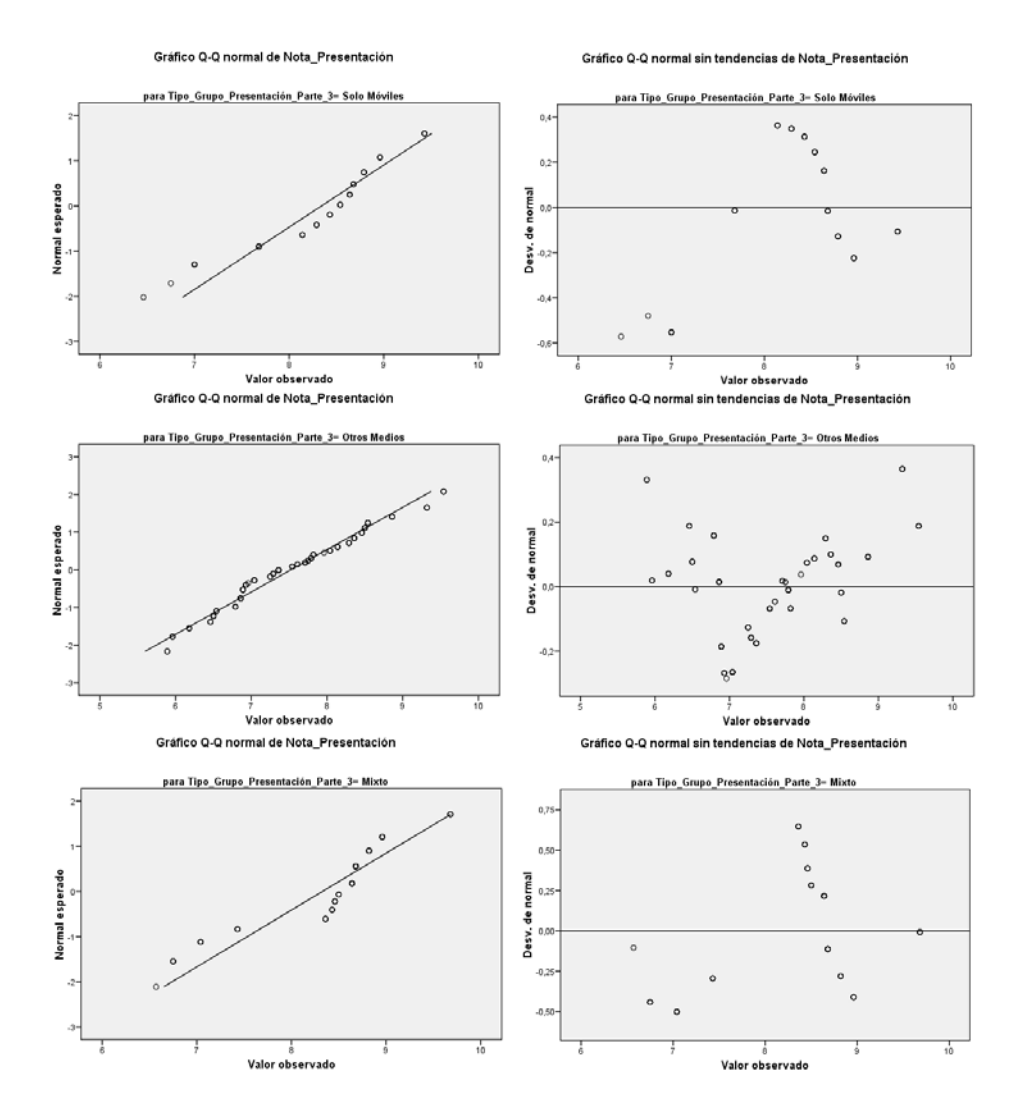

Figura 5.34: Gráficas de normalidad según tipo de agrupación. Nota final diapositiva entregada. Parte 4 - Experiencia UPF. Fuente propia.

Análisis de Muestras Independientes (Grupo de solo móviles y Grupo de otros medios): Se toma las muestras de la agrupación de solo móviles  $(\mu_1)$  y del agrupación de otros medios ( $\mu_2$ ) (a manera de grupo de control). Para este caso se aplica la prueba U de Mann-Whitney. Este estadístico prueba si dos muestras tienen la misma media (o proceden de una muestra con media similar). Bajo un análisis basado en hipótesis nula, para este caso a diferencia de experiencias anteriores, se espera que la muestra experiencia sea mayor por lo que el comportamiento de los análisis debería indicar que hay diferencia de medias. Bajo esto se tiene:

- Hipótesis Nula  $H_0$ : Hay relación entre las medias de las muestras de ambos grupos (no hay diferencias significativas).  $H_0$ :  $\mu_1 = \mu_2$
- Hipótesis Alternativa Ha: No existe relación entre las medias (diferencias significativas) de ambos grupos por tener comportamientos diferentes (medias diferentes) al ser medios diferentes.  $H_a: \mu_1 \neq \mu_2$

La tabla  $5.104$  ofrece el estadístico U de Mann-Whitney y W de Wilcoxon (equivalentes entre si), se encuentra que el valor de la significacion es menor que 0,05 con lo cual se puede ´ rechazar la hipotesis nula, por lo que se afirma que las medias provienen de muestras con ´ medias distintas.

|                          | Solo Móviles / Otros Medios |
|--------------------------|-----------------------------|
| U de Mann-Whitney        | 1361,000                    |
| W de Wilcoxon            | 10007,000                   |
|                          | $-5,383$                    |
| Sig asintót. (Bilateral) | 0.000                       |

Tabla 5.104: Prueba de U de Mann-Whitney para muestras independientes. Agrupación solo moviles y otros medios. Nota final diapositiva entregada. Parte 4 - Experiencia UPF. Fuente propia.

Análisis de Muestras Independientes (Grupo de solo móviles y Grupo de mixtos): Se toma las muestras del grupo de solo móviles  $(\mu_1)$  y del grupo de mixto  $(\mu_2)$  (a manera de grupo de control). Para este caso se aplica la prueba U de Mann-Whitney. Este estad´ıstico prueba si dos muestras tienen la misma media (o proceden de una muestra con media similar). Bajo un análisis basado en hipótesis nula, para este caso a diferencia de experiencias anteriores, se espera que la muestra experiencia sea mayor por lo que el comportamiento de los análisis debería indicar que hay diferencia de medias. Bajo esto se tiene:

- Hipótesis Nula  $H_0$ : Hay relación entre las medias de las muestras de ambos grupos (no hay diferencias significativas).  $H_0$ :  $\mu_1 = \mu_2$
- Hipótesis Alternativa Ha: No existe relación entre las medias (diferencias significativas) de ambos grupos por tener comportamientos diferentes (medias diferentes) al ser medios diferentes.  $H_a: \mu_1 \neq \mu_2$

La tabla 5.105 ofrece el estadístico U de Mann-Whitney y W de Wilcoxon (equivalentes entre si), se encuentra que el valor de la significación es mayor que 0,05 con lo cual no se

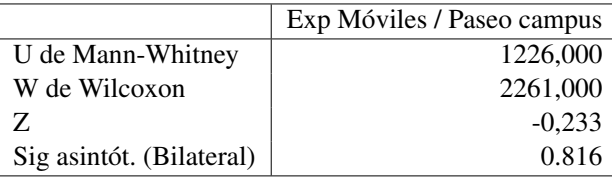

Tabla 5.105: Prueba de U de Mann-Whitney para muestras independientes. Agrupación Solo Moviles y Mixto. Nota Final Diapositiva Entregada. Parte 4 - Experiencia UPF. Fuente propia.

puede rechazar la hipotesis nula, por lo que se afirma que las medias provienen de muestras ´ con medias distintas.

Análisis de Varias Muestras Independientes (Grupo de solo móviles, Grupo de otros **medios y Grupo de mixtos):** Se toma las muestras del grupo de solo móviles  $(\mu_1)$ , el grupo de otros medios ( $\mu$ <sub>2</sub>)y del grupo de mixto ( $\mu$ <sub>3</sub>). Para este caso se aplica la prueba Kruskal-Wallis. Esta prueba es similar a la ANOVA pero aplicada a muestras no paremetricas, como extensión de la Mann-Whitney para varias muestras. Este estadístico prueba si los grupos muestras tienen la misma media (o proceden de una muestra con media similar). Bajo un análisis basado en hipótesis nula se tiene:

- Hipótesis Nula  $H_0$ : Hay relación entre las medias de las muestras de ambos grupos (no hay diferencias significativas).  $H_0$ :  $\mu_1 = \mu_2 = \mu_3$
- Hipótesis Alternativa Ha: No existe relación entre las medias (diferencias significativas) de ambos grupos por tener comportamientos diferentes (medias diferentes) al ser medios diferentes.  $H_a: \mu_1 \neq \mu_2 \neq \mu_3$

La tabla 5.106 ofrece el estadístico Kruskal-Wallis, se encuentra que el valor de la significación es menor que 0,05 con lo cual se puede rechazar la hipótesis nula, por lo que se afirma que las medias provienen de muestras con medias distintas. Retomando cada uno de los análisis de muestras independientes previos y aplicando corrección de Bonferroni para evitar la probabilidad de cometer un error Tipo I, se deben analizar dichos resultados bajo un nivel de significacion de 0.05/3=0.017. Encontrando que no existe diferencia siginificativa ´ entre los grupos de solo moviles y otros medios.

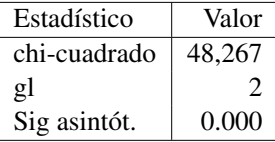

Tabla 5.106: Prueba de Kruskal-Wallis para varias muestras independientes según agrupa-<br>ción. Nota final diapositiva entregada. Parte 4 - Experiencia UPF. Fuente propia.

Teniendo en cuenta los anteriores análisis de muestras independientes, unido al análisis estadistico descriptivo, se revela que para el comportamiento según el tipo de grupo, la muestra de la agrupación de solo móviles, obtiene para la nota final de diapostiva entregada, los valores en media más altos y similares a la agrupación Mixta y por encima de la agrupación de otros medios. Confirmando la hipotesis que: 'Hay presencia de aprendizaje acerca del ´ campus en grupos de estudiantes usando el NFC Player" y "Los resultados de las personas que realizaron la experiencia con móviles son mejores que los que usaron otras alternativas".

Como conclusiones del análisis estadístico inferencial de la parte 4, respecto a la nota final de la diapositiva entregada, se puede indicar:

- Desde el punto de vista de los grupos iniciales, quienes realizaron la experiencia obtuvieron resultados mayores al grupo de control.
- Desde el punto de vista de los tipos de medios usados para estudiar el campus como una division de los grupos experiencia y control, presentados en la parte 2, se tiene que ´ visiblemente quienes realizaron la experiencia sin consultar otro medio obtuvieron resultados mayores. Seguidos solo por quienes usaron los tres medios, teniendo en cuenta que en el grupo igualmente hay estudiantes que realizaron la experiencia.
- Desde el punto de vista de la agrupación de la parte 3, las mejores notas están en los grupos de solo moviles y mixtos. Los resultados de estos dos grupos son sensiblemente ´ mayores que los de los grupos clasificados como otros medios.
- Con respecto a las hipotesis iniciales se puede concluir que la nota final de la diaposi- ´ tiva entregada es mejor entre los grupos que realizaron la experiencia, comprobándose que: 'Hay presencia de aprendizaje acerca del campus en grupos de estudiantes usando el NFC Player" y "Los resultados de las personas que realizaron la experiencia con móviles son mejores que los que usaron otras alternativas".

#### 5.6.7.4. Análisis estadístico inferencial. Parte 5. Nota Test Final según tipo de grupo

Análisis de Normalidad de las Muestras Para aplicar análisis inferenciales se debe evaluar primero la característica de normalidad de las muestras obtenidas. Según esto se decidirá si se aplican pruebas T o pruebas no paramétricas. Para la normalidad, primero se analizará de manera cuantitativa los valores de asimetría y curtosis, se aplicaran pruebas de normalidad y se hará una exploración cualitativa de curvas de normalidad.

Retomando la información de la tabla 5.90 se tiene la información por tipo de grupo. La tabla 5.107 remota los resultados del valor de media, la varianza, curtosis y asimetría de las muestras según si es grupo control o experiencia.

| Estadístico | Experiencia | Control  |
|-------------|-------------|----------|
| Media       | 7,1786      | 7,2233   |
| Varianza    | 0.942       | 1,079    |
| Asimetría   | $-0.756$    | $-0,610$ |
| Curtosis    | $-0.078$    | 0.349    |

Tabla 5.107: Estadisticos descriptivos para análisis inferencial. Nota test final. Según tipo de grupo. Parte 5 - Experiencia UPF. Fuente propia.

La asimetría indica un valor en que las colas de la muestra, se sesgan o se extienden tanto a la derecha como a la izquierda, dado que una normal perfecta tendría asimetría cero, los valores de asimetría cercanos a cero tanto positivos como negativos son favorables. La curtosis indica el grado en que las observaciones de la muestra estan agrupadas en las colas. ´

Para una normal perfecta, el valor de curtosis es cero, por lo que valores cercanos a cero son favorables, pero menores que 1,9 (cercano al espacio equivalente de 2 desviaciones estandar ´ y confirmado en [496]). Revisando las muestras se encuentra que:

- Para el grupo experiencia, la asimetría tiene un valor de  $-0,756$  por lo que está cerca de cero, indicando proximidad a la simetría como condición para una distribución normal. La curtosis tiene un valor de -0,078 que es favorable para pensar que la distribución esta cerca de la normal.
- Para el grupo control, la asimetría tiene un valor de  $-0.610$  por lo que está cerca de cero, indicando proximidad a la simetría como condición para una distribución normal. La curtosis tiene un valor de 0,349 que es favorable para pensar que la distribucion´ esta cerca de la normal.

Adicionalmente para contrastar la hipotesis de que las muestras obtenidas son normales, ´ se evalúa la significación (sig  $>0.05$ ) para las pruebas kolmogorov-Smirnov (con corrección de Lilliefors) y Shapiro-Wilk. Estos valores estan localizados en la tabla 5.108. Analizan- ´ do dichos valores se encuentra que ninguna de las muestras es normal. Por lo tanto deben aplicarse pruebas no parametricas. ´

| Tipo Medio  | Kolmogorov-Smirnov |     |       | Shapiro-Wilk |     |       |
|-------------|--------------------|-----|-------|--------------|-----|-------|
|             | Estadístico        | gl  | Sig.  | Estadístico  | gl  | Sig.  |
| Experiencia | 0.173              | 70  | 0.000 | 0.914        |     | 0.000 |
| Control     | 0,180              | 120 | 0.000 | 0.950        | 120 | 0.000 |

Tabla 5.108: Pruebas de normalidad según tipo de grupo. Nota test final. Parte 5 - Experiencia UPF. Fuente propia.

Se revisan los graficos de normalidad Q-Q normal y Q-Q normal sin tendencia de las ´ muestras de la nota final de la diapositiva entregada según el tipo de grupo. Este análisis se realiza con el fin de explorar si es posible encontrar patrones de normalidad o analizar las razones de la no normalidad. En los diagramas Q-Q normal, de ser normal debería aparecer una línea recta y los valores de las muestras alrededor de la misma sin mucha dispersión, por el contrario en los Q-Q normal sin tendencia debería aparecer los valores dispersos alrededor del eje. En la grafica 5.35 se observa de manera integrada estas graficas. A partir de estas ´ gráficas se puede concluir:

- $\blacksquare$  La gráficos Q-Q normal para la muestra del grupo control presenta más muestras cerca de la normal que la de experiencia.
- Las graficas Q-Q normal sin tendencia de las muestras del grupo control, presenta su ´ mayoría de muestras en la parte negativa del plano.
- Las graficas Q-Q normal sin tendencia de las muestras del grupo control, tienen mues- ´ tras dispersas alrededor del eje, pero concentradas por sectores mostrando cierta tendencia, lo que le afecta a la normalidad para este gráfico.

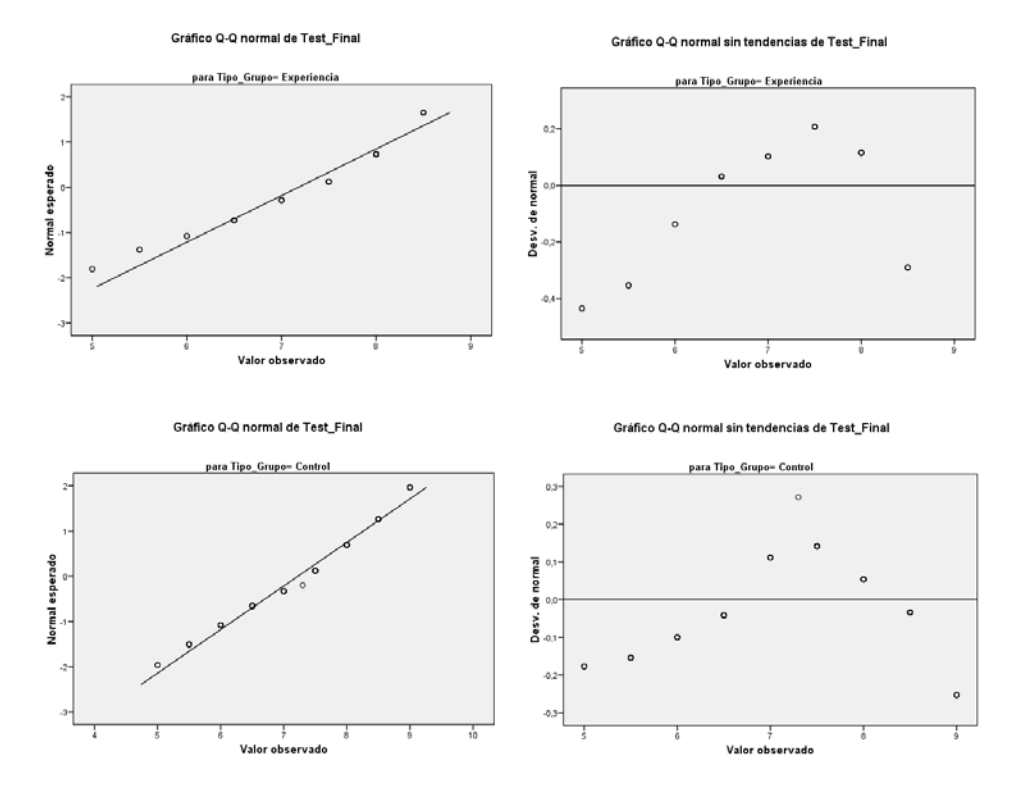

Figura 5.35: Gráficas de normalidad según medio. Nota test final. Parte 5 - Experiencia UPF. Fuente propia.

Análisis de Muestras Independientes (Grupo Experiencia y Grupo Control): Se toma las muestras del grupo experiencia ( $\mu_1$ ) y del grupo control ( $\mu_2$ ). Para este caso se aplica la prueba U de Mann-Whitney. Este estadístico prueba si dos muestras tienen la misma media (o proceden de una muestra con media similar). Bajo un análisis basado en hipótesis nula, se espera que las muestras sean similares, por lo que el comportamiento de los analisis ´ debería indicar que no hay diferencia de medias. Bajo esto se tiene:

- Hipótesis Nula  $H_0$ : No existe relación entre las medias (diferencias significativas) de ambos grupos por tener comportamientos diferentes (medias diferentes) al ser medios diferentes.  $H_0: \mu_1 \neq \mu_2$
- Hipótesis Alternativa Ha : Hay relación entre las medias de las muestras de ambos grupos (no hay diferencias significativas).  $H_a$ :  $\mu_1 = \mu_2$

La tabla 5.109 ofrece el estadístico U de Mann-Whitney y W de Wilcoxon (equivalentes entre si), se encuentra que el valor de la significacion es mayor que 0,05 con lo cual se puede ´ rechazar la hipotesis nula, por lo que se afirma que las medias provienen de muestras con ´ medias similares.

|                          | Experiencia / Control |
|--------------------------|-----------------------|
| U de Mann-Whitney        | 4753,000              |
| W de Wilcoxon            | 7238,000              |
| Z                        | $-0.017$              |
| Sig asintót. (Bilateral) | 0.986                 |

Tabla 5.109: Prueba de U de Mann-Whitney para muestras independientes. Muestra Experiencia y Control. Nota Test Final. Parte 5 - Experiencia UPF. Fuente propia.

Esto unido al analisis estadistico descriptivo, revelan que el comportamiento de la mues- ´ tra del grupo experiencia obtiene para la nota del test final, valores similares a cualquiera de las otras alternativas, confirmando la hipotesis que: "Los resultados finales se vuelven ´ equivalentes al haber intercambio de conocimiento" y "Hay presencia de aprendizaje acerca del campus en grupos de estudiantes usando el NFC Player".

## 5.6.7.5. Análisis estadístico inferencial. Parte 5. Nota Test Final según tipo de medio usado

Análisis de Normalidad de las Muestras Para aplicar análisis inferenciales se debe evaluar primero la característica de normalidad de las muestras obtenidas. Según esto se decidirá si se aplican pruebas T o pruebas no paramétricas. Para la normalidad, primero se analizará de manera cuantitativa valores de asimetría y curtosis, se aplicaran pruebas de normalidad y se hará una exploración cualitativa de curvas de normalidad.

Retomando la información de la tabla 5.91 se tiene la información por medio usado. La tabla 5.110 remota los valores de media, la varianza, curtosis y asimetría de las muestras según cada medio.

La asimetría indica un valor en que las colas de la muestra, se sesgan o se extienden tanto a la derecha como a la izquierda, dado que una normal perfecta tendría asimetría cero,
| Estadístico | Exp Móviles | Paseo Campus | Web UPF  | Tres Medios | Móviles y Paseo | Web v Paseo | Web y Otro |
|-------------|-------------|--------------|----------|-------------|-----------------|-------------|------------|
| Media       | 7.3051      | 7.2391       | 7.2448   | 6.6250      | 6.2500          | 7.2857      | 6.7500     |
| Varianza    | 0.810       | . 156        | 1.057    | 1.196       | 3.125           | 1.238       | . 125      |
| Asimetría   | $-0.892$    | $-2.130$     | $-0.252$ | $-0.096$    |                 | $-0.894$    |            |
| Curtosis    | 0.552       | 6.030        | $-0.670$ | $-1.088$    |                 | $-0.651$    |            |

Tabla 5.110: Estadísticos descriptivos para análisis inferencial. Nota test final. Según tipo medio. Parte 4 - Experiencia UPF. Fuente propia.

los valores de asimetría cercanos a cero tanto positivos como negativos son favorables. La curtosis indica el grado en que las observaciones de la muestra estan agrupadas en las colas, ´ para una normal perfecta, el valor de curtosis es cero, por lo que valores cercanos a cero son favorables, pero menores que 1,9 (cercano al espacio equivalente de 2 desviaciones estandar ´ y confirmado en [496]). Revisando las muestras se encuentra que:

- Para el medio de Experiencia con móviles, la asimetría tiene un valor de -0,892 por lo que está cerca de cero, indicando proximidad a la simetría como condición para una distribucion normal. La curtosis tiene un valor de 0,552 que es favorable para pensar ´ que la distribución esta cerca de la normal.
- Para el medio de Paseo por el Campus, la asimetría tiene un valor de  $-2,130$  por lo que es claro que es asimetríca. La curtosis tiene un valor de 6,030 con lo cual esta fuera del rango para ser normal.
- Para el medio de Web de la UPF, la asimetría tiene un valor de  $-0.252$  por lo que está cerca de cero, indicando proximidad a la simetría como condición para una distribucion normal. La curtosis tiene un valor de -0,670 que es favorable para pensar que ´ la distribución esta cerca de la normal.
- Para cuando fueron usados los tres medios, la asimetría tiene un valor de -0,096 por lo que está muy cerca de cero, indicando proximidad a la simetría como condición para una distribucion normal. La curtosis tiene un valor de -1,088 que es favorable para ´ pensar que la distribucion esta cerca de la normal. ´
- Para el medio de Experiencia con móviles y paseo, no se calculan valores por ser pocas muestras.
- Para el medio de Web y paseo, la asimetría tiene un valor de -0,894 por lo que está cerca de cero, indicando proximidad a la simetría como condición para una distribución normal. La curtosis tiene un valor de -0,651 que es favorable para pensar que la distribución esta cerca de la normal.
- Para el medio de quienes Conocía el Campus previamente. no se calculan valores por ser pocas muestras.

Adicionalmente para contrastar la hipotesis de que las muestras obtenidas son normales, ´ se evalúa la significación (sig  $>0.05$ ) para las pruebas kolmogorov-Smirnov (con corrección de Lilliefors) y Shapiro-Wilk. Estos valores estan localizados en la tabla 5.111. Analizando ´ dichos valores se encuentra que sólo la muestra de: Paseo Campus, Tres Medios y Web y Paseo, son normales. Por lo tanto deben aplicarse pruebas no paramétricas.

| Tipo Medio         | Kolmogorov-Smirnov |                |       | Shapiro-Wilk |    |       |
|--------------------|--------------------|----------------|-------|--------------|----|-------|
|                    | Estadístico        | gl             | Sig.  | Estadístico  | gl | Sig.  |
| Exp Móviles        | 0,187              | 59             | 0,000 | 0,905        | 59 | 0,000 |
| Paseo Campus       | 0,335              | 23             | 0,000 | 0,763        | 23 | 0,000 |
| Web UPF            | 0,127              | 87             | 0,001 | 0,960        | 87 | 0,009 |
| <b>Tres Medios</b> | 0,146              | 8              | 0,200 | 0,942        | 8  | 0,634 |
| Móviles y Paseo    | 0,260              | $\overline{2}$ |       |              |    |       |
| Web y Paseo        | 0,291              | 7              | 0,075 | 0,873        | 7  | 0,195 |
| Web y Otro         | 0,260              | $\overline{2}$ |       |              |    |       |

Tabla 5.111: Pruebas de normalidad según medio. Nota test final. Parte 5 - Experiencia UPF. Fuente propia.

Se revisan los gráficos de normalidad Q-Q normal y Q-Q normal sin tendencia de las muestras de la nota final de la diapositiva entregada según el medio. Este análisis se realiza con el fin de explorar si es posible encontrar patrones de normalidad o analizar las razones de la no normalidad. En los diagramas Q-Q normal, de ser normal debería aparecer una línea recta y los valores de las muestras alrededor de la misma sin mucha dispersión, por el contrario, en los Q-Q normal sin tendencia debería aparecer los valores dispersos alrededor del eje. En las gráficas 5.36, 5.37 y 5.38, se observa de manera integrada estas graficas. A partir de estas gráficas se puede concluir:

- $\blacksquare$  La gráficos Q-Q normal para la muestra de web UPF es la que mas muestras cerca a la recta posee y con menos dispersión.
- Las graficas Q-Q normal y Q-Q normal sin tendencia de las muestras Tres Medios y ´ Web y Paseo muestran comportamientos poco favorables para normalidad pero dado el número de muestras dentro del espacio muestral les favorece.
- Las gráficas Q-Q normal sin tendencia de las muestras de Experiencia Móviles y Paseo Campus, tienen muchas muestras dispersas alrededor del eje, pero concentradas por sectores, lo que le afecta a la normalidad.

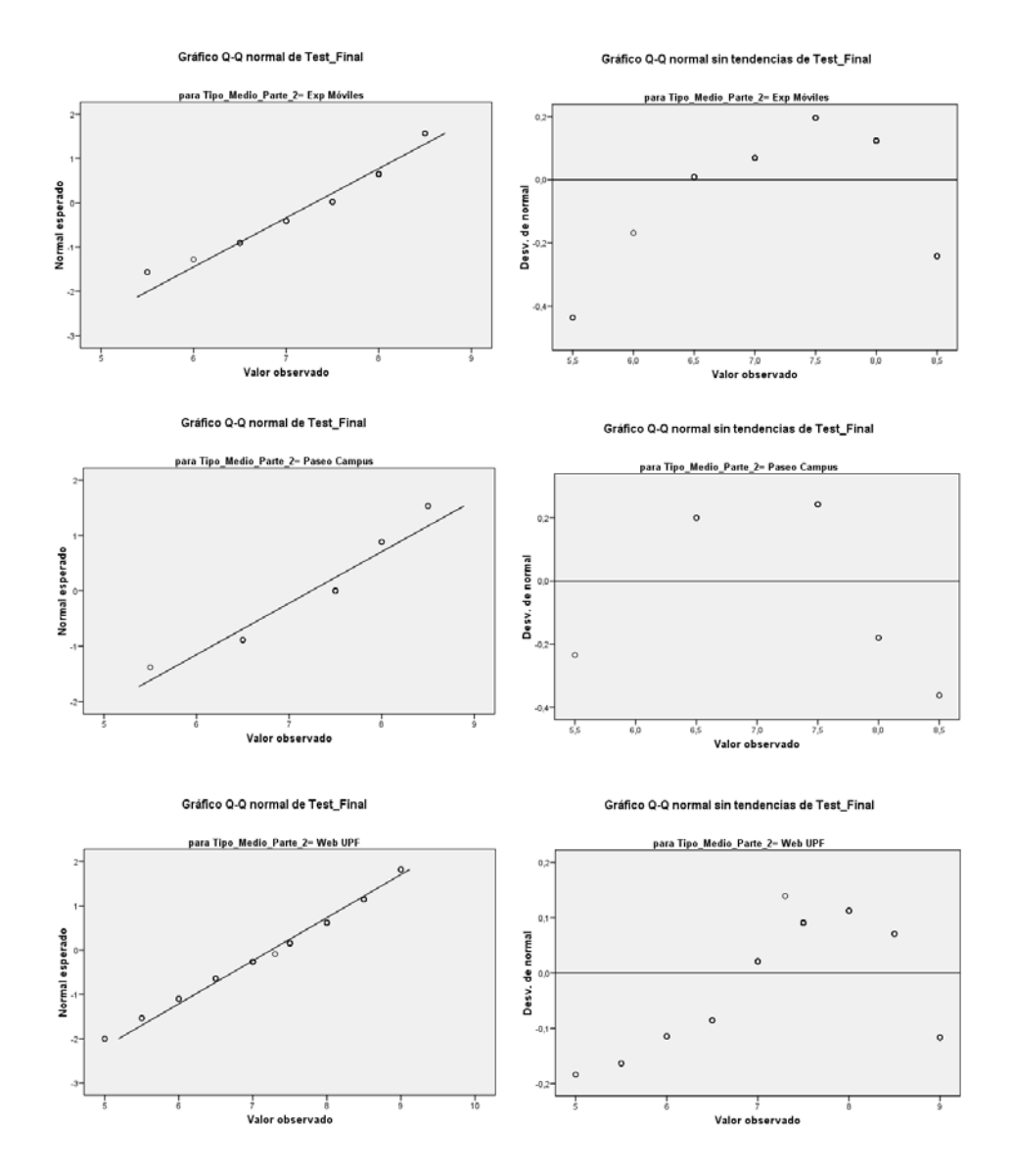

Figura 5.36: Gráficas de normalidad según medio. Nota test final. Parte 4 - Experiencia UPF. $(1/3)$  Fuente propia.

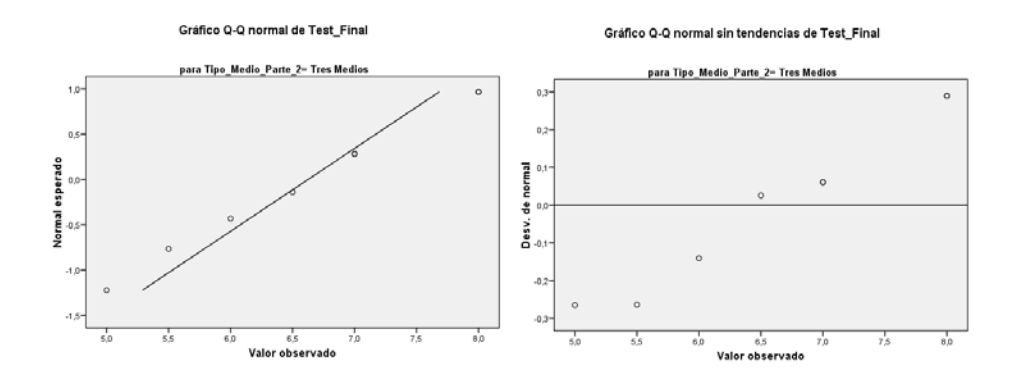

Figura 5.37: Gráficas de normalidad según medio. Nota test final. Parte 4 - Experiencia UPF. $(2/3)$  Fuente propia.

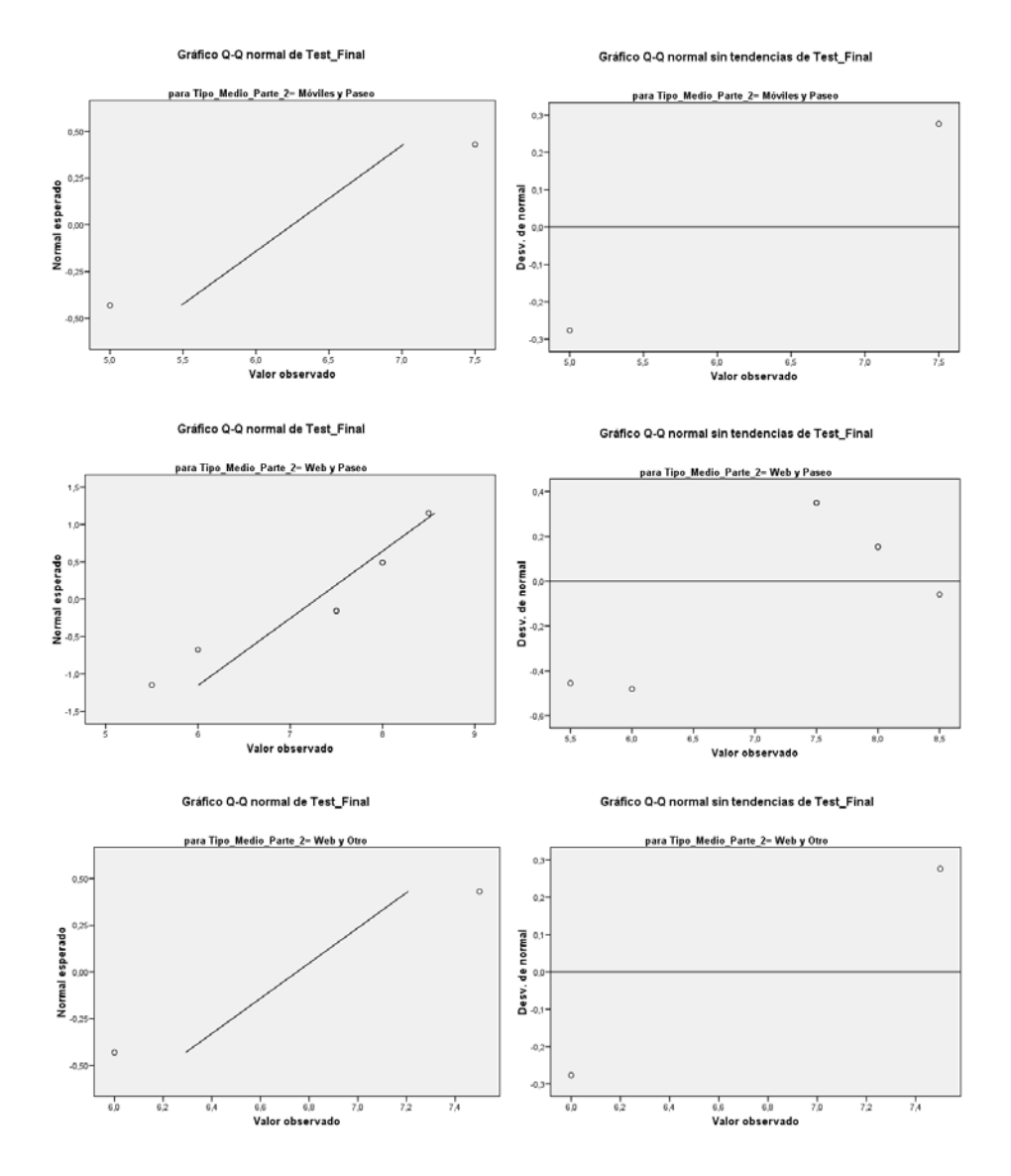

Figura 5.38: Gráficas de normalidad según medio. Nota test final. Parte 4 - Experiencia UPF.(3/3) Fuente propia.

Análisis de Muestras Independientes (Experiencia con Móviles y Paseo Campus): Se toma las muestras del medio de Experiencia con Móviles  $(\mu_1)$  y medio de Paseo Campus (a manera de grupo de control)  $(\mu_2)$ . Dado que la muestra de Experiencia con Móviles a pesar de acercarse a la normal no lo es de manera formal, se debe aplicar pruebas no paramétricas para comparación de medias en muestras independientes (ya que son grupos diferentes). Para este caso se aplica la prueba U de Mann-Whitney. Este estad´ıstico prueba si dos muestras tienen la misma media (o proceden de una muestra con media similar). Bajo un análisis basado en hipótesis nula, se espera que las muestras sean similares, por lo que el comportamiento de los análisis debería indicar que no hay diferencia de medias. Bajo esto se tiene:

- **Hipótesis Nula**  $H_0$ **: No existe relación entre las medias (diferencias significativas) de** ambos grupos por tener comportamientos diferentes (medias diferentes) al ser medios diferentes.  $H_0: \mu_1 \neq \mu_2$
- $\blacksquare$  Hipótesis Alternativa Ha : Hay relación entre las medias de las muestras de ambos grupos (no hay diferencias significativas).  $H_a$ :  $\mu_1 = \mu_2$

La tabla 5.112 ofrece el estadístico U de Mann-Whitney y W de Wilcoxon (equivalentes entre si), se encuentra que el valor de la significacion es mayor que 0,05 con lo cual se puede ´ rechazar la hipotesis nula, por lo que se afirma que las medias provienen de muestras con ´ medias similares.

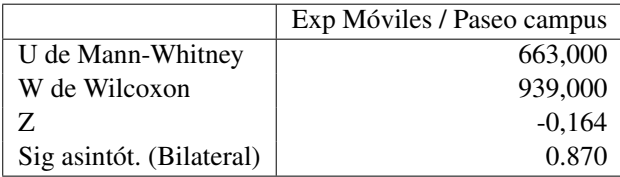

Tabla 5.112: Prueba de U de Mann-Whitney para muestras independientes. Medios experiencia con móviles y paseo campus. Nota test final. Parte 5 - Experiencia UPF. Fuente propia.

Análisis de Muestras Independientes (Experiencia con Móviles y Web UPF): Se toma las muestras del medio de Experiencia con Móviles ( $\mu_1$ ) y medio de Web UPF (a manera de grupo de control)  $(\mu_2)$ . Dado que la muestra de Experiencia con Móviles a pesar de acercarse a la normal no lo es de manera formal, se debe aplicar pruebas no parametricas para ´ comparacion de medias en muestras independientes (ya que son grupos diferentes). Para este ´ caso se aplica la prueba U de Mann-Whitney. Este estad´ıstico prueba si dos muestras tienen la misma media (o proceden de una muestra con media similar). Bajo un análisis basado en hipotesis nula, se espera que las muestras sean similares, por lo que el comportamiento de ´ los análisis debería indicar que no hay diferencia de medias. Bajo esto se tiene:

- Hipótesis Nula  $H_0$ : No existe relación entre las medias (diferencias significativas) de ambos grupos por tener comportamientos diferentes (medias diferentes) al ser medios diferentes.  $H_0: \mu_1 \neq \mu_2$
- Hipótesis Alternativa Ha : Hay relación entre las medias de las muestras de ambos grupos (no hay diferencias significativas).  $H_a$ :  $\mu_1 = \mu_2$

La tabla 5.113 ofrece el estadístico U de Mann-Whitney y W de Wilcoxon (equivalentes entre si), se encuentra que el valor de la significación es mayor que 0,05 con lo cual se puede rechazar la hipotesis nula, por lo que se afirma que las medias provienen de muestras con ´ medias similares.

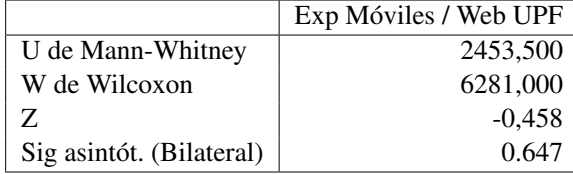

Tabla 5.113: Prueba de U de Mann-Whitney para muestras independientes. Medios experiencia con móviles y web UPF. Nota test final. Parte 5 - Experiencia UPF. Fuente propia.

Análisis de Muestras Independientes (Experiencia con Móviles y Tres Medios): Se toma las muestras del medio de Experiencia con Móviles ( $\mu_1$ ) y Tres Medios (a manera de grupo de control) ( $\mu_2$ ). Dado que la muestra de Experiencia con Móviles a pesar de acercarse a la normal no lo es de manera formal, se debe aplicar pruebas no parametricas para ´ comparacion de medias en muestras independientes (ya que son grupos diferentes). Para este ´ caso se aplica la prueba U de Mann-Whitney. Este estad´ıstico prueba si dos muestras tienen la misma media (o proceden de una muestra con media similar). Bajo un analisis basado en ´ hipotesis nula, se espera que las muestras sean similares, por lo que el comportamiento de ´ los análisis debería indicar que no hay diferencia de medias. Bajo esto se tiene:

- Hipótesis Nula  $H_0$ : No existe relación entre las medias (diferencias significativas) de ambos grupos por tener comportamientos diferentes (medias diferentes) al ser medios diferentes.  $H_0: \mu_1 \neq \mu_2$
- Hipótesis Alternativa Ha : Hay relación entre las medias de las muestras de ambos grupos (no hay diferencias significativas).  $H_a$ :  $\mu_1 = \mu_2$

La tabla 5.114 ofrece el estadístico U de Mann-Whitney y W de Wilcoxon (equivalentes entre si), se encuentra que el valor de la significación es mayor que 0,05 con lo cual se puede rechazar la hipotesis nula, por lo que se afirma que las medias provienen de muestras con ´ medias similares.

|                          | Exp Móviles / Tres Medios |
|--------------------------|---------------------------|
| U de Mann-Whitney        | 148,000                   |
| W de Wilcoxon            | 184,500                   |
| Z.                       | $-1.737$                  |
| Sig asintót. (Bilateral) | 0.082                     |

Tabla 5.114: Prueba de U de Mann-Whitney para muestras independientes. Medios Experiencia con Móviles y Web UPF. Nota Test Final. Parte 5 - Experiencia UPF. Fuente propia.

Análisis de Varias Muestras Independientes (Medios expe móviles, paseo por el campus, web upf y tres medios): Se toma las muestras del medio de expe móviles  $(\mu_1)$ , el medio paseo por el campus ( $\mu_2$ ), el medio web upf ( $\mu_3$ ) y medio tres medios ( $\mu_4$ ). Para este

caso se aplica la prueba Kruskal-Wallis. Esta prueba es similar a la ANOVA pero aplicada a muestras no paremetricas, como extension de la Mann-Whitney para varias muestras. Este ´ estadístico prueba si los grupos muestras tienen la misma media (o proceden de una muestra con media similar). Bajo un análisis basado en hipótesis nula se tiene:

- Hipótesis Nula  $H_0$ : Hay relación entre las medias de las muestras de ambos grupos (no hay diferencias significativas).  $H_0$ :  $\mu_1 = \mu_2 = \mu_3 = \mu_4$
- Hipótesis Alternativa Ha: No existe relación entre las medias (diferencias significativas) de ambos grupos por tener comportamientos diferentes (medias diferentes) al ser medios diferentes.  $H_a: \mu_1 \neq \mu_2 \neq \mu_3 \neq \mu_4$

La tabla 5.115 ofrece el estadístico Kruskal-Wallis, se encuentra que el valor de la significación es menor que 0,05 con lo cual se puede rechazar la hipótesis nula, por lo que se afirma que las medias provienen de muestras con medias distintas. Retomando cada uno de los análisis de muestras independientes previos y aplicando corrección de Bonferroni para evitar la probabilidad de cometer un error Tipo I, se deben analizar dichos resultados bajo un nivel de significacion de 0.05/4=0,0125. Encontrando que no existe diferencia significativa ´ entre las muestras segun el tipo de medio usado.

| Estadístico  | Valor |
|--------------|-------|
| chi-cuadrado | 3,016 |
| gl           | 3     |
| Sig asintót. | 0.389 |

Tabla 5.115: Prueba de Kruskal-Wallis para varias muestras independientes según tipo de medio. Nota test final. Parte 4 - Experiencia UPF. Fuente propia.

Teniendo en cuenta los anteriores análisis de muestras independientes, unido al análisis estadistico descriptivo, se revela que para el comportamiento segun el tipo de medio usado, ´ la muestra del grupo experiencia con móviles, obtiene para la nota del test final, valores similares a quienes usaron otras alternativas. Confirmando la hipotesis que: "Los resultados ´ finales se vuelven equivalentes al haber intercambio de conocimiento" y "Hay presencia de aprendizaje acerca del campus en grupos de estudiantes usando el NFC Player".

#### 5.6.7.6. Análisis estadístico inferencial. Parte 5. Nota Test Final según tipo de agrupación

Análisis de Normalidad de las Muestras Para aplicar análisis inferenciales se debe evaluar primero la característica de normalidad de las muestras obtenidas. Según esto se decidirá si se aplican pruebas T o pruebas no paramétricas. Para la normalidad, primero se analizará de manera cuantitativa valores de asimetría y curtosis, se aplicaran pruebas de normalidad y se hará una exploración cualitativa de curvas de normalidad.

Retomando la información de la tabla 5.92 se tiene la información por medio usado. La tabla 5.116 remota los valores de media, la varianza, curtosis y asimetría de las muestras según cada medio.

La asimetría indica un valor en que las colas de la muestra se sesgan o se extienden tanto a la derecha como a la izquierda, dado que una normal perfecta tendría asimetría cero,

| Estadístico | Solo Móviles | <b>Otros Medios</b> | Mixto    |
|-------------|--------------|---------------------|----------|
| Media       | 7.2143       | 7.2239              | 7,0784   |
| Varianza    | 0.990        | 1.062               | 1.094    |
| Asimetría   | $-0.650$     | $-0.416$            | $-1,117$ |
| Curtosis    | $-0,363$     | $-0,436$            | 1,637    |

Tabla 5.116: Estadisticos descriptivos para análisis inferencial. Nota test final. Según tipo de agrupación. Parte 5 - Experiencia UPF. Fuente propia.

los valores de asimetría cercanos a cero tanto positivos como negativos son favorables. La curtosis indica el grado en que las observaciones de la muestra estan agrupadas en las colas. ´ Para una normal perfecta, el valor de curtosis es cero, por lo que valores cercanos a cero son favorables pero menores que 1,9 (cercano al espacio equivalente de 2 desviaciones estandar ´ y confirmado en [496]). Revisando las muestras se encuentra que:

- Para la agrupación de solo móviles, la asimetría tiene un valor de  $-0.650$  por lo que está cerca de cero, indicando proximidad a la simetría como condición para una distribucion normal. La curtosis tiene un valor de -0,363 que es favorable para pensar que ´ la distribución esta cerca de la normal.
- Para la agrupación de otros medios, la asimetría tiene un valor de  $-0.416$  por lo que está cerca de cero, indicando proximidad a la simetría como condición para una distribución normal. La curtosis tiene un valor de -0,436 que es favorable para pensar que la distribución esta cerca de la normal.
- Para la agrupación de mixto, la asimetría tiene un valor de  $-1,117$  que no está cerca de cero, indicando proximidad a la asimetría por lo que no se acerca a una distribución normal.

Adicionalmente para contrastar la hipotesis de que las muestras obtenidas son normales, ´ se evalúa la significación (sig  $>0.05$ ) para las pruebas kolmogorov-Smirnov (con corrección de Lilliefors) y Shapiro-Wilk. Estos valores estan localizados en la tabla 5.117. Analizan- ´ do dichos valores se encuentra que ninguna de las muestras es normal. Por lo tanto deben aplicarse pruebas no paramétricas.

| Tipo Medio   | Kolmogorov-Smirnov |     |       | Shapiro-Wilk |     |       |
|--------------|--------------------|-----|-------|--------------|-----|-------|
|              | Estadístico        | gl  | Sig.  | Estadístico  | gl  | Sig.  |
| Solo Móviles | 0.161              | 42  | 0.008 | 0.920        | 42  | 0.006 |
| Otros Medios | 0.154              | 113 | 0.000 | 0.957        | 113 | 0.001 |
| Mixto        | 0.186              | 51  | 0,000 | 0.896        | 51  | 0,000 |

Tabla 5.117: Pruebas de normalidad según agrupación. Nota test final. Parte 5 - Experiencia UPF. Fuente propia.

Se revisan los gráficos de normalidad Q-Q normal y Q-Q normal sin tendencia de las muestras de la nota final de la diapositiva entregada según el tipo de agrupación de la parte 3. Este análisis se realiza con el fín de explorar si es posible encontrar patrones de normalidad o analizar las razones de la no normalidad. En los diagramas Q-Q normal, de ser normal debería aparecer una línea recta y los valores de las muestras alrededor de la misma sin mucha dispersión, por el contrario en los Q-Q normal sin tendencia debería aparecer los valores dispersos alrededor del eje. En la gráfica 5.39 se observa de manera integrada estas graficas. A partir de estas gráficas se puede concluir:

- La gráficos Q-Q normal para la muestra de mixto, presenta más muestras cerca de la normal que la de experiencia.
- $\blacksquare$  Las gráficas Q-Q normal sin tendencia de la agrupación mixto, presenta la mayoria de muestra en la parte positiva.
- Las gráficas Q-Q normal sin tendencia de la agrupación otros medios, muestra tendencias, lo cual no favorece para la normalidad.

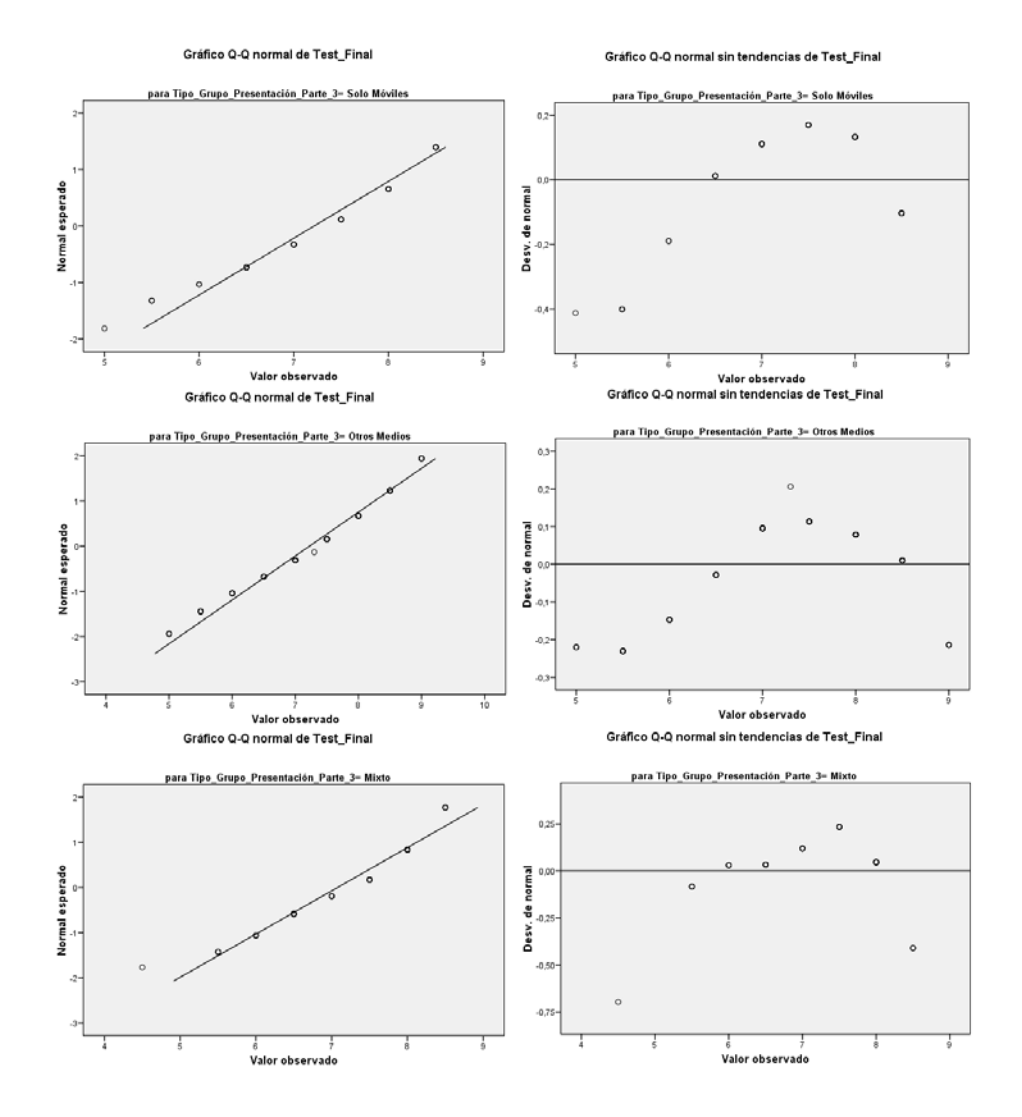

Figura 5.39: Gráficas de normalidad según tipo de agrupación. Nota test final. Parte 5 - Experiencia UPF. Fuente propia.

Análisis de Muestras Independientes (Grupo de solo móviles y Grupo de otros medios): Se toma las muestras de la agrupación de solo móviles  $(\mu_1)$  y del agrupación de otros medios  $(\mu_2)$  (a manera de grupo de control). Para este caso se aplica la prueba U de Mann-Whitney. Este estadístico prueba si dos muestras tienen la misma media (o proceden de una muestra con media similar). Bajo un análisis basado en hipótesis nula, se espera que las muestras sean similares, por lo que el comportamiento de los análisis debería indicar que no hay diferencia de medias. Bajo esto se tiene:

- Hipótesis Nula  $H_0$ : No existe relación entre las medias (diferencias significativas) de ambos grupos por tener comportamientos diferentes (medias diferentes) al ser medios diferentes.  $H_0: \mu_1 \neq \mu_2$
- Hipótesis Alternativa Ha : Hay relación entre las medias de las muestras de ambos grupos (no hay diferencias significativas).  $H_a$ :  $\mu_1 = \mu_2$

La tabla 5.118 ofrece el estadístico U de Mann-Whitney y W de Wilcoxon (equivalentes entre si), se encuentra que el valor de la significación es mayor que 0,05 con lo cual no se puede rechazar la hipotesis nula, por lo que se afirma que las medias provienen de muestras ´ con medias similares.

|                          | Solo Móviles / Otros Medios |
|--------------------------|-----------------------------|
| U de Mann-Whitney        | 2367,500                    |
| W de Wilcoxon            | 8808,500                    |
| Z                        | $-0.022$                    |
| Sig asintót. (Bilateral) | 0.982                       |

Tabla 5.118: Prueba de U de Mann-Whitney para muestras independientes. Agrupación solo moviles y otros medios. Nota test final. Parte 5 - Experiencia UPF. Fuente propia.

Análisis de Muestras Independientes (Grupo de solo móviles y Grupo de mixtos): Se toma las muestras del grupo de solo móviles  $(\mu_1)$  y del grupo de mixto  $(\mu_2)$  (a manera de grupo de control). Para este caso se aplica la prueba U de Mann-Whitney. Este estadístico prueba si dos muestras tienen la misma media (o proceden de una muestra con media similar). Bajo un análisis basado en hipótesis nula, se espera que las muestras sean similares, por lo que el comportamiento de los análisis debería indicar que no hay diferencia de medias. Bajo esto se tiene:

- Hipótesis Nula  $H_0$ : No existe relación entre las medias (diferencias significativas) de ambos grupos por tener comportamientos diferentes (medias diferentes) al ser medios diferentes.  $H_0: \mu_1 \neq \mu_2$
- Hipótesis Alternativa Ha : Hay relación entre las medias de las muestras de ambos grupos (no hay diferencias significativas).  $H_a$ :  $\mu_1 = \mu_2$

La tabla 5.119 ofrece el estadístico U de Mann-Whitney y W de Wilcoxon (equivalentes entre si), se encuentra que el valor de la significación es mayor que 0,05 con lo cual no se puede rechazar la hipotesis nula, por lo que se afirma que las medias provienen de muestras ´ con medias similares.

|                          | Solo Móviles / Mixto |
|--------------------------|----------------------|
| U de Mann-Whitney        | 995,000              |
| W de Wilcoxon            | 2321,000             |
| Z.                       | $-0.596$             |
| Sig asintót. (Bilateral) | 0.551                |

Tabla 5.119: Prueba de U de Mann-Whitney para muestras independientes. Agrupación solo moviles y mixto. Nota test final. Parte 5 - Experiencia UPF. Fuente propia.

Análisis de Varias Muestras Independientes (Grupo de solo móviles, Grupo de otros **medios y Grupo de mixtos):** Se toma las muestras del grupo de solo móviles  $(\mu_1)$ , el grupo de otros medios ( $\mu_2$ )y del grupo de mixto ( $\mu_3$ ). Para este caso se aplica la prueba Kruskal-Wallis. Esta prueba es similar a la ANOVA pero aplicada a muestras no paremetricas, como extensión de la Mann-Whitney para varias muestras. Este estadístico prueba si los grupos muestras tienen la misma media (o proceden de una muestra con media similar). Bajo un análisis basado en hipótesis nula se tiene:

- **Hipótesis Nula**  $H_0$ **: Hay relación entre las medias de las muestras de ambos grupos** (no hay diferencias significativas).  $H_0$ :  $\mu_1 = \mu_2 = \mu_3$
- Hipótesis Alternativa Ha: No existe relación entre las medias (diferencias significativas) de ambos grupos por tener comportamientos diferentes (medias diferentes) al ser medios diferentes.  $H_a: \mu_1 \neq \mu_2 \neq \mu_3$

La tabla 5.120 ofrece el estadístico Kruskal-Wallis, se encuentra que el valor de la significación es mayor que  $0.05$  con lo cual se confirma la hipótesis nula, por lo que se afirma que las medias provienen de muestras con medias similares. Retomando cada uno de los anali- ´ sis de muestras independientes previos y aplicando correccion de Bonferroni para evitar la ´ probabilidad de cometer un error Tipo I, se deben analizar dichos resultados bajo un nivel de significación de  $0.05/3 = 0.017$ . Encontrando que no hay diferencia siginificativa entre las medias de las agrupaciones.

| Estadístico  | Valor |
|--------------|-------|
| chi-cuadrado | 0,459 |
| gl           | 2     |
| Sig asintót. | 0.795 |

Tabla 5.120: Prueba de Kruskal-Wallis para varias muestras independientes según agrupa- ción. Nota test final. Parte 5 - Experiencia UPF. Fuente propia.

Teniendo en cuenta los anteriores análisis de muestras independientes, unido al análisis estadistico descriptivo, se revela que para el comportamiento según el tipo de grupo, la muestra de la agrupación de solo móviles, obtiene para la nota test final, valores equivalentes en media a las otras agrupaciones. Confirmando la hipotesis que: "Los resultados finales se ´ vuelven equivalentes al haber intercambio de conocimiento" y "Hay presencia de aprendizaje acerca del campus en grupos de estudiantes usando el NFC Player".

Como conclusiones del análisis estadístico inferencial de la parte 5, respecto a la nota del test final, se puede indicar:

- Desde el punto de vista de los grupos iniciales, los resultados de los test para ambos grupos, proceden de muestras con media similar.
- Desde el punto de vista de los tipos de medios usados para estudiar el campus como una division de los grupos experiencia y control, presentados en la parte 2, se tiene ´ que los resultados de los test para todos los medios, proceden de muestras con media similar.
- Desde el punto de vista de la agrupación de la parte 3, se tiene que los resultados de los test para todos las agrupaciones, proceden de muestras con media similar.
- Con respecto a las hipotesis iniciales se puede concluir que "Los resultados finales ´ se vuelven equivalentes al haber intercambio de conocimiento" y 'Hay presencia de aprendizaje acerca del campus en grupos de estudiantes usando el NFC Player".

Como conclusiones del análisis análisis estadístico inferencial se puede indicar que se confirman las conclusiones del análisis descriptivo (ver página 197). Siendo los mejores resultados para las personas que realizaron la experiencia con moviles mejor para la nota ´ final de la diapositiva y equivalente entre grupos para la nota del test final.

### 5.6.8. Análisis de Validez

En cualquier tipo de experimento existe una serie de posibles errores dados por la configuración o ejecución del mismo. Basados en [36] y [497] aplicando estos aspectos a experimentos de investigacion educativa, se analiza los posibles tipo de errores a los que pudo ´ estar sometido la experiencia. Estos están clasificados en: histórico, maduración, testeo, instrumental, regresión estática, selección de participantes, mortalidad, interacción selecciónmaduración.

- Histórico: Entendido como eventos históricos entre aplicación de test. No se identificaron eventos históricos relevantes dentro del periodo de la experiencia.
- Maduración: Entendido como cambio en los participantes a nivel personal con el tiempo. No aplicable dado que el tiempo de la experiencia es de semenas, reduciendo la posibilidad que este elemento sea relevante.
- Testeo: Entendido como la posible alteracion o influencia debido al uso de pre-test. No se ´ utilizo estrategia de pre-test y post-test.
- Instrumental: Entendido por la posible influencia del uso de test diferentes. No se utilizo estrategia de pre-test y post-test.
- Regresión Estática: Entendido como puntajes muy altos o muy bajos. No aplicable por no encontrarse dicha situación.
- Selección de participantes: Entendido como influencia en la selección de los participantes. No aplicable ya que la participación en el grupo de experiencia fue voluntaria.
- Mortalidad: Entendido como la pérdida de muestras entre las personas que sólo tomaron un test. S´ı hubo perdida, debido a que algunos estudiantes no presentaron alguna de las notas, los valores de dichos test no se tienen en cuenta siendo catalogados como no presentados, en lugar de usar una nota de cero. Solo se tuvo en cuenta los estudiantes ´ que realizaron la experiencia al tiempo, no quienes se unieron al curso durante el curso por razones de procedimientos academicos. ´
- Interacción selección-maduración: Entendido como la posibilidad de tener participantes con diferentes grados de madurez, conocimientos o entornos. No aplicable por ser un grupo de edades homogéneas y un mismo curso.

#### 5.6.9. Conclusiones de la experiencia

Basados en las conclusiones y análisis detallados de cada una de las pruebas anteriormente presentadas, teniendo en cuenta las hipotesis a comprobar se puede indicar que:

- Se comprobo que s ´ ´ı "hay presencia de aprendizaje acerca del campus en grupos de estudiantes usando el NFC Player".
- Se comprobo que "los resultados de las personas que realizaron la experiencia con ´ móviles son mejores que los que usaron otras alternativas".
- $\blacksquare$  Se comprobó que posterior al trabajo colaborativo, "los resultados finales se vuelven equivalentes al haber intercambio de conocimiento".
- Adicionalmente se comprobó que es favorable la opinión de estudiantes sobre la experiencia y el modelo propuesto. Comprobandose que "El uso de herramientas de Internet de Objetos hace más agradable el aprendizaje".

## 5.7. Conclusiones Generales de las Experiencias

Resumiendo los resultados de las experiencias, se puede concluir:

- Las experiencias se han desarrollado en entornos reales en diferentes ciudades e instituciones en España y Colombia. Como herramienta puntual de evaluación se han elegido el NFC panel y el NFC Player.
- Las hipótesis que se han evaluado con sus respectivas instancias particulares, han sido:
	- Hay presencia de aprendizaje en grupos de estudiantes usando el panel o el NFC player.
	- · El uso de esta herramientas de Internet de Objetos hace más agradable el aprendizaje.
	- Para el caso de la experiencia en la UPF, se desea conocer los efectos de la actividad colaborativa de los grupos que usaron los móviles NFC con respecto a los demás.
- Los resultados después del exhaustivo análisis estadístico descriptivo e inferencial muestra que:
	- Aun bajo diferentes contextos culturales, los grupos de estudiantes muestran pre- ´ sencia de aprendizaje usando el panel o el NFC Player.
	- Los resultados de los estudiantes son equivalentes o en algunos casos mejores que los de los demas grupos.
	- El uso de estas herramientas de Internet de Objetos son agradables para los estudiantes.
	- Para el caso del trabajo colaborativo, los resultados finales de conocimiento se vuelven equivalentes al haber intercambio de conocimiento.

## Capítulo 6

# Conclusiones, Contribuciones y Trabajo Futuro

En este capítulo se presentan el resumen de las conclusiones, contribuciones y trabajos futuros sugeridos. A nivel de conclusiones se retoman las ya presentadas en cuanto al estado del arte, generación del entorno tecnológico y experimentación en entornos reales. A nivel de contribuciones se presentan las mas relevante en cuanto a modelo conceptual, ´ entorno tecnológico y experimentación. Adicionalmente, se presentan algunas conclusiones adicionales a manera de lecciones aprendidas y trabajos futuros.

## 6.1. Conclusiones

#### 6.1.1. Conclusiones sobre el estado del arte

Retomando apartes de la exploracion del estado del arte como punto de partida de esta ´ tesis y el proceso de conceptualizacion presentado, se puede concluir: ´

- Esta tesis esta inspirada y orientada bajo el concepto de Internet de objetos para deli- ´ mitar los escenarios y el marco de experimentacion de la misma, aunque no es un ´ concepto terminado y por el contrario es sustentado en otros a su vez, se plantea una aproximación inicial para contribuir a la construcción del mismo. Es evidente que la Internet de Objetos se puede ver como una evolución o profundización de la computación ubicua y sus términos paralelos, esta tesis parte de experiencias catalogadas en la literatura científica como ubicuas, pero proponiéndolas para el contexto particular de aprendizaje.
- Se explora el concepto contexto dado que los escenarios propuestos en principio son de caracter contextual. Aunque todas las definiciones y aproximaciones presentadas ´ son similares, se asume el contexto más en la línea de lo que pretende [71], por el uso del concepto de actividad bajo un contexto de usuario, que en este caso está relacionado con el aprendizaje.
- Esta tesis parte del espacio conceptual y experimental del aprendizaje móvil para la unión de este con la computación ubicua creando el ubiquitous learning. Aun-

que es amplia la variedad de dispositivos y opciones que existen actualmente para el desarrollo de aprendizaje móvil, se seleccionara sólo una parte de estos dispositivos centrándose en su aplicación en escenarios reales. El uso de tecnología aplicada a procesos educativos, encierra no solo el aspecto de manejo de la tecnología, sino el buen uso de herramientas de la pedagogía y la didáctica para potenciar las herramientas y disminuir costos asociados al momento de las experiencias piloto.

- Las tecnologías más relevantes asociadas al desarrollo de la computación ubicua y sus posibles aplicaciones están lideradas por RFID (Identificación por radiofrecuencia), NFC (Near Field Communication) y EPC (Electronic Product Code), siendo de alto interés para las experiencias de esta tesis. Al cierre de este documento, se tienen en el mercado Europeo pocos móviles con soporte NFC destacándose los Nokia en sus versiones 6131 NFC y 6212, por el contrario no se tienen móviles con soporte EPC, el dispositivo usado en esta tesis es un prototipo de prueba entregado por Nokia Research del E61i EPC Platform [191]. Para esta tesis no se hace uso de tecnologías de códigos de barras, pero fueron objeto de evaluación previo para determinar aspectos de rendimiento y capacidad. Sin embargo, se presentan dado su amplia disponibilidad para el desarrollo de aplicaciones similares, a las finalmente implementadas para esta investigación.
- Las pantallas interactivas, son alternativas de tecnologías para educación y despliegue de información en general, tanto para propósitos de educación como de publicidad. Dentro del marco de la tesis se desarrolló una pantalla interactiva de carácter exploratorio.
- Entre las alternativas de implementacion de Internet de Objetos, diversos autores han ´ implementado opciones de objetos inteligentes como punto de partida. Los proyectos estudiados presentan aspectos comunes de implementacion dirigida por escenarios y ´ limitada por los entornos específicos en los que se proponen. Esto indica que se debe partir de escenarios reales para la propuesta de alternativas de aplicacion de tecno- ´ logías, como para el caso de esta tesis, serian los escenarios de aprendizaje.
- Las experiencias revisadas en aprendizaje móvil y ubicuo, evidencian que hasta ahora se ha hecho poco uso de NFC o EPC en escenarios de aprendizaje. Algunas experiencias hacen uso de PDAs con lectores RFID como parte de las aplicaciones de recolección de datos. Las pocas experiencias con teléfonos NFC están localizadas en [345–350] en escenarios de conferencias, identificacion de estudiantes y plantea- ´ mientos generales de su posible intervencion en entornos de aprendizaje; otra expe- ´ riencia reciente en [323] sugiere el uso de telefonos NFC en museos. No se encuentran ´ experiencias relevantes de utilización de teléfonos NFC y EPC en procesos de aprendizaje, aplicadas sobre entornos reales, siendo este el espacio tecnico y experimental ´ donde se encuentra esta tesis, espacio para realizar aportes tanto al desarrollo de sistemas innovadores como a la aplicacion de estos desarrollos en entornos reales de ´ aprendizaje.

#### 6.1.2. Conclusiones sobre el Entorno tecnologico para soporte de Internet de ´ Objetos en aprendizaje

Resumiendo la experiencia obtenida gracias al desarrollo del entorno tecnológico, se puede concluir:

- Se ha propuesto una arquitectura generica para el desarrollo de alternativas de aprendi- ´ zaje en un entorno de Internet de Objetos. Se han desarrollado 6 herramientas específicas para soporte de los escenarios propuestos, en su mayoría se realizaron a manera de prueba de concepto para interpretar el posible escenario y evaluar posibles restricciones. El éxito y futura generalización de los escenarios propuestos estará dada por el volumen de objetos etiquetados en el entorno específico, esto involucra una nueva labor de administracion de parte de los creadores de contenidos de aprendizaje o de ´ los administradores de los campus universitarios para el caso de las posibilidades en un entorno abierto.
- El manejo de perfiles de usuario, permite diversificar las opciones de las aplicaciones a manera de personalización según el contexto especifico.
- Las posibilidades de permanencia en línea, ofrecería alternativas al desarrollo de actividades de aprendizaje mas ricas y disponible en todo momento, sin embargo, las ´ opciones particularizadas para escenarios desconectados son mas viables en el media- ´ no plazo. Es as´ı como el NFC panel y el NFC player se constituyen en las alternativas de mediano plazo más viable, dado su modelo de interacción desconectado que permite generar de manera más económica experiencias en contexto particulares.
- La pantalla interactiva NFC Interactive Panel, se convierte en ejemplo de las nuevas alternativas de interaccion con el contexto que pueden ofrecer estas alternativas de In- ´ ternet de Objetos. Las primeras experiencias por su divulgación en eventos científicos, permiten sugerir nuevos entornos de posible impacto más allá de las alternativas para el aprendizaje.

#### 6.1.3. Conclusiones sobre los resultados experimentales en cursos reales

Resumiendo los resultados de las experiencias, se puede concluir:

- Las experiencias se han desarrollado en entornos reales en 3 ciudades diferentes e instituciones en España y Colombia. Como herramienta puntual de evaluación se han elegido el NFC panel y el NFC Player.
- Las hipotesis que se han evaluado con sus respectivas instancias particulares, han sido: ´
	- Hay presencia de aprendizaje en grupos de estudiantes usando el panel o el NFC player.
	- El uso de estas herramientas de Internet de Objetos hace más agradable el aprendizaje.
- Para el caso de la experiencia en la UPF, se desea conocer los efectos de la actividad colaborativa de los grupos que usaron los móviles NFC con respecto a los demás.
- Los resultados después del exhaustivo análisis estadístico descriptivo e inferencial muestra que:
	- Aun bajo diferentes contextos culturales, los grupos de estudiantes muestran pre- ´ sencia de aprendizaje usando el panel o el NFC Player.
	- Los resultados de los estudiantes son equivalentes o en algunos casos mejores que los de los demás grupos.
	- El uso de estas herramientas de Internet de Objetos son agradables para los estudiantes.
	- Para el caso del trabajo colaborativo, los resultados finales de conocimiento se vuelven equivalentes al haber intercambio de conocimiento.

## 6.2. Contribuciones

#### 6.2.1. Modelo Conceptual de Internet de Objetos en Aprendizaje

Retomando los aspectos más relevantes del modelo conceptual propuesto, se tienen las siguientes contribuciones:

- Un modelo conceptual para Internet de objetos en escenarios de aprendizaje el cual consiste en: una vision de Internet de Objetos a la que se quiere llegar, un modelo de ´ interaccion, un conjunto de escenarios educativos y una propuesta de ecosistema de ´ Internet de Objetos.
- La visión correspondiente a la declaración sobre el alcance que se quiere con la Internet de Objetos en aprendizaje. Esta vision contempla tener un mundo de dispositivos ´ interconectados que ofrecen contenidos de aprendizaje y actividades para los usuarios. Para representarlo se propone un modelo en capas en el plano de los objetos físicos, los cuales se aumentan electrónicamente con tecnologías RFID, para interactuar con ellos por medio de dispositivos móviles.
- El modelo de interacción, el cual plantea la forma cómo se espera que sea la relación con los objetos y define una serie de elementos conceptuales como: Espacio de aprendizaje, objeto de aprendizaje aumentado, actividad de aprendizaje, variaciones según conectividad, busqueda en un entorno de Internet de objetos y la Internet de objetos ´ personal.
- Un conjunto de 14 escenarios haciendo uso del diseño basado en escenarios, los cuales describen futuras posibles realidades, debido a la introducción de estas tecnologías bajo el contexto de aprendizaje.
- El ecosistema de Internet de Objetos, en el cual se describe los actores de ecosistema, los servicios clave para el soporte y las funcionalidades básicas de interacción.

#### 6.2.2. Entorno tecnologico para soporte de Internet de Objetos en aprendizaje ´

Retomando los aspectos más relevantes del entorno tecnológico, se tienen las siguientes contribuciones:

- Se ha propuesto una arquitectura genérica para el desarrollo de alternativas de aprendizaje en un entorno de Internet de Objetos.
- El desarrollo de 6 herramientas especificas, para soporte de los escenarios propuestos:
	- El "post-it" digital: El cual lleva a una etiqueta NFC la información o contenido de una nota de aviso que se pega a la puerta del despacho o en algún lugar del pasillo para brindar informacion relevante mientras una persona esta ausente o ´ entrega información sobre el lugar donde está la persona.
	- Object Logger: La integración de un LMS con interacción basada en NFC por medio de un paquete en .LRN que actúa como colector de información y gestiona la conexión de objetos y su información a través de todo .LRN.
	- Profile Manager: una aplicación basada en microformatos para la definición de 2 perfiles: el perfil de usuario, el cual es almacenado en el dispositivo móvil y el perfil de información del objeto. Este último reside en la etiqueta NFC o EPC si posee memoria disponible o una referencia si la memoria es limitada y la información está almacenado en un servidor de objetos.
	- NFC Interactive Panel o NIP: es una pantalla proyectada con la cual se puede tener interacción. Es una colección de etiquetas ubicadas en una superficie con la que por medio de un teléfono móvil NFC se puede tocar y dicho toque representa la interacción.
	- NFC Panel: Sistema para la interacción mediante tecnologías de IOT con maquetas representativas de objetos, sistemas o conceptos a aprender. Cumple el mismo principio del NFC Interactiva Panel, con la diferencia que es de manera exclusiva en modo desconectado.
	- NFC Player: Es un conjunto de aplicaciones para leer información en las etiquetas NFC y almacenar su uso para posteriores análisis. El móvil lee la información sobre la ruta o referencia que contiene las etiquetas y despliega un elemento multimedia como audio o vídeo.

#### 6.2.3. Experiencias en entornos reales

Retomando los aspectos más relevantes del conjunto de experiencias en entornos reales, se tienen las siguientes contribuciones:

Un conjunto de experiencias en la Universidad Carlos III de Madrid (España), usando el panel en clases de una asignatura a nivel de ingeniería para comprobar la existencia de aprendizaje en dichos grupos haciendo uso de esta herramienta y su apreciacion al ´ respecto.

- Una experiencia en la Universidad del Cauca (Colombia), usando el panel con un grupo de estudiantes de una asignatura a nivel de tecnología (ingeniería técnica), para comprobar la existencia de aprendizaje en dichos grupos haciendo uso de esta herramienta.
- Una experiencia en la Universidad Pompeu Fabra en Barcelona (España), desarrollando una experiencia contextual a lo largo del campus de la Universidad, dentro de una asignatura de primer curso, aplicando un esquema de trabajo colaborativo, para comprobar la existencia de aprendizaje sobre el campus en grupos haciendo uso de esta herramienta, la comparación de los resultados en diversas actividades frente a otros grupos y el grado de conocimiento final y su apreciación al respecto.
- $\blacksquare$  Un esquema para el análisis y descripción de experiencias de este tipo y para el análisis de validez de las mismas.

### 6.3. Lecciones Aprendidas

Como estrategia de gestion del conocimiento y aporte de esta tesis, se resumen a manera ´ de lecciones aprendidas algunas experiencias propias de la ejecución del mismo:

- El posible éxito de la Internet de objetos estará dado en gran medida por las opciones de integración e interacción que se dispongan y que a su vez estén integradas con los escenarios e infraestructuras actuales de E-Learing.
- La introducción de tecnologías para soportar la enseñanza y el aprendizaje, se hace cada más relevante ante las posibilidades de acceso a medios electrónicos y dispositivos que el estudiante de hoy en día posee.
- La tecnología NFC esta una fase de madurez que permite tener herramientas y estándares estables para el desarrollo de aplicaciones, sin embargo, persisten algunas restricciones a la hora de implementar escenarios en materia de alcance, potencia de los móviles y soporte de antena interna.
- El estandar EPC es muy estable en el rango de lectores fijos, pero los experimen- ´ tos iníciales en móviles de prototipo, indican que hay que estabilizar el hardware en materia de distancia de lecturas y consumos de energía.
- Existe una tendencia generalizada de parte de los estudiantes a aceptar positivamente las herramientas que impliquen una novedad en el proceso de enseñanza-aprendizaje, lo que nos indica que la inclusion permanente de elementos nuevos, es favorable para ´ el animo frente al aprendizaje. ´
- $\blacksquare$  La experimentación en investigación educativa, implica afrontar diversos elementos de diseño de la experiencia, más allá del eje central de la temática o herramienta a evaluar. Esto requiere de la participación de diversos actores en el entorno de la institución sobre todo para el desarrollo de actividades contextuales que salen del aula de clase formal. Para el caso de la experiencia en la Universidad Pompeu Fabra, requirio el ´

concurso de la administracion para etiquetar partes del campus y en ciertos casos re- ´ etiquetar, dado que se dio durante varios d´ıas la experiencia.

- Se recomienda tener una etapa de pre-prueba para este tipo de experiencias educativas, lo cual permita ver posibles errores y ajustes en cuanto a lo logística del mismo.
- Las actividades intensivas en cuanto al uso de dispositivos especializados, debe ser cuidadosamente diseñada, sobre todo en cuanto a imprudencias o excesos de parte de los usuarios, lo cual puede a llevar a fallas y posibles pérdidas de información.
- Para el analisis de experiencias en entornos reales, resulta muy valioso el uso de he- ´ rramientas estadísticas de soporte como parte permanente del entorno de trabajo.

## 6.4. Trabajos Futuros

Como parte de los trabajos futuros se tiene:

- El desarrollo y creación de nuevas alternativas de interacción que permitan ampliar el modelo propuesto, esto implica el uso de tecnologías adicionales a las aquí exploradas como redes de sensores y realidad aumentada.
- Se sugiere la realizacion de nuevas experiencias para los diferentes escenarios en cla- ´ ses reales, que permitan validar los escenarios, el modelo propuesto y el entorno tecnológico desarrollado.
- Algunas de las herramientas del entorno tecnológico pueden ser ampliadas a otras aéreas del conocimiento, donde los aspectos de contextualización e interacción pueden ser aplicables.
- Se sugiere a futuro, el desarrollo más completo de alternativas de integración con LMS como en el caso de .LRN, que permitan llevar el soporte, más allá del registro de actividad como se ha propuesto en este trabajo. Esto podría ser habilitado como parte de actividades de aprendizaje colaborativo y adaptivo en un marco contextual.
- El uso de microformatos como alternativas de semántica ligera, es una buena opción para la futura integracion, de la Internet tradicional con la Internet de Objetos, desde ´ el punto de vista de información compartida. Se sugiere la exploración de alternativas a esta tecnología para integración de procesos semánticos y la respectiva experimentación en entornos reales.

## **Bibliografía**

- [1] M. Muñoz-Organero, G. Ramírez-González, P. Muñoz-Merino, and C. Delgado-Kloos, "Pervasive, collaborative recommender system based on space-time similarities for an internet of things," *IEEE Pervasive Computing*, 2009. Acepted for future publication on October 2009.
- [2] M. Muñoz-Organero, G. Ramírez-González, P. Muñoz-Merino, and C. Delgado-Kloos, "Analyzing convergence in e-learning resource filtering based on aco techniques: A case study with telecommunication engineering students," *Education, IEEE Transactions on*, 2009. Acepted for future publication on October 2009.
- [3] G. Ramírez-González, M. Muñoz-Organero, and C. Delgado-Kloos, "Interacción y adaptacion basada en perfiles de usuario en la internet de objeto," in ´ *Memorias del evento. V Congreso Iberoamericano de Telemática (CITA 2009)*, pp. 75-81, May 2009.
- [4] G. Ramírez-González, M. Muñoz-Organero, C. Delgado-Kloos, and A. Chantre, "Exploring nfc interactive panel," in *Mobiquitous '08: Proceedings of the 5th Annual International Conference on Mobile and Ubiquitous Systems*, (ICST, Brussels, Belgium, Belgium), pp. 1–2, ICST (Institute for Computer Sciences, Social-Informatics and Telecommunications Engineering), 2008.
- [5] G. Ramírez-González, M. Muñoz-Organero, and C. Delgado-Kloos, "IOT early possibilities in learning scenarios," in *IOT Internet of Things. Adjunct Proceedings*, pp. 86– 91, March 2008.
- [6] M. Muñoz-Organero, G. Ramírez-González, and C. Delgado-Kloos, "El "post-it digital" con NFC," in *Primeras Jornadas Científicas sobre RFID*, UCLM & Sociedad Española de Trazabilidad, November 2007.
- [7] G. Ramírez-González, M. Muñoz-Organero, D. L. Arreaga, C. Delgado-Kloos, E. P. Velasco, and M. S. Sarasty, "Integración y experiencia de internet de objetos en elearning," in *Memorias del evento. V Congreso Iberoamericano de Telematica (CITA ´ 2009)*, pp. 68–74, May 2009.
- [8] G. Ramírez-González, M. Muñoz-Organero, and C. Delgado-Kloos, "Exploring touching learning environments," in *Learning to Live in the Knowledge Society* (M. Kendall and B. Samways, eds.), vol. 281 of *IFIP*, pp. 93–96, Springer, 2008.
- [9] G. Ramírez-González, M. Muñoz-Organero, and C. Delgado-Kloos, "Early infrastructure of an internet of things in spaces for learning," in *ICALT '08: Proceedings of the 2008 Eighth IEEE International Conference on Advanced Learning Technologies*, (Washington, DC, USA), pp. 381–383, IEEE Computer Society, 2008.
- [10] G. Ramírez-González, M. Muñoz-Organero, and C. Delgado-Kloos, "Internet de objetos en escenarios de aprendizaje," in *Memorias del evento. Primer Seminario Red SOLITE (Software Libre en Teleformacion) ´* , April 2008.
- [11] G. Ramírez-González, M. Muñoz-Organero, and C. Delgado-Kloos, "IOT early possibilities in learning scenarios," in *Proceedings of IADIS International Conference Mobile Learning 2008.* (I. A. Sánchez and P. Isaías, eds.), pp. 201–205, April 2008.
- [12] G. Ramírez-González, M. Muñoz-Organero, C. Delgado-Kloos, and A. Chantre, "NFC PANEL. Touching the Future: NFC Forum Global Competition. Organized by NFC FORUM," April 2008. Information available in http://nfccompetition.wordpress.com/2008/04/03/nfc-forum-announces-finaliststouching-the-future-global-competition/. Last view May 2010.
- [13] G. Ramírez-González, M. Muñoz-Organero, and C. Delgado-Kloos, "NFC Player," November 2009. NFC software available in SourceForge in http://sourceforge.net/projects/nfcplayer/. Last view May 2010.
- [14] M. Saenz, J. Sanchez, G. Ramírez-González, and M. Muñoz-Organero, "Análisis y caracterización tecnológica de un entorno avanzado de M-Learning," tech. rep., Red SOLITE (Software Libre en Teleformación), Julio 2009.
- [15] M. Saenz, J. Sanchez, G. Ramírez-González, M. Muñoz-Organero, and S. Martín, "Situación actual del m-learning," tech. rep., Red SOLITE (Software Libre en Teleformación), Febrero 2009.
- [16] J. Conklin, "Hypertext: An introduction and survey," *IEEE Computer*, vol. 20, pp. 17– 41, Sept. 1987.
- [17] A. Holzinger, A. K. Nischelwitzer, and M. Meisenberger, "Mobile phones as a challenge for m-learning: Examples for mobile interactive learning objects (MILOs)," in *PerCom Workshops*, pp. 307–311, IEEE Computer Society, 2005.
- [18] J. Schreurs, "Mobile e-learning course scenario model on PDA," *Int. J. of Mobile Learning and Organisation*, vol. 2, pp. 358–368, Oct. 10 2008.
- [19] A. Moura and A. A. Carvalho, "Mobile learning: Teaching and learning with mobile phones and podcasts," in *ICALT*, pp. 631–633, IEEE, 2008.
- [20] T. H. Scheckelhoff, *Adolescent girls and technology: Tablet PC computers as learning tools*. PhD thesis, DigitalCommons@University of Nebraska - Lincoln, Jan. 01 2007.
- [21] C.-P. Lin, K.-P. Liu, and J. Niramitranon, "Tablet PC to support collaborative learning: An empirical study of english vocabulary learning," in *WMUTE*, pp. 47–51, IEEE Computer Society, 2008.
- [22] J. G. Tront, "Facilitating pedagogical practices through a large-scale tablet PC deployment," *IEEE Computer*, vol. 40, no. 9, pp. 62–68, 2007.
- [23] O. Kosheleva, A. Rusch, and V. Ioudina, "Case study in technology-enhanced classroom: statistical analysis of effects of tablet PC technology in math education of future teachers.," in *Proceedings of Society for Information Technology & Teacher Education International Conference 2006*, pp. 3743–3749, Mar. 2006.
- [24] S. B.-Y. Lau and C.-S. Lee, "Context aware reference model: architecture and implications for adaptation of learning activities," in *Proceedings of the 4th International Conference on Mobile Technology, Applications, and Systems and the 1st International Symposium on Computer Human Interaction in Mobile Technology, Mobility Conference 2007, Singapore, September 10-12, 2007* (P. H. J. Chong and A. D. Cheok, eds.), pp. 623–627, ACM, 2007.
- [25] M. Sharples, J. Taylor, and G. Vavoula, *A Theory of Learning for the Mobile Age*. HAL - CCSD, Nov. 23 2007.
- [26] A. A. Economides, "Requirements of mobile learning applications," *Int. J. of Innovation and Learning*, vol. 5, pp. 457–479, Apr. 28 2008.
- [27] K. Sakamura and N. Koshizuka, "Ubiquitous computing technologies for ubiquitous learning," in *WMTE*, pp. 11–20, IEEE Computer Society, 2005.
- [28] G.-J. Hwang, "Criteria and strategies of ubiquitous learning," in *SUTC*, pp. 72–77, IEEE Computer Society, 2006.
- [29] J. An, "Activity theory for designing ubiquitous learning scenarios," in *Innovative Techniques in Instruction Technology, E-learning, E-assessment, and Education, Proceedings of the 2007 International Conference on Engineering Education, Instructional Technology, Assessment, and E-learning (EIAE 2007), part of the International Joint Conferences on Computer, Information, and Systems Sciences, and Engineering (CISSE 2007), Bridgeport, CT, USA, December 3-12, 2007* (M. Iskander, ed.), pp. 205–209, Springer, 2008.
- [30] M. Weiser, "The computer for the 21st century," *Scientific American*, vol. 265, no. 3, pp. 94–104, 1991.
- [31] J. Ahola, "Ambient Intelligence: Plenty of challenges by 2010," *Lecture Notes in Computer Science*, vol. 2287, pp. 3–15, 2002.
- [32] ITU, "ITU Internet Reports 2005: The Internet of Things," tech. rep., International Telecommunications Union, 2005.
- [33] Area de la Sociedad de la Informacion, "Radio Frequency Identification (RFID) in ´ Europe: steps towards a policy framework," tech. rep., Comisión Europea, 2007.
- [34] Area de la Sociedad de la Información, "Internet of Things. An action plan for Europe," tech. rep., Comisión Europea, 2009.
- [35] Comisión Europea, "From RFID towards the Internet of Things," October 2009. http://www.iot-visitthefuture.eu/.
- [36] J. Wasson, "Methods of Educational Research. An Internet Based Course," Marzo 2009. Disponible en http://www.mnstate.edu/wasson/ed603/.
- [37] D. G. Hendry and B. Friedman, "Theories and practice of design for information systems: eight design perspectives in ten short weeks," in *DIS '08: Proceedings of the 7th ACM conference on Designing interactive systems*, (New York, NY, USA), pp. 435–444, ACM, 2008.
- [38] L. Nielsen, "From user to character: an investigation into user-descriptions in scenarios," in *DIS '02: Proceedings of the 4th conference on Designing interactive systems*, (New York, NY, USA), pp. 99–104, ACM, 2002.
- [39] J. M. Carroll, "Five reasons for scenario-based design," in *HICSS '99: Proceedings of the Thirty-Second Annual Hawaii International Conference on System Sciences-Volume 3*, (Washington, DC, USA), p. 3051, IEEE Computer Society, 1999.
- [40] L. Bass, P. Clements, and R. Kazman, *Software Architecture in Practice (2nd Edition)*. Addison-Wesley Professional, 2 ed., 4 2003.
- [41] C. Serrano, "Modelo de construccion de soluciones," in *Modelo Integral para el Profesional en Ingenier´ıa*, pp. 43–58, Editorial Universidad del Cauca, 3ra ed., 2009.
- [42] MOSAIC Learning Project, October 2009. http://mosaic.gast.it.uc3m.es/.
- [43] Learn3 Project, April 2010. http://learn3project.upf.edu/.
- [44] SOLITE "Software Libre en Tele-educacion", October 2009. ´ http://remo.det.uvigo.es/solite/.
- [45] Simile Timeline Project, October 2009. http://www.simile-widgets.org/timeline/.
- [46] T. Wiechert, F. Thiesse, F. Michahelles, P. Schmitt, and E. Fleisch, "Connecting mobile phones to the internet of things: A discussion of compatibility issues between epc and nfc," in *Americas Conference on Information Systems (AMCIS) 2007, Keystone, Colorado, USA*, 2007.
- [47] ITU, "ITU Internet Reports 2006: Digital Life," tech. rep., International Telecommunications Union, 2006.
- [48] D. W. Engels, S. E. Sarma, L. Putta, and D. Brock, "The networked physical world system," in *ICWI*, pp. 104–111, IADIS, 2002.
- [49] EPOSS EXPERT, "FRAMEWORK DOCUMENT. BEYOND RFID. THE INTER-NET OF THINGS. EUROPEAN COMMISSION / EPOSS EXPERT WORKSHOP 2008," tech. rep., EUROPEAN COMMISSION / EPOSS EXPERT, 2008.
- [50] M. Harrison, "Beyond rfid internet of things," tech. rep., AUTO ID LABS UNIVER-SITY OF CAMBRIDGE, 2008.
- [51] E. Fleisch, E. Senger, and F. Thiesse, "Ubiquitous network societies: Their impact on the telecommunication industry," tech. rep., INTERNATIONAL TELECOMMUNI-CATION UNION, 2005.
- [52] M. Weiser, "Some computer science issues in ubiquitous computing," *Commun. ACM*, vol. 36, no. 7, pp. 74–84, 1993.
- [53] H. Henn, S. Hepper, K. Rindtorff, T. Schack, and T. Schaeck, *Pervasive Computing: Technology and Architecture of Mobile Internet Applications*. Addison-Wesley Professional, 1st ed., 1 2002.
- [54] E. Fleisch and M. Dierkes, "Ubiquitous computing: Why auto-id is the logical next step in enterprise automation," tech. rep., Auto-ID center. University of st. gallen, 2003.
- [55] D. Norman, *The Invisible Computer*. MIT Press, Cambridge, MA, 1998.
- [56] M. Addlesee, R. Curwen, S. Hodges, J. Newman, P. Steggles, A. Ward, and A. Hopper, "Implementing a sentient computing system," *Computer*, vol. 34, pp. 50–56, Aug. 2001.
- [57] D. L. de Ipiña, *Visual Sensing and Middleware Support for Sentient Computing*. PhD thesis, Downing College. University of Cambridge, 2002.
- [58] J. Wejchert, ""The Disappearing Computer", Information Document, IST Call for proposals, European Commission, Future and Emerging Technologies.," tech. rep., European Commission, 2000.
- [59] M. Kranz and A. Schmidt, "Prototyping smart objects for ubiquitous computing," in *In Proceedings of the International Workshop on Smart Object Systems in Conjunction with the Seventh International Conference on Ubiquitous Computing*, September 2005.
- [60] A. Hopper, "Sentient computing," *Philosophical Transactions*, vol. 358, pp. 2349– 2358, 2000.
- [61] R. Hull, P. Neaves, and J. Bedford-Roberts, "Towards situated computing," Tech. Rep. HPL-97-66, Hewlett Packard Laboratories, Apr. 29 1997.
- [62] B. Schilit, N. Adams, and R. Want, "Context-aware computing applications," in *Workshop on Mobile Computing Systems and Applications*, (Santa Cruz, CA, U.S.), 1994.
- [63] P. J. Brown, "The stick-e document: a framework for creating context-aware applications," in *Proceedings of EP"96, Palo Alto*, pp. 259–272, also published in it EP–odd, Jan. 1996.
- [64] P. J. Brown, "Triggering information by context," *Personal Technologies*, vol. 2, pp. 1–9, Sept. 1998.
- [65] J. Pascoe, "Adding generic contextual capabilities to wearable computers," in *ISWC*, pp. 92–99, 1998.
- [66] N. S. Ryan, J. Pascoe, and D. R. Morse, "Enhanced reality fieldwork: the contextaware archaeological assistant," in *Computer Applications in Archaeology 1997* (V. Gaffney, M. van Leusen, and S. Exxon, eds.), British Archaeological Reports, (Oxford), Tempus Reparatum, Oct. 1998.
- [67] K. Cheverst, K. Mitchell, and N. Davies, "Design of an object model for a context sensitive tourist GUIDE," *Computers & Graphics*, vol. 23, no. 6, pp. 883–891, 1999.
- [68] K. Cheverst, N. Davies, K. Mitchell, A. Friday, and C. Efstratiou, "Developing a context-aware electronic tourist guide: some issues and experiences," in *CHI*, pp. 17– 24, 2000.
- [69] A. K. Dey, *Providing architectural support for building context-aware applications*. PhD thesis, Georgia Institute of Technology, Atlanta, GA, USA, 2000. Director-Abowd, Gregory D.
- [70] A. K. Dey, "Understanding and using context," *Personal Ubiquitous Computing*, vol. 5, no. 1, pp. 4–7, 2001.
- [71] J. L. Crowley, J. Coutaz, G. Rey, and P. Reignier, "Perceptual components for context aware computing," in *Ubicomp* (G. Borriello and L. E. Holmquist, eds.), vol. 2498 of *Lecture Notes in Computer Science*, pp. 117–134, Springer, 2002.
- [72] F. Siegemund and C. Floerkemeier, "Interaction in pervasive computing settings using bluetooth-enabled active tags and passive rfid technology together with mobile phones," in *Proceedings of PerCom 2003 (IEEE International Conference on Pervasive Computing and Communications)*, pp. 378–387, Mar. 2003.
- [73] J. Hightower and G. Borriello, "Location systems for ubiquitous computing," *Computer*, vol. 34, pp. 57–66, Aug. 2001.
- [74] M. Sharples, J. Taylor, and G. Vavoula, *A Theory of Learning for the Mobile Age*. HAL - CCSD, Nov. 23 2007.
- [75] H. Breuer, G. Zurita, N. Baloian, and M. Matsumoto, "Mobile learning with patterns," in *ICALT '08: Proceedings of the 2008 Eighth IEEE International Conference on Advanced Learning Technologies*, (Washington, DC, USA), pp. 626–630, IEEE Computer Society, 2008.
- [76] M. Sharples, "The design of personal mobile technologies for lifelong learning," *Comput. Educ.*, vol. 34, no. 3-4, pp. 177–193, 2000.
- [77] D. Parsons, H. Ryu, and M. Cranshaw, "A study of design requirements for mobile learning environments," in *Advanced Learning Technologies, 2006. Sixth International Conference on*, pp. 96 –100, july 2006.
- [78] M. Denk, M. Weber, and R. Belfin, "Mobile learning challenges and potentials," *Int. J. Mob. Learn. Organ.*, vol. 1, no. 2, pp. 122–139, 2007.
- [79] A. Syvanen, R. Beale, M. Sharples, M. Ahonen, and P. Lonsdale, "Supporting pervasive learning environments: Adaptability and context awareness in mobile learning," in *WMTE '05: Proceedings of the IEEE International Workshop on Wireless and Mobile Technologies in Education*, (Washington, DC, USA), pp. 251–253, IEEE Computer Society, 2005.
- [80] L. Uden, "Activity theory for designing mobile learning," *Int. J. Mob. Learn. Organ.*, vol. 1, no. 1, pp. 81–102, 2007.
- [81] A. Kurti, "Context modeling to support the design of mobile learning," in *CSTST '08: Proceedings of the 5th international conference on Soft computing as transdisciplinary science and technology*, (New York, NY, USA), pp. 536–541, ACM, 2008.
- [82] L. Naismith, P. Lonsdale, G. Vavoula, and M. Sharples, "Literature review in mobile technologies and learning. futurelab series," tech. rep., FUTURELAB. University of Birmingham, 2004.
- [83] C. Bradley, R. Haynes, and T. Boyle, "Designing multimedia learning objects for PDAs," *Int. J. of Mobile Learning and Organisation*, vol. 2, pp. 237–249, Sept. 15 2008.
- [84] H.-K. Chiang and F.-L. Kuo, "Active learning through web and PDA," in *ITRE*, pp. 490–494, IEEE, 2005.
- [85] M. J. McAlister and P. H. Xie, "Using a PDA for mobile learning," in *WMTE*, pp. 282– 284, IEEE Computer Society, 2005.
- [86] D. G. Sampson and P. Zervas, "Enabling interoperable mobile learning: Evaluation results from the use of SMILE PDA learning design player," in *WMUTE*, pp. 188– 190, IEEE Computer Society, 2008.
- [87] M. Fukuda, "The development of the japanese learning system which used PDA (win. CE)," in *Proceedings of WebNet 98 - World Conference on the WWW and Internet & Intranet, Orlando, Florida, USA, November 7-12, 1998* (H. A. Maurer and R. G. Olson, eds.), AACE, 1998.
- [88] S. B. Kim, K. M. Yang, and C. M. Kim, "A general-purpose mobile framework for situated learning services on PDA," in *Computational Science - ICCS 2007, 7th International Conference, Beijing, China, May 27 - 30, 2007, Proceedings, Part III* (Y. Shi, G. D. van Albada, J. Dongarra, and P. M. A. Sloot, eds.), vol. 4489 of *Lecture Notes in Computer Science*, pp. 559–562, Springer, 2007.
- [89] N. Skalsky and R. Pastel, "Transportable research instrument: a PDA-based laboratory for science experiments," in *Proceedings 2nd IEEE International Workshop on Wireless and Mobile Technologies in Education (WMTE 2004), Mobile Support for Learning Communities, 23-25 March 2004, Taoyuan, Taiwan* (J. Roschelle, T.-W. Chan, Kinshuk, and S. J. H. Yang, eds.), pp. 199–200, IEEE Computer Society, 2004.
- [90] S. Wilson, D. Dignam, and E. Hay, "Addressing the digital divide between nursing practice and education using a personal digital assistant (PDA)," in *Winds of Changing in the Sea of Learning, Proceedings of the 19th Annual Conference of the Australian Society for Computers in Tertiary Education (ASCILITE), Auckland, New Zealand, 8-11 December 2002* (A. Williamson, C. Gunn, A. Young, and T. Clear, eds.), p. 937, UNITEC Institute of Technology, Auckland, New Zealand, 2002.
- [91] C. Hurtado and L. A. Guerrero, "A PDA-based collaborative tool for learning chemistry skills," in *Proceedings of the 13th International Conference on Computers Supported Cooperative Work in Design, CSCWD 2009, April 22-24, 2009, Santiago, Chile* (M. R. S. Borges, W. Shen, J. A. Pino, J.-P. A. Barthes, J. Luo, S. F. Ochoa, and ` J. Yong, eds.), pp. 378–383, IEEE, 2009.
- [92] D. Sampson, K. Götze, and P. Zervas, "Delivering ims learning design activities via mobile devices," *Advanced Learning Technologies, IEEE International Conference on*, vol. 0, pp. 367–368, 2007.
- [93] T. Rebenich and A. Gravell, "An adaptive time management system for student learning," in *Proceedings of World Conference on Educational Multimedia, Hypermedia and Telecommunications 2008*, (Vienna, Austria), pp. 5357–5366, AACE, June 2008.
- [94] K. Hoganson and D. Lebron, "Lectures for Mobile Devices, Evaluating iPod/PDA casting Technology and Pedagogy," in *ITNG*, pp. 323–328, IEEE Computer Society, 2007.
- [95] E. Ostler, "PDA's: The swiss army knife of handheld technology for mathematics classrooms," in *Proceedings of Society for Information Technology & Teacher Education International Conference 2002*, pp. 1102–1105, 2002.
- [96] K.-I. Su and W.-Y. Hsieh, "Application of Future Technology Equipment PDA GPS in Geoscience Teaching," in *Proceedings of Society for Information Technology & Teacher Education International Conference 2009*, pp. 2148–2152, Mar. 2009.
- [97] L. Mifsud and A. I. Mørch, "'that's my PDA!'the role of personalization for handhelds in the classroom," in *PerCom Workshops*, pp. 187–192, IEEE Computer Society, 2007.
- [98] A. Bischoff, "The pediaphon speech interface to the free wikipedia encyclopedia for mobile phones, PDA's and MP3-players," in *DEXA Workshops*, pp. 575–579, IEEE Computer Society, 2007.
- [99] K. Hoganson, "iPOD/PDA-çastingïn a CS program with Integrated Distance Technology," in *Proceedings of the 2006 International Conference on Frontiers in Education: Computer Science & Computer Engineering, FECS 2006, Las Vegas, Nevada, USA, June 26-29, 2006* (H. R. Arabnia, ed.), pp. 308–313, CSREA Press, 2006.
- [100] M. Shirali-Shahreza, "Improving english lab classes using sony PSP (playstation portable)," in *ICALT*, pp. 489–490, IEEE, 2008.
- [101] C. Li, G. T. Bellarmine, and L. Prosper, "Tablet pc as an innovative instructional technology in electronic engineering technology (eet) course delivery (non-refereed)," in *Proc. IEEE Southeastcon SOUTHEASTCON '09*, p. 443, Mar. 5–8, 2009.
- [102] R. Wilson, "Ebook readers in higher education," *Educational Technology & Society*, vol. 6, no. 4, pp. 8–17, 2003.
- [103] M. Gibson and C. Ruotolo, "Beyond the web: TEI, the digital library, and the ebook revolution.," *Computers and the Humanities*, vol. 37, no. 1, pp. 57–63, 2003.
- [104] R. Mazza, "The integrated ebook: the convergence of ebook, companion web site, and elearning," in *Proceedings of the 2008 ACM Workshop on Research Advances in Large Digital Book Repositories, BooksOnline 2008, Napa Valley, California, USA, October 30, 2008* (P. B. Kantor, G. Kazai, N. Milic-Frayling, and R. Wilkinson, eds.), pp. 1–4, ACM, 2008.
- [105] A. A. Terry, "Electronic ink technologies: Showing the way to a brighter future.," *Library Hi Tech*, vol. 19, no. 4, pp. 376–389, 2001.
- [106] M. Cramer, R. Beauregard, and M. Sharma, "An investigation of purpose built netbooks for primary school education," in *IDC '09: Proceedings of the 8th International Conference on Interaction Design and Children*, (New York, NY, USA), pp. 36–43, ACM, 2009.
- [107] One Laptop Per Child Project, April 2010. http://www.laptop.org/en/.
- [108] Ipad, April 2010. http://www.apple.com/es/ipad/.
- [109] M. M. Organero and C. D. Kloos, "Desarrollo de un sistema ars para enseñanza online," *IEEE-RITA*, vol. 1, no. 1, pp. 11–18, 2006.
- [110] T. Pelton, L. F. Pelton, and B. Epp, "Clickers supporting teaching, teacher education, educational research and teacher development," in *Proceedings of Society for Information Technology & Teacher Education International Conference 2009*, pp. 1065– 1070, Mar. 2009.
- [111] E. Ambikairajah, J. Epps, M. Sheng, and B. Celler, "Tablet pc and electronic whiteboard use in signal processing education [dsp education]," *IEEE Signal Processing Magazine*, vol. 24, pp. 130–133, Jan. 2007.
- [112] K. Lyytinen and Y. Yoo, "Issues and challenges in ubiquitous computing, communications of acm. introduction," *Commun. ACM*, vol. 45, no. 12, pp. 62–65, 2002.
- [113] M. Bhuptani and S. Moradpour, *RFID Field Guide: Deploying Radio Frequency Identification Systems*. Prentice Hall PTR, 2 2005.
- [114] J. Landt, "The history of rfid," *IEEE Potentials*, vol. 24, no. 4, pp. 8–11, 2005.
- [115] S.-F. Tzeng, W.-H. Chen, and F.-Y. Pai, "Evaluating the business value of RFID: Evidence from five case studies," *International Journal of Production Economics*, vol. 112, no. 2, pp. 601 – 613, 2008. Special Section on RFID: Technology, Applications, and Impact on Business Operations.
- [116] V. Chawla and D. S. Ha, "An overview of passive rfid," *IEEE Communications Magazine*, vol. 45, no. 9, pp. 11–17, 2007.
- [117] P. J. Sweeney, *RFID For Dummies*. For Dummies, 1 ed., 4 2005.
- [118] J. R. Tuttle, "Traditional and emerging technologies and applications in the radio frequency identification (rfid) industry," in *Proc. IEEE Radio Frequency Integrated Circuits (RFIC) Symposium*, pp. 5–8, June 8–11, 1997.
- [119] N. C. Wu, M. A. Nystrom, T. R. Lin, and H. C. Yu, "Challenges to global rfid adoption," in *Proc. Technology Management for the Global Future PICMET 2006*, vol. 2, pp. 618–623, July 2006.
- [120] K. S. Leong, M. L. Ng, and P. H. Cole, "Operational considerations in simulation and deployment of rfid systems," in *Proc. 17th International Zurich Symposium on Electromagnetic Compatibility EMC-Zurich 2006*, pp. 521–524, Feb. 2006.
- [121] K. Ahsan, H. Shah, and P. Kingston, "RFID applications: An introductory and exploratory study," *International Journal of Computer Science Issues*, vol. 7, Feb. 05 2010. Comment: International Journal of Computer Science Issues, IJCSI, Vol. 7, Issue 1, No. 3, January 2010, http://ijcsi.org/articles/RFID-Applications-An-Introductoryand-Exploratory-Study.php.
- [122] P. Cole, D. Ranasinghe, and B. Jamali, "Coupling relations in rfid systems ii: Practical performance measurements," tech. rep., Auto-ID Center, Adelaide, Australia, 2003.
- [123] Ciaran O´Driscoll and Daniel MacCormac and Mark Deegan and Fred Mtenzi and Brendan O´Shea, *Ubiquitous Intelligence and Computing*. springer, 2009.
- [124] R. Weinstein, "Rfid: a technical overview and its application to the enterprise," *IT Professional*, vol. 7, pp. 27–33, May 2005.
- [125] E. Fleisch and M. Dierkes, "Ubiquitous computing: Why Auto-ID is the logical next step in enterprise automation.," tech. rep., Auto-ID Center, 2003.
- [126] T. Kelepouris, K. Pramatari, and G. I. Doukidis, "RFID-enabled traceability in the food supply chain," *Industrial Management and Data Systems*, vol. 107, no. 2, pp. 183–200, 2007.
- [127] T. Southward, "Rfid in military test systems part one," in *Proc. IEEE Autotestcon*, pp. 210–220, Sept. 18–21, 2006.
- [128] C. Roduner and C. Floerkemeier, "Towards an enterprise location service," in *SAINT Workshops*, pp. 84–87, IEEE Computer Society, 2006.
- [129] C. Roduner and M. Langheinrich, "Publishing and discovering information and services for tagged products," in *Advanced Information Systems Engineering, 19th International Conference, CAiSE 2007, Trondheim, Norway, June 11-15, 2007, Proceedings* (J. Krogstie, A. L. Opdahl, and G. Sindre, eds.), vol. 4495 of *Lecture Notes in Computer Science*, pp. 501–515, Springer, 2007.
- [130] A. Patil, J. Munson, D. Wood, and A. Cole, "Bluebot: asset tracking via robotic location crawling," in *Proc. International Conference on Pervasive Services ICPS '05*, pp. 117–126, 2005.
- [131] J. Kim, W. Lee, J. Yu, J. Myung, E. Kim, and C. Lee, "Effect of localized optimal clustering for reader anti-collision in rfid networks: fairness aspects to the readers," in *Proc. 14th International Conference on Computer Communications and Networks ICCCN 2005*, pp. 497–502, 2005.
- [132] J.-P. Chen, T.-H. Lin, and P. Huang, "On the potential of sensor-enhanced active rfids," in *Proc. Emerging Information Technology Conference*, pp. 4 pp.–, 2005.
- [133] R. Redemske and R. Fletcher, "Design of uhf rfid emulators with applications to rfid testing and data transport," in *Proc. Fourth IEEE Workshop on Automatic Identification Advanced Technologies*, pp. 193–198, 2005.
- [134] H. Chen, P. B. Chou, S. Duri, J. G. Elliott, J. M. Reason, and D. C. Wong, "A modeldriven approach to rfid application programming and infrastructure management," in *Proc. IEEE International Conference on e-Business Engineering ICEBE 2005*, pp. 256–259, 2005.
- [135] G. Barber and E. Tsibertzopoulos, "An analysis of using epcglobal class-1 generation-2 rfid technology for wireless asset management," in *Proc. IEEE Military Communications Conference MILCOM 2005*, pp. 245–251 Vol. 1, 2005.
- [136] J.-S. Park, S. Oh, T. Cheong, and Y. Lee, "Freight container yard management system with electronic seal technology," in *Proc. IEEE International Conference on Industrial Informatics*, pp. 67–72, Aug. 16–18, 2006.
- [137] X. Gao, Z. Xiang, H. Wang, J. Shen, J. Huang, and S. Song, "An approach to security and privacy of rfid system for supply chain," in *Proc. IEEE International Conference on E-Commerce Technology for Dynamic E-Business*, pp. 164–168, Sept. 15–15, 2004.
- [138] I. Lee and H. Chung, "What should we watch over to adopt rfid for pharmaceutical supply chain in korea?," in *Proc. 8th International Conference Advanced Communication Technology ICACT 2006*, vol. 2, pp. 1413–1418, Feb. 20–22, 2006.
- [139] H. Tan, "The application of rfid technology in the warehouse management information system," in *Proc. International Symposium on Electronic Commerce and Security*, pp. 1063–1067, Aug. 3–5, 2008.
- [140] Y. M. Lee, F. Cheng, and Y. T. Leung, "Exploring the impact of rfid on supply chain dynamics," in *Proc. Winter Simulation Conference*, vol. 2, pp. 1145–1152, Dec. 5–8, 2004.
- [141] K. Alexander, G. Birkhofer, K. Gramling, H. Kleinberger, S. Leng, D. Moogimane, and M. Woods, "Focus on Retail: Applying Auto-ID to Improve Product Availability at the Retail Shelf.," tech. rep., Auto-ID Center, 2002.
- [142] D. Lee and J. Park, "RFID-based traceability in the supply chain," *Industrial Management and Data Systems*, vol. 108, no. 6, pp. 713–725, 2008.
- [143] P. Bernardi, C. Demartini, F. Gandino, B. Montrucchio, M. Rebaudengo, and E. R. Sanchez, "Agri-food traceability management using a RFID system with privacy protection," in *AINA*, pp. 68–75, IEEE Computer Society, 2007.
- [144] A. Krohn, T. Zimmer, M. Beigl, and C. Decker, "Collaborative sensing in a retail store using synchronous distributed jam signalling," in *Pervasive Computing, Third International Conference, PERVASIVE 2005, Munich, Germany, May 8-13, 2005, Proceedings* (H.-W. Gellersen, R. Want, and A. Schmidt, eds.), vol. 3468 of *Lecture Notes in Computer Science*, pp. 237–254, Springer, 2005.
- [145] RFID Journal, "Cases Studies," March 2009. http://www.rfidjournal.com/.
- [146] Z. Zhou and D. Huang, "RFID keeper: An RFID data access control mechanism," in *GLOBECOM*, pp. 4570–4574, IEEE, 2007.
- [147] T.-K. Liu and C.-H. Yang, "Design and implementation of campus gate control system based on RFID," in *APSCC*, pp. 1406–1411, IEEE, 2008.
- [148] P. D. DeVries, "The state of rfid for effective baggage tracking in the airline industry," *Int. J. Mob. Commun.*, vol. 6, no. 2, pp. 151–164, 2008.
- [149] Y. H. Ting Zhang, Yuanxin Ouyang, "Traceable air baggage handling system based on RFID tags in the airport," *Journal of Theoretical and Applied Electronic Commerce Research*, vol. 3, pp. 106–115, Apr. 2008.
- [150] T. Kriplean, E. Welbourne, N. Khoussainova, V. Rastogi, M. Balazinska, G. Borriello, T. Kohno, and D. Suciu, "Physical access control for captured RFID data," *IEEE Pervasive Computing*, vol. 6, no. 4, pp. 48–55, 2007.
- [151] S. Evdokimov and O. Günther, "Practical access control management for outsourced EPC-related data in RFID-enabled supply chain," in *Proceedings of ICEBE 2007, IEEE International Conference on e-Business Engineering and the Workshops SOAIC 2007, SOSE 2007, SOKM 2007, 24-26 October, 2007, Hong Kong, China* (S. C. Cheung, Y. Li, K.-M. Chao, M. Younas, and J.-Y. Chung, eds.), pp. 331–336, IEEE Computer Society, 2007.
- [152] S.-C. Yu, "RFID implementation and benefits in libraries," *The Electronic Library*, vol. 25, no. 1, pp. 54–64, 2007.
- [153] A. Butters, "RFID systems, standards and privacy within libraries," *The Electronic Library*, vol. 25, no. 4, pp. 430–439, 2007.
- [154] S.-K. Youm, J.-H. Kim, and S.-K. Cho, "A study on the methodology for testing of RFID system at library," in *MUE*, pp. 1076–1079, IEEE Computer Society, 2007.
- [155] T. ISHIKAWA, Y. YUMOTO, M. K. M. ENDO, S. KINOSHITA, F. HOSHINO, S. YAGI, and M. NOMACHI, "Applying auto-id to the japanese publication business to deliver advanced supply chain managment, innovative retail applications, and convenient and safe reader services," tech. rep., Auto-ID Center.Keio University, 2003.
- [156] B. Nath, F. Reynolds, and R. Want, "Rfid technology and applications," *Pervasive Computing, IEEE*, vol. 5, pp. 22–24, Jan.-March 2006.
- [157] R. Want, "You're not paranoid; they really are watching you!," *IEEE Pervasive Computing*, vol. 6, no. 4, pp. 2–4, 2007.
- [158] EPC Global, March 2009. http://www.epcglobalinc.org/.
- [159] D. Ranasinghe, K. Leong, M. Ng, D. Engels, and P. Cole, "A distributed architecture for a ubiquitous rfid sensing network," *Intelligent Sensors, Sensor Networks and Information Processing Conference, 2005. Proceedings of the 2005 International Conference on*, pp. 7–12, Dec. 2005.
- [160] S. Sarma, "Integrating RFID," *ACM Queue: Tomorrow's Computing Today*, vol. 2, pp. 50–57, Oct. 2004.
- [161] M. R. Rieback, B. Crispo, and A. S. Tanenbaum, "The evolution of rfid security," *IEEE Pervasive Computing*, vol. 5, no. 1, pp. 62–69, 2006.
- [162] M. R. Rieback, B. Crispo, and A. S. Tanenbaum, "Rfid malware: truth vs. myth," *IEEE Security & Privacy*, vol. 4, no. 4, pp. 70–72, 2006.
- [163] X. Z. 0003 and B. King, "Security requirements for RFID computing systems," *I. J. Network Security*, vol. 6, no. 2, pp. 214–226, 2008.
- [164] P. Rotter, "A framework for assessing RFID system security and privacy risks," *IEEE Pervasive Computing*, vol. 7, no. 2, pp. 70–77, 2008.
- [165] T. S. Heydt-Benjamin, D. V. Bailey, K. Fu, A. Juels, and T. OHare, "Vulnerabilities in First-Generation RFID-enabled Credit Cards," in *Proceedings of Eleventh International Conference on Financial Cryptography and Data Security*, (Lowlands, Scarborough, Trinidad/Tobago), Feb. 2007.
- [166] A. Juels, "Strengthening epc tags against cloning," in *WiSe '05: Proceedings of the 4th ACM workshop on Wireless security*, (New York, NY, USA), pp. 67–76, ACM, 2005.
- [167] G. Karjoth and P. A. Moskowitz, "Clipped RFID tags protect consumer privacy," *ER-CIM News*, vol. 2007, no. 68, 2007.
- [168] S. Spiekermann and S. Evdokimov, "Critical RFID privacy-enhancing technologies," *IEEE Security & Privacy*, vol. 7, no. 2, pp. 56–62, 2009.
- [169] M. Langheinrich, "A survey of RFID privacy approaches," *Personal and Ubiquitous Computing*, vol. 13, no. 6, pp. 413–421, 2009.
- [170] X. Su and Y. Xiao, "Analysis of energy consumption for multiple object identification system with active RFID tags," *Wireless Communications and Mobile Computing*, vol. 8, no. 7, pp. 953–962, 2008.
- [171] L. Wang, B. A. Norman, and J. Rajgopal, "Placement of multiple RFID reader antennas to maximise portal read accuracy," *International Journal of Radio Frequency Identification Technology and Applications*, vol. 1, no. 3, pp. 260–277, 2007.
- [172] S. Ortiz Jr., "Is near-field communication close to success?," *Computer*, vol. 39, no. 3, pp. 18–20, 2006.
- [173] NFC Forum, March 2009. http://www.nfc-forum.org.
- [174] ABI Research, April 2010. http://www.media.mit.edu/ci/.
- [175] ABI Research Press Release, "Twenty Percent of Mobile Handsets Will Include Near Field Communication by 2012," tech. rep., ABI Research. Disponible en http://www.abiresearch.com/abiprdisplay.jsp?pressid=719. Ultima consulta en Mayo ´ 2009, 2007.
- [176] ABI Research Tech Report, "Interim Technologies and Devices, and NFC Mobile Handsets," tech. rep., ABI Research, 2008. Disponible en http://www.abiresearch.com/. Última consulta en Mayo 2009.
- [177] JUPITER Research Report, "Mobile Payments Strategies & Markets 2007-2011," tech. rep., JUPITER Research Report, 2007. Disponible en http://juniperresearch.com/shop/viewreport.php?id=88. Última consulta en Mayo 2009.
- [178] M. Rohs, *Linking Physical and Virtual Worlds with Visual Markers and Handheld Devices*. PhD thesis, ETH Zurich, Zurich, Switzerland, Aug. 2005.
- [179] NFC Forum, "NFC FORUM 2009," tech. rep., NFC FORUM, 2009.
- [180] S. Sarma, D. Brock, and D. Engels, "Radio frequency identification and the electronic product code," *IEEE Micro*, vol. 21, no. 6, pp. 50–54, 2001.
- [181] F. Thiesse, C. Floerkemeier, M. Harrison, F. Michahelles, and C. Roduner, "Technology, standards, and real-world deployments of the epc network," *IEEE Internet Computing*, vol. 13, pp. 36–43, Mar. 2009.
- [182] Auto-ID Center, "860MHz 930MHz Class 0 Radio Frequency dentification Tag Protocol Specification Candidate Recommendation, Version 1.0.0," tech. rep., Auto-ID Center Massachusetts Institute of Technology, 2003.
- [183] "PML core specification 1.0," Dec. 15 2003.
- [184] D. L. Brock, T. P. Milne, Y. Y. Kang, and B. Lewis, "The physical markup language. core components: Time and place," tech. rep., MIT Auto-ID center. Massachusetts Institute of Technology, 2001.
- [185] D. L. Brock, "The compact electronic product code. a 64-bit representation of the electronic product code," tech. rep., MIT Auto-ID center. Massachusetts Institute of Technology, 2001.
- [186] D. L. Brock, "The virtual electronic product code," tech. rep., Auto-ID Center. Massachusetts Institute of Technology, 2002.
- [187] D. Brock and C. Cummins, "Epc tag data specification," tech. rep., Auto-ID Center Massachusetts Institute of Technology, 2003.
- [188] D. Engels, "Epc-256: The 256-bit electronic product code representation," tech. rep., Auto-ID Center. Massachusetts Institute of Technology, 2003.
- [189] Oat Systems & MIT Auto-ID Center, "The object name service version 0.5 (beta)," tech. rep., Auto-ID Center. Massachusetts Institute of Technology, 2001.
- [190] Auto-ID Center, "860MHz 960MHz Class I Radio Frequency Identification Tag Radio Frequency Logical Communication Interface Specification Recommended Standard, Version 1.0.0," tech. rep., Auto-ID Center. Massachusetts Institute of Technology, 2002.
- [191] J. T. Savolainen, H. Hirvola, and S. Iraji, "Epc uhf rfid reader: mobile phone integration and services," in *CCNC'09: Proceedings of the 6th IEEE Conference on Consumer Communications and Networking Conference*, (Piscataway, NJ, USA), pp. 521– 525, IEEE Press, 2009.
- [192] T. Pavlidis, J. Swartz, and Y. P. Wang, "Information encoding with two-dimensional bar codes," *Computer*, vol. 25, pp. 18–28, June 1992.
- [193] J. W. Goethe-universitt and F. Informatik, "Project semacode: A scale-invariant object recognition system for content-based queries in images databases," tech. rep., University of Frankfurt, Dec. 10 1999.
- [194] SEMACODE "Software Libre en Tele-educacion", March 2010. ´ http://semacode.com/.
- [195] E. Toye, R. Sharp, A. Madhavapeddy, D. Scott, E. Upton, and A. Blackwell, "Interacting with mobile services: an evaluation of camera-phones and visual tags," *Personal Ubiquitous Comput.*, vol. 11, no. 2, pp. 97–106, 2007.
- [196] E. Ohbuchi, H. Hanaizumi, and L. A. Hock, "Barcode readers using the camera device in mobile phones," in *CW '04: Proceedings of the 2004 International Conference on Cyberworlds*, (Washington, DC, USA), pp. 260–265, IEEE Computer Society, 2004.
- [197] Y.-P. Huang, Y.-T. Chang, and F. E. Sandnes, "Qr code data type encoding for ubiquitous information transfer across different platforms," in *UIC-ATC '09: Proceedings of the 2009 Symposia and Workshops on Ubiquitous, Autonomic and Trusted Computing*, (Washington, DC, USA), pp. 292–297, IEEE Computer Society, 2009.
- [198] D. Caswell and P. Debaty, "Creating web representations for places," in *Handheld and Ubiquitous Computing, Second International Symposium, HUC 2000, Bristol, UK, September 25-27, 2000, Proceedings* (P. J. Thomas and H.-W. Gellersen, eds.), vol. 1927 of *Lecture Notes in Computer Science*, pp. 114–126, Springer, 2000.
- [199] T. Kindberg, J. Barton, J. Morgan, G. Becker, D. Caswell, P. Debaty, G. Gopal, M. Frid, V. Krishnan, H. Morris, J. Schettino, B. Serra, and M. Spasojevic, "People, places, things: Web presence for the real world," in *Proc. Third IEEE Workshop on. Mobile Computing Systems and Applications*, pp. 19–28, Dec. 7–8, 2000.
- [200] S. H. Sadi, "subtextile: A construction kit for computationally enabled textiles," Master's thesis, School of Architecture and Planning. Program in Media Arts and Sciences, August 2006.
- [201] D. H. Nguyen, G. Marcu, G. R. Hayes, K. N. Truong, J. Scott, M. Langheinrich, and C. Roduner, "Encountering sensecam: Personal recording technologies in everyday life," in *Proceedings of the 11th International Conference on Ubiquitous Computing (UbiComp 2009), Orlando, FL, USA*, (New York, NY, USA), pp. 165–174, ACM Press, Oct. 2009.
- [202] A. Feldman, E. M. Tapia, S. Sadi, P. Maes, and C. Schmandt, "Reachmedia: on-themove interaction with everyday objects," in *Proc. Ninth IEEE International Symposium on Wearable Computers*, pp. 52–59, Oct. 18–21, 2005.
- [203] M. Beigl, H.-W. Gellersen, and A. Schmidt, "Mediacups: experience with design and use of computer-augmented everyday artifacts," *Computer Networks (Amsterdam, Netherlands: 1999)*, vol. 35, pp. 401–409, Mar. 2001.
- [204] C. Floerkemeier, M. Lampe, and T. Schoch, "The smart box concept for ubiquitous computing environments," Dec. 15 2003.
- [205] D. Wan, "Magic medicine cabinet: A situated portal for consumer healthcare," *Lecture Notes in Computer Science*, vol. 1707, pp. 352–355, 1999.
- [206] M. Langheinrich, F. Mattern, K. Rmer, and H. Vogt, "First steps towards an eventbased infrastructure for smart things," Dec. 15 2001.
- [207] Wan Dadong and Gershman Anatole V, "Online wardrobe. us patent 7194428," March 2007.
- [208] D. Wan, "Magic wardrobe: Situated shopping from your own bedroom," *Personal and Ubiquitous Computing*, vol. 4, no. 4, pp. 234–237, 2000.
- [209] K. Römer and S. Domnitcheva, "Smart playing cards: A ubiquitous computing game," *Personal and Ubiquitous Computing*, vol. 6, no. 5/6, pp. 371–377, 2002.
- [210] N. Villar, A. Lindsay, and H.-W. Gellersen, "Pin&play&perform: A rearrangeable tangible interface for musical composition and performance," in *NIME* (S. Fels and T. Blaine, eds.), pp. 188–191, University of British Columbia, Media and Graphics Interdisciplinary Center (MAGIC), 2005.
- [211] J. Vetter, J. Hamard, M. Paolucci, E. Rukzio, and A. Schmidt, "Physical mobile interaction with dynamic physical object," in *MobileHCI '07: Proceedings of the 9th international conference on Human computer interaction with mobile devices and services*, (New York, NY, USA), pp. 339–340, ACM, 2007.
- [212] E. Rukzio, G. Broll, K. Leichtenstern, and A. Schmidt, "Mobile interaction with the real world: An evaluation and comparison of physical mobile interaction techniques," in *AmI*, pp. 1–18, 2007.
- [213] "Method and apparatus for interacting with a web service (Patent No 06122653.6- 2211).." European Patent, 2008.
- [214] Bridge Project, March 2009. http://www.bridge-project.eu/.
- [215] D. Black, N. J. Clemmensen, and M. B. Skov, "Shopping in the real world: Interacting with a context-aware shopping trolley," in *Mobile Interaction with the Real World (MIRW 2009). Workshop at MobileHCI 2009*, 2009.
- [216] METRO Future Store, April 2010. http://www.future-store.org.
- [217] V. Coroama, "The smart tachograph individual accounting of traffic costs and its implications," in *Proceedings of Pervasive 2006*, (Dublin, Ireland), pp. 135–152, May 2006.
- [218] V. Coroama and M. Langheinrich, "Personalized vehicle insurance rates a case for client-side personalization in ubiquitous computing," in *Workshop on Privacy-Enhanced Personalization at CHI 2006*, (Montréal, Canada), Apr. 2006.
- [219] V. Coroama, J. Bohn, and F. Mattern, "Living in a smart environment implications for the coming ubiquitous information society," in *Proceedings of the International Conference on Systems, Man and Cybernetics 2004 (IEEE SMC 2004)*, vol. 6, (The Hague, The Netherlands), pp. 5633–5638, Oct. 2004.
- [220] V. Coroama and N. Höckl, "Pervasive insurance markets and their consequences," in *First International Workshop on Sustainable Pervasive Computing at Pervasive 2004, Vienna, Austria*, 2004.
- [221] F. Siegemund and T. Krauer, "Integrating handhelds into environments of cooperating smart everyday objects," in *Proceedings of the 2nd European Symposium on Ambient Intelligence (EUSAI 2004)*, no. 3295 in Lecture Notes in Computer Science (LNCS), (Eindhoven, The Netherlands), pp. 160–171, Springer-Verlag, Nov. 2004.
- [222] F. Siegemund, "A context-aware communication platform for smart objects," in *Pervasive Computing: Second International Conference, PERVASIVE 2004* (A. Ferscha and F. Mattern, eds.), no. 3001 in LNCS, (Linz/Vienna, Austria), pp. 69–86, Springer-Verlag, Apr. 2004.
- [223] F. Siegemund, C. Floerkemeier, and H. Vogt, "The value of handhelds in smart environments," in *17th International Conference on Architecture of Computing Systems – Organic and Pervasive Computing (ARCS 2004)* (C. Mueller-Schloer, T. Ungerer, and B. Bauer, eds.), no. 2981 in LNCS, (Augsburg, Germany), pp. 291–308, Mar. 2004.
- [224] J. Beutel, O. Kasten, F. Mattern, K. Römer, F. Siegemund, and L. Thiele, "Prototyping wireless sensor network applications with btnodes," in *1st European Workshop on Wireless Sensor Networks (EWSN)*, no. 2920 in LNCS, (Berlin, Germany), pp. 323– 338, Springer-Verlag, Jan. 2004.
- [225] F. Siegemund and M. Rohs, "Rendezvous layer protocols for bluetooth-enabled smart devices," *Journal for Personal and Ubiquitous Computing (PUC)*, pp. 91–101, Oct. 2003.
- [226] A. Schmidt, F. Siegemund, M. Beigl, S. Antifakos, F. Michahelles, and H.-W. Gellersen, "Mobile ad-hoc communication issues in ubiquitous computing – the smart-its experimentation platforms," in *Proc. 8th Intl. Conference on Personal Wireless Communication (PWC 2003), Springer-Verlag, LNCS 2775*, (Venice, Italy), pp. 213–218, Sept. 2003.
- [227] H. Gellersen, G. Kortuem, A. Schmidt, and M. Beigl, "Physical prototyping with Smart-Its," *IEEE Pervasive Computing*, vol. 3, pp. 74–82, July 2004.
- [228] P. Bolliger and B. Ostermaier, "Koubachi: A mobile phone widget to enable affective communication with indoor plants," in *Mobile Interaction with the Real World (MIRW 2007). Workshop at MobileHCI 2007*, 2007.
- [229] Koubachi Project, "Koubachi Project," 2009. http://www.vs.inf.ethz.ch/res/proj/koubachi/
- [230] D. Guinard, M. Weiss, and V. Trifa, "Are you energy-efficient? sense it on the web!," in *Adjunct Proceedings of Pervasive 2009 (International Conference on Pervasive Computing)*, (Nara, Japan), May 2009.
- [231] P. Dutta, J. Hui, J. Jeong, S. Kim, C. Sharp, J. Taneja, G. Tolle, K. Whitehouse, and D. Culler, "Trio: enabling sustainable and scalable outdoor wireless sensor network deployments," in *Proc. Fifth International Conference on Information Processing in Sensor Networks IPSN 2006*, pp. 407–415, 2006.
- [232] D. Salber, Day, A. K., Abowd, and G. D., "The context toolkit: Aiding the development of context-enabled applications," in *Proceedings of ACM CHI 99 Conference on Human Factors in Computing Systems*, vol. 1 of *Tools for Building Interfaces and Applications*, pp. 434–441, 1999.
- [233] A. K. Dey, D. Salber, G. D. Abowd, and M. Futakawa, "The conference assistant: combining context-awareness with wearable computing," in *Proc. Digest of Papers Wearable Computers The Third International Symposium on*, pp. 21–28, Oct. 18–19, 1999.
- [234] Hong, J. I., Landay, and J. A., "An infrastructure approach to context-aware computing," *Human-Computer Interaction*, vol. 16, no. 2/4, pp. 287–303, 2001.
- [235] P. J. Brown, J. D. Bovey, and X. Chen, "Context-aware applications: from the laboratory to the marketplace," *IEEE Personal Communications*, vol. 4, pp. 58–64, Oct. 1997.
- [236] P. J. Brown, "The stick-e document: a framework for creating context-aware applications," in *Proceedings of EP"96, Palo Alto*, pp. 259–272, also published in it EP–odd, Jan. 1996.
- [237] N. Adly, P. Steggles, and A. Harter, "Spirit: a resource database for mobile users," in *Proceedings of the ACM CHI 97 Workshop on Ubiquitous Computing , Atlanta, Georgia*, 1997.
- [238] "PROACT Programme for Advanced Contactless Technology," 2009. http://proact.tugraz.at/.
- [239] M. Miura, S. Kunifuji, B. Shizuki, and J. Tanaka, "Airtransnote: Augmented classrooms with digital pen devices and RFID tags," in *WMTE*, pp. 56–58, IEEE Computer Society, 2005.
- [240] S. Hsi and H. Fait, "RFID enhances visitors'museum experience at the exploratorium," *Communications of the ACM*, vol. 48, pp. 60–65, Sept. 2005.
- [241] M. Fleck, M. Frid, T. Kindberg, E. O'Brien-Strain, R. Rajani, and M. Spasojevic, "Rememberer: A tool for capturing museum visits," Tech. Rep. HPL-2002-187, Hewlett Packard Laboratories, July 17 2002.
- [242] M. Fleck, M. Frid, T. Kindberg, E. O'Brien-Strain, R. Rajani, and M. Spasojevic, "From informing to remembering: Ubiquitous systems in interactive museums," *IEEE Pervasive Computing*, vol. 1, no. 2, pp. 13–21, 2002.
- [243] S. Hsi, "I-guides in progress: Two prototype applications for museum educators and visitors using wireless technologies to support informal science learning," in *WMTE '04: Proceedings of the 2nd IEEE International Workshop on Wireless and Mobile Technologies in Education (WMTE'04)*, (Washington, DC, USA), p. 187, IEEE Computer Society, 2004.
- [244] D.-A. Gray-Gatenby, "Galatea: Personalized interaction with augmented objects," Master's thesis, School of Architecture and Planning. Program of Media Arts and Sciences, September 2005.
- [245] Media MIT, "Counter Intelligence Project," April 2010. http://www.media.mit.edu/ci/.
- [246] Z. Pala and N. Inanc, "Smart parking applications using rfid technology," in *Proc. 1st Annual RFID Eurasia*, pp. 1–3, Sept. 5–6, 2007.
- [247] C. Roduner, M. Langheinrich, C. Floerkemeier, and B. Schwarzentrub, "Operating appliances with mobile phones - strengths and limits of a universal interaction device," in *Pervasive Computing, 5th International Conference, PERVASIVE 2007, Toronto, Canada, May 13-16, 2007, Proceedings* (A. LaMarca, M. Langheinrich, and

K. N. Truong, eds.), vol. 4480 of *Lecture Notes in Computer Science*, pp. 198–215, Springer, 2007.

- [248] S. Hinske, M. Langheinrich, and Y. Alter, "Building rfid-based augmented dice with perfect recognition rates," in *Proceedings of Fun and Games 2008, Eindhoven, The Netherlands*, LNCS, (Berlin Heidelberg New York), Springer, Oct. 2008.
- [249] S. Hinske and M. Langheinrich, "Using a movable rfid antenna to automatically determine the position and orientation of objects on a tabletop," in *Proceedings of EuroSSC 2008, Zurich, Switzerland*, LNCS, (Berlin Heidelberg New York), Springer, Oct. 2008.
- [250] K. K. Jung, D. S. Son, and K. H. Eom, "Rfid footwear and floor system," in *Proc. WRI World Congress on Computer Science and Information Engineering*, vol. 3, pp. 72– 75, Mar. 2009.
- [251] S. Ha, H. Jung, and Y. Oh, "Method to analyze user behavior in home environment," *Personal Ubiquitous Comput.*, vol. 10, no. 2-3, pp. 110–121, 2006.
- [252] R. Barrett and P. P. Maglio, "Informative things: how to attach information to the real world," in *UIST '98: Proceedings of the 11th annual ACM symposium on User interface software and technology*, (New York, NY, USA), pp. 81–88, ACM, 1998.
- [253] R. Want, K. P. Fishkin, A. Gujar, and B. L. Harrison, "Bridging physical and virtual worlds with electronic tags," in *CHI '99: Proceedings of the SIGCHI conference on Human factors in computing systems*, (New York, NY, USA), pp. 370–377, ACM, 1999.
- [254] T. Kindberg, J. Barton, J. Morgan, G. Becker, D. Caswell, P. Debaty, G. Gopal, M. Frid, V. Krishnan, H. Morris, J. Schettino, and B. Serra, "People, places, things: Web presence for the real world," Tech. Rep. HPL-2000-16, Hewlett Packard Laboratories, Feb. 13 2000.
- [255] P. Ljungstrand, J. Redström, and L. E. Holmquist, "Webstickers: using physical tokens to access, manage and share bookmarks to the web," in *Designing Augmented Reality Environments*, pp. 23–31, 2000.
- [256] J. Rekimoto, Y. Ayatsuka, and K. Hayashi, "Augment-able reality: Situated communication through physical and digital spaces," in *ISWC*, pp. 68–75, 1998.
- [257] M. Rohs and J. Bohn, "Entry points into a smart campus environment overview of the ETHOC system," in *ICDCS Workshops*, p. 260, IEEE Computer Society, 2003.
- [258] M. A. Smith, D. Davenport, H. Hwa, and T. Turner, "Object auras: a mobile retail and product annotation system," in *Proceedings of the 5th ACM conference on Electronic commerce (EC-04)*, (New York), pp. 240–241, ACM Press, May 1–8 2004.
- [259] J. Riekki, T. Salminen, and I. Alakärppä, "Requesting Pervasive Services by Touching RFID Tags," *IEEE Pervasive Computing*, vol. 5, no. 1, pp. 40–46, 2006.
- [260] H. Ailisto, L. Pohjanheimo, P. Välkkynen, E. Strömmer, T. Tuomisto, and I. Korhonen, "Bridging the physical and virtual worlds by local connectivity-based physical selection," *Personal and Ubiquitous Computing*, vol. 10, no. 6, pp. 333–344, 2006.
- [261] D. Wagner, T. Pintaric, F. Ledermann, and D. Schmalstieg, "Towards massively multiuser augmented reality on handheld devices," in *Pervasive Computing, Third International Conference, PERVASIVE 2005, Munich, Germany, May 8-13, 2005, Proceedings* (H.-W. Gellersen, R. Want, and A. Schmidt, eds.), vol. 3468 of *Lecture Notes in Computer Science*, pp. 208–219, Springer, 2005.
- [262] N. Marquardt and S. Greenberg, "Distributed physical interfaces with shared phidgets," in *Tangible and Embedded Interaction* (B. Ullmer and A. Schmidt, eds.), pp. 13–20, ACM, 2007.
- [263] Greenberg, Saul and Fitchett, Chester, "Phidgets: easy development of physical interfaces through physical widgets," in *Proceedings of the ACM Symposium on User Interface Software and Technology*, Papers: Tactile user interface, pp. 209–218, 2001.
- [264] R. Ballagas, M. Ringel, M. Stone, and J. Borchers, "istuff: a physical user interface toolkit for ubiquitous computing environments," in *Proceedings of ACM CHI 2003 Conference on Human Factors in Computing Systems*, vol. 1 of *Between u and i*, pp. 537–544, 2003.
- [265] M. Kaminsky, P. Dourish, W. K. Edwards, A. LaMarca, M. Salisbury, and I. E. Smith, "SWEETPEA: Software tools for programmable embodied agents," in *CHI*, pp. 144– 151, 1999.
- [266] M. Kaminsky, P. Dourish, Edwards, W. Keith, A. LaMarca, M. Salisbury, and I. Smith, "SWEETPEA: Software tools for programmable embodied agents," in *Proceedings of ACM CHI 99 Conference on Human Factors in Computing Systems*, vol. 1 of *Characters and Agents*, pp. 144–151, 1999.
- [267] Klemmer, S. R., J. Li, J. Lin, Landay, and J. A., "Papier-mache: toolkit support for tangible input," in *Proceedings of ACM CHI 2004 Conference on Human Factors in Computing Systems*, vol. 1, pp. 399–406, 2004.
- [268] McGee, D. R., Cohen, and P. R., "Creating tangible interfaces by augmenting physical objects with multimodal language," in *Proceedings of the 2001 International Conference on Intelligent User Interfaces*, pp. 113–119, 2001.
- [269] F. Martin, B. Mikhak, and B. Silverman, "Metacricket: A designer's kit for making computational devices," *IBM Systems Journal*, vol. 39, no. 3&4, p. 795, 2000.
- [270] M. Kranz, A. Schmidt, A. Maldonado, R. B. Rusu, M. Beetz, B. Hörnler, and G. Rigoll, "Context-aware kitchen utilities," in *TEI '07: Proceedings of the 1st international conference on Tangible and embedded interaction*, (New York, NY, USA), pp. 213–214, ACM, 2007.
- [271] M. Kranz, W. Spiessl, and A. Schmidt, "Designing ubiquitous computing systems for sports equipment," in *PerCom*, pp. 79–86, IEEE Computer Society, 2007.
- [272] J. Bohn, "The smart jigsaw puzzle assistant: Using rfid technology for building augmented real-world games," in *Workshop on Gaming Applications in Pervasive Computing Environments at Pervasive 2004, Vienna, Austria*, 2004.
- [273] S. Hinske, M. Langheinrich, and Y. Alter, "Building rfid-based augmented dice with perfect recognition rates," in *Proceedings of the 2nd International Conference on Fun and Games*, (Berlin, Heidelberg), pp. 59–64, Springer-Verlag, 2008.
- [274] R. M. Salcedo, H. Ogata, and Y. Yano, "Towards a new digital library infrastructure with RFID for mobile ELearning," in *WMTE*, pp. 261–263, IEEE Computer Society, 2005.
- [275] H. Lim, B. Choi, and J. Lee, "An efficient localization algorithm for mobile robots based on rfid system," in *Proc. International Joint Conference SICE-ICASE*, pp. 5945– 5950, Oct. 18–21, 2006.
- [276] D. Hahnel, W. Burgard, D. Fox, K. Fishkin, and M. Philipose, "Mapping and localization with rfid technology," in *Proc. IEEE International Conference on Robotics and Automation ICRA '04*, vol. 1, pp. 1015–1020, 2004.
- [277] H. Tatsumi, Y. Murai, M. Miyakawa, and S. Tokumasu, "Providing environmental information by data carrier + networks information ensuring for the visually impaired," in *Proc. IEEE International Conference on Systems, Man and Cybernetics*, vol. 4, pp. 3628–3633 Vol. 4, 2005.
- [278] T. McCoy, R. J. Bullock, and P. V. Brennan, "Rfid for airport security and efficiency," in *Proc. IEE Seminar on (Ref Signal Processing Solutions for Homeland Security No. 2005/11108)*, pp. 9 pp.–, 2005.
- [279] S. Bel, D. Greenblatt, J. Häkkilä, and K. Mäkelä, "User perceptions on mobile interaction with visual and rfid tags," in *Mobile Interaction with the Real World (MIRW 2006). Workshop at MobileHCI 2006*, 2006.
- [280] R. Adelmann, M. Langheinrich, and C. Floerkemeier, "Toolkit for bar code recognition and resolving on camera phones - jump starting the internet of things," in *Informatik 2006 - Informatik für Menschen, Band 2, Beiträge der 36. Jahrestagung der Gesellschaft für Informatik e.V. (GI), 2.-6. Oktober 2006 in Dresden* (C. Hochberger and R. Liskowsky, eds.), vol. 94 of *LNI*, pp. 366–373, GI, 2006.
- [281] R. Adelmann and M. Langheinrich, "Rapid prototyping platform for mobile phone based services on retail products." Demo at the International Symposium on Ubiquitous Computing Systems (UCS 2007), Nov. 2007.
- [282] F. von Reischach, F. Michahelles, D. Guinard, and R. Adelmann, "An evaluation of product identification techniques for mobile phones," in *Proceedings of Interact 2009 (IFIP TC13 Conference in Human-Computer Interaction)*, (Uppsala), Aug. 2009.
- [283] F. von Reischach, D. Guinard, F. Michahelles, and E. Fleisch, "A mobile product recommendation system interacting with tagged products," in *Proceedings of Per-Com 2009 (IEEE International Conference on Pervasive Computing and Communications)*, (Galveston, Texas, USA), Mar. 2009.
- [284] Z. Antoniou, G. Krishnamurthi, and F. Reynolds, "Intuitive service discovery in rfidenhanced networks," in *COMSWARE*, 2006.
- [285] C. Y. Leong, K. C. Ong, K. K. Tan, and O. P. Gan, "Near field communication and bluetooth bridge system for mobile commerce," in *Proc. IEEE International Conference on Industrial Informatics*, pp. 50–55, Aug. 16–18, 2006.
- [286] U. Khan, "Contactless payment with near field communication," Master's thesis, The University Of Oslo, 2006.
- [287] C. Frank, P. Bolliger, C. Roduner, and W. Kellerer, "Objects calling home: Locating objects using mobile phones," in *Pervasive Computing, 5th International Conference, PERVASIVE 2007, Toronto, Canada, May 13-16, 2007, Proceedings* (A. LaMarca, M. Langheinrich, and K. N. Truong, eds.), vol. 4480 of *Lecture Notes in Computer Science*, pp. 351–368, Springer, 2007.
- [288] C. Frank, C. Roduner, C. Noda, and W. Kellerer, "Query scoping for the sensor internet," in *Proc. ACS/IEEE International Conference on Pervasive Services*, pp. 239– 242, June 26–29, 2006.
- [289] J. Noll, J. C. Calvet, and K. Myksvoll, "Admittance services through mobile phone short messages," in *Proc. International Conference on Wireless and Mobile Communications ICWMC '06*, p. 77, July 29–31, 2006.
- [290] G. Kalman and J. Noll, "Sim as secure key storage in communication networks," in *Proc. Third International Conference on Wireless and Mobile Communications ICWMC '07*, p. 55, Mar. 4–9, 2007.
- [291] C. Roduner and M. Rohs, "Practical issues in physical sign recognition with mobile devices," in *Pervasive 2006 Workshop Proceedings (Workshop on Pervasive Mobile Interaction Devices, PERMID 2006)* (T. Strang, V. Cahill, and A. Quigley, eds.), (Dublin, Ireland), pp. 297–304, May 2006.
- [292] E. O´Neill, P. Thompson, S. Garzonis, and A. Warr, "Reach out and touch: Using NFC and 2D barcodes for service discovery and interaction with mobile devices," in *Pervasive Computing, 5th International Conference, PERVASIVE 2007, Toronto, Canada, May 13-16, 2007, Proceedings* (A. LaMarca, M. Langheinrich, and K. N. Truong, eds.), vol. 4480 of *Lecture Notes in Computer Science*, pp. 19–36, Springer, 2007.
- [293] M. Burden, "Near field communications (nfc) in public transport," in *Proc. Instititon of Engineering and Technology Seminar on RFID and Electronic Vehicle Identification in Road Transport*, pp. 21–38, Nov. 29–29, 2006.
- [294] M. Aigner, S. Dominikus, and M. Feldhofer, "A system of secure virtual coupons using nfc technology," in *Proc. Fifth Annual IEEE International Conference on Pervasive Computing and Communications Workshops PerCom Workshops '07*, pp. 362– 366, Mar. 19–23, 2007.
- [295] S. Dominikus and M. J. Aigner, "mcoupons: An application for near field communication (NFC)," in *AINA Workshops (2)*, pp. 421–428, IEEE Computer Society, 2007.
- [296] M. Schmitz, J. Baus, and R. Dörr, "The digital sommelier: Interacting with intelligent products," in *The Internet of Things, First International Conference, IOT 2008, Zurich, Switzerland, March 26-28, 2008. Proceedings* (C. Floerkemeier, M. Langheinrich, E. Fleisch, F. Mattern, and S. E. Sarma, eds.), vol. 4952 of *Lecture Notes in Computer Science*, pp. 247–262, Springer, 2008.
- [297] V. Kostakos and E. O'Neill, "NFC on mobile phones: Issues, lessons and future research," in *PerCom Workshops*, pp. 367–370, IEEE Computer Society, 2007.
- [298] V. Kostakos, E. ONeill, and A. Shahi, "Building common ground for face to face interactions by sharing mobile device context," in *Location- and Context-Awareness, Second International Workshop, LoCA 2006, Dublin, Ireland, May 10-11, 2006, Proceedings* (M. Hazas, J. Krumm, and T. Strang, eds.), vol. 3987 of *Lecture Notes in Computer Science*, pp. 222–238, Springer, 2006.
- [299] H. Ailisto, T. Matinmikko, A. Ylisaukko-oja, E. Strommer, M. Hillukkala, A. Wallin, ¨ E. Siira, A. Pöyry, V. Törmänen, T. Huomo, and T. Tuikka, "Physical browsing with NFC technology," 2007.
- [300] D. Guinard, F. von Reischach, F. Michahelles, and E. Fleisch, "MobileioT toolkit: Connecting the EPC network to mobilephones," in *Mobile Interaction with the Real World 2008, MIRW 2008, Mobile HCI Workshop, Amsterdam, The Netherland, September 2, 2008* (N. Henze, G. Broll, E. Rukzio, M. Rohs, A. Zimmermann, and S. Boll, eds.), pp. 115–126, 2008.
- [301] D. Guinard, O. Baecker, and F. Michahelles, "Supporting a mobile lost and found community," in *Proceedings of the 10th Conference on Human-Computer Interaction with Mobile Devices and Services, Mobile HCI 2008, Amsterdam, the Netherlands, September 2-5, 2008* (G. H. ter Hofte, I. Mulder, and B. E. R. de Ruyter, eds.), ACM International Conference Proceeding Series, pp. 407–410, ACM, 2008.
- [302] S. Volg, *Coordination of users and services via wall interfaces*. PhD thesis, Universitat Linz, 2002.
- [303] Y. Chery, "Bringing the common whiteboard into the digital age," *IEEE Multimedia*, vol. 7, pp. 90–92, Apr. 2000.
- [304] H. Bandoh, H. Nemoto, S. Sawada, B. Indurkhya, and M. Nakagawa, "Development of educational software for whiteboard environment in a classroom," in *Proc. International Workshop on Advanced Learning Technologies IWALT 2000*, pp. 41–44, Dec. 4–6, 2000.
- [305] L. wei He, Z. Liu, and Z. Zhang, "Why take notes? use the whiteboard capture system," in *Proc. IEEE International Conference on Acoustics, Speech, and Signal Processing (ICASSP '03)*, vol. 5, pp. V–776–9, 2003.
- [306] I. Demeure, C. Faure, E. Lecolinet, J.-C. Moissinac, and S. Pook, "Mobile computing to facilitate interaction in lectures and meetings," in *Proc. First International Conference on Distributed Frameworks for Multimedia Applications DFMA '05*, pp. 359– 366, Feb. 6–9, 2005.
- [307] Z. Zhang, "Computer vision technologies for remote collaboration using physical whiteboards, projectors and cameras," in *Proc. Computer Vision for Interactive and Intelligent Environment*, pp. 109–122, Nov. 17–18, 2005.
- [308] W. Li, H. Tang, C. McKittrick, and Z. Zhu, "Classroom multimedia integration for advanced e-presentations," in *Proc. IEEE International Conference on Multimedia and Expo*, pp. 1297–1300, July 9–12, 2006.
- [309] D. Mynatt, T. Igarashi, W. K. Edwards, and A. LaMarca, "Designing an augmented writing surface," *IEEE Computer Graphics and Applications*, vol. 20, pp. 55–61, July 2000.
- [310] W. Li, H. Tang, and Z. Zhu, "Automated registration of high resolution images from slide presentation and whiteboard handwriting via a video camera," in *Proc. Conference on Computer Vision and Pattern Recognition Workshop*, p. 168, June 27–02, 2004.
- [311] Q. Li, Y. Liu, H. Xu, L. Ren, and C. Ma, "An intelligent interactive pen-based whiteboard for dynamic geometry teaching," in *Proc. First IEEE International Symposium on Information Technologies and Applications in Education ISITAE '07*, pp. 396–401, Nov. 23–25, 2007.
- [312] T. Hui-xian, S. Ming, C. Yan, and Z. Chun-e, "Application of interactive electronic whiteboard system in education," in *Proc. International Conference on Information Technology and Computer Science ITCS 2009*, vol. 2, pp. 457–460, July 25–26, 2009.
- [313] T. Igarashi, W. K. Edwards, A. LaMarca, and E. D. Mynatt, "An architecture for penbased interaction on electronic whiteboards," in *Advanced Visual Interfaces*, pp. 68– 75, 2000.
- [314] J. W. Summet, M. Flagg, J. M. Rehg, G. D. Abowd, and N. Weston, "Gvu-procams: enabling novel projected interfaces," in *MULTIMEDIA '06: Proceedings of the 14th annual ACM international conference on Multimedia*, (New York, NY, USA), pp. 141–144, ACM, 2006.
- [315] J. A. Brotherton, J. R. Bhalodia, and G. D. Abowd, "Automated capture, integration, and visualization of multiple media streams," in *Proc. IEEE International Conference on Multimedia Computing and Systems*, pp. 54–63, June 28–July 1, 1998.
- [316] M. Hachet and P. Guitton, "The interaction table: a new input device designed for interaction in immersive large display environments," in *EGVE '02: Proceedings of the workshop on Virtual environments 2002*, (Aire-la-Ville, Switzerland, Switzerland), pp. 189–196, Eurographics Association, 2002.
- [317] J. W. Scott, *Networked Surfaces: A Novel LAN Technology*. PhD thesis, Churchill College, University of Cambridge, 2002.
- [318] S. Kawachiya, T. Igarashi, and S. Matsuoka, "Giga: a pen-based constraint drawing system," in *Proc. Sixth Australian Conference on Computer-Human Interaction*, pp. 314–315, Nov. 24–27, 1996.
- [319] S. Elrod, R. Bruce, R. Gold, D. Goldberg, F. Halasz, W. Janssen, D. Lee, K. McCall, E. Pedersen, K. Pier, J. Tang, and B. Welch, "Liveboard: A large interactive display supporting group meetings, presentations and remote collaboration," in *Proceedings of ACM CHI'92 Conference on Human Factors in Computing Systems*, Desks, Video, and Screens, pp. 599–607, 1992.
- [320] K. Swaminathan and S. Sato, "Interaction design for large displays," *interactions*, vol. 4, no. 1, pp. 15–24, 1997.
- [321] G. De Michelis, M. Loregian, and P. Martini, "Directional interaction with large displays using mobile phones," in *PERCOMW '06: Proceedings of the 4th annual IEEE international conference on Pervasive Computing and Communications Workshops*, (Washington, DC, USA), p. 196, IEEE Computer Society, 2006.
- [322] M. Sekiguchi, H. Naito, A. Ueda, T. Ozaki, and M. Yamasawa, "übwall", ubiquitous wall changes an ordinary wall into the smart ambience," in *sOc-EUSAI '05: Proceedings of the 2005 joint conference on Smart objects and ambient intelligence*, (New York, NY, USA), pp. 47–50, ACM, 2005.
- [323] M. Blöckner, S. Danti, J. Forrai, G. Broll, and A. De Luca, "Please touch the exhibits!: using nfc-based interaction for exploring a museum," in *MobileHCI '09: Proceedings of the 11th International Conference on Human-Computer Interaction with Mobile Devices and Services*, (New York, NY, USA), pp. 1–2, ACM, 2009.
- [324] R. Hardy and E. Rukzio, "Touch & interact: touch-based interaction of mobile phones with displays," in *MobileHCI '08: Proceedings of the 10th international conference on Human computer interaction with mobile devices and services*, (New York, NY, USA), pp. 245–254, ACM, 2008.
- [325] M. Collomb, M. Hascoët, P. Baudisch, and B. Lee, "Improving drag-and-drop on wall-size displays," in *GI '05: Proceedings of Graphics Interface 2005*, (School of Computer Science, University of Waterloo, Waterloo, Ontario, Canada), pp. 25–32, Canadian Human-Computer Communications Society, 2005.
- [326] K. Cheng and K. Pulo, "Direct interaction with large-scale display systems using infrared laser tracking devices," in *APVis '03: Proceedings of the Asia-Pacific symposium on Information visualisation*, (Darlinghurst, Australia, Australia), pp. 67–74, Australian Computer Society, Inc., 2003.
- [327] C. Röcker, S. Hinske, and C. Magerkurth, "Intelligent privacy support for large public displays," in *Proceedings of Human-Computer Interaction International 2007 (HCII'07)*, (Beijing, China), July 2007.
- [328] C. Kray, G. Kortuem, and A. Kruger, "Adaptive navigation support with public displays," in *Proceedings of the 2005 International Conference on Intelligent User Interfaces*, Short papers: smart environments and ubiquitous computing, pp. 326–328, 2005.
- [329] C. Kray and M. Rohs, "Swiss army knife meets camera phone: Tool selection and interaction using visual markers," in *Mobile Interaction with the Real World (MIRW 2007). Workshop at MobileHCI 2007*, 2007.
- [330] J. Lawrence, T. Payne, and R. Kripalani, "Exploiting incidental interactions between mobile devices," in *Proceedings of the Workshop Mobile Interaction with the Real World (MIRW 2006) Espoo, Finland.* (E. Rukzio, M. Paolucci, T. Finin, P. Wisner, and T. Payne, eds.), pp. 56–59, ACM, 2006.
- [331] A. Sharifi, T. Payne, and E. David, "Public display advertising based on bluetooth device presence," in *Proceedings of the Workshop Mobile Interaction with the Real World (MIRW 2006) Espoo, Finland.* (E. Rukzio, M. Paolucci, T. Finin, P. Wisner, and T. Payne, eds.), pp. 52–55, ACM, 2006.
- [332] B. Bedwell and B. Koleva, "Demonstrating coherent interactions between personal mobile devices and situated installations," in *Mobile Interaction with the Real World (MIRW 2007). Workshop at MobileHCI 2007*, 2007.
- [333] T. Grossman, R. Balakrishnan, G. Kurtenbach, G. Fitzmaurice, A. Khan, and B. Buxton, "Interaction techniques for 3d modeling on large displays," in *I3D '01: Proceedings of the 2001 symposium on Interactive 3D graphics*, (New York, NY, USA), pp. 17–23, ACM, 2001.
- [334] D. S. Tan, D. Gergle, P. Scupelli, and R. Pausch, "Physically large displays improve performance on spatial tasks," *ACM Trans. Comput.-Hum. Interact.*, vol. 13, no. 1, pp. 71–99, 2006.
- [335] J. R. Cooperstock, K. Tanikoshi, G. Beirne, T. Narine, and W. A. S. Buxton, "Evolution of a reactive environment," in *CHI '95: Proceedings of the SIGCHI conference on Human factors in computing systems*, (New York, NY, USA), pp. 170–177, ACM Press/Addison-Wesley Publishing Co., 1995.
- [336] D. Stødle and O. J. Anshus, "Blurring the line between real and digital: pinning objects to wall-sized displays," in *IPT/EDT '08: Proceedings of the 2008 workshop on Immersive projection technologies/Emerging display technologiges*, (New York, NY, USA), pp. 1–5, ACM, 2008.
- [337] M. Apperley, L. McLeod, M. Masoodian, L. Paine, M. Phillips, B. Rogers, and K. Thomson, "Use of video shadow for small group interaction awareness on a large interactive display surface," in *AUIC '03: Proceedings of the Fourth Australasian*

*user interface conference on User interfaces 2003*, (Darlinghurst, Australia, Australia), pp. 81–90, Australian Computer Society, Inc., 2003.

- [338] T. P. Moran, W. van Melle, and P. Chiu, "Spatial interpretation of domain objects integrated into a freeform electronic whiteboard," in *UIST '98: Proceedings of the 11th annual ACM symposium on User interface software and technology*, (New York, NY, USA), pp. 175–184, ACM, 1998.
- [339] J. Roschelle, "Keynote paper: Unlocking the learning value of wireless mobile devices," *J. Comp. Assisted Learning*, vol. 19, no. 3, pp. 260–272, 2003.
- [340] L. E. Dyson, R. Raban, A. Litchfield, and E. Lawrence, "Addressing the cost barriers" to mobile learning in higher education," *Int. J. Mob. Learn. Organ.*, vol. 3, no. 4, pp. 381–398, 2009.
- [341] B. Patten, I. A. Sánchez, and B. Tangney, "Designing collaborative, constructionist and contextual applications for handheld devices," *Computers & Education*, vol. 46, no. 3, pp. 294–308, 2006.
- [342] No Sleep Project, April 2010. http://www.nosleep.net/.
- [343] D. Corlett, M. Sharples, T. Chan, and S. Bull, "A mobile learning organiser for university students," in *Proceedings 2nd IEEE International Workshop on Wireless and Mobile Technologies in Education (WMTE 2004), Mobile Support for Learning Communities, 23-25 March 2004, Taoyuan, Taiwan* (J. Roschelle, T.-W. Chan, Kinshuk, and S. J. H. Yang, eds.), pp. 35–42, IEEE Computer Society, 2004.
- [344] G. Zurita and N. A. Baloian, "Handheld-based electronic meeting support," in *Groupware: Design, Implementation, and Use, 11th International Workshop, CRIWG 2005, Porto de Galinhas, Brazil, September 25-29, 2005, Proceedings* (H. Fuks, S. Lukosch, and A. C. Salgado, eds.), vol. 3706 of *Lecture Notes in Computer Science*, pp. 341– 350, Springer, 2005.
- [345] S. W. Nava, G. Chavira, R. Hervás, V. Villarreal, and J. Bravo, "Towards simple interaction in the classroom: An nfc approach," in *e-Learning* (M. B. Nunes and M. McPherson, eds.), pp. 279–286, IADIS, 2008.
- [346] G. Chavira, S. W. Nava, R. Hervás, J. Bravo, and C. Sanchez, "Combining rfid and nfc technologies in an ami conference scenario," in *ENC*, pp. 165–172, IEEE Computer Society, 2007.
- [347] S. W. N. Díaz, G. C. Juárez, R. H. Lucas, and J. B. Rodríguez, "Adaptabilidad de las tecnologías rfid y nfc a un contexto educativo: Una experiencia en trabajo cooperativo," *IEEE-RITA*, vol. 4, no. 1, pp. 17–24, 2009.
- [348] S. Martin, R. Gil, J. Bravo, R. Hervas, M. Castro, and J. Peire, "Increasing throughput and personalizing the examination process in universities using rfid," in *RFID Eurasia, 2007 1st Annual*, pp. 1 –6, sept. 2007.
- [349] G. Chavira, S. W. Nava, R. Hervás, V. Villarreal, J. Bravo, S. Martín, and M. Castro, "Services through nfc technology in ami environment," in *iiWAS* (G. Kotsis, D. Taniar, E. Pardede, and I. K. Ibrahim, eds.), pp. 666–669, ACM, 2008.
- [350] S. Martín, E. Sancristobal, G. Temiño, P. Losada, N. Oliva, A. Colmenar, M. Castro, and J. Peire, "Interoperability and integration of context-aware services in an ambient intelligence environment," *Internet and Web Applications and Services, International Conference on*, vol. 0, pp. 541–546, 2008.
- [351] L. Ting-Kuo and Y. Chung-Huang, "Design and implementation of campus gate control system based on rfid," in *APSCC '08: Proceedings of the 2008 IEEE Asia-Pacific Services Computing Conference*, (Washington, DC, USA), pp. 1406–1411, IEEE Computer Society, 2008.
- [352] O. Smørdal and J. Gregory, "Personal digital assistants in medical education and practice," *J. Comp. Assisted Learning*, vol. 19, no. 3, pp. 320–329, 2003.
- [353] H. Ogata, C. Yin, M. M. El-Bishouty, and Y. Yano, "Computer supported ubiquitous learning environment for vocabulary learning," *Int. J. of Learning Technology*, vol. 5, pp. 5–24, Feb. 15 2010.
- [354] G. D. Abowd, C. Atkeson, A. Feinstein, Y. Goolamabbas, C. Hmelo, S. Register, N. N. Sawhney, and M. Tani, "Classroom 2000: Enhancing classroom interaction and review," Technical Report 96-21, Georgia Institute of Technology. Graphics, Visualization and Usability Center, 1999.
- [355] G. D. Abowd, "Classroom 2000: An experiment with the instrumentation of a living educational environment," *IBM Systems Journal*, vol. 38, no. 4, pp. 508–530, 1999.
- [356] U. Farooq, W. Schafer, M. B. Rosson, and J. M. Carroll, "M-education: Bridging the gap of mobile and desktop computing," in *WMTE '02: Proceedings IEEE International Workshop on Wireless and Mobile Technologies in Education*, (Washington, DC, USA), pp. 91–94, IEEE Computer Society, 2002.
- [357] R. Brown, H. Ryu, and D. Parsons, "Mobile helper for university students: a design for a mobile learning environment," in *OZCHI '06: Proceedings of the 18th Australia conference on Computer-Human Interaction*, (New York, NY, USA), pp. 297–300, ACM, 2006.
- [358] F. Lehner and H. Nösekabel, "The role of mobile devices in e-learning first experiences with a wireless e-learning environment," in *WMTE '02: Proceedings IEEE International Workshop on Wireless and Mobile Technologies in Education*, (Washington, DC, USA), pp. 103–106, IEEE Computer Society, 2002.
- [359] L. F. Motiwalla, "Mobile learning: A framework and evaluation," *Comput. Educ.*, vol. 49, no. 3, pp. 581–596, 2007.
- [360] Y.-M. Huang, Y.-T. Lin, and S.-C. Cheng, "Effectiveness of a mobile plant learning system in a science curriculum in taiwanese elementary education," *Comput. Educ.*, vol. 54, no. 1, pp. 47–58, 2010.
- [361] C.-Y. Chang and J.-P. Sheu, "Design and implementation of ad hoc classroom and eschoolbag systems for ubiquitous learning," in *Proceedings IEEE International Workshop on Wireless and Mobile Technologies in Education, August 29-30, 2002, Växjö, Sweden* (M. Milrad, H. U. Hoppe, and Kinshuk, eds.), pp. 8–14, IEEE Computer Society, 2002.
- [362] T. T. Goh and C. L. Liew, "SMS-based library catalogue system: a preliminary investigation of user acceptance," *The Electronic Library*, vol. 27, no. 3, pp. 394–408, 2009.
- [363] H. de F. Santos, L. H. Z. Santana, D. S. Martins, W. L. De Souza, A. F. do Prado, and M. Biajiz, "A ubiquitous computing environment for medical education," in *SAC '08: Proceedings of the 2008 ACM symposium on Applied computing*, (New York, NY, USA), pp. 1395–1399, ACM, 2008.
- [364] BBC Bitesize Mobile Project, April 2010. http://www.bbc.co.uk/schools/gcsebitesize/.
- [365] T. P. Brock and S. R. Smith, "Using digital videos displayed on personal digital assistants (PDAs) to enhance patient education in clinical settings," *I. J. Medical Informatics*, vol. 76, no. 11-12, pp. 829–835, 2007.
- [366] A. M. Sølvberg, M. Rismark, A. Stømme, and L. M. Hokstad, "How mobile technology promotes effective learning," in *CATE '07: Proceedings of the 10th IAS-TED International Conference on Computers and Advanced Technology in Education*, (Anaheim, CA, USA), pp. 475–480, ACTA Press, 2007.
- [367] T. Moher, S. Hussain, T. Halter, and D. Kilb, "Roomquake: embedding dynamic phenomena within the physical space of an elementary school classroom," in *CHI '05: CHI '05 extended abstracts on Human factors in computing systems*, (New York, NY, USA), pp. 1665–1668, ACM, 2005.
- [368] G.-J. Hwang, T.-C. Yang, C.-C. Tsai, and S. J. H. Yang, "A context-aware ubiquitous learning environment for conducting complex science experiments," *Comput. Educ.*, vol. 53, no. 2, pp. 402–413, 2009.
- [369] M. Sá and L. Carriço, "Handheld devices for cooperative educational activities," in *SAC '06: Proceedings of the 2006 ACM symposium on Applied computing*, (New York, NY, USA), pp. 1145–1149, ACM, 2006.
- [370] P. Lalos, F. Lazarinis, and D. Kanellopoulos, "E- snakes and ladders $\&$ #58; a hypermedia educational environment for portable devices," *Int. J. Mob. Learn. Organ.*, vol. 3, no. 2, pp. 107–127, 2009.
- [371] S. Kurkovsky, "Engaging students through mobile game development," *SIGCSE Bull.*, vol. 41, no. 1, pp. 44–48, 2009.
- [372] J. Schreurs, "Mobile e-learning course scenario model on PDA," *Int. J. of Mobile Learning and Organisation*, vol. 2, pp. 358–368, Oct. 10 2008.
- [373] M. Jones and G. Marsden, "please turn on your mobile phone first impressions of text-messaging in lectures," in *In Mobile HCI, volume 3160 of Lecture Notes in Computer Science*, pp. 436–440, Springer, 2004.
- [374] K. Petrova and Y. Sutedjo, "Just-in-time learning: Ready for SMS?," in *Cognition and Exploratory Learning in Digital Age (CELDA'04), Proceedings of the IADIS International Conference, Lisbon, Portugal, 15-17 December 2004* (Kinshuk, D. G. Sampson, and P. T. Isaías, eds.), pp. 495–498, IADIS, 2004.
- [375] E. S. Jr. and S. Marshall, "TXT-2-LRN: improving students' learning exper ience in the classroom through interactive SMS," in *HICSS*, p. 5, IEEE Computer Society, 2007.
- [376] E. Moustakas, "Using the familiar: How m-learning (SMS texting) can enhance the student learning experience," in *Proceedings of the 2009 International Conference on E-Learning, E-Business, Enterprise Information Systems, & E-Government, EEE 2009, July 13-16, 2009, Las Vegas Nevada, USA* (H. R. Arabnia and A. Bahrami, eds.), pp. 167–175, CSREA Press, 2009.
- [377] L. Bollen, S. Eimler, and H. U. Hoppe, "The use of mobile computing to support SMS dialogues and classroom discussions in a literature course," in *Proceedings of the IEEE International Conference on Advanced Learning Technologies, ICALT 2004, 30 August - 1 September 2004, Joensuu, Finland* (Kinshuk, C.-K. Looi, E. Sutinen, D. G. Sampson, I. Aedo, L. Uden, and E. Kähkönen, eds.), IEEE Computer Society, 2004.
- [378] C. Ardito, P. Buono, M. F. Costabile, R. Lanzilotti, and T. Pederson, "Mobile games to foster the learning of history at archaeological sites," in *VLHCC '07: Proceedings of the IEEE Symposium on Visual Languages and Human-Centric Computing*, (Washington, DC, USA), pp. 81–86, IEEE Computer Society, 2007.
- [379] A. Druin, B. B. Bederson, and A. Quinn, "Designing intergenerational mobile storytelling," in *IDC '09: Proceedings of the 8th International Conference on Interaction Design and Children*, (New York, NY, USA), pp. 325–328, ACM, 2009.
- [380] I. A. Sánchez and A. Fitzgibbon, "Concept-mapping an introduction to constructionism?," in *Cognition and Exploratory Learning in Digital Age (CELDA'04), Proceedings of the IADIS International Conference, Lisbon, Portugal, 15-17 December 2004* (Kinshuk, D. G. Sampson, and P. T. Isa´ıas, eds.), pp. 491–494, IADIS, 2004.
- [381] H. Breuer, R. Konow, N. Baloian, and G. Zurita, "Mobile computing to seamlessly integrate formal and informal learning," in *Proceedings of the 7th IEEE International Conference on Advanced Learning Technologies, ICALT 2007, July 18-20 2007, Niigata, Japan* (J. M. Spector, D. G. Sampson, T. Okamoto, Kinshuk, S. A. Cerri, M. Ueno, and A. Kashihara, eds.), pp. 589–591, IEEE Computer Society, 2007.
- [382] A. Stone, J. Briggs, and C. Smith, "Sms and interactivity some results from the field, and its implications on effective uses of mobile technologies in education," in *WMTE*

*'02: Proceedings IEEE International Workshop on Wireless and Mobile Technologies in Education*, (Washington, DC, USA), pp. 147–151, IEEE Computer Society, 2002.

- [383] T. G. Tucker and W. W. Winchester, III, "Mobile learning for just-in-time applications," in *ACM-SE 47: Proceedings of the 47th Annual Southeast Regional Conference*, (New York, NY, USA), pp. 1–5, ACM, 2009.
- [384] M. Sharples, D. Corlett, and O. Westmancott, "The design and implementation of a mobile learning resource," *Personal Ubiquitous Comput.*, vol. 6, no. 3, pp. 220–234, 2002.
- [385] C.-K. Looi, L.-H. Wong, H.-J. So, P. Seow, Y. Toh, W. Chen, B. Zhang, C. Norris, and E. Soloway, "Anatomy of a mobilized lesson: Learning my way," *Comput. Educ.*, vol. 53, no. 4, pp. 1120–1132, 2009.
- [386] P. Wang and H. Ryu, "Not sms, but mobile quizzes: designing a mobile learning application for university students," *Int. J. Mob. Learn. Organ.*, vol. 3, no. 4, pp. 351– 365, 2009.
- [387] L. Boukas, G. Kambourakis, and S. Gritzalis, "Pandora: An sms-oriented minformational system for educational realms," *J. Netw. Comput. Appl.*, vol. 32, no. 3, pp. 684–702, 2009.
- [388] M. Fetaji and B. Fetaji, "Analyses of task based learning in developing "mlearn"mobile learning software solution: case study," in *SEPADS'09: Proceedings of the 8th WSEAS International Conference on Software engineering, parallel and distributed systems*, (Stevens Point, Wisconsin, USA), pp. 156–161, World Scientific and Engineering Academy and Society (WSEAS), 2009.
- [389] H. Ogata, Y. Matsuka, M. M. El-Bishouty, and Y. Yano, "Lorams: Linking physical objects and videos for ubiquitous learning," in *Proceeding of the 2007 conference on Supporting Learning Flow through Integrative Technologies*, (Amsterdam, The Netherlands, The Netherlands), pp. 297–304, IOS Press, 2007.
- [390] S. Fallahkhair, L. Pemberton, and R. Griffiths, "Dual device user interface design for ubiquitous language learning: mobile phone and interactive television (itv)," in *Wireless and Mobile Technologies in Education, 2005. WMTE 2005. IEEE International Workshop on*, pp. 85 – 92, nov. 2005.
- [391] A. Comas-quinn, R. Mardomingo, and C. Valentine, "Mobile blogs in language learning: Making the most of informal and situated learning opportunities," *ReCALL*, vol. 21, no. 1, pp. 96–112, 2009.
- [392] Y. Song, "Sms enhanced vocabulary learning for mobile audiences," *Int. J. Mob. Learn. Organ.*, vol. 2, no. 1, pp. 81–98, 2008.
- [393] W. Ng and H. Nicholas, "Introducing pocket pcs in schools: Attitudes and beliefs in the first year," *Comput. Educ.*, vol. 52, no. 2, pp. 470–480, 2009.
- [394] C. Yin, H. Ogata, and Y. Yano, "Ubiquitous-learning system for the japanese polite expressions," in *WMTE*, pp. 269–273, IEEE Computer Society, 2005.
- [395] H. Ogata, C. Yin, and Y. Yano, "JAMIOLAS: Supporting japanese mimicry and onomatopoeia learning with sensors," in *WMTE*, pp. 111–115, IEEE Computer Society, 2006.
- [396] S. Sun, Z. Cheng, L. Jing, T. Huang, and H.-H. Hsu, "A ubiquitous learning system for improving quality of learner's behaviors based on shaping principle," in *CIT*, p. 216, IEEE Computer Society, 2006.
- [397] D. H. Jonassen, *Computers in the Classroom: Mindtools for Critical Thinking*. Merril Pr, 1 ed., 6 1995.
- [398] B. Horton and E. Wiegert, "Using handhelds and billiards to teach reflection," *Learning & Leading with Technology*, vol. 29, pp. 32–36, 2002.
- [399] W. Shudong and M. Higgins, "Limitations of mobile phone learning," in *WMTE '05: Proceedings of the IEEE International Workshop on Wireless and Mobile Technologies in Education*, (Washington, DC, USA), pp. 179–181, IEEE Computer Society, 2005.
- [400] M. de Sá and L. Carriço, "Lessons from early stages design of mobile applications," in *MobileHCI '08: Proceedings of the 10th international conference on Human computer interaction with mobile devices and services*, (New York, NY, USA), pp. 127–136, ACM, 2008.
- [401] D. Hong, D. K. W. Chiu, and V. Y. Shen, "Requirements elicitation for the design of context-aware applications in a ubiquitous environment," in *ICEC '05: Proceedings of the 7th international conference on Electronic commerce*, (New York, NY, USA), pp. 590–596, ACM, 2005.
- [402] J. D. Slotta, D. B. Clark, and B. Cheng, "Integrating palm technology into WISE inquiry curriculum: Two school district partnerships," tech. rep., Graduate School of Education , The University of California , Berkeley, Dec. 18 2001.
- [403] A. Danesh, K. Inkpen, F. Lau, K. Shu, and K. Booth, "Geney: Designing a collaborative activity for the palm handheld computer," in *Proceedings of ACM CHI 2001 Conference on Human Factors in Computing Systems*, Communities and Collaboration, pp. 388–395, 2001.
- [404] G. Zurita, N. Baloian, and F. Baytelman, "Supporting rich interaction in the classroom with mobile devices," in *WMUTE*, pp. 115–122, IEEE Computer Society, 2008.
- [405] J. Waycott and A. Kukulska-Hulme, "Studentséxperiences with pdas for reading course materials," *Personal Ubiquitous Comput.*, vol. 7, no. 1, pp. 30–43, 2003.
- [406] J. Sánchez and A. Salinas, "Science problem solving learning through mobile gaming," in *MindTrek '08: Proceedings of the 12th international conference on Entertainment and media in the ubiquitous era*, (New York, NY, USA), pp. 49–53, ACM, 2008.
- [407] D. Churchill and J. Hedberg, "Learning object design considerations for small-screen handheld devices," *Comput. Educ.*, vol. 50, no. 3, pp. 881–893, 2008.
- [408] L. S. Vygotsky, *Mind and Society: The Development of Higher Psychological Processes*. Cambridge: Harvard University Press, 1978.
- [409] Pask, Gordon, "Developments in conversation theory part 1," *International Journal of Man-Machine Studies*, vol. 13, no. 4, pp. 357–411, 1980.
- [410] C. Sapateiro, N. Baloian, P. Antunes, and G. Zurita, "Developing collaborative peerto-peer applications on mobile devices," in *Proceedings of the 13th International Conference on Computers Supported Cooperative Work in Design, CSCWD 2009, April 22-24, 2009, Santiago, Chile* (M. R. S. Borges, W. Shen, J. A. Pino, J.-P. A. Barthes, ` J. Luo, S. F. Ochoa, and J. Yong, eds.), pp. 396–401, IEEE, 2009.
- [411] D. Juretic, G. Zurita, and N. Baloian, "MCPresenter: A mobile tool supporting various collaborative learning practices in the classroom," in *Proceedings of the 13th International Conference on Computers Supported Cooperative Work in Design, CSCWD 2009, April 22-24, 2009, Santiago, Chile* (M. R. S. Borges, W. Shen, J. A. Pino, J.- P. A. Barthes, J. Luo, S. F. Ochoa, and J. Yong, eds.), pp. 420–425, IEEE, 2009. `
- [412] N. Baloian and G. Zurita, "MC-supporter: Flexible mobile computing supporting learning though social interactions," *Journal of Universal Computer Science*, vol. 15, no. 9, pp. 1833–1851, 2009.
- [413] G. Zurita, N. Baloian, and F. Baytelman, "Using mobile devices to foster social interactions in the classroom," in *CSCWD*, pp. 1041–1046, IEEE, 2008.
- [414] G. Zurita, N. Baloian, and F. Baytelman, "Mobile collaborative knowledge management system," in *CSCWD*, pp. 588–593, IEEE, 2008.
- [415] G. Zurita, N. Baloian, P. Antunes, and F. Baytelman, "Applying sensemaking in a mobile learning scenario," in *Proceedings of the EC-TEL 2007 Poster Session, Crete, Greece, September 17-20, 2007* (M. Wolpers, R. Klamma, and E. Duval, eds.), vol. 280 of *CEUR Workshop Proceedings*, CEUR-WS.org, 2007.
- [416] H. Ogata and Y. Yano, "Supporting knowledge awareness for a ubiquitous cscl," in *Proceedings of World Conference on E-Learning in Corporate, Government, Healthcare, and Higher Education 2003* (A. Rossett, ed.), (Phoenix, Arizona, USA), pp. 2362–2369, AACE, 2003.
- [417] G. Zurita and M. Nussbaum, "A constructivist mobile learning environment supported by a wireless handheld network," *J. Comp. Assisted Learning*, vol. 20, no. 4, pp. 235– 243, 2004.
- [418] A. I. Wang, T. øfsdahl, and O. K. Mørch-Storstein, "Lecture quiz: a mobile game concept for lectures," in *SEA '07: Proceedings of the 11th IASTED International Conference on Software Engineering and Applications*, (Anaheim, CA, USA), pp. 305–310, ACTA Press, 2007.
- [419] J. Lave and E. Wenger, *Situated Learning: Legitimate Peripheral Participation*. New York: Cambridge University Press, 1991.
- [420] J. S. Brown, A. Collins, and P. Duguid, "Situated cognition and the culture of learning," *Educational Researcher*, vol. 18, pp. 32–34, 1989.
- [421] J. Mäntyjärvi, F. Paternò, Z. Salvador, and C. Santoro, "Scan and tilt towards natural interaction for mobile museum guides," in *Proceedings of the 8th conference on Human-computer interaction with mobile devices and services, Mobile HCI 2006*, ACM, 2006.
- [422] Oppermann, R. and Specht, M., "Adaptive mobile museum guide for information and learning on demand," in *Proceedings of the Eighth International Conference on Human-Computer Interaction*, vol. 2, pp. 642–646, 1999.
- [423] G. Ghiani, F. Paternò, C. Santoro, and L. D. Spano, "Ubicicero: A location-aware, multi-device museum guide," *Interacting with Computers*, vol. 21, no. 4, pp. 288 – 303, 2009.
- [424] B. A. Takrouri, K. Detken, C. Martinez, M.-K. Oja, S. Stein, L. Zhu, and A. Schrader, "Mobile holstentour: contextualized multimedia museum guide," in *MoMM'2008 - The 6th International Conference on Advances in Mobile Computing and Multimedia, 24 - 26 November 2008, Linz, Austria* (G. Kotsis, D. Taniar, E. Pardede, and I. K. Ibrahim, eds.), pp. 460–463, ACM, 2008.
- [425] K. Micha and D. Economou, *Using Personal Digital Assistants (PDAs) to enhance the museum visit experience*. Springer, 2005.
- [426] R. Wakkary and M. Hatala, "Situated play in a tangible interface and adaptive audio museum guide," *Personal and Ubiquitous Computing*, vol. 11, no. 3, pp. 171–191, 2007.
- [427] I. Graziola, F. Pianesi, M. Zancanaro, and D. Goren-Bar, "Dimensions of adaptivity in mobile systems: personality and people's attitudes," in *Proceedings of the 2005 International Conference on Intelligent User Interfaces*, Long papers: smart environments and ubiquitous computing, pp. 223–230, 2005.
- [428] H. Bay, B. Fasel, and L. V. Gool, "of the swiss national museum in zurich. interactive museum guide," Apr. 03 2008.
- [429] Ciavarella, C. and Paterno, F., "Supporting access to museum information for mobile visitors," in *Proceedings of the Tenth International Conference on Human-Computer Interaction*, vol. 4 of *Universal access in HCI : inclusive design in the information society*, pp. 319–323, 2003.
- [430] E. Bruns, B. Brombach, and O. Bimber, "Mobile phone-enabled museum guidance with adaptive classification," *IEEE Computer Graphics and Applications*, vol. 28, no. 4, pp. 98–102, 2008.
- [431] U. B. Ceipidor, C. M. Medaglia, A. Perrone, M. De Marsico, and G. Di Romano, "A museum mobile game for children using qr-codes," in *IDC '09: Proceedings of the 8th International Conference on Interaction Design and Children*, (New York, NY, USA), pp. 282–283, ACM, 2009.
- [432] J. A. Gallud, M. Lozano, R. Tesoriero, and V. M. R. Penichet, "Using mobile devices to improve the interactive experience of visitors in art museums," in *HCI'07: Proceedings of the 12th international conference on Human-computer interaction*, (Berlin, Heidelberg), pp. 280–287, Springer-Verlag, 2007.
- [433] A. Damala, P. Cubaud, A. Bationo, P. Houlier, and I. Marchal, "Bridging the gap between the digital and the physical: design and evaluation of a mobile augmented reality guide for the museum visit," in *DIMEA '08: Proceedings of the 3rd international conference on Digital Interactive Media in Entertainment and Arts*, (New York, NY, USA), pp. 120–127, ACM, 2008.
- [434] E. Bruns, B. Brombach, T. Zeidler, and O. Bimber, "Enabling mobile phones to support large-scale museum guidance," *IEEE MultiMedia*, vol. 14, no. 2, pp. 16–25, 2007.
- [435] D. Raptis, N. Tselios, and N. Avouris, "Context-based design of mobile applications for museums: a survey of existing practices," in *MobileHCI '05: Proceedings of the 7th international conference on Human computer interaction with mobile devices & services*, (New York, NY, USA), pp. 153–160, ACM, 2005.
- [436] I. Satoh, "Experience of context-aware services in public spaces," in *ICPS '08: Proceedings of the 5th international conference on Pervasive services*, (New York, NY, USA), pp. 81–90, ACM, 2008.
- [437] G. D. Abowd, C. G. Atkeson, J. Hong, S. Long, R. Kooper, and M. Pinkerton, "Cyberguide: a mobile context-aware tour guide," *Wirel. Netw.*, vol. 3, no. 5, pp. 421–433, 1997.
- [438] K. Yatani, M. Sugimoto, and F. Kusunoki, "Musex: A system for supporting children's collaborative learning in a museum with pdas," in *WMTE '04: Proceedings of the 2nd IEEE International Workshop on Wireless and Mobile Technologies in Education (WMTE'04)*, (Washington, DC, USA), p. 109, IEEE Computer Society, 2004.
- [439] F. Kusunoki, T. Yamaguti, T. Nishimura, K. Yatani, and M. Sugimoto, "Interactive and enjoyable interface in museum," in *ACE '05: Proceedings of the 2005 ACM SIGCHI International Conference on Advances in computer entertainment technology*, (New York, NY, USA), pp. 1–8, ACM, 2005.
- [440] L.-D. Chou, C.-C. Lee, M.-Y. Lee, and C.-Y. Chang, "A tour guide system for mobile learning in museums," in *WMTE '04: Proceedings of the 2nd IEEE International Workshop on Wireless and Mobile Technologies in Education (WMTE'04)*, (Washington, DC, USA), p. 195, IEEE Computer Society, 2004.
- [441] G. Vavoula, J. Meek, M. Sharples, P. Lonsdale, and P. Rudman, "A lifecycle approach to evaluating myartspace," in *WMTE '06: Proceedings of the Fourth IEEE International Workshop on Wireless, Mobile and Ubiquitous Technology in Education*, (Washington, DC, USA), pp. 18–22, IEEE Computer Society, 2006.
- [442] J. Barbosa, R. Hahn, D. N. F. Barbosa, and C. F. R. Geyer, "Mobile and ubiquitous computing in an innovative undergraduate course," *SIGCSE Bull.*, vol. 39, no. 1, pp. 379–383, 2007.
- [443] M. Suzuki, I. Hatono, T. Ogino, F. Kusunoki, H. Sakamoto, K. Sawada, Y. Hoki, and K. Ifuku, "Legs system in a zoo: use of mobile phones to enhance observation of animals," in *IDC '09: Proceedings of the 8th International Conference on Interaction Design and Children*, (New York, NY, USA), pp. 222–225, ACM, 2009.
- [444] J. Perry, E. Klopfer, M. Norton, D. Sutch, R. Sandford, and K. Facer, "Ar gone wild: two approaches to using augmented reality learning games in zoos," in *ICLS'08: Proceedings of the 8th international conference on International conference for the learning sciences*, pp. 322–329, International Society of the Learning Sciences, 2008.
- [445] M. Arrigo, M. Gentile, D. Taibi, G. Fulantelli, O. Di Giuseppe, L. Seta, and G. Novara, "Experiencing mobile learning: the moule project," in *AIC'07: Proceedings of the 7th Conference on 7th WSEAS International Conference on Applied Informatics and Communications*, (Stevens Point, Wisconsin, USA), pp. 40–45, World Scientific and Engineering Academy and Society (WSEAS), 2007.
- [446] Y. Rogers, S. Price, G. Fitzpatrick, R. Fleck, E. Harris, H. Smith, C. Randell, H. Muller, C. O'Malley, D. Stanton, M. Thompson, and M. Weal, "Ambient wood: designing new forms of digital augmentation for learning outdoors," in *IDC '04: Proceedings of the 2004 conference on Interaction design and children*, (New York, NY, USA), pp. 3–10, ACM, 2004.
- [447] A. De Souza E Silva, "Hybrid reality and location-based gaming: Redefining mobility and game spaces in urban environments," *Simul. Gaming*, vol. 40, no. 3, pp. 404–424, 2009.
- [448] A. Kurti, D. Spikol, and M. Milrad, "Bridging outdoors and indoors educational activities in schools with the support of mobile and positioning technologies," *Int. J. Mob. Learn. Organ.*, vol. 2, no. 2, pp. 166–186, 2008.
- [449] K. Cater, R. Hull, T. Melamed, and R. Hutchings, "An investigation into the use of spatialised sound in locative games," in *ACM SIGCHI 2007, Work in Progress Papers*, ACM, Apr. 2007.
- [450] M. Spasojevic and T. Kindberg, "A study of an augmented museum experience," Tech. Rep. HPL-2001-178, Hewlett Packard Laboratories, July 26 2001.
- [451] T. D. Collins, P. Mulholland, and Z. Zdrahal, "Using mobile phones to map online community resources to a physical museum space," *Int. J. Web Based Communities*, vol. 5, no. 1, pp. 18–32, 2008.
- [452] C. Ciavarella and F. Paterno, "The design of a handheld, location-aware guide for ` indoor environments," *Personal Ubiquitous Comput.*, vol. 8, no. 2, pp. 82–91, 2004.
- [453] T. Miyashita, P. Meier, T. Tachikawa, S. Orlic, T. Eble, V. Scholz, A. Gapel, O. Gerl, S. Arnaudov, and S. Lieberknecht, "An augmented reality museum guide," in *IS-MAR '08: Proceedings of the 7th IEEE/ACM International Symposium on Mixed and Augmented Reality*, (Washington, DC, USA), pp. 103–106, IEEE Computer Society, 2008.
- [454] O. Choudary, V. Charvillat, R. Grigoras, and P. Gurdjos, "March: mobile augmented reality for cultural heritage," in *MM '09: Proceedings of the seventeen ACM international conference on Multimedia*, (New York, NY, USA), pp. 1023–1024, ACM, 2009.
- [455] A. Henrysson, M. Ollila, and M. Billinghurst, "Mobile phone based ar scene assembly," in *MUM '05: Proceedings of the 4th international conference on Mobile and ubiquitous multimedia*, (New York, NY, USA), pp. 95–102, ACM, 2005.
- [456] C. Randell, T. Phelps, and Y. Rogers, "Ambient wood: Demonstration of a digitally enhanced field trip for schoolchildren.," in *Adjunct Proceedings of the Fifth International Conference on Ubiquitous Computing*, IEEE, Oct. 2003.
- [457] H. Cole and D. Stanton, "Designing mobile technologies to support co-present collaboration," *Personal and Ubiquitous Computing*, vol. 7, no. 6, pp. 365–371, 2003.
- [458] L. Chittaro and S. Burigat, "Augmenting audio messages with visual directions in mobile guides: an evaluation of three approaches," in *MobileHCI '05: Proceedings of the 7th international conference on Human computer interaction with mobile devices & services*, (New York, NY, USA), pp. 107–114, ACM, 2005.
- [459] H. Cole and D. Stanton, "Designing mobile technologies to support co-present collaboration," *Personal Ubiquitous Comput.*, vol. 7, no. 6, pp. 365–371, 2003.
- [460] K. Schrier, "Using augmented reality games to teach 21st century skills," in *SIG-GRAPH '06: ACM SIGGRAPH 2006 Educators program*, (New York, NY, USA), p. 15, ACM, 2006.
- [461] E. Klopfer, J. Perry, K. Squire, and M.-F. Jan, "Collaborative learning through augmented reality role playing," in *CSCL '05: Proceedings of th 2005 conference on Computer support for collaborative learning*, pp. 311–315, International Society of the Learning Sciences, 2005.
- [462] D. S. Fraser, H. Smith, E. Tallyn, D. Kirk, S. Benford, D. Rowland, M. Paxton, S. Price, and G. Fitzpatrick, "The sense project: a context-inclusive approach to studying environmental science within and across schools," in *CSCL '05: Proceedings of th 2005 conference on Computer support for collaborative learning*, pp. 155–159, International Society of the Learning Sciences, 2005.
- [463] C. Cortez, M. Nussbaum, R. A. Santelices, P. Rodríguez, G. Zurita, M. Correa, and R. Cautivo, "Teaching science with mobile computer supported collaborative learning (MCSCL)," in *Proceedings 2nd IEEE International Workshop on Wireless and Mobile Technologies in Education (WMTE 2004), Mobile Support for Learning Communities, 23-25 March 2004, Taoyuan, Taiwan* (J. Roschelle, T.-W. Chan, Kinshuk, and S. J. H. Yang, eds.), pp. 67–74, IEEE Computer Society, 2004.
- [464] RAMBLE Project (Remote Authoring of Mobile Blogs for Learning Environments), April 2010. http://ramble.oucs.ox.ac.uk/.
- [465] M. Majumder and S. Dhar, "A mobile message scheduling and delivery system using m-learning framework," *Journal of Telecommunications*, vol. 1, pp. 30–34, Mar. 29 2010.
- [466] H. Uzunboylu, N. Cavus, and E. Ercag, "Using mobile learning to increase environmental awareness," *Comput. Educ.*, vol. 52, no. 2, pp. 381–389, 2009.
- [467] M. F. Costabile, A. De Angeli, R. Lanzilotti, C. Ardito, P. Buono, and T. Pederson, "Explore! possibilities and challenges of mobile learning," in *CHI '08: Proceeding of the twenty-sixth annual SIGCHI conference on Human factors in computing systems*, (New York, NY, USA), pp. 145–154, ACM, 2008.
- [468] C. Markett, I. A. Sánchez, S. Weber, and B. Tangney, "Pls turn ur mobile on: Short message service (SMS) supporting interactivity in the classroom," in *International Association for Development of the Information Society (IADIS) Conference on Cognition and Exploratory Learning in Digital Age*, Dec. 2004.
- [469] C. Markett, I. A. Sánchez, S. Weber, and B. Tangney, "Using short message service to encourage interactivity in the classroom," *Journal of Computers & Education*, vol. 46, pp. 280–293, Apr. 2006.
- [470] N. Yiannoutsou, I. Papadimitriou, V. Komis, and N. Avouris, ""playing with"museum exhibits: designing educational games mediated by mobile technology," in *IDC '09: Proceedings of the 8th International Conference on Interaction Design and Children*, (New York, NY, USA), pp. 230–233, ACM, 2009.
- [471] O. Sun, C. Ardito, P. Buono, M. F. Costabile, R. Lanzilotti, T. Pederson, and A. Piccinno, "Experiencing the past through the senses: An m-learning game at archaeological parks," *IEEE MultiMedia*, vol. 15, no. 4, pp. 76–81, 2008.
- [472] B. K. Smith and E. Blankinship, "Justifying imagery: Multimedia support for learning through explanation," *IBM Systems Journal*, vol. 39, no. 3&4, p. 749, 2000.
- [473] K. Mitchell and N. J. P. Race, "ulearn: Facilitating ubiquitous learning through camera equipped mobile phones," in *WMTE*, pp. 274–281, IEEE Computer Society, 2005.
- [474] M. F. Verdejo, C. Celorrio, E. Lorenzo, and T. Sastre-Toral, "An educational networking infrastructure supporting ubiquitous learning for school students," in *ICALT*, pp. 174–178, IEEE Computer Society, 2006.
- [475] LOGOS Knowledge-on-Demand for Ubiquitous Learning Project, April 2010. http://www.logosproject.com.
- [476] mGBL Mobile Game Based Learning Project, April 2010. http://www.mg-bl.com.
- [477] KALEIDOSCOPE Network of Excellence, April 2010. http://www.noe-kaleidoscope.org/telearc/.
- [478] International Association for Mobile Learning (IAMLearn), April 2010. http://mlearning.noe-kaleidoscope.org/.
- [479] MoLeNET Project, April 2010. http://www.molenet.org.uk/.
- [480] BLOOM Project, April 2010. http://www.bloom-eten.org/.
- [481] mobilearn Project, April 2010. http://www.mobilearn.org/.
- [482] C. Potts, "Using schematic scenarios to understand user needs," in *DIS '95: Proceedings of the 1st conference on Designing interactive systems*, (New York, NY, USA), pp. 247–256, ACM, 1995.
- [483] R. L. Hobbs and C. Potts, "Hyperscenarios: a framework for active narrative," in *ACM-SE 38: Proceedings of the 38th annual on Southeast regional conference*, (New York, NY, USA), pp. 201–210, ACM, 2000.
- [484] UPM RAFLACT RFID, April 2010. http://www.upmrfid.com/.
- [485] E. Inc, "Epc radio frecuency identification protocols class 1 generation 2 uhf rfid protocol communications at 860 mhz 960 mhz version 1.2.0. technical specification.," tech. rep., EPCglobal Inc, 2008.
- [486] N. Forum, "Nfc record type definition (rtd). technical specification.," tech. rep., NFC Forum, 2007.
- [487] N. Forum, "Text record type definition. technical specification.," tech. rep., NFC Forum, 2006.
- [488] N. Forum, "Uri record type definition. technical specification.," tech. rep., NFC Forum, 2006.
- [489] N. Forum, "Type 1 tag operation specification. technical specification.," tech. rep., NFC Forum, 2010.
- [490] N. Forum, "Logical link control protocol. technical specification.," tech. rep., NFC Forum, 2009.
- [491] Innovision Research & Technology, Mayo 2009. http://www.innovision-group.com/ Ultima consulta en Mayo 2009. ´
- [492] .LRN website, May 2010. http://www.dotlrn.org/.
- [493] Microformats web site , May 2010. http://microformats.org/.
- [494] B. Suda, *Using microformats*. O'Reilly, 2006.
- [495] BlueCove Project, May 2010. http://code.google.com/p/bluecove/.
- [496] "Manual SPSS," Marzo 2009. Disponible en http://www.uca.es/serv/ai/formacion/spss/Inicio.pdf.
- [497] S. Boslaugh and P. Watters, *Statistics in a Nutshell: A Desktop Quick Reference (In a Nutshell (O'Reilly))*. O'Reilly Media, Inc., illustrated edition ed., 8 2008.

## Anexo A

# Instrumentos de las Experiencias

En esta seccion se encuentra los instrumentos usados en las experiencias.

A.1. Experiencia 1 - Evaluación Panel en UC3M-1

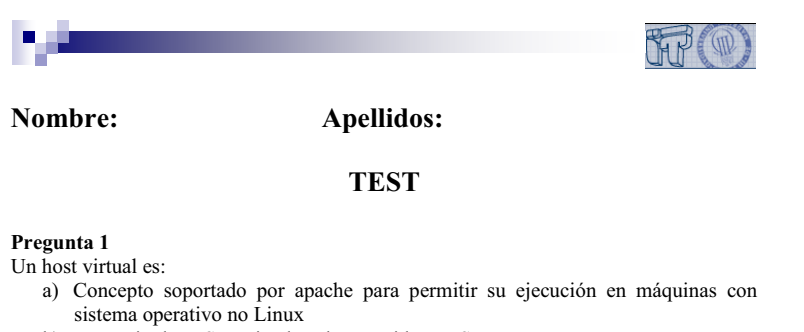

- b) Demonio de NIS corriendo sobre servidor NFS
- c) Servicio web para un dominio que se ejecuta en una máquina compartida por otros dominios todos ellos usando la misma IP
- d) Demonio de NIS corriendo sobre un servidor DNS

Podemos decir que:

- a) Exim implementa el servicio de mail y costoso de configurar
- b) Exim ha reemplazado en más de un 50% de los casos a Sendmail
- c) Sendmail implementa un servicio de mail y es costos de configurar
- d) Ninguna de las anteriores es cierta

Pregunta 3

El demonio named:

- a) Tiene su configuración en los directorios /var y /etc
- b) Implementa la funcionalidad de un cliente de DNS
- c) No se usa ya casi nada en servidores Linux
- d) Todas las anteriores son ciertas

### Pregunta 4

Respecto a NFS:

- a) Se monta sobre NIS
- a) Se monta sobre RPC
- b) Es compatible con el sistema en discos en red de Windows
- c) Permite la configuración remota de la red.

### Pregunta 5

Podemos decir que:

- a) La administración de redes en Linux se puede hacer de forma centralizada mediante NFS
- b) La administración de redes en Linux se puede hacer de forma centralizada mediante NIS
- c) La administración de redes en Linux se puede hacer de forma centralizada mediante NIS o NFS
- d) La administración de redes en Linux se suele hacer servidor a servidor

 $\,1\,$ 

Figura A.1: Página 1 Test usado experiencia UC3M-1. Fuente propia.

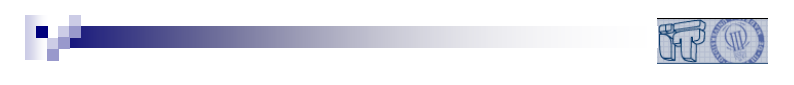

### A la hora de hacer back-ups

- a) Podemos usar herramientas como cron y at
- b) Podemos usar herramientas como cpio
- c) Podemos combinar el uso de dump con whisper
- d) by c son ciertas

### Pregunta 7

Para los servicios de red en redes en Linux:

- a) Es raro ver que una máquina se comporte como servidor y cliente a la vez
- b) Hay servicios que requieren usan primarios y secundarios. En este caso el secundario es cliente del primario y viceversa para garantizar máxima disponibilidad.
- c) Los servidores secundarios a veces son también clientes
- d) Ninguna de las anteriores es cierta

### A.2. Experiencia 2 - Evaluación Panel en UC3M-2

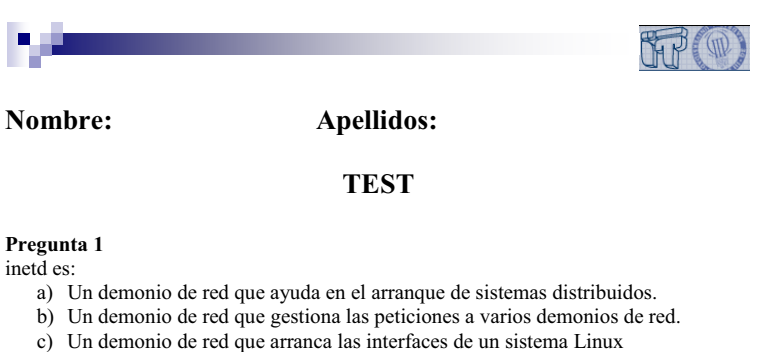

- d) Todas las anteriores son correctas
- 

- Podemos decir que el fichero /etc/services:
	- a) contiene la lista de servicios activos en un sistema Linux.
	- b) contiene la información del puerto UDP o TCP asociado a cada servicio de red
	- c) no se usa normalmente por inetd
	- d) Ninguna de las anteriores es cierta

### Pregunta 3

La configuración principal de inetd se hace añadiendo el fichero de configuración inetd.conf:

- a) Dos líneas de configuración por cada servicio de red queramos gestionar
- b) Asociando línea a línea un nombre de servicio con un demonio de red
- c) Especificando las máquinas remotas a las que conectarse
- d) Los puertos a escuchar por el demonio inetd.

### Pregunta 4

 $i$ <sub> $\overline{c}$ </sub>Es compatible Apache con inetd?:

- a) Si, apache se puede configurar con la opción ServerType a inetd
- b) Si, apache se puede configurar con la opción ServerType a remote
- c) Si, apache se puede configurar con la opción NetworkType a inetd
- d) Si, apache se puede configurar con la opción NetworkType a remote

### Pregunta 5

Podemos decir que el fichero /etc/hosts.allow:

- a) Se mira tras mirar /etc/hosts.deny
- b) Permite a inetd saber la lista de las únicas máquinas permitidas para acceder a los servicios de red
- c) Permite a inetd saber máquinas permitidas para acceder a los servicios de red aunque puede haber otras que también se permitan
- d) Todas las anteriores son ciertas

Figura A.3: Página 1 Test usado experiencia UC3M-2. Fuente propia.

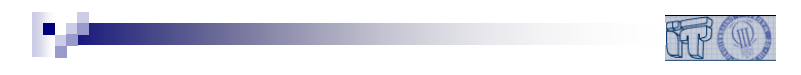

### El fichero hosts.deny

- a) Se mira tras mirar /etc/hosts.allow
- b) Permite saber algunas máquinas a las que se deniega la conexión pero puede haber más
- c) No se usa por inetd
- d) Más de una de las anteriores es cierta

### Pregunta 7

Al arrancar inetd se puede especificar:

- a) Un fichero de configuración distinto a inetd.conf
- b) El número máximo de conexiones por minuto desde una máquina dada.
- c) Si se activa la depuración
- d) Todas las anteriores son ciertas

Figura A.4: Página 2 Test usado experiencia UC3M-2. Fuente propia.
A.3. Experiencia 3 - Evaluación Panel en Análisis Conjunto UC3M-1 y UC3M-2

### CUESTIONARIO DE EVALUACIÓN DE LA EXPERIENCIA

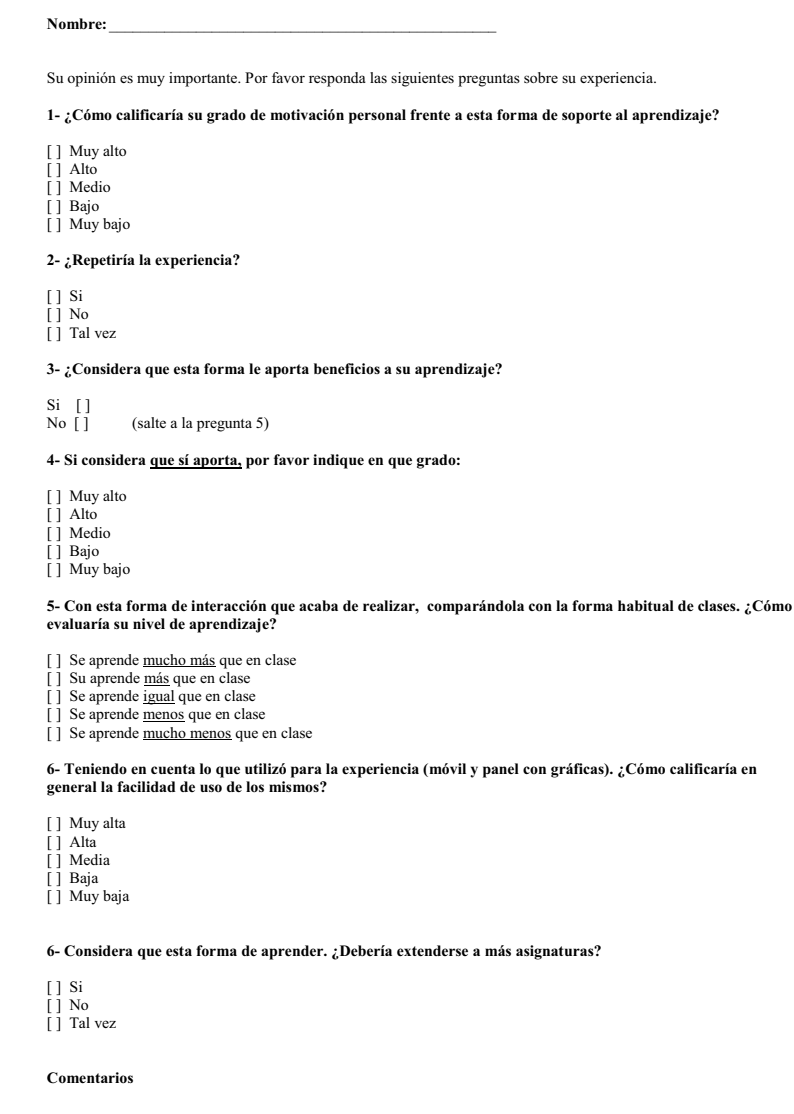

Figura A.5: Encuesta sactisfacción y opinión. Experiencia UC3M-1 y UC3M-2. Fuente propia.

## A.4. Experiencia 4 - Evaluación Panel en Unicauca

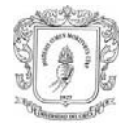

### **Nombre: Apellidos: Código:**

### **TEST**

### **Pregunta 1**

**La marcación en un aparato de disco (teléfono analógico) se realiza cuando:** 

- a) El disco se hace girar.
- b) Se transmite un tono de alta frecuencia y otro de baja frecuencia
- c) Los tonos combinados identifican los dígitos del teclado de un Terminal telefónico.
- d) Todas las anteriores son correctas

### **Pregunta 2**

### **La marcación de tonos multifrecuencia DTMF (***Dual Tone Multifrecuency***) consiste en:**

- a) Un sistema de marcación basado en la transmisión de un tono de alta frecuencia y otro de baja frecuencia.
- b) Dar retroceso al disco interrumpiendo el circuito eléctrico ese número de veces, lo cual se interpreta en el conmutador de la central telefónica.
- c) Girar el disco al dígito específico
- d) Ninguna de las anteriores es cierta

### **Pregunta 3**

- **El Microteléfono Es:**
- a) La pieza que se desprende de la base, con la cual se habla y escucha.
- b) El que convierte la energía acústica de la voz del usuario en señales eléctricas por medio de unas placas metálicas entre las cuales se hayan unas partículas de carbón.
- c) El que efectúa la conversión de dos a cuatro hilos, permitiendo el funcionamiento bidireccional y el acoplamiento de las impedancias del micrófono, auricular y línea.
- d) Todas las anteriores son correctas

### **Pregunta 4**

### **El Micrófono o Transmisor Es:**

- a) La pieza que se desprende de la base, con la cual se habla y escucha.
- b) El que convierte la energía acústica de la voz del usuario en señales eléctricas por medio de unas placas metálicas entre las cuales se hayan unas partículas de carbón.

1

Figura A.6: Página 1 Test usado experiencia Unicauca. Fuente propia.

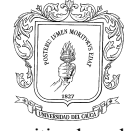

- c) El que efectúa la conversión de dos a cuatro hilos, permitiendo el funcionamiento bidireccional y el acoplamiento de las impedancias del micrófono, auricular y línea.
- d) Todas las anteriores son correctas

#### **Pregunta 5**

### **El Auricular o Receptor Es:**

- a) La pieza que se desprende de la base, con la cual se habla y escucha.
- b) El que convierte la energía acústica de la voz del usuario en señales eléctricas por medio de unas placas metálicas entre las cuales se hayan unas partículas de carbón.
- c) El que efectúa la conversión de dos a cuatro hilos, permitiendo el funcionamiento bidireccional y el acoplamiento de las impedancias del micrófono, auricular y línea.
- d) Ninguna de las anteriores son correctas

### **Pregunta 6**

### **Circuito de Conversación Es:**

- a) La pieza que se desprende de la base, con la cual se habla y escucha.
- b) El que convierte la energía acústica de la voz del usuario en señales eléctricas por medio de unas placas metálicas entre las cuales se hayan unas partículas de carbón.
- c) El que efectúa la conversión de dos a cuatro hilos, permitiendo el funcionamiento bidireccional y el acoplamiento de las impedancias del micrófono, auricular y línea.
- d) Ninguna de las anteriores son correctas

### **Pregunta 7**

Cuando se inicia el proceso de comunicación entre el aparato telefónico y la central telefónica?

- a) Cuando el usuario levanta el microteléfono.
- b) Cuando el usuario cuelga el microteléfono.
- c) Cuando el usuario marca los dígitos.
- d) Todas las anteriores son correctas

Figura A.7: Página 2 Test usado experiencia Unicauca. Fuente propia.

## A.5. Experiencia 5 - Evaluación NFC Player en UPF

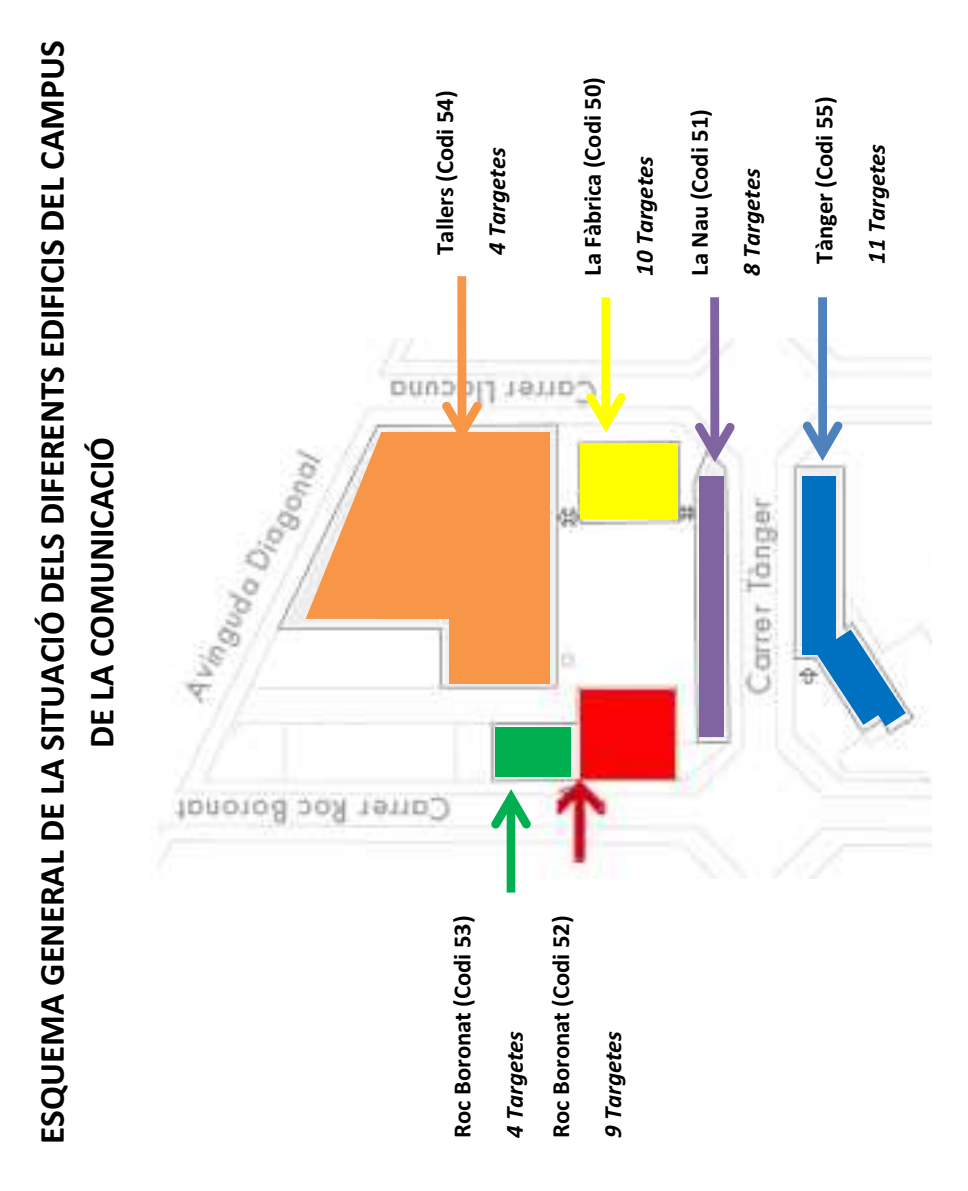

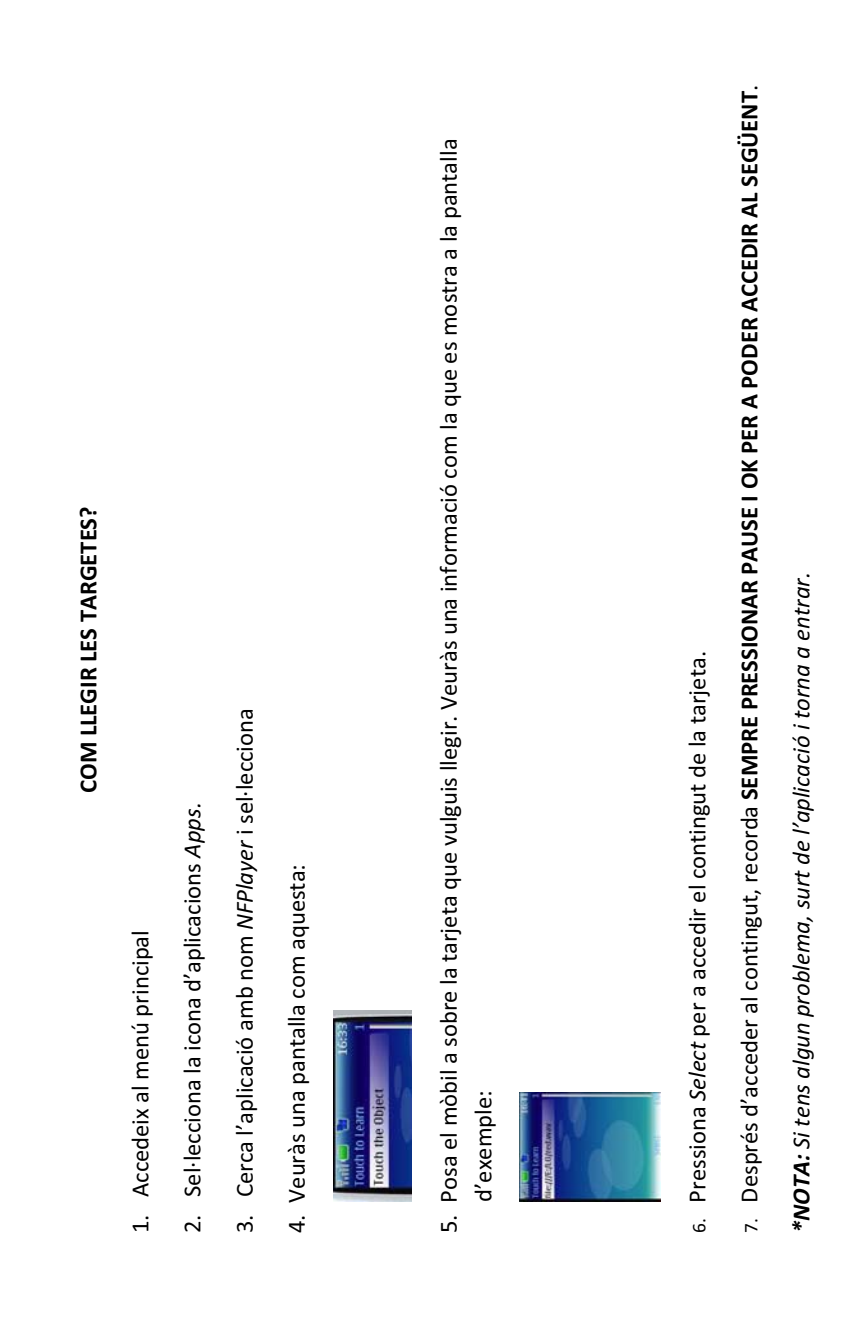

| ID         | Nombre                              | Descripción/Contenido                                                                                                    | Localización                   |
|------------|-------------------------------------|----------------------------------------------------------------------------------------------------|--------------------------------|
| La Fàbrica |                                     |                                                                                                    |                                |
| 001FAA     | Presentació<br>de la Fàbrica        | L'edifici la Fàbrica és la seu del Centre de Recursos per a l'Aprenentatge i la<br>Investigació (CRAI). Tots els espais i sales que es trobin en aquest edifici porten<br>l'identificador 50 al davant. Consta de 4 plantes diferents on trobaràs, entre d'altres,<br>serveis de consulta i prèstec i el PIE o Punt D'informació de l'estudiant. A la planta<br>baixa, a la sala 50.010, trobaràs el taulell d'informació.                                                                                                    | Fàbrica-Entrada                |
| 041FAI.jpg | Imatge de la<br>Fàbrica             | Imatge fàbrica                                                                                                    | Fàbrica-Entrada                |
| 002FAA     | CRAI (FA0)                          | Un CRAI es un Centre de Recursos per a l'Aprenentatge i la Investigació. Es tracta<br>d'un entorn dinàmic on s'integren tots els serveis universitaris que donen suport a<br>l'aprenentatge i a la recerca relacionats amb el món de la informació i les noves<br>tecnologies. Aquí trobaràs des de serveis per la cerca d'informació o ajut per a<br>l'elaboració de treballs com a els espais que necessitis per a fer treballs en grup. Per<br>a més informació consulta la web de la biblioteca: www.upf.edu/bibtic/.                                                                                                    | Fàbrica-Recepció CRAI          |
| 003FAA     | Servei de<br>Prèstec<br>(FA0)       | La UPF facilita als estudiants un servei de prèstec de llibres, revistes i audiovisuals<br>que ofereix la possibilitat de treure documents de la Biblioteca durant un període<br>establert de temps. El servei és únic: podeu sol·licitar els documents que necessiteu<br>independentment de la seu de la Biblioteca/CRAI on es trobin. A més, els podeu<br>recollir i retornar en la majoria dels casos en qualsevol de les seus. Per poder-lo<br>utilitzar, només necessiteu el vostre carnet de la UPF o un altre document<br>identificatiu que us acrediti com a membres de la comunitat universitària de la UPF.<br>També es fan prèstecs de portàtils i de material audiovisual com càmeres<br>fotogràfiques o de vídeo. Per a això cal que us addreçeu directament al taulell de<br>préstec.<br>A més a més, la UPF conta amb el servei interbibliotecari. Aquest servei et permet<br>demanar llibres o documents que no es trobin directament a la biblioteca de la UPF. | Fàbrica-<br>Taulell de prèstec |
| 004FAA     | PIE (FA0)                           | El PIE es el centre d'Informació de l'Estudiant. És el servei que la Universitat posa<br>a disposició de tothom per tal de proporcionar informació i orientació sobre<br>l'organització, el funcionament i les activitats de la UPF. També és el lloc que<br>serveix per a realitzar els tràmits i les gestions dels procediments acadèmics i<br>d'extensió universitària.<br>El PIE facilita la informació i la realització de tràmits necessaris en la vostra vida<br>acadèmica a la UPF, com ara: informació sobre la matrícula, peticions de certificats<br>acadèmics, tràmits de trasllats d'expedients o informació sobre estades a<br>l'estranger                                                                                                    | Fàbrica-<br><b>Taulell PIE</b> |
| 005FAA     | La Factoria<br>(FA2)                | La Factoria és un servei de suport a l'aprenentatge i la docència que té com a<br>objectiu donar resposta a necessitats emergents, tant del professorat com dels<br>estudiants, per a la realització de les seves activitats acadèmiques, ja siguin docents<br>o d'aprenentatge, en el nou entorn derivat de la implementació de l'Espai Europeu<br>d'Ensenyament Superior (EEES).<br>La Factoria és un espai on trobareu:<br>Personal com bibliotecaris, informàtics, tècnics audiovisuals i personal<br>administratiu<br>Recursos d'informació<br>Recursos tecnològics com<br>PC multimèdia, gravadores de DVD, targetes per capturar vídeo,<br>$\circ$<br>escàners, impressores de color<br>I programari per a l'edició d'imatge, vídeo, so; edició de pàgines<br>$\circ$<br>web, maquetació de publicacions, digitalització per a l'elaboració<br>tant de materials docents, com de treballs acadèmics.                                                                      | Fàbrica-Porta Factoria         |
| 006FAA     | 2a planta de<br>la Fàbrica<br>(FA2) | En aquesta planta trobareu el servei de la Factoria, sales per a fer treballs en grup,<br>sales de visionat de vídeo, cabines de traducció, espais de lectura i estacions<br>audiovisuals i informàtiques. A més a més, per aquells interessats en el cine o la<br>televisió, aquí trobareu el'arxiu INPUT. Es tracta d'un fons audiovisual on trobareu                                                                                                    | Fàbrica-<br>Entrada planta 2   |

Figura A.10: Listado Objetos de Aprendizaje - Experiencia UPF. (1/5) Fuente propia.

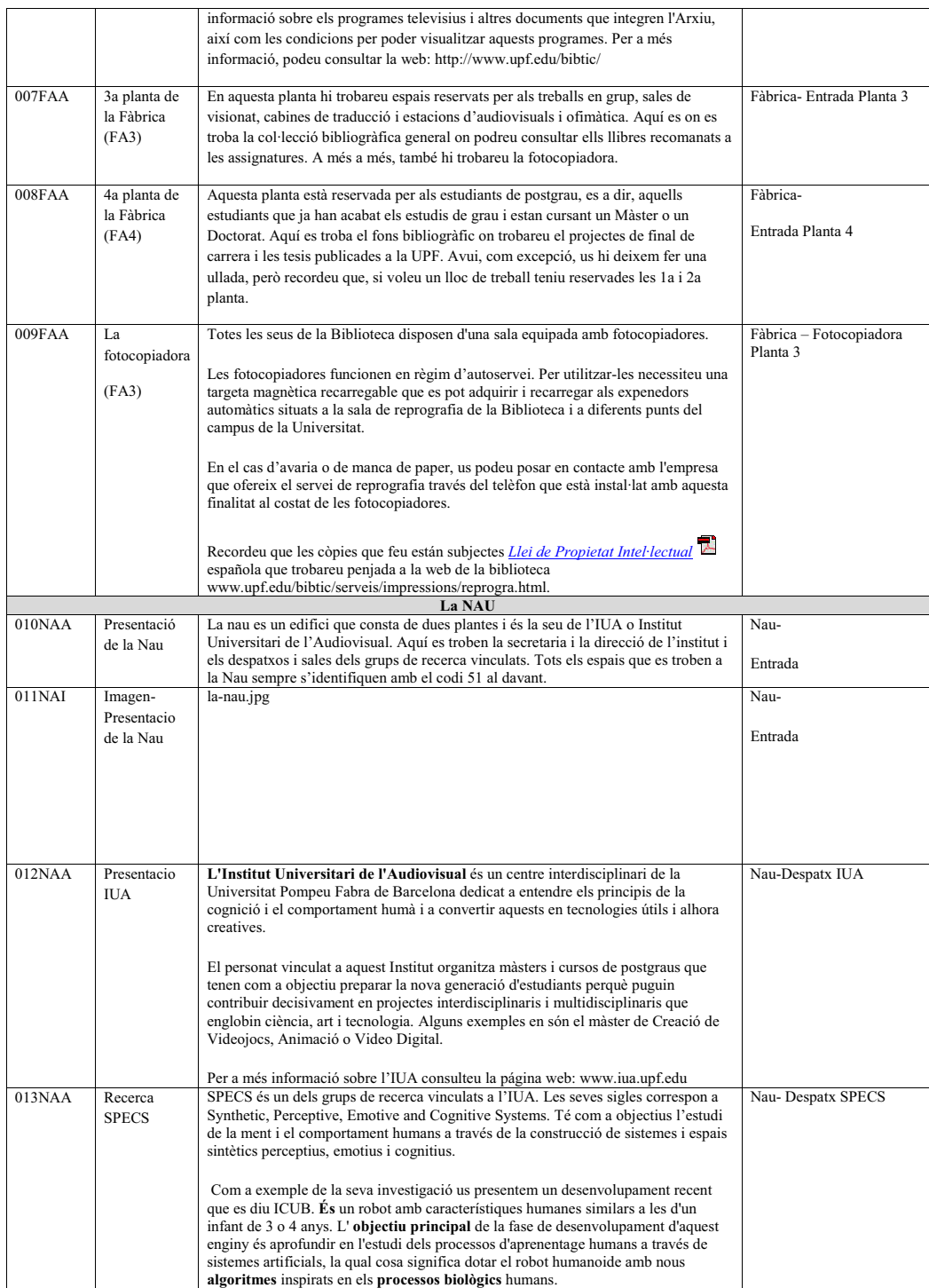

Figura A.11: Listado Objetos de Aprendizaje - Experiencia UPF. (2/5) Fuente propia.

## A.5. Experiencia 5 - Evaluacion NFC Player en UPF 301 ´

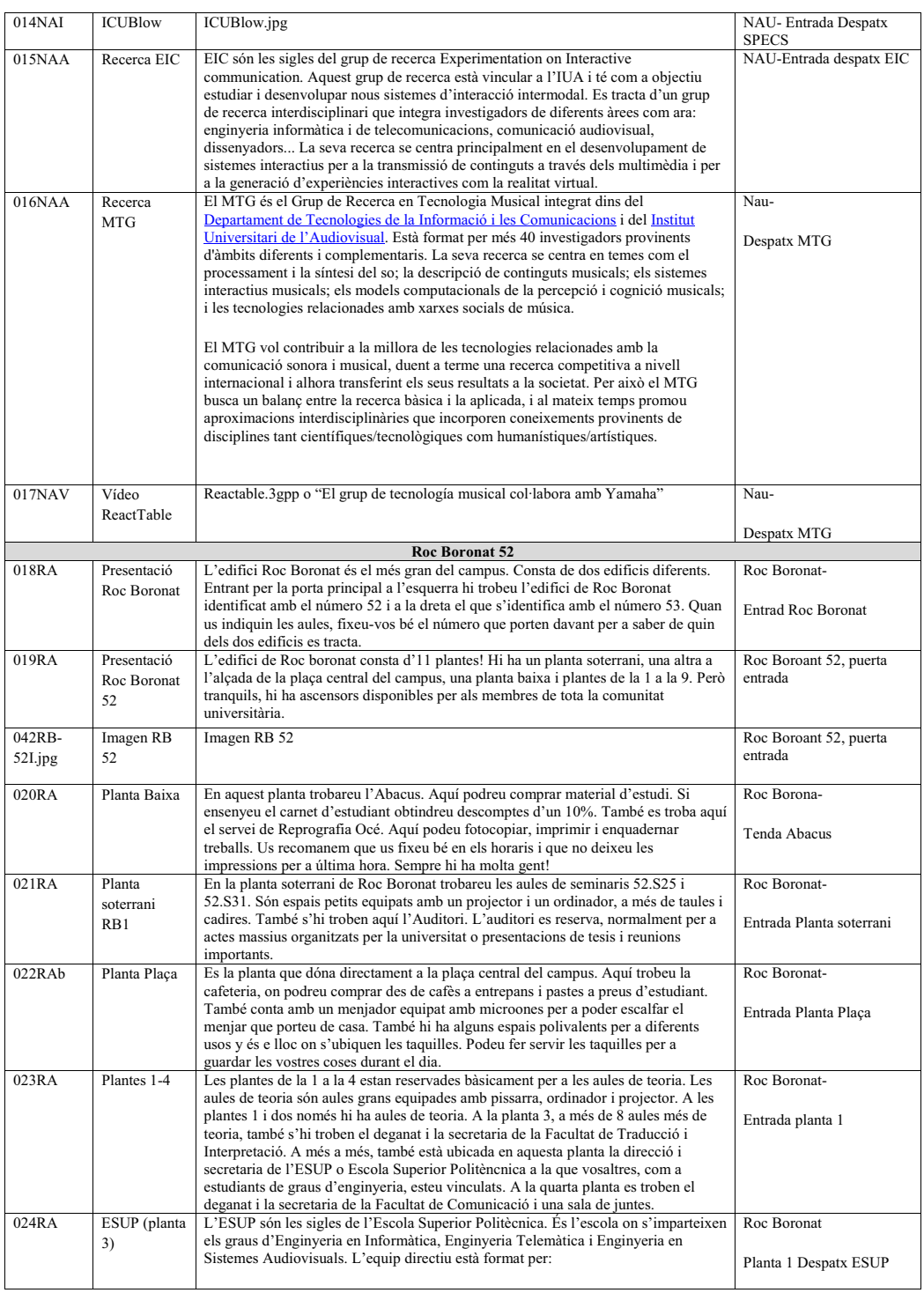

Figura A.12: Listado Objetos de Aprendizaje - Experiencia UPF. (3/5) Fuente propia.

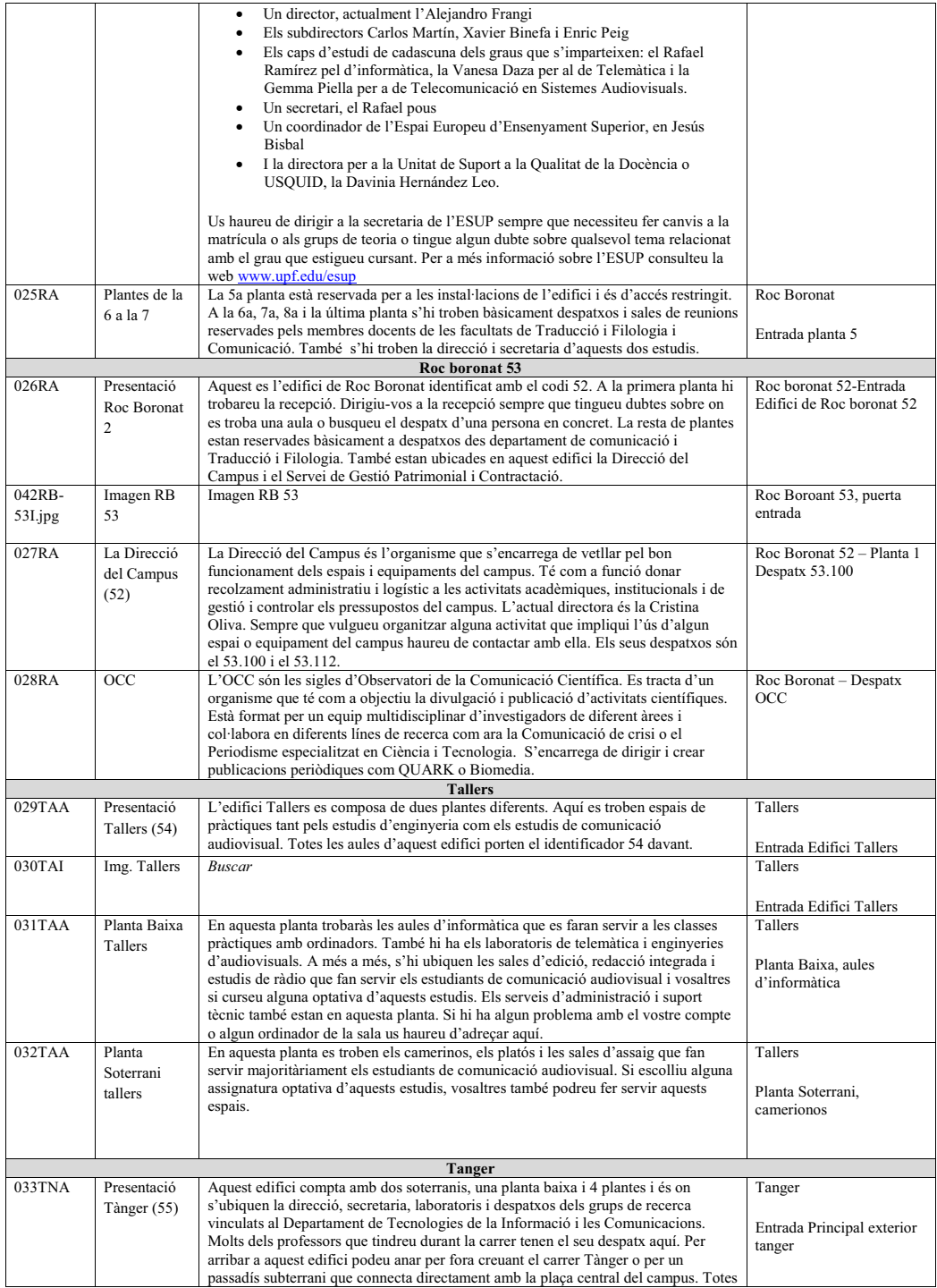

Figura A.13: Listado Objetos de Aprendizaje - Experiencia UPF. (4/5) Fuente propia.

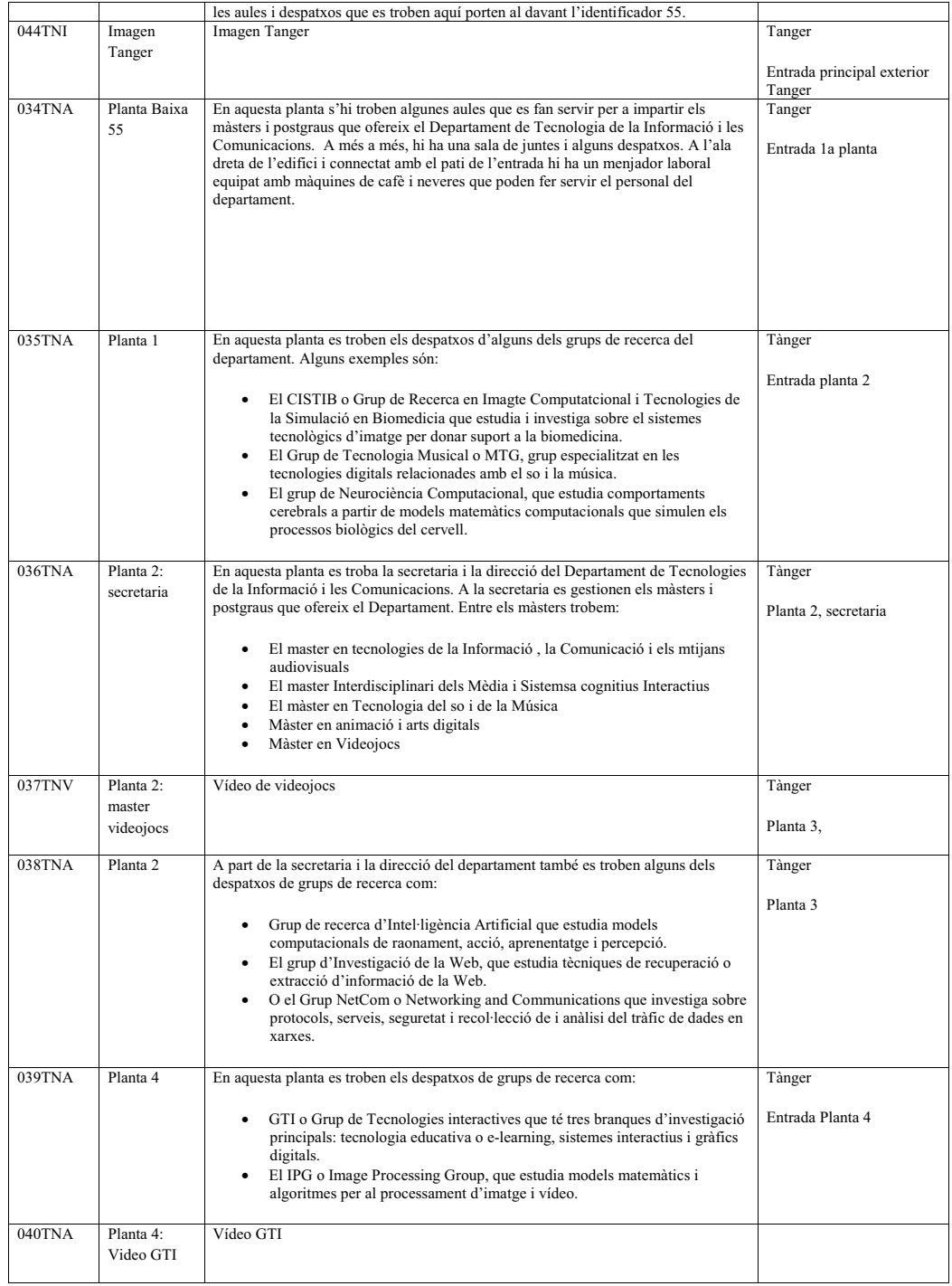

Figura A.14: Listado Objetos de Aprendizaje - Experiencia UPF. (5/5) Fuente propia.

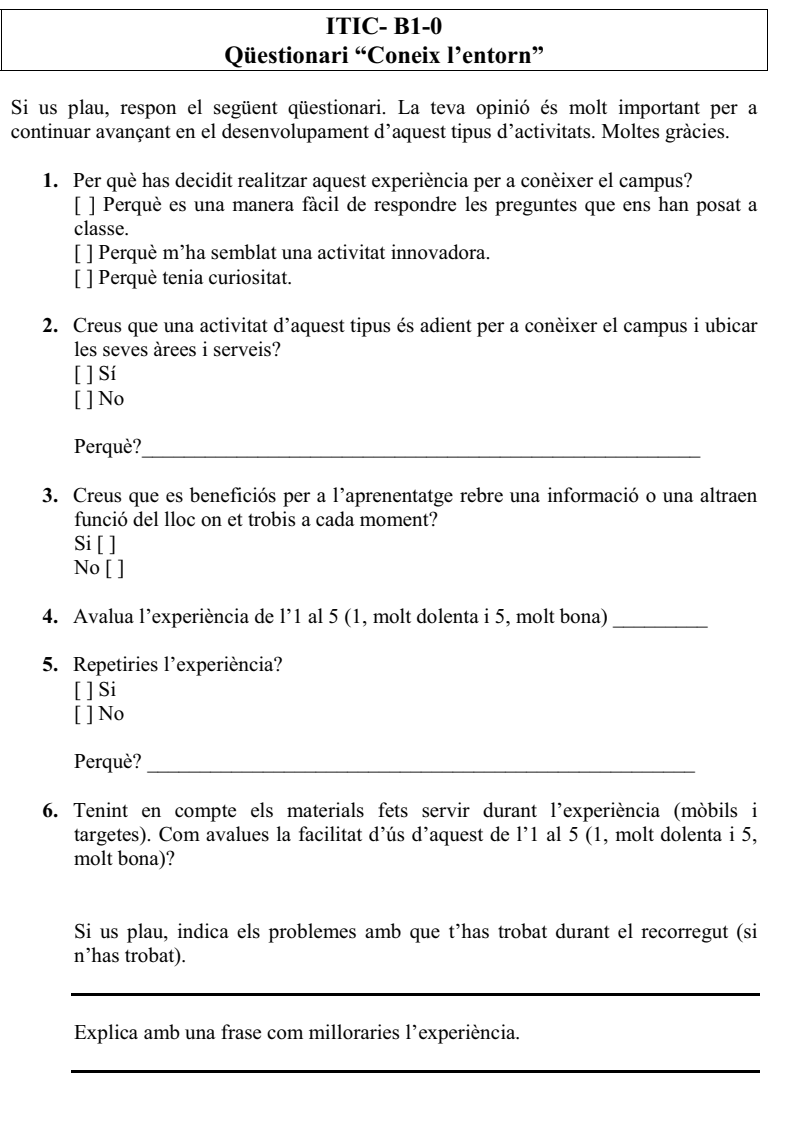

UPF- INTRODUCCIÓ A LES TIC- CURS 2009-2010

 $1/1$ 

Figura A.15: Encuesta sactisfacción y opinión. Experiencia UPF. Fuente propia.

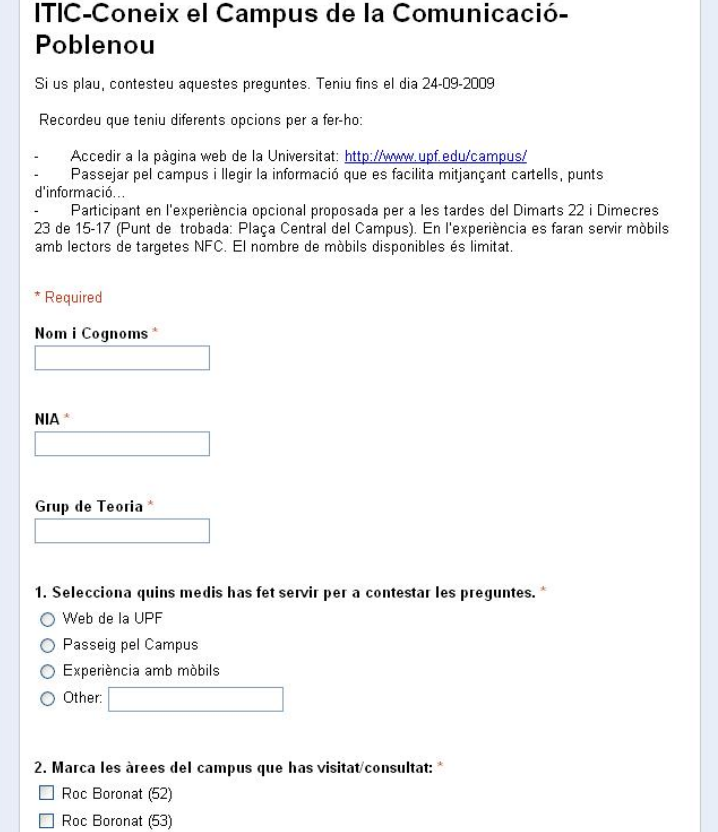

Figura A.16: Encuesta Inicial en Google Forms. Experiencia UPF. (1/3) Fuente propia.

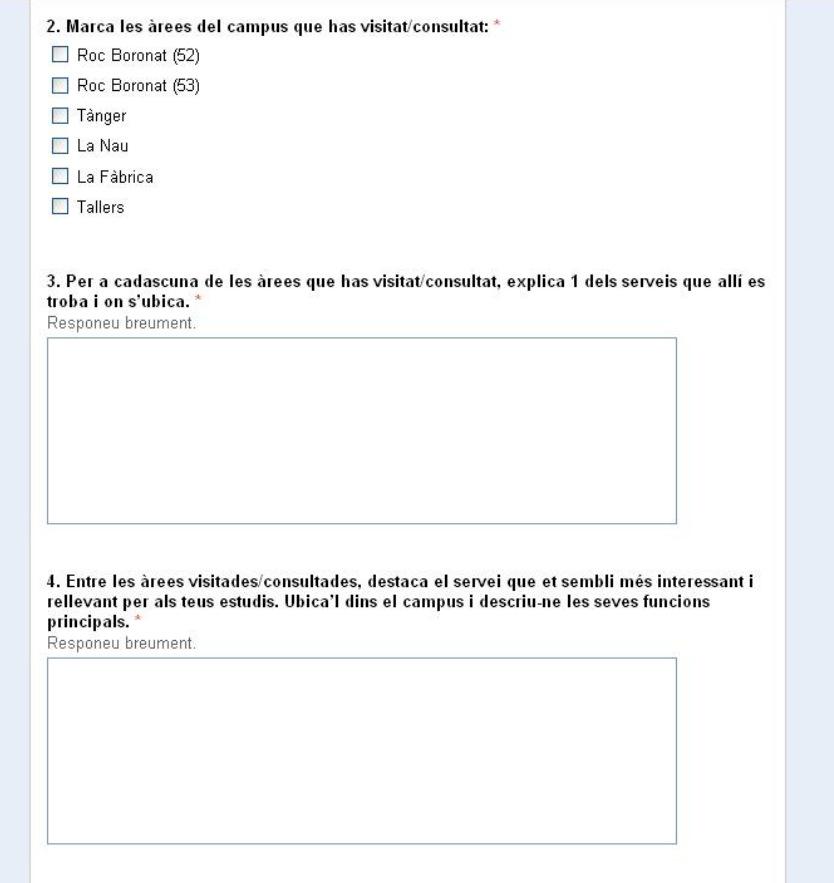

Figura A.17: Encuesta Inicial en Google Forms. Experiencia UPF. (2/3) Fuente propia.

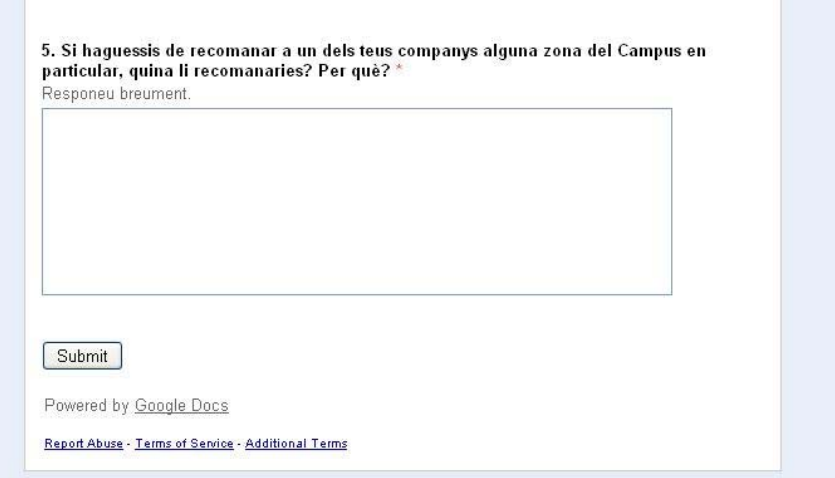

Figura A.18: Encuesta Inicial en Google Forms. Experiencia UPF. (3/3) Fuente propia.

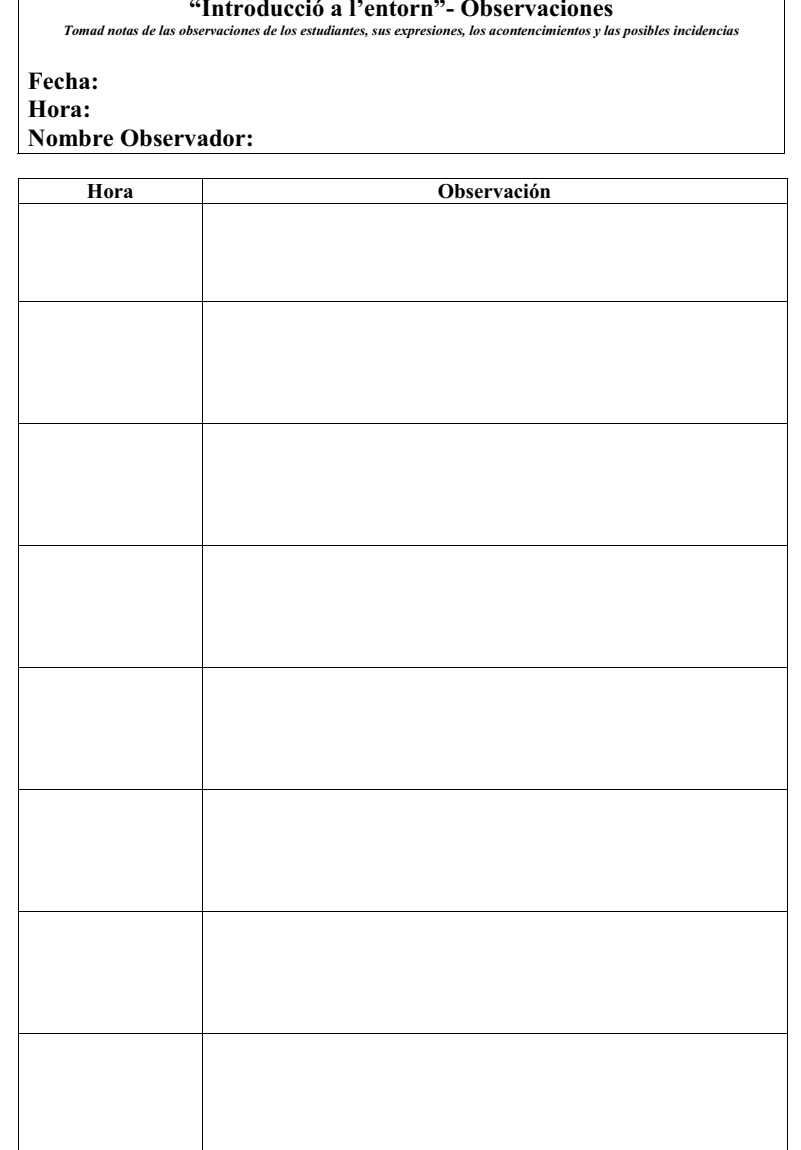

UPF- INTRODUCCIÓ A LES TIC- CURS 2009-2010

 $1/1$ 

Figura A.19: Formularios para los observadores. Experiencia UPF. Fuente propia.

 $\mathsf{r}$ 

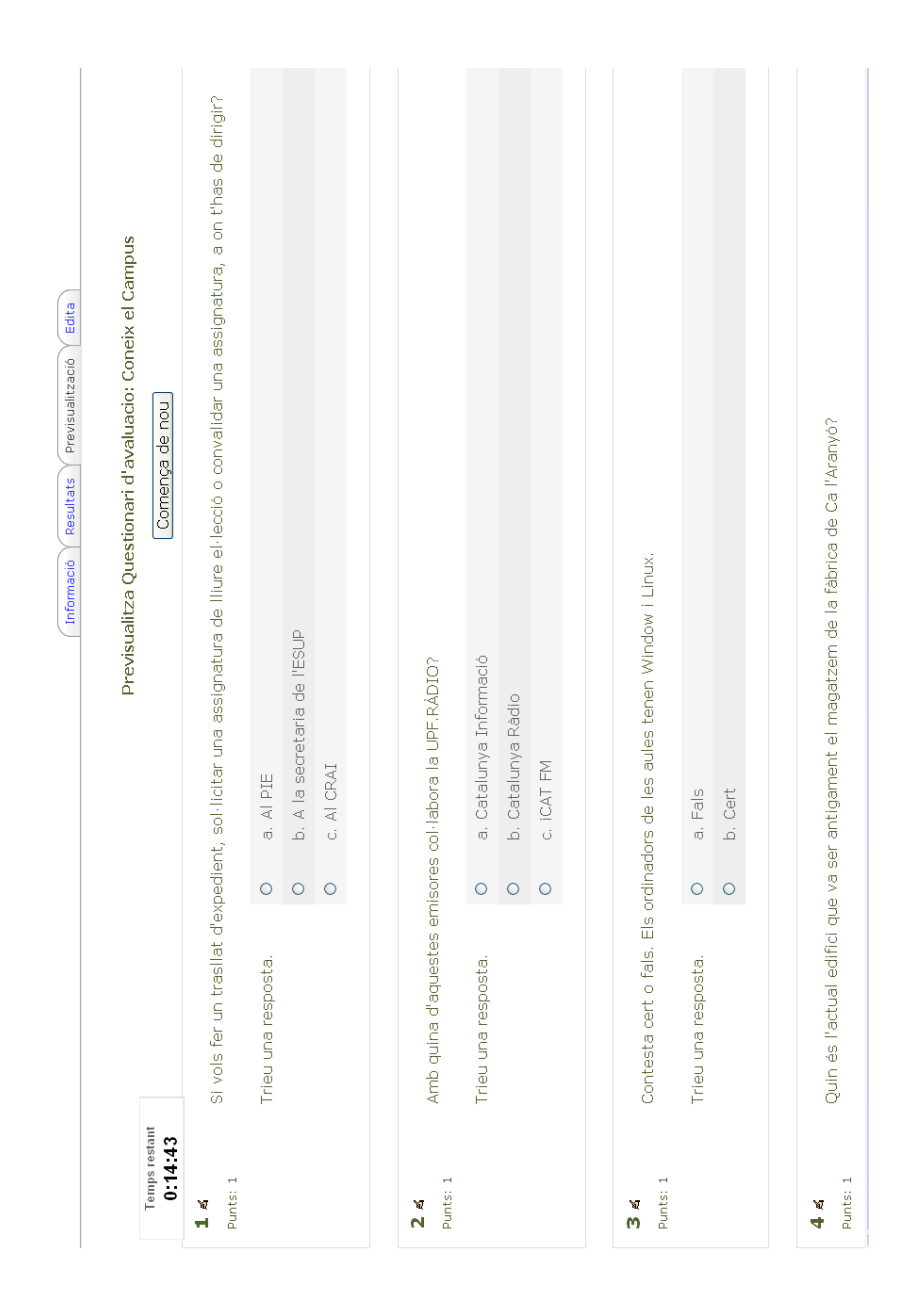

Figura A.20: Test Final Experiencia UPF. (1/8) Fuente propia.

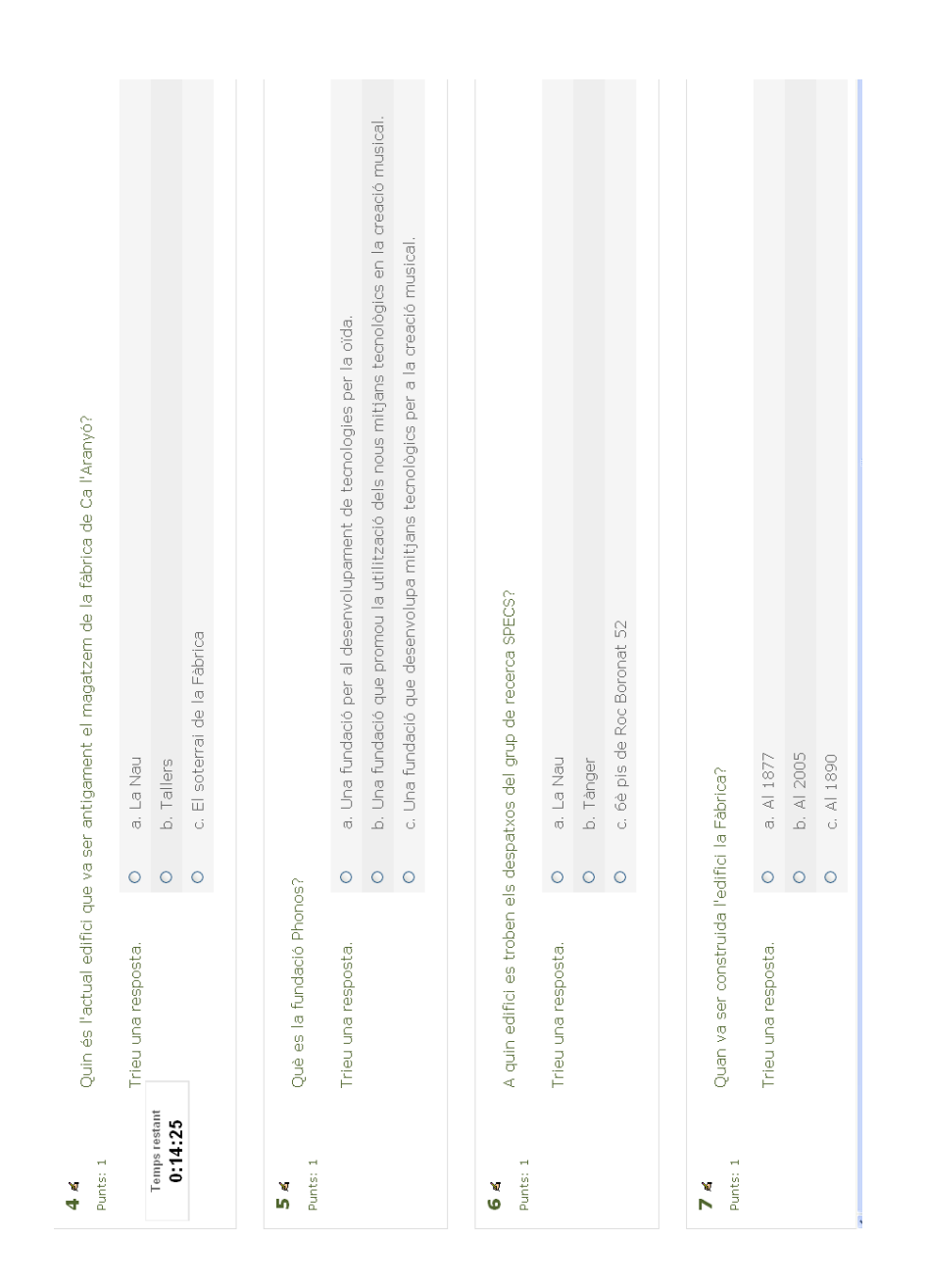

Figura A.21: Test Final Experiencia UPF. (2/8) Fuente propia.

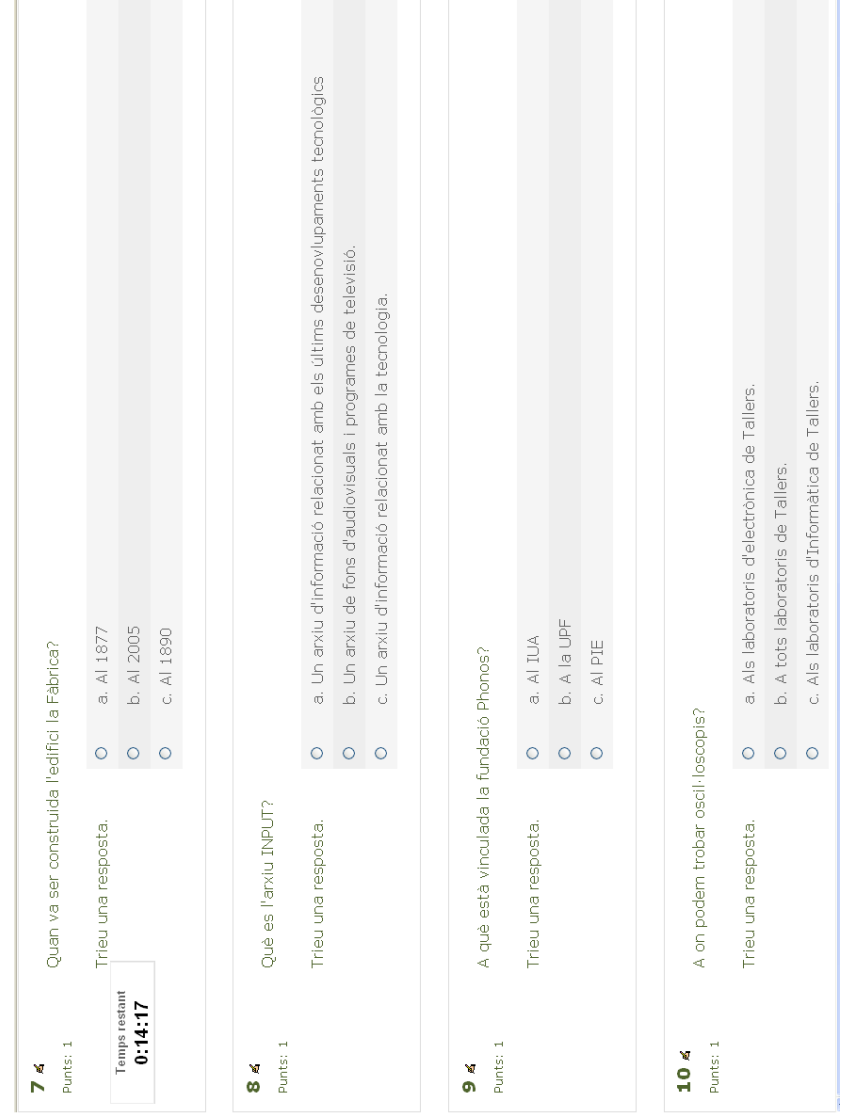

Figura A.22: Test Final Experiencia UPF. (3/8) Fuente propia.

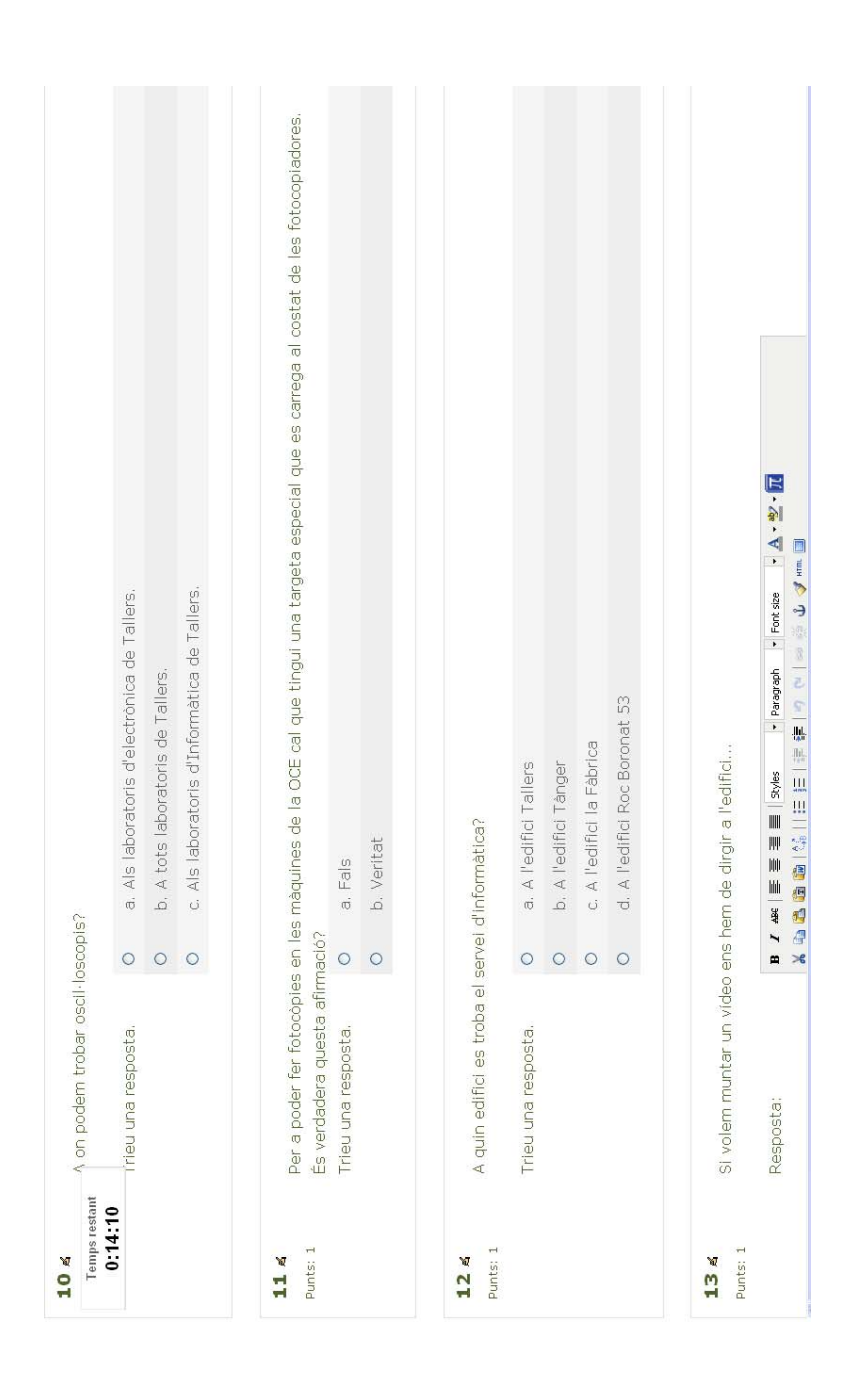

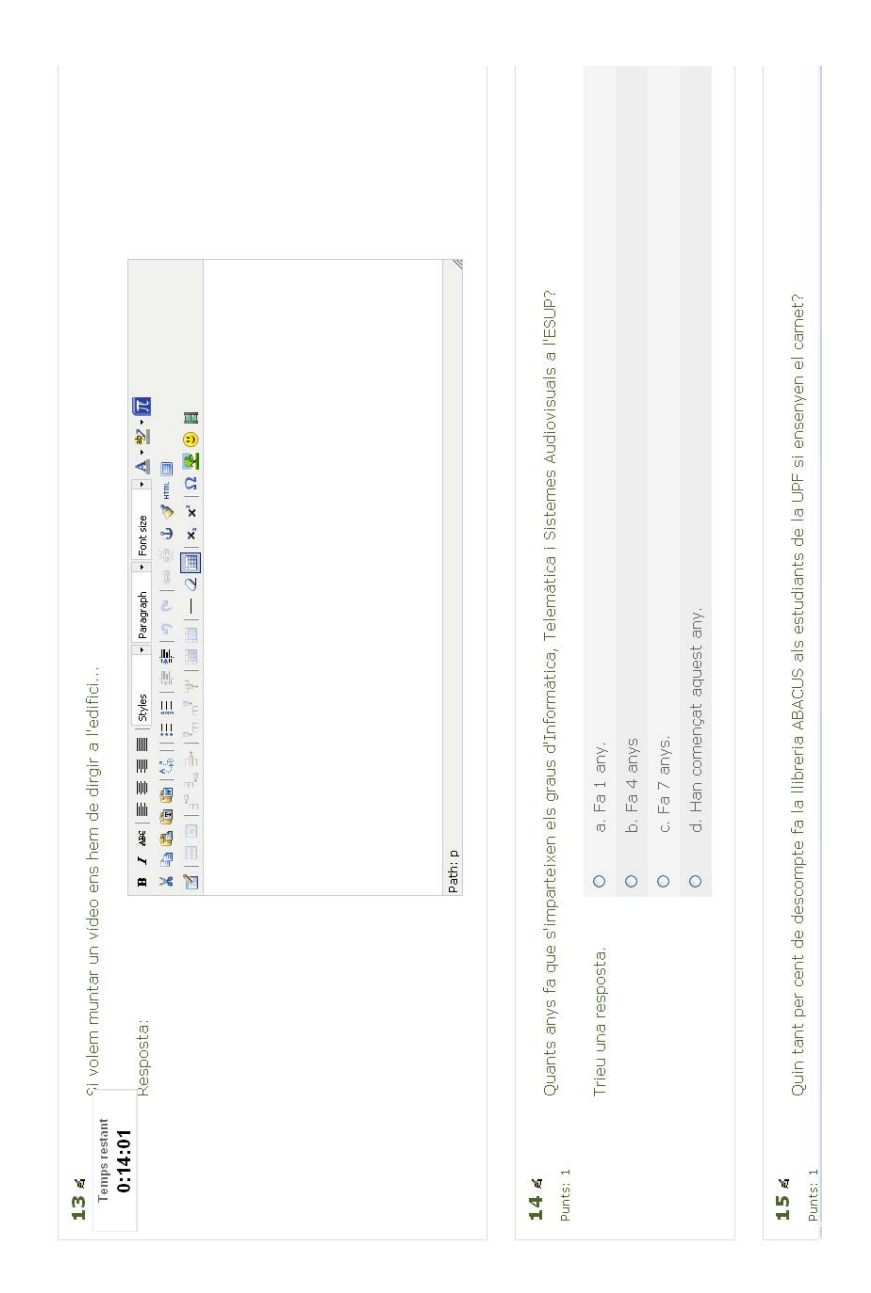

Figura A.24: Test Final Experiencia UPF. (5/8) Fuente propia.

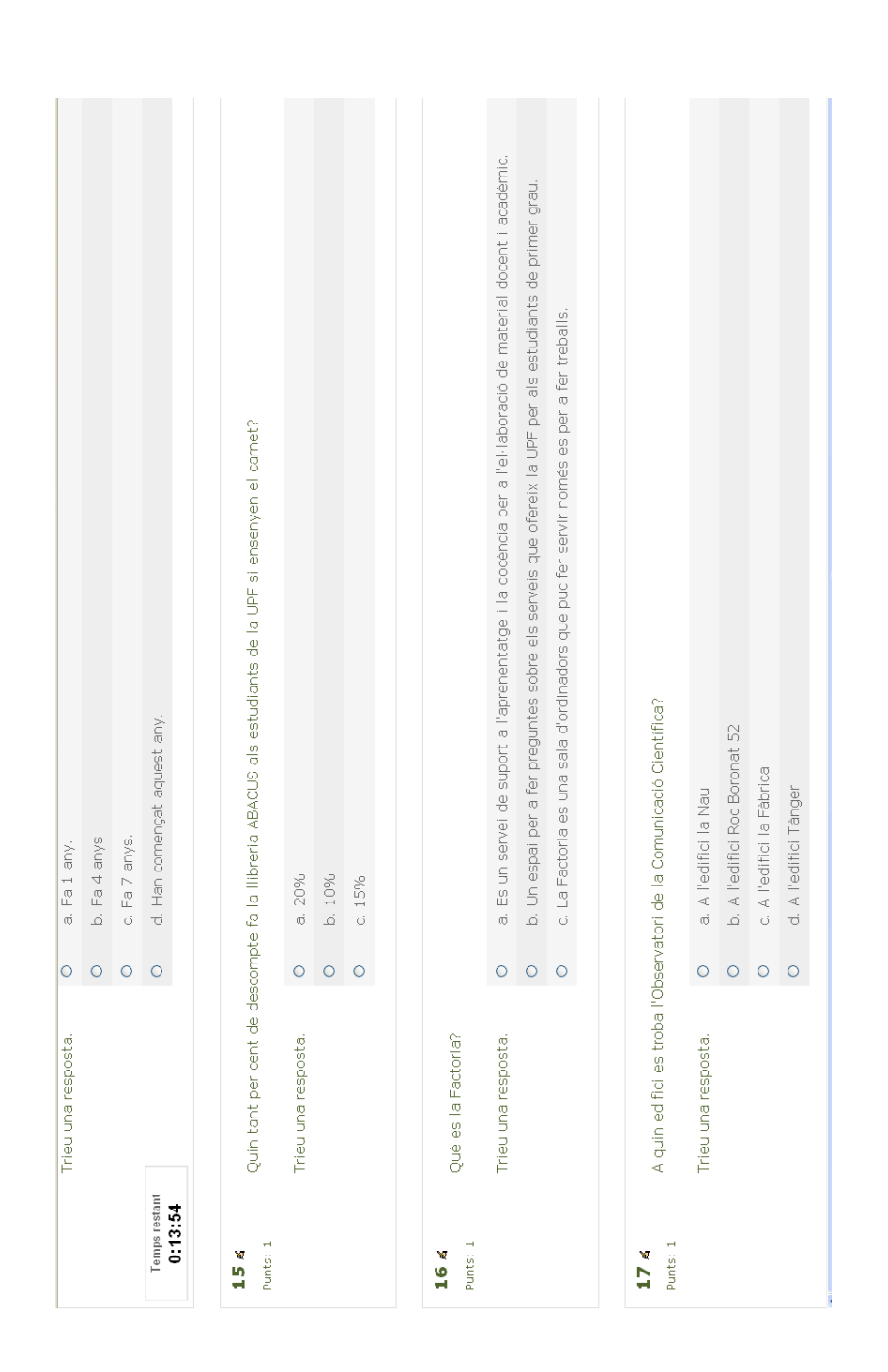

Figura A.25: Test Final Experiencia UPF. (6/8) Fuente propia.

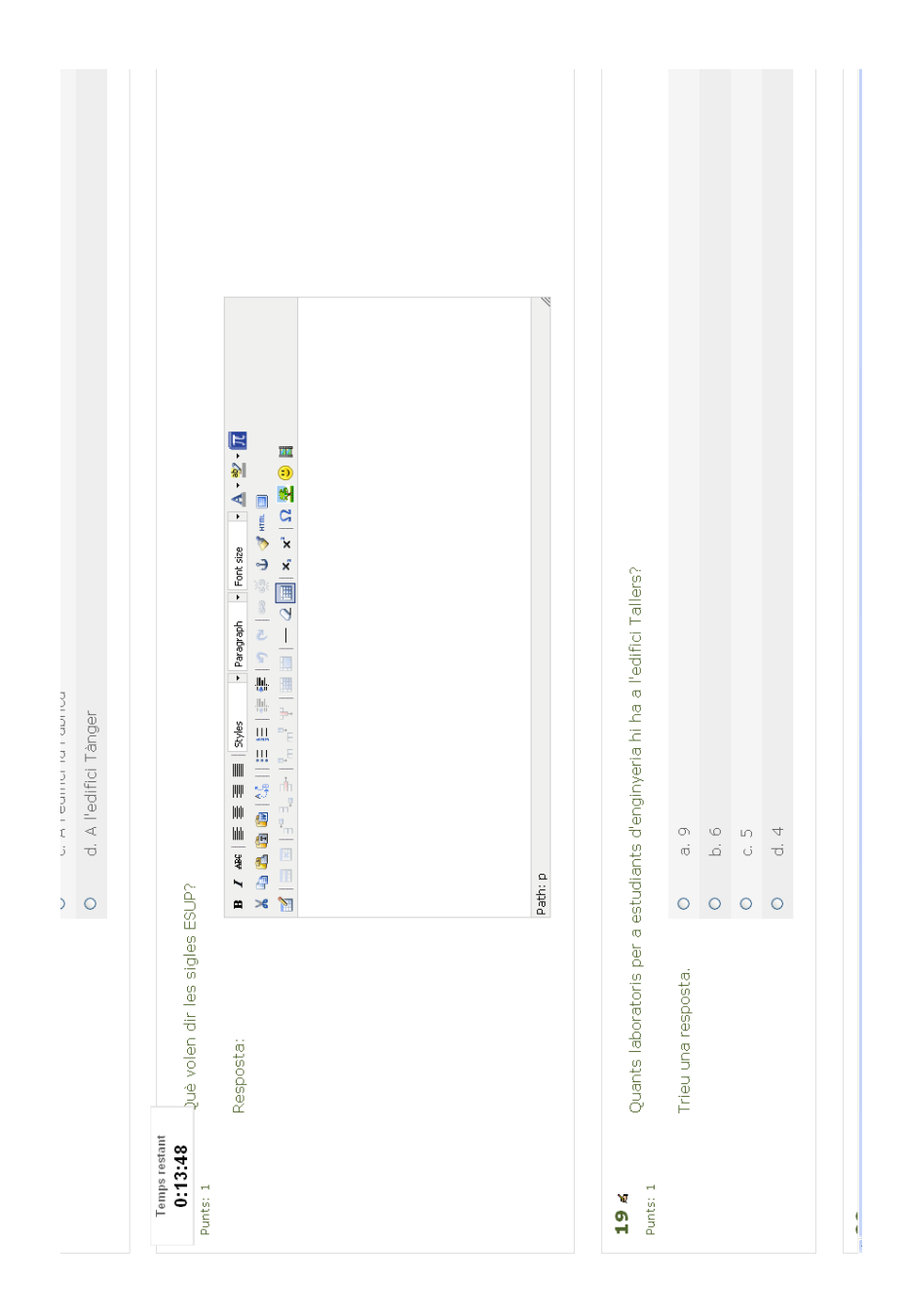

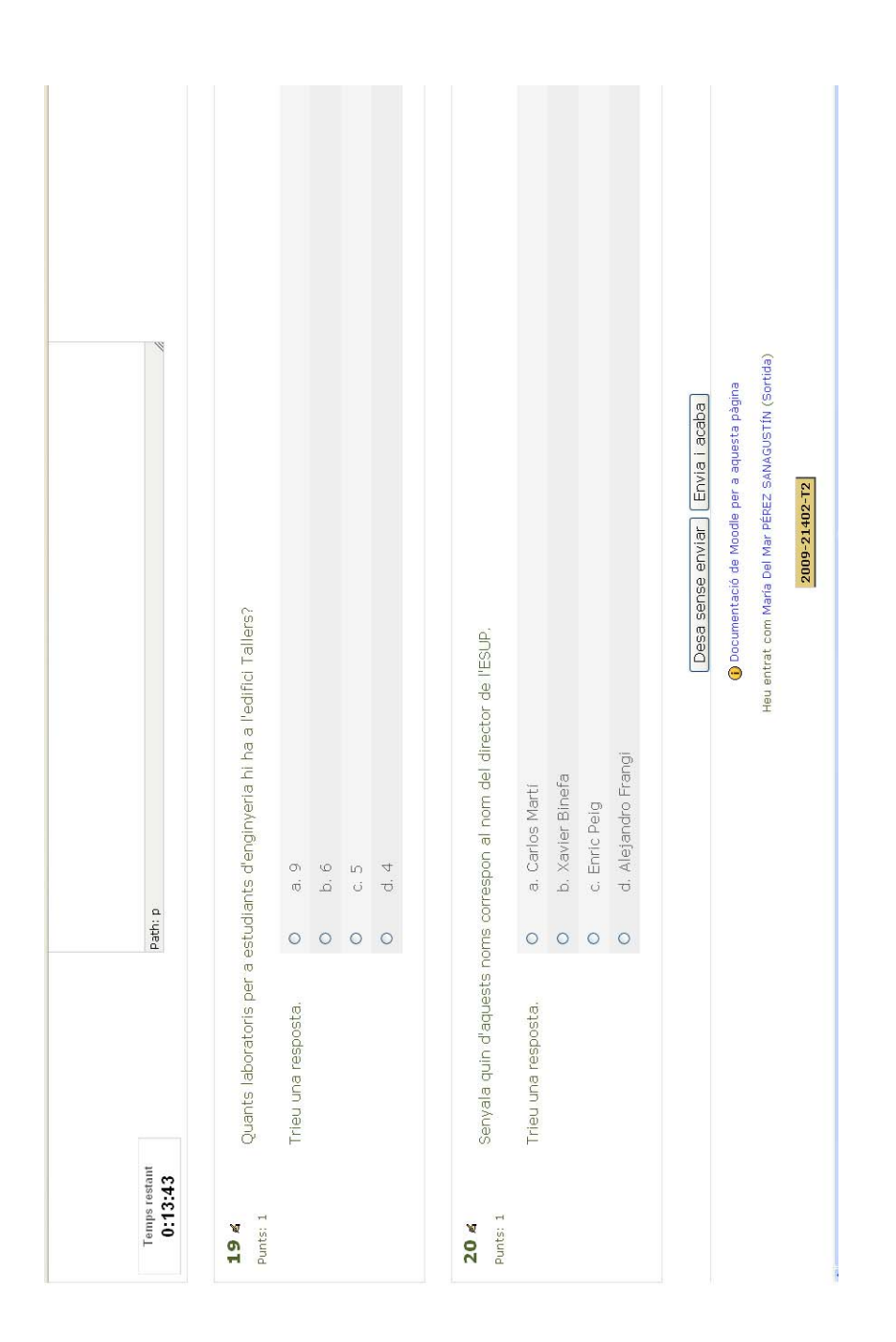

Figura A.27: Test Final Experiencia UPF. (8/8) Fuente propia.

## avaluar1

Quin factor has de tenir en compte a l'hora d'avaluar críticament a un lloc web?

La pàgina web està actualitzada i tens les dades de contacte de l'autor Podeu contactar amb l'autor/s del contingut i l'objectiu final és vendre un producte

La informació no està actualitzada però la pàgina no conté cap tipus de publicitat

## catàleg2

Al catàleg trobaràs recursos accessibles a través d'Internet. Si estàs fora de la UPF, pots consultar aquests recursos:

Sempre que la consulta sigui mitjançant el catàleg

No es poden consultar els recursos electrònics des de fora la UPF

Identificant-te amb el codi i contrasenya de Campus Global a la pàgina inicial de Biblioteca i TIC

## catàleg3

Què significa la icona Consulta'l que es troba al catàleg?

Indica a quina seu de la Biblioteca/CRAI es troba el document en paper Indica com accedir al text complet del document

AQU es la agencia española de garantía de calidad del sistema universitario mientras que ANECA es la catalana

AQU es la agencia española de garantía de calidad del sistema universitario mientras que ANECA es la catalana

Vertader Fals

### catàleg1

Al catàleg de la Biblioteca podeu buscar per l'autor o títol d'un capítol de llibre o per l'autor o títol d'un article de revista

Vertader Fals

Figura A.28: Encuesta Final Experiencia UPF. (1/7) Fuente propia.

## cerca1

Per a que surtin més documents a les vostres cerques heu de buscar sinònims de les paraules clau que defineixen el tema que esteu buscant

Vertader Fals

## cerca2

El primer que heu de pensar, abans de fer una cerca al catàleg o a alguna base de dades, és quina serà la vostra estratègia de cerca

Vertader Fals

### cerca3

Una vegada feta la cerca, amb els resultats que heu obtingut, guardeu les dades dels documents que consultareu per a poder fer les citacions bibliogràfiques al final del treball

Vertader Fals

Cuando se analizan los múltiples rankings y estadísticas que existen sobre las universidades, lo importante no es tanto ver los resultados sino más bien tener en cuenta qué criterios se han utilizado en el estudio

Cuando se analizan los múltiples rankings y estadísticas que existen sobre las universidades, lo importante no es tanto ver los resultados sino más bien tener en cuenta qué criterios se han utilizado en el estudio

Vertader Fals

El "modelo UPF" tiene como uno de sus pilares la internacionalización que toma forma entre otras cosas por una alta tasa de estudiantes en programas de intercambio Erasmus

El "modelo UPF" tiene como uno de sus pilares la internacionalización que toma forma entre otras cosas por una alta tasa de estudiantes en programas de

Figura A.29: Encuesta Final Experiencia UPF. (2/7) Fuente propia.

intercambio Erasmus

Vertader Fals

El responsable directo de aseguramiento de la calidad en los estudios de grado es el decano de la facultad o el director de la escuela

El responsable directo de aseguramiento de la calidad en los estudios de grado es el decano de la facultad o el director de la escuela

```
Vertader
Fals
```
El sistema AVALDO o AVALuació DOcent del Professorat es un ejemplo de proceso para la garantía de la calidad docente en la UPF

El sistema AVALDO o AVALuació DOcent del Professorat es un ejemplo de proceso para la garantía de la calidad docente en la UPF

```
Vertader
Fals
```
El Sistema Interno de Garantía de Calidad de la UPF se denomina el 6Q

El Sistema Interno de Garantía de Calidad de la UPF se denomina el 6Q

Vertader Fals

En el contexto académico los grados dependen de las Escuelas (o Facultades) y no de los Departamentos, que fundamente se centran en los programas de postgrado y en las cuestiones relacionadas con la investigación

En el contexto académico los grados dependen de las Escuelas (o Facultades) y no de los Departamentos, que fundamente se centran en los programas de postgrado y en las cuestiones relacionadas con la investigación

```
Vertader
Fals
```
En la Comisión de Calidad de la UPF no participan estudiantes

En la Comisión de Calidad de la UPF no participan estudiantes

Vertader Fals

En la universidad se hace docencia e investigación (y transferencia)

En la universidad se hace docencia e investigación (y transferencia)

Vertader Fals

## GT1

Les guies temàtiques són una selecció de recursos d'informació relacionats amb l'àmbit de la docència i la recerca i estan elaborades en col·laboració amb el professorat

Vertader Fals

La evaluación de la docencia en la UPF puede impactar directamente sobre la promoción del profesorado de la universidad

La evaluación de la docencia en la UPF puede impactar directamente sobre la promoción del profesorado de la universidad

Figura A.31: Encuesta Final Experiencia UPF. (4/7) Fuente propia.

```
Vertader
     Fals
Las universidades públicas se financían exclusivamente de las
tasas por matrícula de los estudiantes
Las universidades públicas se financían exclusivamente de las tasas por matrícula
de los estudiantes
     Vertader
     Fals
La UOC y UNED tienen en común que son universidades no
presenciales
La UOC y UNED tienen en común que son universidades no presenciales
     Vertader
     Fals
La UPF es una universidad de titularidad privada
La UPF es una universidad de titularidad privada
     Vertader
     Fals
La UPF tiene 4 campus: el Campus de la Comunicació-Poblenou,
el Campus de Ciències de la Salut, y el Campus de la Ciudadella
y el Campus del Mar
La UPF tiene 4 campus: el Campus de la Comunicació-Poblenou, el Campus de
Ciències de la Salut, y el Campus de la Ciudadella y el Campus del Mar
     Vertader
     Fals
La UPF tiene grupos de investigación que tratan temas de
astrofísica
```
La UPF tiene grupos de investigación que tratan temas de astrofísica

Vertader

Figura A.32: Encuesta Final Experiencia UPF. (5/7) Fuente propia.

Fals Los procesos de calidad se certifican por entidades externas. Ejemplos de estas agencias en el caso de las universidades catalanas son la LOM/LOU y la LUC Los procesos de calidad se certifican por entidades externas. Ejemplos de estas agencias en el caso de las universidades catalanas son la LOM/LOU y la LUC Vertader Fals Más del 25% de los alumnos matriculados en la Universidad Española estudian ingenierías y arquitectura Más del 25% de los alumnos matriculados en la Universidad Española estudian ingenierías y arquitectura Vertader Fals plagi1 Si consulteu un document que està accessible de manera lliure a Internet, significa que ho podeu copiar sense cap problema Vertader Fals plagi2 S'entén per plagi la reproducció del contingut, de manera substancial, d'una altra obra i que es faci passar com a pròpia Vertader Fals

Figura A.33: Encuesta Final Experiencia UPF. (6/7) Fuente propia.

### redaccio1

Si teniu algun dubte en la part de redacció d'un tball, trobareu llibres d'estil i altres recursos a la guia *Com elaborar un treball acadèmic*

Vertader Fals

Todas las universidades privadas españolas pertenecen a la Iglesia

Todas las universidades privadas españolas pertenecen a la Iglesia

Vertader Fals

Todo sistema de garantía de calidad se basa en información (datos) -> control (seguimiento) -> plan de mejora (calidad)

Todo sistema de garantía de calidad se basa en información (datos) -> control (seguimiento) -> plan de mejora (calidad)

```
Vertader
Fals
```
Unicamente existen dos maneras de participar en la mejora de la universidad: mediante las encuestas de AVALDO y la Comissió de Seguiment dels serveis de copisteria

Unicamente existen dos maneras de participar en la mejora de la universidad: mediante las encuestas de AVALDO y la Comissió de Seguiment dels serveis de copisteria

Vertader Fals

Enviar consulta

## Anexo B

# Glosario Estadístico

Los siguientes términos se adaptaron a partir de [496, 497] y Wikipedia.

- Annova Es un acrónimo de un procedimiento conocido como Análisis de la varianza. Este procedimiento emplea el estadístico (F) para probar la significación estadística de las diferencias entre las medias obtenidas de dos o mas muestras aleatorias de una ´ población dada.
- Asintótico Una línea cuya distancia a una curva tiende cero.
- Cuantil Son aquellos valores que ordenados de menor a mayor, dividen a la distribucion en ´ partes, de tal manera que cada una de ellas contiene el mismo número de frecuencias. Cuando está dividido en cuatro se llama cuartil.
- Curtosis Es una medida de la forma o apuntamiento de las distribuciones. Así las medidas de curtosis (también llamadas de apuntamiento o de concentración central) tratan de estudiar la mayor o menor concentracion de frecuencias alrededor de la media y en la ´ zona central de la distribución.
- Desviación Estándar La desviación estándar o desviación típica, es uno de varios índices de la variabilidad que se utilizan para caracterizar la dispersion entre las medidas en ´ una población determinada.
- Diagrama de Cajas (Box-Plots) Un diagrama de cajas es un gráfico, basado en cuartiles, mediante el cual se visualizan un conjunto de datos. Está compuesto por un rectángulo, denominada la caja, y dos brazos. Es un gráfico que suministra información sobre los valores mínimo y máximo, los cuartiles  $Q1, Q2$  o mediana y  $Q3$ , y sobre la existencia de valores atípicos y la simetría de la distribución.
- Dispersión Las medidas de dispersión, también llamadas medidas de variabilidad, muestran la variabilidad de una distribución, indicando por medio de un número, si las diferentes puntuaciones de una variable están muy alejadas de la media. Cuanto mayor sea ese valor, mayor será la variabilidad, cuanto menor sea, más homogénea será a la media. Así se sabe si todos los casos son parecidos o varían mucho entre ellos.
- Error Estándar El error estándar o error estándar de la media, es una estimación de la desviación estándar de la distribución muestral de medias, con base en los datos de una o más muestras aleatorias.
- Estadístico F Cuando se emplean en el procedimiento de ANOVA, el valor obtenido de F proporciona un test para la significación estadística de las diferencias observadas entre las medias de dos o más muestras aleatorias.
- Grado de libertad gl Indica el número de valores en el cálculo final de una estadística que tienen libertad para variar.
- **Gráfico Q-Q**  $\overline{Q}$  Un gráfico Q-Q ( $\overline{Q}$  viene del cuantil) es un método gráfico para el diagnóstico de diferencias entre la distribución de probabilidad de una población de la que se ha extraído una muestra aleatoria y una distribución usada para la comparación. Una forma básica de gráfico surge cuando la distribución para la comparación es una distribución teórica. No obstante, puede usarse la misma idea para comparar las distribuciones inferidas directamente de dos conjuntos de observaciones, donde los tamaños de las muestras sean distintos.
- Hipótesis Nula La hipótesis nula es un término para evaluar estadísticamente la hipótesis a prueba. El objetivo de la mayoría de las pruebas estadísticas, es determinar si los resultados obtenidos proporcionan una razón para rechazar la hipótesis de que son simplemente un producto de factores fortuitos.
- Histograma Un histograma es una forma de mostrar gráficamente las características de la distribución de elementos de una determinada población o muestra.
- Intervalo de confianza Consiste en un par de números entre los cuales se estima que estará cierto valor desconocido con una determinada probabilidad de acierto.
- Media La media es uno de varios índices de tendencia central que los estadísticos utilizan para indicar el punto en la escala de medidas donde se centra la poblacion. ´
- Mediana La mediana es uno de varios índices de tendencia central que los estadísticos utilizan para indicar el punto en la escala de medidas donde se centra la poblacion. La ´ mediana de una población es el punto que divide la distribución de las puntuaciones de la mitad.
- Moda La moda es una de varias medidas de tendencia central que se utiliza para indicar el punto (o puntos) en la escala de medidas donde se centra la poblacion. Es la puntua- ´ ción en la población que se produce con más frecuencia. Si hay varias modas se llama multi-modal.
- Muestras relacionadas Son las que pertenecen a un mismo grupo de elementos de dos experimentos o mediciones distintas.
- **Población** Es la colección completa de elementos. La estadística descriptiva, proporciona maneras de describir las características de una población determinada mediante la medición de cada uno de sus artículos y resume el conjunto de medidas de diversas maneras. La estadística inferencial consiste en procedimientos para hacer inferencias acerca de las características de una población mediante la elaboración de una muestra aleatoria.
- **Prueba F** La prueba de F emplea la estadística  $(F)$  para probar distintas hipótesis estadísticas sobre la media (o medios) de las distribuciones de las que han sido una muestra o un conjunto de muestras tomadas. La prueba de t es una forma especial de la prueba F.
- Prueba de Kruskal-Wallis En estadística, la prueba de Kruskal-Wallis (de Willian Kruskal y W. Allen Wallis) es un método no paramétrico para probar si un grupo de datos proviene de la misma población. Intuitivamente, es idéntico al ANOVA con los datos reemplazados por categorías. Es una extensión de la prueba de la U de Mann-Whitney para 3 o más grupos. Ya que es una prueba no paramétrica, la prueba de Kruskal-Wallis no asume normalidad en los datos, en oposicion al tradicional ANOVA, si asume bajo ´ la hipótesis nula que los datos vienen de la misma distribución.
- Prueba Paramétrica Denominación de la prueba cuando la muestra o población se puede asumir de carácter normal.
- Prueba T Una prueba t de Student, prueba t-Student, o Test-T es cualquier prueba en la que el estadístico utilizado tiene una distribución t de Student si la hipótesis nula es cierta.
- **Rango** Se denomina rango estadístico (R) o recorrido estadístico al intervalo de menor tamaño que contiene a los datos; es calculable mediante la resta del valor mínimo al valor maximo; por ello, comparte unidades con los datos. Permite obtener una idea de ´ dispersión de los datos.
- Significancia El nivel de significación estadística es la probabilidad de que una relación se debe a la posibilidad de un muestreo aleatorio. Se usa como referencia el nivel de 0.05 o 5 por ciento, según cada análisis.
- **Teorema del Límite Central** Es una estimación acerca de las características de la distribución muestral de medias de muestras aleatorias de una población dada. Describe las características de la distribución de los valores que se obtendrían si se tuviese un número infinito de muestras aleatorias de un tamaño determinado de una población determinada, y se calcula la media de cada muestra. Asume que la media de la distribución muestral es igual a la media de la población de la cual las muestras fueron tomadas. Si la poblacion original se distribuye normalmente (es decir, que tiene forma ´ de campana), la distribución muestral de medias también será normal.
- Varianza Es uno de varios índices de la variabilidad para caracterizar la dispersión entre las medidas en una población determinada.